ผลของขนาดช่องเปิดที่ผนังด้านท้ายต่อรูปแบบการไหลภายในห้อง ี่ จากการศึกษาเชิงตัวเลข

นาย สุทธิโชค นันทสุขเกษม

วิทยานิพนธ์นี้เป็นส่วนหนึ่งของการศึกษาตามหลักสูตรปริญญาวิศวกรรมศาสตรมหาบัณฑิต ึ่ สาขาวิชาวิศวกรรมเครื่องกล ภาควิชาวิศวกรรมเครื่องกล ื่ ื่ คณะวิศวกรรมศาสตรจุฬาลงกรณมหาวิทยาลัย ปการศึกษา 2544 ISBN 974-03-1298-5 ลิขสิทธ ของจุฬาลงกรณมหาวิทยาลัย์<br>เ

#### EFFECTS OF AN END-WALL OPENING ON THE FLOW PATTERN IN A CHAMBER FROM NUMERICAL STUDY

Mr. Suthichock Nunthasookkasame

A Thesis Submitted in Partial Fulfillment of the Requirements for the Degree of Master of Engineering in Mechanical Engineering Department of Mechanical Engineering Faculty of Engineering Chulalongkorn University Academic Year 2001 ISBN 974-03-1298-5

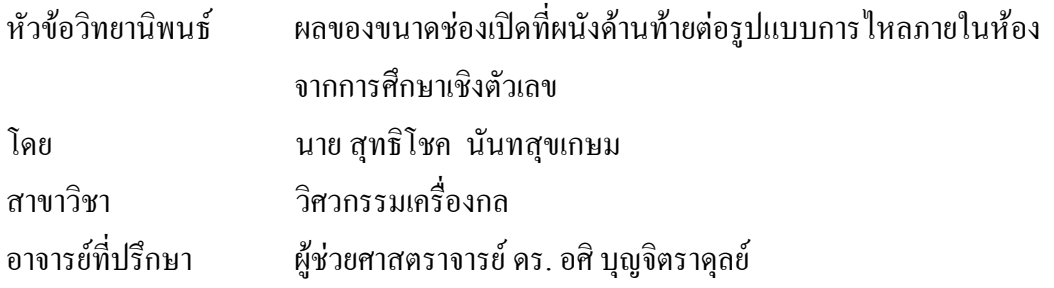

คณะวิศวกรรมศาสตร์ จุฬาลงกรณ์มหาวิทยาลัย อนุมัติให้นับวิทยานิพนธ์ฉบับนี้เป็นส่วน หน งของการศึกษาตามหลักสูตรปริญญามหาบัณฑิต ึ่

คณบดีคณะวิศวกรรมศาสตร

(ศาสตราจารย์ คร. สมศักดิ์ ปัญญาแก้ว)

คณะกรรมการสอบวิทยานิพนธ

l

ประธานกรรมการ

(รองศาสตราจารย์ คร. สมศักดิ์ ใชยะภินันท์)

อาจารยที่ปรึกษา

 $($ ผู้ช่วยศาสตราจารย์ คร. อศิ บุญจิตราคุลย์ $\rangle$ 

การวันที่ 15 มีนาคม 2012 - มีนาคม 2012 - มีนาคม 2012 - มีนาคม 2012 - มีนาคม 2012 - มีนาคม 2012 - มีนาคม 2012 -<br>มหาศักราช 2012 - มหาศักดิ์ 2012 - มหาศักดิ์ 2012 - มหาศักดิ์ 2012 - มหาศักดิ์ 2012 - มหาศักดิ์ 2012 - มหาศักด

(ศาสตราจารย์ คร. ปราโมทย์ เคชะอำไพ)

ดาฬาลงกลรอบของความ กรมกร (อาจารย์ คร. สมพงษ์ พุทธิวิสุทธิศักดิ์)

สุทธิโชค นันทสุขเกษม : ผลของขนาดช่องเปิดที่ผนังด้านท้ายต่อรูปแบบการใหลภายใน ี่ หองจากการศึกษาเชิงตัวเลข (EFFECTS OF AN END-WALL OPENING ON THE FLOW PATTERN IN A CHAMBER FROM NUMERICAL STUDY) อ.ที่ปรึกษา : ผู้ช่วยศาสตราจารย์ คร. อศิ บุญจิตราดุลย์ ; 213 หน้า ISBN 974-03-1298-5

งานวิจัยนี้เป็นการศึกษาผลของขนาดช่องเปิดด้านท้ายห้องต่อรูปแบบการใหลแบบราบ เรียบภายในห้องระบายอากาศ ใน 2 มิติ ที่เรย์โนลด์นัมเบอร์ 1, 10 และ 100 ด้วยระเบียบวิธีเชิงตัว ี่ เลข สำหรับห้องที่ใช้ในการศึกษามีขนาดสูง 50 ซ.ม. และยาว 100 ซ.ม. มีช่องทางอากาศเข้าสูง 4 ซ.ม. อยู่บนผนังข้างหนึ่งใต้เพดาน และมีช่องระบายอากาศออกที่สามารถปรับเปลี่ยนขนาดใด้อยู่ บนผนังฝั่งตรงข้ามเหนือพื้นห้อง ในการคำนวณใช้ระเบียบวิธีไฟไนต์วอลุ่มร่วมกับการวางกริด ื้ แบบ Staggered แล้วคำนวณตามขั้นตอนการคำนวณแบบ SIMPLE ั้

ผลที่ได้จากการศึกษาพบว่า (1) ในกรณีเรย์โนลด์นัมเบอร์ต่ำ (*Re* = 1 และ 10) การเปลี่ยน แปลงเรย์โนลด์นัมเบอร์จะมีผลกระทบต่อรูปแบบการใหลภายในห้องเฉพาะในบริเวณครึ่งห้องทาง ึ่ Upstream และการเปลี่ยนแปลงขนาดของชองเปดดานทายจะมีผลกระทบตอรูปแบบการไหลภาย ในห้องเฉพาะในบริเวณครึ่งห้องทาง Downstream (2) ในกรณีเรย์โนลด์นัมเบอร์สูง (*Re* = 100) ึ่ รูปแบบการไหลที่คำนวณได้จะแตกต่างจากการไหลที่ *Re* = 1 และ 10 อย่างมาก โดยทั้งเรย์โนลด์ นัมเบอร์และขนาดของช่องเปิดด้านท้ายจะมีผลกระทบต่อรูปแบบการใหลทั่วทั้งห้อง ซึ่งรูปแบบ ั้ การ ใหลจะเปลี่ยนแปลงตามขนาดช่องเปิดด้านท้ายเฉพาะในช่วงที่เปิดเต็มที่ (100%) จนถึงเปิด ประมาณ 40% แต่เมื่อช่องเปิดด้านท้ายมีขนาดน้อยกว่า 40% รูปแบบการใหลแทบจะไม่เปลี่ยน แปลงตามขนาดช่องเปิด

นอกจากน เม อพิจารณาผลการคํานวณรวมกับผลจากงานวิจัยของ Stitsuwongkul (2000) ֺ<u>֚</u>ׇ֖֚֚֔֕֝ ื่ และ Stitsuwongkul and Bunyajitradulya (2000) พบว่า คุณลักษณะการใหลภายในห้องจะขึ้น ึ้ กับขนาดของช่องเปิดด้านท้ายในช่วงที่ผนังท้ายห้องปิดลงมาไม่เกินคุณลักษณะความสูงช่องปิด  $\delta_{\rm c}$ ี่ ในทางตรงข้ามเมื่อผนังท้ายห้องปิดลงมามากกว่า  $\delta_\text{c}$  แล้ว คุณลักษณะของการไหลภายในห้อง ื่ แทบจะไม่เปลี่ยนแปลงตามขนาดของผนังท้ายห้องที่ปิดลงมา จากการวิเคราะห์ทางกายภาพพบว่า คุณลักษณะความสูง  $\bm{\delta_c}$  คือความสูงของผนังท้ายห้องที่ทำให้ Wall jet เปลี่ยนทิศพุ่งลงสู่พื้นห้อง ี่ ื้ แล้วทำให้เกิดจุด Reattachment ขึ้นภายในห้อง ซึ่งในช่วงที่ผนังท้ายห้องปิดลงมาน้อยกว่า  $\delta_\text{c}$  จะ ี่ มีอากาศจากภายนอกห้องถูกคึงเข้ามาภายในห้อง แต่เมื่อผนังท้ายห้องปิดลงมามากกว่า  $\bm{\delta_c}$  แล้วจะ ื่ ไมเกิดการดึงอากาศจากภายนอกหองเขามาภายในหอง

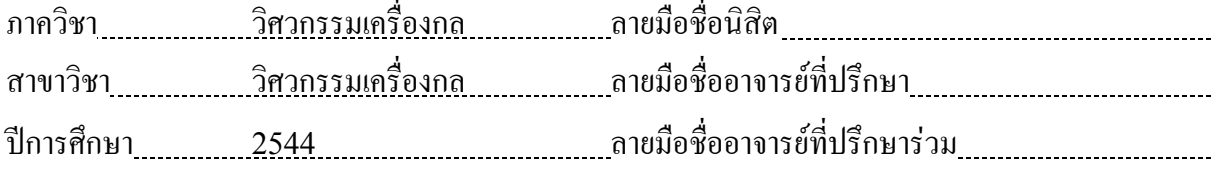

#### ## 4170594121: MAJOR MECHANICAL ENGINEERING KEYWORD : VENTILATED CHAMBER / RECIRCULATION / LAMINAR FLOW / COMPUTATIONAL FLUID DYNAMICS / FINITE VOLUME METHOD SUTHICHOCK NUNTHASOOKKASAME : EFFECTS OF AN END-WALL OPENING ON THE FLOW PATTERN IN A CHAMBER FROM NUMERICAL STUDY THESIS ADVISOR: ASST. PROF. ASI BUNYAJITRADULYA, Ph.D.,213 pp. ISBN 974-03-1298-5

Effects of end-wall opening on laminar flow pattern in a ventilated chamber at low Reynolds numbers of 1, 10 and 100 were investigated numerically. Twodimensional ventilated chamber was 50 cm. high and 100 cm. long. The supply inlet with 4 cm. high was located on one wall immediately under the ceiling. The adjustable outlet was located on the opposite wall immediately above the floor. In the calculation, finite volume method with staggered grid arrangement was used with SIMPLE procedure.

The results indicated that (1) at low Reynolds number, *Re* = 1 and 10, Reynolds number influenced the flow pattern only in the upstream portion of the chamber while end-wall opening influenced the flow pattern only in the downstream portion of the chamber. (2) In contrast, at high Reynolds number, *Re* = 100, the calculated flow pattern had different characteristics from those of *Re* = 1 and 10. Namely, both Reynolds number and end-wall opening influenced the flow pattern in the whole chamber. In particular, the flow pattern depended on end-wall opening only in the range from full opening (100%) to 40% opening. On the contrary, in the range of end-wall opening less than 40%, the flow pattern was nearly unchanged.

In addition, when the results were compared with those of Stitsuwongkul (2000) and Stitsuwongkul and Bunyajitradulya (2000), they revealed the followings. The flow characteristics depended on the end-wall closing only in the range of closing from 0 (full opening) to the end-wall closing characteristic height,  $\delta_c$ . Beyond  $\delta_c$ , the flow characteristics were relatively independent of the closing. It was found from physical considerations that the end-wall closing characteristic height,  $\delta_c$ , was the closing height that diverted wall jet towards the floor, causing the impingement of the jet and the existence of the reattachment point inside the chamber. In the range of endwall closing above this height, outside fluid was found to be entrained into the chamber. In contrast, in the range of end-wall closing below this height, no entrainment was allowed.

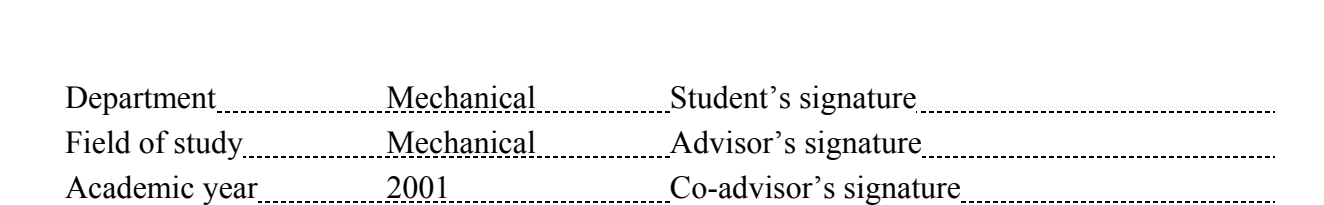

### **กิตติกรรมประกาศ**

วิทยานิพนธ์ฉบับนี้จะ ไม่อาจสำเร็จลุล่วงไปได้ ถ้ามิรับคำแนะนำ และความช่วยเหลือจาก อาจารย์ที่ปรึกษาวิทยานิพนธ์ของผู้วิจัย ท่านผู้ช่วยศาสตราจารย์. คร. อศิ บุญจิตราคุลย์ ผู้ซึ่งให้ ความรู้ ประสบการณ์ แนวความคิด และโอกาสที่ดีต่างๆ ทั้งที่เป็นประโยชน์ต่อการศึกษา และการ ั้ ดําเนินชีวิตของผูวิจัย

้ผู้วิจัยของกราบขอบพระคุณ คณะกรรมการวิทยานิพนธ์ รองศาสตราจารย์ คร. สมศักดิ์ ิ์ ใชยะภินันท์ หัวหน้าภาควิชาวิศวกรรมเครื่องกล ศาสตราจารย์ คร. ปราโมทย์ เคชะอำไพ และ อาจารย์ คร. สมพงษ์ พุทธิวิสุทธิศักดิ์ ที่ได้ให้คำแนะนำต่างๆ อันเป็นประโยชน์ต่อการทำวิทยา นิพนธ์ ทำให้วิทยานิพนธ์ฉบับนี้มีความสมบูรณ์มากยิ่งขึ้น ิ่

ตลอดเวลาที่ผู้วิจัยศึกษา และทำวิยานิพนธ์ที่ห้องปฏิบัติการวิจัยกลศาสตร์ของไหล ผู้วิจัย ี่ ี่ ได้รับคำแนะนำ ความช่วยเหลือ และน้ำใจจากพี่ๆ เพื่อนๆ และน้องๆ สมาชิกห้องปฏิบัติการเป็น ื่ อย่างคี ผู้วิจัยจึงใคร่ขอข<mark>อบคุณ พี่อล</mark>งกรณ์ พิมพ์พิณ พี่ทศพล สถิตสุวงศ์กุล และพี่เกียรติศักดิ์ ี่ ี่ ี่ ิ์ กอบกาญจนากร ที่ได้ถ่ายทอด<mark>ความรู้ ประสบการณ์ และให้</mark>คำปรึกษาในทุกๆ ด้าน ขอขอบคุณ พงศ์พฤทธิ์ อุปถัมภ์นรากร สุเมธ ไตรภพสกุล และวีรินทร์ หวังจิรนิรันดร์ ที่เอื้อเฟื้อน้ำใจ และฝ่า ิ์ ี่ ฟันอุปสรรค์ต่างๆ มาด้วยกัน โดยตลอด นอกจากนี้ผู้วิจัยขอขอบคุณ ปรมะ พรหมสุทธิรักษ์ ปิติพงศ์ เย็นจิตต์ ชมพิชาน์ คูหิรัญ สิทธิพงศ์ สถาพรนานนท์ สุพจน์ เทพพิพัฒน์ และบุคลากรทุก คน ซึ่งใม่สามารถยกมากล่าวในที่นี้ได้ทั้งหมด ที่ได้ให้ความช่วยเหลือในด้านต่างๆ จนทำให้วิทยา ั้ นิพนธฉบับนี้สําเร็จไดดวยดี

ผู้วิจัยขอกราบขอบพระคุณครอบครัวของผู้วิจัยทุกคนที่ ให้การสนับสนุนในทุกๆ ด้านมา โดยตลอด ทำให้ผู้วิจัยมีกำลังใจในการทำงาน และผ่านพ้นอุปสรรคต่างๆ ที่เกิดขึ้น สุดท้ายนี้ ผู้วิจัย ี่ ึ้ ขออุทิศความสำเร็จทั้งหมดแด่มารดาของผู้วิจัย ั้

สุทธิโชค นันทสุขเกษม

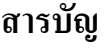

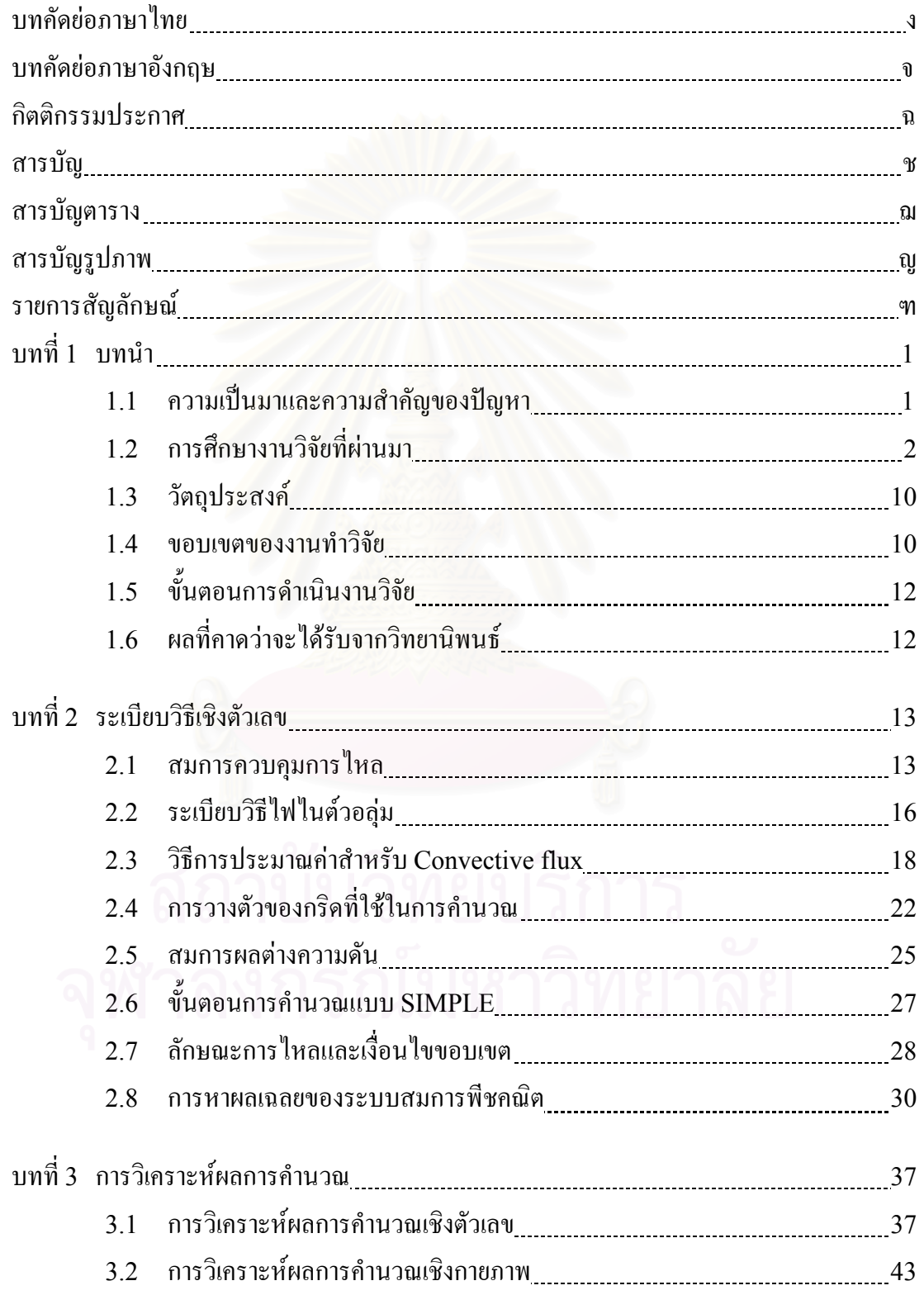

### **สารบัญ (ตอ)**

**หนา**

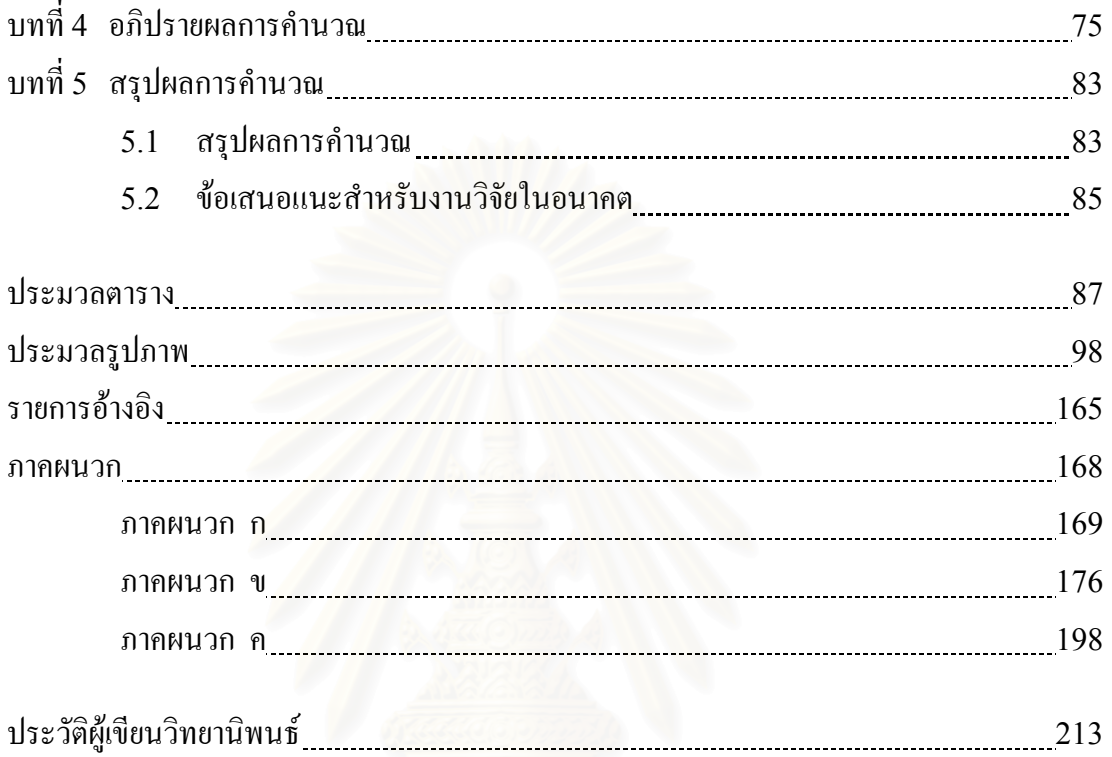

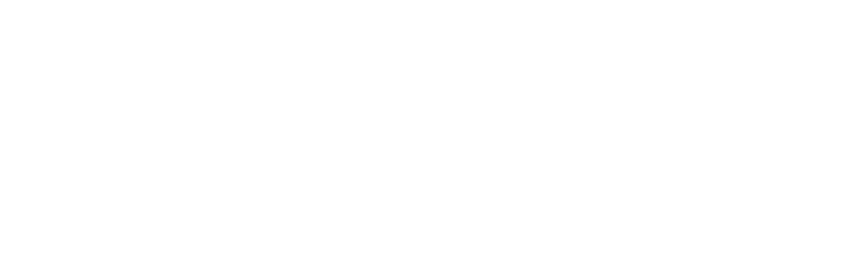

### **สารบัญตาราง**

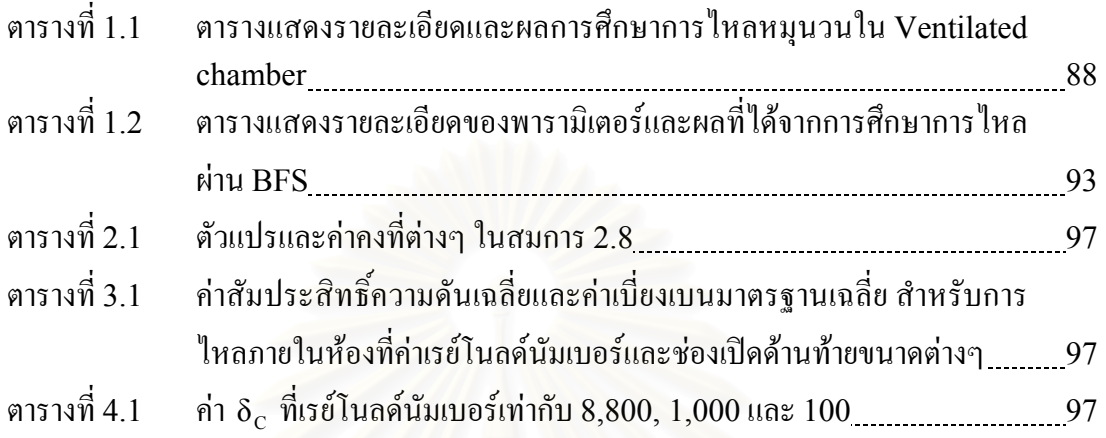

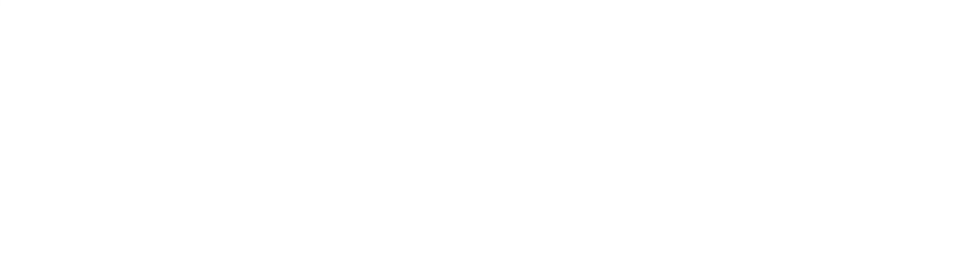

# **สารบัญรูปภาพ**

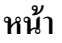

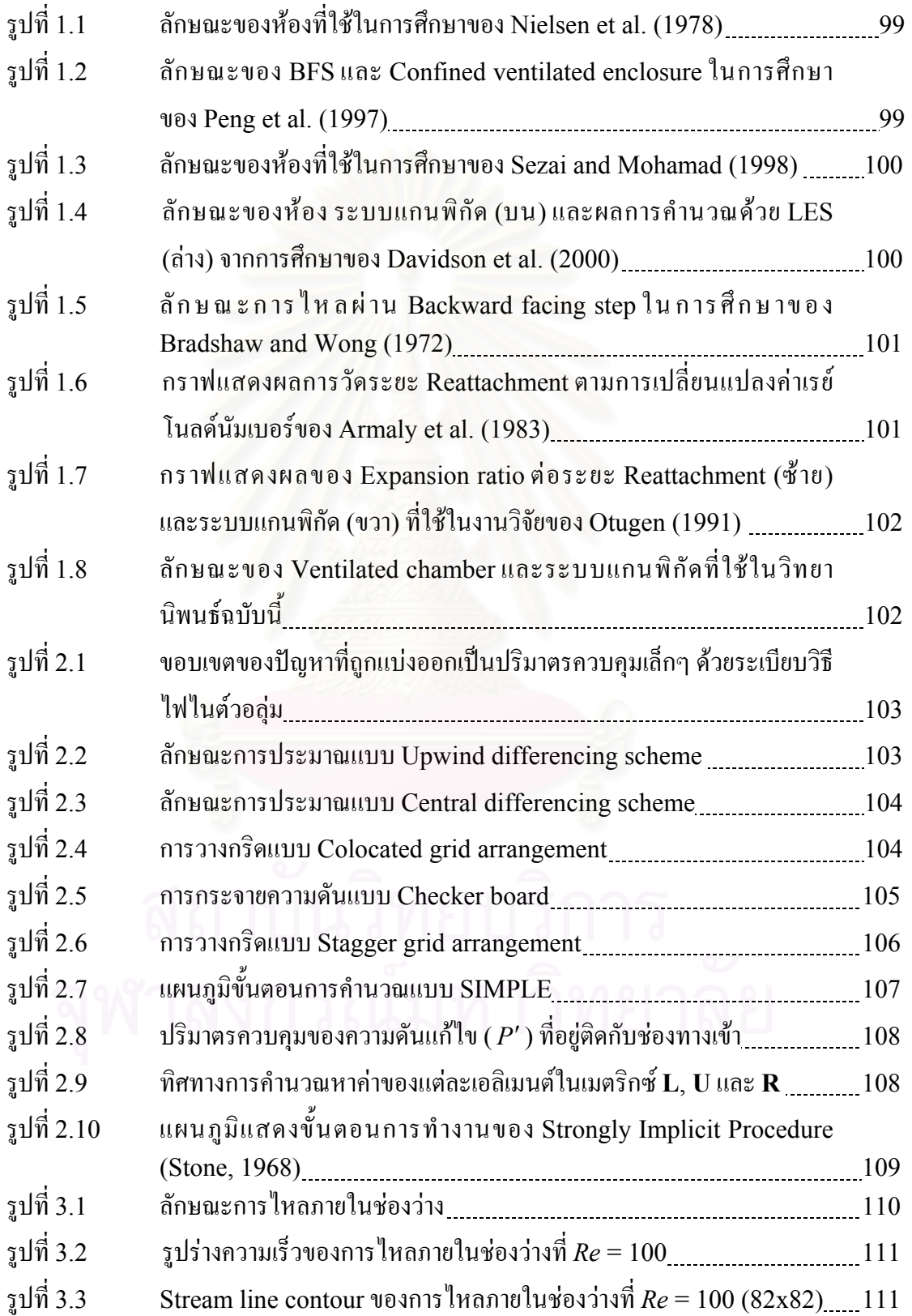

# **สารบัญรูปภาพ (ตอ)**

**หนา**

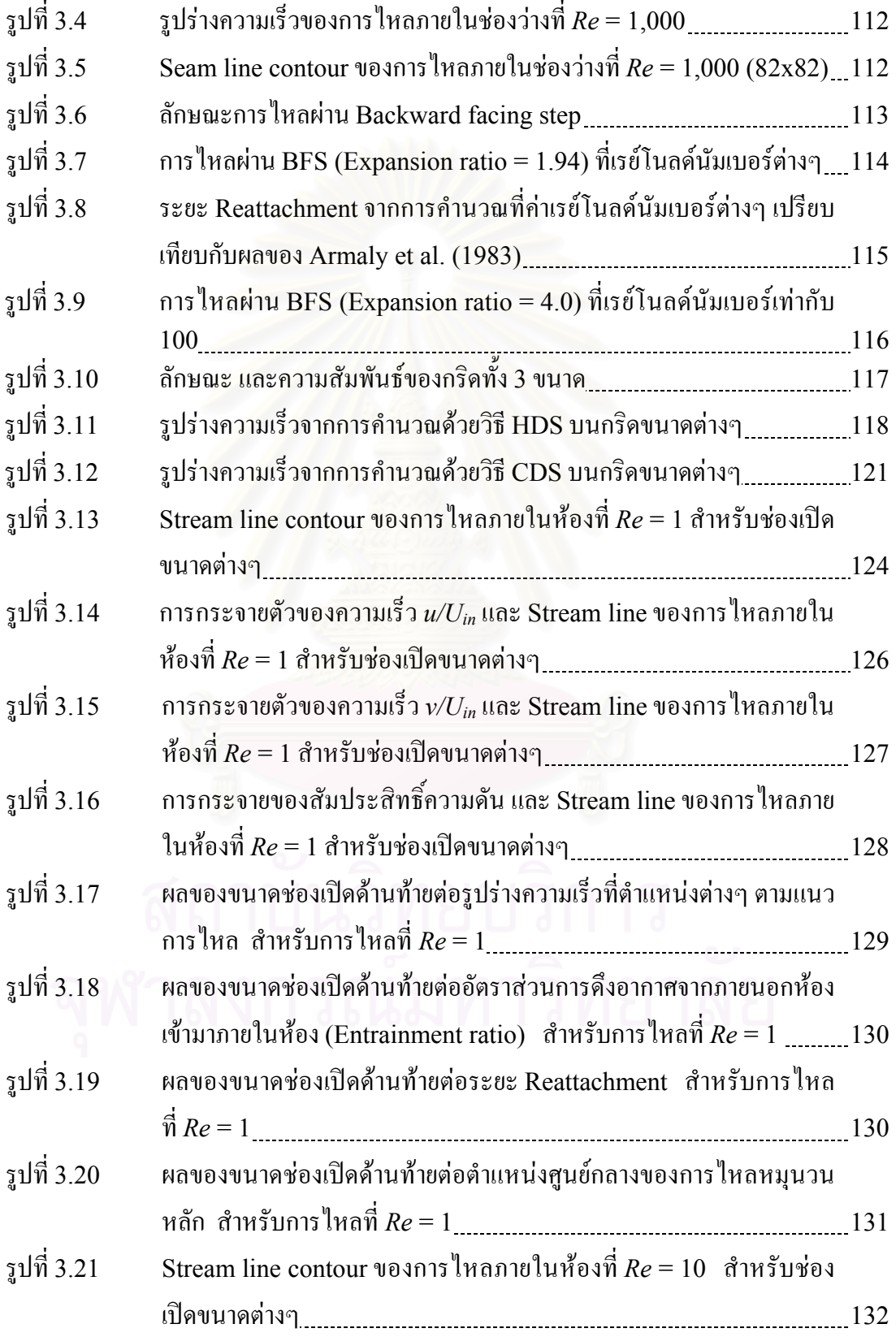

# **สารบัญรูปภาพ (ตอ)**

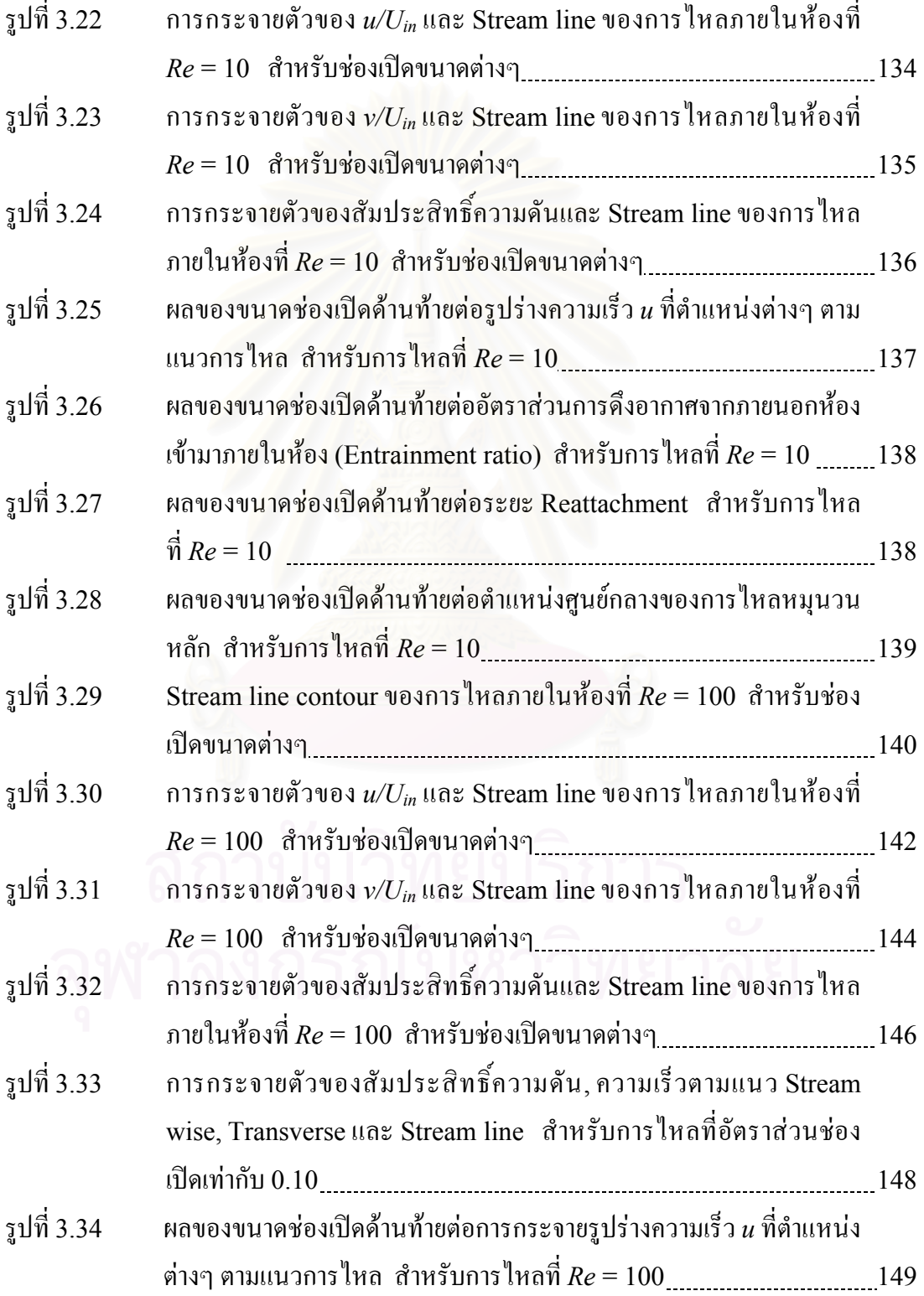

# **สารบัญรูปภาพ (ตอ)**

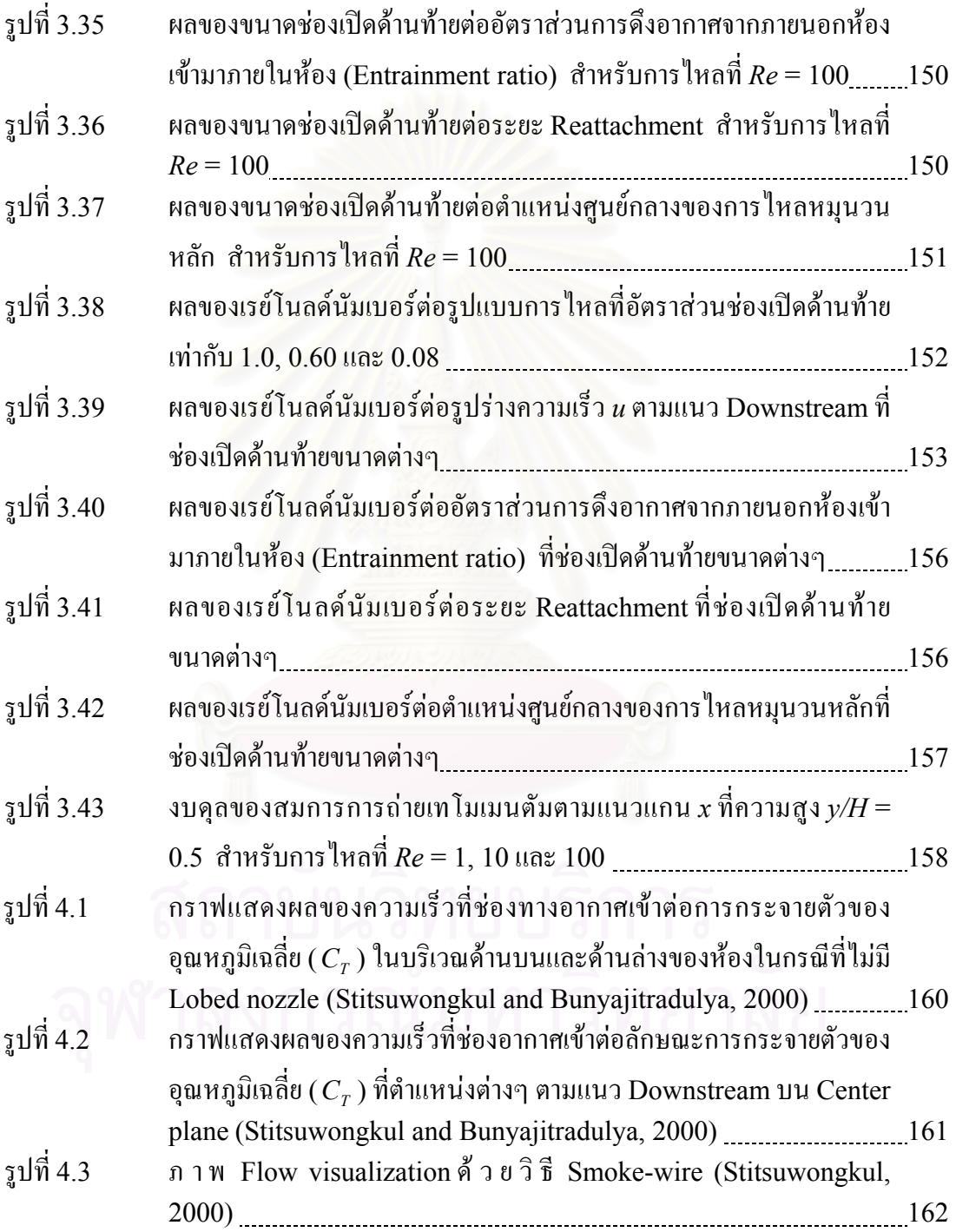

# **รายการสัญลักษณ**

### **อักษรลาติน**

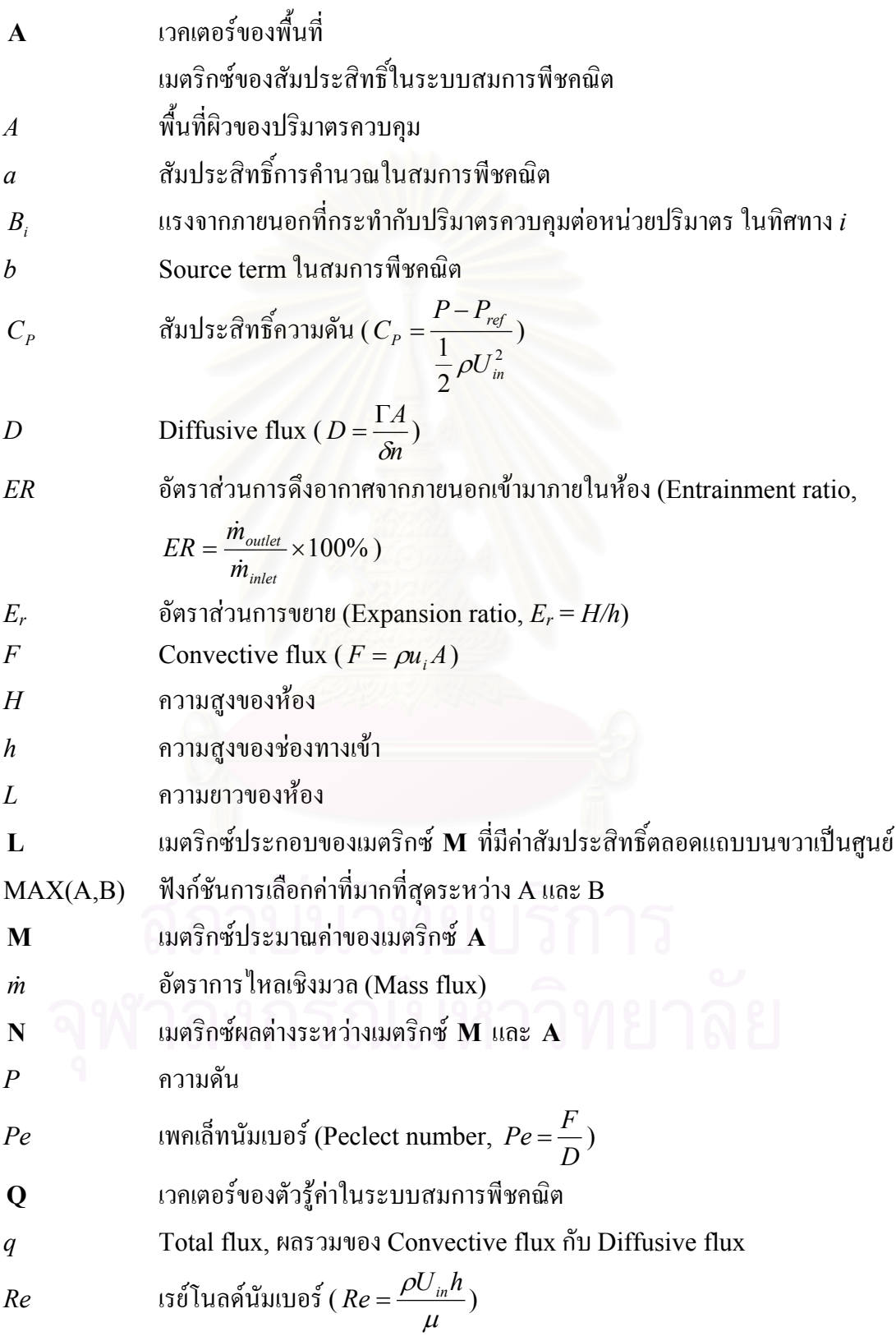

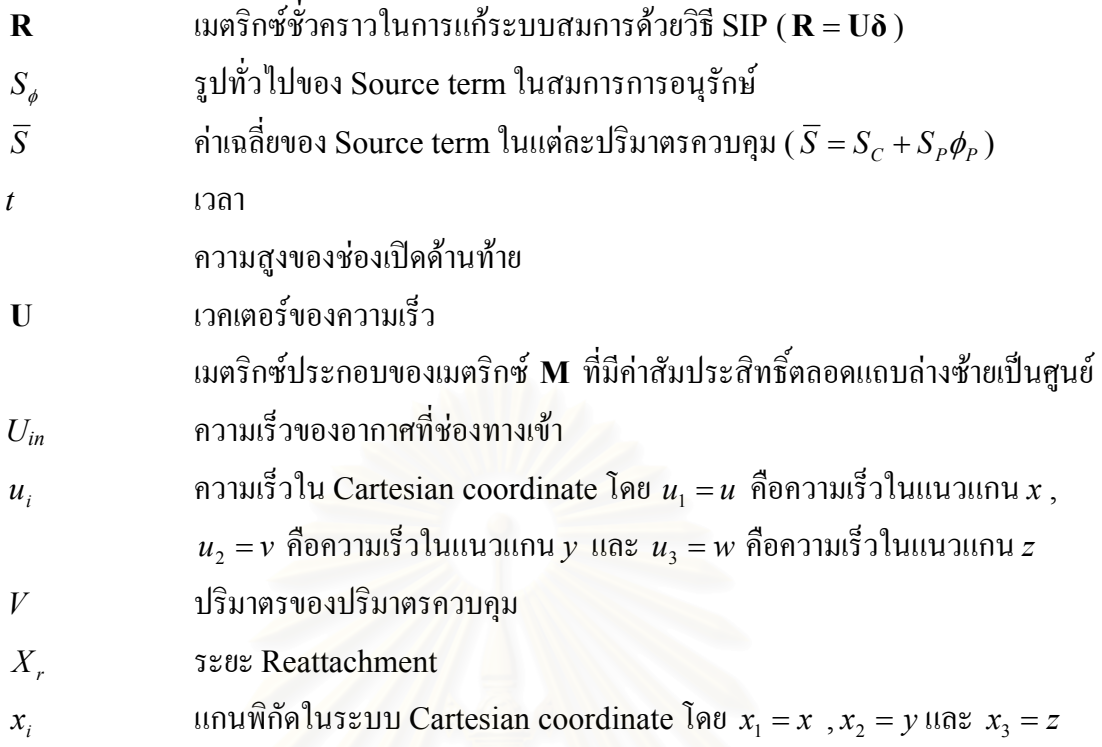

# **อักษรกรีก**

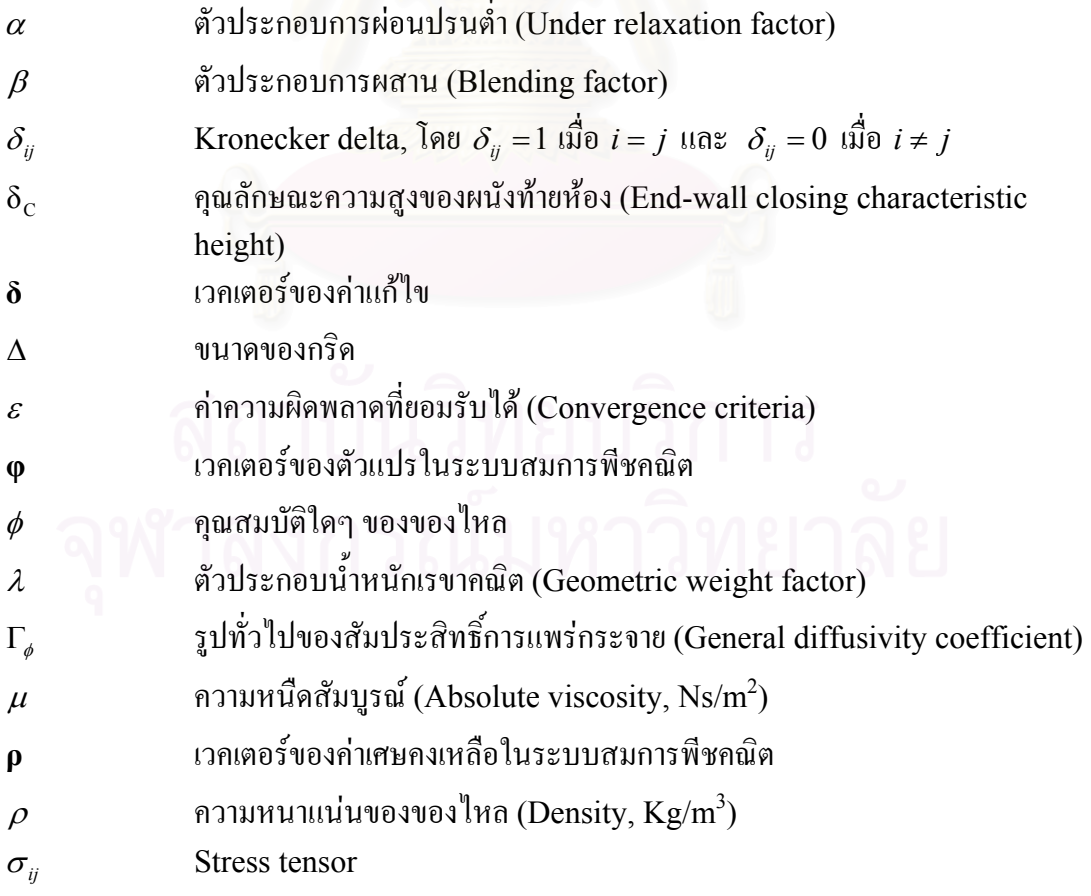

### **ตัวหอย**

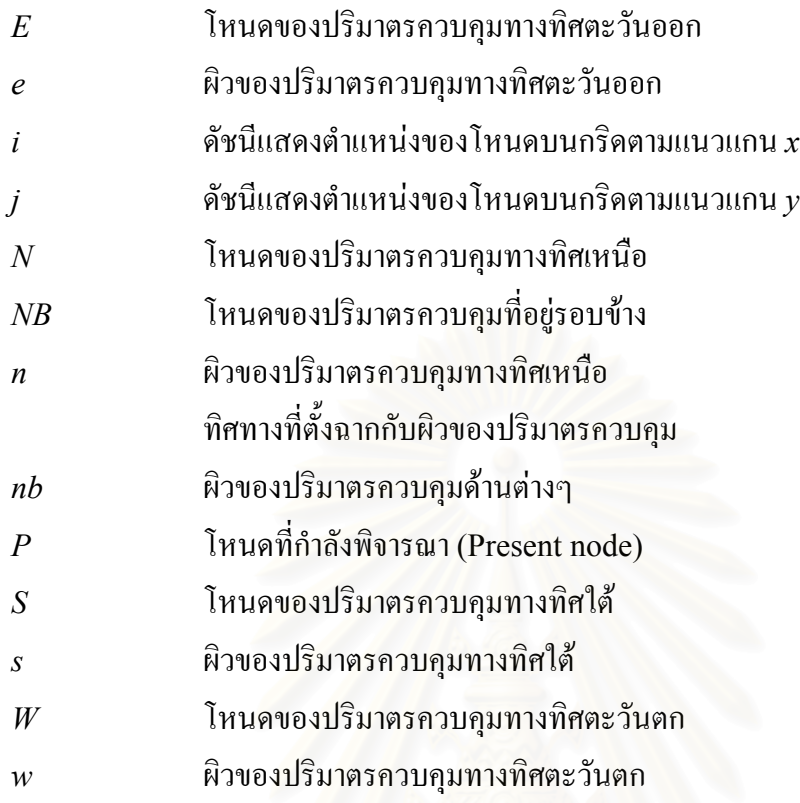

### **ตัวยก**

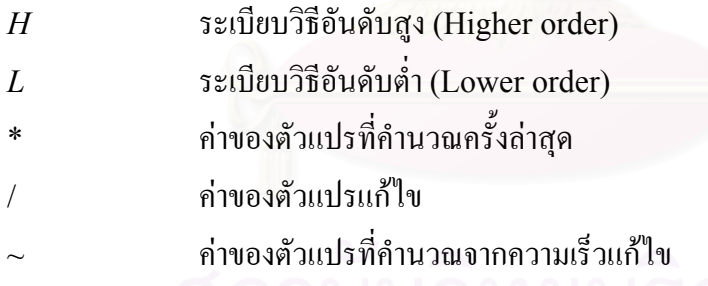

### **ตัวยอ**

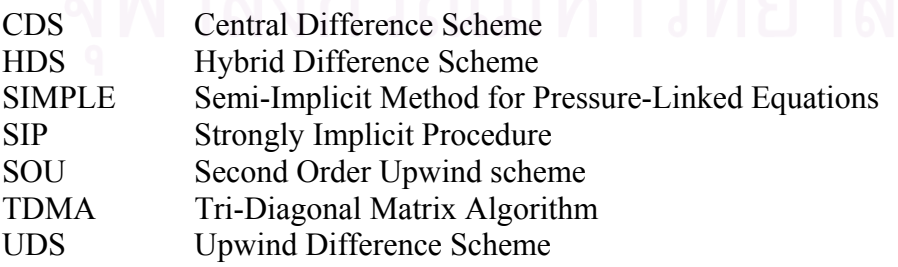

**บทท ี่1** 

**บทนํา**

#### **1.1 ความเปนมาและความสําคัญของปญหา**

การใหลหมุนวน (Recirculating flow) เป็นลักษณะของการใหลที่มีของใหลส่วนหนึ่ง ึ่ ในการไหลเคลื่อนที่หมุนวนเป็นวงปิด ซึ่งเป็นบริเวณที่ยากต่อการวัดค่าความเร็ว ความดัน หรือคุณ ี่ ี่ สมบัติอ นๆ รวมท งยังยากตอการทํานายการไหลดวยวิธีทางทฤษฎี(Theoretical analysis)และ ื่ ั้ ระเบียบวิธีเชิงตัวเลข (Numerical analysis) การใหลลักษณะนี้สามารถพบเห็นได้ทั่วไปในงาน ี้ ด้านวิศวกรรม เช่น การใหล<sub>่</sub>ของอากาศผ่านปีกเครื่องบินในขณะที่เกิดสภาวะใร้แรงยก (Stall), การ ื่ ไหลผ่านดิฟฟิวเซอร์ (Diffuser), การไหลผ่านท่อ หรือช่องทางการไหลที่ขยายหรือลดพื้นที่หน้า ื้ ี่ ตัดทันที (Sudden expansion or contraction duct), การ ใหลผ่านสิ่งกีดขวางต่างๆ (Flow through bluff body) รวมถึงการใหลภายในห้องที่มีการระบายอากาศ (Flow in ventilation ี่ chamber) เป็นต้น

ในห้องที่มีระบบระบายอากาศ (Ventilated room) การใหลหมุนวนจะเป็นลักษณะการ ี่ ใหลที่สำคัญ และสังเกตเห็น ใค้ชัดเจนที่สุด โดยมีอิทธิพลต่อการกระจายตัวของอุณหภูมิ (Temperature distribution),การกระจายตัวของฝุนผง หรือกล น (Contaminant distribution) ิ่ และการใช้พลังงานภายในห้อง ตัวอย่างของการใหลภายในห้องที่มีระบบระบายอากาศที่เห็นได้ชัด เจน ได้แก่ การไหลของอากาศภายในห้องที่มีการติดตั้งเครื่องปรับอากาศ ซึ่งส่วนมากจะติดตั้ง ี่ ั้ ึ่ ั้ เครื่องปรับอากาศไว้ในบริเวณใต้เพคานทำให้เกิดการใหลหมุนวนขึ้น เนื่องจากเจ็ต (Jet) ของ ึ้ ื่ อากาศเย็นจากเครื่องปรับอากาศเหนี่ยวนำให้อากาศนิ่งรอบข้างเคลื่อนที่ รวมกับผลจากการเปลี่ยน ี่ ิ่ ื่ ทิศทางของเจ็ตเมื่อชนกับผนัง ลักษณะเช่นนี้ทำให้บริเวณที่อยู่ภายในการใหลหมุนวน เช่นใน ื่ ี้ บริเวณกลางห้องมีอุณหภูมิต่ำ ส่วนบริเวณที่อยู่นอกขอบเขตของการใหลหมุนวน เช่น บริเวณใต้ ่ํ ี่ เครื่องปรับอากาศ หรือตามมุมห้องจะมีอุณหภูมิสูงกว่า

การไหลของอากาศในโกดังเก็บสินคาตามโรงงานอุตสาหกรรมตาง ๆ ก็เปนอีกตัวอยาง หนึ่งของการใหลภายในห้องที่มีระบบระบายอากาศ ภายในโกดังเกี๋บของที่ประตูท้ายโกดังสามารถ ี่ เลื่อนปรับระดับใด้นั้น จะพบว่าลักษณะการใหลของอากาศ, การระบายอากาศและการกระจายตัว ั้ ของอุณหภูมิจะแตกตางกันออกไปตามระดับความสูงของการเปดประตูทายโกดังโดยถาประตูทาย โกดังเปดเพียงเล็กนอยจะทําใหเกิดลักษณะของการไหลหมุนวนไดงายกวาและเกิดเปนบริเวณ กว้างกว่าในกรณีที่เปิดประตูท้ายโกดังมาก ๆ ที่ความเร็วอากาศขาเข้าเดียวกัน ซึ่งจะมีผลอย่างมาก ี่ ึ่

ต่อคุณภาพของผลิตภัณฑ์ที่เก็บอยู่ภายในโกดัง ดังนั้นหากเรามีความเข้าใจเกี่ยวกับลักษณะการไหล ี่ ั้ ของอากาศภายในห้องที่มีขนาดช่องระบายอากาศออกต่างๆ กันแล้ว ก็จะทำให้สามารถควบคุมคุณ ี่ ลักษณะการไหลที่เกิดขึ้นภายในห้องนั้นๆ ให้เหมาะสมกับความต้องการได้ดียิ่งขึ้น ั้

### **1.2 การศึกษาผลงานวิจัยที่ผานมา**

การไหลหมุนวนท เกิดข ึ้นภายในหอง (Recirculating flow in a ventilation chamber) ี่ ได้มีการศึกษากันมาบ้างแล้ว แต่งานวิจัยส่วนมากจะเป็นการศึกษาถึงรูปแบบการไหลภายในห้องที่ ช่องเปิดด้านท้ายห้องมีขนาดคงที่เพียงค่าเดียว หรือการประยุกต์ Turbulence model ชนิดต่างๆ ี่ ้กับการไหลกายใบห้อง ดังจะเห็บได้จากงานวิจัยที่ผ่านมาต่อไปนี้

Nielsen et al. (1978) ศึกษาลักษณะของการใหลภายในห้อง ทั้งแบบ 2 และ 3 มิติ ด้วย ั้ การทดลอง และการค<mark>ำนวณ สำหรับห้องที่ศึกษามีลักษณะดังแส</mark>ดงในรูปที่ 1.1 โดยห้องมีความ ี่ สูง(*H*) 89.3 มิลลิเมตร ยาว 3*H* และกวาง 1*H* ชองทางอากาศเขาอยูสูงติดเพดาน มีความสูง  $0.056H$  กว้าง  $0.5H$  และ  $1H$  ส่วนช่องทางอากาศไหลออกมีความสูง  $0.16H$  และกว้าง  $1H$ ติด ตั้งอยู่ที่ด้านล่างของผนังฝั่งตรงข้ามกับช่องทางอากาศเข้า ในการทดลอง ใช้ Laser-Doppler ั้ Anemometry (LDA) วัดค่าของความเร็วเฉลี่ย และความเร็ว rms ของการใหล โดยช่วงของเรย์ ี่ โนลด์นัมเบอร์ (*Re<sub>h</sub>) ที่*ทำการทดลองอยู่ระหว่าง 5,000 ถึง 10,000 ซึ่งผลของการทดลองแสดงให้ ี่ เห็นวาการไหลจะมีลักษณะแบบ Wall jet ในบริเวณดานบนของหองและเกิดลักษณะของการไหล หมุนวน (Recirculating flow) ที่บริเวณกลางห้อง ในการคำนวณนั้นใช้ TEACH คอมพิวเตอร์ ี่ โปรแกรม (Gosman and Pun, 1974) จำลองการไหลแบบปั่นป่วนในลักษณะเดียวกันนี้ทั้งใน 2 ี้ และ 3 มิติ โดยเพิ่มลักษณะพิเศษของเงื่อน ไขขอบเขต (Boundary condition) แบบ Wall jet ที่ บริเวณช่องทางอากาศเข้า ผลจากการคำนวณที่ได้ถูกตรวจสอบกับผลจากการทดลองในกรณีที่ไม่ ปิดผนังทางด้านท้าย ซึ่งให้ผลที่มีค่าผิดพลาดอยู่ในช่วง ±5% ของความเร็วที่ทางเข้า แล้วจำลอง ี่ ี่ การไหลในกรณีที่ห้องมีผนังด้านท้าย และปรับเปลี่ยนรูปร่างของช่องอากาศเข้า ผลที่ได้แสดงให้ ี่ เห็นว่า ที่ความเร็วทางเข้าคงที่ ค่าความเร็วย้อนกลับสูงสุดในบริเวณของการไหลหมุนวนจะแปรผัน ี่ ตามขนาดของช่องทางอากาศเข้า และแปรผกผันกับความยาวของห้อง ส่วนในกรณีที่ช่องทาง ี่ อากาศเข้ามีลักษณะเป็นช่องแคบพบว่า อัตราส่วนของความเร็วย้อนกลับสูงสุดต่อความเร็วที่ทางเข้า ี่ ึ่งะแปรผันตาม อัตราส่วนของความสูงของช่องทางเข้าต่อความสูงของห้อง ยกกำลัง 0.5

Gosman et al. (1980)ศึกษาผลของขนาดชองอากาศเขาตอลักษณะการไหลภายในหอง โดยทำการทดลองและการคำนวณ ในการทดลอง วัดค่าของความเร็วเฉลี่ย และ Normal stress

ตามแนวความยาวของห้องด้วย LDA ที่เรย์โนลด์นัมเบอร์เท่ากับ 9,000 สำหรับห้องที่ใช้ศึกษามี ี่ ขนาดเช่นเดียวกับของ Nielsen et al. (1978) ต่างกันตรงช่องทางอากาศเข้าที่มีรูปร่างเป็นสี่เหลี่ยม ี่ ี่ ี่ จัตุรัสขนาด  $0.1 H$  x  $0.1 H$   $\;$  ส่วนในการคำนวณ ใช้ระเบียบวิธีผลต่างสืบเนื่อง (Finite difference) ื่ method) ในการแก้สมการ Time averaged Navier-Stokes ใน 3 มิติ และใช้ *k – ε* โมเดลเพื่อ<br>ทำนายการไหลแบบปั่นป่วน ผลที่ได้จากการศึกษาพบว่า การไหลภายในห้องที่ศึกษามีลักษณะเป็น ใด้จากการศึกษาพบว่า การใหลภายในห้องที่ศึกษามีลักษณะเป็น ี่ 3 มิติ ที่มีลักษณะใกล้เคียงกันแม้ว่าจะเปลี่ยนขนาดพื้นที่หน้าตัดของช่องทางอากาศเข้า โดยที่ยังคง ี่ ื้ ี่ ความเร็วทางเขาไวเทาเดิม สําหรับคาความเร็วยอนกลับสูงสุดในบริเวณของการไหลหมุนวนจะ แปรผันตามพื้นที่หน้าตัดของช่องอากาศเข้า โดยไม่ขึ้นกับรูปร่าง และเมื่อเปรียบเทียบผลที่ได้จาก ื้ ี่ ึ้ การคํานวณกับผลการทดลอง พบวาแตกตางกันอยูในชวง ±5% ของความเร็วสูงสุด

Peng et al. (1996, 1997)ศึกษาการไหลแบบหมุนวน โดยพัฒนา Low-Reynolds-Number  $\textit{k}$  −  $\omega$  Model (Wilcox, 1994) เพื่อทำนายลักษณะการใหลในบริเวณใกล้ผนังให้แม่น ื่ ยำยิ่งขึ้น ด้วยการเพิ่มเทอมของ Turbulent cross diffusion ลงในสมการของ Specific dissipation rate of turbulent kinetic energy ( $\omega$ ) รวมทั้งปรับปรุง Damping function และ ค่าคงที่ต่างๆ เมื่อนำโมเดลที่พัฒนาขึ้นใหม่นี้มาใช้ทำนาย<mark>การ</mark>ไหลผ่าน Backward facing step ี่ ื่  $(BFS)$ และการไหลภายใน Confined ventilation enclosure ดังแสดงในรูปที่1.2 แล้วนำผลที่ ได้ใปเปรียบเทียบกับผลที่ได้จากโมเดลอื่นและผลการทดลองของ Restivo (1979) พบว่าโมเดล ตัวใหม่นี้สามารถทำนายการไหลได้ใกล้เคียงกับการทดลองมากกว่าโมเดลอื่นโดยเฉพาะในบริเวณ ี้ ใกล้ผบัง

Davidson (1996) และ Davidson and Nielsen (1996) ศึกษาการ ใหลภายในห้องที่มี ี่ ลักษณะเดียวกับการทดลองของ Restivo (1979) ด้วยวิธี Large Eddy Simulation (LES) ซึ่ง เป็นอีกแนวทางหนึ่งในการจำลองการไหลแบบปั่นป่วน นอกเหนือจากการใช้ Turbulence model ประเภท Reynolds Averaged Navier-Stokes (RANS) โดยในการศึกษานี้ ใด้เลือกใช้ Subgrid stress model สองชนิด คือ Smagorinsky model (Smagorinsky, 1963)และ Dynamic model (Germano, 1991) เปรียบเทียบกับผลจากการวัดดวย LDA ของ Restivo (1979) ผลการคำนวณที่ได้พบว่า Smagorinsky model ให้ค่าที่ค่อนข้างสอดกล้องกับผลการ ี่ ทดลอง แต่ผลที่ได้ขึ้นกับค่าคงที่อิสระ  $C_{\!s}$  (Smagorinsky constant) ในโมเดลอย่างมาก ทำให้เมื่ ึ้ ี่ ื่ ทดลอง แต่ผลที่ได้ขึ้นกับก่ากงที่อิสระ C<sub>s</sub> (Smagorinsky constant) ในโมเดลอย่างมาก ทำให้เมื่อ<br>ใช้งาน Smagorinsky model ต้องปรับก่ากงที่อิสระตัวนี้ให้เหมาะสมกับการไหลนั้นๆ ก่อน ส่วน ี่ Dynamic model ก็ให้ผลการคำนวณที่สอดคล้องกับผลจากการทดลองเช่นกัน แต่ไม่จำเป็นต้อง ี่ ปรับค่าคงที่อิสระ เนื่องจาก Dynamic model จะคำนวณค่าคงที่อิสระตัวนี้จากคุณสมบัติของการ ี่ ื่ ี่ ไหลเอง ทำให้โมเดลนี้เหมาะที่จะนำไปใช้จำลองการไหลทั่วๆ ไปมากกว่า ี่

นอกจากนี้ผลการคำนวณที่ได้จาก Subgrid stress model ทั้งสองยังแสดงให้เห็นว่า รูป ั้ แบบการไหลภายในห้องมีลักษณะที่แตกต่างกันในแต่ละบริเวณ โดยในบริเวณใกล้กับเพดาน การ ี่ ไหลมีลักษณะเปน Wall jet สวนในตอนกลางของหองเกิดบริเวณของการไหลหมุนวนขนาดใหญ และมีบริเวณของการใหลหมุนวนขนาดเล็กที่มีทิศทางการหมุนตรงข้ามกับการใหลหมุนวนขนาด ี่ ใหญ่อยู่ที่มุมขวาบน และมุมซ้ายล่างของห้อง สำหรับคุณสมบัติของการไหลภายในห้องนั้นมิได้ ี่ ั้ เป็น Fully turbulent เหมือนกันตลอดทั่วทั้งห้อง แต่มีบางบริเวณที่การ ใหล ใม่มีเสถียรภาพ ั่ ั้ (Unstable) มีการแกว่งของค่าความเร็วอย่างมาก (Strong fluctuation) ซึ่งลักษณะดังกล่าวนี้เอง ึ่ ֺ֧֧֦֧֦֧֦֧֦֧֦֧ׅ֧֦֧֦֧֝֟֟֓֝֟֟֟֟֬֝֬֟֩֓֝֬֟֓֟֓֟֩֬֓֜֓<br>֧֖֝֩֩֩֩֩ ี ทำให้ Turbulence model ประเภท RANS ทำนายลักษณะการไหลภายในห้องได้ไม่ดีนัก

Sezai and Mohamad (1998)ศึกษารูปแบบการไหลและการพาความรอนตามธรรมชาติ (Natural convection) ที่เกิดขึ้นภายในห้องที่มีด้านหนึ่งเปิดออกสู่บรรยากาศ ด้วยการจำลองการ ี่ ี่ ไหลแบบ 3 มิติที่สภาวะ<mark>คงตัว (Steady state) ห้องที่ใช้ในการศึ</mark>กษามีความสูง *H* ยาว *L* และกว้าง ี่  $B$  ดังแสดงในรูปที่ 1.3 ผนังด้านหนึ่งของห้องมีอุณหภูมิกงที่ ( $t_{\textit{h}}$ ) ส่วนผนังอีก 4 ด้านที่เหลือหุ้ม ึ่ ี่ ฉนวนกันความร้อน ( $\frac{\partial T}{\partial n}=0$ ∂ *n*  $\frac{T}{T}=$   $_0$  เมื่อ  $n$  เป็นทิศทางที่ตั้งฉากกับผนัง) ฝั่งตรงข้ามกับผนังที่มีอุณหภูมิ ื่ ี่ ั้ ี่ คงที่เปิดออกสู่บรรยากาศที่มีอุณหภูมิต่ำกว่า ( $t_c$ ) ดังนั้นการไหลภายในห้องจึงเกิดขึ้นจากความร้อน ึ้ ที่ผนังทำให้อากาศใกล้ผนังลอยตัวขึ้นชนเพดานแล้วเคลื่อนที่ออกใปนอกห้อง ในขณะเดียวกัน  $\mathcal{L}^{\mathcal{L}}(\mathcal{L}^{\mathcal{L}})$  and  $\mathcal{L}^{\mathcal{L}}(\mathcal{L}^{\mathcal{L}})$  and  $\mathcal{L}^{\mathcal{L}}(\mathcal{L}^{\mathcal{L}})$ ึ้ ื่ บริเวณด้านล่างของห้องก็จะมีอากาศเย็นจากนอกห้องเคลื่อนตัวเข้ามาแทนที่ ื่

ในการศึกษานี้กำหนดค่า Prandtl number (*Pr*) ของอากาศให้มีค่าคงที่เท่ากับ 0.71 โดย ี้ ี่ เปลี่ยนค่า Rayleigh number (*Ra*) ตั้งแต่ 10<sup>3</sup> จนถึง 10<sup>6</sup> และปรับเปลี่ยนอัตราส่วนความกว้างต่อ ั้ ความสูงของห้อง (Lateral aspect ratio,  $B\!/\!H$ ) จาก 0.125 จนถึง 2.0  $\,$  ผลที่ได้จากการคำนวณพบ ว่า 1.) เมื่อคงค่า *Ra* ไว้เท่ากับ 10<sup>6</sup> แล้วเปลี่ยนอัตราส่วน *B/H* จะเกิดลักษณะของการไหลหมุนวน ื่ ที่มีแกนของการหมุนอยูในแนวความกวางของหอง (Span-wise direction) ในบริเวณใกลกับรอย ต่อระหว่างเพดานกับผนังด้านที่มีอุณหภูมิสูง โดยบริเวณของการใหลหมุนวนจะเคลื่อนที่ต่ำลง ี่ ื่ ี่ มายังกลางห้อง และมีขนาดเล็กลงจนหายไปหมดเมื่ออัตราส่วน *B/H* มีค่าลดลงจาก 2.0 จนถึง 0.25 และที่อัตราส่วน *B/H* มีค่ามากกว่า 1.0 รูปแบบการไหลจะไม่แตกต่างกันมากนัก 2.) เมื่อคง ี่ ื่ อัตราส่วน *B/H* ไว้เท่ากับ 1.0 แล้วเปลี่ยนค่า *Ra* พบว่า การไหลจะมีลักษณะเป็น 3 มิติเมื่อ *Ra* มีค่า มากกว่า 10 $^{\rm 5}$  ดังนั้นจึงสรุปได้ว่ารูปแบบการไหลภายในห้องที่มีผนังด้านหนึ่งเปิดออกสู่บรรยากาศ ั้ ี่ จะมีลักษณะเป็น 2 มิติ เมื่ออัตราส่วนความกว้างต่อความสูงของห้องมีค่ามากกว่า 1 และมีค่า *Ra* ื่ น้อยกว่า  $10^5$ 

Khuhiran et al. (1999) ศึกษาผลของการปรับเปลี่ยนความสูงของผนังท้ายห้องต่อการ กระจายตัวของอุณหภูมิภายในห้อง โดยห้องที่ใช้ในการศึกษามีขนาดกว้าง(*W*) 50 ซ.ม. ยาว( $L$ )  $100$  ซ.ม. และสูง( $H$ ) 50 ซ.ม. มีช่องทางอากาศเข้าสูง(h) 4 ซ.ม. และกว้างตลอดความกว้างของ ห้องติดตั้งอยู่ใต้เพดานบนผนังฝั่งหนึ่ง และมีช่องทางอากาศออกที่สามารถปรับเปลี่ยนความสูงได้ ั้ ึ่ อยู่บนผนังฝั่งตรงข้าม ที่ช่องทางเข้า อากาศมีความเร็ว 4.4 เมตรต่อวินาทีและมีเรย์โนลด์นัมเบอร์ ี่ ประมาณ  $10^4$  ในการทดลอง อากาศจะถูกทำให้มีอุณหภูมิสูงกว่าอุณหภูมิบรรยากาศประมาณ 40 องศาเซลเซียสก่อนที่จะผ่านเข้าไปในห้อง แล้วจึงวัดการกระจายตัวของอุณหภูมิภายในห้องที่ปรับ ี่ เปลี่ยนความสูงของช่องเปิดที่ผนังท้ายห้องด้วย Thermocouple ผลจากการทดลองพบว่า อากาศที่ ี่ ไหลออกจากชองทางเขามีลักษณะเปน Wall jet ในบริเวณดานบนของหองและเกิดบริเวณของ การไหลหมุนวนที่กลางห้อง และในกรณีที่ผนังท้ายห้องปิดลงมาน้อยกว่า 8 เมื่อ 8 คือความหนา ี่ ี่ ของเจ็ตบนช่องทางออกในกรณีที่ไม่มีผนังด้านท้าย เจ็ตส่วนหนึ่งจะเคลื่อนที่ชนกับผนังแล้วตกลง ึ่ ื่ ี่ มายังพื้นห้อง แต่ยังคงมีเจ็ต<mark>บางส่วนเคลื่อนที่ข้ามผนังท้ายห้องออก</mark>ไปใด้ทำให้การกระจายตัวของ ื้ ื่ ี่ อุณหภูมิแตกต่างกันมากภายในห้อง แต่ในกรณีที่ผนังท้ายห้องปิดลงมามากกว่า 8 เจ็ตจะเคลื่อนที่ ี่ ื่ ไปชนกับผนังท้ายห้องแล้วสะท้อนลงมายังพื้นห้องทั้งหมด จึงทำให้อากาศส่วนใหญ่เคลื่อนที่หมุน ื้ ั้ ื่ ี่ วนอยู่ในห้อง ดังนั้นการกระจายตัวของอุณหภูมิภายในห้องจึงค่อนข้างสม่ำเสมอทั่วทั้งห้อง ั้ ่ํ ั่ ั้

Stitsuwongkul (2000)และ Stitsuwongkul and Bunyajitradulya (2000) ศึกษา เกี่ยวกับการกระจายตัวของอุณหภูมิภายในห้องระบายอากาศ โดยศึกษาผลของการใช้ Lobed  $\mathcal{L}^{\mathcal{L}}$ nozzle รูปทรงปิรามิคและผลของการปรับเปลี่ยนความเร็วอากาศเข้า ควบคู่กับการปรับเปลี่ยน ขนาดของช่องระบายอากาศด้านท้ายห้อง สำหรับห้องที่ใช้ในการทดลองมีขนาดเช่นเดียวกับห้อง ทดลองที่ใช้ในงานของ Khuhiran et al. (1999) โดยในการทดลองนี้อากาศที่ผ่านช่องอากาศเข้า ี่ ถูกทําใหมีอุณหภูมิสูงกวาอุณหภูมิบรรยากาศประมาณ 40 องศาเซลเซียส มีคาเรยโนลดนัมเบอร  $\left(Re_{h}\right)$  ประมาณ 1,000 สำหรับกรณีความเร็วต่ำ ( $U$  = 0.5 m/s) และ 8,800 สำหรับกรณีความเร็ว ่ํ สูง (*U* = 4.4 m/s) แลววัดการกระจายตัวของอุณหภูมิดวย Thermocouple

ผลจากการทดลองพบว่า Lobed nozzle ช่วยเพิ่มประสิทธิภาพการผสม และทำให้การ กระจายตัวของอุณหภูมิอากาศภายในห้องมีความสม่ำเสมอมากขึ้นกว่ากรณีที่ไม่ใช้ Lobed nozzle ่ํ ึ้ โดยเฉพาะในกรณีที่อัตราส่วนพื้นที่การเปิดผนังท้ายห้องน้อย สำหรับผลของความเร็วอากาศเข้านั้ ื้ ั้ โดยเฉพาะในกรณีที่อัตราส่วนพื้นที่การเปิดผนังท้ายห้องน้อย สำหรับผลของความเร็วอากาศเข้านั้น<br>พบว่า การเปลี่ยนแปลงของอุณหภูมิเฉลี่ยที่บริเวณด้านบนและด้านล่างของห้องมีลักษณะที่แตกต่าง ี่ ี่ ี่ กันตามการเปลี่ยนแปลงขนาดของช่องระบายอากาศออก คือ ที่บริเวณด้านบนของห้อง อุณหภูมิ ี่ เฉลี่ยจะขึ้นอยู่กับขนาดช่องเปิดด้านท้ายห้องเฉพาะในช่วงตั้งแต่กรณีที่เปิดผนังท้ายห้องเต็มที่ จนถึง ี่ ึ้ ั้ กรณีที่ปิดผนังลงมาไม่เกิน 8 (เมื่อ 8 คือความหนาของ Wall jet ที่ตำแหน่งท้ายห้องในกรณีที่เปิด ื่ ี่ ผนังด้านท้ายเต็มที่) แต่เมื่อปิดผนังลงมามากกว่า 8 แล้วอุณหภูมิเฉลี่ยที่บริเวณด้านบนของห้องจะมี ี่ ี่ ค่าประมาณคงที่ การเปลี่ยนแปลงอุณหภูมิเฉลี่ยที่บริเวณค้านบนของห้องลักษณะนี้พบ ได้ทั้งใน ี่ ี่ กรณีความเร็วต่ำและความเร็วสูง แต่ในทางตรงข้าม ที่บริเวณด้านล่างของห้องการเปลี่ยนแปลง ่ํ ี่ อุณหภูมิเฉลี่ยตามขนาดช่องเปิดจะขึ้นกับความเร็วอากาศเข้าอย่างมาก โดยในกรณีความเร็วสูงพบ ี่ ึ้ ว่า การเปลี่ยนแปลงอุณหภูมิเฉลี่ยจะมีลักษณะเช่นเคียวกับบริเวณด้านบน คืออุณหภูมิเฉลี่ยจะขึ้น ี่ ึ้ กับขนาดของช่องเปิดตั้งแต่กรณีเปิดเต็มที่ถึงกรณีปิดลงมาไม่เกิน 8 และมีค่าประมาณคงที่เมื่อปิด ั้ ี่ ผนังลงมามากกว่า 8 ส่วนในกรณีความเร็วต่ำพบว่า อุณหภูมิเฉลี่ยยังคงขึ้นกับขนาดของช่องเปิด ่ํ ึ้ ด้านท้ายห้องถึงแม้ว่าผนังจะปิดลงมามากกว่า 8 แล้วก็ตาม โดยการเปลี่ยนแปลงนี้มีลักษณะแปรผก ผันแบบเชิงเส้นกับขนาดช่องเปิดในช่วงกลางของการเปิด-ปิด นอกจากนี้ยังพบว่า การเปลี่ยนแปลง ֺ֪֦֖֧֧֧֧֧֧֧֧֧֧֧֧֝֟֟֓֟֓֟֓֕֬֟֓֝֬֝֓֝֟֩֕֓֝֬֝֬֝֓֝֬֝֟֩֬֝֓֟֩֓֝֬֝֓֝֬֝֓֝֬֝֬֝֬֝֬֝֬֝֓֝֬֝֬֝֓֝֬֝֬֝֬֝֬֝֬֝֬֝֬<br>֧֧֧֧֧֧֧֪֪֪֪֦֖֝֩֩֩֩֝֬֝֩֝ อุณหภูมิเฉลี่ยที่บริเวณค้านล่างของห้องในกรณีความเร็วต่ำ มีความสม่ำเสมอน้อยกว่าในกรณี ี่ ี่ ความเร็วสูง และลักษณะการกระจายตัวของอุณหภูมิเฉลี่ยแบบท้องช้าง (Dip) ที่พบในกรณี ความเร็วสูงหายไป ซ ึ่งแสดงใหเห็นถึงความรุนแรงท ี่ลดลงของการไหลหมุนวน

Davidson et al. (2000)ศึกษาลักษณะการไหลภายในหองระบายอากาศท มีคาเรยโนลด ี่ นัมเบอร์ต่ำ ด้วยการคำนวณใน 3 ลักษณะ คือ 1.) การคำนวณโดยมีสมมติฐานว่าการใหลเป็นการ ่ํ ไหลแบบราบเรียบท ี่ไมคงตัวใน 2 มิติ (Unsteady, 2D Laminar flow), 2.)การคํานวณโดยใช Turbulence model ประเภท RANS โดยเลือกใช*k* −<sup>ω</sup> ของ Peng et al. (1997)และ 3.)การ คำนวณโดยใช้ LES ร่วมกับ Dynamic One-Equation model สำหรับการใหลที่ศึกษามีค่าเรย์ โนลดนัมเบอร(*Reh*) เทากับ 600 โดยหองท ี่ใชมีความสูง *H* หนวย ยาว(*L*) 1.68*H* และกวาง(*W*)  $1.44H$  มีช่องทางอากาศเข้าสูง (h)  $0.008H$  อยู่บนผนังฝั่งซ้ายใต้เพดาน และมีช่องทางอากาศออก สูง (*t*) 0.16H อยู่ติดพื้นบนผนังฝั่งเดียวกัน ช่องทางอากาศเข้าและออกมีความกว้างตลอดความ ื้ กวางของหองดังแสดงในรูปที่ 1.4 (บน)

ผลจากการคำนวณพบว่า ลักษณะของการใหลในบริเวณระนาบกึ่งกลาง (Center plane) ึ่ ที่ ได้จากการคำนวณแบบราบเรียบที่ ไม่คงตัวใน 2 มิติ จะขึ้นอยู่กับระเบียบวิธีการกระจาย Convective term ในสมการนาเวียร์-สโตร์คที่เลือกใช้อย่างมาก สำหรับผลที่ได้จากการคำนวณ ี่ โดยใช้  $k-\omega$  โมเดลนั้นแตกต่างจากผลที่ได้จากวิธีแรก และผลจากการทดลองอย่างสิ้นเชิง ซึ่ง ิ้ แสดงให้เห็นว่า Turbulence model ประเภท RANS นั้นใม่เหมาะที่จะนำมาใช้ทำนายการใหลที่ ี่ มีค่าเรย์โนลด์นัมเบอร์ต่ำภายในห้อง ส่วนผลจากการคำนวณด้วย LES นั้นพบว่าเจ็ตของอากาศจาก ั้ ช่องทางเข้าจะเคลื่อนที่ไปตามเพดานเป็นระยะทางประมาณ 1.4*H* แล้วจึงแยกตัวออกจากเพดาน ื่ (Detach) พุ่งเข้าชนกับผนังฝั่งตรงข้ามกับช่องทางเข้า จากนั้นจึงเคลื่อนที่ไปตามผนังตกลงสู่พื้น ั้ ห้อง แล้วเคลื่อนที่ย้อนกลับไปตามพื้นห้องสู่ช่องทางออก ลักษณะการไหลเช่นนี้ทำให้เกิดบริเวณ ื่ ี่ ֺ֪֪֦֖֧֚֝֝֝֝֝֟֟֟֟֟֟֟֟֟֟֟֟֟֟֟֟<sup>֟</sup> ึ ของการไหลหมุนวนขนาดใหญ่ตรงกลางของห้อง และบริเวณของการไหลหมุนวนขนาดเล็กที่มีทิศ การหมุนตรงข้ามที่บริเวณมุมด้านบนของห้อง ดังแสดงในรูปที่ 1.4 (ล่าง) ซึ่งเมื่อเปรียบเทียบผล ี่ ึ่ การคํานวณดวย LES กับผลจากการทดลองของ Topp et al. (2000) พบวาสอดคลองกันเปนอยาง ดี นอกจากนี้ผลการคำนวณยังแสดงให้เห็นว่าการไหลภายในห้องนั้นไม่ได้มีลักษณะเป็น Fully ี้

turbulent ตลอดทั่วทั้งห้อง แต่มีบางบริเวณที่การ ใหลมีลักษณะเป็น Transitional flow ซึ่ง ั่ ั้ ลักษณะของการใหลที่แตกต่างกันไปในแต่ละบริเวณนี้เป็นสาเหตุหลักที่ทำให้ Turbulence ี่ model ไมสามารถทํานายการไหลประเภทนี้ได

จากการศึกษางานวิจัยในอดีตเกี่ยวกับการไหลภายในห้องระบายอากาศที่กล่าวมาข้างต้น ี่ ี่ ้จะเห็นว่างานวิจัยส่วนมากจะศึกษาลักษณะการไหลในห้องระบายอากาศที่ค่าเรย์โนลด์นัมเบอร์สง และช่องทางอากาศออกมีขนาดคงที่เพียงค่าเดียว แต่ช่องทางอากาศเข้าอาจเปลี่ยนแปลงทั้งขนาด ี่ และรูปร่าง ผลจากการศึกษาพอจะสรุปได้ว่า สำหรับห้องระบายอากาศที่มีช่องทางอากาศเข้าอย่ บนผนังฝั่งหนึ่งในบริเวณใต้เพดาน และมีช่องทางอากาศออกอยู่บนผนังฝั่งตรงข้ามติดพื้น การไหล ภายในหองจะมีลักษณะเปน Wall jet ในบริเวณใกลเพดาน สวนในตอนกลางหองจะเกิดบริเวณ ของการไหลหมุนวนขนาดใหญขึ้น และมีบริเวณของการไหลหมุนวนขนาดเล็กที่มีทิศการหมุนตรง ขามกับบริเวณของการไหลหมุนวนขนาดใหญอยูตามมุมหอง

่ ในกรณีที่ห้องม<mark>ีค</mark>วามยาวมากพอจะพบว่า การไหลของอากาศภายในห้องมีลักษณะคล้าย กับการไหลผ่าน Backward Facing Step (BFS) ยกเว้นในบริเวณใกล้ช่องอากาศออกของห้อง ซึ่งการไหลจะได้รับอิทธิพลจากผนังท้ายห้อง ดังนั้นการไหลผ่าน BFS จึงเป็นตัวอย่างที่ดีที่จะ ศึกษาถึงลักษณะของการใหลหมุนวนที่เกิดขึ้นภายในห้อง ี่

สําหรับการไหลผาน BFS โดยทั่วไปแลวมีลักษณะการไหลที่สําคัญเกิดขึ้น 2 บริเวณไดแก บริเวณของการไหลหมุนวน (Recirculation region)และบริเวณของการปรับตัวสูสภาวะสมดุล (Relaxation region) โดยมีจุด Reattachment เป็นจุดแบ่งบริเวณทั้งสองนี้ ซึ่งลักษณะการไหล ั้ ึ่ ภายในบริเวณทั้งสองนี้ขึ้นกับปัจจัยหลายๆ ประการ เช่น ชนิดของการใหลก่อนผ่าน BFS ั้ ึ้ (Laminar หรือ Turbulent), ความหนาของชั้นขอบเขตของของใหล (Boundary layer) ก่อน ผ่าน BFS หรือ อัตราส่วนความสูงของช่องทางเข้าต่อความสูงทั้งหมดของช่องทางการไหล ดังจะ ั้ เห็นไดจากงานวิจัยที่ผานมาตอไปนี้

Bradshaw and Wong (1972) เป็นหนึ่งในนักวิจัยกลุ่มแรกๆ ที่ทำการศึกษาเกี่ยวกับการ ี่ ี่ ไหลผ่าน BFS โดยเน้นการศึกษาบริเวณของการปรับตัวเข้าสู่สภาวะสมดุล ในการศึกษานี้ได้ พิจารณาการไหลผาน BFS ออกเปนสองบริเวณหลักๆ ดังแสดงในรูปที่ 1.5 คือ

1. บริเวณของการใหลหมุนวน (Recirculation region) เป็นบริเวณที่อยู่ถัดจากผนังด้านข้างของ ี่ BFS ซึ่งของไหลส่วนหนึ่งเคลื่อนตัวหมุนวนอยู่กับที่ บริเวณนี้เกิดขึ้นจากการที่ Shear layer ที่ ึ่ ื่ ֺ֖֧֖֚֚֚֚֝֝֝֝֬֝<br>֧֚֚֚֚֚֚֚֚֚֚֚֚֚֚֚֚֚֚֝֩֩֩֩ ึ้ มาจาก Upstream เคลื่อนที่หลุดออกจากขอบของ BFS แล้วตกลงมาชนกับพื้นด้านล่าง ทำให้ ื่ ี่ ื้ ของใหลแยกตัวออกเป็นสองส่วนที่จุด Reattachment ซึ่งมวลส่วนหนึ่งของของใหลที่

สะท้อนกับพื้นแล้วเคลื่อนที่ย้อนกลับ ไปยังค้านหน้าของจุด Reattachment เป็นตัวทำให้เกิด ื้ ื่ ี่ การไหลหมุนวนขึ้น

2. บริเวณของการปรับตัวเข้าสู่สภาวะสมดุล (Relaxation region) เป็นบริเวณที่อยู่หลังจุด Reattachment โดย Shear layer ที่ชนกับพื้นแล้วสะท้อน ไปยังด้านหลังของจุด Reattachment จะคอยๆ ปรับตัวเขาสูสภาวะสมดุลของ Boundary layer ซ ึ่งใชระยะทาง ประมาณ 30 เทาของความสูงของ Step

Moss et al. (1979) ทําการทดลองวัดคาของความเร็วเฉล ย, Reynolds stress และความ ี่ ดันบนผนังของการไหลผาน BFS ดวย Pulse-wire anemometerและ X-array hot-wire anemometer แล้วเปรียบเทียบผลจากการวัดกับผลที่ ได้จากการคำนวณของ Launder and Spalding, (1972) จากการทดลองพบว่า ความเร็วเฉลี่ยสูงสุดของการไหลย้อนกลับในบริเวณของ ี่ การใหลหมุนวน มีค่าประมาณ 20% ของความเร็วเฉลี่ยสูงสุดของการใหลหลัก แต่ยังไม่พบ ลักษณะของ Vortex shedding และไมสามารถวัด Secondary recirculation ไดเพราะขนาดของ เครื่องมือวัดที่ใช้ใหญ่เกินกว่าที่จะวัดค่าที่บริเวณมุมของ BFS ได้ นอกจากนี้ยังได้ทดลองทาน้ำมัน ื่ ี่ ี่ ี้ ֺ֪֪ׅ֧֧֧֪֪֦֖֖֪֪֦֖֖֖֖֝֟֟֟֟֟֟֟֟֟֟֟֟֟֟֟֟֟֟֟֟֟֟֟֓֕֬֟֓֟֓֟֬֟֓֟֓֡֟֓֟֩֕֓֟֟֩֕֓֝֬֝֟֝֬֝֬֝֬֝֟֝֬֝֬֝֬֝֝֬֝֝֬֝֬֝֟ บาง ๆ บนพื้นในบริเวณที่เกิดการ Reattach ทำให้เห็นลักษณะของแนวที่ตั้งฉากกับการไหลหลัก ี่ ี่ ตามแนวความกว้างของชุดทดลอง (Span wise direction) ซึ่งแสดงว่าการไหลมีลักษณะเป็นสอง ึ่ มิติและไมพบ Stream wise structure

Gosman et al. (1979) ใค้พัฒนาโปรแกรมคอมพิวเตอร์ (TEACH) ขึ้นเพื่อทำนาย ลักษณะการไหลแบบปั่นป่วนใน 2 มิติ ที่มีการไหลหมุนวน โปรแกรมที่พัฒนาขึ้นนี้ใช้ระเบียบวิธี ี่ ึ้ ไฟไนตวอลุม (Finite volume method)รวมกับการวางกริด (Grid)แบบ Stagger grid และ Standard *k* − <sup>ε</sup> model (Launder and Spalding, 1972)โปรแกรมนี้ไดถูกตรวจสอบกับการ ไหลหมุนวนหลายๆ ชนิด ซึ่งการไหลผ่าน BFS ก็เป็นการไหลแบบหนึ่งที่ถูกทดสอบ โดยเปรียบ ี่ เทียบกับผลการวัดของ Abbott and Kline, (1962) ซึ่งให้ผลที่สอดกล้องกัน และสามารถแสดง รายละเอียดของการไหลในบริเวณ Recirculation ได้มากกว่าด้วย

Armaly et al. (1983)ศึกษาการไหลผาน BFS ดวยการทดลอง และการคํานวณ โดย BFS ท ี่ใชในการศึกษาน มีอัตราสวนระหวางความสูงของชองทางไหลออกตอความสูงของชองทาง ี้ ไหลเข้า (Expansion ratio,  $E_r$ ) ประมาณ 1.94 ในการทดลอง วัดค่าของความเร็วเฉลี่ยด้วย  ${\rm LDA}$ ี่ ในช่วงของเรย์โนลด์นัมเบอร์ (*Re<sub>h</sub>) ตั้งแต่ 70 ถึง 8,000 ซึ่ง*ครอบคลุมช่วงการใหลตั้งแต่ ั้ Laminar, Transitional จนถึง Turbulent flow การไหลที่ ทางเขามีลักษณะเปน Fully developed flow ซึ่งผลจากการทดลอง (รูปที่ 1.6) แสดงให้เห็นว่าสามารถแบ่งช่วงของการไหล ึ่ ตามคา *Reh* ไดเปน

- $\bullet$  การไหลแบบ Laminar flow อยู่ในช่วงของ *Re<sub>h</sub>* น้อยกว่า 1,200 พบว่าความยาวของ ระยะ Reattachment (*X,*) จะเป็นฟังก์ชันแบบไม่เชิงเส้นกับค่า  $Re_h$  ซึ่งขัดแย้งกับผลการ ศึกษาของ Goldstein et al. (1970)
- $\bullet$   $\quad$  การไหลแบบ Transitional flow อยู่ในช่วงของ  $Re_h$  ตั้งแต่ 1,200 ถึง 6,600 พบว่า $X_r$  จะ ั้ ลดลงอยางรวดเร็วจนถึงคาต าที่สุดท ี่*Reh* ประมาณ 5,500 ่ํ
- การไหลแบบ Turbulent flow อยูในชวงของ *Reh* มากกวา 6,600 พบวา *Xr* จะมีคาคอน ข้างคงที่ประมาณ 8 เท่าของความสูงของ BFS ซึ่งสอดคล้องกับผลการศึกษาของ Abbott ึ่ and Kline, (1962) ที่ทำการทดลองในลักษณะเดียวกัน และเมื่อเปรียบเทียบกับผลของ ี่ Brederode and Bradshaw (1972) ซ งทําการทดลองท ี่ Expansion ratio เทากับ 1.2 แลววัดระยะ *Xr/S* (โดย *S* คือความสูงของ BFS) ไดประมาณ 6 และผลของ Moss et al. (1979) ซ งทําการทดลองท ี่ Expansion ratio เทากับ 1.1 แลววัดระยะ *Xr/S* ไดประมาณ ึ่ 5.5 ทําใหไดขอสังเกตวาระยะ Reattachment นอกจากจะเปนฟงกชันของ *Reh* แลว ยัง เปนฟงกชันของ Expansion ratio อีกดวย

 $\rm{O}$ tugen (1991) ศึกษาถึงผลของ Expansion ratio,  $E_{r}$  (ในการศึกษานี้นิยาม  $E_{r}$  เป็น อัตราส่วนของความสูงของ Step ต่อความสูงของช่องทางเข้า) ที่มีต่อลักษณะของการใหลหมุนวน ֦֧<u>֘</u> และระยะ Reattachment ในการใหลผ่าน BFS โดยทดลองเปลี่ยนค่าของ  $E_r$  ไป 3 ค่าคือ 0.5, 1.0 และ 2.13 ด้วยการเปลี่ยนความสูงของ Step แต่คงค่าของพารามิเตอร์ตัวอื่นๆ ไว้ แล้ววัดค่า ื่ ความเร็วเฉลี่ย และ Turbulence intensity ด้วย LDA ที่ตำแหน่งต่างๆ หลัง Step ผลจากการ  $\mathcal{L}^{\text{max}}_{\text{max}}$ ทดลองดังแสดงในรูปที่ 1.7 พบว่า ถ้าขนาดของ  $E_r$ เพิ่มขึ้น ระดับของ Turbulence intensity ใน ิ่ ึ้ Shear layer ที่ขอบของ Step จะเพิ่มขึ้น ทำให้ Shear layer โตเร็วขึ้น ดังนั้นระยะ ั้ Reattachment จึงหดสั้นลง ั้

Davidson and Nielsen (1998) ศึกษาการไหลผาน BFS ท มีชองทางออกสูง (*H*) 3 เมตร ช่องทางเข้าสูง 1/6*H* และกว้าง 3*H* ที่ค่าเรย์โนลด์นัมเบอร์เท่ากับ 780 และ 5,000 ด้วยการ ี่ คำนวณแบบ  $LES$  โดยใช้ Dynamic one-equation model ในการคำนวณ Subgrid stress

ผลการคำนวณที่ได้พบว่า ที่เรย์โนลด์นัมเบอร์เท่ากับ 780 การไหลมีลักษณะค่อนข้างจะ ี่ เป็น Laminar flow ในบริเวณใกล้กับช่องทางเข้า โดยมี  $U_{rms}$  ประมาณ 1.4% ของความเร็วที่ช่อง ี่ ทางเข้า จากนั้นการใหลจะค่อยๆ เปลี่ยนใปเป็น Fully turbulent ในบริเวณท้ายการใหล ซึ่งมี  $U_{rms}$ ึ่ ประมาณ 11.5% ของความเร็วที่ช่องทางเข้า ระยะ Reattachment ที่คำนวณ ใด้มีความยาวเท่ากับ ี่ ี่ 9.2 เท่าของความสูงของ Step ซึ่งยาวกว่าระยะ Reattachment ที่คำนวณ ใค้ที่เรย์โนลด์นัมเบอร์ ึ่ ี่ ี่ เท่ากับ 5,000 พฤติกรรมของระยะ Reattachment ที่ลดลงเมื่อค่าเรย์โนลด์นัมเบอร์เพิ่มขึ้นนี้สอด ี่ ื่ ิ่ ึ้ ี้ คล้องกับผลการทดลองของ Armaly et al. (1983) และ Romano et al. (1997) นอกจากนี้ผล ี้

การคํานวณท ี่ไดยังแสดงใหเห็นวามีบริเวณของการไหลหมุนวนขนาดเล็กท มีทิศทางการหมุนตรง ี่ ขามกับบริเวณแรก(Secondary recirculation) ในบริเวณมุมดานลางของ BFS สําหรับกรณีท เรย์โนลด์นัมเบอร์เท่ากับ 5,000 พบว่าการไหลมีลักษณะเป็น Fully turbulent ตั้งแต่ช่องทางเข้า ั้ โดยผลการคำนวณที่ได้ค่อนข้างสอดคล้องกับผลการทดลองของ Restivo (1979) ยกเว้นระยะ Reattachment ที่คำนวณ ได้นั้นยาวกว่าผลการทดลองประมาณ 20% ซึ่งความแตกต่างนี้น่าจะมี ี่ ั้ ึ่ ี้ สาเหตุมาจาก การใชกริดท ี่ไมละเอียดพอในการคํานวณ หรือความไมเหมาะสมของ Subgrid stress model ที่เลือกใช้ หรือความใม่เหมาะสมของเงื่อนใขขอบเขตที่ใช้ในบริเวณช่องทางเข้า ี่

สำหรับงานวิจัยที่เกี่ยวข้องกับการศึกษาพฤติกรรมของการใหลแบบหมุนวนของการใหล ี่ ี่ ใน Ventilated chamber และการใหลผ่าน BFS ที่กล่าวมาข้างต้นใด้แสดงรายละเอียดของพารา ี่ ู้มิเตอร์ และสภาวะที่ทำการทดลองในตารางที่ 1.1 และ 1.2 ตามลำดับ

จากงานวิจัยที่ผ่านมาจะเห็นใค้ว่ามีการศึกษาถึงการใหลภายในห้องพอสมควร อยางไรก็ตามนอกเหนือจากงานของ Khuhiran et al. (1999), Stitsuwongkul (2000) และ Stitsuwongkul and Bunyajitradulya (2000) แล้ว การศึกษาผลของขนาดช่องเปิดด้านท้ายห้อง ต่อลักษณะการไหลภายในห้องยังมีน้อยอยู่ ซึ่งข้อมูลเกี่ยวกับลักษณะการไหลที่เปลี่ยนแปลงไปเมื่อ ึ่ ี่ ขนาดช่องเปิดด้านท้ายเปลี่ยน ไปจะเป็นประ โยชน์อย่างยิ่งต่องานทางด้านการระบายอากาศ และการ ิ่ ออกแบบห้องเผาใหม้ ดังนั้นจึงเป็นที่มาของงานวิทยานิพนธ์ฉบับนี้ ั้ ี่

### **1.3 วัตถุประสงค**

วัตถุประสงค์ของงานวิจัยนี้ เพื่อศึกษาผลของขนาดช่องเปิดที่ผนังท้ายห้อง และผลของเรย์ ื่ ี่ โนลด์นัมเบอร์ต่อการเปลี่ยนแปลงคุณลักษณะของการไหลภายในห้อง ด้วยระเบียบวิธีเชิงตัวเลข

#### **1.4 ขอบเขตของงานวิจัย**

ในวิทยานิพนธ์ฉบับนี้ จะนำเอาการคำนวณทางพลศาสตร์ของใหล (Computational Fluid Dynamics, CFD) มาใชในการศึกษาลักษณะทางกายภาพของการไหลหมุนวนภายในหอง ระบายอากาศ (Ventilated chamber) ที่มีขนาดเช่นเดียวกับที่ใช้ในงานของ Sitisuwongkul (2000) โดยจะจำลองการใหลเป็น 2 มิติ หรือเฉพาะระนาบกึ่งกลาง (Center plane) ของห้อง ึ่ ระบายอากาศที่มีความกว้าง(*W*) 0.5 เมตร ยาว(*L*) 1.0 เมตร และสูง(*H*) 0.5 เมตร มีช่องทางอากาศ ี่ เข้าขนาดสูง(h) 0.04 เมตร และช่องทางอากาศออกที่ปรับเปลี่ยนความสูงได้(*t*) อยู่บนผนังฝั่งตรง

้ข้าม ดังแสดงในรูปที่ 1.8 แล้วศึกษาผลของขนาดช่องเปิดท้ายห้องต่อคุณลักษณะของการไหลภาย ในหองในชวงการไหลแบบราบเรียบ

ในการจำลองการใหลจะพัฒนาคอมพิวเตอร์โปรแกรมด้วยภาษา FORTRAN เพื่อแก้สม ื่ การนาเวียร-สโตรค (Navier-Stokes equations) และสมการความตอเน อง (Continuity equation) โดยมีสมมติฐานว่าการใหลที่พิจารณาเป็นการใหลหนืดแบบราบเรียบที่อัดตัวไม่ได้ใน ี่ สองมิติแลวทดสอบโปรแกรมกับปญหาทางการไหลแบบพื้ นฐานท มีผลเฉลยแมนตรง หรือการ ี่ ไหลที่มีผูศึกษามากอนแลว

หลังจากนั้นจะนำโปรแกรมคอมพิวเตอร์นี้มาใช้ในการศึกษาการไหลภายในห้องที่ค่าเรย์ ั้ ี่ โนลดนัมเบอรเทากับ 1, 10 และ 100 โดยนิยามเรยโนลดนัมเบอรจาก

$$
Re = \frac{\rho U_{in} h}{\mu}
$$

เมื่อ  $\rho$  คือความหนาแน่นของอากาศ $(\rho$  = 1.165 kg/m $^3)$ 

 $\mu$  คือ ความหนืดสัมบูรณ์สัมบูรณ์ของอากาศ ( $\mu$  = 1.864x10<sup>-5</sup> Pa.s)

 $U_{in}$  คือ ความเร็วของอากาศที่ช่องทางเข้า

*h* คือ ความสูงของช่องทางเข้า

สำหรับการไหลที่เรย์โนลค์นัมเบอร์เท่ากับ 1 และ 10 จะปรับอัตราส่วนช่องเปิดด้านท้าย ไป 9 คาคือ *t/H* = 0.08, 0.2, 0.4, 0.6, 0.68, 0.76, 0.84, 0.92 และ 1.0 สวนการไหลที่ เรย โนลด์นัมเบอร์เท่ากับ 100 จะเพิ่มอัตราส่วนช่องเปิดด้านท้ายอีกสามค่า คือ *t/H* = 0.1, 0.3 และ ิ่ 0.96

สำหรับโปรแกรมคอมพิวเตอร์ที่พัฒนาขึ้นในการศึกษานี้ แบ่งออกเป็น 3 ส่วน คือ

- 1.) สวนการคํานวณกอนการวิเคราะห(Pre-processing part) ในส่วนนี้จะประกอบไปด้วยโปรแกรมที่ใช้ในการสร้างกริด (Grid) สำหรับการไหลใน 2 มิติภายในรูปทรงของปัญหาที่สนใจบน Cartesian coordinate โดยกริดที่สร้างขึ้นจะมี ึ้ ลักษณะเป็นรูปสี่เหลี่ยม ที่สามารถปรับให้มีการกระจายตัวแบบสม่ำเสมอ (Uniform) และ ี่ ่ํ ไมสม าเสมอ(Non-uniform)ไดตามความเหมาะสมกับปญหา ่ํ
- 2.) สวนการวิเคราะหปญหา (Analysis part)

ในส่วนนี้จะประกอบไปด้วยกลุ่มของโปรแกรมย่อย ๆ ที่ใช้ในการแก้สมการนาเวียร์-สโตร์ค และสมการความต่อเนื่อง ภายใต้เงื่อนไขขอบเขตของปัญหาที่สนใจ โดยอาศัยข้อ ื่ มูลตำแหน่งของกริดจากโปรแกรมในส่วนการคำนวณก่อนการวิเคราะห์ ผลที่ได้จาก

โปรแกรมส่วนนี้จะอยู่ในรูปของคุณสมบัติของการใหลที่ตำแหน่งต่างๆ บนกริด ได้แก่ ี้ ความเร็วตามแนวแกน *x*, *y* และความดัน

3.) สวนการคํานวณหลังการวิเคราะห(Post-processing part)

ในส่วนนี้จะประกอบไปด้วยโปรแกรมที่ใช้ในการสร้างภาพ (Plotting program) และ คำนวณหาคุณสมบัติของการใหลตัวอื่นๆ เช่น ระยะ Reattachment, อัตราส่วนการดึง ื่ อากาศจากภายนอกหองเขามาภายในหอง (Entrainment ratio, *ER*), ตําแหนงศูนยกลาง ของการไหลหมุนวน และสัมประสิทธิ์ความคัน (Pressure coefficient,  $C_P$ ) จากข้อมูล ์<br>เ ความเร็ว และความดัน นอกจากนี้ยังประกอบด้วยโปรแกรมที่ใช้จัดเรียงข้อมูลใหม่เพื่อให้ ֺ<u>֚</u>֖֖֚֚֝ สามารถส่งผลการคำนวณไปพล็อตด้วยโปรแกรมสำเร็จรูปตัวอื่นๆ ได้ ื่

#### **1.5 ข นตอนการดําเนินงานวิจัย ั้**

- 1.) ศึกษาระเบียบวิธีเชิงตัวเลขเบื้องต้น เพื่อการพัฒนาโปรแกรมคอมพิวเตอร์สำหรับจำลอง ื้ การไหลแบบราบเรียบที่อัดตัวไมไดใน 2 มิติ
- 2.) ทดสอบคอมพิวเตอร์โปรแกรมกับปัญหาการไหลพื้นฐานที่มีผลเฉลยแม่นตรง หรือปัญหา ี่ การใหลที่มีผลจากการทดลองหรือการคำนวณอื่นอยู่แล้ว ื่
- 3.) จำลองการใหลภายในห้องด้วยคอมพิวเตอร์โปรแกรมที่พัฒนาขึ้น เพื่อศึกษาถึงรูปแบบการ ึ้ ื่ ใหลภายในห้องที่เปลี่ยนแปลงใปเมื่อปรับเปลี่ยนขนาดของช่องเปิดด้านท้าย ที่ค่าเรย์โนลด์ ี่ นัมเบอรตางๆ
- 4.) วิเคราะห์ และสรุปผล

#### **1.6 ผลท คาดวาจะไดรับจากวิทยานิพนธ ี่**

ผลการศึกษาท ี่ไดจะขยายความรูและความเขาใจเกี่ ยวกับลักษณะทางกายภาพของการไหล ภายในห้องที่เปลี่ยนแปลงไปตามขนาดช่องเปิดด้านท้าย ซึ่งข้อมูลเชิงวิชาการดังกล่าวจะเป็นพื้ ื้ ภายในห้องที่เปลี่ยนแปลงไปตามขนาดช่องเปิดด้านท้าย ซึ่งข้อมูลเชิงวิชาการดังกล่าวจะเป็นพื้น<br>ฐานในการออกแบบระบบระบายอากาศภายในห้อง, ปรับปรุงประสิทธิ์ภาพการผสมในห้องเผา ไหม้ และอาจนำไปใช้เป็นแนวทางในการควบคุมการไหล (Flow control) ด้วยการใช้สิ่งกีดขวาง ิ่ การไหล

นอกจากนี้วิธีการวิเคราะห์ปัญหาการใหลด้วยระเบียบวิธีเชิงตัวเลขที่ใช้ในการศึกษานี้ยัง ֺ֪֪֪֦֖֧֝֝֝֝֝֝֝֝֟֟֟֝֬֝֟֝֬֝֝֟֟֟֟֟֬֝֬֝֬֝֝֟֟֓֝֬֝֟֝֬֝֟֓֝֬֝֬֝֬֝֬֝֓֝֬֝֬֝֬֝֓֝֬֝֬֝֝֬֝֝֬֝֝֬֝֝֬<br>֧֪֪֪֪֪֪֪֪֪֪֪֪֪֪֪֪֝֝֝֝֝֝֝֝֝֝<br>֧֚֝֝֝ ֺ֪֦֖֧֪֦֧֧֧֧֧֧֧֧֧֧֧֧֧֝֟֟֓֝֟֓֝֬֝֟֓֝֬֝֝֟֩֓֝֬֝֬֝֓֝֬֝֟֓֝֬֝֓֝֬֟֩֕֓֝֬֝֬֝֬֝֬֝֬֝֬֝֬֝֬֝֓֝֬֝֬֝֬<br>֧֪֧֧֧֧֧֧֧֧֧֧֖֧֧֧֝֩֩֩֩֩֕֩֓֟֩֝֬֩֩֩֓<del>֟</del> สามารถนำไปประยุกต์ใช้กับการวิเคราะห์ปัญหาการไหลอื่นๆ ได้อีกด้วย

## **บทท ี่2**

#### **ระเบ ยบวิธี เชิงตัวเลข ี**

การจําลองการไหลดวยระเบียบวิธีเชิงตัวเลข(Computational Fluid Dynamics, CFD) เป็นการวิเคราะห์ปัญหาของระบบการใหล, การถ่ายเทความร้อน และปรากฏการณ์ต่างๆ ที่เกี่ยว ี่ ี่ ข้องกับการ ใหล เช่น การเกิดปฏิกิริยาเคมี โดยการจำลองปัญหาเหล่านั้นบนคอมพิวเตอร์ ั้ (Computer-based simulation) ปรากฏการณทางการไหล, การถายเทความรอน และปฏิกิริยา เคมีต่างๆ สามารถอธิบายใด้ด้วยสมการเชิงอนุพันธ์ย่อย (Partial differential equation) ซึ่งไม่ สามารถแก้ระบบสมการเหล่านี้เพื่อหาผลเฉลยแม่นตรง (Exact solution) ใด้ด้วยวิธีการวิเคราะห์ ֺ<u>֚</u>֖֚֟ ื่ เชิงคณิตศาสตร(Analytical analysis)ยกเวนในกรณีพิเศษบางกรณีเทานั้น

ดังนั้นการวิเคราะห์ด้วยระเบียบวิธีเชิงตัวเลข (Numerical analysis) จึงเข้ามามีบทบาทใน ั้ การหาผลเฉลยโดยประมาณ (Approximation solution)โดยอาศัยการกระจายเทอมตางๆ (Discretization) เพื่อประมาณสมการเชิงอนุพันธ์ย่อยเหล่านี้ค้วยระบบสมการพืชคณิต (System ֺ֖֧֪֪֚֚֚֝֝֝֟֟֝֬֝֝֟<br>֧֪֪֦֖֚֚֚֚֝֝֟֩֩֩֝֝֬֝֟֓֟֩֝֬֝֟֩֝֬֝֓֝ of algebraic equations) ซึ่งสามารถหาผลเฉลยของระบบสมการนี้ได้ด้วยคอมพิวเตอร์ ึ่

### **2.1 สมการควบคุมการไหล(Governing equations)**

การไหลของของไหลลักษณะตางๆ สามารถอธิบายไดดวยกฎการอนุรักษมวลและกฎการ อนุรักษโมเมนตัมภายในปริมาตรควบคุม (Control volume) ใดๆ โดยเขียนอยูในรูปของสมการ เชิงอนุพันธ์ย่อยใด้ดัง สมการความต่อเนื่อง และสมการโมเมนตัม ื่

#### **สมการความตอเน อง (Continuity equation) ื่**

สมการความต่อเนื่องเป็นสมการที่อธิบายถึง อัตราการเปลี่ยนแปลงมวลภายในปริมาตร ี่ ควบคุมใดๆ มีค่าเท่ากับปริมาณมวลสุทธิที่ผ่านเข้า และออกจากผิวของปริมาตรควบคุมนั้น ๆ ดัง ี่ ั้ แสดงในสมการที่ 2.1

$$
\frac{\partial \rho}{\partial t} + \frac{\partial (\rho u_i)}{\partial x_i} = 0 \qquad i = 1,2,3 \qquad (2.1)
$$

เมื่อ*i*คือ Cartesian tensor index ที่แสดงถึงปริมาณในแกนพิกัด *x*, *y* และ *z*

#### **สมการโมเมนตัม (Momentum equation)**

สมการโมเมนตัมเป็นสมการที่อธิบายถึง อัตราการเปลี่ยนแปลงโมเมนตัมภายในปริมาตร ี่ ควบคุมใดๆ มีค่าเท่ากับแรงลัพธ์ที่กระทำกับปริมาตร และผิวของปริมาตรควบคุมนั้นๆ ดังแสดง ี่ ั้ ในสมการที่ 2.2

$$
\frac{\partial(\rho u_i)}{\partial t} + \frac{\partial(\rho u_i u_j)}{\partial x_j} = \frac{\partial \sigma_{ij}}{\partial x_j} + B_i
$$
\n(2.2)

สําหรับของไหลที่เปนนิวทอเนียน (Newtonian fluid) Stress tensor (<sup>σ</sup> *ij* ) จะมีความ สัมพันธกับ Strain rate tensor ตามสมการ Stress-Strain relationship (Melaan, 1990 และ Versteg and Malalasekera, 1995) ดังแสดงในสมการที่ 2.3

$$
\sigma_{ij} = -(P + \frac{2}{3}\mu \frac{\partial u_k}{\partial x_k})\delta_{ij} + \mu(\frac{\partial u_i}{\partial x_j} + \frac{\partial u_j}{\partial x_i})
$$
(2.3)

โดยที่สัญลักษณ์ Kronecker delta ( $\delta_{ij}$ ) มีค่าเท่ากับ 1 เมื่อ  $i$  =  $j$  และมีค่าเท่ากับ 0 เมื่อ  $i$  ≠  $j$ ื่ ื่ และเมื่อแทนค่าสมการ Stress-Strain relationship ลงในสมการที่ 2.2 จะได้ รูปทั่วไปของสมการ ื่ นาเวียร์-สโตร์ค (Navier-Stokes equation)

$$
\frac{\partial(\rho u_i)}{\partial t} + \frac{\partial(\rho u_i u_j)}{\partial x_j} = \frac{\partial}{\partial x_j} \left[ -P\delta_{ij} + \mu(\frac{\partial u_i}{\partial x_j} + \frac{\partial u_j}{\partial x_i}) - \frac{2}{3}\mu(\frac{\partial u_k}{\partial x_k}\delta_{ij}) \right] + B_i
$$
\n(2.4)

สำหรับงานวิทยานิพนธ์นี้ศึกษาการใหลที่สภาวะคงตัว (Steady state) ของของใหลที่อัด ี้ ตัวไม่ได้ (Incompressible fluid) ใน 2 มิติ (Two-dimensional) ดังนั้นสมการที่ 2.1 และ 2.4 ั้ จึงถูกลดรูปลงตามสมมติฐานตอไปนี้

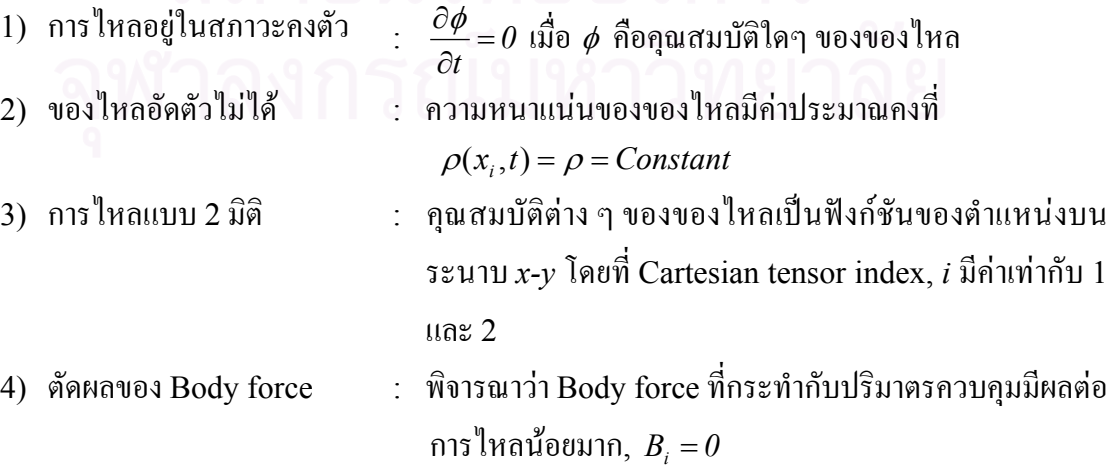

สมการความตอเน อง (Continuity equation) จะลดรูปลงเปน ื่

$$
\frac{\partial \mathcal{J}}{\partial t} + \frac{\partial (\rho u_i)}{\partial x_i} = 0
$$
\n
$$
\frac{\partial (\rho u_i)}{\partial x_i} = 0
$$
\n
$$
\frac{\partial (\rho u_i)}{\partial x_i} = \rho \frac{\partial u_i}{\partial x_i} = 0
$$
\n
$$
\frac{\partial u_i}{\partial x_i} = 0
$$
\n(2.6)

สมการนาเวียร-สโตรค (Navier-Stokes equation) จะลดรูปลงเปน

$$
\frac{\partial(\rho u_i)}{\partial t} + \frac{\partial(\rho u_i u_j)}{\partial x_j} = \frac{\partial}{\partial x_j} \left[ -P\delta_{ij} + \mu(\frac{\partial u_i}{\partial x_j} + \frac{\partial u_j}{\partial x_i}) - \frac{2}{3}\mu(\frac{\partial u_k}{\partial x_k}\delta_{ij}) \right] + \beta_i
$$
\n
$$
\frac{\partial(\rho u_i u_j)}{\partial x_j} = -\frac{\partial P}{\partial x_i} + \frac{\partial}{\partial x_j} \left[ \mu(\frac{\partial u_i}{\partial x_j} + \frac{\partial u_j}{\partial x_i}) \right]
$$
\n(2.7)

สมการที่ 2.5 และ 2.7 สามารถเขียนให้อยู่ในรูปทั่วไปของสมการการอนุรักษ์ (Conservation equation)ไดเปน

$$
\frac{\partial(\rho u_j \phi)}{\partial x_j} = \frac{\partial}{\partial x_j} \left[ \Gamma_\phi \frac{\partial \phi}{\partial x_j} \right] + S_\phi \tag{2.8}
$$

โดย <sup>φ</sup> , Γ<sup>φ</sup> และ *<sup>S</sup>*<sup>φ</sup> มีคาดังแสดงในตารางที่ 2.1

รูปทั่วไปของสมการการอนุรักษ์ในสมการ (2.8) เป็นรูปแบบของสมการที่นำไปใช้ในการ เขียนโปรแกรมคอมพิวเตอร์ต่อใป นอกจากนี้รูปทั่วไปของสมการการอนุรักษ์ ยังสามารถประยุกต์ ี้ ใชกับสมการการอนุรักษพลังงาน หรือสมการการอนุรักษของปริมาณสเกลาตางๆ (Scalar properties) ได้อีกด้วย

### **2.2 ระเบียบวิธีไฟไนต วอลุม (Finite Volume Method)**

ระเบียบวิธีไฟไนต์วอลุ่ม เป็นระเบียบวิธีเชิงตัวเลขที่อาศัยการอินทิเกรตสมการการอนุรักษ์ ี่ บนปริมาตรควบคุม (Control volume) โดยแบ่งขอบเขตของปัญหาที่สนใจ ออกเป็นปริมาตร ควบคุมเล็กๆ จำนวนมาก ดังรูปที่ 2.1 แต่ละปริมาตรควบคุมจะล้อมรอบโหนด (Node) ซึ่งเป็น ตำแหน่งที่แสดงค่าเฉลี่ยของปริมาณต่างๆ ในปริมาตรควบคุมนั้น ผลจากการอินทิเกรตสมการการ ี่ ั้ อนุรักษ(2.8)แลวประยุกต Gauss divergence theorem จะไดสมการพีชคณิตของแตละปริมาตร ควบคุมท มีตัวแปรเปนคาของปริมาณใดๆ บนโหนดในปริมาตรควบคุมน น และปริมาตรควบคุม ี่ ั้ รอบขาง

จากสมการ 2.8 สามารถเขียนใหอยูในรูป Divergence form ไดเปน

$$
\nabla \cdot (\rho \mathbf{U} \phi) = \nabla \cdot (\Gamma_{\phi} \nabla \phi) + S_{\phi} \tag{2.9}
$$

อินทิเกรตสมการ 2.9 บนปริมาตรควบคุมใดๆ (ในที่นี้จะอินทิเกรตบนปริมาตรควบคุมเฉพาะใน 2 มิติโดยใชรูปที่ 2.1 เปนปริมาตรควบคุมตัวอยาง)

$$
\int_{\delta V} \nabla \cdot (\rho \mathbf{U} \phi) dV = \int_{\delta V} \nabla \cdot (\Gamma_{\phi} \nabla \phi) dV + \int_{\delta V} S_{\phi} dV \qquad (2.10)
$$

ประยุกต Gauss divergence theorem กับสมการ 2.10

$$
\int_{\partial S} \rho \mathbf{U} \phi d\mathbf{A} = \int_{\partial S} \Gamma_{\phi} \nabla \phi d\mathbf{A} + \int_{\partial V} S_{\phi} dV
$$
\n
$$
\rho \mathbf{U} \cdot \mathbf{A} \phi \Big|_{e} - \rho \mathbf{U} \cdot \mathbf{A} \phi \Big|_{w} + \rho \mathbf{U} \cdot \mathbf{A} \phi \Big|_{n} - \rho \mathbf{U} \cdot \mathbf{A} \phi \Big|_{s} =
$$
\n
$$
\Gamma_{\phi} \mathbf{A} \cdot \nabla \phi \Big|_{e} - \Gamma_{\phi} \mathbf{A} \cdot \nabla \phi \Big|_{w} + \Gamma_{\phi} \mathbf{A} \cdot \nabla \phi \Big|_{n} - \Gamma_{\phi} \mathbf{A} \cdot \nabla \phi \Big|_{s} + \overline{S}_{\phi} V
$$
\n
$$
(\rho U_{e} A_{e}) \phi_{e} - (\rho U_{w} A_{w}) \phi_{w} + (\rho U_{n} A_{n}) \phi_{n} - (\rho U_{s} A_{s}) \phi_{s} =
$$
\n
$$
(\Gamma_{\phi} A_{e}) \frac{\partial \phi}{\partial n} \Big|_{e} - (\Gamma_{\phi} A_{w}) \frac{\partial \phi}{\partial n} \Big|_{w} + (\Gamma_{\phi} A_{n}) \frac{\partial \phi}{\partial n} \Big|_{n} - (\Gamma_{\phi} A_{s}) \frac{\partial \phi}{\partial n} \Big|_{s} + \overline{S}_{\phi} V
$$
\n(2.11)

เมื่อ

 $\phi_{ab}$  คือ ค่าของ  $\phi$  ที่ผิว *nb* ของปริมาตรควบคุม  $\frac{\partial \phi}{\partial n}$  $\frac{\partial \phi}{\partial \phi}$  คือ ค่าของอัตราการเปลี่ยนแปลงของ  $\phi$  ในทิศทางที่ตั้งฉากกับพื้นผิว  $A_{nb}$  ของ ี่ ื้ ปริมาตรควบคุม

*nb* แสดงถึงผิวของปริมาตรควบคุมทางทิศตะวันออก(*e*), ตะวันตก(*w*), เหนือ(*n*), หรือใต้ (*s*)

 $^{\dagger}$ สำหรับเทอม  $\phi_{\scriptscriptstyle nb}$  ใน Convective flux และ เทอม ∂*n nb*  $\frac{\partial \phi}{\partial \phi}$  ใน Diffusive flux ต้องอาศัย การประมาณค่า (Interpolation) จากข้อมูลของ  $\phi$  บนโหนดรอบข้าง

ใน Diffusive flux การประมาณคา ∂*n nb*  $\frac{\partial \phi}{\partial \phi}$  ที่ผิวด้านต่างๆ ของปริมาตรควบคุม ใช้การ  $\mathcal{L}^{\mathcal{L}}(\mathcal{L}^{\mathcal{L}})$  and  $\mathcal{L}^{\mathcal{L}}(\mathcal{L}^{\mathcal{L}})$  and  $\mathcal{L}^{\mathcal{L}}(\mathcal{L}^{\mathcal{L}})$ ประมาณค่าแบบเชิงเส้น (Linear interpolation) โดยพิจารณาว่าการเปลี่ยนแปลงระหว่างค่า  $\phi$ บนโหนดที่ใช้ในการคำนว<mark>ณสองโหนดที่อยู่</mark>ติดกันมีการเปลี่ยนแปลงค่าอย่างต่อเนื่องแบบเชิงเส้น ื่ ดังนั้นอัตราการเปลี่ยนแปลงของ  $\phi$  ที่ผิวของปริมาตรควบคุมซึ่งอยู่ระหว่างโหนดทั้งสองจะมีค่า ั้ ี่ ึ่ ดังน

$$
\left. \frac{\partial \phi}{\partial n} \right|_{e} = \left. \frac{\partial \phi}{\partial x} \right|_{e} = \left. \frac{\phi_{E} - \phi_{P}}{x_{E} - x_{P}}, \qquad \left. \frac{\partial \phi}{\partial n} \right|_{w} = \left. \frac{\partial \phi}{\partial x} \right|_{w} = \left. \frac{\phi_{P} - \phi_{W}}{x_{P} - x_{W}},
$$
\n
$$
\left. \frac{\partial \phi}{\partial n} \right|_{n} = \left. \frac{\partial \phi}{\partial y} \right|_{n} = \left. \frac{\phi_{N} - \phi_{P}}{y_{N} - y_{P}}, \qquad \left. \frac{\partial \phi}{\partial n} \right|_{s} = \left. \frac{\partial \phi}{\partial y} \right|_{s} = \left. \frac{\phi_{P} - \phi_{S}}{y_{P} - y_{S}} \right. \tag{2.12}
$$

แทนสมการ 2.12 ลงในสมการ 2.11

$$
F_e \phi_e - F_w \phi_w + F_n \phi_n - F_s \phi_s = D_e (\phi_E - \phi_P) - D_w (\phi_P - \phi_W) +
$$
  

$$
D_n (\phi_N - \phi_P) - D_s (\phi_P - \phi_S) + (S_C + S_P \phi_P) V
$$
  
(2.13)

โดย

$$
F_{nb} = \rho U_{nb} A_{nb}
$$
  

$$
D_{nb} = \frac{\Gamma_{\phi} A_{nb}}{\delta n}
$$

ี่ เมื่อแทนค่า <sub>�n</sub>, ที่ได้จากการประมาณค่าลงในสมการที่ 2.13 แล้วจัดรูปใหม่ จะได้รูปทั่ว<br>ไปของสมการพีชคณิต ดังสมการที่ 2.14 ื่ ี่ 2.14

$$
a_P \phi_P = \sum_{NB} a_{NB} \phi_{NB} + b \tag{2.14}
$$

เมื่อ

 $NB$  แสดงถึงโหนดรอบข้างทางทิศตะวันออก (*E*), ตะวันตก (*W*), เหนือ (*N*) และใต(*S*)

และ

$$
a_P = \sum_{NB} a_{NB} + (F_e - F_w + F_n - F_s) - S_P V
$$
  

$$
b = S_C V
$$

โดยสัมประสิทธิ์  $a_{\scriptscriptstyle{NB}}$  จะมีค่าขึ้นกับวิธีการประมาณ  $\phi_{\scriptscriptstyle{nb}}$  ที่เลือกใช้ ดังจะกล่าวในหัวข้อถัดไป ์ ึ้ ี่

### **2.3 วิธีการประมาณคาสําหรับ Convective flux (Interpolation Scheme for Convective flux)**

ในการคำนวณ Convective flux จากการอินทิเกรตสมการการอนุรักษ์ จำเป็นต้องรู้ค่า ของ  $\phi$  บนผิวของปริมาตรควบคุมซึ่งต้องอาศัยการประมาณค่าจากโหนดรอบข้าง ึ่

วิธีการประมาณค่าสำหรับ Convective flux มีอยู่มากมายหลายวิธี ซึ่งในวิทยานิพนธ์นี้ เลือกใช้วิธีพื้นฐาน 2 วิธี คือ Central differencing scheme ที่ใช้การประมาณค่าแบบเชิงเส้น ื้ และ Hybrid differencing scheme ซ งจะสลับ วิธีท ี่ใชในการประมาณระหวาง Upwind differencing scheme และ Central differencing scheme โดยพิจารณาจากคุณสมบัติของการ ไหล

สําหรับวิธีการประมาณแบบตางๆ จะแสดงรายละเอียดไวพอสังเขป โดยสามารถศึกษาราย ละเอียดไดจาก Patankar (1980), Versteeg and Malalasekera (1995) และ Ferziger and Peric (1999)

#### **Upwind differencing scheme, UDS**

UDS เป็นวิธีการประมาณค่า  $\phi$  บนผิวของปริมาตรควบคุม โดยกำหนดให้มีค่าเท่ากับ  $\phi$ บนโหนดที่อยู่ทาง Upstream ของผิวนั้นๆ ตามแนวของกริด (Grid) ดังแสดงในรูปที่ 2.2 ซึ่งยก ั้ ึ่ ตัวอยางการประมาณคา <sup>φ</sup> ที่ผิวทางดานตะวันออก(*e*)ของปริมาตรควบคุม โดย

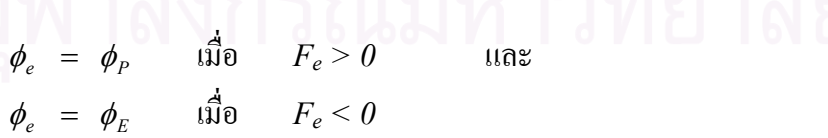

ในทำนองเดียวกัน ที่ผิวด้านอื่นๆ ของปริมาตรควบคุม ก็ใช้หลักการเดียวกันนี้ในการ ื่ ประมาณค่า และเมื่อแทนค่า  $\phi_{\scriptscriptstyle n b}$  ที่ประมาณด้วย UDS ลงในสมการ 2.13 แล้วจัดรูปสมการใหม่ ื่ ให้มีลักษณะเดียวกับสมการ 2.14 จะได้สมการของสัมประสิทธิ์ *a<sub>nb</sub>* ดังนี้ ์

$$
a_E = D_e + \text{MAX}(-F_e, 0)
$$
  
\n
$$
a_W = D_w + \text{MAX}(F_w, 0)
$$
  
\n
$$
a_N = D_n + \text{MAX}(-F_n, 0)
$$
  
\n
$$
a_S = D_s + \text{MAX}(F_s, 0)
$$

เมื่อ  ${\rm MAX}(A, B)$  เป็นฟังก์ชันการเลือกค่าที่มากที่สุดระหว่าง $\hspace{.08cm}A$  และ  $B$ ี่

ในเรื่องความแม่นยำ (Accuracy) UDS มีอันดับความแม่นยำเพียง 1<sup>st</sup> Order ดังแสดง ได้จากตัวอย่างการกระจาย Taylor-series รอบจุด  $P$  เพื่อหาค่า  $\phi_{e}$  ในกรณีที่  $F_{e}$  มีค่ามากกว่า ศูนย

<sup>+</sup> ⋅⋅⋅⋅⋅⋅⋅⋅⋅⋅ <sup>∂</sup> ∂ <sup>+</sup> <sup>−</sup> <sup>∂</sup> <sup>∂</sup> <sup>=</sup> <sup>+</sup> <sup>−</sup> *P e P P e P e P x x x x x <sup>x</sup>* <sup>2</sup> 2 <sup>2</sup> ( ) ( ) <sup>φ</sup> <sup>φ</sup> <sup>φ</sup> <sup>φ</sup> (2.15) UDS Truncation error

จากสมการ 2.15 จะเห็นว่า UDS จะประมาณค่า φ โดยใช้เพียงแค่เทอมแรกของการ กระจาย Taylor-series ส่วนเทอมที่เหลือจึงเป็นความผิดพลาดที่เกิดจากการประมาณค่าที่เรียกว่า ี่ ี่ ี่ Truncation error เทอมแรกของ Truncation error ซึ่งเป็นเทอมที่มีความสำคัญที่สุดแปรผัน ี่ ตามขนาดของกริด  $(\Delta x = x_e - x_p)$  และมีลักษณะคล้ายกับ Diffusion flux ในสมการ 2.11 ดัง นั้น Truncation error จึงมักจะถูกเรียกว่า Numerical diffusion หรือ False diffusion ซึ่งมีผล ั้ ึ่ ทำให้ Diffusion flux ในการคำนวณมีค่าเพิ่มขึ้น ิ่

#### Central differencing scheme, CDS

 $\overline{\text{CDS}}$  ประมาณค่า  $\phi$  บนผิวของปริมาตรควบคุมด้วยสมการเชิงเส้นระหว่างค่า  $\phi$  บน โหนดสองโหนดที่อยู่ติดกับผิวนั้นๆ ดังแสดงในรูปที่ 2.3 ซึ่งยกตัวอย่างการประมาณค่าที่ผิวทาง ั้ ี่ ดานตะวันออก(*e*)ของปริมาตรควบคุม

โดย

$$
\phi_e = \lambda_e \phi_E + (1 - \lambda_e) \phi_P
$$

เมื่อ  $\lambda_e$  คือ Geometric weight factor ซึ่งเป็นอัตราส่วนระหว่างระยะทางจากผิว *e* ถึง โหนด *P* ตอระยะทางจากโหนด *P* ถึงโหนด *E* ซ งอยูคนละฝ งของผิว *e* ึ่

$$
\lambda_e = \frac{x_e - x_p}{x_E - x_p}
$$

ในทำนองเดียวกัน ที่ผิวของปริมาตรควบคุมด้านอื่นๆ ก็จะประมาณค่าของ  $\phi$  บนผิวนั้นๆ ี่ ื่ ั้ ได้ในลักษณะเดียวกัน และเมื่อแทนก่า  $\phi$  ที่ประมาณด้วย CDS ลงในสมการ 2.13 แล้วจัดรูปใหม่ ื่ ในลักษณะเดียวกับสมการ 2.14 จะได้สมการสำหรับสัมประสิทธิ์ *a<sub>nb</sub>* ดังนี้ ์

$$
a_E = D_e - \lambda_e F_e
$$
  
\n
$$
a_W = D_w + \lambda_w F_w
$$
  
\n
$$
a_N = D_n - \lambda_n F_n
$$
  
\n
$$
a_S = D_s + \lambda_s F_s
$$

ในเรื่องความแม่นยำ (Accuracy)  $\;$  CDS มีอันดับความแม่นยำเป็น 2<sup>nd</sup> Order ตามการกระจาย  $\rm Taylor\mbox{-}series$  รอบจุด  $P$  เพื่อหาค่า  $\phi_{e}$  ดังแสดงได้ตามสมการ (2.16) ื่

$$
\phi_e = \phi_P + \Delta x \frac{\partial \phi}{\partial x}\Big|_P + (\Delta x)^2 \frac{\partial^2 \phi}{\partial x^2}\Big|_P + \cdots
$$
\n
$$
\phi_e = \phi_P + (x_e - x_P) \frac{(\phi_E - \phi_P)}{(x_E - x_P)} + (\Delta x)^2 \frac{\partial^2 \phi}{\partial x^2}\Big|_P + \cdots
$$
\n
$$
\phi_e = \phi_P + \lambda_e (\phi_E - \phi_P) + (\Delta x)^2 \frac{\partial^2 \phi}{\partial x^2}\Big|_P + \cdots
$$
\n
$$
\phi_e = \lambda_e \phi_E + (1 - \lambda_e) \phi_P + (\Delta x)^2 \frac{\partial^2 \phi}{\partial x^2}\Big|_P + \cdots
$$
\n(2.16)

จากสมการ 2.16 จะพบว่า CDS ประมาณค่า  $\phi_{e}$  ด้วยสองเทอมแรก ส่วนเทอมที่เหลือเป็น ี่ ความผิดพลาดในการประมาณ (Truncation error) ซ งเทอมแรกของ Truncation error น ั้นแปร ึ่ ผันตามกำลังสองของขนาดของกริดที่ใช้ ( $\Delta x$ ) ดังนั้นถ้าลดขนาดของกริดที่ใช้ในการคำนวณลง ั้ เท่าๆ กัน Truncation error ที่เกิดขึ้นใน CDS จึงลดลงมากกว่าใน UDS ผลลัพธ์ที่คำนวณใด้จึงมี ี่ ความแม่นยำสูงกว่า

ถึงแม้ว่า CDS จะมีความแม่นยำในการประมาณสูงกว่า UDS ก็ตาม แต่ CDS ก็มีข้อจำกัด ในเรื่องช่วงของการใช้งาน คือสามารถใช้งานได้ในช่วงที่ เพคเล็ทนัมเบอร์ (Peclet number, *Pe =*  $\mathit{F}\!/\!\mathit{D}$ ) มีก่าต่ำเท่านั้น ในขณะที่ถ้าใช้งาน  $\mathit{CDS}$  ในช่วงที่เพคเล็ทนัมเบอร์มีก่าสูง อาจทำให้การ ่ํ ั้ ี่ คำนวณ ไม่เสถียร ผลการคำนวณที่ได้อาจมีค่าสั่นไปมา (Wiggle solutions) อย่างไรก็ตามการลด ขนาดของ กริดที่ใช้ในการคำนวณให้เล็กลง สามารถลดค่าเพคเล็ทนัมเบอร์ลงได้ ดังจะเห็นได้จาก

$$
Pe = \frac{F}{D} = \frac{\rho UA}{\mu A/\Delta} = \frac{\rho U\Delta}{\mu}
$$
เมื่อ ∆ คือ ขนาดของกริดที่ใช้ในการคำนวณ

ดังนั้นผลการคำนวณที่มีค่าสั่นใปมา จึงอาจเป็นสัญญาณบอกถึงขนาดของกริดที่ใช้ในการ ั้ ี่ คํานวณยังไมละเอียดเพียงพอ

### **Hybrid differencing scheme, HDS**

HDS เป็นวิธีการประมาณ Convective flux บนผิวของปริมาตรควบคุมที่รวมเอาการ  $\mathcal{L}^{\mathcal{L}}(\mathcal{L}^{\mathcal{L}})$  and  $\mathcal{L}^{\mathcal{L}}(\mathcal{L}^{\mathcal{L}})$  and  $\mathcal{L}^{\mathcal{L}}(\mathcal{L}^{\mathcal{L}})$ ประมาณแบบ UDS และ CDS เข้าใว้ด้วยกัน โดยเลือกใช้วิธี CDS ที่มีอันดับความแม่นยำสูงกว่า ี่ (2<sup>nd</sup> Order) ในช่วงที่เพคเล็ทนัมเบอร์มีค่าน้อย (|Pe| < 2) และสลับใช้วิธี UDS ที่มีความเสถียร ี่ ี่ มากกว่า แต่มีอันดับความแม่นยำน้อยกว่า (1<sup>st</sup> Order) ในช่วงที่เพคเล็ทนัมเบอร์มีค่ามาก (| $Pe|\geq$ ี่ 2) เพื่อหลีกเลี่ยงการสั่นไปมาของผลการคำนวณที่อาจเกิดขึ้นจากการใช้วิธี CDS ในช่วงนี้ ื่ ี่ ี่

ตัวอย่างการประยุกต์ระเบียบวิธี HDS ในการประมาณค่า Momentum Flux ที่ผิวด้าน  $\mathcal{L}^{\mathcal{L}}$ ตะวันออก(*e*)ของปริมาตรควบคุม

ในชวง *Pe* ≥ 2

$$
q_e = -F_e \phi_p
$$

ในชวง − 2 < *Pe* < 2

$$
q_e = (-0.5F_e\phi_P - 0.5F_e\phi_E) + D_e(\phi_E - \phi_P)
$$
  
=  $(D_e - 0.5F_e)\phi_E - (D_e + 0.5F_e)\phi_P$ 

ในชวง − 2 ≤ *Pe*

$$
q_e = -F_e \phi_E
$$

 $\,\,\hat{\mathfrak{g}}$ อ $\,$   $\,q_{e} \,$  คือ  $\,$  Total flux ที่ผ่านผิวด้านตะวันออกของปริมาตรควบคุม

จากสมการข้างต้นจะเห็นว่า HDS เลือกใช้ CDS ในการประมาณ Convective flux และ  ${\rm Diff}$ usive flux ในช่วงของเพกเล็ทนัมเบอร์มีค่าน้อย (| $Pe|$   $<$   $2)$  แต่เมื่อเพกเล็ทนัมเบอร์มีค่ามาก ื่  $(|Pe| \ge 2)$  HDS จะเลือกใช้ UDS ในการประมาณ Convective flux และกำหนดให้ Diffusive flux มีค่าเป็นศูนย์ เมื่อแทนการประมาณค่า Total flux ที่ผิวของปริมาตรควบคุมทุกด้านลงในสม ี่ การ 2.11 แล้วจัดรูปสมการใหม่ ตามสมการ 2.14 จะได้สมการสำหรับสัมประสิทธิ*์ a<sub>nb</sub> ดั*งนี้ ์

$$
a_E = \text{MAX}(-F_e, (D_e - 0.5F_e), 0)
$$
  
\n
$$
a_W = \text{MAX}(F_w, (D_w + 0.5F_w), 0)
$$
  
\n
$$
a_N = \text{MAX}(-F_n, (D_n - 0.5F_n), 0)
$$
  
\n
$$
a_S = \text{MAX}(F_s, (D_s + 0.5F_s), 0)
$$

ถึงแม้ว่า HDS จะดึงเอาข้อดีของ UDS และ CDS มาใช้ในแต่ละช่วงของเพกเล็ทนัมเบอร์ แต่ในเรื่องความแม่นยำถือว่า HDS มีอันดับความแม่นยำเพียง 1<sup>st</sup> Order ตาม Taylor – series เชนเดียวกับ UDS

นอกเหนือจากวิธีการประมาณค่า Convective flux บนผิวของปริมาตรควบคุมที่กล่าวมา ี่ ข้างต้นแล้วนั้น ยังมีวิธีการประมาณค่า Convective flux อื่นๆ อีกมากมาย เช่น Second order ั้ ื่ upwind scheme, (SOU) ที่ใช้การประมาณค่าแบบเชิงเส้นเพื่อหาค่าของ  $\phi$  บนผิวของปริมาตร ื่ ควบคุมจากโหนดทางด้าน Upstream สองโหนด ทำให้ SOU มีความแม่นยำเป็น 2<sup>nd</sup> Order สูง กวา UDS แตก็มีความซับซอน และยากตอการเขียนโปรแกรมมากกวา หรือ Deferred correction scheme ท ี่ประมาณคา Convective flux ดวยการผสมวิธีการประมาณที่มีอันดับความ แม่นยำต่ำ เข้ากับวิธีการประมาณที่มีอันดับความแม่นยำสูง เพื่อดึงเอาข้อดีเรื่องความเสถียรจากวิธีที่ ื่ ื่ ้มีอันดับความแม่นยำต่ำ ผสมเข้ากับความถูกต้องจากวิธีที่มีอันดับความแม่นยำสูง ดังสมการ

$$
F_{nb} = F_{nb}^L + \beta (F_{nb}^H - F_{nb}^L)^{old}
$$

เมื่อ

- $F_{\scriptscriptstyle nb}$  คือ Convective flux ที่ประมาณ ได้ด้วยวิธี Deferred correction
- $F_{nb}^L$  คือ Convective flux จากการประมาณด้วยวิธีที่มีความแม่นยำต่ำ (Lower order) เชน UDS
- $F_{ab}^H$  คือ Convective flux จากการประมาณด้วยวิธีที่มีความแม่นยำสูง (Higher order) เชน CDS

 $β$  คือ Blending factor,  $0 ≤ β ≤ 1$ 

โดยเทอมในวงเล็บ คํานวณจากคาที่คํานวณไวกอนหนานั้น (Previous iteration)

# **2.4 การวางตัวของกริดท ี่ใชในการคํานวณ (Grid arrangement)**

การวางตัวของกริดที่ใช้ในการคำนวณ คือการกำหนดตำแหน่งของตัวแปรซึ่งเป็นปริมาณ สเกลาหรือปริมาณเวคเตอร์ที่ใช้ในการคำนวณคุณสมบัติของการใหล โดยทั่วไปแล้วการวางตัว ของกริดมีอยู2 ลักษณะคือ Colocated grid arrangement และ Staggered grid arrangement

Colocated grid arrangement เป็นการวางตัวของกริดที่กำหนดให้ตัวแปรทุกตัวเก็บอยู่ ี่ ในตำแหน่งเดียวกัน ดังแสดงในรูปที่ 2.4 ทำให้การวางตัวของกริดในลักษณะนี้สะดวกต่อการ เขียนโปรแกรมคอมพิวเตอร์ แต่ในการคำนวณสมการนาเวียร์-สโตร์คซึ่งความเร็ว และความดันของ ึ่ ของใหลมีความสัมพันธ์กัน Colocated grid ใม่สามารถแสดงความสัมพันธ์ระหว่างปริมาณทั้ง ั้ สองไดชัดเจนนักดังเห็นไดจากตัวอยางการกระจายตัวของความดันแบบ Checker board ในรูปที่ 2.5

จากรูปพบว่า เทอมของ Pressure gradient ในสมการนาเวียร์-สโตร์คที่มองเห็นจาก โหนด P จะมีค่าเท่ากับศูนย์ ( $\frac{\partial P}{\partial \theta} = \frac{P_E - P_W}{\Delta t} = 0$ *x*  $P_{E} - P_{E}$  $\frac{\partial P}{\partial x} = \frac{P_E - P_W}{\Delta x} = 0$ ,  $\frac{\partial P}{\partial y} = \frac{P_N - P_S}{\Delta y} = 0$ *y*  $P_{N} - P_{S}$  $\frac{\partial P}{\partial y}$  =  $\frac{P_{\scriptscriptstyle N} - P_{\scriptscriptstyle S}}{\Delta y}$  =  $0$  ) ทำให้ความเร็ว (*u,v*) ซึ่ง ึ่ เก็บอยู่ในตำแหน่งเดียวกับความดันจึงไม่ได้รับอิทธิพลจากความแตกต่างความดันที่เกิดขึ้น ซึ่งเป็น ี่ ึ้ สาเหตุให้ผลการคำนวณที่ได้มีค่าผิดไปจากความเป็นจริง ในการแก้ปัญหาการกระจายความดัน แบบ Checker board สามารถทําไดโดยใชฟงกชันการประมาณแบบพิเศษ (Rhie and Chow, 1982) หรือเลือกใชการวางกริดแบบ Staggered arrangement

Staggered grid arrangement เปนการวางตัวของกริดท กําหนดใหโหนดความเร็ว (*u*,*v* ี่ node) วางตัวอยู่บนผิวของปริมาตรควบคุมที่ส้อมรอบโหนดความดัน (Pressure node) ดังแสดง ี่ ในรูปที่ 2.6 ขอดีของการวางกริดแบบ Staggered คือสามารถแสดงความสัมพันธระหวางความ ดัน และความเร็วได้อย่างชัดเจน และเขียนเป็นโปรแกรมคอมพิวเตอร์ได้ไม่ยากนัก แต่การเขียน โปรแกรมจะมีความซับซ้อนขึ้นมาก เมื่อนำไปใช้กับปัญหาใน 3 มิติบน Non-orthogonal coordinate สำหรับปัญหาการไหลที่มีรูปร่างซับซ้อน

สำหรับในวิทยานิพนธ์นี้เลือกใช้การวางกริดแบบ Staggered grid arrangement เนื่อง ี้ จากใม่จำเป็นต้องใช้ฟังก์ชันการประมาณแบบพิเศษ และรูปร่างของปัญหาที่ศึกษาใม่ซับซ้อน  $\mathcal{L}^{\mathcal{L}}(\mathcal{L}^{\mathcal{L}})$  and  $\mathcal{L}^{\mathcal{L}}(\mathcal{L}^{\mathcal{L}})$  and  $\mathcal{L}^{\mathcal{L}}(\mathcal{L}^{\mathcal{L}})$ สามารถเขียนบน Cartesian coordinate ได้ และเมื่อเปรียบเทียบ Convergence rate หรือ ความ แม่นยำ (Accuracy) ของผลการคำนวณที่ได้จากการวางกริดทั้งสองแบบสำหรับปัญหาการไหล ั้ แบบอัดตัวไม่ได้ใน 2 มิติแล้ว การวางกริดทั้งสองแบบให้ผลที่ไม่แตกต่างกันนัก (Peric et al., 1988 และ Ferziger and Peric, 1999)

ี่เมื่อนำเอาระเบียบวิธีไฟไนต์วอลุ่มและการวางกริดแบบ Staggered grid arrangement ื่ ในรูปที่ 2.6 มาประยุกตใชกับสมการโมเมนตัม (สมการนาเวียร-สโตรค) จะไดสมการพีชคณิตของ สมการโมเมนตัมในลักษณะเดียวกับสมการ 2.14 ดังน

**สมการโมเมนตัมตามแนวแกน** *x* (รูปที่ 2.6 (ก))

$$
a_{P}u_{P} = \sum_{NB} a_{NB}u_{NB} + S_{u} - (P_{E} - P_{W})A
$$
\n(2.17)

*โดย*

( ) *<sup>e</sup> <sup>w</sup> <sup>n</sup> <sup>s</sup> NB aP* =∑*aNB* <sup>+</sup> *<sup>F</sup>* <sup>−</sup> *<sup>F</sup>* <sup>+</sup> *<sup>F</sup>* <sup>−</sup> *<sup>F</sup> NB aE aW aN aS a* =, , , มีคาข ึ้ นกับวิธีการประมาณ Convective flux ท ี่ เลือกใช *V y y x x v v x x v v x x x x u u x x u u S n s e w se sw e w ne nw e w P W P W E P E P <sup>u</sup>* ⋅ − − <sup>−</sup> − − − <sup>+</sup> <sup>−</sup> − <sup>−</sup> − − − = µ µ µ µ

เมื่อ

- *A* คือพ นท ผิวของปริมาตรควบคุมท ลอมรอบโหนดความดัน ซ ึ่งโหนดของความเร็ว *u*  $\mathcal{L}^{\mathcal{L}}$ วางตัวอยู
- **สมการโมเมนตัมตามแนวแกน** *y* (รูปที่ 2.6 (ข))

$$
a_p v_p = \sum_{NB} a_{NB} v_{NB} + S_v - (P_N - P_S)A
$$
 (2.18)

โดย

$$
a_{p} = \sum_{NB} a_{NB} + (F_{e} - F_{w} + F_{n} - F_{s})
$$
  
\n
$$
a_{NB} = a_{E}, a_{W}, a_{N}, a_{S} \text{ jihj} \text{ mihj} \text{ jihj}
$$
  
\n
$$
S_{v} = \left[ \frac{\mu \left( \frac{u_{ne} - u_{se}}{y_{n} - y_{s}} \right) - \mu \left( \frac{u_{nw} - u_{sw}}{y_{n} - y_{s}} \right)}{x_{e} - x_{w}} + \frac{\mu \left( \frac{v_{N} - v_{p}}{y_{N} - y_{p}} \right) - \mu \left( \frac{v_{p} - v_{S}}{y_{p} - y_{S}} \right)}{y_{n} - y_{s}} \right] \cdot V
$$

เมื่อ

 $\boldsymbol{A}$  คือพื้นที่ผิวของปริมาตรควบคุมที่ล้อมรอบโหนดความคัน ซึ่งโหนดของความเร็ว*ง* ี่ ี่ วางตัวอยู

เพื่อให้ความเร็ว *u* และ *v* ที่คำนวณ ได้จากสมการ 2.17 และ 2.18 สอดคล้องกับสมการ ี่ ความต่อเนื่อง ความดันใน Pressure term ของสมการทั้งสองจะต้องสอดคล้องกับสมการความต่อ ื่ ั้ เนื่องค้วย ดังนั้นตัวแปรในสมการความต่อเนื่องที่อยู่ในรูปของความเร็วจึงถูกแปลงไปเป็นตัวแปรที่ ื่ ั้ ื่ ี่

เกี่ยวข้องกับความดันเพื่อใช้คำนวณหาความดันอีกที เรียกสมการใหม่นี้ว่า สมการผลต่างความดัน ี่ ี้ (Pressure-correction equation)

### **2.5 สมการผลตางความดัน (Pressure-correction equation)**

สมการผลต่างความดัน เป็นสมการที่แปลงรูปมาจากสมการความต่อเนื่อง เพื่อใช้คำนวณ ื่ หาความดันจากความดันแก้ไขที่คำนวณได้ ในการแปลงรูปสมการความต่อเนื่องไปเป็นสมการผล ตางความดัน จะอาศัยความสัมพันธตอไปนี้

$$
P = P^* + P'
$$
  
\n
$$
u = u^* + u'
$$
  
\n
$$
v = v^* + v'
$$

เมื่อ

 $P$ , $u,v$  คือความดัน และความเร็วที่สอดคล้องกับสมการความต่อเนื่องและสมการโมเมนตัม ี่  $P^*, u^*, v^*$  คือความดันที่กำหนดขึ้น (Guess pressure) และความเร็วที่คำนวณ ได้จาก  $P^*$ *P*′,*u*′,*v*′ คือความดันแกไข(Corrected pressure)และความเร็วแกไข(Corrected velocity)

สำหรับความเร็ว  $\pmb{u}^*$  และ  $\pmb{v}^*$  สามารถคำนวณ<sup>ู</sup>่ใค้จากสมการ 2.19 และ 2.20 ซึ่งมีลักษณะ ึ่ เดียวกับสมการ 2.17 และ 2.18 คือ

$$
a_{P}u_{P}^{*} = \sum_{NB} a_{NB}u_{NB}^{*} + S_{u} - (P_{E}^{*} - P_{W}^{*})A
$$
\n(2.19)

$$
a_p v_p^* = \sum_{NB} a_{NB} v_{NB}^* + S_v - (P_N^* - P_S^*)A
$$
 (2.20)

นําสมการท ี่ 2.19 และ 2.20 ไปลบออกจากสมการที่ 2.17 และ 2.18 ตามลําดับ จะไดสมการของ ความเร็วแกไข

$$
a_{P}u'_{P} = \sum_{NB} a_{NB} u'_{NB} - (P'_{E} - P'_{W})A
$$
  

$$
a_{P}v'_{P} = \sum_{NB} a_{NB} v'_{NB} - (P'_{N} - P'_{S})A
$$

จัดรูปสมการใหมไดเปน

$$
u'_{P} = \widetilde{u}'_{P} - \frac{1}{a_{P}} (P'_{E} - P'_{W}) A
$$

$$
v'_{P} = \widetilde{v}'_{P} - \frac{1}{a_{P}} (P'_{N} - P'_{S}) A
$$

$$
\mathbf{u}_{\text{D}}^{\mathbf{A}} \qquad \qquad \widetilde{u}_{P}^{\prime} = \frac{\sum_{NB} a_{NB} u_{NB}^{\prime}}{a_{P}} \qquad \qquad \mathbf{u}_{\text{B}} \qquad \qquad \widetilde{v}_{P}^{\prime} = \frac{\sum_{NB} a_{NB} v_{NB}^{\prime}}{a_{P}}
$$

แทนค่า  $u'_P$  และ  $v'_P$  ลงในความสัมพันธ์เริ่มต้น จะได้ ิ่

$$
u_P = u_P^* + u_P' = u_P^* + \widetilde{u}_P' - \frac{1}{a_P} (P_E' - P_W')A
$$
\n(2.21)

$$
v_p = v_p^* + v_p' = v_p^* + \widetilde{v}_p' - \frac{1}{a_p} (P'_N - P'_S) A
$$
\n(2.22)

จากนั้นอินทิเกรตสมการความต่อเนื่องบนปริมาตรควบคุมที่ล้อมรอบโหนดความดัน แล้ว ั้ ี่ แทนคาความเร็ว *u* และ *v* ในสมการที่ 2.21 และ 2.22 ซ ึ่งเปนความเร็วบนโหนดความเร็วท วางตัว ี่ อยูบนผิวของปริมาตรควบคุมที่ลอมรอบโหนดความดัน ดังแสดงในรูปที่ 2.6 (ค)

$$
\int_{\delta V} \left( \frac{\partial \rho u}{\partial x} + \frac{\partial \rho v}{\partial y} \right) dV = 0
$$
\n
$$
\rho u A_{w}^{\dagger} + \rho v A_{w}^{\dagger} = 0
$$
\n
$$
\rho u_{e} A_{e} - \rho u_{w} A_{w} + \rho v_{n} A_{n} - \rho v_{s} A_{s} = 0
$$
\n
$$
\left( \rho u_{e}^{*} A_{e} + \rho \tilde{u}_{e}^{\prime} A_{e} - \rho \frac{A_{e}^{2}}{a_{p}^{\mu}} (P_{E}^{\prime} - P_{P}^{\prime}) \right) - \left( \rho u_{w}^{*} A_{w} + \rho \tilde{u}_{w}^{\prime} A_{w} - \rho \frac{A_{w}^{2}}{a_{p}^{\mu}} (P_{P}^{\prime} - P_{W}^{\prime}) \right) + \left( \rho v_{n}^{*} A_{n} + \rho \tilde{v}_{n}^{\prime} A_{n} - \rho \frac{A_{n}^{2}}{a_{p}^{\mu}} (P_{N}^{\prime} - P_{P}^{\prime}) \right) - \left( \rho v_{s}^{*} A_{s} + \rho \tilde{v}_{s}^{\prime} A_{s} - \rho \frac{A_{s}^{2}}{a_{p}^{\nu}} (P_{P}^{\prime} - P_{s}^{\prime}) \right) = 0
$$
\n
$$
\left( F_{e}^{*} + \tilde{F}_{e}^{\prime} - a_{E}^{\rho} (P_{E}^{\prime} - P_{P}^{\prime}) \right) - \left( F_{w}^{*} + \tilde{F}_{w}^{\prime} - a_{W}^{\rho} (P_{P}^{\prime} - P_{W}^{\prime}) \right) + \left( F_{n}^{*} + \tilde{F}_{n}^{\prime} - a_{N}^{\rho} (P_{N}^{\prime} - P_{P}^{\prime}) \right) - \left( F_{s}^{*} + \tilde{F}_{s}^{\prime} - a_{S}^{\rho} (P_{P}^{\prime} - P_{s}^{\prime}) \right) = 0
$$

จัดรูปสมการใหมใหอยูในลักษณะเดียวกับสมการ 2.14

$$
a_P^p P'_P = \sum_{NB} a_{NB}^p P'_{NB} - \Delta \dot{m}^* - \Delta \tilde{m}' \qquad (2.24)
$$

โดย

$$
a_{E}^{p} = \rho \frac{A_{e}^{2}}{a_{P}^{u}}, a_{W}^{p} = \rho \frac{A_{w}^{2}}{a_{P}^{u}},
$$

$$
a_{N}^{p} = \rho \frac{A_{n}^{2}}{a_{P}^{v}}, a_{S}^{p} = \rho \frac{A_{s}^{2}}{a_{P}^{v}},
$$

$$
a_P^p = \sum_{NB} a_{NB}^p
$$
  
\n
$$
\Delta m^* = F_e^* - F_w^* + F_n^* - F_s^*
$$
  
\n
$$
\Delta \widetilde{m}' = \widetilde{F}_e' - \widetilde{F}_w' + \widetilde{F}_n' - \widetilde{F}_s'
$$

เมื่อ ตัวยก*น,v* และ  $p$  แสดงถึงปริมาตรควบคุมที่ล้อมรอบโหนดความเร็ว และโหนดความดันที่ ื่ ี่ สัมประสิทธิ์  $a_{\scriptscriptstyle P}$  และ  $a_{\scriptscriptstyle NB}$  อ้างอิงถึง ิ์

### **2.6 ข นตอนการคํานวณแบบ SIMPLE ั้ (SIMPLE algorithm)**

SIMPLE (Semi-Implicit Method for Pressure-Linked Equations) เป็นขั้นตอน ั้ การคํานวณหาคาความเร็วและความดันของการไหลจากสมการโมเมนตัม และสมการผลตางความ คัน โดยประมาณสมการผลต่างความคันด้วยการตัดเทอม ∆ $\widetilde{m}'$  ซึ่งเป็น Mass source เนื่องจาก ความเร็ว  $\widetilde{u}^\prime$  และ  $\widetilde{v}^\prime$  เพื่อจำกัดตัวแปรที่ไม่ทราบค่าให้เหลือเพียงความดันแก้ไข (Corrected pressure) ซึ่งการประมาณนี้จะไม่มีผลกระทบต่อผลลัพธ์ที่คำนวณได้ เพราะเมื่อผลลัพธ์ที่คำนวณ ี่ ื่ ี่ ใค้ลู่เข้าสู่กำตอบที่สอดคล้องกับสมการโมเมนตัม และสมการความต่อเนื่อง (Converge solution) ี่ ื่ แลวคาของความเร็วแกไขและความดันแกไขจะมีคาเปนศูนย(*u*′ = 0 , *v*′ = 0 และ *P*′ = 0 ) ทํา ให้เทอม  $\widetilde{u}'$  และ  $\widetilde{v}'$  มีค่าเป็นศูนย์ไปด้วย ดังนั้นสมการผลต่างความดัน (สมการที่ 2.24) จึงลด ั้ รูปเปน

$$
a_P^p P'_P = \sum_{NB} a_{NB}^p P'_{NB} - \Delta m^*
$$
 (2.25)

และดวยเหตุผลเดียวกัน ความเร็วแกไขจะลดรูปลงเหลือเพียง

$$
u'_{P} = -\frac{1}{a_{P}} (P'_{E} - P'_{W}) A
$$
\n
$$
v'_{P} = -\frac{1}{a_{P}} (P'_{N} - P'_{S}) A
$$
\n(2.26)\n(2.27)

สําหรับการคํานวณแบบ SIMPLE มีขั้ นตอนการคํานวณอยู 6 ข นตอนดังตอไปนี้ ั้

- 1) สมมติค่าของ  $P^*$
- 2) คํานวณคา \* *u* และ \* *v* ใหมจากสมการโมเมนตัมตามแนวแกน *x* (2.19) และแนวแกน *y* (2.20)
- 3) คำนวณค่า  $P'$  จากสมการผลต่างความดัน (2.25) โดยใช้ความเร็ว  $u^*$  และ  $v^*$  ค่าใหม่
- 4) คำนวณความดันค่าใหม่จากความดันแก้ไข โดย  $P^{new} = P^* + P'$
- 5) คํานวณความเร็วคาใหมจากความเร็วแกไข(2.26 และ 2.27)โดย  $u^{new} = u^* + u', v^{new} = v^* + v'$
- 6) ทำการคำนวณซ้ำจากขั้นตอนที่ 2 ถึง 5 จนกว่าค่าของ  $u^*$  ,  $v^*$  และ  $P^*$  จะลู่เข้าสู่ค่าที่ ั้ สอดคล้องกับสมการ โมเมนตัมและสมการความต่อเนื่อง โดยพิจารณาจากการลดลงของ ื่ เทอม |∆*m*i"| (Mass source) ในสมการ 2.25 จนมีค่าน้อยกว่าค่าที่ยอมรับ "ใด้ (Convergence criteria,  $\varepsilon$ )

ขั้นตอนการคำนวณแบบ SIMPLE สามารถเขียนเป็นแผนภูมิแสดงทำงานใด้ดังแสดงในรูปที่ 2.7 ั้

# **2.7 ลักษณะการไหลและเงื่อนไขขอบเขต (Flow configuration and boundary conditions)**

การไหลที่ศึกษาในวิทยานิพนธนี้เปนการไหลภายในหองระบายอากาศที่มีขนาดสูง 0.5 เมตร ยาว 1.0 เมตร มีช่องทางอากาศเข้าสูง 0.04 เมตร อยู่ติดเพดานบนผนังฝั่งหนึ่ง และมีช่องทางอากาศ ึ่ ออกที่ปรับเปลี่ยนความสูงใด้ อยู่ติดพื้นบนผนังฝั่งตรงข้าม ดังแสดงในรูปที่ 1.8 ที่ช่องทางเข้า ื้ ี่ อากาศมีความเร็ว ( $U_{\textit{in}}$ ) 3.634x10<sup>-4</sup>, 3.634x10<sup>-3</sup> และ 3.634 x10<sup>-2</sup> เมตรต่อวินาที ที่เรย์โนลด์นัม ี่ เบอรเทากับ 1, 10 และ 100 ตามลําดับ

สำหรับเงื่อนใขขอบเขตที่ใช้ในการคำนวณการใหลภายในห้องระบายอากาศแต่ละด้าน ประกอบไปดวย

## **เง ื่อนไขขอบเขตสําหรับความเร็ว (สมการโมเมนตัม)**

เง ื่อนไขขอบเขตที่ชองทางเขา (Inflow boundary condition)

อากาศในบริเวณช่องทางเข้าจะมีการกระจายตัวของรูปร่างความเร็วแบบสม่ำเสมอ (Uniform velocity profile) ตลอดความสูงของช่องทางเข้า ซึ่งสามารถกำหนด ใด้โดย ให้ ความเร็วของอากาศตามแนวแกน x ที่ช่องทางเข้ามีค่าคงที่เท่ากับ  $U_{\mathit{in}}$  สำหรับแต่ละค่าเรย์โนลด์นัม ี่ ี่ เบอร และความเร็วของอากาศตามแนวแกน *y* ที่ชองทางเขามีคาเทากับศูนย

$$
\begin{array}{c}\n\mathbf{u} = \mathbf{U}_{in} \\
\mathbf{v} = \mathbf{0}\n\end{array}
$$

เงื่อนใขขอบเขตที่ผนัง (Wall boundary condition)

อากาศท อยูติดกับผนังจะมีความเร็วเทากับผนังตาม No-Slip condition ซ ึ่งในกรณีน ผนัง ี่ ี้ ไม่มีการเคลื่อนที่ ดังนั้นจึงกำหนดให้ความเร็วตามแนวแกน *x* และ y ของอากาศบนผนังทุกด้านมี ื่ ั้ คาเทากับศูนย

$$
u_{wall} = 0
$$
  

$$
v_{wall} = 0
$$

เงื่อนใขขอบเขตที่ช่องทางออก (Outflow boundary condition)

ในบริเวณชองทางออกความเร็วของอากาศตามแนวแกน *x* จะคํานวณจากเง ื่อนไขของกฎ การอนุรักษ์มวลซึ่ง Mass flux ที่ช่องทางออกจะต้องมีค่าเท่ากับ Mass flux ที่ช่องทางเข้าเสมอ ึ่ ี่ ี่ ซึ่งในการคำนวณความเร็ว *น* ที่ช่องทางออกจะใช้วิธีการบวกด้วยค่าความเร็วคงที่ (UINC) หรือคูณ ี่ ด้วยตัวคูณความเร็ว (UFAC) เข้ากับความเร็ว *น* ของทุกปริมาตรควบคุมที่อยู่บนช่องทางออก โดย ี่ จะเลือกใช้วิธีการบวกด้วย UINC เมื่อความเร็ว *น* ที่โหนดใดโหนดหนึ่งบนช่องทางออกมีค่าเป็น ื่ ลบ (เกิดการเคลื่อนที่ย้อนกลับของอากาศจากภายนอกห้องเข้ามาภายในห้อง) และเลือกใช้วิธีลูณ ื่ ี่ ดวย UFAC เมื่อความเร็ว *u* บนชองทางออกทุกโหนดมีคาเปนบวก

โดย

และ

$$
UINC = \frac{\dot{m}_{inlet} - \dot{m}_{outlet}}{\rho A_{out}}
$$

$$
UFAC = \frac{\dot{m}_{inlet}}{\dot{m}_{outlet}}
$$

สําหรับความเร็วของอากาศตามแนวแกน *y* จะพิจารณาวาไมมีการเปลี่ยนแปลงตามแนว แกน *x* (Zero gradient assumption) ดังน นอัตราการเปลี่ยนแปลงของความเร็ว *v* ตามแนวแกน *x* ั้ ที่ชองทางออกจึงมีคาเทากับศูนย

$$
\left.\frac{\partial v}{\partial x}\right|_{outlet}=0
$$

### **เง ื่อนไขขอบเขตสําหรับความดันแกไข (สมการผลตางความดัน)**

สําหรับเง ื่อนไขขอบเขตของสมการความดันแกไขสามารถประยุกตเขาไปในสมการไดโดย ตรงในขั้นตอนการสร้างสมการความดันแก้ไขสำหรับปริมาตรควบคุมที่อยู่ติดกับขอบด้านที่มีการ ี่ ี่ กําหนด Mass flux ผานผิวของปริมาตรควบคุม เชน ดานทางเขา (Inlet),ดานทางออก(Outlet) และผนัง เป็นด้น ด้วยการแทนค่า Mass flux ที่กำหนดให้ลงในสมการที่อินทิเกรตจากสมการ ความต่อเนื่อง (2.23) ื่

ในที่นี้จะยกตัวอย่างปริมาตรควบคุมที่อยู่ติดกับช่องทางเข้า ดังแสดงในรูปที่ 2.8 ี่ จากสมการ 2.23

$$
\rho u_e A_e - \rho u_w A_w + \rho v_n A_n - \rho v_s A_s = 0
$$

 $\iint_{\mathbb{R}^n} \mathbf{v} \cdot \mathbf{u}_w = U_{in}$  คังนั้น  $\rho U_{in} A_w = m_{in}$ 

$$
\left(\rho u_e^* A_e - \rho \frac{A_e^2}{a_\rho^u} (P'_E - P'_P)\right) - \dot{m}_{in} +
$$
\n
$$
\left(\rho v_n^* A_n - \rho \frac{A_n^2}{a_\rho^v} (P'_N - P'_P)\right) - \left(\rho v_s^* A_s - \rho \frac{A_s^2}{a_\rho^v} (P'_P - P'_S)\right) = 0
$$
\n
$$
\left(F_e^* - a_E^p (P'_E - P'_P)\right) - \dot{m}_{in} +
$$
\n
$$
\left(F_n^* - a_N^p (P'_N - P'_P)\right) - \left(F_s^* - a_S^p (P'_P - P'_S)\right) = 0
$$
\n
$$
a_P^p P'_P = a_E^p P'_E + a_N^p P'_N + a_S^p P'_S - \left(F_e^* - \dot{m}_{in} + F_n^* - F_s^*\right) \tag{2.28}
$$

จากสมการ 2.28 จะพบว่าไม่มีเทอมของ  $P'_W$  ในสมการ และเมื่อเปรียบเทียบกับสมการ 2.24 ซึ่ง ึ่ เปนสมการของความดันแกไขสําหรับทุกปริมาตรควมคุมแลว จะพบวาสมการ 2.24 จะมีรูปเดียว กับสมการ 2.28 เมื่อกำหนดให้ สมการ 2.24 มีค่า  $a_{\scriptscriptstyle W}^{\,\:\rho} = 0$  และ  $F_{\scriptscriptstyle w} = \dot{m}_{\scriptscriptstyle in}$ ื่

สำหรับเงื่อนไข<mark>ข</mark>อบเขตของปัญหาด้านอื่น ๆ ก็สามารถประยุกต์เข้าไปในสมการผลต่าง ื่ ความดันไดในทํานองเดียวกัน

## **2.8 การหาผลเฉลยของระบบสมการพีชคณิต (Solution of algebraic equation system)**

การหาผลเฉลยของระบบสมการพืชคณิตที่แปลงรูปมาจากสมการเชิงอนุพันธ์ย่อยเป็นส่วน สำคัญ และใช้เวลาในการคำนวณมากที่สุด โดยเฉพาะการหาผลเฉลยของระบบสมการแบบไม่เชิง ี่ เส้น (Non-linear) ที่แปลงมาจากสมการนาเวียร์-สโตร์ค ดังที่กล่าวไปในหัวข้อ 2.4 – 2.7 ี่

โดยทั่วไปแลวการหาผลเฉลยของระบบสมการพีชคณิตมี2 วิธี(ปราโมทยเดชะอําไพ, 2538) คือ 1.)การแก้ระบบสมการโดยตรง (Direct method) เช่น ระเบียบวิธีการกำจัดแบบ เกาส(Gauss elimination),ระเบียบวิธีการแยกแบบแอลยู(LU Decomposition method), Tridiagonal matrix algorithm (TDMA) เป็นต้น 2.) การแก้ระบบสมการด้วยการคำนวณซ้ำ (Iteration method) เชน ระเบียบวิธีการทําซ าแบบเกาส-ไซเดล (Gauss-Seidel method), Strongly implicit procedure (SIP) เป็นต้น

ข้อใด้เปรียบของการแก้ระบบสมการค้วยวิธีการคำนวณซ้ำ คือ สามารถคำนวณหาผลลัพธ์ ֺ֪֪ׅ֧֪֦֖֧֦֖֪֦֖֖֪֪ׅ֦֖֧֖֖֖֝֟֟֟֟֟֟֟֟֟֟֟֟֟֟֟֟֟֟֟֟֟֟֟֓֕֬֟֓֟֓֟֬֟֓֟֓֟֓֟֬֓֝֬֝֟֝֟֝֬֝֬֝֟֝֬֝֬֝֬֝֬֝֬֝֝֬֝֬֝֝֟ จนลู่เข้าสู่คำตอบที่มีค่าผิดพลาดที่ยอมรับ ได้ ได้อย่างรวดเร็ว โดยใช้ทรัพยากรของเครื่อง คอมพิวเตอรนอยกวาการแกระบบสมการโดยตรง

ในวิทยานิพนธ์นี้เลือกใช้การแก้ระบบสมการค้วยวิธีการคำนวณซ์ำแบบ SIP ในการหาผล ֺ<u>֚</u>ׇ֖֖֖֚֚֚֚֚֚֚֔֝֘ ้ํ เฉลยของระบบสมการพืชคณิตที่เกิดจากสมการนาเวียร์-สโตร์ค และสมการความต่อเนื่อง (สมการ ี่ ื่

ผลต่างความดัน) เนื่องจากการแก้ระบบสมการด้วยวิธีการคำนวณซ้ำแบบ SIP สามารถหาผลลัพธ์ ื่ ֺ֪֪֦֖֪֦֖֪֦֖֧֦֖֪֪֦֖֦֖֪֪֦֖֧֦֖֖֖֝֟֟֟֟֟֟֟֟֟֟֟֟֟֟֟֟֟֟֟֟֟֬֟֓֕֬֟֓֟֬֟֓֕֬֟֓֞֟֝֟֝֟֝֟֝֬֝֟֝֬֝֬֝֬֝֬֝֬֝֝֬֝֬֝֬֝֬ ที่ลู่เข้าใด้อย่างรวดเร็ว, เขียนเป็นโปรแกรมคอมพิวเตอร์ใด้ใม่ยากนัก และเป็นวิธีการแก้ระบบสม ี่ การที่นิยมใชทั่วไป

### **Strongly implicit procedure, SIP**

การแก้ระบบสมการค้วยวิธีการคำนวณซ์ำแบบ SIP เป็นวิธีการหาผลเฉลยของระบบสม ֺ֖֧֖֪֦֖֖֖֖֖֪֪֪֪֝֟֟֟֟֟֟֟֟֟֟֟֟֟֟֟֟֟֟֟֟֟֟֟֬֟֓֟֓֟֓֟֓֕֬֟֓֟֩֕֓֝֟֓֟֓֬֝֬֝֓֝֬֝֟֝֬֝֬֝֬֝֓֝֬֝֓֝֬֝֬֝֝֝֬֝֝֟֝֝֝֝֟֝֟֝֝֝֝֝֝֝֝֝֟ การพีชคณิตที่พัฒนามาจากระเบียบวิธีการแยกแบบแอลยู(LU Decomposition method) เพ ื่อใช กับระบบสมการพืชคณิตที่เกิดจากสมการเชิงอนุพันธ์ย่อยโดยเฉพาะ เพราะระบบสมการประเภทนี้ ี่ จะมีเอลิเมนต์ที่มีค่าใม่เท่ากับศูนย์ในเมตริกซ์ของปัญหา เฉพาะในแนวทแยงบางแนวเท่านั้นดัง ี่ ั้ แสดงในสมการ 2.29 ซ ึ่งเปนรูปสมการแบบเมตริกซของสมการ 2.14

$$
A\varphi = Q \tag{2.29}
$$

โดย

วัตถุประสงค์หลักของวิธีการแก้ระบบสมการค้วยการคำนวณซ้ำแบบ SIP คือ เพื่อลดค่า ֺ֖֧֖֪֦֖֖֖֖֖֪֪֪֪֝֟֟֟֟֟֟֟֟֟֟֟֟֟֟֟֟֟֟֟֟֟֟֟֬֟֓֟֓֟֓֟֓֕֬֟֓֟֩֕֓֝֟֓֟֓֬֝֬֝֓֝֬֝֟֝֬֝֬֝֬֝֓֝֬֝֓֝֬֝֬֝֝֝֬֝֝֟֝֝֝֝֟֝֟֝֝֝֝֝֝֝֝֝֟ ื่ เศษคงเหลือ (Residual, ρ″ = **Q** − Aφ″) ในแต่ละรอบการคำนวณให้ลู่เข้าสู่ค่าที่ยอมรับได้ด้วย ี่ การคํานวณคาแกไข( *<sup>n</sup>* **δ** )จากสมการ

$$
\mathbf{M}\delta^n = \mathbf{p}^n \tag{2.30}
$$

แล้วนำค่าแก้ไขไปปรับปรุงค่า **๑** ที่คำนวณได้จากรอบที่แล้ว ี่

$$
\boldsymbol{\varphi}^{n+1} = \boldsymbol{\varphi}^n + \boldsymbol{\delta}^n
$$

ความเร็วของการลู่เข้าของผลลัพธ์จะขึ้นกับเมตริกซ์ **M** ซึ่งเป็นค่าประมาณของเมตริกซ์ **A** ึ้ *โดย*

$$
M = A + N
$$

เมื่อ N คือ เมตริกซ์ที่แสดงความแตกต่างระหว่างเมตริกซ์ M และ A ซึ่งจะมีค่าเข้าใกล้ศูนย์ถ้า ื่ ี่ เมตริกซ**M** สามารถประมาณคาเมตริกซ**A** ไดดี

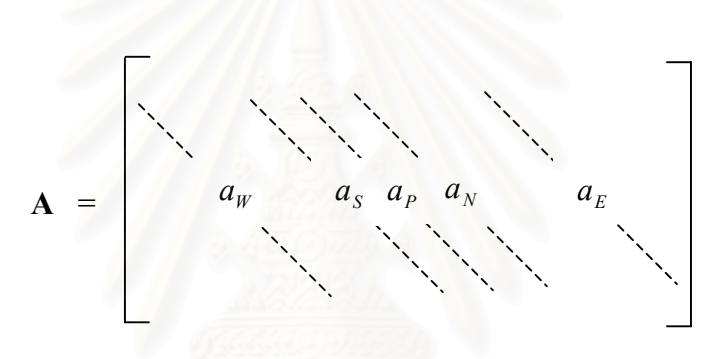

ในการคํานวณคา *<sup>n</sup>* **δ** จากสมการ 2.30 จะแยกเมตริกซ**M** ออกเปนเมตริกซ**L** และ **U** ในลักษณะเดียวกับระเบียบวิธีการแยกแบบแอลยู

**M** = **LU**

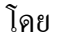

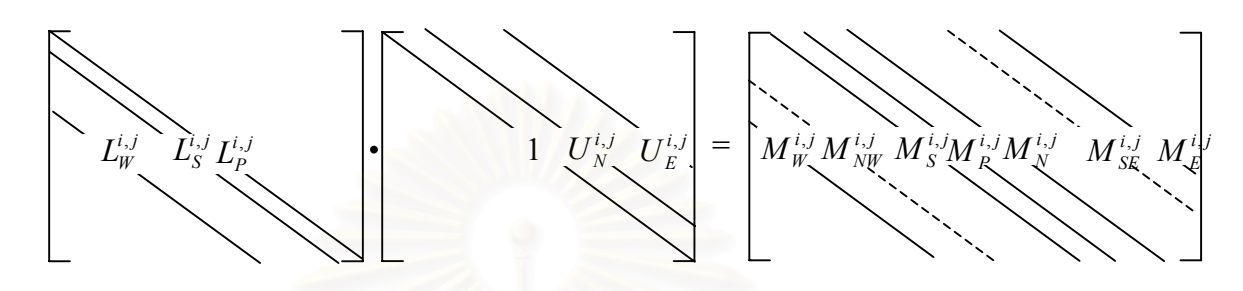

$$
M_W^{i,j} = L_W^{i,j}
$$
  
\n
$$
M_{NW}^{i,j} = L_W^{i,j} U_N^{i-1,j}
$$
  
\n
$$
M_S^{i,j} = L_S^{i,j}
$$
  
\n
$$
M_P^{i,j} = L_W^{i,j} U_E^{i-1,j} + L_S^{i,j} U_N^{i,j-1} + L_P^{i,j}
$$
  
\n
$$
M_{S_E}^{i,j} = U_N^{i,j} L_P^{i,j}
$$
  
\n
$$
M_{SE}^{i,j} = L_S^{i,j} U_E^{i,j-1}
$$
  
\n
$$
M_E^{i,j} = U_E^{i,j} L_P^{i,j}
$$
  
\n(2.31)

เมื่อ *i*และ*j* แสดงถึงตําแหนงของโหนดบนกริดตามแนวแกน *x* และ *y* ตามลําดับ

จากสมการข้างต้นจะเห็นว่าเมตริกซ์ **M** จะมีเอลิเมนต์ที่ไม่เป็นศูนย์ตามแนวทแยงมุม 7 แนว ซึ่งมากกว่าเมตริกซ์ **A** ที่มี 5 แนว ดังนั้นเพื่อให้เมตริกซ์ **M** ประมาณค่าเมตริกซ์ **A** ได้ดี ึ่  $\mathcal{L}^{\mathcal{L}}(\mathcal{L}^{\mathcal{L}})$  and  $\mathcal{L}^{\mathcal{L}}(\mathcal{L}^{\mathcal{L}})$  and  $\mathcal{L}^{\mathcal{L}}(\mathcal{L}^{\mathcal{L}})$ ั้ เมตริกซ์ **N** จะต้องมีเพียงเอลิเมนต์ของเมตริกซ์ **M** ตามแนว NW และ SE ส่วนเอลิเมนต์อื่นๆ ื่ ต้องมีค่าเป็นศูนย์เพื่อหักล้างกับเอลิเมนต์เหล่านี้ในเมตริกซ์ **M** แต่อัตราการลู่เข้าของวิธีนี้ค่อนข้าง ื่ ֺ֪֪֦֖֧֖֧֧֦֖֧֦֖֧֧֪֪ׅ֖֧֝֟֟֟֟֟֟֟֟֟֟֟֟֟֟֟֟֟֟֟֟֟֟֟֩֕֝֟֟֟֩֕֟֩֕֓֝֟֟֩֕֝֬֝֟֩֕֝֬֝֬֝֬֝֓֝֬֝֝֬֝֬֝֬֝֬֝֬֝֬֝֬֝֬֝֬֝֬֝֝֬֝֝֬֝֝֝<br>֧֪֪֪֪֪֖֪֪֪֪֪֪ׅ֖֖֪֪֖֖֖֖֖֝֟֝֝֝֝֝֟֝֟֝֟֝֟֝֝֟֝֟֝֝֝֟֝֝֝֝֝֝֝֝<br>֧֪֧֪֪֖֖֖֖֖֖֖֖֖֚֚֝֝֝֝֝֝֝֝֝ ชา

Stone, (1968) เสนอวาสามารถเรงอัตราการลูเขาของผลลัพธไดดวยการกระจายเอลิเมนต ต่างๆ ในแนว NW และ SE ของเมตริกซ์ N ให้อยู่ในแนวทแยงมุม 5 แนวที่ตรงกับเมตริกซ์ **A** โดย ี่

$$
\mathbf{N}\boldsymbol{\varphi} \approx 0
$$
  

$$
N_{P}\boldsymbol{\phi}_{P} + N_{E}\boldsymbol{\phi}_{E} + N_{W}\boldsymbol{\phi}_{W} + N_{N}\boldsymbol{\phi}_{N} + N_{S}\boldsymbol{\phi}_{s} + M_{NW}\boldsymbol{\phi}_{NW} + M_{SE}\boldsymbol{\phi}_{SE} \approx 0
$$
  
(2.32)

แล้วลดรูปสมการ 2.32 ลงให้เหลือ

$$
M_{NW}(\phi_{NW} - \phi_{NW}^*) + M_{SE}(\phi_{SE} - \phi_{SE}^*) \approx 0
$$
 (2.33)

เมื่อ  $\phi_{\scriptscriptstyle\it NW}^*$  และ  $\phi_{\scriptscriptstyle\it SE}^*$  เป็นค่าประมาณของ  $\phi_{\scriptscriptstyle\it NW}$  และ  $\phi_{\scriptscriptstyle\it SE}$  ที่เกิดจากเทอมอื่นๆ นอกจาก 2 เทอม ื่ ี่ ื่ ตามแนว NW และ SE ในสมการ 2.32

Stone ประมาณค่าของ  $\phi_{\scriptscriptstyle NW}^*$  และ  $\phi_{\scriptscriptstyle SE}^*$  โดยมีสมมติฐานว่าสมการเชิงอนุพันธ์ย่อยแบบ Elliptic เชน สมการนาเวียร-สโตรคจะมีคําตอบที่ตอเน อง (Smooth solution) ดังนั้น ื่

$$
\phi_{NW}^* \approx \alpha(\phi_W + \phi_N - \phi_P)
$$
\n
$$
\phi_{SE}^* \approx \alpha(\phi_S + \phi_E - \phi_P)
$$
\n(2.34)

โดย  $\,\alpha\,$  คือ Under relaxation factor ซึ่งมีค่าน้อยกว่า 1 เพื่อทำให้การคำนวณซ้ำมีเสถียรภาพ ึ่ ื่ ֺ֪֪֦֖֪֦֖֖֖ׅ֖֖֖֖֝֟֟֟֟֟֟֟֟֟֟֟֟֟֟֟֬֟֟֓֟֬֟֓֕֬֟֓֬֝֬֝֟֝֬֝֬֝֬֟֓֬֝֬֝֬֝֬֝֬֓֝֬֝֬֝֬֝֬֝֬֝֬֝֬֝֝֬֝֬֝֬֝֝֬֝֬֝֝֟ แทนคาสมการ 2.34 ลงในสมการ 2.33 จะได

$$
M_{NW}\phi_{NW} + M_{SE}\phi_{SE} = \alpha M_{NW}(\phi_N + \phi_W - \phi_P) + \alpha M_{SE}(\phi_S + \phi_E - \phi_P)
$$
\n(2.35)

แทนค่าสมการ 2.35 กลับลงในสมการ 2.32 แล้วจัดรูปใหม่ จะได้

$$
(N_P - \alpha M_{NW} - \alpha M_{SE})\phi_P + (N_W + \alpha M_{NW})\phi_W + (N_E + \alpha M_{SE})\phi_E + (N_S + \alpha M_{SE})\phi_S + (N_W + \alpha M_{NW})\phi_N \approx 0
$$
\n(2.36)

เพื่อให้สมการ 2.36 เป็นจริง ทุกเทอมในวงเล็บต้องมีค่าเท่ากับศูนย์ ดังนั้นทุกเอลิเมนต์ของเมตริกซ์ ั้  ${\bf N}$  ในแนวทแยงทั้ง 5 แนวจะเป็นฟังก์ชั่นของ  ${M}_{\scriptscriptstyle{NW}}$  และ  ${M}_{\scriptscriptstyle{SE}}$  ดังนี้

$$
N_{P} = \alpha M_{NW} + \alpha M_{SE}
$$
  
\n
$$
N_{W} = -\alpha M_{NW}
$$
  
\n
$$
N_{E} = -\alpha M_{SE}
$$
  
\n
$$
N_{S} = -\alpha M_{NW}
$$
  
\n
$$
N_{N} = -\alpha M_{SE}
$$
  
\n(2.37)

เมื่อรวมเมตริกซ์ N ที่ได้นี้เข้ากับเมตริกซ์ A จะได้เมตริกซ์ M ซึ่งเป็นผลคูณของเมตริกซ์ ื่ ี้ **L** และ **U** ดังสมการ

$$
M = A + N = LU
$$

 $\widehat{\mathfrak{N}}$ จารณาเอลิเมนต์  $\overline{M}_{W}$  ในเมตริกซ์  $\bf{M}$  จะได้

$$
M_W = A_W + N_W
$$

 $\mu$ แทนค่าเอลิเมนต์  ${M}_{W}$  จากสมการ 2.31 และ 2.37 จะได้

$$
L_W^{i,j} = A_W^{i,j} - \alpha M_{NW}^{i,j} = A_W^{i,j} - \alpha L_W^{i,j} U_N^{i-1,j}
$$
  
\n
$$
L_W^{i,j} = A_W^{i,j} / (1 + \alpha U_N^{i-1,j})
$$
\n(2.38 n)

ในทำนองเดียวกัน เมื่อพิจารณาเอลิเมนต์  $\pmb{M}_\pmb{S}, \pmb{M}_\pmb{P}, \pmb{M}_N$  และ  $\pmb{M}_E$  จะได้ ื่

$$
L_S^{i,j} = A_S^{i,j} / (1 + \alpha U_E^{i,j-1})
$$
 (2.38 v)

$$
L_P^{i,j} = A_P^{i,j} + \alpha (L_W^{i,j} U_N^{i-1,j} + L_S^{i,j} U_E^{i,j-1}) - L_W^{i,j} U_E^{i-1,j} - L_S^{i,j} U_N^{i,j-1} \quad (2.38 \text{ m})
$$

$$
U_N^{i,j} = (A_N^{i,j} - \alpha L_W^{i,j} U_N^{i-1,j})/L_P^{i,j}
$$
 (2.38.1)

$$
U_E^{i,j} = (A_E^{i,j} - \alpha L_S^{i,j} U_E^{i,j-1})/L_P^{i,j}
$$
 (2.38  $\theta$ )

ในการคํานวณหาคาของแตละเอลิเมนตในเมตริกซ**L** และ **U** จะเร มคํานวณจากโหนดที่ ิ่ ือยู่ถัดจากขอบของปัญหาทางด้านตะวันตกเฉียงใต้ (SW) ไล่ไปทางทิศเหนือ (N) จนถึงโหนดสุด ท้ายที่อยู่ถัดจากขอบเขตของปัญหา จากนั้นจึงขยับไปทางทิศตะวันออก (E) ของแนวกริดเดิม แล้ว ี่ ั้ เริ่มคำนวณ ใล่ไปในทิศเหนืออีกครั้ง เช่นนี้ ไปเรื่อย ๆ จนถึงโหนดสุดท้ายที่อยู่ถัดจากขอบบนมุม ิ่ ั้ ้ด้านตะวันออกเฉียงเหนือ (NE) ของกริดดังแสดงในรูปที่ 2.9 โดยในระหว่างการคำนวณ กำหนด ให้ค่าของเอลิเมนต์ของเมตริกซ์ **L** และ U ที่อยู่บนขอบของปัญหามีค่าเป็นศูนย์ ี่

เม อคํานวณหาเมตริกซ**L** และ **U** ไดแลว แทนคาเมตริกซท ั้งสองลงในสมการ 2.30 แลว ื่ แกระบบสมการดวยวิธีเดียวกับระเบียบวิธีการแยกแบบแอลยู ดังน

$$
\mathbf{M}\delta^{n} = \mathbf{p}^{n}
$$
\n
$$
\mathbf{L}\mathbf{U}\delta^{n} = \mathbf{p}^{n}
$$
\n
$$
\mathbf{L}\mathbf{R}^{n} = \mathbf{p}^{n}
$$
\n
$$
\mathbf{R}^{n} = \mathbf{L}^{-1}\mathbf{p}^{n}
$$
\n
$$
\mathbf{M}\mathbf{M}^{n} = \mathbf{L}^{-1}\mathbf{p}^{n}
$$

เมื่อ

$$
R^{i,j} = (\rho^{i,j} - L_S^{i,j} R^{i,j-1} - L_W^{i,j} R^{i-1,j})/L_P^{i,j}
$$

โดยคํานวณแตละเอลิเมนตในทิศทางเดียวกับการคํานวณเมตริกซ**L** และ **U** (รูปที่ 2.9) จากน นจึง ั้ คํานวณ *<sup>n</sup>* **δ** จาก

$$
\mathbf{U}\boldsymbol{\delta}^{n} = \mathbf{R}^{n}
$$
  

$$
\boldsymbol{\delta}^{n} = \mathbf{U}^{-1}\mathbf{R}^{n}
$$
 (2.40)

เมื่อ

$$
\delta^{i,j} = R^{i,j} - U_N^{i,j} \delta^{i,j+1} - U_E^{i,j} \delta^{i+1,j}
$$

โดยคํานวณแตละเอลิเมนตในทิศทางตรงกันขามกับการคํานวณเมตริกซ**R** แลวแกไขคาเมตริกซ **. ๑** " คื่วย  $\delta$ " ที่คำนวณได้ ตามสมการ 2.41

$$
\boldsymbol{\varphi}^{n+1} = \boldsymbol{\varphi}^n + \boldsymbol{\delta}^n \tag{2.41}
$$

โดยสรุปแล้ว การแก้ระบบสมการเชิงเส้นด้วยวิธีการคำนวณซ้ำแบบ SIP มีขั้นตอนการ ้ํ ั้ ทํางานดังน

- 1) คํานวณเอลิเมนตของเมตริกซ**L** และ **U** จากเมตริกซ**A** (สมการ 2.38)
- 2) คำนวณเว<sup></sup>กเตอร์ของเศษคงเหลือ ( $\rho$ <sup>n</sup> = **Q** − **A** $\varphi$ <sup>n</sup>)
- 3) คํานวณเมตริกซ *<sup>n</sup>* **R** (สมการ 2.39)
- 4) คํานวณเมตริกซ *<sup>n</sup>* **δ** (สมการ 2.40)
- 5) คํานวณคา *<sup>n</sup>*+<sup>1</sup> **φ** (สมการ 2.41)
- 6) ตรวจการลูเขาของการคํานวณ โดยพิจารณาจากผลรวมของขนาดของทุกเอลิเมนต ในเวคเตอร์ p" ว่ามีค่าน้อยกว่าค่าที่ยอมรับได้หรือไม่ ถ้าไม่ก็เริ่มการคำนวณซ้ำต้อง ี่ ิ่ ֺ֪֪֦֖֪֦֖֪֦֖֧֦֖֪֪֦֖֦֖֪֪֦֖֧֦֖֖֖֝֟֟֟֟֟֟֟֟֟֟֟֟֟֟֟֟֟֟֟֟֟֬֟֓֕֬֟֓֟֬֟֓֕֬֟֓֞֟֝֟֝֟֝֟֝֬֝֟֝֬֝֬֝֬֝֬֝֬֝֝֬֝֬֝֬֝֬ แต่ขั้นตอนที่ 2 จนถึง 5 อีกครั้ง

สําหรับข นตอนการทํางานของการแกระบบสมการเชิงเสนดวยวิธีการคํานวณซ าแบบ SIP ั้ ֺ֪֪֦֖֪֦֖֪֦֖֧֦֪֪֦֖֧֧֪֪֦֖֖֪֖֪֪֪֪֝֟֟֟֟֟֟֟֟֟֟֟֟֟֟֟֟֟֟֟֟֟֟֟֓֕֬֟֓֟֓֟֓֟֬֝֟֓֟֝֟֝֟֟֩֕֝֟֝֬֝֟֓֝֬֝֟֝֬֝֬֝֬֝֟֝֬֝֬֝֬֝֬֝֝֟֝֝֝֝֟ ไดแสดงไวเปนแผนภูมิการทํางานในรูปที่ 2.10

ในบทที่ 2 ได้กล่าวถึงระเบียบวิธีเชิงตัวเลขส่วนต่างๆ ที่ประกอบกันขึ้นเป็นโปรแกรม คอมพิวเตอรสวนการวิเคราะหปญหา (Analysis part) โดยเริ่มจากการแปลงรูปสมการควบคุม การไหล, การแบงขอบเขตของปญหาออกเปนปริมาตรขนาดเล็กๆ ดวยระเบียบวิธีไฟไนตวอลุม, การกระจาย Convective term ดวยวิธีUDS, CDS และ HDS การวางตัวของกริดแบบ Staggered grid arrangement, การแปลงรูปสมการความตอเน ื่องไปเปนสมการผลตางความดัน, ขั้นตอนการคำนวณแบบ SIMPLE, การประยุกต์เงื่อนใขขอบเขตเข้ากับสมการต่างๆ และการหา ั้ ผลเฉลยของระบบสมการพีชคณิตดวยวิธีวิธีการคํานวณซ้ําแบบ SIP

สําหรับรายละเอียดของโปรแกรมคอมพิวเตอรสวนการคํานวณกอนการวิเคราะห(Preprocessing part)และสวนการคํานวณหลังการวิเคราะห(Post-processing part)จะแสดงไวใน ภาคผนวก

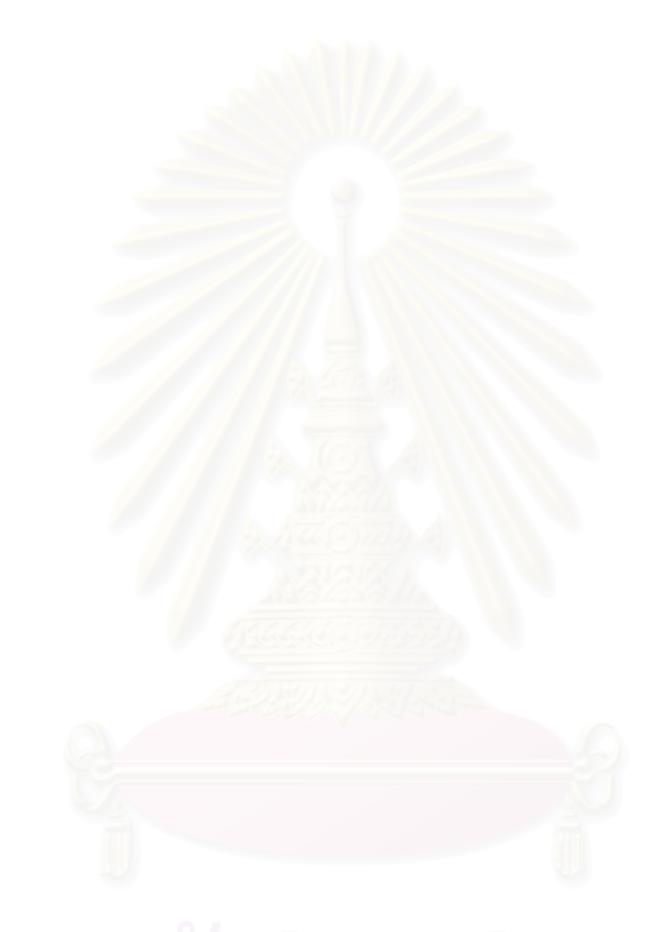

#### **การวิเคราะห ผลการคํานวณ**

ในวิทยานิพนธ์นี้แบ่งการวิเคราะห์ผลการคำนวณออกเป็นสองส่วนคือ การวิเคราะห์ผลการ คํานวณเชิงตัวเลขและการวิเคราะหผลการคํานวณเชิงกายภาพ

ในส่วนการวิเคราะห์ผลการคำนวณเชิงตัวเลข เป็นการตรวจสอบระเบียบวิธีเชิงตัวเลขที่ใช้ ในการคำนวณ โดยแบ่งเป็น การตรวจสอบโปรแกรม (Program validation) และการตรวจสอบ ผลของขนาดกริดที่ใช้ในการคำนวณ (Grid resolution test)

ในสวนการวิเคราะหผลการคํานวณเชิงกายภาพ เปนการวิเคราะหลักษณะทางกายภาพของ การไหลภายในหอง โดยแบงการพิจารณาเปน ผลของขนาดชองเปดดานทาย (Effects of end wall opening) และผลของเรย์โนลด์นัมเบอร์ (Effects of Reynolds number)

#### **3.1 การวิเคราะห ผลการคํานวณเชิงตัวเลข**  $\begin{array}{c} \begin{array}{c} \begin{array}{c} \end{array} \\ \begin{array}{c} \end{array} \end{array} \end{array}$

ในสวนการวิเคราะหผลการคํานวณเชิงตัวเลขเปนการตรวจสอบระเบียบวิธีเชิงตัวเลขใน บทที่ **2** ที่นำมาใช้เขียนเป็นโปรแกรมส่วนการวิเคราะห์ปัญหา โดยแบ่งเป็นการตรวจสอบความถูก ต้องของโปรแกรม และ การตรวจสอบขนาดของกริดที่ใช้ในการคำนวณเพื่อให้ได้ผลการคำนวณที่ ไมขึ้ นกับขนาดของกริด(Grid independent result)

### **3.1.1 การตรวจสอบโปรแกรม (Program validation)**

ในการตรวจสอบความถูกตองของโปรแกรมสวนการวิเคราะหปญหา (SIMPLE.for) กอนท จะนําโปรแกรมไปใชในการศึกษาตอไปนั้น ไดเลือกทดสอบกับปญหาการไหลสองชนิดคือ ี่ การไหลภายในชองวาง (Cavity flow) และการไหลผาน Backward Facing Step (BFS)

### การไหลภายในชองวาง (Cavity flow)

ปัญหาการ ใหลภายในช่องว่างที่เลือกใช้ตรวจสอบโปรแกรมมีลักษณะดังแสดงในรูปที่ 3.1 ี่ โดยช่องว่างมีความกว้าง และสูง *H* หน่วย ที่ด้านบนของใหลมีความเร็ว  $U_{\mathit{lid}}$  ในการคำนวณการ ี่ ใหลภายในช่องว่างได้คำนวณที่ค่าเรย์โนลด์นัมเบอร์เท่ากับ 100 และ 1,000 ผลการคำนวณแสดง ี่ ไวในรูปที่ 3.2 – 3.3 สําหรับเรยโนลดนัมเบอรเทากับ 100 และรูปที่ 3.4 – 3.5 สําหรับเรยโนลด นัมเบอรเทากับ 1,000

รูปที่ 3.2 แสดงการกระจายตัวของรูปรางความเร็วของการไหลภายในชองวางท เรยโนลด ี่ นัมเบอรเทากับ 100 โดยแสดงอยูในรูปของความเร็วไรมิติ(*u/Ulid*, *v/Ulid*) บนระบบแกนไรมิติζ และ η เมื่อ

> $\zeta = 2(x - 0.5)$   $0 \le x \le 1$  $\eta = 2(y - 0.5)$   $0 \le y \le 1$

จากรูปพบว่าความเร็วไร้มิติที่คำนวณได้บนกริดขนาด 27x27 ที่ตำแหน่ง  $\zeta$  = 0 ( $x$  = 0.5) และ η = 0 (*y* = 0.5) มีคาสอดคลองกับผลการคํานวณของ Ghia et al. (1982) เปนอยางดี

รูปที่ 3.3 แสดง Stream line contour ของการใหลภายในช่องว่างที่เรย์โนลด์นัมเบอร์ ี่ เทากับ 100 จากการคํานวณบนกริดขนาด 82x82 จากรูปพบวา เกิดบริเวณของการไหลหมุนวน ขนาดใหญ่ภายในช่องว่าง (Cavity) โดยมีศูนย์กลางของการใหลหมุนวนอยู่บริเวณด้านบนเยื้อง ื้ ไปทางดานขางเล็กนอยตามทิศทางของความเร็ว *Ulid*

รูปที่ 3.4 แสดงการกระจายตัวของรูปรางความเร็วไรมิติสําหรับการไหลภายในชองวางท เรยโนลดนัมเบอรเทากับ 1,000 บนพิกัดไรมิติเชนเดียวกับรูปที่ 3.2 จากรูปพบวาผลการคํานวณ บนกริดขนาด 27x27 มีค่าค่อนข้างใกล้เคียงกับผลการคำนวณของ Ghia et al. (1982) ยกเว้นใน บริเวณที่เกิดค่ามากที่สุดและค่าน้อยที่สุด และผลการคำนวณที่ได้จะมีค่าใกล้เคียงกับผลของ Ghia ี่ ี่ ี่ et al.(1982) มากยิ่งขึ้นเมื่อใช้กริคที่มีความละเอียดเพิ่มมากขึ้น ดังจะเห็นได้จากผลการคำนวณ ึ้ ֧<u>֕</u> ิ่ บนกริดขนาด 52x52 และ 82x82

รูปที่ 3.5 แสดง Stream line contour ของการใหลภายในช่องว่างที่เรย์โนลด์นัมเบอร์ ี่ เทากับ 1,000 จากการคํานวณบนกริดขนาด 82x82 จากรูปพบวามีบริเวณของการไหลหมุนวน ขนาดใหญภายในชองวาง โดยมีศูนยกลางของการไหลหมุนวนอยูในบริเวณตอนกลางของชองวาง ้ และมีบริเวณของการไหลหมุนวนขนาดเล็กที่มีทิศทางการหมุนตรงข้ามอยู่ที่มุมขวาล่าง

### การไหลผาน Backward facing step (BFS)

ปัญหาการใหลผ่าน BFS ที่ใช้ตรวจสอบโปรแกรมมีลักษณะดังแสดงในรูปที่ 3.6 โดย Step มีความสูง *S* ชองทางการไหลเขามีความสูง *h* ชองทางการไหลออกมีความสูง *H* และชอง ทางการไหลทั้งหมดมีความยาว *L* ที่ช่องทางเข้า ของไหลมีรูปร่างความเร็วเป็นรูปพาราโบล่า ซึ่งมี ึ่ ความเร็วเฉลี่ยเท่ากับ  $U_{bulk}$  และนิยามเรย์โนลด์นัมเบอร์จาก ี่  $\mu$  $Re = \frac{\rho U_{bulk}}{2h}$ 

ในการตรวจสอบ ได้คำนวณการไหลผ่าน BFS ที่มีอัตราส่วนการขยาย (Expansion  $\mathcal{L}^{\mathcal{L}}$ ration,  $E_r = \dfrac{H}{h}$ ) สองค่า คือ 1.94 และ 4.0 เพื่อเปรียบเทียบผลที่คำนวณ ได้กับผลของ Armaly ี่ et al. (1983)และ Thangam and Knight (1990) ดังแสดงในรูปที่ 3.7 – 3.9

รูปที่ 3.7 แสดง Vector plot ของการไหลผาน BFS ท อัตราสวนการขยายเทากับ 1.94 ี่ ซ งชองทางการไหลออกมีความสูง (*H*) 10.1 มิลลิเมตรและชองทางการไหลทั้ งหมดยาว(*L*) 101 ึ่ มิลลิเมตร (10*H*) สำหรับเรย์โนลด์นัมเบอร์ที่คำนวณมีค่าตั้งแต่ 100 จนถึง 500 โดยคำนวณบน ี่ ั้ กริดขนาด 122x62 และใชระเบียบวิธีCDS ในการกระจาย Convective term จากรูปพบวาเกิด บริเวณของการใหลหมุนวนขึ้นใต้ช่องทางเข้าติดกับ Step โดยบริเวณดังกล่าวจะมีขนาดใหญ่ขึ้ ึ้ บริเวณของการใหลหมุนวนขึ้นใต้ช่องทางเข้าติดกับ Step โดยบริเวณดังกล่าวจะมีขนาดใหญ่ขึ้น<br>เมื่อเรย์โนลด์นัมเบอร์มีค่ามากขึ้น หลังจากนั้นการใหลจะปรับตัวเข้าสู่สภาวะการใหลที่พัฒนาตัว ื่ ึ้ เต็มท ี่ (Fully developed flow) ในลักษณะเดียวกับการไหลผานชองทางการไหล (Channel flow)

รูปที่ 3.8 แสคงระยะ Reattachment (*X,*) จากการคำนวณที่ค่าเรย์โนลด์นัมเบอร์ตั้งแต่ ี่ ั้ 100 จนถึง 500 เปรียบเทียบกับผลการคํานวณ และการทดลองของ Armaly et al. (1983) จาก รูปพบว่าขนาดของระยะ  $X_r$  ที่คำนวณ<sup>ู</sup>่ ได้มีค่าใกล้เคียงกับผลการทดลองสำหรับทุกค่าเรย์โนลด์นัม ี่ เบอร์ในช่วงการคำนวณ โดยมี<mark>ความแตกต่างกันไม่เกิน 7% ในขณะที่ผลการคำนวณของ Armaly</mark> เองจะแตกต่างจากผลการทด<mark>ล</mark>องเมื่อเรย์โนลด์นัมเบอร์มีก่ามากกว่า 400 ทั้งนี้น่าจะมีสาเหตุมาจาก ื่ ั้ ความละเอียดของกริดที่ใช้ในการคำนวณ โดยกริดที่ Armaly ใช้มีขนาดเพียง 45x45 ซึ่งมีจำนวน ึ่ โหนดน้อยกว่ากริดที่ใช้ในการคำนวณโดยโปรแกรมส่วนการวิเคราะห์ปัญหาประมาณ 3.6 เท่า

รูปที่ 3.9 แสดง Stream line contour ของการไหลผาน BFS ท อัตราสวนการขยายเทา ี่ กับ 4.0 ซึ่งมีช่องทางการไหลออกสูง (*H*) 1 หน่วย และช่องทางการไหลทั้งหมดยาว 10 $H$  ที่เรย์ ึ่ ี่ โนลดนัมเบอรเทากับ 100 โดยเปรียบเทียบผลของระเบียบวิธีท ี่ใชในการกระจาย Convective term จากรูปพบว่าผลการคำนวณด้วยทุกระเบียบวิธีแสดงลักษณะการ ใหลที่มีรูปแบบเดียวกัน คือ เกิดบริเวณของการ ใหลหมุนวนขนาดใหญ่ใต้ช่องทางเข้า หลังจากนั้นการ ใหลจะปรับตัวเข้าสู่ สภาวะการใหลที่พัฒนาตัวเต็มที่ เช่นเดียวกับผลในรูปที่ 3.7 สำหรับความยาวของระยะ  $X_r$  ที่ คำนวณได้จากแต่ละวิธีนั้นจะมีค่าแตกต่างกันเล็กน้อย โดยระเบียบวิธี UDS คำนวณระยะ *X,/S* ได้ เท่ากับ 3.133 ระเบียบวิธี HDS คำนวณใค้ 3.44 และระเบียบวิธี CDS คำนวณใค้ 3.327 ซึ่งมีค่า ึ่ ใกลเคียงกับผลการคํานวณของ Thangam and Knight (1990) ที่คํานวณได3.33 มากที่สุด

จากผลการคํานวณขางตนแสดงใหเห็นวาโปรแกรมสวนการวิเคราะหปญหาสามารถแสดง ลักษณะทางกายภาพของปัญหาการใหลหมุนวนที่เลือกมาทดสอบใค้ถูกต้องในระดับหนึ่ง เมื่อ  $\mathcal{L}^{\mathcal{L}}(\mathcal{L}^{\mathcal{L}})$  and  $\mathcal{L}^{\mathcal{L}}(\mathcal{L}^{\mathcal{L}})$  and  $\mathcal{L}^{\mathcal{L}}(\mathcal{L}^{\mathcal{L}})$ ึ่

เปรียบเทียบกับผลการทดลองหรือผลการคำนวณของนักวิจัยท่านอื่น ดังนั้นโปรแกรมส่วนการ ื่ วิเคราะห์ปัญหาจึงน่าจะแสดงลักษณะทางกายภาพของปัญหาการไหลใน 2 มิติได้ถูกต้อง และ สามารถนําไปใชในการศึกษารูปแบบการไหลภายในหองตอไปได

### **3.1.2 การตรวจสอบขนาดของกริด (Grid resolution test)**

ในการตรวจสอบขนาดของกริดท ี่ใชในการคํานวณ ไดเปรียบเทียบผลการคํานวณของ ปัญหาการไหลภายในห้องที่เรย์โนลด์นัมเบอร์เท่ากับ 100 ซึ่งเป็นค่าเรย์โนลด์นัมเบอร์สูงสุดในการ ี่ ศึกษาน สําหรับชองเปดดานทายขนาดตางๆ บนกริดสามขนาดคือ 1) 52x52, 2) 102x102 และ 3) 202x202 โดยมีวัตถุประสงค์เพื่อหาขนาดของกริดที่มีจำนวนโหนดน้อยที่สุดที่ให้ผลลัพธ์ที่ไม่ ื่ ี่ ี่ เปลี่ยนแปลงมากนัก แม้ว่าจะเพิ่มจำนวนโหนดขึ้นก็ตาม (Grid independent result) ิ่

สำหรับกริดทั้งสามขนาดนั้นสร้างขึ้นจากโปรแกรมส่วนการคำนวณก่อนการวิเคราะห์ ั้ ั้ ปัญหา (Grid.for, รายละเอียดขั้นตอนการสร้างกริดใด้แสดงใว้ในภาคผนวก ก.) โดยมีลักษณะ ั้ การกระจายตัวของกริ<mark>ดแบบไม่สม่ำเสมอ (Non-uniform) ซึ่งบ</mark>ริเวณใกล้กับผนังจะมีจำนวน ึ่ โหนดมากกว่าบริเวณกลางห้อง นอกจากนี้กริดทั้งสามขนาดยังมีความสัมพันธ์กันดังแสดงในรูปที่ ี้ ั้ 3.10 โดยหนึ่งปริมาตรควบคุมที่ล้อมรอบโหนดของกริดหมายเลข 1 จะประกอบไปด้วยสี่ปริมาตร ี่ ควบคุมที่ล้อมรอบโหนดของกริดหมายเลข 2 ในขณะเดียวกันหนึ่งปริมาตรควบคุมที่ล้อมรอบ ี่ โหนดของกริดหมายเลข 2 จะประกอบไปด้วยสี่ปริมาตรควบคุมที่ล้อมรอบโหนดของกริดหมาย ี่ เลข 3 ความสัมพันธ์ดังกล่าวสามารถสร้างขึ้นใด้ด้วยการกำหนดอัตราส่วนการขยายตัว หรือหดตัว ของกริดแต่ละขนาดให้มีความสัมพันธ์กันตามสมการ 3.1

$$
\gamma_2 = \sqrt{\gamma_1} \n\gamma_3 = \sqrt{\gamma_2} = \gamma_1^{1/4}
$$
\n(3.1 n)  
\n(3.1 s)

เมื่อ  $1$  กือ อัตราส่วนการขยายตัว หรือหดตัวของกริดหมายเลข 1

ผลการคํานวณไดแสดงไวในรูปที่ 3.11 – 3.12 โดยเปรียบเทียบรูปรางความเร็วตามแนว  $\operatorname{Stream}$  wise  $(u/U_{in})$  จากกริดทั้งสามขนาด และ Richardson extrapolation solution สำหรับ ั้ ชองเปดขนาดตางๆ ที่ตําแหนง *x/L* = 0.04, 0.36, 0.68 และ 0.96

 Richardson extrapolation solution (Ferziger and Peric, 1999) เปนการประมาณหา หลเฉลยแม่นตรงจากการประเมิณค่าความผิดพลาดในการแปลงสมการเชิงอนุพันธ์ย่อยไปเป็นสม การพีชคณิต (Discretization error) โดย

 $\phi_{\text{Richardson}} = \phi_h + \varepsilon_h^d$ เมื่อ <sup>φ</sup> *<sup>h</sup>* คือ ผลเฉลยบนกริดที่มีขนาด *h*

$$
\varepsilon_h^d
$$
 ก็อ Discretization error มหาริดขนาด *h*,  $\varepsilon_h^d = \frac{\phi_h - \phi_{2h}}{2^P - 1}$ 

$$
P
$$
คือ อันคับความแม่นยำของวิธีที่ใช้ประเทศ Convective flux

ในการคำนวณ Richardson extrapolation solution นั้นกำหนดให้  $P$  = 1 สำหรับ HDS ั้ และ *P* = 2 สําหรับ CDS โดยใชผลลัพธจากกริดหมายเลข 3 เปนหลัก

ดวยวิธีการขางตน Richardson extrapolation solution จึงเปนตัวแทนของผลเฉลยแมน ้ตรงจากสมการควบคุมการใหลที่เป็นสมการเชิงอนุพันธ์ย่อย และใช้เปรียบเทียบกับผลการคำนวณ บนกริดทั้งสามเพื่อพิจารณาหากริดที่มีจำนวนโหนดน้อยที่สุดที่ทำให้ Discretization error ที่เกิด ั้ ื่ ี่ ี่ ี่ ี่ ขึ้นมีค่าไม่แตกต่างไปจาก Discretization error ที่เกิดขึ้นบนกริดที่มีความละเอียดมากกว่า ึ้ ี่ ึ้

รูปที่ 3.11 แสดงรูปรางความเร็ว *u* จากการคํานวณบนกริดท งสามดวยวิธีHDS และผล ั้ เฉลยแมนตรงโดยประมาณจาก Richardson extrapolation จากรูปพบวา

ที่อัตราส่วนช่องเปิดด้านท้าย (*t/H*) เท่ากับ 1.0 – 0.92 ผลการคำนวณบนกริดทั้งสามให้ ี่ ค่าที่เท่ากันและเท่ากับผลเฉลยแม่นตรงโดยประมาณจาก Richardson extrapolation บนทุกหน้า ี่ ตัด

ที่อัตราส่วนช่องเปิดด้านท้ายเท่ากับ  $0.84-0.76\,$  ผลการคำนวณบนกริดทั้งสามและผล ี่ ั้ เฉลยแมนตรงโดยประมาณมีคาใกลเคียงกันบนหนาตัด *x/L* = 0.04, 0.36 และ 0.68 สวนบน หน้าตัด  $x/L = 0.96\;$  ผลลัพธ์จากกริดทั้งสามค่อนข้างแตกต่างกัน และแตกต่างจากผลเฉลยแม่นตรง ั้ โดยประมาณ โดยเฉพาะในบริเวณที่เป็นก่าต่ำสุดและก่าสูงสุด (y/H = 0.1 และ 0.7) ่ํ

ที่อัตราส่วนช่องเปิดด้านท้ายเท่ากับ 0.68 – 0.08 ผลการคำนวณบนกริดทั้งสามมีค่าใกล้ ี่ ั้ เคียงกัน และใกลเคียงกับผลเฉลยแมนตรงโดยประมาณเฉพาะบนหนาตัด *x/L* = 0.04 แตท ตำแหน่ง $\,x\mathcal{L}=0.36\,$  ผลการคำนวณบนกริดทั้งสามเริ่มมีความแตกต่างกัน และแตกต่างจากผล ั้ ิ่ เฉลยแม่นตรงโดยประมาณ ซึ่งความแตกต่างนี้จะชัดเจนมากยิ่งขึ้นเมื่ออัตราส่วนช่องเปิดมีค่าลดลง ึ่ ี้ ิ่ ึ้ ื่ ถัดมาที่ตำแหน่ง $\,x/L=0.68\,$  ผลการคำนวณทั้งสามมีค่าใกล้เคียงกันอีกครั้ง ยกเว้นที่อัตราส่วนช่อง ั้ ี่ เปิดเท่ากับ 0.68 และ 0.60 ซึ่งมีความแตกต่างกันเกิดขึ้นในบริเวณที่เป็นค่าต่ำสุด (y/H = 0.15) ึ่ ่ํ สำหรับที่ตำแหน่ง $\,x/\!L=0.96\,$  ผลการคำนวณจากกริดทั้งสามแตกต่างกัน และแตกต่างจากผลเฉลย ั้ แม่นตรงโดยประมาณอย่างชัดเจน โดยเฉพาะในบริเวณที่เป็นค่าสูงสุดและค่าต่ำสุด ่ํ

โดยสรุปแล้วผลการคำนวณด้วยวิธี HDS บนกริดทั้งสาม ส่วนมากมีค่าที่แตกต่างกัน และ ั้ ี่ แตกตางจากผลเฉลยแมนตรงโดยประมาณจาก Richardson extrapolation ซ งแสดงวา Discretization error ที่เกิดขึ้นบนกริดแต่ละขนาดมีค่าแตกต่างกัน ทำให้ผลการคำนวณที่ได้ยังคง ี่ ึ้ ข นกับขนาดของกริดท เลือกใชึ้ ี่

รูปที่ 3.12 แสดงรูปรางความเร็ว *u* จากการคํานวณบนกริดท งสามดวยวิธีCDS และผล ั้ เฉลยแมนตรงโดยประมาณจาก Richardson extrapolation จากรูปพบวา

ที่อัตราส่วนช่องเปิดด้านท้ายเท่ากับ 1.0 – 0.84 ผลการคำนวณบนกริดทั้งสามแสดงรูป ี่ ั้ รางความเร็วท ี่ไมแตกตางกัน และไมแตกตางจากผลเฉลยแมนตรงโดยประมาณจาก Richardson extrapolation บนทุกหน้าตัด

ที่อัตราส่วนช่องเปิดด้านท้ายเท่ากับ 0.76 – 0.68 ผลการคำนวณบนกริดหมายเลข 1 มีค่า ี่ แตกตางจากผลการคํานวณบนกริดหมายเลข 2, 3 และผลเฉลยแมนตรงโดยประมาณเล็กนอยบน หน้าตัด  $x/L = 0.68$  และ  $0.96$  ในบริเวณที่เกิดก่าต่ำสุดและก่าสูงสุด (y/ $H$  =  $0.1$  และ  $0.7)$  ซึ่ง ี่ ่ํ ความแตกต่างนี้จะเห็นได้ชัดเจนขึ้นเมื่ออัตราส่วนช่องเปิดด้านท้ายมีค่าลดลง ส่วนผลการคำนวณ ึ้ ื่ บนกริดหมายเลข 2, 3 และผลเฉลยแมนตรงโดยประมาณมีคาใกลเคียงกันบนทุกหนาตัด

ที่อัตราส่วนช่องเปิดด้านท้ายเท่ากับ 0.60 – 0.08 ความแตกต่างระหว่างผลการคำนวณ ี่ บนกริดหมายเลข 1 กับผลลัพธ์อื่นๆ ยังคงแสดงให้เห็นบนหน้าตัด *x/L =* 0.68 และ 0.96 ใน ี่ เพราะ เพราะ เพราะ เพราะ เพราะ เพราะ เพราะ เพราะ เพราะ เพราะ เพราะ เพราะ เพราะ เพราะ เพราะ เพราะ เพราะ เพราะ เพราะ เพราะ เพราะ เพราะ เพราะ เพราะ เพราะ เพราะ เพราะ เพราะ เพราะ เพราะ เพราะ เพราะ เพราะ เพราะ เพราะ เพราะ เพ บริเวณที่เกิดค่าต่ำสุด และค่าสูงสุด ส่วนผลจากจากกริดหมายเลข 2, 3 และผลเฉลยแม่นตรงโดย ี่ ่ํ ประมาณนั้นแทบจะไมแตกตางกันบนทุกหนาตัด

โดยสรุปแล้วผลการคำนวณด้วยวิธี CDS ที่ได้จากกริดหมายเลข 1 มีค่าค่อนข้างแตกต่าง จากผลการคำนวณบนกริดอื่นๆ ในขณะที่ผลการคำนวณบ<mark>น</mark>กริดหมายเลข 2 และ 3 มีค่าใกล้เคียง ื่ กัน และใกล้เคียงกับผลเฉล<mark>ย</mark>แม่นตรงโดยประมาณ ซึ่งแสดงว่า Discretization error ที่เกิดขึ้น<br>บนกริดหมายเลข 2 และ 3 มีค่าไม่แตกต่างกันเท่าไรนัก ึ่ ี่ ึ้

เมื่อเปรียบเทียบผลการคำนวณด้วยระเบียบวิธี HDS และ CDS บนกริดทั้งสามขนาด พบ ั้ ว่า ผลการคำนวณด้วยระเบียบวิธี HDS บนกริดทั้งสามขนาดยังคงมีความแตกต่างกันอยู่ ซึ่งแสดง ั้ ึ่ ว่าผลการคำนวณที่ได้ยังคงขึ้นกับขนาดของกริดที่ใช้ ในขณะที่ระเบียบวิธี CDS จะให้ผลการ ึ้ คำนวณบนกริดหมายเลข 2 ใด้ใกล้เคียงกับผลจากกริดหมายเลข 3 มาก ซึ่งแสดงว่า Discreization ึ่ error ที่เกิดขึ้นบนกริดหมายเลข 2 มีค่าแตกต่างจาก Discreization error ที่เกิดขึ้นบนกริดหมาย ี่ ึ้ ี่ ึ้ เลข 3 เพียงเล็กน้อย ดังนั้นขนาดของกริดหมายเลข 2 จึงมีความละเอียดพอเหมาะที่จะนำมาใช้ใน ั้ ี่ การคํานวณ และการเพ มความละเอียดของกริดใหมากกวากริดหมายเลข 2 จะไมทําใหผลการ คํานวณแตกตางไปมากนัก

ดังนั้นระเบียบวิธี CDS และกริดหมายเลข 2 ที่มีขนาด 102x102 จึงเหมาะสม และนำมา ั้ ี่ ใชในการศึกษารูปแบบการไหลภายในหอง

#### **3.2 การวิเคราะห ผลการคํานวณเชิงกายภาพ**  $\begin{array}{c} \begin{array}{c} \begin{array}{c} \end{array} \\ \begin{array}{c} \end{array} \end{array} \end{array}$

ในสวนการวิเคราะหผลการคํานวณเชิงกายภาพ เปนการวิเคราะหคุณลักษณะทางกายภาพ ของการไหลภายในห้อง โดยอาศัยข้อมลจากผลการคำนวณด้วยระเบียบวิธี CDS บนกริดขนาด 102x102 (กริดหมายเลข 2) สําหรับการไหลภายในหองท อัตราสวนชองเปดดานทาย(*t/H*) เทากับ ี่ 0.08, 0.20, 0.40, 0.60, 0.68, 0.76, 0.84, 0.92 และ 1.0 ท เรยโนลดนัมเบอรเทากับ 1 และ 10 ี่ ส่วนที่เรย์โนลด์นัมเบอร์เท่ากับ 100 จะมีอัตราส่วนช่องเปิดด้านท้ายเพิ่มขึ้นอีกสามค่า คือ 0.1, 0.3 ี่ ิ่ ึ้ และ 0.96

การวิเคราะหผลการคํานวณแบงการพิจารณาออกเปน ผลของขนาดชองเปดดานทายหอง (Effects of end wall opening)และผลของเรยโนลดนัมเบอร(Effects of Reynolds number)

### **3.2.1 ผลของขนาดชองเปดดานทายหอง (Effects of end wall opening)**

<u>ในการศึกษาผลของขนาดช่องเปิดด้านท้ายต่อคุณลักษณะของการไหลภายในห้อง พิจารณา</u> จากคุณลักษณะตอไปนี้

1) การกระจายตัวของ Stream line โดยคํานวณ Stream line จากสมการ

$$
u = \frac{\partial \psi}{\partial y} \tag{3.2}
$$

อินทริเกรตสมการ 3.2 บนทุกปริมาตรควบคุม จะได

$$
\int_{y1}^{y2} \frac{\partial \psi}{\partial y} dy = \int_{y1}^{y2} u dy
$$

จากระเบียบวิธีไฟไนตวอลุมไดประมาณวาปริมาณใดๆ (ในที่ น คือความเร็ว *u* ) บน ปริมาตรควบคุมจะมีลักษณะการกระจายตัวแบบสม าเสมอ ดังนั้น ่ํ

$$
\psi_2 - \psi_1 = u(y_2 - y_1)
$$
\n(3.3)\n
$$
\psi_2 = \psi_1 + u(y_2 - y_1)
$$
\n(3.3)

โดยที่ตำแหน่งพื้นห้อง ( $y$  = 0) ค่า  $\psi_{_0}$  = 0 และเพื่อเปรียบเทียบรูปร่างของลักษณะการ ื้ ไหลภายในหองท ชองเปดดานทายขนาดตางๆ ไดปรับสเกลของ Stream line ใหอยูใน  $\mathcal{L}^{\mathcal{L}}(\mathcal{L}^{\mathcal{L}})$  and  $\mathcal{L}^{\mathcal{L}}(\mathcal{L}^{\mathcal{L}})$  and  $\mathcal{L}^{\mathcal{L}}(\mathcal{L}^{\mathcal{L}})$ ชวงเดียวกัน โดยคํานวณจากสมการ 3.4

$$
\psi = \frac{\psi_n - \psi_{\min}}{\psi_{\max} - \psi_{\min}}
$$
(3.4)

ดังนั้นค่าของ Stream line สำหรับทุกขนาดช่องเปิดจะอยู่ในช่วง 0 ถึง 1 นอกจากนี้เมื่ ั้ ֺ֪֦֧֧֧֧֧֧֝֟֟֓֕֝֬֝֬֝֬֝֬֝֬֝֬֝֬֟֟֩֓֝֬֝֬֝֬֝֬֝֟֓֝֬֝֬֝֓֝֬֟֩֓֝֬֝֬֝֬֝֬֝֬֝֬֝֬֝֬֝֬֝֓֝֬<br>֧֧֧֧֧֧֧֧֧֩֩֩֩֩֩֩֩ ื่ ดังนั้นค่าของ Stream line สำหรับทุกขนาดช่องเปิดจะอยู่ในช่วง 0 ถึง 1 นอกจากนี้เมื่อ<br>พิจารณานิยามของ Stream line ตามสมการที่ 3.3 จะเห็นว่า  $\psi$  ยังแสดงถึงอัตราส่วน ของการไหลเชิงปริมาตร (Volume flow) ท ี่ไหลอยูระหวาง Stream line ใดๆ กับ Stream line ที่มีคานอยที่สุดตออัตราการไหลเชิงปริมาตรท มากที่สุด ี่

2) การกระจายตัวของความเร็วตามแนว Stream wise (*u/Uin*)

- 3) การกระจายตัวของความเร็วตามแนว Transverse (*v/Uin*)
- 4) การกระจายตัวของสัมประสิทธิ์ความดัน ( $C_{\scriptscriptstyle P}$ ) โดยค่าสัมประสิทธิ์ความดันนิยามจาก ิ์ ์<br>เ

$$
C_P = \frac{P - P_{ref}}{\frac{1}{2}\rho U_{in}^2}
$$

เมื่อ *P<sub>ref</sub>* คือความคันอ้างอิงที่ตำแหน่งกึ่งกลางของช่องทางเข้า ึ่

ในการแสดงผลการกระจายตัวของสัมประสิทธิ์ความดัน "ได้คำนวณค่าเฉลี่ยตาม ิ์ ี่ ปริมาตรของสัมป<mark>ระสิทธิ์ความดัน ( $\overline{C}_{P}$ ) และค่าเบี่ยงเบนมาตรฐาน (*SD*) ที่ช่องเปิดด้าน</mark> ิ์ ี่ ี่ ท้ายขนาดต่างๆ หลัง<mark>จากนั้นนำมาเฉลี่ยรวมทุกขนาดช่องเปิดจะ</mark>ใด้ ค่าสัมประสิทธิ์ความดัน ั้ ี่ ์<br>เ เฉลี่ยรวม ( $\widetilde{\overline{C}}_P$ ) และค่าเบี่ยงเบนมาตรฐานเฉลี่ยรวม ( $\widetilde{SD}$ ) เพื่อนำมาใช้เป็นเกณฑ์ในการ ี่ ี่ ี่ ื่ แสดงค่า Contour ของสัมประสิทธิ์ความดัน ( $C_\rho$ ) โดยเลือกแสดงที่ค่าสัมประสิทธิ์ความ ์<br>เ ี่ ิ์ ดันเฉลี่ยรวม แล้วขยายไปทางด้านความดันสูงและต่ำ ด้านละห้าเท่าของค่าเบี่ยงเบนมาตร ี่ ่ํ ี่ ฐานเฉล ยรวม ี่

สำหรับรายละเอียดของค่าสัมประสิทธิ์ความดันเฉลี่ยและค่าเบี่ยงเบนมาตรฐาน ์<br>เ ี่ ี่ ของการใหลที่ทุกอัตราส่วนช่องเปิดด้านท้ายและแต่ละเรย์โนลด์นัมเบอร์ได้แสดงไว้ใน ตารางท ี่3.1

- 5) รูปรางความเร็ว *u* ที่ตําแหนงตางๆ ตามแนว Downstream
- 6) อัตราสวนการดึงอากาศจากภายนอกเขามาภายในหอง (Entrainment ratio, *ER*) โดยนิยามเป็นอัตราส่วนของอัตราการใหลเชิงมวลที่ใหลเข้ามาภายในห้องจากช่องเปิดด้าน ท้าย (  $\dot{m}_{\scriptscriptstyle Oullet}$ ) ต่ออัตราการใหลเชิงมวลที่ไหลเข้ามาภายในห้องจากช่องทางเข้า (  $\dot{m}_{\scriptscriptstyle Inlet}$  )

$$
ER = \frac{\dot{m}_{\text{Outlet}}}{\dot{m}_{\text{Inlet}}} \times 100\%
$$

- 7) ระยะ Reattachment (*Xr/L*) โดยนิยามระยะ Reattachment, (*Xr*)จากระยะท Stream line จากช่องทางเข้าที่โค้งลงมาแตะพื้นห้องในลักษณะเดียวกับการไหลผ่าน BFS ื้ (รูปที่ 3.6) ในการคํานวณหาระยะ Reattachment ไดคํานวณจากตําแหนงตามแนว แกน x ของความเร็ว *น* ที่มีค่าเท่ากับศูนย์บนโหนดแรกที่อยู่เหนือพื้นห้อง ื้
- 8) ตําแหนงศูนยกลางของการไหลหมุนวนหลัก(Recirculation eye) โดยนิยามบริเวณ ของการใหลหมุนวนหลักเป็นบริเวณของการใหลหมุนวนที่เกิดจากการเหนี่ยวนำของเจ็ต ี่ ี่ จากชองทางเขา (สําหรับการไหลที่*Re* = 1 และ 10 อยูในบริเวณมุมดานลางซาย สวนการ ไหลที่*Re* = 100 อยูในบริเวณใกลกับชองเปดดานทาย) ในการคํานวณหาตําแหนงศูนย กลางของการใหลหมุนวนหลักที่อัตราส่วนช่องเปิดใดๆ คำนวณจากตำแหน่งที่ Contour ี่ ของ Stream line มีค่าน้อยที่สุด ซึ่งแสดงถึงตำแหน่งที่การใหลเชิงปริมาตรระหว่างจุดนี้ ี่ ึ่ กับพื้นห้อง ( $\psi_{_0}$  = 0 ) มีค่ามากที่สุดในทิศทางย้อนกลับ หรือส่วนที่ไหลย้อนกลับของการ ื้ ี่ ไหลหมุนวนนั้<mark>นเ</mark>อง ั้

### **การไหลภายในหองท ี่***Re* **= 1**

รูปที่ 3.13 แสดงผลของขนาดชองเปดดานทายตอลักษณะการไหลภายในหองโดยแสดง อยูในรูปของ Stream line จากรูปพบวา

ที่อัตราส่วนช่องเปิดด้านท้ายเท่ากับ 1.0 หรือกรณีที่ช่องเปิดด้านท้ายเปิดเต็มที่ Contour ี่ ี่ ของ Stream line จะมีการเปลี่ยนแปลงอย่างมากในบริเวณใกล้กับช่องทางเข้า โดยแนวของเส้น  ${\rm Stream}$  line จะกระจายตัวออกอย่างรวดเร็วจนเต็มความสูงห้องที่ระยะ  $x/L \sim 0.25$  ทำให้แนวของ ี่ Stream line เส้นที่อยู่ด้านล่างมีความโค้ง (Curvature) มากกว่า Stream line ที่อยู่ด้านบน หลัง ี่ ี่ จากนั้นแนวของ Stream line จะกระจายตัวอย่างสม่ำเสมอจนถึงช่องเปิดด้านท้าย ลักษณะดัง ั้ ่ํ กล่าวแสดงถึงการใหลแบบเจ็ตที่พุ่งออกจากช่องทางเข้าใต้เพดานจะกระจายตัวออกอย่างรวดเร็วจน ี่ เต็มความสูงห้องเมื่อเคลื่อนที่ไปตามแนว Downstream เป็นระยะทางประมาณหนึ่งในสี่ของความ ื่ ื่ ยาวห้อง หลังจากนั้นการใหลจะมีลักษณะเหมือนกับการใหลภายในช่องทางการใหล (Channel flow)จนถึงชองเปดดานทาย

เมื่อพิจารณาถึงภาพรวมของการใหลภายในห้องที่ช่องเปิดด้านท้ายเปิดเต็มที่ จะเห็นว่ามี ื่ ี่ ลักษณะคล้ายกับการใหลผ่าน BFS ที่มีอัตราส่วนการขยายสูงมาก ( $E_r$  = 12.5) ดังนั้นจึงน่าจะมี ี่ ั้ บริเวณของการใหลหมุนวนเกิดขึ้นที่มุมห้องค้านล่างซ้าย ซึ่งอาจจะมีขนาดเล็กจึงไม่สามารถแสดง ึ้ ี่ ึ่ ให้เห็นได้อย่างชัดเจนจาก Contour ของ Stream line และการที่เจ็ตจากช่องทางเข้ากระจายตัว ี่ ออกไปอย่างรวดเร็วนั้นมีสาเหตุมาจาก เจ็ตที่พุ่งเข้ามาภายในห้องมีโมเมนตัมตามแนวแกน  $\pmb{x}$  น้อย ั้ ี่ ดังนั้นโมเมนตัมจึงถูกแพรกระจาย (Diffusion) ใหกับอากาศรอบขางตามแนวแกน *y* ดวยแรงเสียด ทานไดงาย และกระจายตัวจนเต็มหนาตัดในที่สุด

ที่อัตราส่วนช่องเปิดด้านท้ายเท่ากับ 0.92 การกระจายตัวของ Stream line มีลักษณะ คล้ายกับในกรณีที่ช่องเปิดด้านท้ายเปิดเต็มที่ตลอดทั้งห้อง ยกเว้นในบริเวณมุมขวาบน (มุมระหว่าง ี่ ั้ เพคานกับผนังท้ายห้องที่ปิดลงมา) ซึ่ง Stream line จะ โค้งตัวลงมาเล็กน้อยลอดใต้ผนังท้ายห้อง ในขณะที่ Stream line ในบริเวณอื่นๆ โดยเฉพาะมุมซ้ายล่างของห้องไม่เปลี่ยนแปลงมากนัก ื่ ลักษณะดังกล่าวแสดงให้เห็นว่าการไหลภายในห้องมีลักษณะไม่แตกต่างจากในกรณีที่ช่องเปิดด้าน ท้ายเปิดเต็มที่มากนัก ยกเว้นในบริเวณใกล้กับช่องเปิดด้านท้าย ซึ่งได้รับผลของผนังท้ายห้องที่ปิด ี่ ลงมาขวางการไหล อากาศบริเวณมุมขวาบนของห้องจึงโค้งตัวลงมาด้านล่างเพื่อไหลผ่านช่องเปิด ด้านท้ายที่มีขนาดลดลง ทำให้ Stream line ในบริเวณนี้มีความโค้งมากขึ้น

เมื่อช่องเปิดด้านท้ายมีขนาดลดลงจนถึงกรณีที่ปิดมากที่สุด (*t/H* = 0.84 – 0.08) การ ี่ กระจายตัวของ Stream line จะมีลักษณะคล้ายกับการกระจายตัวของ Stream line ที่อัตราส่วน ี่ ช่องเปิดเท่ากับ 0.92 โดย Stream line ที่มีความโค้งมากในบริเวณมุมห้องด้านล่างซ้ายจะไม่ เปลี่ยนแปลงมากนัก ในขณะที่บริเวณมุมขวาบนของห้อง Stream line ที่โค้งลงเพื่ออ้อมข้ามผนัง ื่ ท้ายห้องจะเปลี่ยนแปลงไปอย่างต่อเนื่อง โดยจุดที่ Stream line เริ่มโค้งลงจากเพดานจะเลื่อนไป ื่ ทาง Upstream และขยายเป็นบริเวณกว้างขึ้นเมื่ออัตราส่วนช่องเปิดด้านท้ายมีก่าลดลง ึ้ ื่

รูปที่ 3.14 แสดงการกระจายตัวของความเร็วตามแนว Stream wise, *u/Uin* (เสนประ) ท ช่องเปิดด้านท้ายขนาดต่างๆ โดยมีเส้น Stream line (เส้นทึบ) แสดงซ้อนทับ จากรูปพบว่า

ที่อัตราส่วนช่องเปิดด้านท้ายเท่ากับ 1.0 การใหลมีความเร็วสูงเป็นบริเวณเล็กๆ ใกล้กับ ี่ ช่องทางเข้า ซึ่งแสดงถึงลักษณะของเจ็ตที่พุ่งออกมาจากช่องทางเข้าใต้เพดาน ส่วนในบริเวณอื่ ึ่ ี่ ื่ ช่องทางเข้า ซึ่งแสดงถึงลักษณะของเจ็ตที่พุ่งออกมาจากช่องทางเข้าใต้เพดาน ส่วนในบริเวณอื่น<br>การ ไหลมีความเร็วค่อนข้างต่ำตลอดทั้งห้อง ยกเว้นในบริเวณมุมห้องด้านล่างซ้ายที่อากาศมี ่ํ ั้ ความเร็วเป็นลบหรือไหลย้อนกลับ ซึ่งแสดงถึงบริเวณของการไหลหมุนวนขนาดเล็ก ึ่

ที่อัตราสวนชองเปดดานทายมีคาเทากับ 0.92 – 0.60 ลักษณะการกระจายตัวของความเร็ว ตามแนว Stream wise ในห้องโดยส่วนใหญ่ยังคงเหมือนกับในกรณีที่ช่องเปิดด้านท้ายเปิดเต็มที่ ี่ แต่จะเริ่มเกิดบริเวณที่อากาศมีก่ากวามเร็วเป็นลบขึ้นที่มุมระหว่างเพดานกับผนังท้ายห้องที่ปิดลงมา ิ่ ี่ ึ้ ี่ ซึ่งแสดงถึงบริเวณของการไหลหมุนวนอีกแห่ง โดยบริเวณนี้จะมีขนาดใหญ่ขึ้นเล็กน้อยเมื่อช่อง ึ่ ื่ เปดดานทายมีขนาดลดลง

เมื่ออัตราส่วนช่องเปิดด้านท้ายมีค่าลดลงจนถึงกรณีที่ปิดมากที่สุด (*t/H* = 0.40 – 0.08) ื่ ี่ จะเกิดบริเวณที่อากาศมีความเร็วสูงอีกครั้งใกล้กับช่องเปิดด้านท้าย เนื่องจากอากาศในบริเวณด้าน ี่ บนพยายามเคลื่อนตัวลงมาด้านล่างเพื่อลอดใต้ผนังท้ายห้องออกไปนอกห้อง ื่

รูปที่ 3.15 แสดงการกระจายตัวของความเร็วตามแนว Transverse, *v/Uin* (เสนประ) ท ช่องเปิดด้านท้ายขนาดต่างๆ โดยมีเส้น Stream line (เส้นทึบ) แสดงซ้อนทับ จากรูปพบว่า

ที่อัตราส่วนช่องเปิดด้านท้ายเท่ากับ 1.0 และ 0.92 การไหลมีบริเวณเล็กๆ ของอากาศที่มี ี่ ี่ ความเร็วเป็นลบ (เคลื่อนที่ลง) ใกล้กับช่องทางเข้า ส่วนในบริเวณอื่นอากาศมีความเร็วค่อนข้างต่ำ ื่ ี่ ื่ ่ํ ความเร็วเป็นลบ (เคลื่อนที่ลง) ใกล้กับช่องทางเข้า ส่วนในบริเวณอื่นอากาศมีความเร็วค่อนข้างต่ำ<br>ประมาณเท่ากับศูนย์ตลอดทั่วทั้งห้อง ลักษณะดังกล่าวแสดงให้เห็นว่า เจ็ตของอากาศจากช่องทาง ั่ ั้ เข้าจะเคลื่อนตัวลงมาด้านล่างอย่างรวดเร็วในช่วงแรกของการใหล หลังจากนั้นแทบจะใม่มีการ เคลื่อนที่ในแนว Transverse จนถึงช่องเปิดด้านท้าย ื่

ท อัตราสวนชองเปดดานทายมีคาเทากับ 0.84 ลักษณะการกระจายตัวของความเร็วตาม ี่ แนว Transverse โดยส่วนใหญ่จะมีลักษณะคล้ายกับในกรณีที่เปิดเต็มที่ และจะพบบริเวณเล็กๆ ของอากาศที่มีความเร็วเป็นบวก (เคลื่อนที่ขึ้น) ในบริเวณมุมห้องด้านล่างซ้ายและมุมบนขวา ซึ่งเมื่อ ื่ ึ่ พิจารณาการกระจายตัวของความเร็วตามแนว Stream wise (รูปที่ 3.14) ประกอบจะพบว่าเป็น บริเวณของการไหลหมุนวนขนาดเล็กที่มุมทั้งสองแห่ง นอกจากนี้ยังมีบริเวณที่อากาศมีความเร็ว ี่ ั้ ֺ֪֪֪֦֖֧֧֧֦֧֖֧֦֧֦֖֧֦֪֪֦֖֧֖֖֖֝֟֟֟֟֟֟֟֟֟֟֟֟֟֟֟֟֟֟֟֟֟֟֟֩֕֟֓֟֩֕֓֟֩֕֓֟֩֕֟֩֕֝֬֝֟֩֟֝֬֝֓֞֟֝֬֝֬֝֬֝֬֝֬֝֬֝֬֝֬֝֬֝֬֝֝֬֝֝֝֝֝֝֝֝<br>֧֪֪֪֪֪֪֪֪֖֧֧֖֧֪֪֪֪֖֧֝֝֝֟֩֝֝֟֝<del>֟</del> ี่ เป็นบวกอีกสองแห่งในบริเวณกลางห้องติดกับเพดานและพื้นห้อง ซึ่งความเร็วในบริเวณทั้งสองนี้ ื้ ึ่ ั้ ถึงจะมีค่าเป็นบวกแต่ก็มีค่าต่ำมากประมาณเท่ากับศูนย์เหมือนกับในบริเวณอื่น

ท อัตราสวนชองเปดดานทายมีคาเทากับ 0.76 – 0.20 จะยังคงพบบริเวณของการไหล หมุนวนที่มุมห้องค้านล่างซ้ายและบนขวา แต่จะไม่พบบริเวณที่อากาศมีความเร็วเป็นบวกในตอน ֦֧<u>֝</u> ี่ กลางห้องทั้งสองแห่ง ั้

และเมื่อช่องเปิดด้านท้ายมีขนาดแคบที่สุด (t/H = 0.08) จะพบบริเวณของอากาศที่มี ี่ ความเร็วเป็นลบอีกครั้งใกล้กับช่องเปิดด้านท้ายเนื่องจากอากาศที่เคลื่อนตัวลงมาด้านล่างเพื่อลอด ี่ ื่ ื่ ใตผนังทายหองออกไปนอกหองจะถูกเรงใหมีความเร็วสูงขึ้น

รูปที่ 3.16 แสคงการกระจายตัวของสัมประสิทธิ์ความคัน,  $\emph{C}_{p}$  (เส้นประ) ที่ช่องเปิดด้าน ิ์ ี่ ทายขนาดตางๆ โดยมีเสน Stream line (เสนทึบ)แสดงซอนทับ จากรูปพบวา

ที่อัตราส่วนช่องเปิดด้านท้ายเท่ากับ 1.0 และ 0.92 การใหลมีบริเวณของความดันสูง  $(\,C_{\scriptscriptstyle P}\!>\!\widetilde{\overline{C}}_{\scriptscriptstyle P}\,)$  ใกล้กับช่องทางเข้า ซึ่งตรงกับบริเวณของเจ็ตที่พุ่งออกมาจากช่องทางเข้า และมีบริเวณ ึ่ ของความดันสูงอีกแห่งเหนือพื้นห้อง ซึ่งผลต่างระหว่างความดันในบริเวณนี้กับบริเวณรอบข้างทำ ื้ ึ่ ี้ ให้เกิดแรงที่ผลักให้อากาศจากเจ็ตที่กระจายตัวลงมาด้านล่างเปลี่ยนทิศเคลื่อนที่ไปตามแนว Downstream ดังจะเห็นใด้จากแนวของ Streamline ที่มีความโค้งมากในบริเวณนี้ นอกจากนี้จุด ี่ ֺ֪֪֪֦֖֧֧֦֖֧֦֖֧֦֦֧֦֧֦֧֦֧֦֧֧֦֧֦֧֝֟֟֟֟֟֟֟֟֟֟֟֟֟֟֟֟֟֟֟֟֟֟֟֩֕֓֟֟֩֕֓֟֩֕֓֝֟֩֕֟֩֕֝֟֩֬֝֬֝֬֝֬֝֓֞֝֬֝֬֝֬֝֬֝֬֝֬֝֬֝֬֝֬֝֝֬֝֝֬֝֝֬֝֝֬<br>֧֪֪֪֪֪֪֪֖֧֪֪֪֪֪֪֪֪֖֧֧֖֧֩֝֝֝֝֝֟֝֝֝֟֩<del>֟</del><br>֧֪֧֝ เริ่มต้นของบริเวณความคันสูงนี้ยังอยู่ในตำแหน่งที่ใกล้เคียงกับจุด Reattachment (ดังจะกล่าวต่อ ิ่ ี้ ไปในรูปที่ 3.19) ส่วนในบริเวณอื่นของห้องการกระจายตัวของ *C<sub>P</sub>* จะมีค่าประมาณคงที่ตลอดทั่ว<br>ทั้งห้อง ื่ ั่ ั้ ทั้งห้อง

ที่อัตราส่วนช่องเปิดด้านท้ายมีค่าเท่ากับ 0.84 – 0.60 บริเวณของความดันสูงใกล้กับช่อง ี่ ทางเข้าจะขยายตัวลงมาด้านล่าง แล้วรวมเข้ากับบริเวณของความดันสูงที่อยู่เหนือพื้นห้องเมื่อช่อง ี่ ื้ ื่ เปิดด้านท้ายมีขนาดลดลง และเริ่มเกิดบริเวณของความดันสูงขนาดเล็กเหนือขอบของผนังท้ายห้อง ิ่ และบริเวณของความดันต่ำขนาดเล็กใต้ขอบของผนังท้ายห้อง ซึ่งบริเวณทั้งสองนี้จะมีขนาดขยาย ่ํ ึ่ ั้ ใหญ่ขึ้นเมื่อช่องเปิดด้านท้ายมีขนาดลดลง ื่

ที่อัตราส่วนช่องเปิดด้านท้ายมีค่าเท่ากับ 0.40 – 0.08 การกระจายตัวของความดันโดย ี่ ส่วนใหญ่แล้วมีลักษณะคล้ายกับในกรณีที่อัตราส่วนช่องเปิดด้านท้ายเท่ากับ 0.60 โดยบริเวณของ ี่ ความคันต่ำใต้ขอบผนังท้ายห้องจะขยายตัวลงมาจนถึงพื้นห้อง ซึ่งค่าของ  $C_{\scriptscriptstyle P}$  ในบริเวณนี้จะลดลง ี้ เมื่อช่องเปิดด้านท้ายมีขนาดลดลง และเมื่อพิจารณาร่วมกับการกระจายตัวของความเร็วในแนว stream wise และ Transverse (รูปที่ 3.14 และ 3.15) จะพบว่าบริเวณของความดันต่ำนี้สอด คล้องกับบริเวณที่อากาศมีความเร็วสูงขึ้นเพื่อใหลผ่านช่องเปิดด้านท้ายออกไปนอกห้อง ี่ ึ้

โดยสรุปแลวลักษณะการไหลภายในหองท ี่*Re* = 1 จะมีการเปลี่ยนแปลงตามขนาดชอง เปิดด้านท้ายอย่างต่อเนื่องเฉพาะในบริเวณใกล้กับผนังท้ายห้อง โดยเมื่อช่องเปิดด้านท้ายเปิดเต็มที่ การ ใหลภายในห้องจะมีลักษณะคล้ายกับการ ใหลผ่าน BFS ที่มีอัตราส่วนการขยายสูง ซึ่งเจ็ตของ ี่ ึ่ อากาศจากช่องทางเข้าจะกระจายตัวออกอย่างรวดเร็วเมื่อเคลื่อนที่ไปตามแนว Downstream และ ื่ ื่ เหนี่ยวนำให้เกิดบริเวณของ<mark>ก</mark>ารไหลหมุนวนขนาดเล็กที่มุมห้องด้านล่างซ้าย ซึ่งไม่สามารถสังเกต ี่ ֦֧<u>֝</u> เห็นไดอยางชัดเจนจากการกระจายตัวของ Stream line แตสามารถสังเกตไดจากการกระจายตัว ของความเร็วตามแนว Stream wise และ Transverse

เมื่อช่องเปิดด้านท้ายมีขนาดลดลง การไหลในบริเวณครึ่งห้องทาง Upstream จะไม่เปลี่ยน ื่ ึ่ แปลงตามขนาดช่องเปิดมากนัก ในขณะที่กรึ่งห้องทางด้าน Downstream โดยเฉพาะบริเวณใกล้ ึ่ กับผนังท้ายห้องจะเปลี่ยนแปลงอย่างชัดเจน โดยอากาศที่ใหลมาเต็มหน้าตัดห้องจะเคลื่อนตัวลงมา ื่ ด้านล่าง และมีความเร็วสูงขึ้นเพื่อเคลื่อนที่ผ่านช่องเปิดด้านท้ายที่มีขนาดลดลง ซึ่งจุดที่อากาศเริ่ม<br>เคลื่อนตัวลงมาด้านล่างจะเลื่อนไปทาง Upstream อย่างต่อเนื่องตามการลดลงของขนาดช่องเปิด ึ้ ื่ ื่ ี่ ֦֧֦֧֦֧֧֦֧֦֧֧֧֦֧֧֧֧֧֧֧֧֧֧֧֧֧֧֘֝֝֝֝֟֟֟֟֟֓֝֬֟֓֝֬֟֓֝֬֟֓֝֬֟֓֝֬֝֓֟֩֓֝֬֟֓֝֬֓֝֬֝֬֝֬֝֬֓֝֬֝֬֝֬֝֬֓֝֬֝֬֝֬֝֬<br>֧֪֪֪֪֪֪֪֪֪֪֪֪֧֝ ึ่ ี่ ิ่ ื่ อนตัวลงมาด้านล่างจะเลื่อน ไปทาง Upstream อย่างต่อเนื่องตามการลดลงของขนาดช่องเปิด ื่ ดานทาย

รูปที่ 3.17 แสดงรูปรางการกระจายตัวของความเร็ว *u* ท ี่เปลี่ยนแปลงตามขนาดชองเปด ด้านท้ายบนตำแหน่ง $\,x/\mathit{L}=0.04,\,0.36,\,0.68$  และ  $0.96$  จากรูปพบว่าที่ตำแหน่งใกล้กับช่องทาง ี่ เข้า (x/L = 0.04) รูปร่างความเร็วสำหรับทุกขนาดช่องเปิดมีลักษณะเหมือนกันคือ มีชั้นแคบๆ ของ อากาศที่มีความเร็วสูงโดยมีความเร็วสูงสุดอยูที่ตําแหนง *y/H* ~ 0.95

ถัดมาท ตําแหนง *x/L* = 0.36 รูปรางความเร็วสําหรับทุกขนาดชองเปดยังคงมีลักษณะ ี่ เหมือนกันคือเจ็ตของอากาศจากชองทางเขาจะกระจายตัวออกจนเต็มหนาตัดและรูปรางความเร็ว จะมีลักษณะเป็นพาราโบล่า ซึ่งความเร็วสูงสุดบนหน้าตัดจะมีค่าน้อยกว่าความเร็วสูงสุดบนหน้าตัด ึ่  $x\llap{/}{\sim}I=0.04$  และตำแหน่งที่เกิดความเร็วสูงสุดจะเลื่อนต่ำลงมาอยู่ในบริเวณกลางห้อง (y/ $H\!\sim\!0.5)$ ี่ ื่ ่ํ นอกจากนี้เมื่อเปรียบเทียบรูปร่างความเร็วบนหน้าตัดนี้กับรูปร่างความเร็วของการไหลที่พัฒนาตัว ี้ ี้ เต็มที่ (Laminar fully developed profile) แล้วจะพบว่ามีลักษณะคล้ายกันมาก

ที่ตำแหน่ง  $\textit{x} / \textit{L} = 0.68$  รูปร่างความเร็วเริ่มมีความแตกต่างกันเล็กน้อย โดยที่ช่องเปิดด้าน ี่ ิ่ ทายมีขนาดเทากับ 1.0 ถึง 0.60 รูปรางความเร็วมีลักษณะเปนพาราโบลาเหมือนกับการไหลที่ พัฒนาตัวเต็มที่แล้ว ส่วนที่ช่องเปิดมีขนาดตั้งแต่ 0.40 ลงมา ตำแหน่งที่เกิดค่าความเร็วสูงสุดจะ ี่ ี่ ั้ ี่ เลื่อนต่ำลงมาเล็กน้อย (y/H ~ 0.3) ื่ ่ํ

ที่ตำแหน่ง  $\textit{x} / L = 0.96$  ซึ่งอยู่ใกล้กับช่องทางออก รูปร่างความเร็วจะเปลี่ยนแปลงตาม ี่ ึ่ ขนาดช่องเปิดอย่างชัดเจน โดยเมื่อช่องเปิดด้านท้ายเปิดเต็มที่ รูปร่างความเร็วจะมีการกระจายตัว เป็นรูปพาราโบล่าเหมือนกับรูปร่างความเร็วของการไหลที่พัฒนาตัวเต็มที่แล้ว และเมื่อช่องเปิดด้าน ี่ ื่ ท้ายมีขนาดลดลง จะเกิดบริเวณที่อากาศมีความเร็วประมาณศูนย์ขึ้นในบริเวณใกล้เพดาน และจะ ี่ ขยายตัวเป็นบริเวณกว้างขึ้นตามความสูงของผนังท้ายห้องที่ปิดลงมา ในขณะเดียวกันความเร็วสูง ึ้ สุดบนหน้าตัดก็จะมีค่าเพิ่มขึ้น และตำแหน่งที่เกิดค่าสูงสุดจะเลื่อนต่ำลงอย่างต่อเนื่องตามขนาดช่อง ิ่ ี่ ื่ ่ํ ื่ เปิดด้านท้ายที่ลดลง ี่

จากผลการกระจายตัวของรูปรางความเร็วในรูปที่ 3.17 สามารถสรุปไดดังน

- 1) เมื่อช่องเปิดด้านท้ายเปิดเต็มที่ การใหลมีลักษณะเป็นเจ็ตที่พุ่งจากช่องทางเข้า ซึ่ง ื่ ี่ ึ่ จะกระจายโมเมนตัมให้กับอากาศรอบข้างเมื่อเคลื่อนที่ไปตาม Downstream จากนั้ ื่ ั้ จะกระจายโมเมนตัมให้กับอากาศรอบข้างเมื่อเคลื่อนที่ไปตาม Downstream จากนั้น<br>การไหลจะปรับตัวเข้าสู่สภาวะการไหลที่พัฒนาตัวเต็มที่ (Fully developed flow) และ เมื่อช่องเปิดด้านท้ายมีขนาดลดลง การใหลที่พัฒนาตัวเต็มที่ในบริเวณด้านบนของครึ่งห้อง ื่ ึ่ ทางด้าน Downstream จะเคลื่อนตัวลงมาด้านล่างเพื่อเคลื่อนที่ออกจากห้อง ื่ ื่ ี่
- 2) รูปร่างความเร็ว *u* ในบริเวณครึ่งห้องทางด้าน Upstream จะได้รับผลกระทบจาก ึ่ ผนังทายหองที่ปดลงมานอยมาก
- 3) สําหรับการไหลในบริเวณตนๆ ของคร งหองทางดาน Downstream (*x/L* = ึ่ 0.68) จะใค้รับอิทธิพลจากผนังท้ายห้องเล็กน้อย เนื่องจากกระบวนการแพร่กระจาย (Diffusion) ที่ส่งผลของผนังค้านท้ายขึ้นมาทางค้าน Upstream ส่วนในบริเวณที่ใกล้กับ ี่ ึ้ ผนังทายหอง (*x/L* = 0.96)รูปรางความเร็ว *u* จะเปลี่ยนแปลงตามขนาดชองเปดอยางมาก
- 4) ที่ทุกขนาดช่องเปิด ไม่พบบริเวณการไหลย้อนกลับของอากาศจากภายนอกเข้ามา ี่ ภายในห้อง

รูปที่ 3.18 แสดงอัตราสวนการดึงอากาศจากภายนอกหองเขามาภายในหองที่ชองเปดดาน ท้ายขนาดต่างๆ จากรปพบว่า อัตราส่วนการดึงอากาศจากภายนอกห้องเข้ามาภายในห้องมีค่าเท่า กับศูนย์ที่ทุกขนาดช่องเปิด เนื่องจากไม่มีอากาศจากภายนอกห้องใหลย้อนกลับเข้ามาภายในห้อง ี่ ดังแสดงใหเห็นอยางชัดเจนจากการกระจายตัวของรูปรางความเร็ว *u* ในรูปที่ 3.17

รูปที่ 3.19 แสดงระยะ Reattachment ที่ช่องเปิดด้านท้ายขนาดต่างๆ โดยรูปนี้จะช่วยยืน ี่ ยันว่ามีการไหลหมุนวนเกิดขึ้นที่มุมห้องด้านล่างซ้ายซึ่ง Contour ของ Stream line และ รูปร่าง ึ้ ี่ ึ่ ความเร็ว *u* ไมสามารถแสดงใหเห็นไดอยางชัดเจน จากรูปพบวา ระยะ Reattachment, *Xr/L* สําหรับการไหลภายในหองท ี่*Re* = 1 มีคาแทบจะไมเปลี่ยนแปลงตามขนาดชองเปดดานทายโดยมี ค่าประมาณ 0.0743 และเมื่อพิจารณาในรูปเล็กซึ่งขยายสเกลให้ใหญ่ขึ้นจะพบว่า ระยะ Reattachment จะเปลี่ยนแปลงเล็กน้อยอยู่ในช่วง 0.074 ถึง 0.075 ซึ่งช่วงของการเปลี่ยนแปลงนี้ ึ่ คิดเป็นระยะเพียง 0.1% ของความยาวห้อง ดังนั้นจึงพิจารณาได้ว่าระยะ Reattachment มีก่ากงที่ ั้ ประมาณ 7.43% ของความยาวหอง

รูปที่ 3.20 แสดงตำแหน่งศูนย์กลางของการใหลหมุนวนหลักที่เปลี่ยนแปลงตามขนาด ชองเปดดานทาย โดยรูปที่ 3.20(ก)แสดงภาพรวมของตําแหนงศูนยกลางของการไหลหมุนวน หลักที่ทุกขนาดช่องเปิด จากรูปพบว่า ศูนย์กลางของการใหลหมุนวนแทบจะใม่เปลี่ยนแปลง ี่ ตำแหน่งตามขนาดช่องเปิดเลย แต่เมื่อขยายสเกลเฉพาะในกรอบสี่เหลี่ยมให้ใหญ่ขึ้นจะพบว่า ศูนย์ ึ้ กลางของการไหลหมุนวนมีการเคล อนท เล็กนอยในแนวดิ่ง ื่ ี่

เมื่อพิจารณาการเคลื่อนที่ทีละแนวแกนพบว่า ศูนย์กลางของการใหลหมุนวนใม่เปลี่ยน ื่ ี่ แปลงตําแหนงตามแนวแกน *x* ดังแสดงในรูป 3.20(ข) แตจะมีการเคล อนท เล็กนอยตามแนวแกน *y* ื่ ี่ ดังแสดงในรูป 3.20(ก) โดยตำแหน่งศูนย์กลางของการใหลหมุนวนจะเคลื่อนที่ส่ายขึ้นลงอยู่ใน ื่ ี่ ช่วง $\,y\!/\!H\!=\!0.060-0.065\,$ เมื่อช่องเปิดด้านท้ายมีขนาดอยู่ในช่วง  $0.60-0.20\,$  ซึ่งช่วงของการ ส่ายที่เกิดขึ้นคิดเป็นระยะเพียง 0.5% ของความสูงห้องเท่านั้น ดังนั้นจึงพิจารณาได้ว่าตำแหน่งศูนย์ ี่ ึ้ ั้ กลางของการไหลหมุนวนหลักมีค่าคงที่ ที่ตำแหน่ง *x/L ~* 0.03 และ  $y$ / $H$  ~ 0.061

จากการศึกษาผลของขนาดช่องเปิดด้านท้ายต่อรูปแบบการไหลภายในห้องที่เรย์โนลด์นัม ี่ ี่ เบอร์เท่ากับ 1 สามารถสรปได้ว่า

1) รูปแบบการไหลในบริเวณครึ่งห้องทางด้าน Upstream ไม่ได้รับผลกระทบจาก ึ่ การเปลี่ยนแปลงขนาดของช่องเปิดด้านท้าย แต่ในบริเวณครึ่งห้องทางด้าน Downstream ึ่ รูปแบบการไหลจะเปลี่ยนแปลงตามขนาดชองเปดโดยเฉพาะในบริเวณใกลกับผนังทาย

ห้องที่ขวางการไหล โดยเมื่อช่องเปิดด้านท้ายมีขนาดลดลงอากาศที่ไหลมาเต็มหน้าตัดห้อง จะเคลื่อนตัวลงมาด้านล่างมากขึ้น และมีความเร็วสูงขึ้นตามสมการความต่อเนื่อง เพื่อ<br>เคลื่อนที่ผ่านช่องเปิดด้านท้ายที่มีขนาดลดลง ึ้ ึ้ ื่ ื่ อนที่ผานชองเปดดานทายที่มีขนาดลดลง

- 2) เกิดบริเวณของการไหลหมุนวนข นสองแหง ท มุมหองดานลางซาย และมุม ึ้ ระหว่างเพดานกับผนังท้ายห้อง โดยบริเวณของการไหลหมุนวนที่มุมห้องด้านล่างซ้ายจะมี ี่ ตำแหน่ง และขนาดคงที่ ดังจะเห็นได้จากกราฟแสดงตำแหน่งของศูนย์กลางการไหลหมุน วนหลัก และระยะ Reattachment ที่ไม่เปลี่ยนแปลงตามขนาดช่องเปิดด้านท้าย
- 3) ที่ทุกขนาดช่องเปิดด้านท้าย เกิดจุด Reattachment ขึ้นภายในห้อง และ ไม่มี อากาศจากภายนอกหองไหลยอนกลับเขามาภายในหอง

### **การไหลภายในหองท ี่***Re* **= 10**

รูปที่ 3.21 แสดงผลของขนาดชองเปดดานทายตอลักษณะการไหลภายในหองท ี่*Re* = 10 โดยแสดงอยูในรูปของ Stream line จากรูปพบวา

ที่อัตราส่วนช่องเปิดด้านท้ายเท่ากับ 1.0 (กรณีที่ผนังท้ายห้องเปิดเต็มที่) Stream line จาก ี่ ช่องทางเข้าจะกระจายตัวออกอย่างต่อเนื่องตามแนว Downstream จนเต็มความสูงห้องที่ระยะ ี่  $\alpha/L \sim 0.6$  หลังจากนั้นแนวของ Stream line จะมีการกระจายตัวอย่างสม่ำเสมอตลอดความสูง ั้ ห้องจนถึงช่องเปิดด้านท้าย นอกจากนี้ยังมี Stream line ที่มีลักษณะเป็นวงปิดขนาดใหญ่อยู่ใต้ ี่ ช่องทางเข้าติดกับมุมห้องด้านล่างซ้าย ลักษณะดังกล่าวแสดงถึง เจ็ตที่เหนี่ยวนำให้เกิดบริเวณของ ี่ ี่ การไหลหมุนวนขนาดใหญในบริเวณมุมดานลางซาย

เมื่อพิจารณาถึงภาพรวมของการใหลภายในห้องที่ *Re* = 10 ในกรณีที่ช่องเปิดด้านท้ายเปิด ื่ เต็มที่นั้น จะพบว่าการใหลมีลักษณะคล้ายกับการใหลผ่าน BFS ที่มีอัตราส่วนการขยายสูงชัดเจน ี่ ั้ ี่ กว่าการใหลภายในห้องที่ *Re* = 1 ดังจะเห็นใด้จากบริเวณของการใหลหมุนวนในบริเวณมุมห้อง ดานลางซายที่มีขนาดใหญกวามาก

ที่อัตราส่วนช่องเปิดด้านท้ายเท่ากับ 0.92 การกระจายตัวของ Stream line มีลักษณะ คล้ายกับในกรณีที่ช่องเปิดด้านท้ายเปิดเต็มที่ ยกเว้นในบริเวณใกล้กับผนังท้ายห้อง ซึ่ง Stream ี่ line ในบริเวณนี้จะเบี่ยงและโค้งตัวลงมาเล็กน้อย ลักษณะดังกล่าวแสดงให้เห็นว่าการไหลภายใน ี้ หองทางดาน Upstream น ั้นไมแตกตางจากกรณีท ชองเปดดานทายเปดเต็มท มากนักแตในบริเวณ ี่ ี่ ใกล้กับผนังท้ายห้อง อากาศจะ โค้งตัวลงมาทางด้านล่างเล็กน้อยเพื่ออ้อมข้ามผนังท้ายห้องที่ขวาง ื่ ี่ การไหล

เม อชองเปดดานทายมีขนาดลดลง (*t/H* = 0.84 – 0.08) การกระจายตัวของ Stream line ื่ ทางด้าน Upstream จะไม่แตกต่างไปจากการกระจายตัวของ Stream line ที่อัตราส่วนช่องเปิดเท่า ี่ กับ 0.92 มากนัก ดังจะเห็นใด้จากบริเวณของการใหลหมุนวนขนาดใหญ่ใต้ช่องทางเข้าที่มีทั้ง ั้ ึ ขนาด และตำแหน่ง ไม่เปลี่ยนแปลงตามขนาดช่องเปิดด้านท้าย แต่ในบริเวณใกล้กับผนังท้ายห้อง Stream line จะเปลี่ยนแปลงอย่างชัดเจน โดยจะเบี่ยงและโค้งตัวออกจากเพดานอย่างต่อเนื่องเพื่ ื่ ื่ Stream line จะเปลี่ยนแปลงอย่างชัดเจน โดยจะเบี่ยงและโค้งตัวออกจากเพดานอย่างต่อเนื่องเพื่อ<br>อ้อมข้ามผนังท้ายห้องที่ปิดลงมา ซึ่งจุดที่ Stream line เริ่มเบี่ยงตัวออกจากเพดานจะเลื่อนไปทาง ิ่ ี่ Upstream อยางตอเนื่องเมื่ อชองเปดดานทายมีขนาดลดลง

รูปที่ 3.22 แสดงการกระจายตัวของความเร็วตามแนว Stream wise, *u/Uin* (เสนประ) ท อัตราสวนชองเปดดานทายขนาดตางๆ โดยมีเสน Stream line (เสนทึบ)แสดงซอนทับ จากรูปพบ วา

ที่อัตราส่วนช่องเปิดด้านท้ายเท่ากับ 1.0 การใหลมีบริเวณของความเร็วสูงใกล้กับปากของ ช่องทางเข้าในลักษณะเอียงลาคลงเล็กน้อย ซึ่งแสคงถึงการไหลของเจ็ตที่พุ่งเอียงลาคลง เมื่อออกมา ึ่ ื่ จากช่องทางเข้า หลังจากนั้นเจ็<mark>ตจะมีความเร็วลดลงจนประมาณคงที่ในบริเวณครึ่งห้องทาง</mark>ด้าน ั้ ึ่ Downstream นอกจากนี้ที่มุมห้องค้านล่างซ้ายมีบริเวณของอากาศที่มีความเร็วเป็นลบขนาดใหญ่ ֦֪֦֘֝֟֓֝֟֓֝֬֟֓֝֬֝֓֝**֟** ซึ่งรอยต่อระหว่างบริเวณของอากาศที่มีความเร็วเป็นบวก และลบแสดงถึงบริเวณของการ ใหลหมุน ึ่ ี่ ้วน ดังจะเห็นได้จากแนวเส้นโค้งปิดของ Stream line ที่แสดงซ้อนไว้

ที่อัตราส่วนช่องเปิดด้านท้ายมีค่าเท่ากับ 0.92 – 0.60 จะพบบริเวณเล็กๆ ของอากาศที่มี ี่ ี่ ความเร็วเป็นลบเพิ่มขึ้นอีกแห่งในบริเวณมุมขวาบน ซึ่งจะมีขนาดใหญ่ขึ้นเล็กน้อยเมื่อช่องเปิดด้าน ิ่ ึ้ ึ่ ึ้ ื่ ท้ายมีขนาดลดลง บริเวณดังกล่าวแสดงถึงการใหลหมุนวนขนาดเล็กอีกแห่งที่เกิดขึ้นในบริเวณมุม ี่ ระหวางเพดานกับผนังทายหอง

เมื่อช่องเปิดด้านท้ายมีขนาดเล็กลงจนถึงกรณีที่ปิดมากที่สุด (*t/H* = 0.40 – 0.08) จะเริ่ ื่ ี่ ิ่ ี่ เมื่อช่องเปิดด้านท้ายมีขนาดเล็กลงจนถึงกรณีที่ปิดมากที่สุด (t/H = 0.40 – 0.08) จะเริ่ม<br>พบบริเวณที่อากาศถูกเร่งให้มีความเร็วสูงขึ้นอีกครั้งในบริเวณใต้ขอบของผนังท้ายห้อง ซึ่งเกิดจาก ี่ ึ้ ึ่ การที่อากาศเคลื่อนตัวลงมาด้านล่างเพื่อใหลผ่านช่องเปิดด้านท้าย และความเร็วในบริเวณนี้จะมีค่า ี่ ื่ สูงขึ้นเมื่อช่องเปิดด้านท้ายมีขนาดเล็กลง นอกจากนี้ยังมีจุดที่น่าสังเกตอีกแห่งคือ รูปร่างของบริเวณ ึ้ ื่ ี้ ที่มีความเร็วสูงนี้จะลาดเอียงขึ้นเล็กน้อยในทิศทางที่สอดคล้องกับบริเวณของความเร็วสูงหน้าช่อง ี่ ֺ֖֪֪ׅ֪֪֦֖֦֖֪ׅ֖֪֦֖֪ׅ֖֪֪ׅ֖֪ׅ֖֚֝֝֟֟֟֟֟֟֟֟֟֟֟֟֟֟֟֟֟֟֡֟֟֟֡֟֟֟֡֬֟֓֟֡֟֟֟֡֬֓֞֟֞֟֝֟֝֬֓֞֝֟֓֞֬֝֬֝֞֝֝֬֝֬֝֬֝֬ ึ้ ี่ ทางอากาศเขา

รูปที่ 3.23 แสดงการกระจายตัวของความเร็วตามแนว Transverse, *v/Uin* (เสนประ) ท อัตราสวนชองเปดดานทายขนาดตางๆ โดยมีเสน Stream line (เสนทึบ)แสดงซอนทับ จากรูปพบ วา

ที่อัตราส่วนช่องเปิดด้านท้ายเท่ากับ 1.0 อากาศจะมีความเร็วสูงในทิศพุ่งลงพื้น (ความเร็ว ื้ เป็นลบ) เป็นบริเวณเล็กๆ ใกล้กับช่องทางเข้า ซึ่งแสดงถึงเจ็ตจากช่องทางเข้าที่พุ่งเอียงลงมายังพื้น ึ่ ี่ ื้ ถัดจากนั้นความเร็วในแนว Transverse ของการไหลจะมีค่าลดลงจนประมาณเท่ากับศูนย์ตลอด ั้ ตลอดทั่วทั้งห้องจนถึงช่องเปิดด้านท้าย นอกจากนี้ที่มุมห้องด้านล่างซ้าย มีบริเวณของอากาศที่มี ั่ ั้ ี้ ี่ ความเร็วพุ่งขึ้น (ความเร็วเป็นบวก) ขนาดใหญ่ ซึ่งตรงกับบริเวณของการไหลหมุนวน ดังแสดงโดย ึ้ ึ่ แนวเสน Stream line

ท อัตราสวนชองเปดดานทายมีคาเทากับ 0.92 – 0.40 Contourของความเร็วในแนว Transverse ยังคงมีลักษณะเช่นเดียวกับในกรณีที่ช่องเปิดด้านท้ายเปิดเต็มที่ โดยมีบริเวณเล็กๆ ี่ ของอากาศที่มีความเร็วพุ่งขึ้นอยู่ในบริเวณมุมขวาบนเพิ่มขึ้นอีกแห่ง ซึ่งบริเวณดังกล่าวแสดงถึง ี่ ิ่ ึ้ ลักษณะของการไหลหมุนวนขนาดเล็กท เกิดขึ้น ี่

เมื่อช่องเปิดด้านท้ายมีขนาดลดลง (*t/H* = 0.20 – 0.08) จะเริ่มพบบริเวณของอากาศที่มี ื่ ิ่ ี่ ความเร็วสูงในทิศพุ่งลงอีกครั้งใกล้กับช่องเปิดด้านท้าย โดยบริเวณนี้จะมีขนาดใหญ่ขึ้นและมี ึ้ ความเร็วสูงขึ้นเมื่อช่องเปิดด้านท้ายมีขนาดลดลง ซึ่งบริเวณดังกล่าวแสดงถึงบริเวณของอากาศที่ ึ้ ื่ ึ่ เคลื่อนที่ลงมาด้านล่างเพื่อใหลผ่านช่องเปิดด้านท้ายออกไปนอกห้อง ื่ ֧֧֧֧֧ׅ֖֧֦֧֧֧֦֧֧֦֧֦֧֧֧֧֧֧֧֧֧֧֧֧֧֧֧֧֧֧֧֝֟֟֓֓֝֟֓֕֓֝֬֝֓֝֬֜֝֬֝֬֝֓֝֬֝֬֩֓֓֝֬֝֬֝֬֝֬֝֬֓֝֬֝֬<br>֧֧֧֧֧֧֧֖֝֩֩֩֩֩֩֩֩

รูปที่ 3.24 แสด<mark>งการกระจายตัวของสัมประสิทธิ์</mark>ความดัน,  $C_p$  (เส้นประ) ที่อัตราส่วน ิ์ ช่องเปิดด้านท้ายขนาดต่างๆ โดยมีเส้น Stream line (เส้นทึบ) แสดงซ้อนทับ จากรูปพบว่า

ที่อัตราส่วนช่องเปิดด้านท้ายเท่ากับ 1.0 การไหลมีบริเวณของความดันสูงขนาดเล็กที่ปาก ของช่องทางเข้า และมีบริเวณของความดันต่ำขนาดเล็กสองแห่งขนาบข้างในบริเวณใต้ช่องทางเข้า ่ํ ติดกับผนังด้านข้าง และเหนือช่องทางเข้าติดกับเพดาน ลักษณะการกระจายความดันดังกล่าวแสดง ถึงการใหลของเจ็ตจากช่องทางเข้าที่ดึงเอาอากาศรอบข้างเข้ามารวมตัวกับเจ็ต ส่วนในบริเวณกลาง ี่ ห้อง จะพบบริเวณของความคันสูงขนาคใหญ่เหนือพื้นห้อง ซึ่งบริเวณนี้ตรงกับบริเวณที่เจ็ตกระจาย ื้ ึ่ ี้ ี่ ตัวลงมาถึงพื้นห้อง ดังจะเห็นได้จากแนวของ Stream line สำหรับในบริเวณอื่นของห้อง การ ้<br>ื้ ื่ กระจายความดันของการใหลจะมีค่าประมาณคงที่ อยู่ในช่วง Contour level แรกที่น้อยกว่าค่า ความดันเฉล ยรวม ี่

ที่อัตราส่วนช่องเปิดด้านท้ายมีค่าเท่ากับ 0.92 – 0.76 การกระจายตัวของความดันโดย ี่ ส่วนใหญ่มีลักษณะคล้ายกับในกรณีที่ช่องเปิดด้านท้ายเปิดเต็มที่ และจะเริ่มพบบริเวณของความคัน ิ่ สูงขนาดเล็กเหนือขอบของผนังท้ายห้องซึ่งจะมีขนาดใหญ่ขึ้นเมื่อผนังท้ายห้องปิดลงมามากขึ้น ผล ึ่ ื่ ึ้ ต่างระหว่าความดันสูงในบริเวณนี้กับบริเวณรอบข้างทำให้เกิดแรง (Pressure force) ผลักให้การ ี้ ใหลของอากาศเปลี่ยนทิศโค้งตัวลงมาเล็กน้อย เพื่อลอดใต้ผนังท้ายห้อง ดังจะเห็นใด้จากแนวของ Stream line ที่โค้งตัวลงมามากขึ้นเมื่อผนังท้ายห้องปิดลงมามากขึ้น ึ้ ื่

ที่อัตราส่วนช่องเปิดด้านท้ายเท่ากับ 0.68 บริเวณของความดันสูงที่ผนังท้ายห้องจะขยาย ี่ ี่ ตัวใหญ่ขึ้น และเชื่อมต่อกับบริเวณของความดันสูงในบริเวณกลางห้อง แยกบริเวณของความดันต่ำ<br>ออกจากกัน ส่วนหนึ่งอยู่ติดกับช่องทางอากาศเข้า อีกส่วนหนึ่งอยู่ติดกับช่องเปิดด้านท้าย ึ้ ื่ ่ํ ึ่ งอยู่ติดกับช่องทางอากาศเข้า อีกส่วนหนึ่งอยู่ติดกับช่องเปิดด้านท้าย ึ่

เมื่อช่องเปิดด้านท้ายมีขนาดลดลงจนถึงกรณีที่ปิดมากที่สุด (*t/H* = 0.60 – 0.08) จะเริ่ม ื่ ี่ ิ่ พบบริเวณของความดันต่ำใต้ขอบของผนังท้ายห้อง ซึ่งจะมีขนาดใหญ่ขึ้นจนเต็มช่องเปิดด้านท้าย ึ่ ึ้ และมีค่าต่ำลงเมื่อช่องเปิดด้านท้ายมีขนาดลดลง บริเวณของความดันต่ำดังกล่าวตรงกับบริเวณที่ ่ํ ื่ ่ํ อากาศมีความเร็วสูงขึ้น เมื่อเปรียบเทียบกับ Contour ของความเร็วตามแนว Stream wise และ แนว Transverse (รูปที่ 3.22 และ 3.23 )

โดยสรุปแลวรูปแบบการไหลภายในหองท ี่*Re* = 10 มีการเปลี่ยนแปลงตามขนาดชองเปด ด้านท้ายอย่างต่อเนื่องเฉพาะในบริเวณครึ่งห้องทาง Downstream โดยในกรณีที่ช่องเปิดด้านท้าย ึ่ เปิดเต็มที่ การใหลจะมีลักษณะคล้ายกับการใหลผ่าน BFS ที่มีอัตราส่วนการขยายสูง เจ็ตที่พุ่งออก ี่ จากช่องทางเข้าจะเคลื่อนที่ไปตามแนว Downstream แล้วเหนี่ยวนำให้เกิดบริเวณของการไหล ื่ หมุนวนขนาดใหญ่ใต้ช่องทางเข้า ในขณะเดียวกันก็จะกระจายตัวออกจนเต็มหน้าตัดห้องที่ระยะ ี่ ประมาณ 60% ของความยาวห้อง แล้วจึงปรับตัวเข้าสู่สภาวะการใหลที่พัฒนาตัวเต็มที่ก่อนใหล ี่ ออกจากห้องผ่านช่องเปิดด้านท้าย

เมื่อช่องเปิดด้านท้ายมีขนาดลดลง การไหลในบริเวณครึ่งห้องทาง Upstream จะไม่เปลี่ยน ื่ ึ่ แปลงตามขนาดช่องเปิดด้านท้ายมากนัก ดังจะเห็นได้จากตำแหน่ง และขนาดของการไหลหมนวน ที่แทบจะ ไม่เปลี่ยนแปลง ในขณะที่ครึ่งห้องทาง Downstream จะมีการเปลี่ยนแปลงอย่างชัดเจน ึ่ โดยอากาศที่ใหลมาเต็มหน้าตัดจะเคลื่อนตัวลงมาด้านล่างเพื่อใหลผ่านช่องเปิดด้านท้ายที่มีขนาด ื่ ี่ ลดลง ซึ่งจุดที่การไหลเริ่มเคลื่อนตัวลงมาด้านล่างจะเลื่อนขึ้นไปทาง Upstream อย่างต่อเนื่อง และ ึ่ ื่ ื่ ื่ เมื่อช่องเปิดด้านท้ายมีขนาดน้อยกว่า 40% ของความสูงห้อง อากาศที่เคลื่อนตัวลงมาด้านล่างจะมี ื่ ี่ ื่ ความเร็วสูงขึ้น และความดันต่ำลงมากจนสังเกตใด้อย่างชัดเจนจาก Contour ของความเร็วทั้งสอง ึ้ ่ํ ั้ แนวและความดัน โดยบริเวณที่อากาศเริ่มมีความเร็วสูงขึ้นและความดันต่ำลงจะเริ่มขยายตัวจาก ี่ ิ่ ึ้ ่ํ ิ่ ขอบของผนังท้ายห้องลงมาจนเต็มช่องเปิดเมื่อผนังท้ายห้องปิดลงมามากขึ้น นอกจากนี้ที่มุม ึ้ ี้ ี่ ระหว่างเพดานกับผนังท้ายห้องมีบริเวณของการใหลหมุนวนขนาดเล็กเกิดขึ้นอีกแห่ง ซึ่งใม่ สามารถแสดงใหเห็นไดอยางชัดเจนจาก Contourของ Stream line แตจะสังเกตไดจาก Contour ของความเร็วตามแนว Stream wise และ Transverse

รูปที่ 3.25 แสดงรูปรางการกระจายตัวของความเร็ว *u* ท ี่เปลี่ยนแปลงตามขนาดชองเปด ดานทายที่ตําแหนง *x/L* = 0.04, 0.36, 0.68 และ 0.96 จากรูปพบวา

ที่ตำแหน่ง *x/L =* 0.04 รูปร่างความเร็วสำหรับทุกขนาดช่องเปิด มีลักษณะเป็นเจ็ตของ ี่ อากาศที่มีความเร็วสูงโดยมีความเร็วสูงสุดอยูที่ตําแหนง *y/H* ~ 0.95

ท ตําแหนง *x/L* = 0.36 รูปรางความเร็วสําหรับทุกขนาดชองเปดยังคงมีลักษณะเหมือน ี่ กัน โดยเจ็ตของอากาศที่เคลื่อนที่ไปตามแนว Downstream จะกระจายตัวออก ทำให้ความเร็วสูง ี่ ื่ สุดบนหน้าตัดมีค่าต่ำลง และตำแหน่งที่เกิดความความเร็วสูงสุดจะเลื่อนต่ำลงมาอยู่ที่ y/H ~ 0.7 ่ํ ี่ ื่ ่ํ

ท ตําแหนง *x/L* = 0.68 รูปรางความเร็วจะเปลี่ยนแปลงตามขนาดชองเปดเล็กนอย โดย ี่ ในกรณีที่อัตราสวนชองเปดดานทายมีคาเทากับ 1.0 ถึง 0.60 รูปรางความเร็วจะมีลักษณะเปนพารา โบล่าที่มีความเร็วสูงสุดอยู่ในบริเวณกลางห้อง (y/ $H$  = 0.5) สอดคล้องกับรูปร่างความเร็วของการ ี่ ไหลที่พัฒนาตัวเต็มที่แล้ว ส่วนที่ช่องเปิดด้านท้ายมีขนาดน้อยกว่า 40% ของความสูงห้อง ตำแหน่งที่เกิดค่าความเร็วสูงสุดจะเลื่อนต่ำลงมาเล็กน้อยตา<mark>มข</mark>นาดช่องเปิดด้านท้ายที่ลดลง ี่ ื่ ่ํ ี่

ที่ตำแหน่ง *x/L =* 0.96 ซึ่งอยู่ใกล้กับช่องเปิดด้านท้าย รูปร่างความเร็ว *น* จะเปลี่ยนแปลง ี่ ึ่ ตามขนาดช่องเปิดด้านท้ายอย่างมาก โดยในกรณีที่ช่องเปิดด้านท้ายเปิดเต็มที่ รูปร่างความเร็วจะมี ี่ ลักษณะเป็นพาราโบล่าเช่นเดียวกับการใหลที่พัฒนาตัวเต็มที่แล้ว และเมื่อช่องเปิดด้านท้ายมีขนาด ี่ ื่ ลดลง จะมีบริเวณของอากาศที่มีความเร็วประมาณศูนย์เกิดขึ้นใกล้กับเพดาน และขยายตัวเป็น ี่ บริเวณกว้างขึ้นตามควา<mark>มสูงของผนังท้ายห้องที่ปิดลงมา ในขณะ</mark>เดียวกันความเร็วสูงสุดบนหน้า ึ้ ตัดจะมีค่าเพิ่มขึ้น และตำแ<mark>หน่</mark>งที่เกิดก่าความเร็วสูงสุดจะเลื่อนต่ำลงมาใกล้กับพื้นห้องอย่างต่อเนื่อง ิ่ ี่ ื่ ื้ ื่ ตามขนาดช่องเปิดที่ลดลง ี่

จากผลการกระจายตัวของรูปรางความเร็วในรูปที่ 3.25 สามารถสรุปไดดังน

- 1) ในกรณีที่ชองเปดดานทายเปดเต็มท ี่การไหลจะมีลักษณะเปนเจ็ตท พุงจากชองทาง ี่ เข้าแล้วกระจายตัวจนเต็มหน้าตัดห้องเมื่อเคลื่อนที่ไปตามแนว Downstream หลังจากนั้ ื่ ื่ ั้ เข้าแล้วกระจายตัวจนเต็มหน้าตัดห้องเมื่อเกลื่อนที่ไปตามแนว Downstream หลังจากนั้น<br>การไหลจะปรับตัวเข้าสู่สภาวะการไหลที่พัฒนาตัวเต็มที่ (Fully developed flow) เมื่อ ื่ การใหลจะปรับตัวเข้าสู่สภาวะการใหลที่พัฒนาตัวเต็มที่ (Fully developed flow) เมื่อ<br>ช่องเปิดด้านท้ายมีขนาดลดลง อากาศที่ไหลมาเต็มหน้าตัดห้องจะเคลื่อนตัวลงมาด้านล่าง ื่ เพื่อใหลผ่านช่องเปิดด้านท้ายที่มีขนาดลดลง
- 2) รูปร่างความเร็ว *u* ในบริเวณครึ่งห้องทางด้าน Upstream แทบจะ ไม่ ได้รับผล ึ่ กระทบจากผนังท้ายห้องที่ปิดลงมา ในขณะที่รูปร่างความเร็ว*น* ในบริเวณครึ่งห้องทาง ึ่ ดาน Downstream ท อยูใกลกับชองเปดดานทายจะไดรับอิทธิพลจากผนังท ี่ปดลงมา จึง ี่ ทำให้รูปร่างความเร็วเปลี่ยนแปลงอย่างมากตามขนาดช่องเปิดที่ลดลง ี่
- 3) ที่ทุกขนาดช่องเปิด การไหลภายในห้องที่ *Re* = 10 จะไม่มีอากาศจากภายนอก ี่ ห้องไหลย้อนกลับเข้ามาภายในห้อง เช่นเดียวกับการไหลภายในห้องที่ *Re* = 1

รูปที่ 3.26 แสดงอัตราส่วนการดึงอากาศจากภายนอกห้องเข้ามาภายในห้องที่ช่องเปิดด้าน ทายขนาดตางๆ สําหรับการไหลที่ *Re* = 10 จากรูปพบวาอัตราสวนการดึงอากาศจากภายนอก

ห้องเข้ามาภายในห้องที่ทุกขนาดช่องเปิดมีค่าเท่ากับศูนย์ เช่นเดียวกับในกรณีที่ *Re* = 1 เนื่องจาก ี่ ื่ ไมมีอากาศจากภายนอกหองไหลยนกลับเขามาภายในหองดังแสดงใหเห็นอยางชัดเจนจากการ กระจายตัวของรูปรางความเร็ว *u* ในรูปที่ 3.25

รูปที่ 3.27 แสดงระยะ Reattachment ที่ชองเปดดานทายขนาดตางๆ จากรูปพบวาระยะ  ${\rm Re}$ attachment  $(X_r\!/\!L)$  ที่เกิดขึ้นมีค่าประมาณคงที่ไม่เปลี่ยนแปลงตามขนาดช่องเปิดด้านท้าย แต่ ี่ ึ้ เมื่อพิจารณาในกรอบสี่เหลี่ยมที่ขยายสเกลให้มีขนาดใหญ่ขึ้นจะพบว่า ระยะ *X<sub>r</sub>/L* มีการเปลี่ยน  $\mathcal{L}^{\mathcal{L}}(\mathcal{L}^{\mathcal{L}})$  and  $\mathcal{L}^{\mathcal{L}}(\mathcal{L}^{\mathcal{L}})$  and  $\mathcal{L}^{\mathcal{L}}(\mathcal{L}^{\mathcal{L}})$ ึ้ แปลงตามอัตราส่วนช่องเปิดด้านท้ายเล็กน้อย โดยจะมีค่าลดลงจาก 0.384 เป็น 0.376 เมื่ออัตรา ื่ ส่วนช่องเปิดด้านท้ายลดลงจาก 1.0 เป็น 0.08 ซึ่งช่วงของการเปลี่ยนแปลงนี้คิดเป็นระยะเพียง 1% ึ่ ของความยาวห้อง ดังนั้นจึงพิจารณาได้ว่าระยะ Reattachment สำหรับการไหลที่ *Re* = 10 มีค่า ั้ คงท ี่ประมาณ 38% ของความยาวหอง

รูปที่ 3.28 แสคงตำแหน่งศูนย์กลางของการไหลหมุนวนหลักที่เปลี่ยนแปลงตามขนาด ชองเปดดานทาย โดยในรูปที่ 3.28(ก) แสดงภาพรวมของตําแหนงศูนยกลางของการไหลหมุนวน ที่ช่องเปิดขนาดต่างๆ จากรูปพบว่าศูนย์กลางของการไหลหมุนวนมีการเปลี่ยนตำแหน่งเล็กน้อยใน แนวดิ่ง

เมื่อพิจารณาการเคลื่อนที่ทีละแนวแกนพบว่า ศูนย์กลางของการใหลหมุนวนใม่เปลี่ยน ื่ ี่ แปลงตามแนวแกน *x* ดังแสดงในรูป 3.28(ข) แตจะมีการเคล อนท ตามแนวแกน *y* ดังแสดงในรูป ื่ ี่ 3.28(ค) โดยเมื่ ออัตราสวนชองเปดดานทายมีคาอยูในชวง 1.0 – 0.74 ตําแหนงตามแนวแกน *y* มี ค่าประมาณคงที่ และเมื่ออัตราส่วนช่องเปิดด้านท้ายมีค่าลดลง ตำแหน่งตามแนวแกน  $\bm{\mathrm{y}}$  จะเคลื่อน ื่ ื่ ที่ส่ายขึ้นลงอยู่ในช่วง y/H = 0.45 – 0.48 โดยมีแนวโน้มที่จะเคลื่อนที่ลง เมื่อช่องเปิดด้านท้ายมี ี่ ึ้ ี่ ื่ ี่ ื่ ขนาดลดลง ซึ่งช่วงของการส่ายนี้คิดเป็นระยะเพียง 3% ของความสูงห้องเท่านั้น ดังนั้นจึงพิจารณา ึ่ ั้ ได้ว่าตำแหน่งศูนย์กลางของการไหลหมุนวนมีค่าคงที่ ที่ตำแหน่ง *x/L ~* 0.14 และ  $y\llap{/}H\sim 0.47$ 

จากการศึกษาผลของขนาดช่องเปิดด้านท้ายต่อรูปแบบการไหลภายในห้องที่เรย์โนลด์นัม ี่ เบอร์เท่ากับ 10 สามารถสรุปได้ว่า

1) รูปแบบการไหลในบริเวณครึ่งห้องทางด้าน Upstream เปลี่ยนแปลงตามขนาดของ ึ่ ช่องเปิดด้านท้ายเพียงเล็กน้อย ส่วนในบริเวณครึ่งห้องทาง Downstream รูปแบบการ ึ่ ใหลจะเปลี่ยนแปลงตามขนาดช่องเปิดด้านท้ายที่ลดลงอย่างมาก โดยอากาศที่ไหลมาเต็ม ี่ หน้าตัดห้อง จะเคลื่อนตัวลงมาด้านล่างเพื่อใหลผ่านช่องเปิดด้านท้ายที่มีขนาดลดลง ื่
- 2) บริเวณของการใหลหมุนวนขนาดใหญ่ที่มุมห้องค้านล่างซ้ายได้รับผลกระทบจากการ ี่ เปลี่ยนแปลงขนาดของชองเปดดานทายเพียงเล็กนอย ดังจะเห็นไดจากขนาดและตําแหนง ศูนย์กลางของการ ใหลหมุนวนหลักที่แทบจะ ไม่เปลี่ยนแปลงตามขนาดช่องเปิดด้านท้าย สําหรับบริเวณของการไหลหมุนวนขนาดเล็กท มุมระหวางเพดานกับผนังทายหองจะเกิด ี่ ขึ้นเมื่อเริ่มมีผนังท้ายห้องปิดลงมาขวางการไหล และมีขนาดใหญ่ขึ้นเล็กน้อยในช่วงแรก ึ้ ิ่ ึ้ ของการปด
- 3) ที่ทุกขนาดของช่องเปิดด้านท้าย ไม่มีอากาศจากภายนอกห้องไหลย้อนกลับเข้ามาภาย ในห้อง เช่นเดียวกับการไหลที่เรย์โนลด์นัมเบอร์เท่ากับ 1

#### **การไหลภายในหองท ี่***Re* **= 100**

รูปที่ 3.29 แสดงผลของขนาดช่องเปิดด้านท้ายต่อลักษณะการไหลภายในห้อง โดยแสดง อยู่ในรูปของ Stream line เช่นเดียวกับรูปที่ 3.13 โดยมีอัตราส่วนช่องเปิดเพิ่มขึ้นอีก 3 ค่า คือ ิ่ 0.96, 0.3 และ 0.1 จากรูปพบวา

ที่อัตราส่วนช่องเปิดด้านท้ายเท่ากับ 1.0 หรือกรณีที่ผนังท้ายห้องเปิดเต็มที่ แนวของ Stream line มีความหนาแน่นมากในบริเวณใต้เพดานตั้งแต่ช่องทางเข้าต่อเนื่องไปยังช่องเปิดด้าน ั้ ท้าย ซึ่งการที่ Stream line รวมตัวกันอย่างหนาแน่น แสดงถึงบริเวณที่อากาศมีความเร็วสูง (สม ึ่ ี่ การ 3.2) ถัดลงมาในชวงกลางหอง Stream line จะมีความหนาแนนนอยลงและมีรูปรางเปนวง เปิดโค้ง ที่มีศูนย์กลางอยู่บนช่องเปิดด้านท้ายที่ความสูงประมาณ 65% ของความสูงห้อง ซึ่ง  $\mathcal{L}^{\mathcal{L}}(\mathcal{L}^{\mathcal{L}})$  and  $\mathcal{L}^{\mathcal{L}}(\mathcal{L}^{\mathcal{L}})$  and  $\mathcal{L}^{\mathcal{L}}(\mathcal{L}^{\mathcal{L}})$ ี่ ลักษณะดังกล่าว แสดงถึงบริเวณที่อากาศมีความเร็วต่ำ และมีการเปลี่ยนทิศทางการไหล ี่

ดังนั้นเมื่อพิจารณาภาพรวมของการใหลภายในห้องที่ช่องเปิดด้านท้ายเปิดเต็มที่ จะเห็นว่า ั้ ื่ ี่ ในบริเวณใต้เพดาน การไหลมีลักษณะเป็นเจ็ตที่พุ่งเรียบเพดาน (Wall jet) จากช่องทางเข้าไปยัง ี่ ช่องเปิดด้านท้าย ส่วนในบริเวณกลางห้องการไหลมีความเร็วต่ำและมีการเปลี่ยนทิศทางเป็นวงโค้ง ่ํ เปิด โดยอากาศภายในห้องจะถูก Wall jet เหนี่ยวนำให้เคลื่อนที่ออกไปนอกห้องทางด้านบน และ ี่ ื่ อากาศจากภายนอกห้องจะเคลื่อนที่เข้ามาแทนที่ทางด้านล่างในลักษณะที่เป็นวงโค้งจากด้านล่างขึ้ ื่ ี่ ี่ ึ้ อากาศจากภายนอกห้องจะเคลื่อนที่เข้ามาแทนที่ทางด้านล่างในลักษณะที่เป็นวงโค้งจากด้านล่างขึ้น<br>"ไปด้านบนทำให้เกิดบริเวณของการ"ไหลหมุนวนแบบเปิด (Open-loop recirculation) ที่ประกอบ ไปด้วยอากาศจากภายในห้อง และภายนอกห้องเคลื่อนที่เป็นวงผ่านช่องเปิดด้านท้าย ื่

ที่อัตราส่วนช่องเปิดด้านท้ายเท่ากับ 0.96 แนวของ Stream line ในบริเวณใต้เพดานเอียง ี่ ลงเล็กน้อย ส่วนในบริเวณกลางห้อง Stream line ที่มีรูปร่างเป็นวงเปิดเริ่มเกิดรูปร่างที่เป็นวงปิด ี่ ิ่ ขึ้นรอบตำแหน่งศูนย์กลาง ลักษณะดังกล่าวแสดงถึง การไหลแบบ Wall jet ที่วิ่งเรียบเพดานจาก ึ้ ี่ ช่องทางเข้าสู่ช่องเปิดด้านท้าย เกิดการเบี่ยงตัวออกจากเพดานเล็กน้อยเพื่ออ้อมข้ามผนังท้ายห้องที่ ื่ ปิดลงมาขวางการใหล ในขณะเดียวกัน Wall jet ก็เหนี่ยวนำให้อากาศภายในห้องเคลื่อนที่ออกไป ี่ ื่ ้ นอกห้องทางด้านบนของช่องเปิด พร้อมกับดึงเอาอากาศจากภายนอกเข้ามาภายในห้องทางด้านล่าง เกิดเป็นบริเวณของการไหลหมุนวนที่มีศูนย์กลางของการหมุนวนอยู่ใกล้กับช่องเปิดด้านท้าย โดย ี่ บริเวณวงนอกของการไหลหมุนวนนี้มีลักษณะเป็นการไหลหมุนวนแบบเปิดที่มีทั้งอากาศภายใน ֺ֪֪֪֦֖֪֪֪֦֖֪֪֪֦֖֪֪֦֖֧֦֖֧֦֖֧֦֪֪֦֖֪֦֖֪֦֖֪֦֖֖֖֖֝֟֟֟֟֟֟֟֟֟֟֟֟֟֟֟֟֟֟֟֟֟֟֟֟֝֟֝֟֝֟֓֟֩֞֟֝֝֝֝֬֝֬֝֬֝֓֞֬֝֬֝֬֝֬֝֬֝֬֝֬֝֬֝֝֬֝֝֬֝ ี่ ห้อง และภายนอกห้องเคลื่อนที่เป็นวง ในขณะที่ศูนย์กลางของการใหลหมุนวนดังกล่าวมีลักษณะ ื่ เปนการไหลหมุนวนแบบปด(Close-loop recirculation) ที่มีเฉพาะอากาศภายในหองเทานั้น

นอกจากนี้การที่ Wall jet เบี่ยงตัวลงมาด้านล่างทำให้ศูนย์กลางของการไหลหมุนวน เคลื่อนตัวเข้ามาภายในห้องและลดระดับความสูงลงมาอยู่ที่  $y/H$   $\sim$   $0.55$ ื่

ที่อัตราส่วนช่องเปิดเท่ากับ 0.92 – 0.40 รูปแบบการใหลภายในห้องมีการเปลี่ยนแปลง ี่ ต่อเนื่องจากรูปแบบการใหลที่อัตราส่วนช่องเปิดด้านท้ายเท่ากับ 0.96 โดยเมื่ออัตราส่วนช่องเปิดมี ื่ ค่าลดลง ตำแหน่งที่ Wall jet เริ่มเบนทิศทางออกจากเพดานจะเลื่อน ไปทาง Upstream มากขึ้นเพื่ ิ่ ึ้ ื่ ค่าลดลง ตำแหน่งที่ Wall jet เริ่มเบนทิศทางออกจากเพดานจะเลื่อนไปทาง Upstream มากขึ้นเพื่อ<br>โค้งตัวข้ามผนังท้ายห้องที่ปิดลงมามากขึ้น การเบี่ยงเบนทิศทางของ Wall jet ทำให้ศูนย์กลางของ ึ้ ี่ การใหลหมุนวนเคลื่อนตัวเข้ามาภายในห้องพร้อมกับลดระดับความสูงลงอย่างต่อเนื่อง ในขณะ ื่ เดียวกันศูนยกลางของการไหลหมุนวนที่มีลักษณะเปนการไหลหมุนวนแบบปดจะขยายตัวออกเปน วงกวางขึ้น

นอกจากนี้ยังเกิดบริเวณของการไหลหมุนวนอีกแห่งขึ้นที่มุมด้านล่างซ้ายของห้อง ซึ่งมีทิศ ี้ ึ้ ี่ ึ่ ทางการหมุนตรงข้ามกับบริเวณแรก โดยเกิดขึ้นจากการใหล<sub>่</sub>ย้อนกลับของอากาศจากภายนอกห้อง ที่ใหลเข้ามาภายในห้อง บริเวณของการใหลหมุนวนแห่งที่สองนี้จะปรากฏชัดเจนยิ่งขึ้นเมื่ออัตรา ี่ ิ่ ึ้ ื่ ส่วนช่องเปิดด้านท้ายมีค่าลดลง ซึ่งแสดงถึงความเร็วของการใหลย้อนกลับ และความรุนแรงของ ึ่ การไหลหมุนวนบริเวณแรกที่เพิ่มขึ้น ี่ ิ่

ที่อัตราส่วนช่องเปิดเท่ากับ 0.30 – 0.08 รูปแบบการใหลภายในห้องจะเปลี่ยนแปลงตาม ี่ ขนาดช่องเปิดใม่มากนัก อย่างใรก็ตาม สิ่งหนึ่งที่เปลี่ยนแปลงใปอย่างมาก และเห็นใด้ชัด คือ ิ่ Wall jet ที่เบี่ยงเบนออกจากเพดานจะพุ่งชนกับผนังท้ายห้อง แล้วสะท้อนลงมาชนกับพื้นห้องใน ี่ ี่ ื้ ลักษณะ Impinging jetดังแสดงโดยแนวเสน Stagnation stream line สีดํา ซ งเจ็ตของอากาศ ึ่ สวนลางของ Stagnation stream line จะพุงกลับเขาไปในหอง ทําใหบริเวณของการไหลหมุนวน มีลักษณะเป็นการใหลหมุนวนแบบปิดทั้งหมด ในขณะที่เจ็ตของอากาศส่วนบนของ Stagnation ั้ stream line จะพุงออกไปนอกหองผานชองเปดดานทายโดยไมมีการดึงเอาอากาศจากภายนอก ห้องเข้ามาภายในห้องเหมือนกับอัตราส่วนช่องเปิดขนาดอื่นๆ สำหรับตำแหน่งที่เจ็ตพุ่งชนพื้ ื่ ี่ ื้ ห้องเข้ามาภายในห้องเหมือนกับอัตราส่วนช่องเปิดขนาดอื่นๆ สำหรับตำแหน่งที่เจ็ตพุ่งชนพื้น<br>หรือจุด Reattachment point จะเลื่อนจากบริเวณใกล้กับช่องเปิดด้านท้ายเข้ามาภายในห้องมากขึ้น ื่ เมื่ออัตราส่วนช่องเปิดด้านท้ายมีค่าลดลง ื่

นอกจากนี้ยังมีบริเวณของการใหลหมุนวนแห่งที่สามในบริเวณมุมระหว่างเพดานกับผนัง ี้ ท้ายห้อง เนื่องจาก Wall jet ที่เบี่ยงตัวออกจากเพดานปรากฏให้เห็นอย่างชัดเจน ื่ ี่ ี่

รูปที่ 3.30 แสดงการกระจายตัวของความเร็วตามแนว Stream wise, *u/Uin* (เสนประ) ที่ช่องเปิดด้านท้ายขนาดต่างๆ โดยมีเส้น Stream line (เส้นทึบ) แสดงซ้อนทับ จากรปพบว่า

ที่อัตราส่วนช่องเปิดด้านท้ายเท่ากับ 1.0 การใหลจะมีบริเวณของความเร็วสูงจากช่องทาง ี่ ้ เข้าเรียบเพดานไปจนถึงช่องเปิดด้านท้าย ถัดลงมาในบริเวณกลางห้องอากาศมีความเร็วค่อนข้างต่ำ ่ํ าและไหลยอนกลับเขาไปในหอง (ความเร็วเปนลบ) ลักษณะดังกลาวแสดงถึงบริเวณของการไหล แบบ Wall jet ที่วิ่งเรียบเพดานจากช่องทางเข้าสู่ช่องเปิดด้านท้าย และบริเวณของอากาศจากภาย ี่ ิ่ นอกห้องที่ใหลย้อนกลับเข้าไปในห้องทางค้านล่างของช่องเปิด ดังจะเห็นได้จากแนวของเส้น Stream line ที่แสคงซ้อนทับไว้ ซึ่งบริเวณรอยต่อระหว่างอากาศที่มีความเร็วเป็นบวก และลบ ี่ ึ่ ี่ แสดงให้เห็นถึงบริเวณของการใหลหมุนวนขนาดใหญ่ที่เกิดขึ้นในตอนกลางของห้อง นอกจากนี้ ี่ ยังมีบริเวณของอากาศที่มีความเร็วเป็นบว<mark>ก</mark>แต่มีค่าน้อยมากอยู่ที่บริเวณมุมห้องด้านล่างซ้าย ซึ่ง ี่ ี่ แสดงให้เห็นว่ามีบริเวณของการใหลหมุนวนที่มีความรุนแรงน้อย จนใม่สามารถแสดงให้เห็นได้ ี่ อยางชัดเจนจาก Contourของ Stream line

เมื่ออัตราส่วนช่องเปิดด้านท้ายมีค่าเท่ากับ 0.96 – 0.40 แนวของการไหลที่มีความเร็วสูง ื่ จะเอียงลงมาด้านล่างอย่างต่อเนื่อง แล้วเบียดให้บริเวณของการใหลย้อนกลับที่มีความเร็วต่ำเลื่อน ื่ ี่ ่ํ ื่ ตัวลงมาด้านล่าง ซึ่งลักษณะดังกล่าวตรงกับแนวของ Wall jet ที่เบี่ยงตัวลงมาเนื่องจากผนังท้าย ี่ ื่ ห้องที่ขวางการไหล แล้วเบียดให้บริเวณของการไหลหมุน<mark>วนเคลื่อนตัวต่ำลงมาจนติดพื้นห้อง ดัง</mark> ื่ ่ํ ื้ จะเห็นใด้จากแนวเส้น Stream line ที่แสดงซ้อนอยู่ สำหรับบริเวณของอากาศที่มีความเร็วเป็น ี่ ี่ บวกที่มุมห้องด้านล่างซ้ายจะมีขนาดใหญ่ขึ้น และมีความเร็วสูงขึ้นเมื่อช่องเปิดด้านท้ายมีค่าลดลง ี่ ึ้ ึ้ ื่ ทำให้บริเวณของการ ใหลหมุนวนมีความรุนแรงมากขึ้นจนเห็น ได้ชัดเจนจาก Contour ของ Stream line

ที่มุมระหว่างเพดานกับผนังท้ายห้องเริ่มมีบริเวณที่อากาศมีความเร็วเป็นลบเกิดขึ้น ซึ่ง  $\mathcal{L}^{\mathcal{L}}(\mathcal{L}^{\mathcal{L}})$  and  $\mathcal{L}^{\mathcal{L}}(\mathcal{L}^{\mathcal{L}})$  and  $\mathcal{L}^{\mathcal{L}}(\mathcal{L}^{\mathcal{L}})$ ิ่ แสดงถึงบริเวณของการใหลหมุนวนอีกแห่ง โดยบริเวณนี้จะขยายขนาดใหญ่ขึ้นเมื่อช่องเปิดด้าน ึ้ ื่ ทายมีคาลดลง

นอกจากน ที่ อัตราสวนชองเปดเทากับ 0.84 – 0.76 บริเวณของการไหลยอนกลับเหนือ ี้ พื้นห้องใกล้กับบริเวณช่องเปิดด้านท้ายจะเริ่มมีความเร็วสูงขึ้นมาอีกหนึ่ง Contour level ซึ่งแสดง ื้ ิ่ ึ้ ึ่ ึ่ ถึงความรุนแรงที่เพิ่มขึ้นของการไหลหมุนวนในบริเวณนี้ โดยบริเวณนี้จะมีขนาดใหญ่ขึ้นเมื่อช่อง ี่ ิ่ ี้ ึ้ ื่ เปดดานทายมีขนาดลดลง

ที่อัตราส่วนช่องเปิดด้านท้ายมีค่าเท่ากับ 0.30 – 0.08 ถักษณะการกระจายตัวของ ความเร็วตามแนว Stream wise เปลี่ยนแปลงไปจากลักษณะการกระจายตัวท อัตราสวนชองเปด ี่ ด้านท้ายเท่ากับ 0.40 เพียงเล็กน้อย โดยที่อัตราส่วนช่องเปิดด้านท้ายเท่ากับ 0.30 จะเริ่มใม่มีอากาศ จากภายนอกห้องใหลเข้ามาภายในห้อง และเกิดรอยต่อระหว่างบริเวณของอากาศที่มีความเร็วเป็น ี่ บวก (อากาศเคลื่อนที่ออกไปนอกห้อง) กับบริเวณของอากาศที่มีความเร็วเป็นลบ (อากาศเคลื่อนที่ ื่ ี่ ื่ ย้อนกลับเข้าใปในห้อง) อยู่บนพื้นห้อง ซึ่งตรงกับตำแหน่งที่เจ็ตพุ่งชนพื้นห้องทำให้เกิดจุด  $\mathcal{L}^{\mathcal{L}}$ Reattachment ขึ้นภายในห้อง โดยอาจกล่าวใด้ว่าจุด Reattachment นี้จะเคลื่อนตัวเข้ามาภายใน ี้ ื่ ห้องจากภายนอกห้องเมื่อช่องเปิดด้านท้ายมีขนาดลดลง

รูปที่ 3.31 แสดงการกระจายตัวของความเร็วตามแนว Transverse, *v/Uin* (เสนประ) ท ช่องเปิดด้านท้ายขนาดต่างๆ โดยมีเส้น Stream line (เส้นทึบ) แสดงซ้อนทับ จากรปพบว่า

ที่อัตราส่วนช่องเปิดด้านท้ายเท่ากับ 1.0 การใหลมีบริเวณที่ความเร็วเป็นลบ (อากาศ  $\mathcal{L}^{\mathcal{L}}(\mathcal{L}^{\mathcal{L}})$  and  $\mathcal{L}^{\mathcal{L}}(\mathcal{L}^{\mathcal{L}})$  and  $\mathcal{L}^{\mathcal{L}}(\mathcal{L}^{\mathcal{L}})$ เคลื่อนที่ลงมายังพื้นห้อง) จากช่องทางเข้าเรียบเพ<mark>ดาน</mark>ไปจนถึงช่องเปิดด้านท้าย ซึ่งแสดงถึงบริเวณ ื่ ี่ ื้ ึ่ ของ Wall jet ส่วนในบริเวณตอนกลางถึงพื้นห้องการใหลมีความเร็วเป็นบวก (อากาศเคลื่อนที่ ื้ ื่ ขึ้น) แสดงถึงบริเวณของการใหลย้อนกลับของอากาศจากภายนอกห้องที่ถูกดึง (Entrain) เข้ามา ึ้ ภายในห้องซึ่งเคลื่อนที่ขึ้นไปรวมกับ Wall jet ที่อยู่ด้านบนของห้อง ที่มุมห้องด้านล่างซ้าย มี ึ่ ื่ ี่ ี่ ี่ บริเวณของการไหลที่ความเร็วมีทิศพุ่งลงแต่มีค่าน้อยมาก ซึ่งสอดคล้องกับบริเวณของการไหลหมุน ึ่ วนขนาดเล็กที่มีความรุนแรงน้อยที่พบใน Contour ของความเร็วตามแนว Stream wise (รูปที่ 3.30)

ที่อัตราส่วนช่องเปิดด้านท้ายมีก่าเท่ากับ 0.96 – 0.40 การใหลที่มีกวามเร็วเป็นลบใน  $\mathcal{L}^{\mathcal{L}}(\mathcal{L}^{\mathcal{L}})$  and  $\mathcal{L}^{\mathcal{L}}(\mathcal{L}^{\mathcal{L}})$  and  $\mathcal{L}^{\mathcal{L}}(\mathcal{L}^{\mathcal{L}})$ บริเวณใต้เพคานจะขยายตัวลงมาข้างล่างจนถึงพื้นห้องในบริเวณใกล้กับช่องเปิดด้านท้าย ซึ่ง ื้ ความเร็วของอากาศในบริเวณนี้มีค่าเพิ่มขึ้นอีกหนึ่งถึงสอง Contour level เมื่ออัตราส่วนช่องเปิด ี้ ิ่ ึ้ ึ่ ื่ ด้านท้ายมีค่าลดลง สำหรับบริเวณของการใหลที่มีความเร็วเป็นบวกในตอนกลางของห้องจะมี ขนาดเล็กลง โดยรอยต่อระหว่างบริเวณที่มีความเร็วเป็นบวกและลบแสดงถึงบริเวณของการไหล ี่ หมุนวนขนาดใหญ่ใกล้กับช่องเปิดด้านท้าย ดังจะเห็นได้จากแนวของเส้น Stream line

ที่มุมห้องด้านล่างซ้าย บริเวณของอากาศที่มีความเร็วเป็นลบมีขนาดขยายใหญ่ขึ้น ซึ่งแสดง ี่ ึ่ ถึงบริเวณของการใหลหมุนวนที่ขยายใหญ่ขึ้น และมีความรุนแรงมากขึ้นจนเห็นใด้อย่างชัดเจนจาก ึ้ แนวของ Stream line ที่แสดงซ้อนไว้เมื่ออัตราส่วนช่องเปิดด้านท้ายมีก่าน้อยกว่า 0.68 ื่

นอกจากนี้ที่มุมระหว่างเพดานกับผนังท้ายห้องยังมีบริเวณของการใหลหมุนวนอีกแห่ง ซึ่ง ี้ ֧֪֪֦֖֧֧֧֧֧֧֧ׅ֧֧֧֧֧֧֧֧֧֧֧֧֧֚֝֟֟֓֝֟֓֝֬֟֓֝֬֟֓֝֬֟֓֝֬֟֓֝֬֟֓֝֬֝֬֝֟֟֩֓֝֬֝֓֬֝֬֓֝֬֟֩֝֬֝֬֝֬֝֬֝֬֩֬ ึ่ สังเกตใด้จากบริเวณที่การใหลมีความเร็วพุ่งขึ้น โดยบริเวณของการใหลหมุนวนนี้จะมีขนาดใหญ่ ึ้ ֺ֪֪֪֦֖֧֧֦֖֧֦֖֧֦֧֦֧֦֦֧֦֧֦֧֦֧֦֧֝֟֟֟֟֟֟֟֟֟֟֟֟֟֟֟֟֟֟֟֟֟֟֟֩֕֓֟֓֟֩֕֓֟֩֕֓֝֟֩֕֟֩֝֬֝֬֝֬֝֬֝֬֝֬֝֬֝֬֝֬֝֬֝֬֝֬֝֬֝֬֝֝֬֝֝֬֝֝֬<br>֧֪֪֪֪֪֪֪֪֪֪֖֧֩֝֝֝֝<del>֟</del> ขึ้นเมื่ออัตราส่วนช่องเปิดด้านท้ายมีค่าลดลง แต่ยังไม่สามารถแสดงให้เห็นได้อย่างชัดเจนจากแนว ึ้ ื่ ของ Stream line

ที่อัตราส่วนช่องเปิดด้านท้ายเท่ากับ 0.30 – 0.08 ลักษณะการกระจายตัวของความเร็ว ี่ ตามแนว Transverse เปลี่ยนแปลงไปจากการกระจายตัวของความเร็วที่อัตราสวนชองเปดดานทาย เท่ากับ 0.40 เล็กน้อยในบริเวณใกล้กับช่องเปิด โดยบริเวณของการไหลที่มีความเร็วสูงในทิศพุ่งลง จะเลื่อนตัวต่ำลงตามผนังท้ายห้องที่ปิดลงมา และในบริเวณกลางห้องเกิดบริเวณเล็กๆ ของการใหล ื่ ่ํ ที่มีความเร็วสูงขึ้นอีกหนึ่ง Contour level ในทิศพุ่งขึ้น ซึ่งแสดงถึงความรุนแรงของการไหลหมุน ี่ ึ้ ึ่ ึ้ ึ่ วนที่เพิ่มขึ้น ี่ ิ่

สำหรับตำแหน่งของจุด Reattachment ที่เกิดขึ้นในช่วงการเปิดนี้ ไม่สามารถแสดงให้ ี่ เห็นไดจาก Contourของความเร็วตามแนว Transverse

รูปที่ 3.32 แสดงการกระจายตัวของสัมประสิทธิ์ความคัน,  $\emph{C}_{p}$  (เส้นประ) ที่อัตราส่วน ์<br>เ ช่องเปิดด้านท้ายขนาดต่างๆ โดยมีเส้น Stream line (เส้นทึบ) แสดงซ้อนทับ จากรูปพบว่า

ที่อัตราส่วนช่องเปิดด้านท้ายเท่ากับ 1.0 การใหลมีบริเวณของความดันสูงขนาดเล็กที่ปาก ของช่องทางเข้า และมีบริเวณของความดันต่ำขนาดเล็กอีกสองแห่งขนาบข้าง ซึ่งแสดงถึงการดึงเอา ่ํ ึ่ อากาศรอบข้างเข้าไปผสมของเจ็ตที่พุ่งออกมาจากช่องทางเข้า ส่วนในบริเวณอื่นของห้องความคัน ื่ ภายในหองจะมีคาประมาณคงที่

ที่อัตราส่วนช่องเปิดด้านท้ายเท่ากับ  $0.96-0.84$  เริ่มมีบริเวณของความดันสูง (Adverse ิ่ pressure gradient) เกิดขึ้นที่มุมระหว่างเพดานกับผนังท้ายห้องที่ปิดลงมา และเมื่อพิจารณาแนว ึ้ ֧֦֧֝֝֟֓֝֟֓֕<u>֓</u> ื่ Stream line จะเห็นวาตรงกับบริเวณท ี่ Stream line ของ Wall jet เร มเบนออกจากเพดาน ลักษณะดังกล่าวแสดงให้เห็นว่า Adverse pressure gradient จากผนังท้ายห้องทำให้เกิดแรงผลัก Wall jet ให้เบนตัวออกห่<mark>างจากเพดาน ซึ่งบริเวณของความดันสูงนี้จะมีขนาดขยายใหญ่ขึ้นไปทาง</mark> ึ่ ี้ Upstream เมื่อช่องเปิดด้านท้ายมีขนาดลดลง นอกจากนี้จะพบบริเวณของความดันต่ำขนาดใหญ่ ื่ ֺ֪֦֖֧֦֧֪֦֖֧֝֟֟֓֟֓֟֓֕֬֟֓֝֬֝֓֟֩֕֓֝֬֝֬֝֓֟֝֟֩֬ ปรากฏขึ้นใกล้กับช่องเปิดด้านท้าย ซึ่งแสดงถึงบริเวณของการใหลหมุนวนขนาดใหญ่ใกล้กับช่อง ึ่ เปดดานทายดังจะเห็นไดชัดเจนจากแนวของ Stream line ที่แสดงซอนไว

ที่อัตราส่วนช่องเปิดด้านท้ายเท่ากับ 0.76 – 0.40 บริเวณของความดันสูงหน้าผนังท้าย ี่ ห้องยังคงขยายขนาดใหญ่ขึ้นไปทาง Upstream และมีความดันสูงขึ้นเมื่อช่องเปิดด้านท้ายมีขนาด ึ้ ื่ ลดลง ลักษณะดังกล่าวทำให้ตำแหน่งที่ Wall jet เบนออกจากเพดานเลื่อนขึ้นไปทาง Upstream และโค้งตัวลงมาค้านล่างมากขึ้น สำหรับบริเวณของความดันต่ำใกล้กับช่องเปิดด้านท้ายจะมีขนาด ึ้ ใหญ่ขึ้นเล็กน้อย และมีค่าลคลงอีกหนึ่ง Contour level นอกจากนี้ยังมีบริเวณของความคันสูง ึ้ เหนือพื้นห้องติดกับช่องเปิดด้านท้าย และบริเวณของความดันต่ำใต้ขอบของผนังท้ายห้องที่ปิดลง ื้ มาเกิดข นอีกดวย ึ้

บริเวณของความดันสูงเหนือพื้นห้องนั้นจะมีขนาดใหญ่ขึ้นและมีความดันสูงขึ้นเมื่อช่อง ื้ ั้ ึ้ ึ้ ื่ เปิดด้านท้ายมีขนาดเล็กลง ซึ่งเมื่อเปรียบเทียบกับแนว Stream line และ Contour ของความเร็ว ึ่ ตามแนว Stream wise (รูปที่ 3.30) จะเห็นว่าเป็นบริเวณที่เกิดการดึงเอาอากาศจากภายนอกห้อง ี่ เข้ามาภายในห้อง ส่วนบริเวณของความคันต่ำใต้ขอบของผนังท้ายห้องนั้นจะตรงกับบริเวณที่ ั้ อากาศมีความเร็วสูงขึ้นทั้งในแนว Stream wise (รูปที่ 3.30) และแนว Transverse (รูปที่ 3.31) ก่อนเคลื่อนที่ออกไปจากห้อง ื่

ที่อัตราส่วนช่องเปิดด้านท้ายเท่ากับ 0.30 – 0.08 ลักษณะการกระจายตัวของความดัน ี่ ภายในห้องเปลี่ยนแปลงไปจากการกระจายตัวของความดันที่อัตราส่วนช่องเปิดเท่ากับ 0.40 เพียง ี่ เล็กน้อย โดยบริเวณของความดันสูงหน้าผนังท้ายห้องจะมีขนาดประมาณคงที่ และตำแหน่งที่เกิด ี่ ค่าความดันสูงสุดจะอยู่บนผนังท้ายห้องที่ความสูงประมาณ 60% ของความสูงห้องคงที่ไม่เปลี่ยน ี่ แปลงตามขนาดช่องเปิด ส่วนบริเวณของความดันต่ำใต้ขอบของผนังท้ายห้องจะเลื่อนลงมาใกล้พื้ แปลงตามขนาดช่องเปิด ส่วนบริเวณของความดันต่ำใต้ขอบของผนังท้ายห้องจะเลื่อนลงมาใกล้พื้น<br>ห้องอย่างต่อเนื่องเมื่อช่องเปิดด้านท้ายมีขนาดเล็กลง (ผนังท้ายห้องปิดลงมามากขึ้น) แล้วเบียดให้ ื่ ื่ ึ้ บริเวณของความคันสูงเหนือพื้นห้องเคลื่อนที่เข้ามาภายในห้อง โคยเมื่อพิจารณาร่วมกับแนว ื้ ื่ ี่ Stream line จะพบว่าบริเวณของความคันสูงที่อยู่ภายในห้องนี้จะตรงกับบริเวณที่เกิดจุค Reattachment ซ ึ่งเปนตําแหนงท ี่Wall jet พุงชนพื้น

นอกจากลักษณะการกระจายตัวของความดันที่กล่าวไปข้างต้นแล้ว ยังมีจุดที่น่าสนใจอีก ี่ ี่ สามแห่ง คือ (ดังแสดงในรูปที่ 3.33 โดยใช้การใหลที่อัตราส่วนช่องเปิดด้านท้ายเท่ากับ 0.10 เป็น ตัวอยาง)

- 1) ท อัตราสวนชองเปดดานทายเทากับ 0.96 0.08 จะพบวาแนวของการเปลี่ยนแปลงความ ี่ ดันจากบริเวณของความดันสูงหน้าผนังท้ายห้องไปยังบริเวณของความดันต่ำกลางห้อง มี ่ํ ลักษณะตั้งฉากกับแนวของ Stream line ที่โค้งลงมายังพื้นห้อง ซึ่งแสดงว่าผลต่างของความ ั้ ื้ ึ่ ดันเป็นแรงที่ผลักให้ Wall jet เบี่ยงตัวโค้งออกจากเพดานลงมายังพื้น ในลักษณะเดียวกับ  $\mathcal{L}^{\mathcal{L}}(\mathcal{L}^{\mathcal{L}})$  and  $\mathcal{L}^{\mathcal{L}}(\mathcal{L}^{\mathcal{L}})$  and  $\mathcal{L}^{\mathcal{L}}(\mathcal{L}^{\mathcal{L}})$ ี่ ื้ แรงเขาสูศูนยกลาง
- 2) ที่อัตราส่วนช่องเปิดด้านท้ายเท่ากับ  $0.76-0.08$  จะพบลักษณะของกระเปาะความดันสูง ี่ (High pressure pocket) ยื่นออกมาจากบริเวณของความคันสูงหน้าผนังท้ายห้อง เมื่อ ื่ พิจารณาบริเวณของกระเปาะความดันสูงนี้ร่วมกับแนวของ Stream line ที่แสดงซ้อนไว้จะ ี้ ี่ พบว่าเป็นบริเวณที่อากาศจากการใหลหมุนวนเคลื่อนที่ขึ้นมาชนกับแนวของ Wall jet และ ื่ ี่ เมื่อพิจารณาบริเวณของกระเปาะความดันสูงนี้บน Contour ของความเร็วตามแนว Stream ื่ ֺ֖֪֪֦֧֚֝֝֟֟֟֟֟֟֟֟֟֟֟֟֟֟֟֟֟֟<sup>֟</sup> wise และแนว Transverse (พิจารณารูป 3.33(ข)และ 3.33(ค) ประกอบ) จะพบวาอากาศ ในบริเวณนี้เคลื่อนที่แยกออกจากกันตามแนว $\,{{\pmb x}}\,$  และเคลื่อนที่เข้ามาชนกันตามแนว $\,{{\pmb y}}\,$  ทำให้ ֺ<u>֚</u>֖֖֚֚ ื่ ี่ ื่ ี่ ในบริเวณนี้มีลักษณะเป็นจุด Stagnation point ดังนั้นมวลของอากาศที่จุดนี้จะหยุดนิ่งใม่ ี้ ั้ ี่ ֺ֖֪֪ׅ֪֪֦֖֦֖֪ׅ֖֪֦֖֪ׅ֖֪֪ׅ֖֪ׅ֖֚֝֝֟֟֟֟֟֟֟֟֟֟֟֟֟֟֟֟֟֟֡֟֟֟֡֟֟֟֡֬֟֓֟֡֟֟֟֡֬֓֞֟֞֟֝֟֝֬֓֞֝֟֓֞֬֝֬֝֞֝֝֬֝֬֝֬֝֬ เกิดการถายเท
- 3) ที่อัตราส่วนช่องเปิดค้านท้ายเท่ากับ 0.60 0.08 จะพบบริเวณของความคันต่ำที่บริเวณ ี่ ี่ กลางห้อง กับใต้ขอบของผนังท้ายห้อง และบริเวณของความดันสูงหน้าผนังท้ายห้อง กับ เหนือพื้นห้อง ดังที่กล่าวไปแล้วข้างต้น ตำแหน่งที่อยู่ตรงกลางระหว่างบริเวณของความดัน ื้ ี่ ี่ ต าและสูงท งส แหงมีลักษณะเปนจุด Saddle pointโดยเมื่ อพิจารณาตามแนว Local ั้ minimum ที่จุดนี้จะมีค่าความคันต่ำที่สุด และเมื่อพิจารณาตามแนว Local maximum ที่ ี่ ่ํ ี่ ื่

จุดนี้จะมีค่าความดันสูงที่สุด ดังนั้นลักษณะของการใหลในบริเวณนี้จึงมีแนวโน้มที่จะใม่ ี้ ี่ ั้ ֺ֖֧֦֦֧֚֝֝֝֬<u>֘</u><br>֧֪֩֩ เสถียร

โดยสรุปแล้วการเปลี่ยนแปลงรูปแบบการไหลภายในห้องที่เรย์โนลด์นัมเบอร์เท่ากับ 100 ี่ ้ตามขนาดของช่องเปิดด้านท้าย สามารถแบ่งออกเป็นสามช่วงตามขนาดช่องเปิด ดังนี้

- $1)$  เมื่อช่องเปิดด้านท้ายเปิดเต็มที่ ( $t$ / $H$  =  $1.0)$  การ ไหลภายในห้องจะมีลักษณะเป็น Wall jet ื่ ที่พุ่งเรียบเพดานจากช่องทางเข้าสู่ช่องเปิดด้านท้าย แล้วเหนี่ยวนำให้อากาศภายในห้อง ี่ ี่ เคลื่อนที่ออกไปนอกห้องทางด้านบนของช่องเปิด และอากาศจากภายนอกห้องเคลื่อนที่เข้า ื่ ื่ ี่ มาภายในหองทางดานลางทําใหเกิดบริเวณของการไหลหมุนวนแบบเปด(Open-loop recirculation) ที่มีศูนย์กลางอยู่บนช่องเปิดด้านท้าย
- 2) เม อชองเปดดานทายมีขนาดลดลงจนถึง 40% ของความสูงหอง (*t/H* = 0.96 0.40) ลักษณะการใหล<sup>ุ</sup>ภายในห้องจะเปลี่ยนแปลงไปอย่างต่อเนื่อง โดยจะเกิดบริเวณความดันสูง ื่ หน้าผนังท้ายห้อง (Adverse pressure gradient) ซึ่งจะเบี่ยงเบน Wall jet ให้ออกห่าง  $\mathcal{L}^{\mathcal{L}}(\mathcal{L}^{\mathcal{L}})$  and  $\mathcal{L}^{\mathcal{L}}(\mathcal{L}^{\mathcal{L}})$  and  $\mathcal{L}^{\mathcal{L}}(\mathcal{L}^{\mathcal{L}})$ จากเพดานแล้วอ้อมข้ามผนังท้ายห้องที่ขวางการใหล ทำให้บริเวณของการใหลหมุนวน เคลื่อนตัวเข้ามาในห้<mark>องพร้อมกับลดระดับความสูงลง และศูนย์กลางของการหมุนวนจะเริ่</mark> ื่ ิ่ เคลื่อนตัวเข้ามาในห้องพร้อมกับลดระดับความสูงลง และศูนย์กลางของการหมุนวนจะเริ่ม<br>เปลี่ยนเป็นการไหลหมุนวนแบบปิด (Close-loop recirculation) ที่มีเฉพาะอากาศภายใน ี่ ห้องเท่านั้นที่เคลื่อนที่หมุนวน โดยบริเวณของการใหลหมุนวนแบบปิดจะขยายเป็นวง ั้ ี่ ื่ ี่ กว้างขึ้นเมื่อช่องเปิดด้านท้ายมีขนาดเล็กลง ึ้ ื่
- 3) เมื่อช่องเปิดด้านท้ายห้องมีขนาดน้อยกว่า 40% ของความสูงห้อง (t/H = 0.30 0.08) ลักษณะการใหลภายในห้องจะใม่เปลี่ยนแปลงตามขนาดช่องเปิดมากนัก เนื่องจาก Wall ื่ jet ที่พุ่งออกจากช่องทางเข้าแล้วเบนตัวออกจากเพดานจะชนกับผนังท้ายห้องแล้วสะท้อน ี่ ลงมาชนกับพื้นห้องในลักษณะ Impinging jet ดังนั้นจึงมีอากาศจากเจ็ตส่วนหนึ่งพุ่งย้อน ื้ ั้ ึ่ กลับเข้าไปในห้อง ทำให้บริเวณของการไหลหมุนวนมีลักษณะเป็นแบบปิดทั้งหมด และมี ั้ อากาศจากเจ็ตอีกส่วนหนึ่งพุ่งออกจากห้องผ่านช่องเปิดด้านท้าย โดยใม่มีการดึงเอาอากาศ ึ่ จากภายนอกเขามาภายในหอง

นอกจากนี้บริเวณของการใหลหมุนวนที่แสดงให้เห็นอย่างชัดเจนจากการกระจายตัวของ ֺ֧֦֖֧֦֦֖֧֦֖֧֦֖֧֪ׅ֧֖֝֟֟֟֟֟֟֟֟֟֟֟֟֟֟֟֟֟֟֟֟֟֡֬֟֩֕֓֟֩֕֓֟֓֟֩֕֓֝֟֩֕֟֩֕֝֬֝֬֝֬֝֓֝֬֝֬֝֬֝֬֝֬֝֬֝֬֝֬֝֬֝֬֝֬֝֬֝֬֝֝֬֝֝֬֝֝֝֝֝<br>֧֪֪֪֪֪֪֖֪֪֪֪֖֖֪֪֪֪ׅ֖֖֖֖֖֝֝֝֟֝֟֝֟֝֟֝֟֝֝֝֝֟֝֝֝֝֝֝֝<br>֧֪֖֧֪֖֪֖֖֖֖֖֖֖֖֖֖֝֝֝֝֝֝֝֝֝֝֝֝֝֝֝ Stream line (รูป 3.29) จะมีจำนวนเพิ่มขึ้นเมื่อช่องเปิดด้านท้ายมีขนาดลดลง โดยที่อัตราส่วน ิ่ ึ้ ื่ ช่องเปิดเท่ากับ 1.0 – 0.96 จะพบบริเวณของการใหลหมุนวนขนาดใหญ่หนึ่งแห่งใกล้กับช่องทาง ึ่ ออก ท อัตราสวนชองเปดเทากับ 0.92 – 0.40 จะพบบริเวณของการไหลหมุนวนแหงท ี่สองใน  $\mathcal{L}^{\mathcal{L}}(\mathcal{L}^{\mathcal{L}})$  and  $\mathcal{L}^{\mathcal{L}}(\mathcal{L}^{\mathcal{L}})$  and  $\mathcal{L}^{\mathcal{L}}(\mathcal{L}^{\mathcal{L}})$ บริเวณมุมห้องค้านซ้ายล่าง และที่ช่องเปิดเท่ากับ 0.30 – 0.08 จะพบบริเวณของการใหลหมุนวน ี่ แห่งที่สามในบริเวณมุมระหว่างเพดานกับผนังท้ายห้อง

รูปที่ 3.34 แสดงรูปรางของความเร็ว *u* ท ี่เปลี่ยนแปลงตามขนาดชองเปดดานทายท ตําแหนง *x/L* = 0.04, 0.36, 0.68, 0.96 และ 1.0 จากรูปพบวา

ที่ตําแหนงใกลกับชองทางเขา (*x/L* = 0.04) การกระจายตัวของรูปรางความเร็วสําหรับทุก ขนาดช่องเปิดมีลักษณะเหมือนกันคือมีชั้นแคบๆ ของอากาศที่มีความเร็วสูงอยู่ใต้เพดาน (y/ $H$  =  $\,$ ั้ ี่  $0.8-1.0$ ) โดยมีความเร็วสูงสุดอยู่ที่ตำแหน่ง $\,y\llap{/}H\sim 0.97\,$  ถัดลงมาอากาศมีความเร็วเป็นลบเล็ก ี่ น้อย ส่วนในบริเวณค้านล่างของห้อง อากาศแทบจะไม่มีการเคลื่อนที่ ลักษณะคังกล่าวแสดงถึงการ ื่ ไหลแบบ Wall jet ที่พุ่งออกจากช่องทางเข้าเรียบเพดาน แล้วเหนี่ยวนำให้อากาศที่อยู่ติดกันเคลื่อน ี่ ี่ ี่ ื่ ที่ย้อนกลับเพื่อเข้าไปรวมกับ Wall jet ใต้ช่องทางเข้า ในขณะที่ส่วนล่างของห้องนั้นแทบจะไม่ได้ ี่ ื่ รับผลกระทบจากทั้ง Wall jetและผนังทายหองที่ปดลงมา

ที่ตำแหน่ง *x/L* = 0.36 ในกรณีที่ช่องเปิดด้านท้ายเปิดเต็มที่ รูปร่างความเร็วแสดงชั้นของ ี่ ี่ ั้ Wall jet ที่มีความกว้างเพิ่มขึ้นและความเร็วสูงสุดลดลง โดยตำแหน่งที่ Wall jet มีความเร็วสูงสุด ี่ ิ่ ึ้ จะเลื่อนห่างออกจากเพดานลงมาอยู่ที่ y/H ~ 0.92 ถัดจากชั้นของ Wall jet ลงมาจนถึงพื้นห้อง ื่ ั้ ื้ อากาศมีความเร็วเป็นลบ ซึ่งแสดงถึงการเคลื่อนที่ย้อนกลับไปทางด้าน Upstream ของอากาศใน ื่ ี่ ส่วนล่างของห้อง เมื่อช่องเปิดด้านท้ายมีขนาดลดลง ชั้นของ Wall jet จะมีลักษณะเช่นเดียวกับใน ื่ ั้ กรณีที่ช่องเปิดด้านท้ายเปิดเต็มที่ แต่การใหลในบริเวณที่อยู่ถัดจาก Wall jet ลงมาจะมีความเร็ว ี่ ี่ เป็นลบเพิ่มขึ้นอย่างต่อเนื่อ<mark>ง จ</mark>นช่องเปิดมีขนาดน้อยกว่า 60% ของความสูงห้อง รูปร่างความเร็วใน ิ่ ึ้ ื่ บริเวณนี้จึงไมเปลี่ยนแปลงตามขนาดชองเปด

ที่ตำแหน่ง *x/L* = 0.68 รูปร่างการใหลบนหน้าตัดนี้สามารถแบ่งออกใด้เป็นสองบริเวณ ี่ บริเวณแรกเป็นบริเวณที่การใหลมีลักษณะเป็น Wall jet ใกล้กับเพดาน (0.7<*y/H*<1.0) ที่บริเวณ ี่ นี้ Wall jet จะเปลี่ยนแปลงตามขนาดช่องเปิดเล็กน้อย โดยเมื่อช่องเปิดด้านท้ายมีขนาดลดลง ความเร็วสูงสุดของ Wall jet จะลดลง และตำแหน่งที่เกิดก่ากวามเร็วสูงสุดนี้จะต่ำลงอย่างต่อเนื่อง ี่ ี้ ่ํ ื่ จนกระทั่งช่องเปิดด้านท้ายมีขนาดน้อยกว่า 40% ของความสูงห้องรูปร่างความเร็วในบริเวณนี้จึง ั่ ี้ ไม่เปลี่ยนแปลงตามขนาดช่องเปิด สำหรับบริเวณที่สองเป็นบริเวณของการไหลที่อยู่ใต้ Wall jet จนถึงพื้นห้อง (0.0<*y/H*<0.7) ซึ่งรูปร่างความเร็วจะเปลี่ยนแปลงตามขนาดช่องเปิดอย่างมาก โดย ื้ ึ่ เมื่อช่องเปิดด้านท้ายมีขนาดเท่ากับ 0.84 รูปร่างความเร็วในบริเวณนี้จะมีค่าลดลงอย่างเชิงเส้นตาม ื่ ี้ ความสูงห้องที่ลดลง จนถึงค่าต่ำสุด (ความเร็วย้อนกลับสูงสุด) ที่ความสูง *y/H* ~ 0.25 และเมื่ ี่ ื่ ความสูงห้องที่ลดลง จนถึงค่าต่ำสุด (ความเร็วย้อนกลับสูงสุด) ที่ความสูง y/H ~ 0.25 และเมื่อ<br>ช่องเปิดด้านท้ายมีขนาดลดลง อัตราการเปลี่ยนแปลงความเร็วต่อความสูงห้อง (  $\frac{\partial u}{\Delta}$  ) จะมีค่าเพิ่ม *y u* ∂  $\frac{\partial u}{\partial \lambda}$ ) จะมีค่าเพิ่ม ิ่ ขึ้น ซึ่งแสดงว่าความเร็วจะเปลี่ยนแปลงจากค่าบวกในบริเวณใต้ชั้น Wall jet ไปเป็นค่าลบใน ึ้ ั้ บริเวณใกล้กับพื้นห้องใค้เร็วขึ้น นอกจากนี้ความเร็วย้อนกลับสูงสุดจะมีค่าเพิ่มขึ้น ในขณะที่ ื้ ึ้ ี้ ิ่ ึ้ ตำแหน่งที่เกิดค่าสูงสุดจะต่ำลง ลักษณะการเปลี่ยนแปลงเหล่านี้จะเป็นไปอย่างต่อเนื่องจนกระทั่ง ี่ ่ํ ื่ ั่ ชองเปดมีขนาดนอยกวา 40% ของความสูงหอง รูปรางความเร็วจึงจะไมเปลี่ยนแปลงตามขนาด ช่องเปิด และการที่รูปร่างความเร็วบนหน้าตัดนี้เปลี่ยนแปลงจากค่าบวกในบริเวณด้านบนไปเป็นค่า ี่ ลบในบริเวณด้านล่าง แสดงถึงการหมุนวนที่เกิดขึ้นในบริเวณกลางห้อง ี่

ที่ตำแหน่ง $\,x/L=0.96\,$  รูปร่างการไหลบนหน้าตัดนี้จะได้รับผลกระทบจากผนังท้ายห้อง ี่ อย่างมาก โดยเมื่อช่องเปิดด้านท้ายเปิดเต็มที่ การใหลจะมีลักษณะเป็น Wall jet ในบริเวณด้านบน ใกลกับเพดานและมีการไหลยอนกลับของอากาศจากภายนอกเขาไปในหองในบริเวณดานลางของ ห้อง เมื่อช่องเปิดด้านท้ายมีขนาดลดลง Wall jet จะเบนตัวออกห่างจากเพดาน แล้วเบียดให้ ื่ บริเวณของอากาศที่ไหลย้อนกลับเข้าไปในห้องลคระดับลงมาอยู่ใกล้กับพื้นห้อง ดังจะเห็นได้จาก ื้ จุดที่มีความเร็วสูงสุดทั้งทางด้านบวก (Wall jet) และลบ (ความเร็วย้อนกลับ) เคลื่อนที่ต่ำลงตาม ี่ ั้ ื่ ี่ ่ํ ขนาดช่องเปิดที่ลดลง และเมื่อช่องเปิดด้านท้ายมีขนาดน้อยกว่า 30% ของความสูงห้อง จะพบแต่ ี่ ื่ บริเวณของ Wall jet ที่อยู่เรียบพื้น แต่ไม่พ<mark>บ</mark>บริเวณของการไหลย้อนกลับ ซึ่งเกิดจากผนังท้ายห้อง ี่ ื้ ึ่ ที่ปิดลงมามากจนทำให้ Wall jet ที่เบี่ยงตัวออกจากเพดานพุ่งชนพื้นในลักษณะ Impinging jet ี่ ี่ แลวไหลออกไปนอกหองโดยไมมีอากาศจากภายนอกหองไหลเขามาภายในหอง

นอกจากนี้การกระจายตัวของรูปร่างความเร็วบนหน้าตัดนี้ยังมีจุดที่น่าสนใจอยู่อีกแห่ง คือ ี้ ี่ ในกรณีที่ช่องเปิดด้านท้ายมีขนาดเท่ากับ 0.30 การไหลย้อนกลับที่เกิดขึ้นจะแตกต่างจากการไหล ี่ ี่ ึ้ ย้อนกลับในกรณีอื่นๆ เนื่องจากอากาศที่ไหลย้อนกลับเข้าไปในห้องในกรณีอื่นๆ จะเป็นอากาศจาก ื่ ื่ ื่ ภายนอกห้อง แต่สำหรับก<mark>รณี</mark>ที่ช่องเปิดด้านท้ายเท่ากับ 0.30 อากาศที่ใหลย้อนกลับจะเป็นอากาศ ี่ จากเจ็ตเองดังจะเห็นไดจากการกระจายตัวของรูปรางความเร็วบนชองเปดดานทาย (*x/L* = 1.0) ซึ่งมีอากาศจากภายนอกห้องเข้ามาภายในห้องเมื่ออัตราส่วนช่องเปิดด้านท้ายมีค่าตั้งแต่ 1.0 ถึง ึ่ ั้ 0.40 แตท อัตราสวนชองเปดนอยกวา 0.40 จะมีแตอากาศจากภายในหองไหลออกไปนอกหองเทา ี่ นั้น

จากผลการกระจายตัวของรูปรางความเร็ว *u* ในรูปที่ 3.34 สามารถสรุปไดดังน

- 1) รูปร่างความเร็ว *น* จะเปลี่ยนแปลงตามขนาดช่องเปิดด้านท้ายอย่างต่อเนื่องตั้งแต่ช่องเปิด ื่ ั้ ด้านท้ายเปิดเต็มที่จนช่องเปิดด้านท้ายมีขนาดประมาณ 40% ของความสูงห้อง หลังจากนั้น ี่ รูปรางความเร็ว *u* จะเปลี่ยนแปลงตามขนาดชองเปดไมมากนัก
- 2) การใหลภายในห้องจะไม่มีการดึงเอาอากาศจากภายนอกห้องเข้ามาภายในห้องเมื่อช่องเปิด ื่ ดานทายมีขนาดนอยกวา 40% ของความสูงหอง
- 3) รูปร่างความเร็ว *น* ในบริเวณครึ่งห้องทางด้าน Upstream ใด้รับผลกระทบจากผนังท้าย ห้องเล็กน้อย เนื่องจากอากาศที่ไหลย้อนกลับมาจากครึ่งห้องทาง Downstream จะนำผล ื่ ึ่ ของผนังท้ายห้องไปยังครึ่งห้องทาง Upstream ด้วย ซึ่งลักษณะเช่นนี้ไม่ปรากฏในการ ึ่ ึ่ ไหลที่ *Re* = 1 และ 10 ส่วนการไหลในบริเวณครึ่งห้องทางด้าน Downstream รูปร่าง ความเร็ว *u* จะไดรับอิทธิพลจากผนังดานทายอยางมาก

4) ที่ทุกอัตราส่วนช่องเปิด รูปร่างความเร็ว *น* ที่ทุกตำแหน่งตามแนว Downstream ไม่สอด ี่ ี่ คล้องกับรูปร่างความเร็วแบบพาราโบล่าของการใหลที่พัฒนาตัวเต็มที่แล้ว (Fullydeveloped profile) ซ งแสดงวาการไหลที่ *Re* = 100 ไมเกิดการพัฒนาตัวเขาสูสภาวะ ึ่ การใหลที่พัฒนาตัวเต็มที่ ทั้งนี้น่าจะมีสาเหตุมาจากห้องที่ใช้ในการศึกษามีความยาวไม่ ั้ ี้ มากพอ

รูปที่ 3.35 แสคงอัตราส่วนการดึงอากาศจากภายนอกห้องเข้ามาภายในห้อง (ER) ที่ช่อง ี่ เปดดานทายขนาดตางๆ จากรูปพบวา *ER* จะมีคาเปลี่ยนแปลงตามขนาดชองเปดดานทายอยางมาก โดยในกรณีที่ช่องเปิดด้านท้ายเปิดเต็มที่ Wall jet จะดึงอากาศจากภายนอกห้องเข้ามาภายในห้อง ี่ ประมาณ 46% ของอัตราการใหลเชิงมวลที่ช่องทางเข้า แต่เมื่ออัตราส่วนช่องเปิดมีค่าลคลงเป็น ี่ ื่  $0.96$   $\:ER$  จะมีค่าเพิ่มขึ้นเป็น 48% หลังจากนั้น  $ER$  จะมีค่าลดลงอย่างต่อเนื่องเมื่ออัตราส่วนช่อง ิ่ ื่ ื่ เปิดด้านท้ายมีค่าลดลง จนกระทั่งไม่เกิดการดึงอากาศจากภายนอกห้องเข้ามาภายในห้องเมื่ออัตรา ื่ สวนชองเปดดานทายมีคานอยกวา 0.40

รูปที่ 3.36 แสดงระยะ Reattachment ที่ช่องเปิดด้านท้ายขนาดต่างๆ สำหรับการใหลที่ ี่  $Re$  = 100 จากรูปพบว่า ที่อัตราส่วนช่องเปิดตั้งแต่ 1.0 – 0.40 จะ ไม่เกิดการสัมผัสพื้นของเจ็ต ี่ ั้ ื้ จากช่องทางเข้า (Reattachment) เนื่องจากผนังท้ายห้องที่ปิดลงมายังมีขนาดไม่สูงมากนัก เจ็ตจาก ื่ ช่องทางเข้าจึงสามารถวิ่งอ้อมผนังท้ายห้องออกไปนอกห้องได้ ส่วนที่อัตราส่วนช่องเปิดด้านท้ายมี ิ่ ค่าน้อยกว่า 0.40 ผนังท้ายห้องจะมีความสูงมากพอที่จะขวางเจ็ตไว้ทั้งหมด ทำให้เจ็ตจากช่องทาง ี่ ั้ เข้าพุ่งชนกับผนังท้ายห้องแล้วสะท้อนลงมายังพื้นห้อง ซึ่งตำแหน่งที่เกิดการสัมผัสพื้นจะอยู่ใกล้กับ ื้ ึ่ ี่ ื้ ช่องเปิดด้านท้าย (*X<sub>r</sub>/L ~* 0.98) และจะมีค่าลดลงเล็กน้อยเมื่ออัตราส่วนช่องเปิดด้านท้ายมีค่าลดลง ื่ โดยระยะ Reattachmentจะเปลี่ยนแปลงไปเพียง 6.5% ของความยาวหอง ในขณะที่ อัตราสวน ห่องเปิดด้านท้ายมีค่าลดลงถึง 22%

รูปที่ 3.37 แสดงตำแหน่งศูนย์กลางของการไหลหมุนวนหลักที่เปลี่ยนแปลงตามขนาด ชองเปดดานทาย โดยรูป 3.37(ก)แสดงภาพรวมของตําแหนงศูนยกลางของการไหลหมุนวนหลัก ที่ทุกขนาดช่องเปิด จากรูปพบว่า ที่อัตราส่วนช่องเปิดด้านท้ายเท่ากับ 1.0 ศูนย์กลางของการไหล ี่ ี่ หมุนวนจะอยู่บนช่องเปิดด้านท้ายที่ระดับความสูงประมาณ 65% ของความสูงห้อง เมื่อช่องเปิด ี่ ื่ ด้านท้ายมีขนาดลดลง ศูนย์กลางของการไหลหมุนวนจะเคลื่อนที่เข้ามาภายในห้องพร้อมกับลด ี่ ระดับลงอย่างต่อเนื่อง ื่

เมื่อพิจารณาการเคลื่อนที่ของศูนย์กลางของการใหลหมุนวนหลักทีละแนวแกน พบว่า ศูนย์ ื่ ี่ กลางของการไหลหมุนวนเคลื่อนที่เข้ามาภายในห้องอย่างรวดเร็วตามแนวแกน *x* ในช่วงแรกของ ื่ ี่ การปิด ( $t$ / $H$  = 1.0 – 0.84) หลังจากนั้นการเคลื่อนที่จะมีลักษณะประมาณเชิงเส้นกับขนาดของ ั้ ื่ ี่ ช่องเปิดที่ลดลง ดังแสดงในรูป 3.37(ข) สำหรับการเคลื่อนที่ตามแนวแกน  $\bm{\mathrm{y}}\,$  พบว่าศูนย์กลางของ ี่ ื่ ี่ การไหลหมุนวนจะลดระดับลงอยางรวดเร็วในชวงแรกของการปด(*t/H* = 1.0 – 0.60) เชนกัน หลังจากนั้น (t/ $H$  = 0.40 – 0.08) ระดับความสูงของศูนย์กลางการไหลหมุนวนจะมีค่าเปลี่ยน แปลงเล็กนอยดังแสดงในรูป 3.37(ค)

นอกจากนี้เมื่อแบ่งพิจารณาการเคลื่อนที่ของตำแหน่งศูนย์กลางของการไหลหมุนวนตาม ֺ֖֖֖֖֖֖֖֖֖ׅ֪֪ׅ֦֖֚֚֚֚֚֚֚֚֚֚֚֚֚֝֝֝֟֟֝֝֟֟֓֡֟֓֞֟֓֞֟֓֡֟֓֞֟֓֞֟֓֞֟֓֞֟֝֬֝֬֝֬֝֬֝֬֝֬֝֬֝֬֝֬֝֬֝֬֝֝֬֝֝֬֝֬֝֝֬ ื่ ื่ ี่ ขนาดช่องเปิดด้านท้ายออกเป็นสามช่วงเช่นเดียวกับผลจาก Stream line contour จะพบว่า ที่ช่อง ี่ เปิดด้านท้ายเปิดเต็มที่ (*t/H* = 1.0) ศูนย์กลางของการใหลหมุนวนจะอยู่บนช่องเปิดด้านท้าย และ เมื่อช่องเปิดด้านท้ายมีขนาดลดลงจนถึง 40% ของความสูงห้อง (*t/H* = 0.96 – 0.40) ศูนย์กลาง ื่ ของการไหลหมุนวนจะเคลื่อนที่เข้ามาในห้องพร้อมกับลดระดับลงอย่างรวดเร็ว โดยเฉพาะในช่วง ื่ ี่ ด้นที่ช่องเปิดมีขนาดล<sup>ุ</sup>ดลง (t/H = 0.96 – 0.84) และเมื่อช่องเปิดด้านท้ายมีขนาดน้อยกว่า 40% ี่ ื่ ของความสูงหองศูนยกลางของการไหลหมุนวนจะเปลี่ยนแปลงเฉพาะในแนวระดับเพียงเล็กนอย เทานั้น

จากการศึกษาผลของขนาดชองเปดดานทายตอรูปแบบการไหลภายในหองท ี่*Re* = 100 สามารถสรุปได้ดังนี้

1) รูปแบบการไหลภายในห้องจะเปลี่ยนแปลงอย่างต่อเนื่อง เมื่อช่องเปิดด้านท้ายอยู่ในช่วง ื่ เปิดเต็มที่จนถึงเปิด 40% ของความสูงห้อง แต่รูปแบบการไหลภายในห้องจะเปลี่ยนแปลง ี่ ไปเพียงเล็กน้อยเมื่อช่องเปิดด้านท้ายมีขนาดน้อยกว่า 40% ของความสูงห้อง ทั้งนี้เป็น ื่ ั้ เพราะที่ช่องเปิดด้านท้ายมีขนาดมากกว่า 40% ของความสูงห้อง Wall jet ที่เบนตัวออก ี่ ี่ จากเพดานสามารถอ้อมข้ามผนังท้ายห้องออกไปนอกห้อง แล้วดึงเอาอากาศจากภายนอก เข้ามาภายในห้อง (รูปที่ 3.35) ทำให้ภาพรวมของการใหลหมุนวนที่เกิดขึ้นมีลักษณะเป็น ี่ ึ้ การไหลหมุนวนแบบเปด(Open-loop recirculation)รูปแบบการไหลจึงเปลี่ยนแปลง อย่างต่อเนื่อง แต่เมื่อช่องเปิดด้านท้ายมีขนาดน้อยกว่า 40% ของความสูงห้อง Wall jet ื่ ื่ ที่เบนตัวออกจากเพดาน ไม่สามารถอ้อมข้ามผนังท้ายห้องที่ปิดลงมาได้ แต่จะพุ่งชนกับ ี่ ผนังท้ายห้องแล้วสะท้อนลงมายังพื้นห้อง ทำให้เกิดจุด Reattachment ขึ้นภายในห้อง ื้ และไมเกิดการดึงอากาศจากภายนอกเขามาภายในหอง (รูปที่ 3.35) ทําใหภาพรวมของ การใหลหมุนวนมีลักษณะเป็นการใหลหมุนวนแบบปิดทั้งหมด (Close-loop ั้ recirculation) รูปแบบการไหลภายในหองจึงคอนขางคงตัวไมเปลี่ยนแปลงไปตามขนาด ห่องเปิดด้านท้าย

- 2) การไหลที่*Re* = 100 มีอากาศจากภายนอกหองไหลยอนกลับเขามาภายในหอง ตางจาก การไหลที่ *Re* = 1 และ 10 ซึ่งมวลของอากาศที่ถูกคึงเข้ามาในห้องจะขึ้นกับขนาดของช่อง ึ่ ี่ ึ้ เปิดด้านท้าย โดยสามารถดึงอากาศเข้ามาได้มากที่สุดถึง 48% ของการไหลเชิงมวลที่ช่อง ี่ ี่ ทางเข้าที่อัตราส่วนช่องเปิดด้านท้ายเท่ากับ 0.96 และ ไม่มีการดึงเอาอากาศเข้ามาภายใน ี่ ห้องเมื่อช่องเปิดมีขนาดน้อยกว่า 40% ของความสูงห้อง หรือเมื่อเกิดจุด Reattachment ื่ ื่ ภายในหอง
- 3) ศูนย์กลางของการใหลหมุนวนหลักอยู่ในบริเวณครึ่งห้องทาง Downstream ที่ทุกขนาด ึ่ ี่ ช่องเปิดด้านท้าย โดยจะเคลื่อนตัวจากบนช่องเปิดด้านท้ายเข้ามาภายในห้องพร้อมกับลด ระดับลงอย่างรวดเร็ว เมื่อช่องเปิดด้านท้ายเปิดเต็มที่จนถึงเปิดประมาณ 40% ของความสูง ื่ ี่ ห้อง และเมื่อช่องเปิดด้านท้ายมีขนาดน้อยกว่า 40% ของความสูงห้องแล้ว ศูนย์กลางของ ื่ การไหลหมุนวนหลักจะเคลื่อนที่ในแนวระดับเข้ามาในห้องอีกเพียงเล็กน้อย ื่

#### **3.2.2 ผลของเรยโนลดนัมเบอร(Effects of Reynolds number)**

รูปที่ 3.38 แสดงผลของเรยโนลดนัมเบอรตอรูปแบบการไหลภายในหองโดยแสดงอยูใน รูปของ Stream line ที่อัตราส่วนช่องเปิดด้านท้ายเท่ากับ 1.0, 0.60 และ 0.08 จากรูปพบว่า

ที่อัตราส่วนช่องเปิดด้านท้ายเท่ากับ 1.0 การไหลที่ *Re* = 1 เจ็ตจากช่องทางเข้าจะ กระจายตัวจนเต็มหน้าตัดห้องอย่างรวดเร็วในช่วงครึ่งห้องทาง Upstream หลังจากนั้นจะไหลตรง ึ่ ไปยังชองเปดดานทาย สําหรับการไหลที่*Re* = 10 เจ็ตจากชองทางเขาจะพุงตัวไปขางหนาไดไกล กว่าการไหลที่ *Re* = 1 พร้อมกับเหนี่ยวนำให้เกิดบริเวณของการไหลหมุนวนแบบปีด (Closeloop recirculation) ขนาดใหญ่ที่มุมห้องค้านล่างซ้ายใต้ช่องทางเข้า หลังจากนั้นเจ็ตจะกระจายตัว ั้ ออกจนเต็มหนาตัดหองแลวไหลตรงไปยังชองเปดดานทาย สวนการไหลที่*Re* = 100 เจ็ตจาก ชองทางเขาจะพุงตรงไปยังชองเปดดานทายแลวดึงเอาอากาศจากภายนอกหองเขามาภายในหอง ทํา ให้เกิดบริเวณของการไหลหมุนวนแบบเปิด (Open-loop recirculation) ขนาดใหญ่ทั่วทั้งห้อง ั้

ที่อัตราสวนชองเปดดานทายเทากับ 0.60 รูปแบบการไหลที่*Re* = 1 เปลี่ยนแปลงไปจาก รูปแบบการไหลในกรณีที่อัตราส่วนช่องเปิดด้านท้ายเท่ากับ 1.0 เล็กน้อยในบริเวณใกล้กับผนังท้าย ห้อง โดยอากาศที่ใหลมาเต็มหน้าตัดห้องจะเคลื่อนตัวลงมาด้านล่างเพื่อลอดใต้ผนังท้ายห้องออก ื่ ไปนอกห้อง สำหรับการไหลที่ *Re* = 10 เจ็ตที่มีโมเมนตัมมากขึ้นจะเหนี่ยวนำให้เกิดบริเวณของ ี่ ึ้ ี่ การไหลหมุนวนขนาดใหญ่ใต้ช่องทางเข้าในบริเวณครึ่งห้องทาง Upstream เช่นเดียวกับในกรณีที่ ึ่ ช่องเปิดด้านท้ายเปิดเต็มที่ ส่วนในบริเวณครึ่งห้องทาง Downstream อากาศที่ไหลมาเต็มหน้าตัด ึ่ ห้องจะเคลื่อนตัวลงมาด้านล่างเพื่อลอดใต้ผนังท้ายห้องออกไปนอกห้องในลักษณะเดียวกับการ ื่ ไหลที่*Re* = 1 และเม ื่อการไหลมี*Re* = 100 รูปแบบการไหลจะแตกตางจากท งสองเรยโนลดนัมั้

เบอร์อย่างชัดเจน โดยเจ็ตที่วิ่งเรียบเพดานจะโค้งอ้อมผนังท้ายห้องออกใปนอกห้องแล้วดึงอากาศ ี่ ิจากภายนอกเข้ามาภายในห้อง ทำให้เกิดบริเวณของการไหลหมนวนแบบเปิดขนาดใหญ่ใกล้กับ ช่องเปิดด้านท้าย ในขณะเดียวกันอากาศจากภายนอกห้องที่ถูกดึงเข้ามาในห้องทางด้านล่างของช่อง ี่ เปิดจะเหนี่ยวนำให้เกิดบริเวณของการไหลหมุนวนแบบปิดที่มุมห้องด้านล่างซ้าย ี่

ที่อัตราส่วนช่องเปิดด้านท้ายเท่ากับ 0.08 รูปแบบการใหลที่ *Re* = 1 ในบริเวณครึ่งห้อง ี่ ึ่ ทาง Upstream ไมแตกตางไปจากในกรณีที่ชองเปดดานทายเทากับ 1.0 และ 0.60 สวนในบริเวณ ครึ่งห้องทาง Downstream อากาศที่ไหลมาเต็มหน้าตัดจะเคลื่อนตัวลงมาด้านล่างมากขึ้นเพื่อไหล ึ่ ื่ ึ้ ผ่านช่องเปิดด้านท้ายที่มีขนาดลดลง สำหรับรูปแบบการใหลที่ *Re* = 10 ในบริเวณครึ่งห้องทาง ี่ ึ่ Upstream มีลักษณะเชนเดียวกับในกรณีท อัตราสวนชองเปดดานทายมีคาเทากับ 1.0 และ 0.60 ี่ ส่วนในบริเวณครึ่งห้องทาง Downstream อากาศที่ไหลมาเต็มหน้าตัดจะเคลื่อนตัวลงมาด้านล่าง ึ่ ื่ มากขึ้นเพื่อไหลผ่านช่องเปิดด้านท้ายที่มีขนาดลดลง เช่นเดียวกับในกรณีที่ *Re* = 1 และเมื่อการ ี่ ื่ ไหลมี*Re* = 100 รูปแบบการไหลยังคงแตกตางจากการไหลที่*Re* = 1 และ 10 อยางชัดเจน โดย Stream line จะแสดงใหเห็นบริเวณของการไหลหมุนวนแบบปดสามแหงท มุมระหวางเพดานกับ ี่ ผนังท้ายห้อง, บริเวณกลางห้องใกล้ช่องเปิดด้านท้าย และบริเวณมุมห้องด้านล่างซ้าย นอกจากนี้รูป ี้ แบบการไหลยังแตกต่าง<mark>จากในกรณีที่ช่องเปิดด้านท้ายมีค่าเท่ากั</mark>บ 1.0 และ 0.60 เนื่องจากเกิดการ ี่ ื่ พุ่งชนพื้นของเจ็ตที่เบี่ยงตัวออกจากเพดาน และมีจุด Reattachment เกิดขึ้นภายในห้องทำให้ไม่มี ื้ ี่ ี่ อากาศจากภายนอกหองไหลยอนกลับเขามาภายในหอง

จากรูป 3.38 สามารถสรุปผลของเรยโนลดนัมเบอรตอรูปแบบการไหลไดดังน

- 1) ในช่วงเรย์โนลด์นัมเบอร์ต่ำ (*Re* = 1 และ 10) รูปแบบการใหลในบริเวณครึ่งห้องทาง ึ่ Upstream จะเปลี่ยนแปลงตามค่าเรย์โนลด์นัมเบอร์ โดยไม่ขึ้นกับขนาดของช่องเปิดด้าน ึ้ ท้าย ส่วนรูปแบบการใหลในบริเวณครึ่งห้องทาง Downstream จะเปลี่ยนแปลงตาม ึ่ ขนาดช่องเปิดด้านท้าย โดยใม่ขึ้นกับก่าเรย์โนลด์นัมเบอร์
- 2) สำหรับการใหลที่ *Re* = 100 รูปแบบการใหลภายในห้องจะแตกต่างจากทั้งสองเรย์โนลด์ ั้ นัมเบอร์อย่างชัดเจน และเปลี่ยนแปลงตามขนาดช่องเปิดด้านท้ายอย่างมาก ซึ่งจะเห็น ได้ ึ่ จากการเกิดบริเวณของการใหลหมุนวนทั้งแบบเปิดและแบบปีด, การดึงเอาอากาศจากภาย นอกเข้ามาภายในห้อง และการเกิดจุด Reattachment ขึ้นภายในห้อง ดังที่ได้แสดงไว้ใน สวนผลการไหลภายในหองท ี่*Re* = 100
- 3) สำหรับการไหลที่ *Re* = 1 และ 10 เจ็ตจากช่องทางเข้าเป็นตัวเหนี่ยวนำให้เกิดบริเวณของ ี่ การไหลหมุนวนแบบปิดที่มุมห้องด้านล่างซ้าย โดยหมุนในทิศตามเข็มนาฬิกา แต่สำหรับ ี่ การใหลที่ *Re* = 100 อากาศจากภายนอกห้องที่ถูกคึง (Entrain) เข้ามาในห้องเป็นตัว เหนี่ยวนำให้เกิดบริเวณของการไหลหมุนวนแบบปิดที่มุมล่างซ้าย โดยหมุนในทิศทวนเข็ม ี่ ี่ นาฬิกา ตรงขามกับการไหลที่*Re* = 1 และ 10

รูปที่ 3.39 แสดงผลของเรยโนลดนัมเบอรตอการกระจายรูปรางความเร็ว *u* ท ชองเปด  $\mathcal{L}^{\mathcal{L}}(\mathcal{L}^{\mathcal{L}})$  and  $\mathcal{L}^{\mathcal{L}}(\mathcal{L}^{\mathcal{L}})$  and  $\mathcal{L}^{\mathcal{L}}(\mathcal{L}^{\mathcal{L}})$ ดานทายขนาดตางๆ จากรูปพบวา

ท อัตราสวนชองเปดดานทายเทากับ 1.0 รูปรางความเร็วของการไหลที่ *Re* = 1 จะ กระจายตัวออกอย่างรวดเร็ว จากรูปร่างความเร็วที่มีลักษณะเป็นเจ็ตที่อยู่ใต้เพดานบนหน้าตัด  $\mathsf{x} / L =$ ี่ 0.04 เปลี่ยนไปเปนรูปพาราโบลาเหมือนกับการไหลในชองทางการไหลบนหนาตัด *x/L* = 0.36 หลังจากนั้นการใหลก็จะปรับตัวเข้าสู่สภาวะที่พัฒนาตัวเต็มที่ ส่วนการใหลที่ *Re* = 10 เจ็ตจาก ี่ ช่องทางเข้าจะกระจายตัวออกช้ากว่า ดังจะเห็นใด้จากรูปร่างความเร็วบนหน้าตัด  $\textit{x} / L = 0.36$  ซึ่งค่า ึ่ ความเร็วสูงสุด และตำแหน่งที่เกิดความเร็วสูงสุดมีค่ามากกว่าและอยู่สูงกว่าการ ใหลที่ *Re* = 1 ี่ หลังจากนั้นรูปร่างความเร็วจะมีลักษณะเป็นรูปพาราโบล่าเหมือนกับการไหลที่ *Re* = 1 บนหน้าตัด ั้  $\textit{x} \slash \textit{L} = 0.68$  และ 0.96 สำหรับการไหลที่  $\textit{Re} = 100$  มีลักษณะที่แตกต่างจากทั้งสองเรย์โนลด์นัม ี่ ั้ เบอร์อย่างชัดเจน โดยเจ็ตจากช่องทางเข้าจะมีลักษณะเป็น Wall jet ที่กระจายตัวออกอย่างต่อเนื่อง ี่ ื่ และเคลื่อนที่เรียบเพดานไป<mark>จ</mark>นถึงช่องเปิดด้านท้าย พร้อมกับดึงเอาอากาศจากภายนอกห้องเข้ามา ื่ ี่ ภายในห้องซึ่งจะเห็นได้จากความเร็วที่มีค่าเป็นลบในส่วนล่างของห้องบนทุกหน้าตัด ึ่

ท อัตราสวนชองเปดดานทายเทากับ 0.92 – 0.40 การไหลที่ *Re* = 1 และ 10 ยังคงมี ลักษณะเหมือนกับท อัตราสวนชองเปดดานทายเทากับ 1.0 คือการไหลที่*Re* = 1 จะกระจายตัว ี่ ออกได้เร็วกว่าการไหลที่ *Re* = 10 ในบริเวณครึ่งห้องทาง Upstream ส่วนในบริเวณครึ่งห้องทาง ึ่ ึ่ ด้าน Downstream การไหลทั้งสองเรย์โนลด์นัมเบอร์จะมีการกระจายรูปร่างความเร็วเหมือนกัน โดยเฉพาะบนหน้าตัด  $\mathsf{x}/L=0.96$  ซึ่งอยู่ใกล้กับผนังท้ายห้อง จะมีบริเวณที่การไหลมีความเร็ว ประมาณศูนย์อยู่ใต้เพดานเป็นบริเวณกว้างตามขนาดของผนังท้ายห้องที่ปิดลงมา และความเร็วสูง สุดบนหน้าตัดจะมีค่าเพิ่มขึ้นพร้อมกับเลื่อนตำแหน่งต่ำลงมาใกล้พื้นมากขึ้นตามขนาดช่องเปิดที่ลด ิ่ ึ้ ื่ ึ้ ี่ ลง สำหรับการไหลที่ *Re* = 100 รูปร่างความเร็วยังคงมีลักษณะที่ต่างจากทั้งสองเรย์โนลด์นัม ี่ ั้ เบอร์อย่างชัดเจนโดยเฉพาะบริเวณครึ่งห้องทางด้าน Downstream ที่รูปร่างความเร็วมีค่าสูงสุดเกิด ึ่ ขึ้นทั้งทางด้านบวกและลบ ซึ่งแสดงถึงการใหลย้อนกลับของอากาศจากภายนอกห้อง ึ้ ั้ ึ่

ท อัตราสวนชองเปดดานทายเทากับ 0.20 – 0.08 การไหลที่*Re* = 1 และ 10 มีลักษณะ ี่ เหมือนกับการไหลที่อัตราส่วนช่องเปิดด้านท้ายเท่ากับ 1.0 ในบริเวณครึ่งห้องทาง Upstream ส่วน ึ่ ในบริเวณครึ่งห้องทางด้าน Downstream รูปร่างความเร็วของทั้งสองเรย์โนลด์นัมเบอร์แตกต่าง ึ่ ั้ กันเล็กน้อยบนหน้าตัด  $\textit{x} / L = 0.96$  โดยความเร็วสูงสุดบนหน้าตัดจะมีค่าลดลงเมื่อเรย์โนลด์นัม ื่ เบอร์มีค่าเพิ่มขึ้น สำหรับการไหลที่ *Re* = 100 ยังคงมีลักษณะต่างจากทั้งสองเรย์โนลด์นัมเบอร์ ิ่ ึ้ ั้ อย่างชัดเจน แม้ว่าที่ขนาดช่องเปิดนี้จะไม่เกิดการดึงอากาศจากภายนอกห้องเข้ามาภายในห้องแล้วก็ ี่ ตาม

โดยสรุปแลวรูปรางความเร็ว *u* ของการไหลที่ *Re* = 1 และ 10 มีความแตกตางกันใน บริเวณครึ่งห้องทาง Upstream โดยในกรณีที่ช่องเปิดด้านท้ายเปิดเต็มที่ เจ็ตจากช่องทางเข้าที่ทั้ง ึ่ ี่ ี่ สองเรยโนลดนัมเบอรจะสลายตัวแลวกระจายความเร็ว *u* ใหกับอากาศภายในหองอยางรวดเร็วจน รูปรางความเร็วมีลักษณะเปนรูปพาราโบลาในบริเวณ Downstream ซ งเจ็ตของการไหลที่*Re* = 1 ึ่ จะสลายตัวได้เร็วกว่าเจ็ตของการใหลที่ *Re* = 10 และเมื่อช่องเปิดด้านท้ายมีขนาดลดลง รูปร่าง ื่ ความเร็วในบริเวณครึ่งห้องทาง Upstream ของทั้งสองเรย์โนลด์นัมเบอร์จะไม่เปลี่ยนแปลงตาม ึ่ ั้ ขนาดช่องเปิดด้านท้าย แต่ในบริเวณครึ่งห้องทาง Downstream รูปร่างความเร็วของทั้งสองเรย์ ึ่ ั้ โนลดนัมเบอรมีลักษณะเหมือนกัน โดยจะเปลี่ยนแปลงอยางตอเนื่องในบริเวณใกลกับผนังทายหอง สำหรับการไหลที่ *Re* = 100 รูปร่างความเร็ว *น* จะมีลักษณะเป็น Wall jet ที่วิ่งเรียบ ิ่ เพดานจากชองทางเขาไปสูชองเปดดานทายแลวดึงอากาศจากภายนอกหองเขามาภายในหองใน กรณีที่ช่องเปิดด้านท้ายเปิดเต็มที่ เมื่อช่องเปิดด้านท้ายมีขนาดลดลงจนถึง 40% ของความสูงห้อง ี่ ื่ จะเกิดการใหลหมุนวนขึ้นในบริเวณครึ่งห้องทาง Downstream โดยยังคงมีการดึงอากาศจากภาย ึ่ นอกเข้ามาภายในห้อง และเมื่อช่องเปิดด้านท้ายมีขนาดน้อยกว่า 40% ของความสูงห้อง การไหล ื่ หมุนวนยังคงเกิดขึ้นในบริเวณครึ่งห้องทาง Downstream แต่ไม่มีการดึงอากาศจากภายนอกเข้ามา ึ่ ภายในห้องแล้ว ซึ่งลักษณะดังกล่าวนี้ไม่สามารถพบได้ในการไหลที่ *Re* = 1 และ 10 จึงทำให้การ ึ่ ไหลที่*Re* = 100 มีคุณลักษณะแตกตางจากจากการไหลทั้ งสองเรยโนลดนัมเบอรอยางมาก

รูปที่ 3.40 แสดงผลของเรย์โนลด์นัมเบอร์ต่ออัตราส่วนการดึงอากาศจากภายนอกห้องเข้า มาภายในหอง (Entrainment ratio) จากรูปพบวาการไหลที่ *Re* = 1 และ 10 ไมมีการดึงเอา อากาศจากภายนอกเข้ามาภายในห้องที่ทุกขนาดช่องเปิด ส่วนการใหลที่ *Re* = 100 นั้นจะดึง ั้ อากาศจากภายนอกห้องเข้ามาภายในห้องในช่วงที่ช่องเปิดค้านท้ายเปิดเต็มที่จนถึงเปิดประมาณ ี่ ี่ 40% ของความสูงหอง โดยอัตราสวนการดึงอากาศเขาจะแปรผันตามขนาดของชองเปดดานทาย แต่เมื่อช่องเปิดด้านท้ายมีขนาดน้อยกว่า 40% ของความสูงห้องจะ ไม่มีการดึงอากาศจากภายนอก ื่ หองเขามาภายในหอง

รูปที่ 3.41 แสดงผลของเรย์โนลดนัมเบอร์ต่อระยะ Reattachment ที่ช่องเปิดด้านท้าย ี่ ขนาดต่างๆ จากรูปพบว่าการไหลที่ *Re* = 1 และ 10 มีระยะ Reattachment คงที่ที่ทุกขนาดช่อง ี่ ี่ เปดโดยมีขนาดเทากับ 7.43% และ 38% ของความยาวหองตามลําดับ แตสําหรับการไหลที่*Re* = 100 จะเกิดจุด Reattachment ขึ้นเมื่อช่องเปิดด้านท้ายมีขนาดน้อยกว่า 40% ของความสูงห้อง ซึ่ง ึ้ ื่ ึ่ ผนังท้ายห้องมีความสูงมากพอที่จะเปลี่ยนทิศทางของเจ็ตให้พุ่งลงมายังพื้นห้อง โดยระยะ ื้ Reattachment จะมีค่าลดลงเล็กน้อยเมื่อช่องเปิดด้านท้ายมีขนาดลดลง ื่

โดยสรุปแล้วการสัมผัสพื้นของเจ็ตจากช่องทางเข้าสำหรับการไหลที่ *Re* = 1 และ 10 เกิด ื้ ขึ้นในบริเวณครึ่งห้องทาง Upstream ซึ่งเป็นบริเวณที่แทบจะ'ไม่'ได้รับอิทธิพลของผนังท้ายห้องที่ ึ่ ปิดลงมา ดังนั้นระยะ Reattachment จึงไม่เปลี่ยนแปลงตามขนาดช่องเปิดเท่าใดนัก แต่สำหรับ ั้ การไหลที่ *Re* = 100 การสัมผัสพื้นของเจ็ตเกิดขึ้นในบริเวณครึ่งห้องทาง Downstream ใกล้กับ ื้ ึ่ ผนังท้ายห้อง ดังนั้นระยะ Reattachment ที่เกิดขึ้นจึงเปลี่ยนแปลงตามขนาดช่องเปิด ั้ ี่ ึ้

รูปที่ 3.42 แสดงภาพรวมของตําแหนงศูนยกลางของการไหลหมุนวนหลักสําหรับการ ไหลทั้ งสามเรยโนลดนัมเบอรจากรูปพบวาศูนยกลางของการไหลหมุนวนหลักของการไหลที่*Re* = 1 และ 10 แทบจะไม่เปลี่ยนแปลงตามขนาดช่องเปิดด้านท้าย โดยอยู่ในบริเวณครึ่งห้องทาง Upstream แตสําหรับการไหลที่ *Re* = 100 ศูนยกลางของการไหลหมุนวนจะเปลี่ยนแปลง ตำแหน่งตามขนาดช่องเปิดด้านท้าย โดยจะเคลื่อนที่เข้ามาภายในห้องพร้อมกับลดระดับความสูงลง ี่ อย่างรวดเร็วในช่วงแรกของการปิด (*t/H* = 1.0 – 0.40) หลังจากนั้นศูนย์กลางของการไหลหมุน ั้ วนจะเลื่อนเข้ามาภายในห้องในแนวระดับอีกเพียงเล็กน้อย ซึ่งที่ทุกขนาดของช่องเปิดด้านท้าย ศูนย์ ื่ ึ่ ี่ กลางของการไหลหมุนวนจะอยู่ในบริเวณครึ่งห้องทางด้าน Downstream ทั้งหมด ึ่

#### **งบดุลของสมการการถายเทโมเมนตัมตามแนวแกน** *x* **(Budget of** *x* **Momentum transport equation)**

จากผลของเรย์โนลด์นัมเบอร์ต่อคุณลักษณะการใหลภายในห้องที่ช่องเปิดด้านท้ายขนาด ี่ ต่างๆ แสดงให้เห็นว่าการใหลที่เรย์โนลด์นัมเบอร์ต่างกันจะมีสภาวะของการใหลที่ต่างกัน ซึ่ง สภาวะของการ ใหลนั้นสามารถพิจารณา ได้จากความสำคัญของกล ไกการถ่ายเทโมเมนตัม

ในการพิจารณาสภาวะของการใหลนั้น สามารถพิจารณาใค้จาก สมดุลของเทอมต่างๆ ใน สมการการถายเทโมเมนตัมตามแนวแกน *x* ซ ึ่งเปนทิศทางหลักของการไหล ดังสมการ 3.5

 $\frac{\partial \rho u}{\partial x} + \frac{\partial \rho v}{\partial y} = -\frac{\partial u}{\partial x} + \frac{\partial}{\partial y} \left[ \mu \frac{\partial u}{\partial x} \right] + \frac{\partial}{\partial y} \left[ \mu \frac{\partial u}{\partial y} \right]$  (3.5) J  $\mathcal{L}$  $\overline{\phantom{a}}$  $\setminus$ ſ ∂ ∂ ∂  $\Bigg) + \frac{\partial}{\partial}$ J  $\left(\mu \frac{\partial u}{\partial n}\right)$ L ſ ∂ ∂ ∂  $+\frac{\partial}{\partial}$  $+\frac{\partial \rho v u}{\partial y} = -\frac{\partial}{\partial x}$ ∂ ∂ *y u x y dy u x x P y*  $\frac{\partial u}{\partial x} + \frac{\partial \rho v}{\partial y} = -\frac{\partial P}{\partial y} + \frac{\partial}{\partial x} \left( \mu \frac{\partial u}{\partial x} \right) + \frac{\partial}{\partial y} \left( \mu \right)$ *x uu* Convection term Pressure gradient term Diffusion term

รูปที่ 3.43 แสดงงบดุลของสมการการถายเทโมเมนตัมตามแนวแกน *x* ท ระดับความสูง ี่  $\gamma\gamma H$  = 0.5 สำหรับการไหลทั้งสามเรย์โนลด์นัมเบอร์ ที่อัตราส่วนช่องเปิดด้านท้ายเท่ากับ 1.0,  $0.60$  และ  $0.08$  โดย  $\phi$  แทนค่าปริมาณต่างๆ ในสมการการถ่ายเทโมเมนตัมตามแนวแกน  $x$  (สม การ 3.5) ตอโมเมนตัมที่ชองทางเขา จากรูปพบวา

ที่อัตราส่วนช่องเปิดด้านท้ายเท่ากับ 1.0 สำหรับการใหลที่ *Re* = 1 เทอมของการแพร่ ี่ กระจาย (Diffusion term) มีคามากกวาเทอมของการพา (Convection term) มาก และมีคา ประมาณเทากับเทอมของอัตราการเปลี่ยนแปลงความดัน (Pressure gradient term) ซ งแสดงวา ึ่ การไหลนี้มีกลไกการแพรกระจายสําคัญกวากลไกการพา เม ื่อการไหลมี*Re* = 10 เทอมของการพา จะมีความสําคัญมากข ึ้นใกลเคียงกับเทอมของการแพรกระจาย และเม ื่อการไหลมี*Re* = 100 เทอม ของการพาจะมีความสำคัญ<mark>มากกว่าเทอมของ</mark>การแพร่กระจายเล็กน้อยดังแสดงในกรอบสี่เหลี่ยมซึ่ง ี่ ึ่ ขยายสเกลใหมีขนาดใหญขึ้น

ที่อัตราส่วนช่องเปิดด้านท้ายเท่ากับ 0.60 สำหรับการไหลที่ *Re* = 1 เทอมของการแพร่ ี่ กระจายมีความสำคัญมากกว่าเทอมของการพามาก โดยมีค่าสมดุลกับเทอมของอัตราการเปลี่ยน แปลงความดัน เมื่อการไหลมีค่า *Re* = 10 เทอมของการพาจะมีความสำคัญเพิ่มขึ้นจนใกล้เคียงกับ ิ่ เทอมของการแพร่กระจ<mark>าย ซึ่งลักษณะการกระจายตัวของเทอมต่า</mark>งๆ สำหรับทั้งสองเรย์โนลด์นัม ึ่ ั้ เบอร์นี้ไม่แตกต่างไปจากในกรณีที่อัตราส่วนช่องเปิดด้านท้ายมีก่าเท่ากับ 1.0 เท่าใดนัก ยกเว้นใน ี่ บริเวณท้ายห้องที่จะเปลี่ยนแปลงตามขนาดของผนังท้ายห้องที่ปิดลงมา และเมื่อการใหลมี *Re* = 100 เทอมของการพาจะมีความสําคัญมากกวาเทอมของการแพรกระจายอยางชัดเจน

ท อัตราสวนชองเปดดานทายเทากับ 0.08 จะมีลักษณะการกระจายตัวของเทอมตางๆ คล้ายกับการใหลที่อัตราส่วนช่องเปิดเท่ากับ 0.60 ยกเว้นในบริเวณท้ายห้องที่จะแตกต่างไปเนื่อง ี่ จากผนังท้ายห้องที่ปิดลงมามากขึ้น โดยการไหลที่ *Re* = 1 เทอมของการแพร่กระจายมีความสำคัญ ึ้ มากกวาเทอมของการพาอยางชัดเจน และสมดุลกับเทอมของอัตราการเปลี่ยนแปลงความดัน เม ื่ มากกว่าเทอมของการพาอย่างชัคเจน และสมคุลกับเทอมของอัตราการเปลี่ยนแปลงความคัน เมื่อ<br>การ ไหลมีค่า *Re* = 10 เทอมของการพาเริ่มมีความสำคัญเพิ่มขึ้นมาประมาณเท่ากับเทอมของการ ิ่ ิ่ แพร่กระจาย และที่การไหลมี *Re* = 100 เทอมของการพามีความสำคัญมากกว่าเทอมของการแพร่ กระจายอยางมาก

จากงบดุลของสมการการถายเทโมเมนตัมตามแนวแกน *x* ในรูปที่ 3.43 สามารถสรุปไดวา ในกรณีเรยโนลดนัมเบอรต่ํา (*Re* = 1 และ 10) ที่อัตราสวนชองเปดใดๆ การไหลอยูในสภาวะที่ กล ไกการแพรกระจายมีความสําคัญตอการไหลโดยที่กลไกการพาจะมีความสําคัญตอการไหลเพิ่ ม มากขึ้นเมื่อเรย์โนลด์นัมเบอร์มีค่าเพิ่มขึ้น ส่วนในกรณีเรย์โนลด์นัมเบอร์สูง (*Re* = 100) การไหล ึ้ ื่ ิ่ ึ้ ้อย่ในสภาวะที่กลไกการพามีความสำคัญต่อการไหล โดยความสำคัญของกลไกการพาจะแสดงให้ เห็นชัดเจนยิ่งขึ้นเมื่อช่องเปิดด้านท้ายมีขนาดลดลง ิ่ ึ้ ื่

อย่างไรก็ตามสภาวะของการไหลนั้นขึ้นกับบริเวณของห้อง และสมการการถ่ายเทโมเมน ึ้ ตัมที่เลือกมาพิจารณาด้วย ซึ่งในรูปที่ 3.43 นั้น พิจารณาสภาวะของการใหลภายในห้องจากบริเวณ ี่ กลางห้อง และสมการการถ่ายเทโมเมนตัมตามแนวแกน x เท่านั้น ซึ่งถ้าพิจารณาสภาวะการไหล ั้ ึ่ อย่างละเอียดแล้วในบางบริเวณของการไหลที่เรย์โนลด์นัมเบอร์เท่ากับ 100 ก็จะอยู่ในสภาวะที่กล ไกการแพร่กระจายมีความสำคัญต่อการไหล เช่น ในบริเวณ Boundary layer ที่อยู่ติดผนัง ดังนั้น<br>ข้อสรุปข้างต้นจึงเป็นข้อสรุปจากภาพรวมของการไหลภายในห้อง ี่ ั้

จากการศึกษาผลของเรย์โนลด์นัมเบอร์ต่อลักษณะการใหลที่ช่องเปิดด้านท้ายขนาดต่างๆ สามารถสรปได้ดังนี้

- 1) สภาวะของการใหลทั้งสามเรย์โนลด์นัมเบอร์สามารถพิจารณาใด้เป็น 2 กรณี โดย
	- ในกรณีเรยโนลดนัมเบอรต า (*Re* = 1 และ 10) กลไกการแพรกระจายมีความสําคัญตอ ่ํ การไหล (Diffusion dominated) ที่ทุกอัตราส่วนช่องเปิดด้านท้าย โดยกลไกการพา ี่ จะมีบทบาทต่อการใหลเพิ่มขึ้นเมื่อเรย์โนลด์นัมเบอร์มีค่าเพิ่มขึ้น ึ้ ื่ ิ่
	- ในกรณีเรยโนลดนัมเบอรสูง (*Re* = 100) กลไกการพามีความสําคัญตอการไหล (Convection dominated) ซึ่งบทบาทของกล ใกการพาจะแสดงให้เห็นชัดเจนยิ่งขึ้น<br>เมื่อช่องเปิดด้านท้ายมีขนาดลดลง ิ่ ื่ อชองเปดดานทายมีขนาดลดลง
- 2) ในกรณีเรยโนลดนัมเบอรต า (*Re* = 1 และ 10) เรยโนลดนัมเบอรจะมีผลตอคุณลักษณะ ่ํ การไหลเฉพาะในบริเวณครึ่งห้องทาง Upstream ในขณะที่ขนาดของช่องเปิดด้านท้ายจะ ึ่ มีผลต่อคุณลักษณะการใหลเฉพาะในบริเวณครึ่งห้องทาง Downstream ึ่
- 3) ในกรณีเรย์โนลค์นัมเบอร์สูง (*Re* = 100) ทั้งเรย์โนลค์นัมเบอร์และขนาคของช่องเปิด ั้ ค้านท้ายจะมีผลต่อคุณลักษณะการไหลตลอดทั้งห้อง

### **บทท ี่4**

#### **อภิปรายผลการคํานวณ**

จากการศึกษารูปแบบการใหลภายในห้องที่เรย์โนลด์นัมเบอร์เท่ากับ 100 ในวิทยานิพนธ์ ี่ ฉบับนี้สามารถนำผลการศึกษามาขยายความรู้ และความเข้าใจเพิ่มเติมเกี่ยวกับลักษณะทางกายภาพ ี้ ี่ ของการไหลภายในหองเสริมจากงานของ Stitsuwongkul and Bunyajitradulya (2000)และ Stitsuwongkul (2000) ในย่านความเร็วต่ำ โดยการไหลแบบราบเรียบ (Laminar flow) ที่เรย์ ่ํ ี่ โนลด์นัมเบอร์เท่ากับ 100 ของการศึกษานี้ และการใหลแบบปั่นป่วน (Turbulent flow) ในงาน ของ Stitsuwongkul and Bunyajitradulya (2000) และ Stitsuwongkul (2000) ต่างก็เป็นการ ไหลที่กลไกการพามีความสําคัญตอการไหล (Convection dominated) เชนเดียวกัน โดยมี ประเด็นสําคัญ 2 ประเด็น ดังน

#### δ **ในงานวิจัยของ Stitsuwongkul and Bunyajitradulya (2000)และ Stitsuwongkul (2000) คืออะไร**

จากงานวิจัยของ Stitsuwongkul and Bunyajitradulya (2000)และ Stitsuwongkul (2000) ในส่วนที่เกี่ยวกับผลของขนาดช่องเปิดด้านท้ายต่อการกระจายตัวของอุณหภูมิเฉลี่ย  $\mathcal{L}^{\mathcal{L}}$  $\mathcal{L}^{\mathcal{L}}$ สําหรับการไหลที่ เรยโนลดนัมเบอรเทากับ 1,000 (*Uin* = 0.5 m/s)และ 8,800 (*Uin* = 4.4 m/s) พบว่า

ในกรณีความเร็วสูง (Re = 8,800) การกระจายตัวของอุณหภูมิเฉลี่ยทั้งในบริเวณครึ่งห้อง ี่ ึ่ ทางด้านบนและบริเวณครึ่งห้องทางด้านล่างจะเปลี่ยนแปลงตามขนาดช่องเปิดด้านท้าย ในช่วงที่ ช่องเปิดด้านท้ายเปิดเต็มที่จนถึงกรณีที่ผนังท้ายห้องปิดลงมาไม่เกิน δ (~ 0.24*H*) เมื่อ δ คือ ความหนาของ Wall jet บนชองเปดในกรณีท ผนังทายหองเปดเต็มท ี่ แตการกระจายตัวของ อุณหภูมิเฉลี่ยแทบจะไม่เปลี่ยนแปลงตามขนาดช่องเปิดด้านท้าย เมื่อผนังท้ายห้องปิดลงมามากกว่า ื่  $\delta$  ซึ่ง Stitsuwongkul (2000) อธิบายลักษณะการไหลในช่วงที่ผนังท้ายห้องปิดลงมามากกว่า δ ึ่ ี่ ไววา Wall jet ท พุงออกมาจากชองทางเขาจะมีโมเมนตัมมากพอท จะว งเรียบเพดานไปปะทะกับ ี่ ิ่ ผนังทายหองท ี่ปดลงมามากกวาหรือเทากับ δ และแรงปะทะจะมากพอที่ จะหักเหทิศทางการไหล ของ Wall jet ให้พุ่งลงมาด้านล่างปะทะกับพื้นห้องในลักษณะ Impinging jet ซึ่งจะทำให้เจ็ตบาง ื้ ึ่ ส่วนใหลออกไปนอกห้องที่บริเวณช่องระบายอากาศออก และมีเจ็ตบางส่วนใหลย้อนกับเข้าไปใน ี่ ห้องทำให้เกิดการไหลหมุนวนขึ้นภายในห้อง

ในกรณีความเร็วต่ำ ( $Re$  = 1,000) การกระจายตัวของอุณหภูมิเฉลี่ยในบริเวณครึ่งห้อง ึ่ ทางค้านบน มีลักษณะเช่นเดียวกับในกรณีความเร็วสูง คือ การกระจายตัวของอุณหภูมิเฉลี่ยจะ ี่

เปลี่ยนแปลงตามขนาดช่องเปิดด้านท้าย ในช่วงที่ช่องเปิดด้านท้ายเปิดเต็มที่จนถึงกรณีที่ผนังท้าย ี่ ี่ ห้องปิดลงมาไม่เกิน  $\delta \;(\sim 0.16 H)$  แต่การกระจายตัวของอุณหภูมิเฉลี่ยในบริเวณครึ่งห้องทางค้าน ึ่ บนจะไม่ขึ้นกับขนาดช่องเปิดด้านท้าย เมื่อผนังท้ายห้องปิดลงมามากกว่า  $\delta$  ส่วนในบริเวณครึ่ง ึ้ ื่ ึ่ ห้องทางด้านล่าง การเปลี่ยนแปลงของอุณหภูมิเฉลี่ยจะมีลักษณะแปรผกผันแบบเชิงเส้นกับขนาด ี่ ช่องเปิดในช่วงการเปิด – ปิดช่วงกลางประมาณ 60% ของการเปิดเต็มที่และปิดเต็มที่ถึงแม้ว่าผนัง ี่ ทายหองจะปดลงมามากกวา δ แลวก็ตาม ซึ่ง Stitsuwongkul (2000)อธิบายลักษณะการไหลใน ช่วงนี้ไว้ว่า Wall jet จากช่องทางเข้ามีโมเมนตัมน้อย ดังนั้นจึงถูก Adverse pressure gradient ั้ ที่เกิดจากการปิดผนังท้ายห้องเบี่ยงเบนทิศทางการใหลให้โค้งลงมาด้านล่างทำให้เจ็ตของอากาศ ี่ สามารถลอดใต้ผนังท้ายห้องออกไปนอกห้องได้ ดังนั้นการกระจายตัวของอุณหภูมิเฉลี่ยภายในห้อง ั้ จึงยังคงเปลี่ยนแปลงแม้ว่าผนังท้ายห้องจะปีคลงมามากกว่า **δ แล้วก็ตาม** 

เม อพิจารณาผลจากงานวิจัยของ Stitsuwongkul and Bunyajitradulya (2000)และ Stitsuwongkul (2000) แล้วจะพบว่า การศึกษาผลของขนาดช่องเปิดด้านท้ายต่อการกระจายตัว ของอุณหภูมิเฉลี่ยภายในห้องในการไหลแบบปั่นป่วนที่เรย์โนลค์นัมเบอร์เท่ากับ 8,800 นั้นมีความ ี่ ั้ สัมพันธกับ การศึกษาผลของขนาดชองเปดดานทายตอรูปแบบการไหลภายในหองในการไหลแบบ ราบเรียบที่เรย์โนลด์นัมเบอร์เท่ากับ 100 ในวิทยานิพนธ์นี้ โดยรูปแบบการไหล และการกระจาย ี่ ตัวของอุณหภูมิเฉลี่ยภายในห้องจะเปลี่ยนแปลงตามขนาดช่องเปิดด้านท้ายเฉพาะในช่วงที่ช่องเปิด ี่ ด้านท้ายเปิดเต็มที่จนถึงกรณีที่ผนังท้ายห้องปิดลงมาไม่เกินคุณลักษณะความสูงของผนังท้ายห้อง ี่ ี่ (End-wall closing characteristic height,  $\delta_{\rm c}$  ) แต่เมื่อผนังท้ายห้องปิดลงมามากกว่า  $\delta_{\rm c}$  แล้ว ื่ ทั้งการกระจายตัวของอุณหภูมิเฉลี่ยและรูปแบบการใหลภายในห้องแทบจะไม่เปลี่ยนแปลงตาม ั้ ี่ ขนาดช่องเปิดด้านท้าย โดยที่  $\delta_{\rm c}$  ของการไหลที่เรย์โนลด์นัมเบอร์เท่ากับ 8,800 มีค่าประมาณเท่า กับ  $\delta$ (~ 0.16*H*) ส่วน  $\delta_{\rm c}$  ของการไหลที่เรย์โนลด์นัมเบอร์เท่ากับ 100 นั้นจะกล่าวถึงต่อไป ั้

จากความสัมพันธ์ที่สอดคล้องกันของผลการศึกษาทั้งสองเรย์โนลด์นัมเบอร์ทำให้เกิดคำ ี่ ั้ ถามสำคัญขึ้นว่า ึ้

 $\delta_{\rm c}$  คืออะไร ? และมีความสัมพันธ์กับลักษณะทางกายภาพอย่างไร ? หรือกล่าวอีกบัยหนึ่ง

 $\delta_{\rm c}$  ควรจะมีนิยาม และมีความสัมพันธ์ทางกายภาพกับรูปแบบการไหลอย่างไร เพื่อให้ สอดคล้องกับปรากฏการณ์การเปลี่ยนแปลงของอุณหภูมิเฉลี่ยและรูปแบบการไหลที่ขึ้นอยู่กับขนาด ี่ ของช่องเปิดด้านท้าย ทั้งในกรณีการใหลแบบปั่นป่วนในงานของ Stitsuwongkul and Bunyajitradulya (2000)และ Stitsuwongkul (2000) และในกรณีการไหลแบบราบเรียบใน วิทยานิพนธนี้?

ในการที่จะตอบคำถามข้างต้นนั้น ได้พิจารณาการศึกษาผลของขนาดช่องเปิดด้านท้ายต่อ ั้ รูปแบบการไหลภายในห้องที่เรย์โนลค์นัมเบอร์เท่ากับ 100 ในวิทยานิพนธ์นี้ ซึ่งจากผลการศึกษา ี่ ึ่ พบวา

รูปแบบการไหลภายในห้องจะเปลี่ยนแปลงอย่างต่อเนื่องในช่วงที่ช่องเปิดด้านท้ายเปิดเต็ม ี่ ที่จนถึงกรณีที่เปิดประมาณ 40% ของความสูงห้อง (หรือผนังท้ายห้องปิดลงมาประมาณ 60% ของ ี่ ความสูงห้อง) แต่เมื่อช่องเปิดด้านท้ายมีขนาดน้อยกว่า 40% ของความสูงห้องแล้ว รูปแบบการ ื่ ใหลภายในห้องแทบจะไม่เปลี่ยนแปลงตามขนาดช่องเปิดด้านท้าย ซึ่งผลในส่วนนี้แสดงในเห็นว่า  $\delta_{\rm c}$  ของการไหลที่เรย์โนลด์นัมเบอร์เท่ากับ 100 มีค่าประมาณ 60% ของความสูงห้อง ( $\delta_{\rm c}$   $\sim$ 0.60*H*)

เมื่อพิจารณาอย่างละเอียดถึงการเปลี่ยนแปลงรูปแบบการ ใหลดังกล่าว พบว่าเกิดขึ้นเนื่อง ื่ ึ้ ื่ จาก Wall jet จากช่องทางเข้ามีโมเมนตัมน้อยทำให้เมื่อวิ่งเรียบเพดานไปตามแนว Downstream ื่ ิ่ แล้ว จะถูก Adverse pressure gradient ที่เกิดจากผนังท้ายห้องที่ปิดลงมาเบี่ยงเบนทิศทางการ ี่ ี่ ไหลใด้ง่าย Wall jet จึงโค้งลงมาด้านล่างเพื่ออ้อมข้ามผนังท้ายห้องออกไปนอกห้อง แล้วเหนี่ยว ี่ นำให้อากาศจากภายนอกห้องไหลย้อนกลับเข้ามาภายในห้อง (รูปที่ 3.29) แต่เมื่อผนังท้ายห้องปิด ื่ ลงมามากกว่า  $\bm{\delta_c}$  แล้ว ผนังท้ายห้องจะมีความสูงมากพอที่จะขวาง Wall jet ที่เบี่ยงตัวลงมาได้ทั้ง ี่ ี่ ี่ ั้ หมด ทำให้ Wall jet วิ่งชนกับผนังท้ายห้องแล้วสะท้านลงมายังพื้นห้องในลักษณะ Impinging jet ิ่ ื้ ดังนั้นจึงเกิดจุด Reattachment ขึ้นภายในห้อง ซึ่งเจ็ตของอากาศที่จุด Reattachment นี้จะถูกแยก ั้ ึ่ ี่ ี้ ออกเป็นสองส่วน ส่วนแรกเคลื่อนที่ย้อนกลับเข้าไปในห้องทำให้เกิดบริเวณของการใหลหมุนวน ื่ ี่ แบบปิดขนาดใหญ่ใกล้กับช่องเปิดด้านท้าย ส่วนที่สองจะเคลื่อนที่ผ่านช่องเปิดด้านท้ายออกไป ี่ ื่ นอกห้อง โดยใม่มีการดึงอากาศจากภายนอกห้องเข้ามาภายในห้อง (รูปที่ 3.29) ซึ่งการที่ Wall jet ึ่ วิ่งชนกับผนังท้ายห้องแล้วสะท้อนลงมายังพื้นห้องแบบ Impinging jet นี้สอดคล้องกับลักษณะ ิ่ ื้ การไหลที่ เรยโนลดนัมเบอรเทากับ 8,800 ตามท ี่Stitsuwongkul (2000)อธิบายไว

เมื่อพิจารณาถึงความสัมพันธ์ระหว่างการเกิดจุด Reattachment และการดึงอากาศจากภาย ื่ นอกห้องเข้ามาภายในห้อง (ER) ในรูปที่ 3.35 และ 3.36 จะพบว่าเมื่อผนังท้ายห้องเปิดเต็มที่จนถึง ื่ ี่ กรณีที่ปิดลงมาประมาณ  $\delta_{_{\rm C}}$  (t/H =  $1.0$  –  $0.40$ ) จะยังไม่เกิดจุด Reattachment ขึ้นภายในห้อง แต่จะมีการดึงอากาศจากภายนอกห้องเข้ามาภายในห้อง ( ${\it ER} > 0$ ) และเมื่อผนังท้ายห้องปิดลงมา ื่ มากกว่า  $\delta_{_{\rm C}}$  แล้ว ( $t$ / $H$  = 0.30 – 0.08) จะเกิดจุด Reattachment ขึ้นภายในห้องใกล้กับช่องเปิด ค้านท้าย แต่จะไม่มีการดึงอากาศจากภายนอกห้องเข้ามาภายในห้อง ( $ER=0$ ) ดังนั้นรูปแบบการ ั้ ไหลภายในหองจึงไมเปลี่ยนแปลงตามขนาดชองเปดดานทายเทาใดนัก

จากความสัมพันธ์ระหว่างการเปลี่ยนแปลงรูปแบบการใหลภายในห้องกับ  $\delta_{\rm c}$  และความ ี สัมพันธ์ระหว่างการเกิดจุด Reattachment กับการดึงอากาศจากภายนอกห้องเข้ามาภายในห้อง (*ER*) ทําใหสามารถสรุปและตอบคําถามขางตนไดวา คุณลักษณะของการไหลภายในหองจะ เปลี่ยนแปลงอย่างต่อเนื่องตามขนาดช่องเปิดด้านท้ายในช่วงที่ช่องเปิดด้านท้ายเปิดเต็มที่จนถึงกรณี ื่ ี่ ี่ ที่ผนังท้ายห้องปิดลงมาไม่เกิน  $\delta_\text{c}$  แต่เมื่อผนังท้ายห้องปิดลงมามากกว่า  $\delta_\text{c}$  แล้ว คุณลักษณะของ ี่ ื่ การไหลภายในห้องแทบจะไม่เปลี่ยนแปลงตามขนาดช่องเปิดด้านท้าย เมื่อ  $\bm{\delta_c}$  คือ ความสูงของ ื่ ผนังท้ายห้องที่ทำให้เกิดจุด Reattachment ขึ้นภายในห้อง หรืออีกนัยหนึ่ง  $\bm{\delta_c}$  คือ ความสูงของ ี่ ผนังทายหองที่ทําใหไมเกิดการดึงอากาศจากภายนอกเขามาภายในหอง (*ER* = 0)

จากข้อสรุปและนิยามของ  $\delta_{\rm c}$  ที่พบจากผลการศึกษาที่สอดคล้องกันระหว่างการไหลที่เรย์ ี่ ี่ โนลด์นัมเบอร์เท่ากับ 100 และ 8,800 ทำให้เกิดข้อสมมติฐานต่อไปว่า การไหลที่เรย์โนลด์นัม เบอร์เท่ากับ 1,000 นั้นก็น่าจะมีค่าความสูงของผนังท้ายห้องที่ทำให้คุณลักษณะของการไหลภายใน ั้ ห้องไม่เปลี่ยนแปลงตามข<mark>นาดช่องเปิดด้านท้ายเช่นกัน ซึ่งประ</mark>เด็นนี้มิใด้มีการกล่าวไว้อย่างชัดเจน ֺ֖֪֦֪֦֪֦֪֦֪֦֪֪֦֖֧֧֪֪ׅ֧֧֧֪ׅ֧֪֧֧֧֚֚֝֝֟֟֟֟֟֓֝֬֝֝֝֬֟֝֬֝֬֝֬֝֟֝֟֓֝֬֓֝֬֝֬֝֬֝֬֝֬֝֬֓֝֬֝֬֝֬֝֬֝֬֝֬֝֬֝֬֝֬ ในงานของ Stitsuwongkul and Bunyajitradulya (2000) และ Stitsuwongkul (2000) ในที่นี้ ้ผู้วิจัยจึงวิเคราะห์ตรวจ<mark>สอบสมมติฐาน</mark>ข้างต้น ดังนี้

รูปที่ 4.1 แสคงผลของความเร็วที่ช่องทางอากาศเข้าต่อการกระจายตัวของอุณหภูมิเฉลี่ ี่ ี่ รูปที่ 4.1 แสดงผลของความเร็วที่ช่องทางอากาศเข้าต่อการกระจายตัวของอุณหภูมิเฉลี่ย<br>ในบริเวณครึ่งห้องทางด้านบนและครึ่งห้องทางด้านล่าง จากงานวิจัยของ Stitsuwongkul and Bunyajitradulya (2000) จากรูปพบว่า การกระจายตัวของอุณหภูมิเฉลี่ยสำหรับการใหลที่เรย์ โนลด์นัมเบอร์เท่ากับ 1,000  $\overline{(U_{in}=0.5\; \text{m/s})}$  ในบริเวณครึ่งห้องทางด้านล่าง (โซน 5 – 8) จะมีค่า ึ่ เพิ่มขึ้นอย่างต่อเนื่องแม้ว่าผนังท้ายห้องจะปิดลงมามากกว่า  $\delta$ (~ 0.16*H*) แล้วก็ตาม (0.24 < t/H < ิ่ ึ้ ื่ 1.0) แต่เมื่อผนังท้ายห้องปิดลงมามากกว่า 76% ของความสูงห้อง (t/H < 0.24) แล้ว พบว่า อุณหภูมิเฉลี่ยในบริเวณครึ่งห้องทางด้านล่างจะมีค่าประมาณเท่ากัน (บริเวณที่วงกลม) ึ่ ี่

รูปที่ 4.2 แสดงผลของความเร็วที่ช่องทางอากาศเข้าต่อการกระจายตัวของอุณหภูมิเฉลี่ยที่ ี่ ี่ ตําแหนงตางๆ ตามแนว Downstream บน Center plane จากงานวิจัยของ Stitsuwongkul and Bunyajitradulya (2000) เช่นกัน จากรูปพบว่า การกระจายตัวของอุณหภูมิเฉลี่ยของการใหลที่ เรย์โนลด์นัมเบอร์เท่ากับ 1,000 (รูปบน) มีการเปลี่ยนแปลงอย่างต่อเนื่องเมื่ออัตราส่วนช่องเปิด ื่ ื่ ด้านท้ายมีค่าอยู่ในช่วง 1.0 – 0.24 แต่เมื่อช่องเปิดด้านท้ายมีค่าน้อยกว่า 0.24 (เส้นกราฟที่ลูกศร ื่ ซิ้) การกระจายตัวของอุณหภูมิเฉลี่ยจะมีค่าใกล้เคียงกันมากตลอดทั้งหน้าตัดบนทุกตำแหน่งตาม ี่ ั้ แนว Downstream ยกเว้นแต่บริเวณพื้นห้องที่หน้าตัดใกล้ทางออก ื้ ี่

จากลักษณะการกระจายตัวของอุณหภูมิเฉลี่ยที่พบในรูปที่ 4.1 และ 4.2 ช่วยชี้นำให้สังเกต ี่ ใด้ว่า การไหลที่เรย์โนลด์นัมเบอร์เท่ากับ 1,000 ก็มีความสูงของผนังท้ายห้องที่ทำให้คุณลักษณะ ี่ ของการไหลภายในห้องไม่เปลี่ยนแปลงตามขนาดช่องเปิดด้านท้ายเช่นเดียวกับการไหลที่เรย์โนลด์

นัมเบอร์เท่ากับ 8,800 และ 100 สอดคล้องกับสมมติฐานข้างต้น โดย  $\delta_{\rm c}$  สำหรับการไหลที่เรย์ โนลด์นัมเบอร์เท่ากับ 1,000 นี้มีค่าประมาณ 76% ของความสูงห้อง ( $\delta_{\rm c}\!\sim\!0.76H$ )

ดังนั้นการ ไหลทั้งสามเรย์โนลด์นัมเบอร์จึงมีคุณลักษณะที่เปลี่ยนแปลง ไปตามขนาดช่อง เปิดด้านท้ายสอดกล้องกับข้อสรุปข้างต้น โดยที่  $\delta_{\rm c}$  สำหรับแต่ละค่าเรย์โนลด์นัมเบอร์นั้นจะมีค่า ั้ แตกตางกัน ดังแสดงสรุปไวในตารางที่ 4.1

การที่การไหลที่เรย์โนลด์นัมเบอร์เท่ากับ 1,000 มีค่าความสูงของผนังท้ายห้อง  $\delta_{\rm c}$  ที่ทำ ี่ ให้การกระจายตัวของอุณหภูมิเฉลี่ยภายในห้องไม่เปลี่ยนแปลงตามขนาดช่องเปิดด้านท้ายนั้น ทำ ั้ ให้เกิดข้อสมมติฐานต่อไปอีกว่า เมื่อผนังท้ายห้องปิดลงมามากกว่า  $\delta_{\scriptscriptstyle\rm C}$  (~ 0.76*H*) แล้วก็น่าจะพบ ื่ จุด Reattachment เกิดขึ้นภายในห้อง และ ไม่เกิดการดึงอากาศจากภายนอกห้องเข้ามาภายในห้อง  $(ER = 0)$  เช่นกัน

เพื่อตรวจสอบสมมติฐานคังกล่าว จึงใค้พิจารณารูปแบบการใหลจากภาพ Flow visualization ด้วยวิธี Smoke-wire สำหรับการใหลภายในห้องที่อัตราส่วนช่องเปิดด้านท้ายเท่า ี่ กับ 1.0, 0.92, 0.76, 0.5, 0.24 และ 0.08 ดังแสดงในรูปที่ 4.3 ซึ่งเป็นส่วนหนึ่งจากงานวิจัยของ ึ่ Stitsuwongkul (2000) โดยในภาพที่อัตราสวนชองเปดเทากับ 1.0 – 0.24 จะขึงลวดในแนวดิ่ งส ตําแหนงตามแนว Downstream บน Center plane แตท อัตราสวนชองเปดเทากับ 0.08 ไมมี ภาพ Flow visualization จากการขึงลวดทั้งสี่ตำแหน่ง มีเพียงภาพจากการขึงลวดตำแหน่งเดียว ั้ ี่ หน้าช่องทางอากาศเข้า จากรูปพบว่า

ที่อัตราส่วนช่องเปิดด้านท้ายเท่ากับ 1.0 จะเห็นลักษณะของกลุ่มควันที่อยู่ทางขวาของเส้น ี่ ี่ ลวดเส้นที่ 4 ในบริเวณค้านบนของห้อง ซึ่งแสดงถึงการเคลื่อนที่ของ Wall jet ที่วิ่งเรียบเพดานจาก ึ่ ื่ ี่ ี่ ิ่ ช่องทางเข้าตรงไปยังช่องเปิดด้านท้ายไหลออกไปนอกห้อง ส่วนในบริเวณด้านล่างของห้องจะเห็น กลุ่มควันที่มีอยู่แต่ทางซ้ายของเส้นลวด ซึ่งแสดงถึงการเคลื่อนที่ของอากาศจากภายนอกห้อง (เดิม ี่ ึ่ ื่ ี่ ยังไม่มีควัน) เข้ามาภายในห้อง (ผ่านเส้นลวดแล้วจึงมีควันขึ้น) และยังไม่พบลักษณะของกลุ่มควัน ึ้ ใดที่แสดงถึงการพุ่งชนพื้น ดังนั้นที่ช่องเปิดด้านท้ายเปิดเต็มที่จึงแสดงให้เห็นว่ามีการดึงอากาศจาก ื้ ั้ ี่ ี่ ภายนอกห้องเข้ามาภายในห้อง ( ${ER}$   $>$  0) และ ไม่เกิดจุด Reattachment ขึ้นภายในห้อง

ที่อัตราส่วนช่องเปิดด้านท้ายมีขนาดลดลง ( $t\!/\!H\!=0.92-0.5$ ) แนวของกลุ่มควันใน บริเวณด้านบนของห้อง จะโค้งลงมาอย่างต่อเนื่องตามขนาดของช่องเปิดด้านท้ายที่ลดลง ลักษณะ ื่ ี่ ดังกล่าวแสดงถึงการไหลของ Wall jet ที่โค้งลงมาด้านล่างเนื่องจากผนังท้ายห้องที่ปิดลงมาขวาง ื่ การไหลมากขึ้น ส่วนในบริเวณด้านล่างยังคงเห็นกลุ่มควันที่เคลื่อนที่ย้อนกลับจากช่องเปิดด้านท้าย ี่ ื่ เข้ามาภายในห้องอย่างชัดเจน และเมื่อพิจารณาการเคลื่อนที่ของกลุ่มควันจากลวดเส้นสุดท้ายใกล้ ื่ ื่ ี่ กับช่องเปิด จะเห็นลักษณะของกลุ่มควันที่อยู่ทางด้านขวาของเส้นลวดในบริเวณด้านบนของช่อง ี่

เปิด ซึ่งแสดงถึงการเคลื่อนที่ของอากาศจาก Wall jet ออกไปนอกห้องในบริเวณด้านบนของช่อง ึ่ ื่ ี่ เปิดด้านท้าย และจะเห็นกลุ่มควันที่มีอยู่แต่ทางซ้ายของเส้นลวดในบริเวณด้านล่างของช่องเปิด ซึ่ง ี่ ึ่ แสดงถึงการเคลื่อนที่ของอากาศจากภายนอกห้อง (เดิมใม่มีควัน) เข้ามาภายในห้องบริเวณด้านล่าง ื่ ี่ ของช่องเปิด (เข้ามาแล้วมีควัน) ดังนั้นลักษณะของการใหลในช่วงการเปิดนี้จึงยังมีการดึง ี้ (Entrain) อากาศจากภายนอกห้องเข้ามาภายในห้อง ( ${ \cal{LR}}\geq 0$ ) แต่ยังไม่เกิดการพุ่งชนพื้นห้องของ ื้ เจ็ต และยังไมพบจุด Reattachment ภายในหอง

ที่อัตราส่วนช่องเปิดด้านท้ายเท่ากับ 0.24 จะเห็นแนวของกลุ่มควันที่โค้งลงมาจากผนัง ี่ ท้ายห้อง พุ่งลงมาปะทะพื้นห้องใกล้กับช่องเปิดด้านท้ายในลักษณะของ Impinging jet แล้วแยก ตัวออกจากกัน เคลื่อนที่ไปในสองทิศทาง ส่วนแรกเคลื่อนที่ย้อนกลับเข้าไปในห้อง และส่วนที่สอง ื่ ื่ ี่ เคลื่อนที่ไปทางช่องเปิดด้านท้ายเพื่อเคลื่อนที่ออกไปนอกห้อง ลักษณะดังกล่าวแสดงให้เห็นว่า ื่ ื่ ื่ Wall jet จากเพดานที่เบี่ยงตัวใต่ลงมาตามผนังท้ายห้อง จะพุ่งลงมาปะทะพื้นห้องทำให้เกิดจุด ี่ ี่ Reattachment ขึ้นภายในห้องใกล้กับช่องเปิดด้านท้าย และอากาศจากเจ็ตที่จุด Reattachment นี้ ี่ จะแยกออกเป็นสองส่วน ส่วนแรกเคลื่อนที่ย้อนกลับเข้าไปในห้อง และส่วนที่สองเคลื่อนที่ออกไป ื่ ี่ ี่ ื่ จากหอง

นอกจากนี้ เมื่อพิจารณากลุ่มควันจากลวดเส้นสุดท้ายในบริเวณใกล้กับช่องเปิดด้านท้ายจะ ื่ เห็นว่ามีควันกระจายอยู่ทั้งสองด้านของเส้นลวด ซึ่งแสดงให้เห็นว่าไม่มีอากาศจากภายนอกห้อง ั้ (อากาศที่ไม่มีควัน) ไหลเข้า<mark>มาภายในห้อง หรือไม่เกิดการ</mark>ดึงอากาศภายนอกเข้ามาภายในห้องนั่น<br>เอง (ER = 0) ั่

สําหรับการไหลที่ อัตราสวนชองเปดดานทายเทากับ 0.08 ถึงแมการบันทึกภาพ Flow visualization จะมีแต่ภาพจากการขึงลวดเพียงเส้นเดียวใกล้กับช่องทางการ ใหลเข้า ซึ่งทำให้แสดง ึ่ ลักษณะการไหลในบริเวณ Downstream ได้ไม่ชัดเจนนัก แต่จากแนวของกลุ่มควันที่ปรากฏแสดง ให้เห็นว่า กลุ่มควันที่โค้งลงมาจากเพดานจะชนเข้ากับผนังท้ายห้องแล้วสะท้อนลงมายังพื้นห้อง ซึ่งแสดงถึงการพุ่งชนพื้นของเจ็ต และการเกิดจุด Reattachment ขึ้นภายในห้อง ึ่

โดยสรุปแลวภาพ Flow visualization ในรูปที่ 4.3 แสดงใหเห็นวาลักษณะการไหลที่ อัตราส่วนช่องเปิดด้านท้ายตั้งแต่ 1.0 – 0.5 ยังคงมีการดึงอากาศจากภายนอกเข้ามาภายในห้อง แต่ ั้ ยังไม่เกิดการพุ่งชนพื้นของเจ็ต ดังนั้นจึงยังไม่มีจุด Reattachment เกิดขึ้นภายในห้อง แต่ที่อัตรา ื้ ั้ ี่ สวนชองเปดดานทายนอยกวาหรือเทากับ 0.24 (*t/H* = 0.24 และ 0.08) จะไมมีการดึงอากาศจาก ภายนอกเข้ามาภายในห้อง แต่จะเกิดการพุ่งชนพื้นของเจ็ตใกล้กับช่องเปิดด้านท้าย ดังนั้นจึงมีจุด ื้ ั้ Reattachment เกิดขึ้นภายในห้อง ซึ่งผลที่ได้จากรูปที่ 4.3 นี้จึงสอดกล้องกับสมมติฐานข้างต้นที่ ึ่ ี้ ว่า การไหลที่เรย์โนลด์นัมเบอร์เท่ากับ 1,000 ก็มีจุด Reattachment เกิดขึ้นภายในห้อง และไม่เกิด การดึงอากาศจากภายนอกห้องเข้ามาภายในห้อง ( $ER=0$ ) เมื่อผนังท้ายห้องปิดลงมามากกว่า  $\delta_{\rm c}$ ื่

ผลที่ได้จากรูปที่ 4.3 ยังมีจุดที่น่าสังเกตอีกว่า การดึงเอาอากาศจากภายนอกห้องเข้ามาภาย ี่ ในหอง (Entrainment)กับการเกิดจุด Reattachment ภายในหองก็มีความสัมพันธกัน ประมาณ เช่นเดียวกับผลที่ได้จากการศึกษานี้ กล่าวโดยสังเขปคือ ในกรณีที่ผนังท้ายห้องปิดลงมาไม่เกิน  $\delta_{\rm c}$ ี่ เสมือนจะยังไม่มีจุด Reattachment เกิดขึ้นภายในห้อง (สังเกตจากการที่ไม่มี Impinging jet ชัด เจน) แต่จะมีการดึงอากาศจากภายนอกเข้ามาภายในห้อง (ER > 0) ในทางตรงข้ามเมื่อผนังท้าย ื่ ห้องปิดลงมากกว่า  $\delta_\text{\tiny C}$  แล้ว จะพบจุด Reattachment เกิดขึ้นภายในห้อง (สังเกตจากการที่มี Impinging jetคอนขางชัดเจน) แตจะไมมีการดึงอากาศจากภายนอกหองเขามาภายในหอง (*ER* = 0) ซึ่งการที่ไม่มีอากาศจากภายนอกเข้ามาภายในห้องนั้นทำให้การกระจายตัวของอุณหภูมิเฉลี่ ึ่ ั้ ี่ = 0) ซึ่งการที่ไม่มีอากาศจากภายนอกเข้ามาภายในห้องนั้นทำให้การกระจายตัวของอุณหภูมิเฉลี่ย<br>ภายในห้องไม่เปลี่ยนแปลงตามขนาดของช่องเปิดด้านท้ายในช่วงการปิดนี้ นอกจากนี้ความสัมพันธ์ ֺ֪֪֦֖֧֝֟֟֟֟֟֟֟֟֟֟֟֟֟֟<sup>֟</sup> ระหว่างการเกิดจุด Reattachment กับการดึงเอาอากาศจากภายนอกห้องเข้ามาภายในห้อง (Entrainment) สำหรับการใหลที่เรย์โนลด์นัมเบอร์เท่ากับ 1,000 ในรูปที่ 4.3 นี้ยังสอดคล้องกับ ี้ ความสัมพันธ์ของคุณลักษณะทั้งสองที่พบในการไหลที่เรย์โนลด์นัมเบอร์เท่ากับ 100 ในการศึกษา ั้ นี้อีกด้วย

โดยสรุปแล้ว ผลการอภิปรายนี้แสดงให้เห็นว่า คุณลักษณะของการไหลภายในห้องจะ เปลี่ยนแปลงอย่างต่อเนื่องต<mark>ามขนาดช่อง</mark>เปิดด้านท้ายในช่วงที่ช่องเปิดด้านท้ายเปิดเต็มที่จนถึงกรณี ื่ ี่ ี่ ที่ผนังท้ายห้องปิดลงมาไม่เกิน  $\delta_\mathrm{c}$  แต่เมื่อผนังท้ายห้องปิดลงมามากกว่า  $\delta_\mathrm{c}$  แล้วคุณลักษณะของ ี่ ื่ การใหลภายในห้องแทบจะไม่เปลี่ยนแปลงตามขนาดของช่องเปิดด้านท้ายเลย โดยนิยามของ  $\delta_{\rm c}$  ที่ สอดคลองกับปรากฏการณนี้คือ

 $\delta_{\rm c}$  คือความสูงของผนังท้ายห้องที่ทำให้เกิดจุด Reattachment ขึ้นภายในห้อง หรืออีกนัยหนึ่ง

 $\delta_{\rm c}$  คือความสูงของผนังท้ายห้องที่ทำให้ไม่เกิดการดึงเอาอากาศจากภายนอกเข้ามาภายใน ี่ หอง (*ER* = 0)

นอกจากนี้เมื่อขยายผลของข้อสรุปนี้ไปยังการไหลที่เรย์โนลด์นัมเบอร์เท่ากับ 1 และ 10 ֺ֧֖֧֦֧֧֧֦֧֦֧֦֧֦֧֧֧֦֧֧֧֧֧֧֧֝֟֟֓֝֟֟֟֟֟֬֝֬֟֓֝֬֟֩֓֝֬֟֩֓֝֬֟֩֓֝֬֝֓֝֬֝֬֝֬֝֬֝֬֝֬֝֬֝֬֝֬֝֬֓֝֬<br>֧֪֪֪֪֪֪֪֪֪֪֪֝֩֩֩ จะพบว่าการไหลทั้งสองเรย์โนลด์นัมเบอร์นี้มีจุด Reattachment เกิดขึ้นภายในห้อง และไม่มีการ ดึงเอาอากาศจากภายนอกเข้ามาภายในห้องตั้งแต่กรณีที่ช่องเปิดด้านท้ายเปิดเต็มที่ ดังนั้นคุณ ั้  $\mathcal{L}^{\mathcal{L}}(\mathcal{L}^{\mathcal{L}})$  and  $\mathcal{L}^{\mathcal{L}}(\mathcal{L}^{\mathcal{L}})$  and  $\mathcal{L}^{\mathcal{L}}(\mathcal{L}^{\mathcal{L}})$ ั้ ลักษณะของการไหลที่ทั้งสองเรย์โนลด์นัมเบอร์นี้จึงแทบจะไม่เปลี่ยนแปลงตามขนาดช่องเปิดด้าน ี้ ท้าย ยกเว้นในบริเวณใกล้กับผนังท้ายห้อง

อย่างไรก็ตาม พึงระลึกว่าการไหลของทั้งสองการศึกษานั้นแตกต่างกัน กล่าวคือ การศึกษา ั้ ของ Stitsuwongkul and Bunyajitradulya (2000)และ Stitsuwongkul (2000) เปนการไหล แบบปั่นป่วน ในขณะที่การไหลในการศึกษานี้เป็นการไหลแบบราบเรียบ ดังนั้นข้อสรุปที่ได้ใน ั้

ประเด็นนี้จึงเป็นข้อสรุปเชิงคุณภาพ (Qualitative) เท่านั้น ผลของความแตกต่างของการไหลทั้ง ี้ ั้ สองแบบจะอภิปรายเปนประเด็นตอไป

#### **ผลของการไหลแบบราบเรียบและการไหลแบบปนปวน**

เมื่อพิจารณาถึงความสัมพันธ์ระหว่างค่าเรย์โนลด์นัมเบอร์ กับค่า  $\delta_\text{c}$  ในตารางที่ 4.1 จะ ื่ พบว่าความสัมพันธ์ดังกล่าวไม่ได้มีแนวโน้มไปในแนวทางเดียวกันโดยตลอด กล่าวคือ เมื่อเรย์ ื่ โนลด์นัมเบอร์มีค่าลดลงจาก 8,800 เป็น 1,000  $\, \delta_{\rm c} \,$  จะมีค่าเพิ่มขึ้น แต่เมื่อเรย์โนลด์นัมเบอร์มีค่า ิ่ ึ้ ื่ ลดลงจาก 1,000 เป็น 100 แล้ว  $\delta_\text{c}$  กลับมีค่าลดลง ทั้งที่ถ้าพิจารณาจากเรย์โนลด์นัมเบอร์เริ่มด้น ั้ ี่ ิ่ ของเจ็ตที่ช่องทางเข้าแล้ว เจ็ตที่มีโมเมนตัมน้อย (Re = 1,000) จะถูกเบี่ยงเบนทิศทาง ค้วย Adverse pressure gradient จากผนังท้ายห้องได้ง่าย จึงสามารถไหลหลบลอดใต้ผนังท้ายห้อง ออกไปได้ ในขณะที่เจ็ตที่มีโมเมนตัมมาก (*Re* = 8,800) จะถูกเบี่ยงเบนทิศทางด้วย Adverse pressure gradient จากผนังท้ายห้องได้ยาก ดังนั้นจึงพุ่งชนเข้ากับผนังท้ายห้องที่ปิดลงมาโดยตรง ั้ แล้วเปลี่ยนทิศพุ่งลงสู่พื้นห้องทำให้เกิดจุด Reattachment ภายในห้องได้ง่ายกว่า ในลักษณะเดียว ื้ กับการที่  $\delta_{\rm c}$  มีค่าเพิ่มขึ้นเมื่อเรย์โนลด์นัมเบอร์มีค่าลดลงจาก 8,800 เป็น 1,000 แต่จากตารางที่ ิ่ ึ้ 4.1 พบว่า  $\delta_{\rm c}$  กลับมีค่าลดลงเมื่อเรย์โนลด์นัมเบอร์มีค่าลดลงจาก 1,000 เป็น 100 ื่

ลักษณะดังกลาวนาจะมีสาเหตุมาจากความแตกตางระหวางพฤติกรรมของการไหลที่เปน การไหลแบบราบเรียบ (*Re* = 100)และการไหลแบบปนปวน (*Re* = 1,000 และ 8,800) เพราะ ในการไหลแบบปนปวนจะมีกลไกการ Entrainmentและการถายเทโมเมนตัมดวย Fluctuation เพิ่มขึ้นมาจากกลใกการ Entrainment และกลใกถ่ายเทโมเมนตัมในการใหลแบบราบเรียบ ซึ่ง ิ่ ึ่ Fluctuation จะชวยทําใหเกิดการดึงอากาศภายในหองเขาไปใน Wall jetและจาก Wall jetออก สู่นอกห้อง ซึ่งเป็นผลให้เกิดการเหนี่ยวนำอากาศจากภายนอกห้องเข้ามาภายในห้องได้มากขึ้น ดัง ี่ ึ้ น ั้นการไหลแบบปนปวนจึงสามารถดึงอากาศจากภายนอกเขามาภายในหองไดมากกวาการไหล แบบราบเรียบ

ด้วยเหตุผลดังกล่าว เมื่อการใหลภายในห้องมีการเปลี่ยนรูปแบบ (Transition) จากการ ใหลแบบราบเรียบใปเป็นการใหลแบบปั่นป่วน ผนังท้ายห้องจึงต้องปิดลงมามากขึ้นในช่วงของ การเปลี่ยนรูปแบบนี้เพื่อทำให้ไม่เกิดการคึงอากาศจากภายนอกห้องเข้ามาภายในห้อง (ER = 0) ื่ และทำให้คุณลักษณะของการไหลภายในห้องไม่เปลี่ยนแปลงตามขนาดช่องเปิดด้านท้าย ดังนั้นจึง ั้ ทำให้  $\bm{\delta_c}$  สำหรับการไหลแบบปั่นป่วนมีค่ามากกว่าการไหลแบบราบเรียบในช่วงการเปลี่ยนรูป แบบ ซึ่งสอดคล้องกับการเปลี่ยนแปลงค่า  $\delta_{\rm c}$  ที่เพิ่มขึ้นเมื่อเรย์โนลด์นัมเบอร์มีค่าเพิ่มขึ้นจาก 100 ึ่ ี่ ิ่ ึ้ ื่ ิ่ ึ้ เปน 1,000 ในตารางที่ 4.1

## **บทท ี่5**

#### **สรุปผลการคํานวณ**

#### **5.1 สรุปผลการคํานวณ**

ในวิทยานิพนธ์ฉบับนี้ศึกษาลักษณะการใหลของอากาศภายในห้อง โดยใช้การคำนวณทาง ֺ֖֖֖֖֖֖֚֚֚֚֚֚֚֚֚֚֝֝<br>֧֚֚֚֚֚֚֚֚֚֚֚֚֚֚֚֚֚֚֚֝֝֝֟֩֩֩ พลศาสตร์ของไหล (Computational Fluid Dynamics) เพื่อศึกษาผลของขนาดช่องเปิดด้านท้าย ื่ หองและผลของความเร็วอากาศจากชองทางเขา (ผลของเรยโนลดนัมเบอร) ท มีตอรูปแบบการไหล ี่ ภายในห้อง ในการคำนวณ ใช้ระเบียบวิธีไฟในต์วอล่มร่วมกับการวางกริดแบบ Staggered grid arrangement ที่มีการกระจายตัวแบบไม่สม่ำเสมอ (Non-uniform grid) ขนาด 102x102 โหนด ี่ ่ํ และใชระเบียบวิธีCDS (Central differencing scheme) ในการกระจายเทอม Convection และ Diffusion แล้วคำนวณตามขั้นตอนแบบ SIMPLE (Semi-Implicit Method for Pressure-ั้ Linked Equations)

จากผลการศึกษาสามารถสรุปไดวา

- 1. สําหรับการไหลในกรณีเรยโนลดนัมเบอรต่ํา (*Re* = 1 และ 10)
	- 1.1. ในภาพรวมของการไหลภายในหองแลว กลไกการแพรกระจายมีความสําคัญตอการไหล (Diffusion dominated) ท ทุกขนาดชองเปดโดยที่กลไกการพาจะมีความสําคัญตอการ ี่ ใหลเพิ่มขึ้นเมื่อเรย์โนลด์นัมเบอร์เพิ่มขึ้น อย่างไรก็ตามสภาวะของการใหลนี้กี่ขึ้นกับ ึ้ ิ่ ึ้ ึ้ บริเวณของหองดวย
	- 1.2. ในกรณีที่ช่องเปิดค้านท้ายเปิดเต็มที่ รูปแบบการใหลภายในห้องมีลักษณะคล้ายการใหล ี่ ผ่าน BFS (Backward facing step) ซึ่งเจ็ตจากช่องทางเข้าจะเหนี่ยวนำให้เกิดบริเวณ ึ่  $\mathcal{L}^{\mathcal{L}}$ ของการไหลหมุนวนขึ้นใต้ช่องทางอากาศเข้า ซึ่งบริเวณของการไหลหมุนวนนี้จะมีขนาด ึ่ ี้ ใหญ่ขึ้นเมื่อเรย์โนลด์นัมเบอร์มีค่าเพิ่มขึ้น หลังจากนั้นเจ็ตจากช่องทางเข้าก็จะสลายตัวไป ื่ ิ่ ั้ อย่างรวดเร็วในบริเวณครึ่งห้องทาง Upstream เนื่องจากแรงเสียดทานการไหล ทำให้การ ึ่ ื่ ไหลในบริเวณคร งหองทาง Downstream มีลักษณะเหมือนกับการไหลในชองทางการ ึ่ ไหล(Channel flow)จากน ั้นการไหลจึงปรับตัวเขาสูสภาวะการไหลที่ พัฒนาตัวเต็มท (Fully developed flow) (รูปที่ 3.13 – 3.17 และรูปที่ 3.21 – 3.25)
	- 1.3. ศูนย์กลางของการใหลหมุนวนหลักที่เกิดจากการเหนี่ยวนำของเจ็ตจากช่องทางเข้า และจุด ี่ ี่ Reattachment เกิดขึ้นในบริเวณครึ่งห้องทาง Upstream ซึ่งตำแหน่งและขนาดจะ ึ่

เปลี่ยนแปลงตามก่าเรย์โนลด์นัมเบอร์ โดยไม่ขึ้นกับขนาดช่องเปิดด้านท้าย (รูปที่ 3.20 ึ้ และ 3.28)

- 1.4. ขนาดของช่องเปิดด้านท้ายจะมีผลต่อการใหลเฉพาะในบริเวณครึ่งห้องทาง Downstream โดยเฉพาะในบริเวณใกลกับชองเปดดานทาย แตแทบจะไมมีผลตอคุณ ลักษณะการไหลในบริเวณครึ่งห้องทาง Upstream ในขณะที่เรย์โนลด์นัมเบอร์จะมีผล ึ่ ต่อกุณลักษณะการใหลเฉพาะในบริเวณครึ่งห้องทาง Upstream แต่ใม่มีผลต่อการใหลใน ึ่ บริเวณ Downstream (รูปที่ 3.38)
- 2. สำหรับการใหลในกรณีเรย์โนลด์นัมเบอร์สูง
	- 2.1. ในภาพรวมของการใหลภายในห้องแล้ว กลไกการพามีความสำคัญต่อการไหล (Convection dominated) ซึ่งบทบาทของกลไกการพาจะแสดงให้เห็นชัดเจนยิ่งขึ้นเมื่อ<br>ช่องเปิดด้านท้ายมีขนาดลดลง ิ่ ึ้ ื่
	- 2.2. รูปแบบการไหลที่เกิดขึ้นจะแตกต่างไปจากการไหลที่ *Re* = 1 และ 10 อย่างชัดเจน โดย ึ้ รูปแบบการไหลจะเปลี่ยนแปลงตามขนาดช่องเปิดด้านท้ายอย่างมากเมื่อช่องเปิดด้านท้าย ื่ เปิดเต็มที่จนถึงเปิดประมาณ 40% ของความสูงห้อง แต่เมื่อช่องเปิดด้านท้ายมีขนาดน้อย ี่ ื่ ึกว่า 40% ของความสงห้องแล้ว รูปแบบการไหลภายในห้องแทบจะไม่เปลี่ยนแปลงตาม ขนาดชองเปดเลย (รูปที่ 3.29 – 3.32 และ 3.34)
	- 2.3. อากาศจากภายนอกห้องจะถูกคึง (Entrain) เข้ามาภายในห้องเมื่อช่องเปิดด้านท้ายเปิดเต็ม ที่จนถึงเปิดประมาณ 40% ของความสูงห้อง โดยอัตราส่วนการดึงอากาศจากภายนอกเข้า ี่ มาภายในห้องจะมีค่าเพิ่มขึ้นเล็กน้อยเมื่อช่องเปิดเริ่มลดลงจากกรณีที่เปิดเต็มที่ หลังจาก ิ่ ึ้ ื่ ิ่ นั้นอัตราส่วนการดึงอากาศจะมีค่าลดลงอย่างต่อเนื่องตามขนาดช่องเปิดที่ลดลง จนในที่ ั้ ื่ ี่ สุดจะไม่เกิดการดึงอากาศเข้ามาภายในห้องเลยเมื่อช่องเปิดด้านท้ายมีขนาดน้อยกว่า 40% ื่ ของความสูงหอง (รูปที่ 3.35)
	- 2.4. จุด Reattachment จะเกิดขึ้นภายในห้องเมื่อช่องเปิดด้านท้ายมีขนาดน้อยกว่า 40% ของ ื่ ความสูงห้อง โดยจะเคลื่อนที่เข้ามาภายในห้องเล็กน้อยเมื่อช่องเปิดด้านท้ายมีขนาดลดลง ี่ ื่ (รูปที่ 3.36)
	- 2.5. ศูนย์กลางของการใหลหมุนวนหลักจะเคลื่อนตัวจากบนช่องเปิดด้านท้ายเข้ามาภายในห้อง ื่ พร้อมกับลดระดับลงอย่างรวดเร็วเมื่อช่องเปิดด้านท้ายมีขนาดลดลงจากกรณีที่เปิดเต็มที่ ื่ จนถึงเปิดประมาณ 40% ของความสูงห้อง แต่เมื่อช่องเปิดด้านท้ายมีขนาดน้อยกว่า 40% ื่ ของความสูงห้องแล้ว ศูนย์กลางของการ ไหลหมุนวนหลักจะเคลื่อนที่ในแนวระดับเข้ามา ื่ ในหองอีกเพียงเล็กนอย (รูปที่ 3.37)

3. จากการวิเคราะหผลการคํานวณรวมกับงานวิจัยของ Stitsuwongkul and Bunyajitradulya (2000) และ Stitsuwongkul (2000) สรุปได้ว่า คุณลักษณะของการไหลภายในห้องจะขึ้น<br>กับขนาดของช่องเปิดด้านท้ายเฉพาะในช่วงที่ผนังท้ายห้องปิดลงมาไม่เกิน End-wall closing ึ้ ี่ ้กับขนาดของช่องเปิดด้านท้ายเฉพาะในช่วงที่ผนังท้ายห้องปิดลงมาไม่เกิน End-wall closing characteristic height, $\delta_{\rm c}$  แต่เมื่อผนังท้ายห้องปิดลงมาเกินกว่า  $\delta_{\rm c}$  แล้ว คุณลักษณะของ การใหลภายในห้องแทบจะไม่เปลี่ยนแปลงตามขนาดช่องเปิดด้านท้าย เมื่อ  $\bm{\delta_c}$  กือความสูง ื่ ของผนังท้ายห้องที่ทำให้เกิดจุด Reattachment ขึ้นภายในห้อง หรืออีกนัยหนึ่ง  $\delta_\text{c}$  คือความ ี่ ึ่ สูงของผนังท้ายห้องที่ทำให้ไม่เกิดการคึงอากาศจากภายนอกห้องเข้ามาภายในห้อง ซึ่ง  $\delta_{\rm c}$ ี่ ึ่ ของแต่ละเรย์โนลด์นัมเบอร์จะมีค่าแตกต่างกัน ขึ้นกับพฤติกรรมของการไหลว่าเป็นการไหล ึ้ แบบราบเรียบหรือการใหลแบบปั่นป่วน เพราะการใหลทั้งสองลักษณะนี้มีความสามารถใน ֺ֖֖֖֖֖֖֖֧֚֚֚֚֚֚֚֚֚֚֚֚֚֚֝֝֝֝֝֝<u>֟</u><br>֧֪֩֩֩֩ การดึง (Entrain)อากาศเขามาภายในหองไดไมเหมือนกัน

#### **5.2 ขอเสนอแนะสําหรับงานวิจัยในอนาคต**

จากผลการศึกษาในวิทยานิพนธ์นี้ทำให้เกิดคำถามเกี่ยวกับคุณลักษณะของการไหลภายใน ֺ֪֪֪ׅ֪֪֦֖֪֪֪֦֖֧֖֖֝֟֟֟֟֟֟֟֟֟֟֟֝֟֟֟֟֩֕֓֟֝֬֝֟֟֩֕֓֟֩֕֓֝֬֝֬֝֬֝֟֩ ี่ ห้องต่อไปอีก ดังนี้

- $\bullet$   $\,$   $\,$   $\delta_{\rm c} \,$  จะมีการเปลี่ยนแปลงตามค่าเรย์โนลด์นัมเบอร์อย่างไรทั้งในช่วงที่เป็นการไหลแบบราบ เรียบและการไหลแบบปั่นป่วน เพราะ  $\delta_{\rm c}$  ที่นิยามขึ้นในการศึกษานี้ นิยามขึ้นจากข้อมูลของการ ึ้ ใหลที่สามเรย์โนลด์นัมเบอร์ ทั้งการใหลที่เป็นแบบราบเรียบและการใหลแบบปั่นป่วน และ เนื่องจากในงานวิทยานิพนธ์นี้และงานวิจัยของ Stitsuwongkul and Bunyajitradulya (2000) และ Stitsuwongkul (2000) ศึกษาการไหลภายในห้องที่มีขนาดเดียวกัน ดังนั้นขนาด ี่ ั้ ของห้อง (ความยาวและความสูง) จะมีผลต่อการเปลี่ยนแปลง  $\bm{\delta_c}$  อย่างไร จึงเป็นเรื่องที่น่าจะ ื่ ี่ ศึกษาต่อไปเพื่อความเข้าใจในลักษณะทางกายภาพของการใหลภายในห้องที่ชัดเจนยิ่งขึ้น ิ่
- $\bullet$  ในการนำ  $\delta_\text{c}$  ไปใช้งานนั้น  $\delta_\text{c}$  อาจจะวัดได้ยากกว่า  $\delta$  ที่นิยามเป็นความหนาของ Wall jet ั้ ี่ ในกรณีที่เปิดเต็มที่ ดังนั้นการศึกษาเพื่อหาความสัมพันธ์ระหว่าง  $\bm{\delta_{\rm c}}$  กับ  $\bm{\delta}$  ที่ค่าเรย์โนลด์นัม ั้ ี่ เบอร์ต่างๆ จะทำให้สามารถนำ  $\delta_\text{c}$  ไปใช้งานได้สะดวกยิ่งขึ้น ซึ่งในการทดลองเพื่อหาความ ิ่ ึ้ สัมพันธ์ดังกล่าวนั้นสามารถทำได้ไม่ยากนักด้วยการวัดค่า  $\delta$  ที่ค่าเรย์โนลด์นัมเบอร์ใดๆ จากนั้น ั้ จึงวัดค่า  $\delta_{\rm c}$  ด้วยการปิดผนังท้ายห้องลงมาอย่างต่อเนื่องจนเกิดจุด Reattachment ขึ้นภายใน ื่ หอง หรือไมเกิดการดึงเอาอากาศจากภายนอกเขามาภายในหอง
- อัตราสวนการดึงอากาศจากภายนอกเขามาภายในหอง (Entrainment ratio) ท แตละขนาดชอง ี่ เปิด (*t/H*) จะเปลี่ยนแปลงตามค่าเรย์โนลด์นัมเบอร์อย่างไร ก็เป็นอีกหนึ่งคุณลักษณะของการ ึ่ ไหลภายในหองที่นาสนใจ

ซึ่งข้อมูลจากคำถามเหล่านี้สามารถนำไปประยุกต์ใช้ในการออกแบบการระบายอากาศภาย ึ่ ี้ ในห้อง หรือออกแบบการหมนเวียนของอากาศในห้องเผาไหม้ได้

• นอกจากนี้ถ้าเรามีเงื่อน ไขของขนาดช่องเปิดให้ต้องปิดลงมา ได้น้อย ทำให้มีการดึง ֺ<u>֚</u> อากาศภายนอกเข้ามาภายในห้องใค้มาก คังนั้นจึงมีคำถามเกิดขึ้นว่า จะมีการออกแบบการควบ ั้ ึ้ คุมการไหลอย่างง่าย (Simple flow control) ใด้อย่างไรที่จะทำให้เกิดการดึงอากาศเข้ามาใน ห้องใด้น้อยลง ในทางตรงข้ามถ้าต้องปิดผนังท้ายห้องลงมามาก ซึ่งทำให้เกิดการดึงอากาศเข้า ึ่ มาไดนอยแตตองการการดึงอากาศเขามามากจะมีวิธีออกแบบการควบคุมการไหลไดอยางไร

สำหรับในด้านการคำนวณ การศึกษารูปแบบการใหลภายในห้องในวิทยานิพนธ์นี้มีค่าเรย์ ี้ โนลด์นัมเบอร์สูงสุดที่คำนวณใด้โดยที่การใหลที่ศึกษายังคงเป็นการใหลแบบราบเรียบ (Laminar ี่ flow) ในสภาวะคงตัว (Steady state) ประมาณ 100 ซึ่งไม่สูงนัก ดังนั้นการขยายขอบเขตของค่า ั้ เรย์โนลด์นัมเบอร์ในการคำนวณให้สูงขึ้นจะทำให้เข้าใจลักษณะทางกายภาพของการใหลภายใน ึ้ ห้องได้ดีขึ้น แต่การที่เรย์โนลด์นัมเบอร์มีค่าสูงขึ้นนั้นสภาวะของการไหลจะเริ่มเปลี่ยนแปลงเข้าสู่ ึ้ ี่ ึ้ สภาวะที่ไม่คงตัว (Unsteady flow) และเปลี่ยนเป็นการไหลแบบปั่นป่วน (Turbulent flow) ใน ที่สุด ดังนั้นจึงต้องพัฒนาขั้นตอนการคำนวณ (Numerical algorithm) ให้เหมาะสมกับสภาวะ ี่ ั้ ั้ การไหลที่เปลี่ยนแปลงตามเวลาและจําเปนตองใชTurbulence model ในการจําลองการไหลแบบ ปั่นป่วน นอกจากนี้ยังควรขยายขอบเขตการคำนวณ ไปสู่การไหลใน 3 มิติด้วย เพราะการไหลจะ ี้ มีลักษณะเป็น 3 มิติมากขึ้นเมื่อเรย์โนลด์นัมเบอร์มีค่าสูงขึ้น จากงานวิจัยของ Davidson et al. ึ้ (2000) พบว่าการใหลภายในห้องนั้นใม่ได้มีลักษณะเป็น Fully turbulent ตลอดทั่วทั้งห้อง แต่มี ั่ ั้ บางบริเวณที่การใหลมีลักษณะเป็น Transitional flow ซึ่งทำให้ Turbulence model ประเภท ึ่ RANS ไม่เหมาะที่จะนำมาใช้ในการจำลองการไหลภายในห้อง ี่

ดังนั้นเพื่อให้การศึกษาการใหลภายในห้องด้วยการจำลองการใหลมีความถูกต้อง แม่นยำ ั้ Large Eddy Simulation (LES)จึงนาจะเปนวิธีการจําลองการไหลที่เหมาะสมในการศึกษาคุณ ลักษณะของการไหลภายในห้อง ซึ่ง LES เป็นการจำลองการไหลแบบปั่นป่วนที่เปลี่ยนแปลงตาม ึ่ เวลาใน 3 มิติอีกวิธีหนึ่งนอกเหนือจากการใช้ Turbulence model โดย LES จะคำนวณลักษณะ ึ่ การไหลของ Large scale structure แบบเท ยงตรง (Exact)และจะโมเดลเฉพาะ Small scale structure ในการไหลเทานั้น

# **ประมวลตาราง**

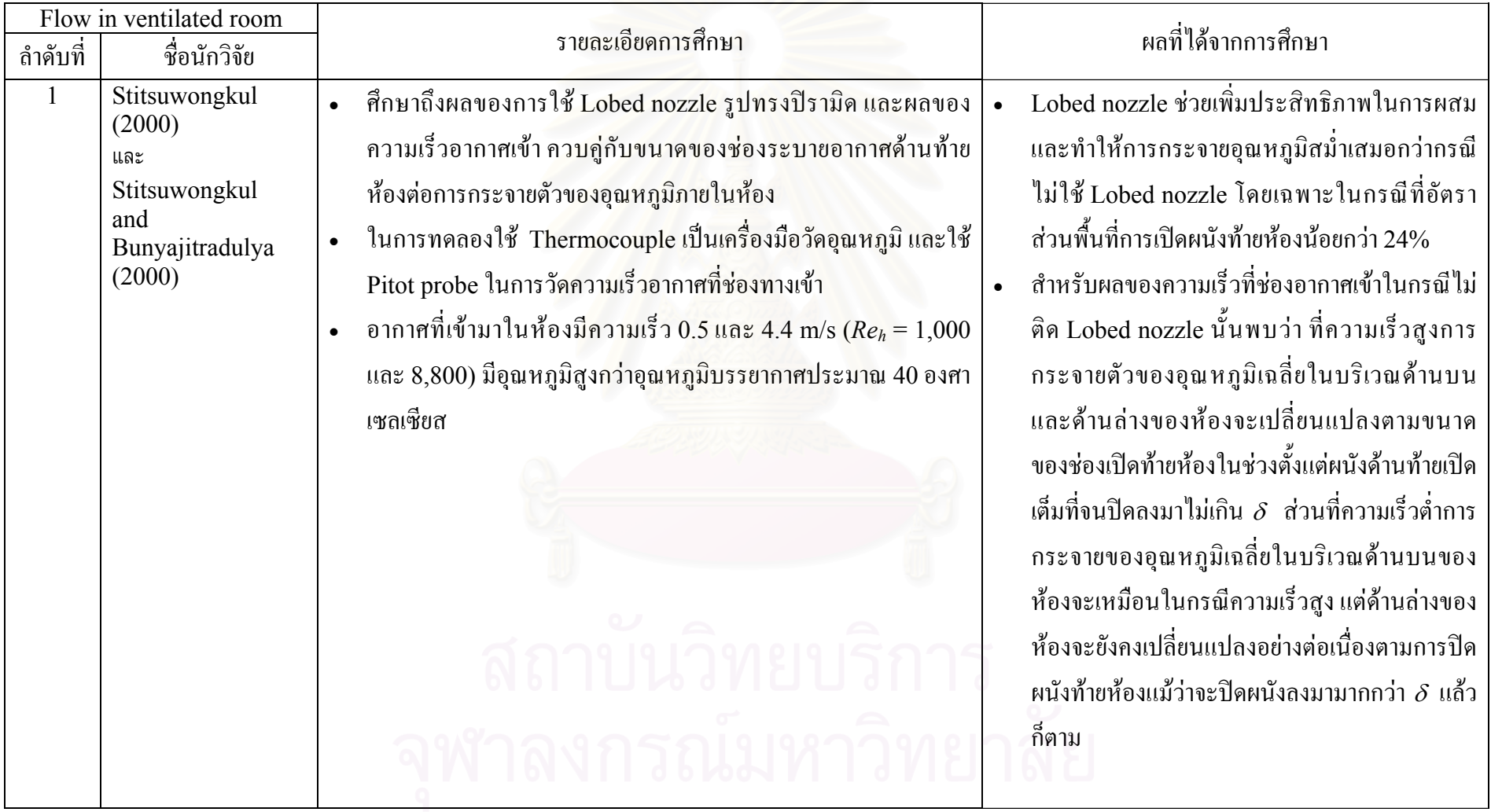

#### <u>ตารางท</u>  $\vec{\text{n}}$  1.1 คารางแสดงรายละเอียด และผลการศึกษาการไหลหมุนวนใน Ventilated chamber

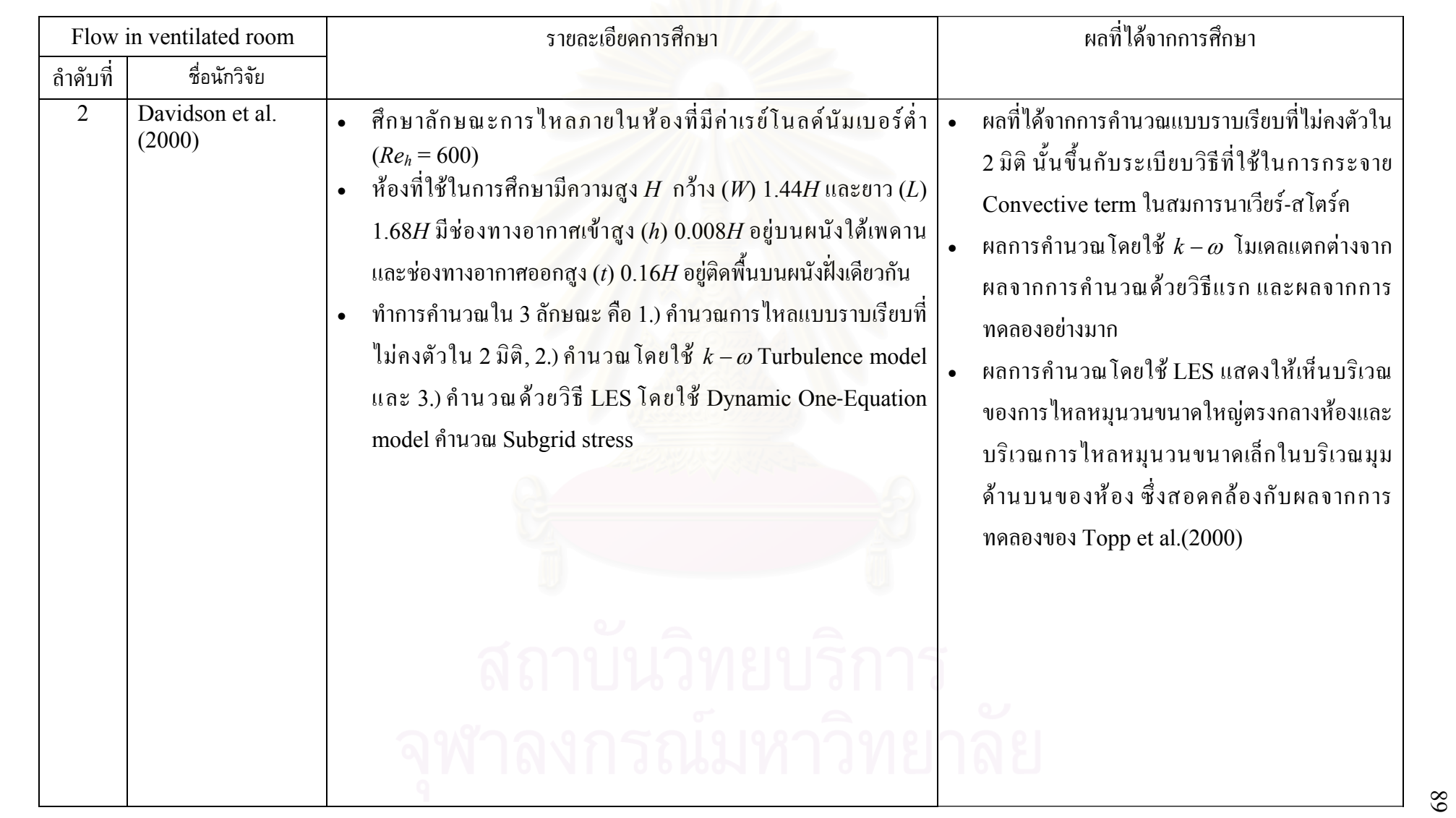

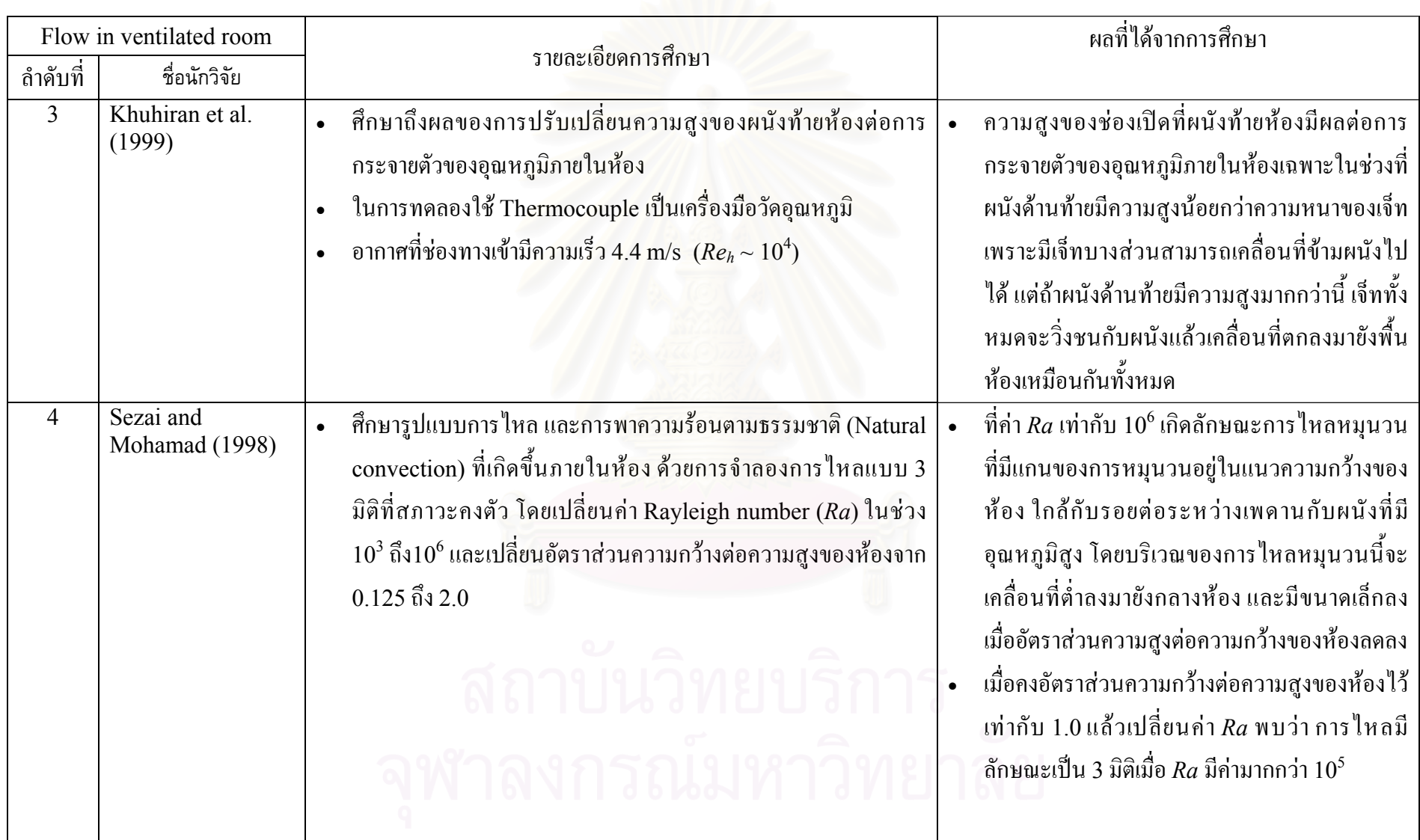

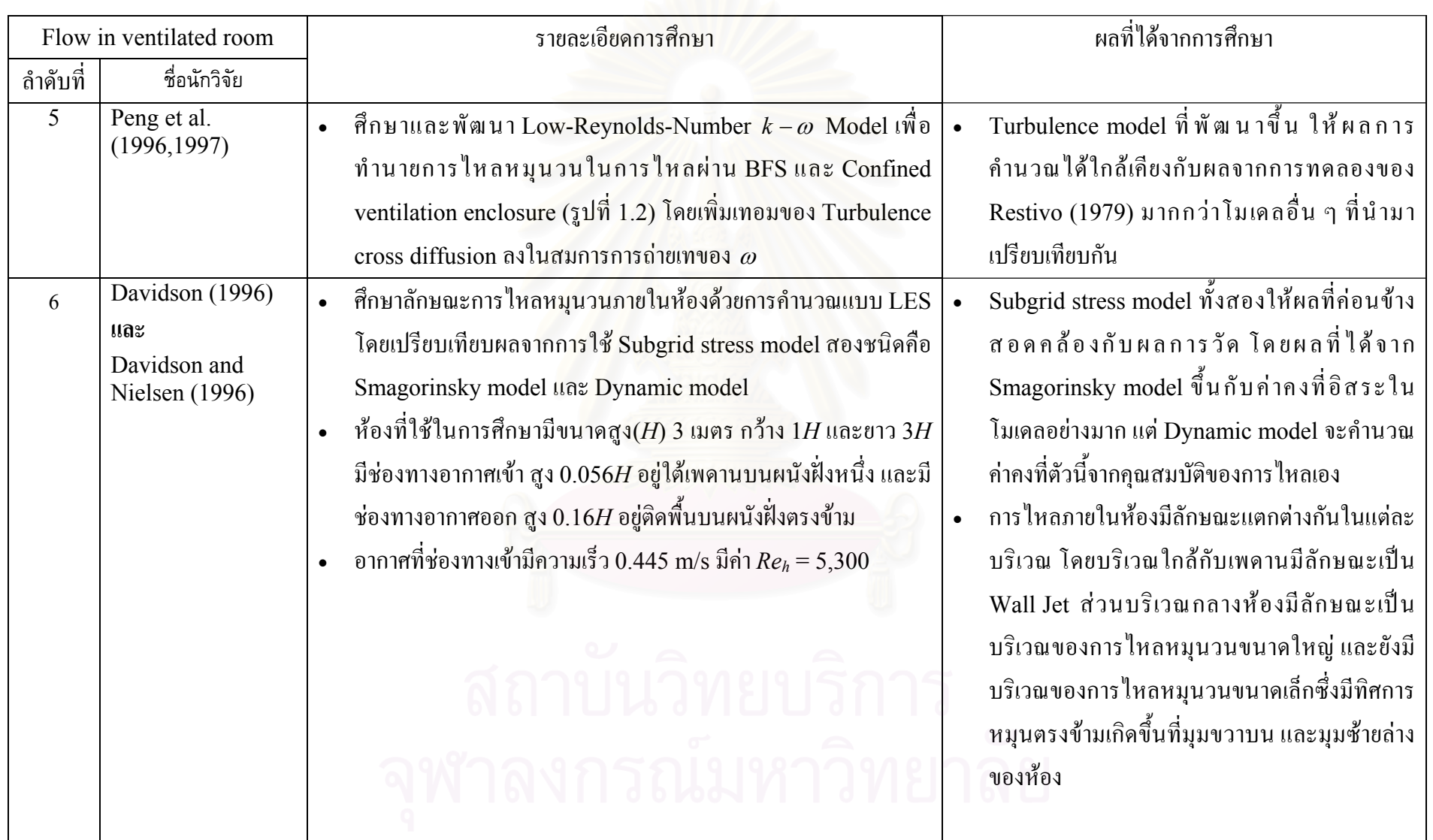

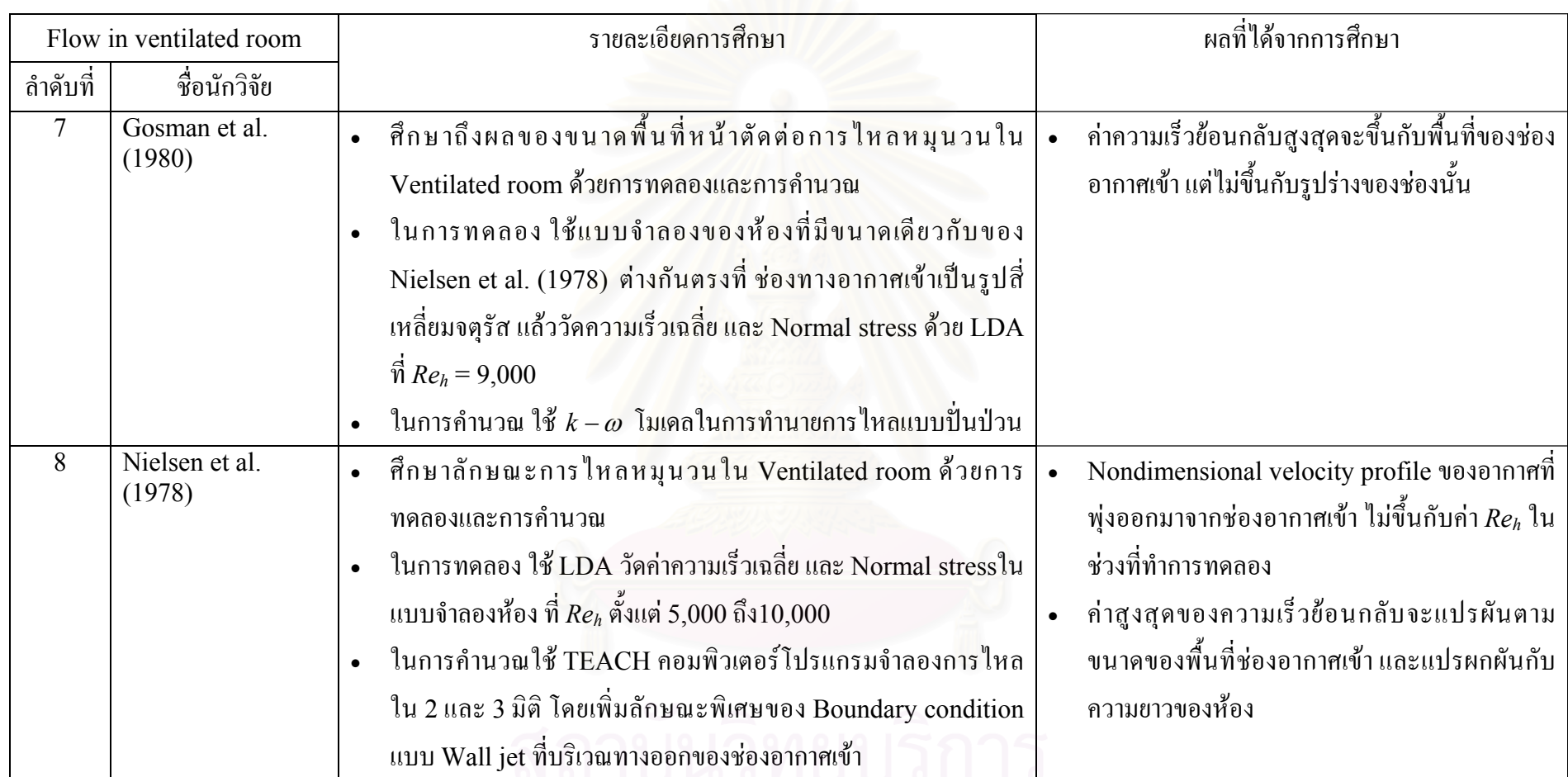

จุฬาลงกรณ์มหาวิทยาลัย
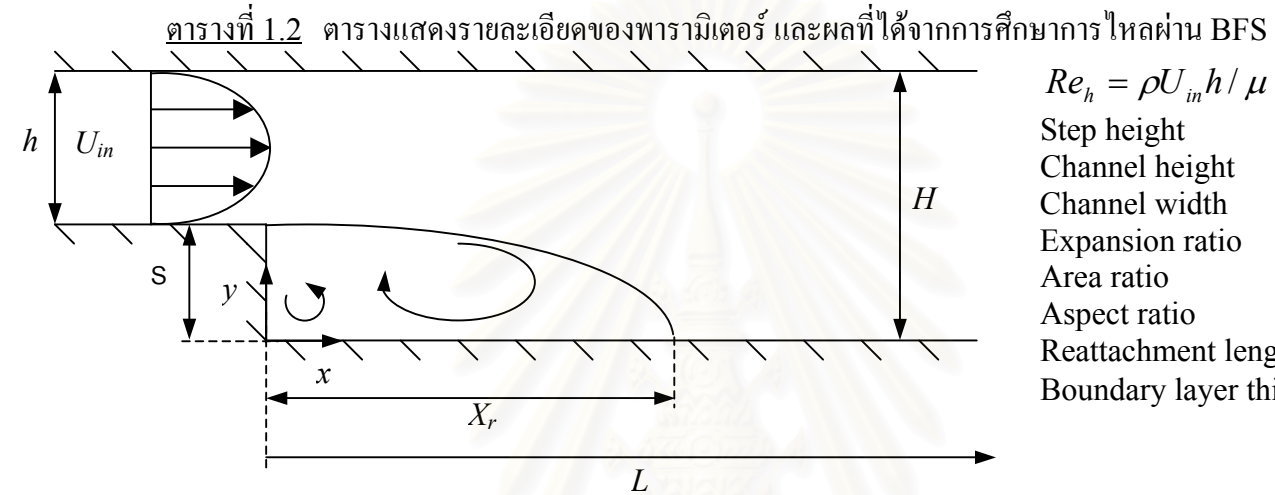

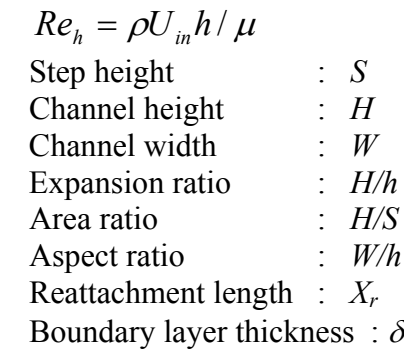

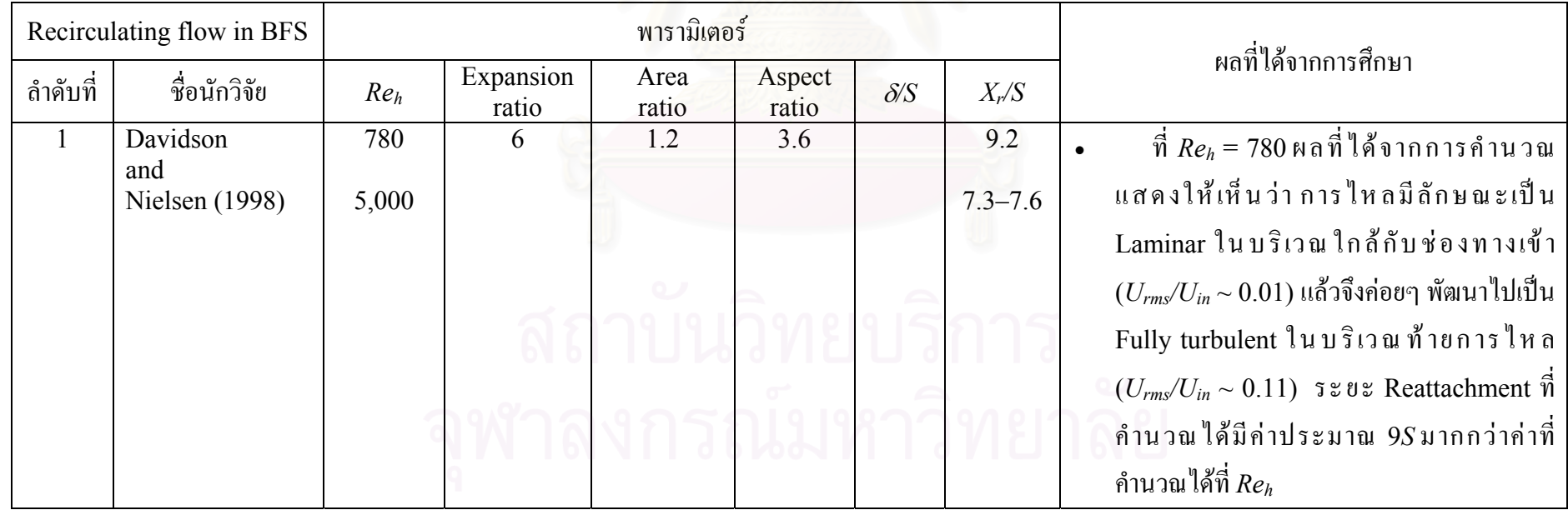

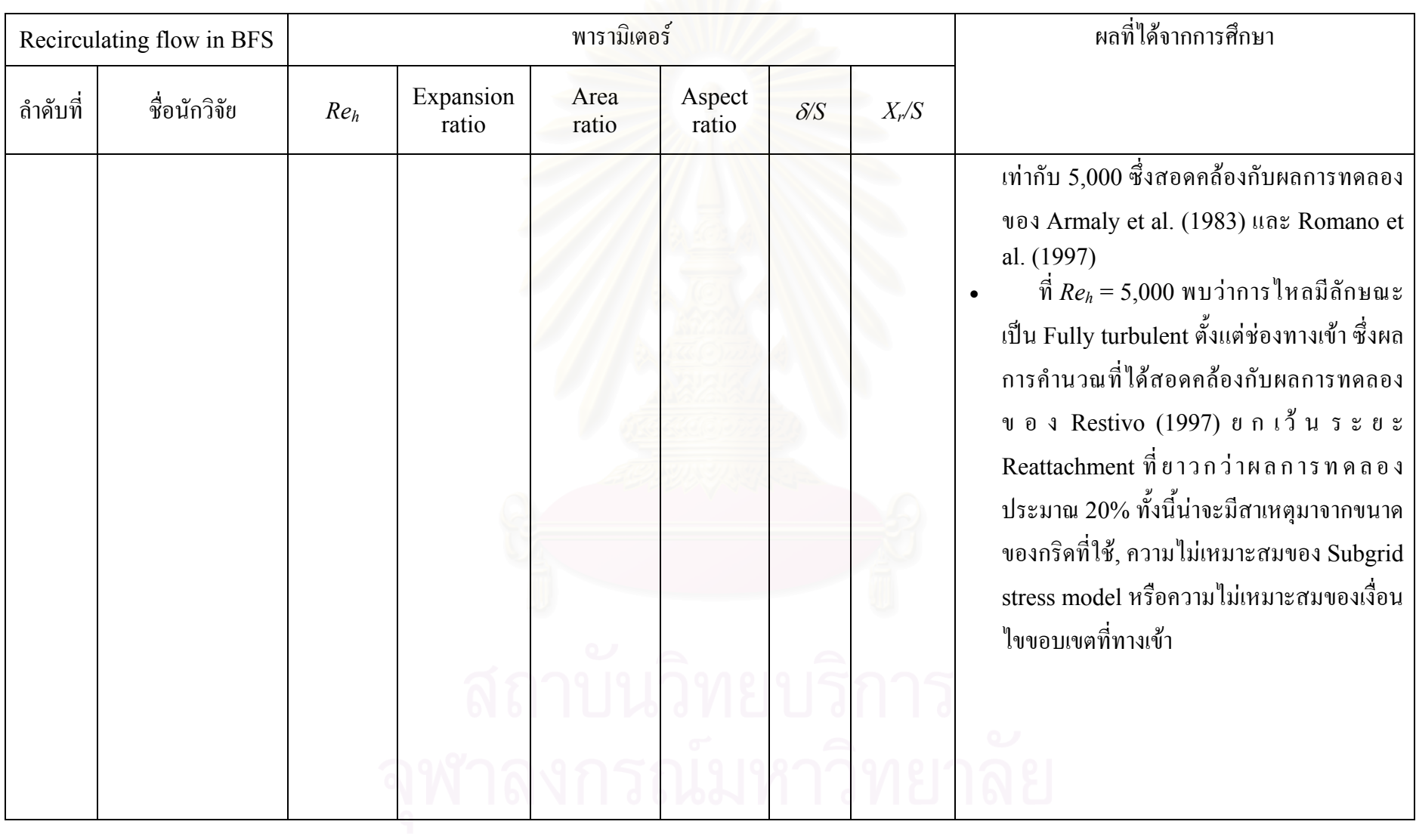

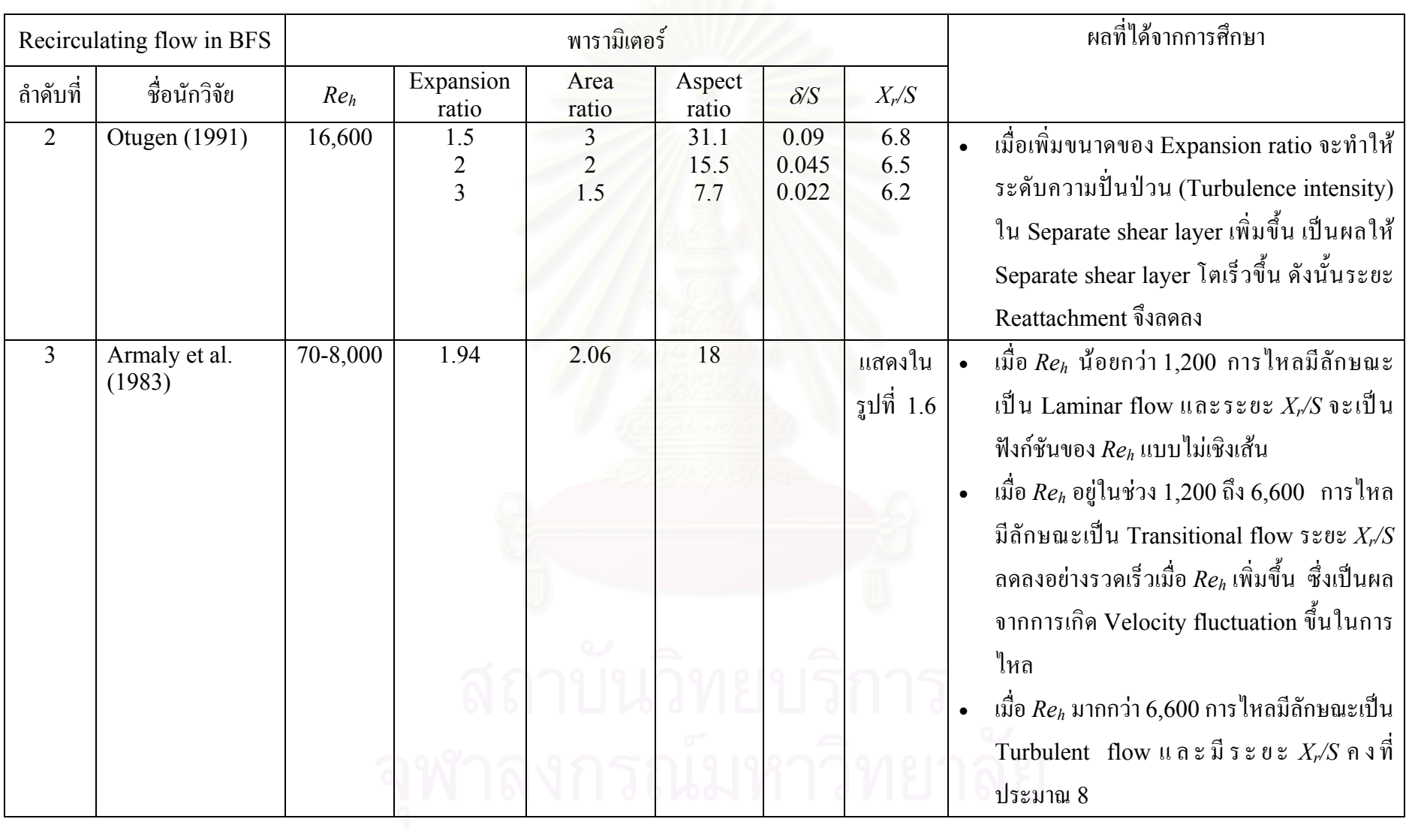

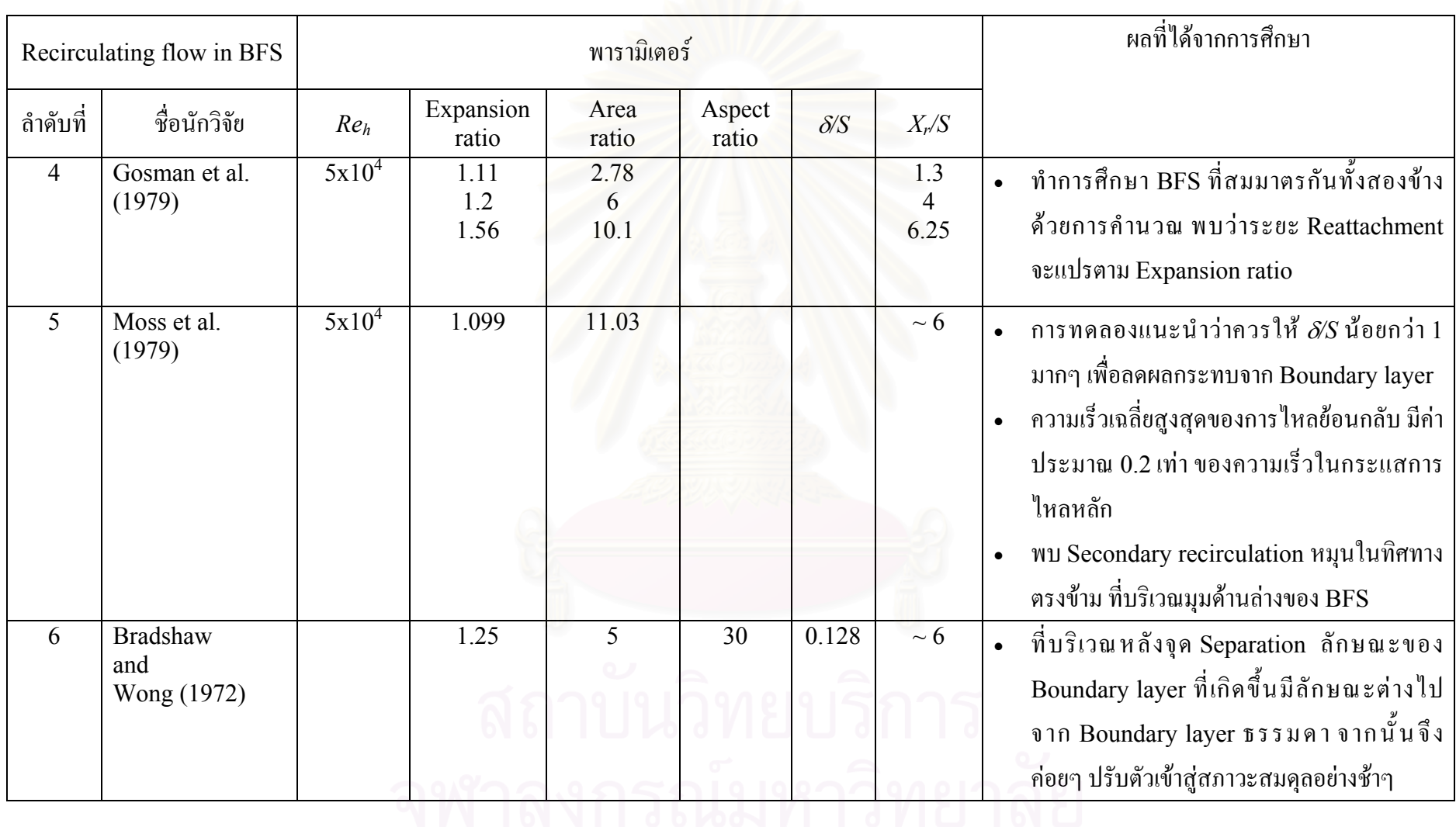

| Equation      |             | $\varphi$ |                                                      |
|---------------|-------------|-----------|------------------------------------------------------|
| Continuity    |             |           |                                                      |
| Navier-Stokes | $u_{\cdot}$ |           | дP<br>$\mathcal{O}$<br>$\mathcal{U}$<br>$\partial x$ |

ตารางท ี่ 2.1 ตัวแปรและคาคงที่ตางๆ ในสมการ 2.8

|         |                  |           |           | SD     |        |        |
|---------|------------------|-----------|-----------|--------|--------|--------|
|         | $\overline{C}_P$ |           |           |        |        |        |
|         | Re               |           |           | Re     |        |        |
| t/H     |                  | 10        | 100       |        | 10     | 100    |
| 1.0     | $-9.7149$        | $-0.5082$ | $-0.1404$ | 0.5253 | 0.0478 | 0.0081 |
| 0.92    |                  | $-0.5082$ | $-0.1409$ |        |        | 0.0092 |
| 0.96    | $-9.71462$       |           | $-0.1412$ | 0.5252 | 0.0478 | 0.0120 |
| 0.84    | $-9.71472$       | $-0.5085$ | $-0.1425$ | 0.5252 | 0.0479 | 0.0191 |
| 0.76    | $-9.71010$       | $-0.5745$ | $-0.1422$ | 0.5251 | 0.0479 | 0.0264 |
| 0.68    | $-9.6928$        | $-0.5016$ | $-0.1381$ | 0.5245 | 0.0478 | 0.0330 |
| 0.60    | $-9.7068$        | $-0.5065$ | $-0.1418$ | 0.5258 | 0.0480 | 0.0396 |
| 0.40    | $-9.6975$        | $-0.5024$ | $-0.1358$ | 0.5294 | 0.0490 | 0.0495 |
| 0.30    |                  |           | $-0.1364$ |        |        | 0.0541 |
| 0.20    | $-9.7073$        | $-0.5045$ | $-0.1334$ | 0.5513 | 0.0565 | 0.0554 |
| 0.10    |                  |           | $-0.1345$ |        |        | 0.0597 |
| 0.08    | $-9.7292$        | $-0.5106$ | $-0.1362$ | 0.6705 | 0.0965 | 0.0646 |
| Total   | $-9.7098$        | $-0.5064$ | $-0.1386$ | 0.5447 | 0.0544 | 0.0359 |
| average |                  |           |           |        |        |        |

ตารางที่ 3.1 ค่าสัมประสิทธิ์ความดันเฉลี่ย และค่าเบี่ยงเบนมาตรฐาน สำหรับการไหลภายในห้อง ิ์ ที่ค่าเรย์โนลด์นัมเบอร์ และช่องเปิดด้านท้ายขนาดต่างๆ

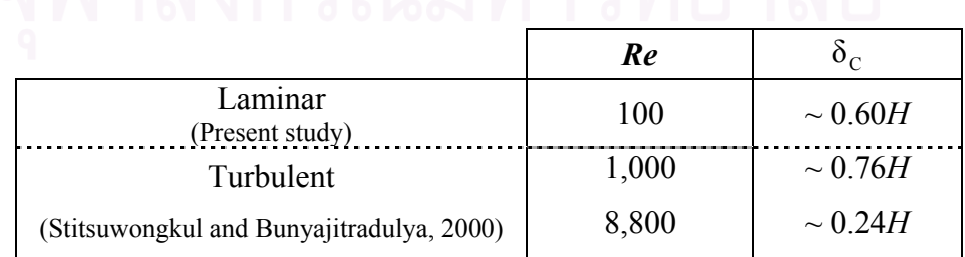

ตารางที่ 4.1  $\,$  ค่า  $\rm \delta_{\rm c} \,$  ที่เรย์โนลด์นัมเบอร์เท่ากับ 100, 1,000 และ 8,800  $\,$ ี่

## **ประมวลร ปภาพ**

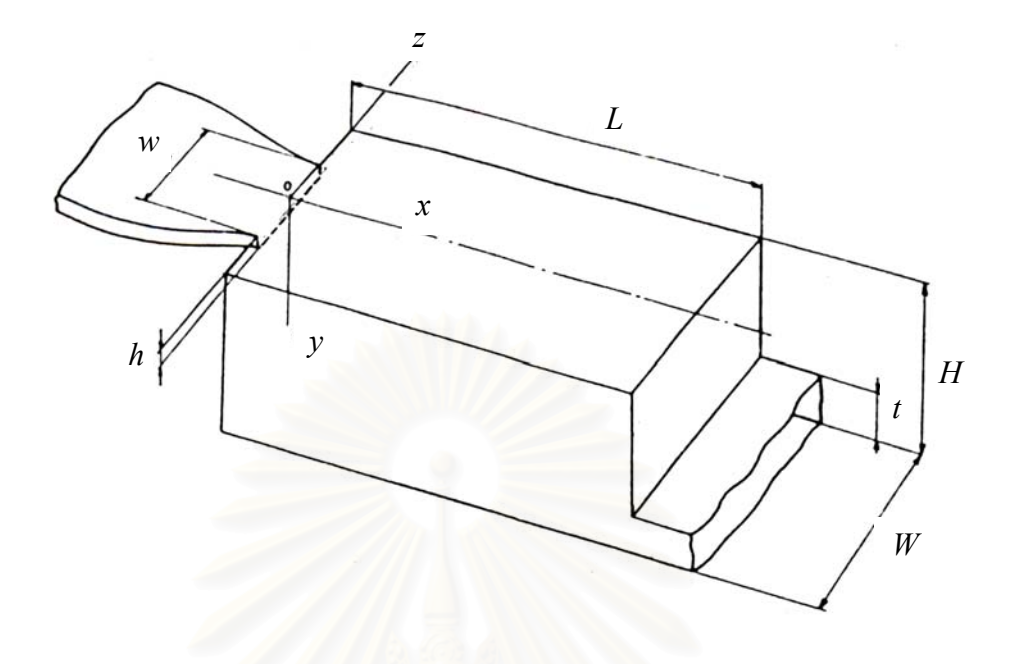

รูปที่ 1.1 ลักษณะของห้องที่ใช้ในการศึกษาของ Nielsen et al. (1978)

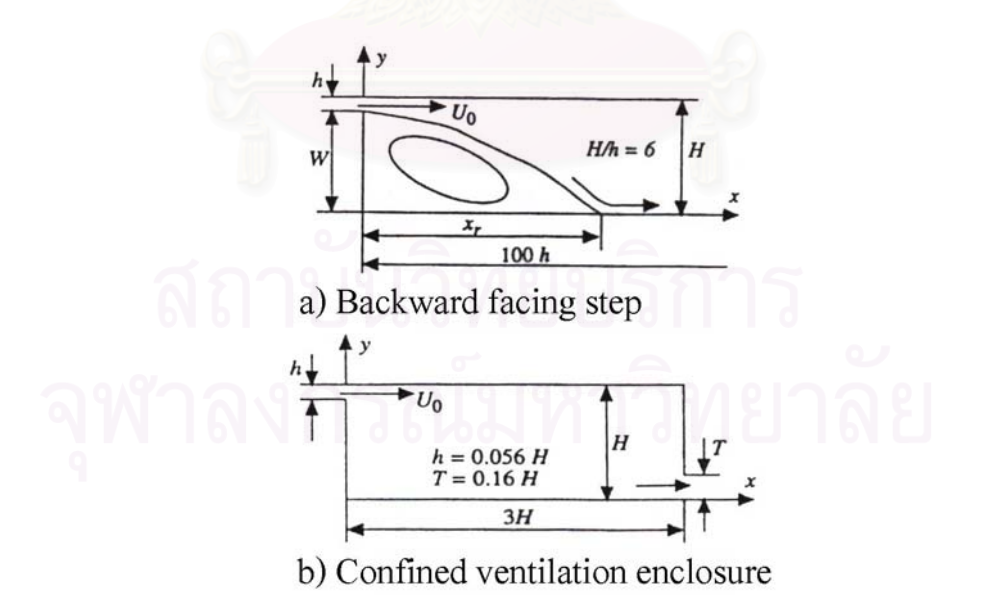

รูปที่ 1.2 ลักษณะของ BFS และ Confined ventilation enclosure ในการศึกษาของ Peng et al. (1997)

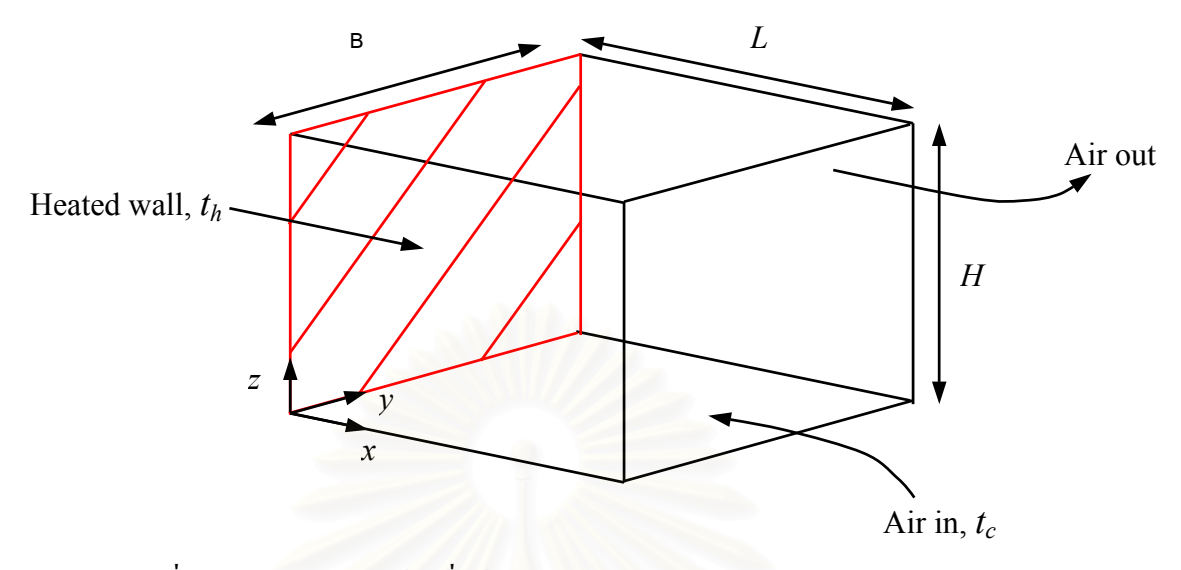

รูปที่ 1.3 ลักษณะของห้องที่ใช้ในการศึกษาของ Sezai and Mohamad (1998)

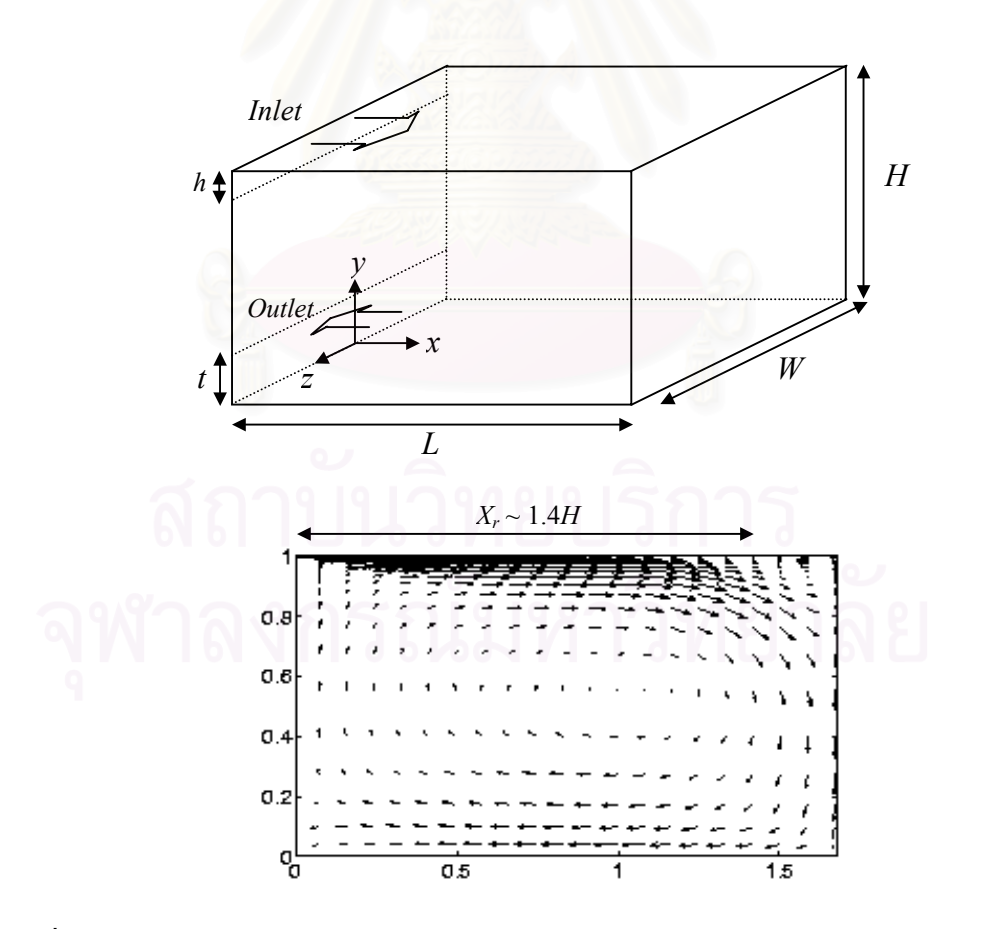

รูปที่ 1.4 ลักษณะของหองระบบแกนพิกัด (บน) และผลการคํานวณดวย LES (ลาง) จากการ ศึกษาของ Davidson et al. (2000)

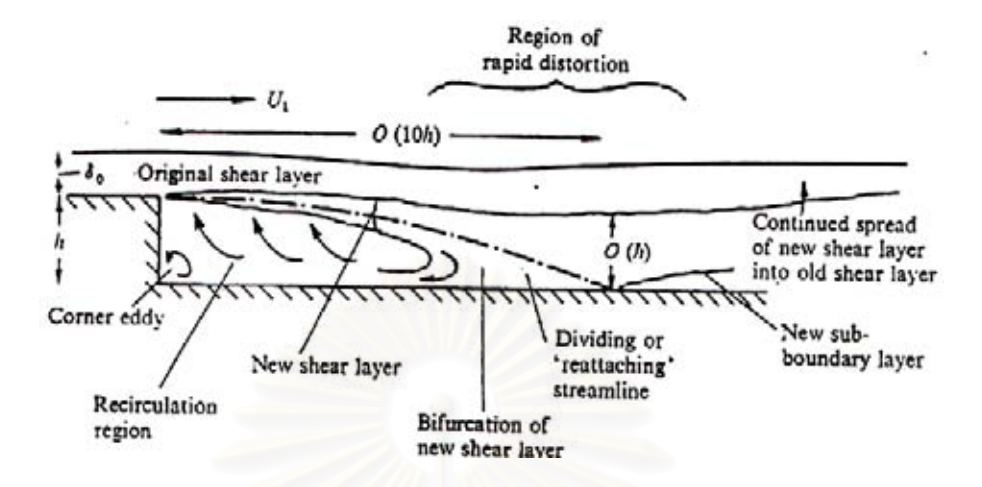

รูปที่ 1.5 ลักษณะการไหลผาน Backward facing step ในการศึกษาของ Bradshaw and Wong (1972)

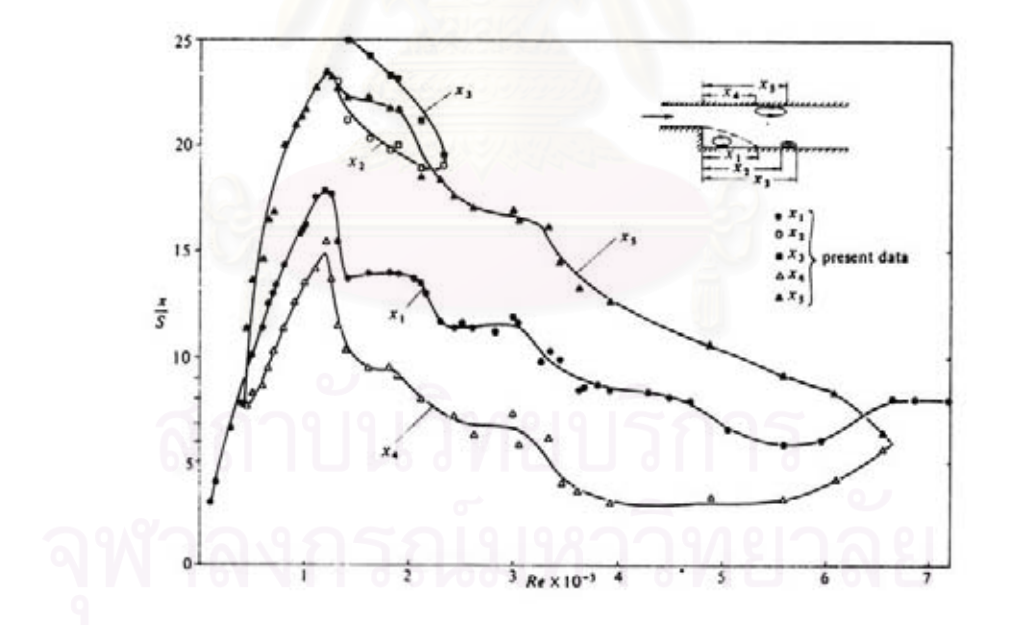

รูปที่ 1.6 กราฟแสดงผลการวัดระยะ Reattachment ตามการเปลี่ยนแปลงคาเรยโนลดนัมเบอร ของ Armaly et al. (1983)

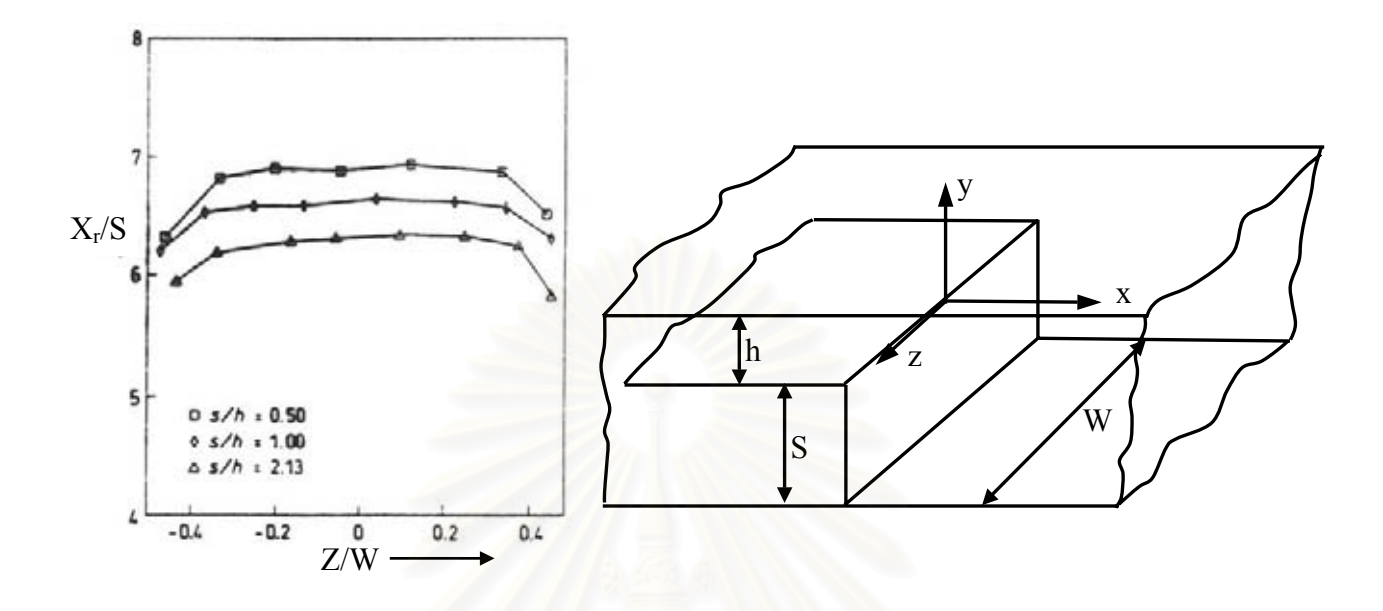

รูปที่ 1.7 กราฟแสดงผลของ Expansion ratio ตอระยะ Reattachment (ซาย) และ ระบบแกนพิกัด (ขวา) ที่ใช้ในงานวิจัยของ Otugen (1991)

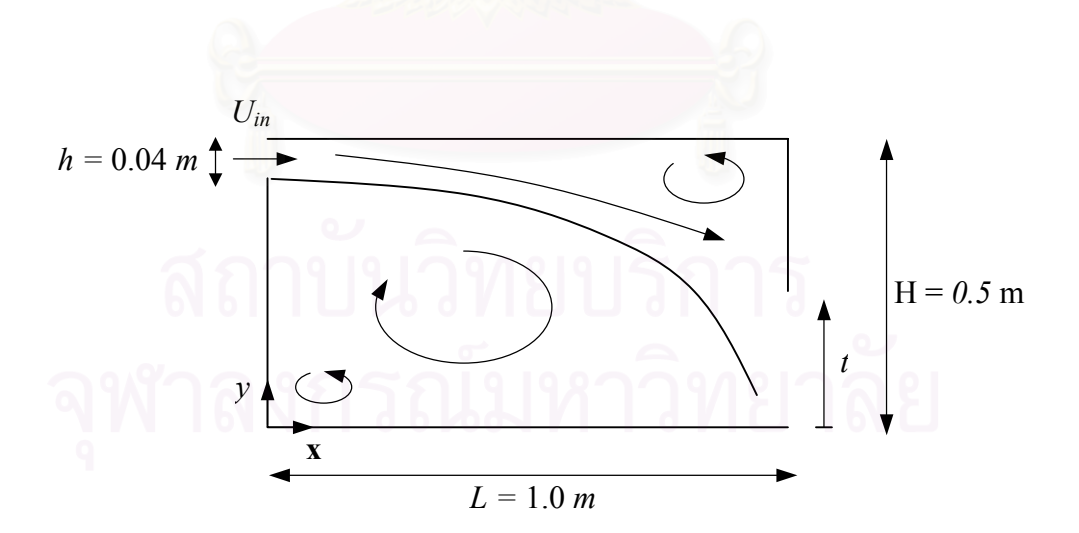

รูปที่ 1.8 ลักษณะของ Ventilated chamber และระบบพิกัดที่ใช้ในวิทยานิพนธ์ฉบับนี้

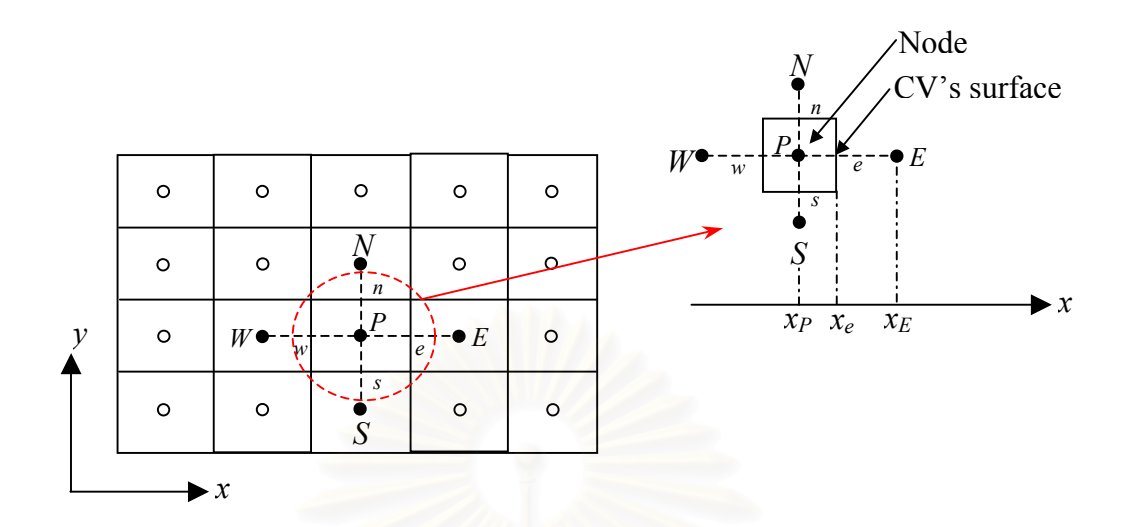

รูปที่ 2.1 ขอบเขตของปญหาที่ถูกแบงออกเปนปริมาตรควบคุมเล็ก ๆ ดวยระเบียบวิธีไฟไนตวอลุม

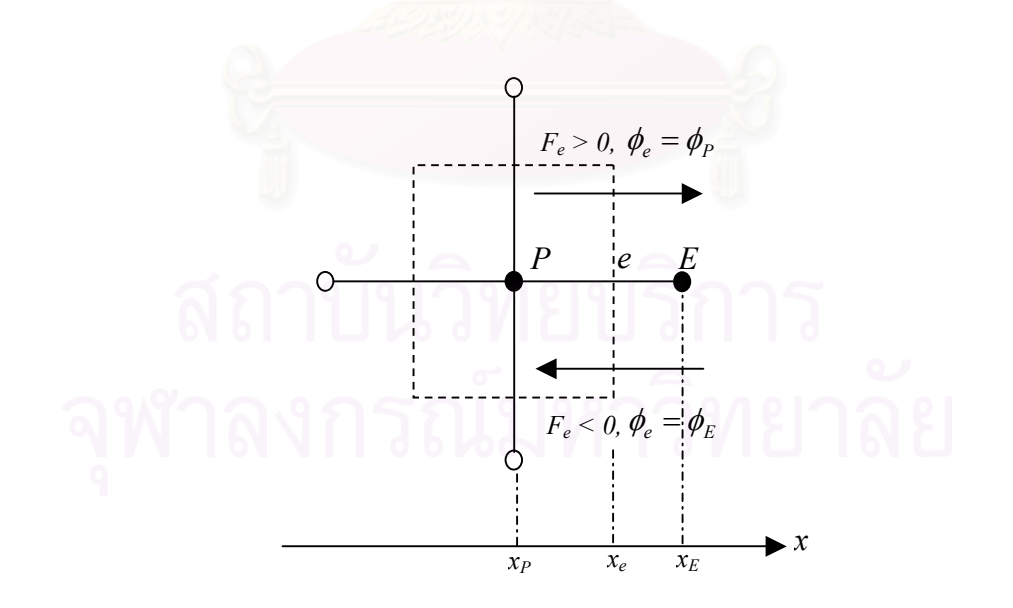

รูปที่ 2.2 ลักษณะการประมาณแบบ Upwind differencing scheme

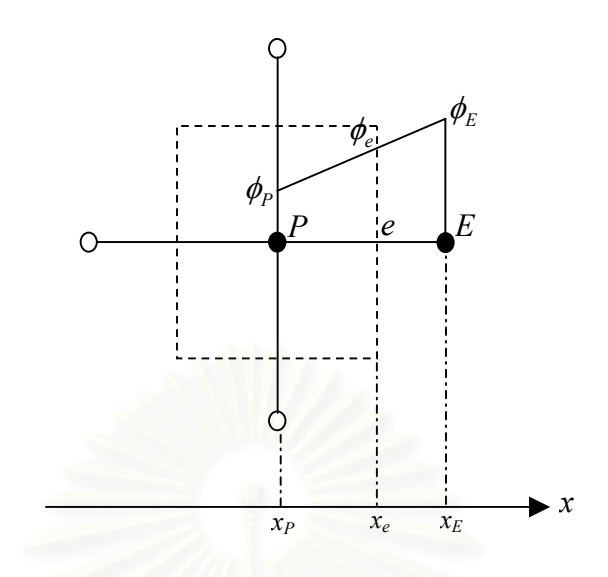

รูปที่ 2.3 ลักษณะการประมาณแบบ Central differencing scheme

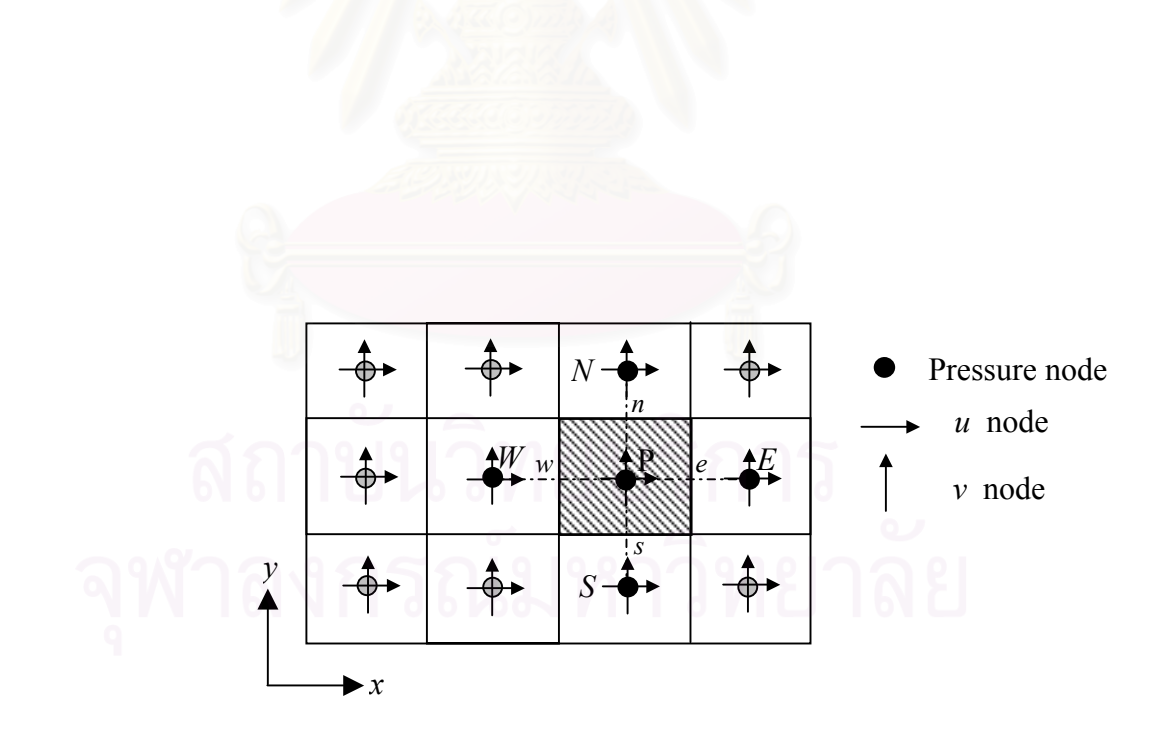

รูปที่ 2.4 การวางกริดแบบ Colocated grid arrangement

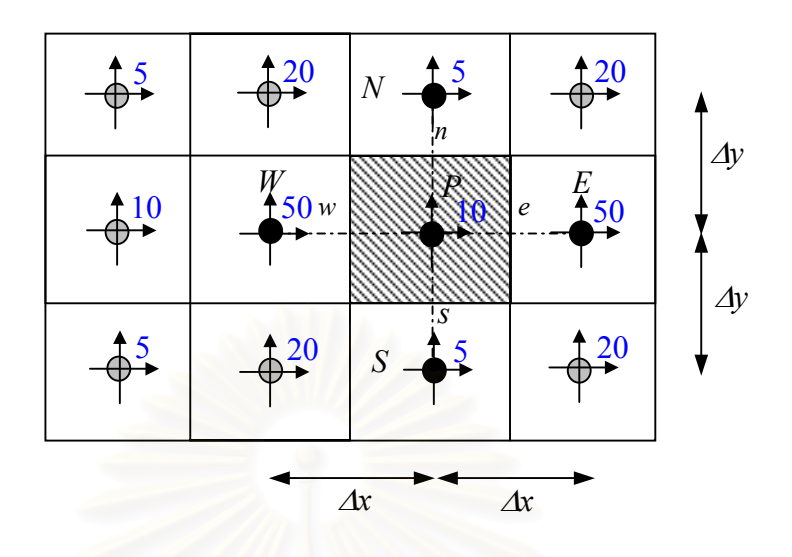

รูปที่ 2.5 การกระจายความดันแบบ Checker board

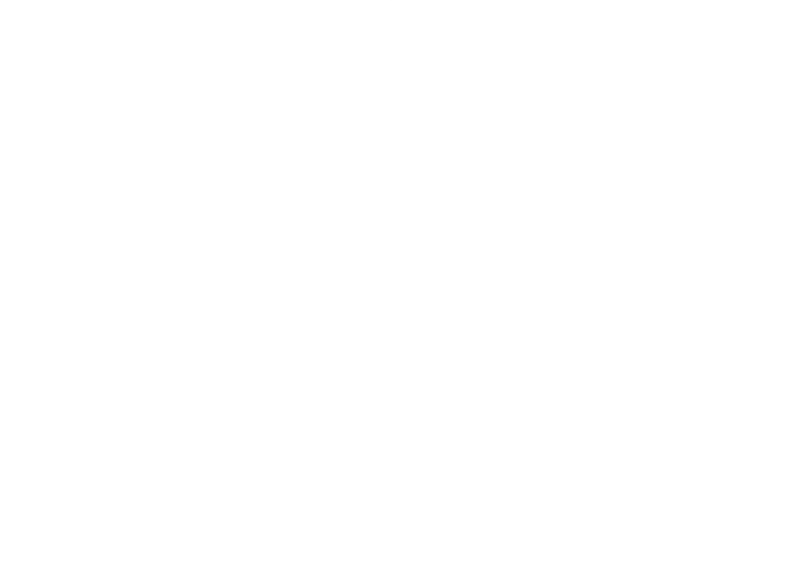

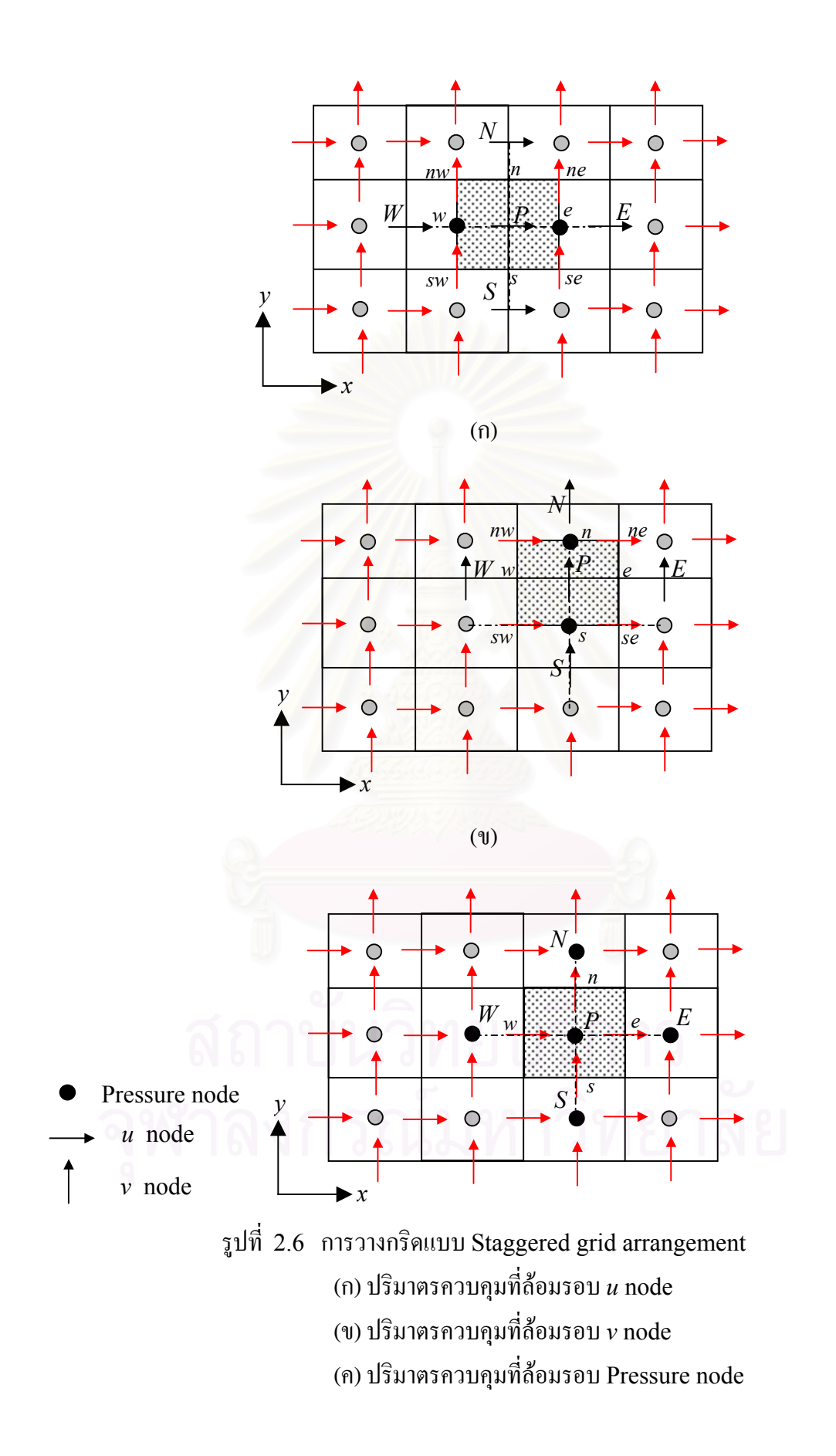

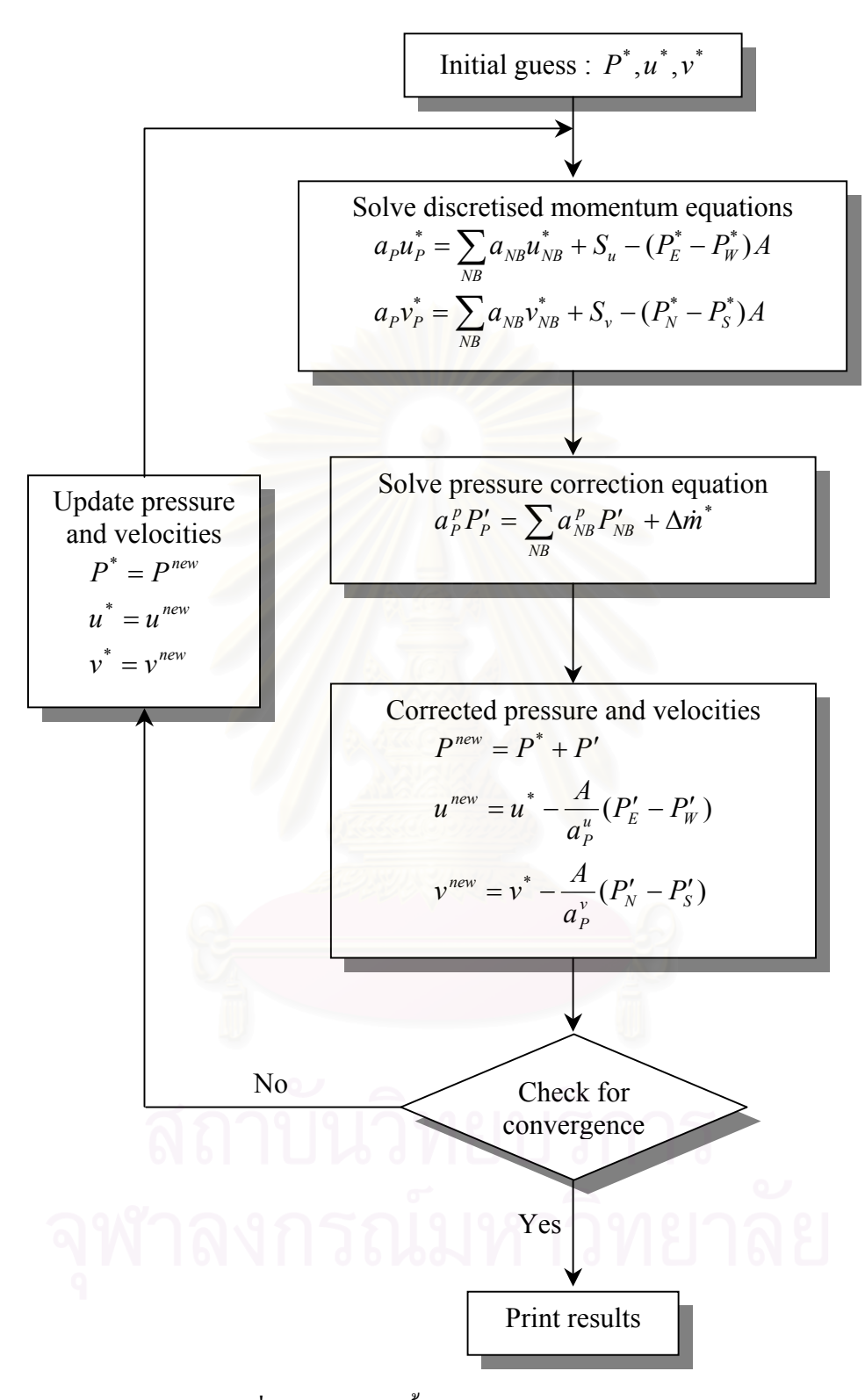

รูปที่ 2.7 แผนภูมิขั้ นตอนการคํานวณแบบ SIMPLE

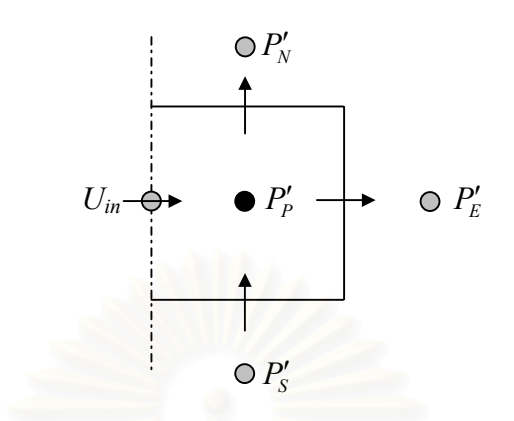

รูปที่ 2.8 ปริมาตรควบคุมของความดันแก้ไข (  $P^{\prime}$  ) ที่อยู่ติดกับช่องทางเข้า ี่

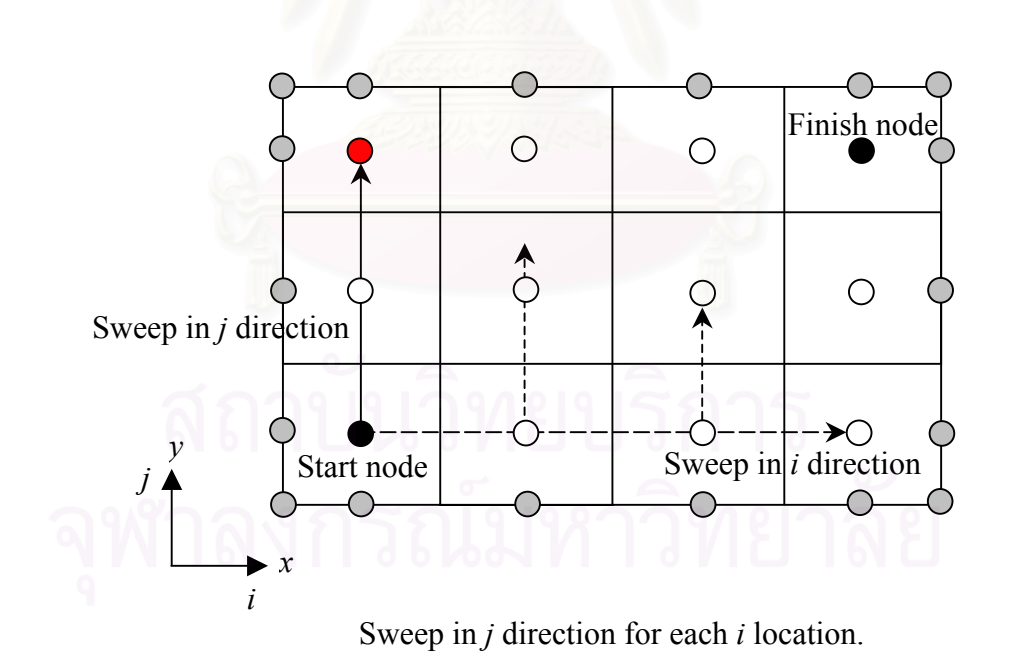

รูปที่ 2.9 ทิศทางการคํานวณหาคาของแตละเอลิเมนตในเมตริกซ**L**, **U** และ **R**

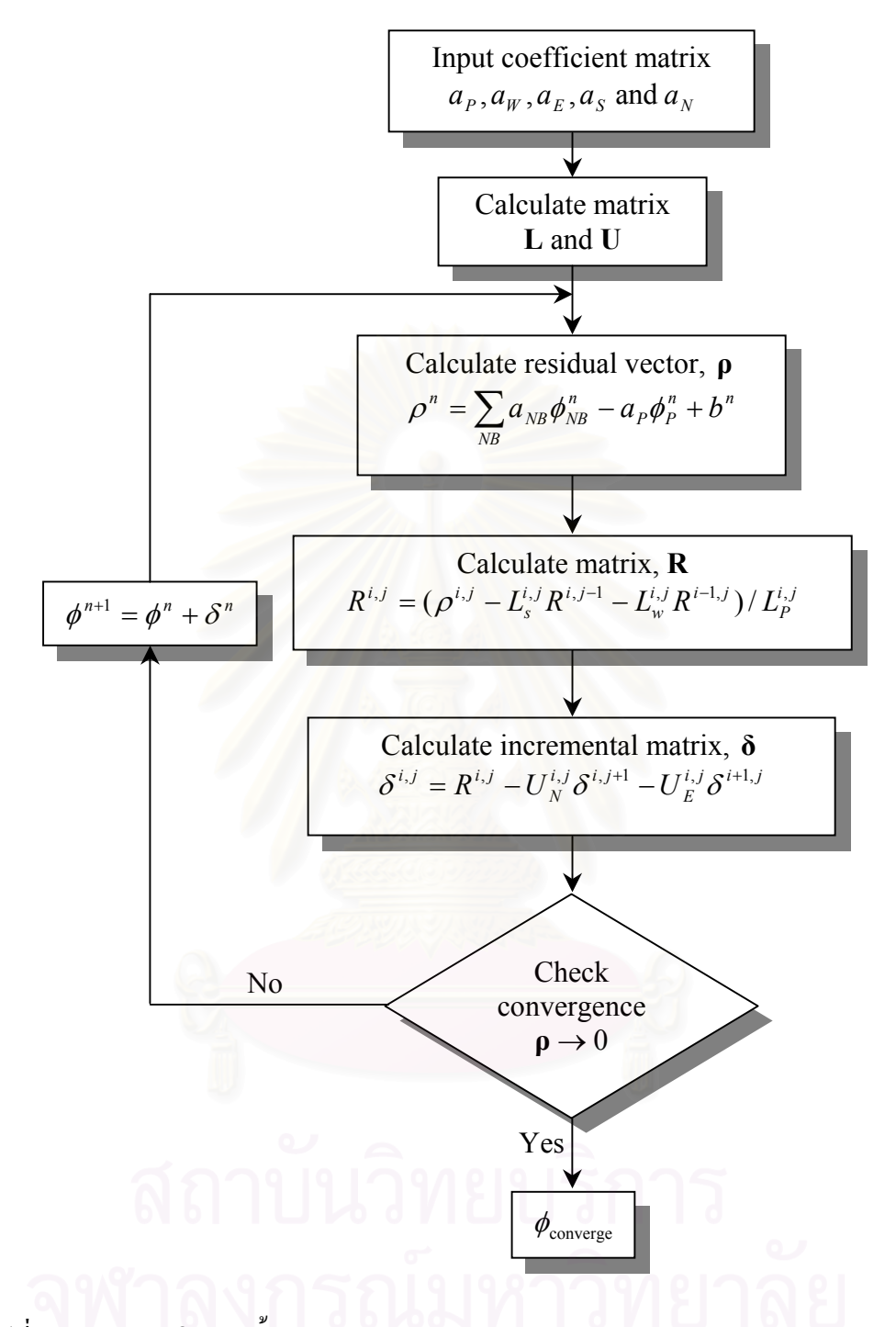

รูปที่ 2.10 แผนภูมิแสดงขั้ นตอนการทํางานของ Strongly Implicit Procedure (Stone ,1968)

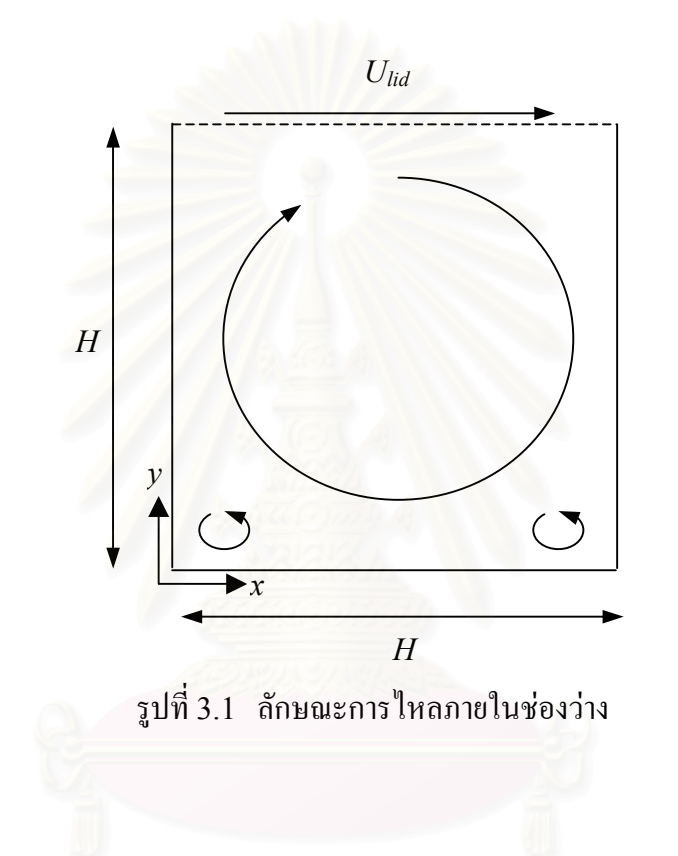

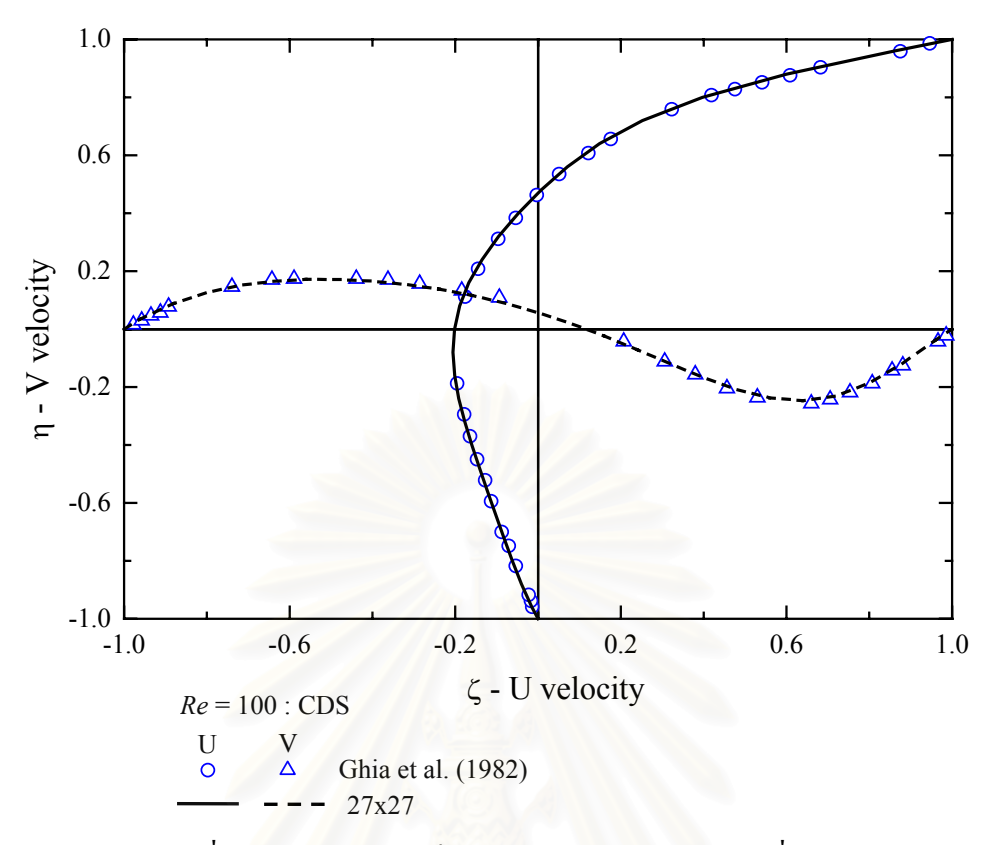

รูปที่ 3.2 รูปรางความเร็วของการไหลภายในชองวางท ี่*Re* = 100

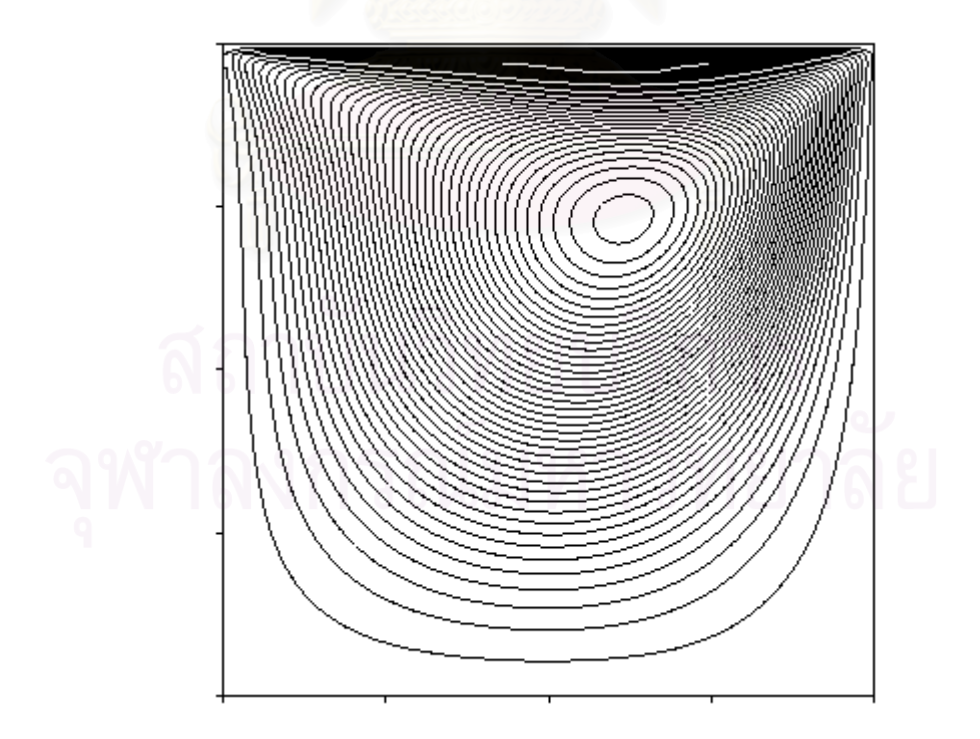

รูปที่ 3.3 Stream line contourของการไหลภายในชองวางท ี่*Re* = 100 (82x82)

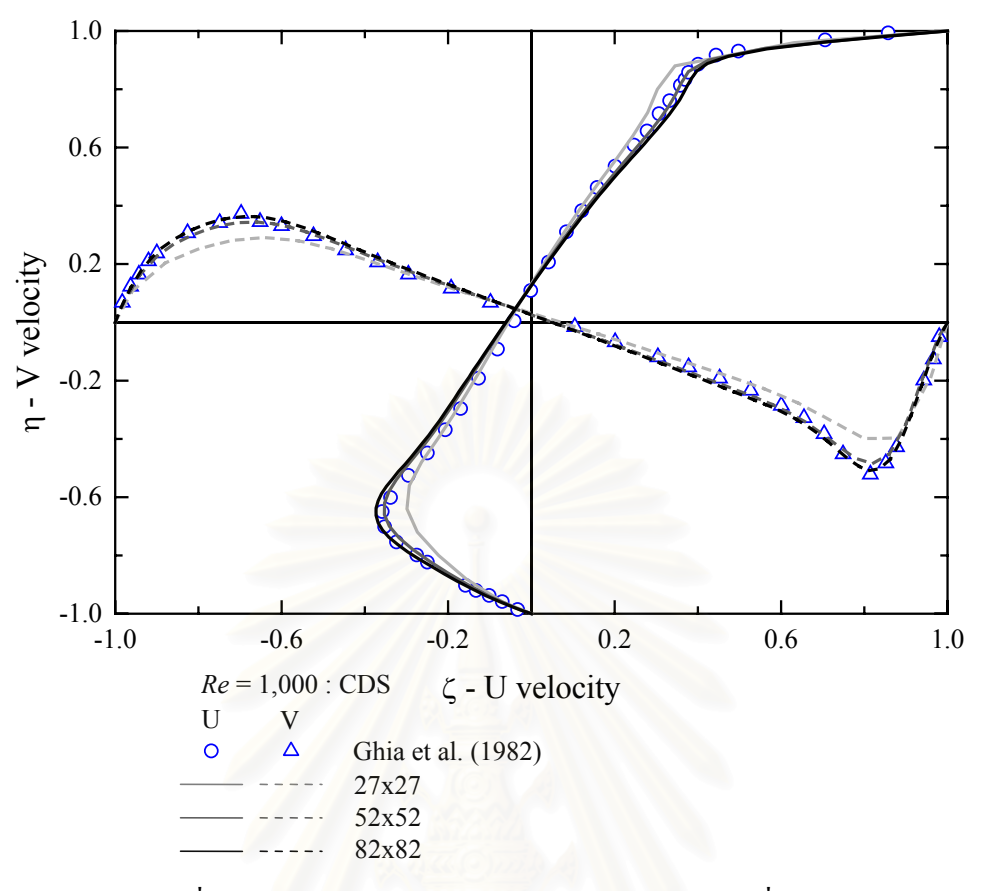

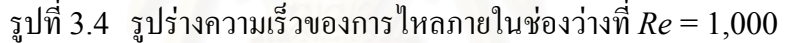

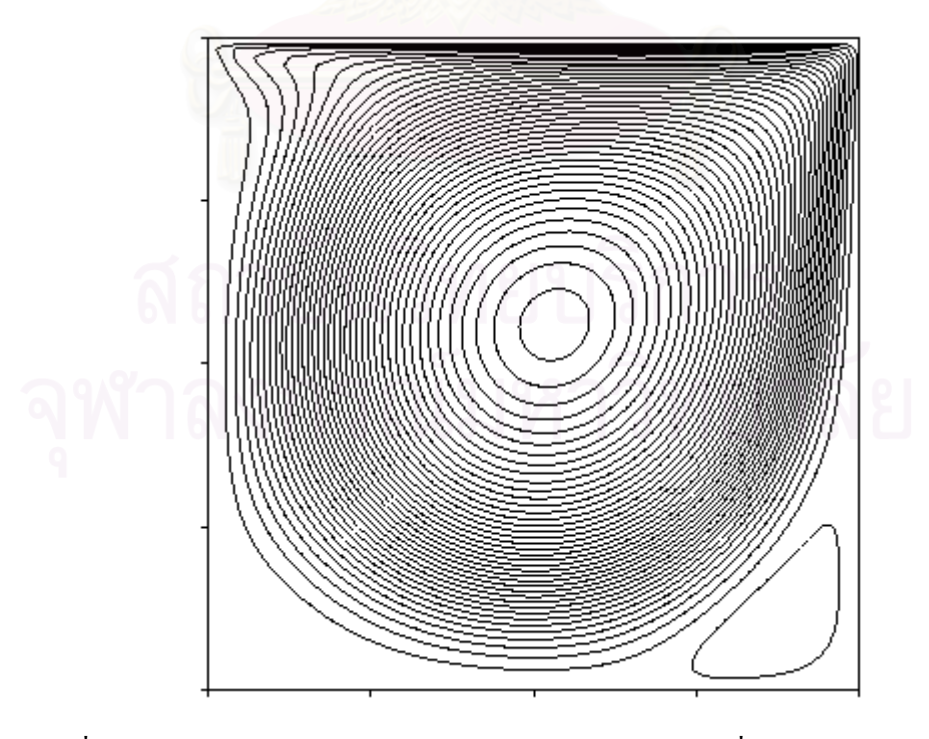

รูปที่ 3.5 Stream line contourของการไหลภายในชองวางท ี่*Re* = 1,000 (82x82)

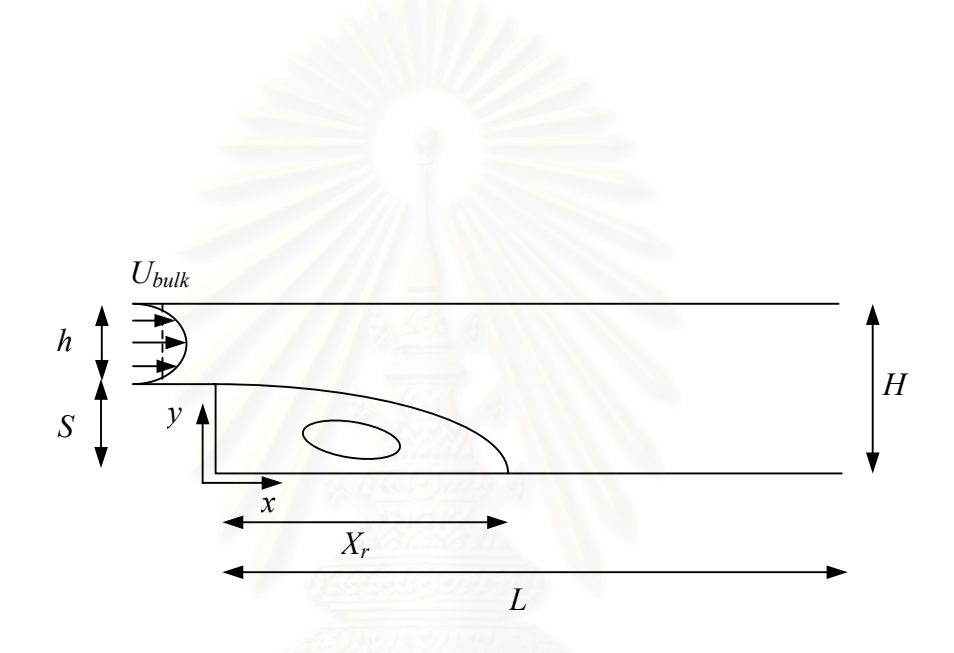

รูปที่ 3.6 ลักษณะการไหลผาน Backward facing step

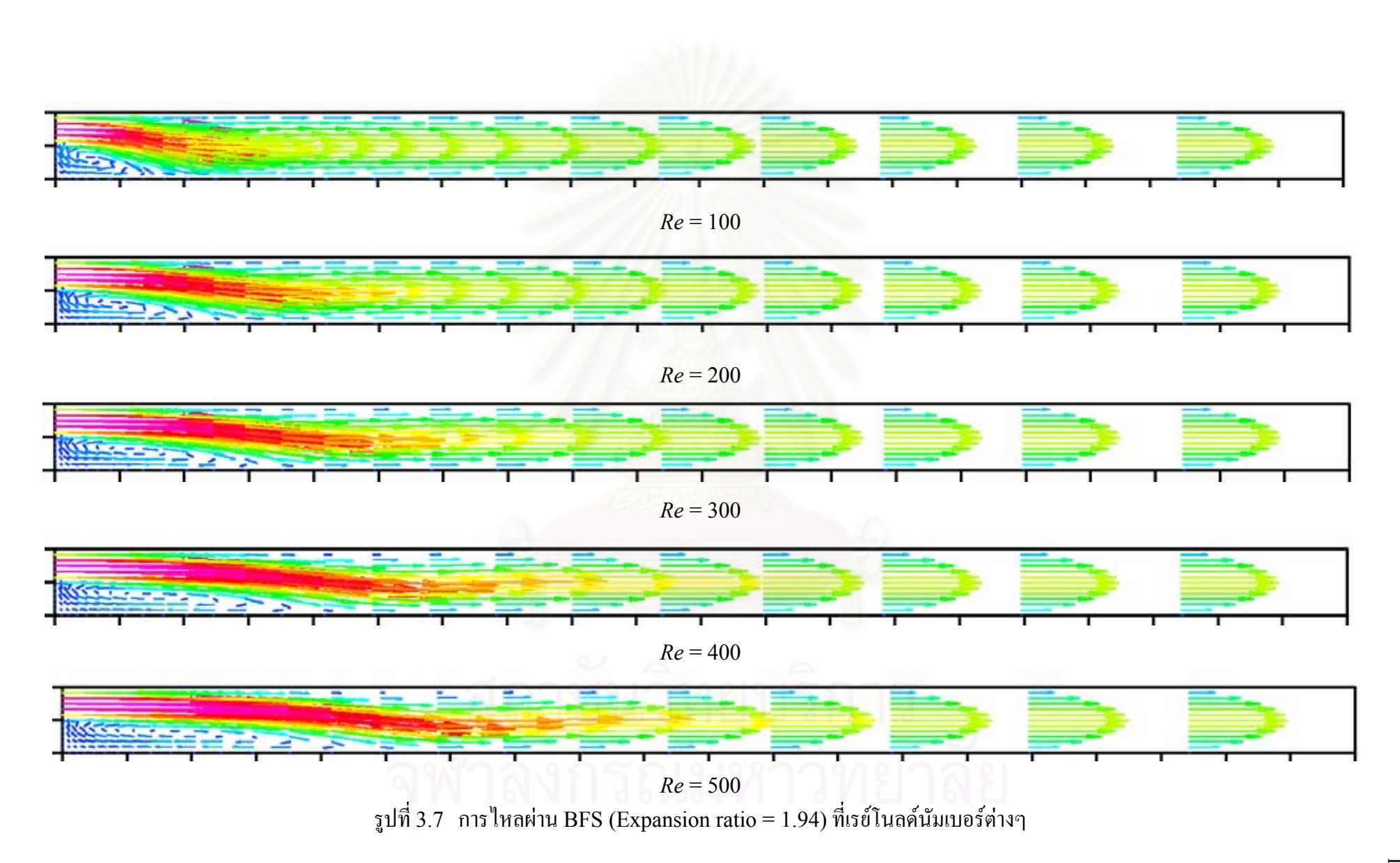

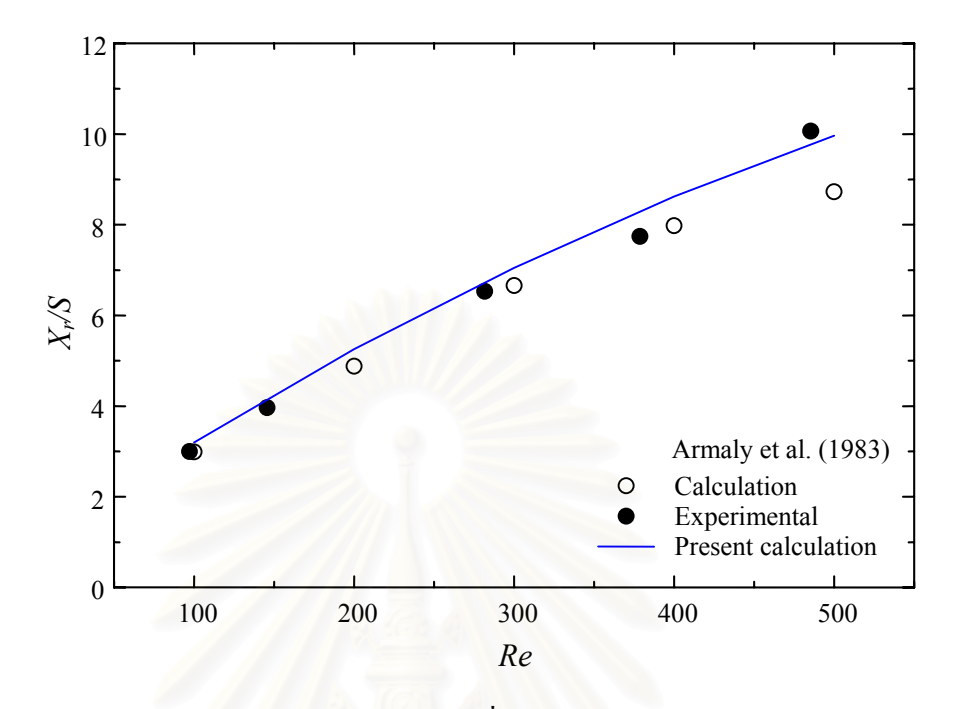

รูปที่ 3.8 ระยะ Reattachmentจากการคํานวณที่คาเรยโนลดนัมเบอรตางๆ เปรียบเทียบกับผล ของ Armaly et al. (1983)

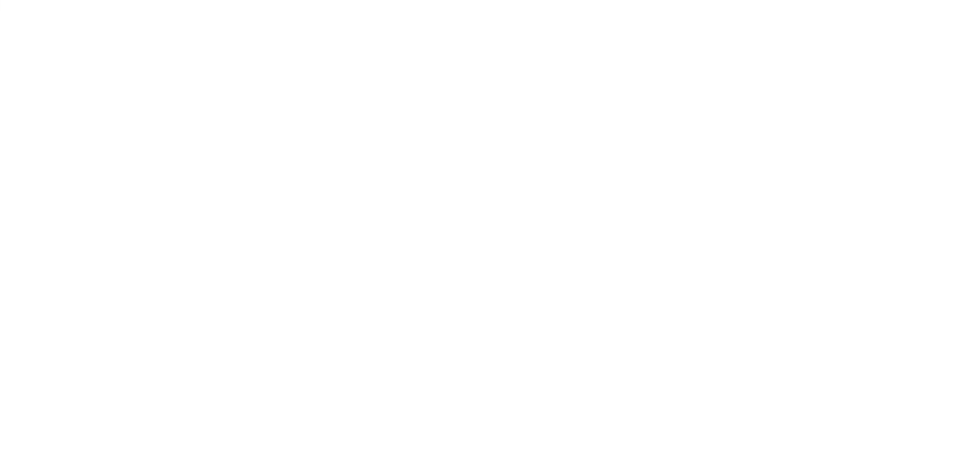

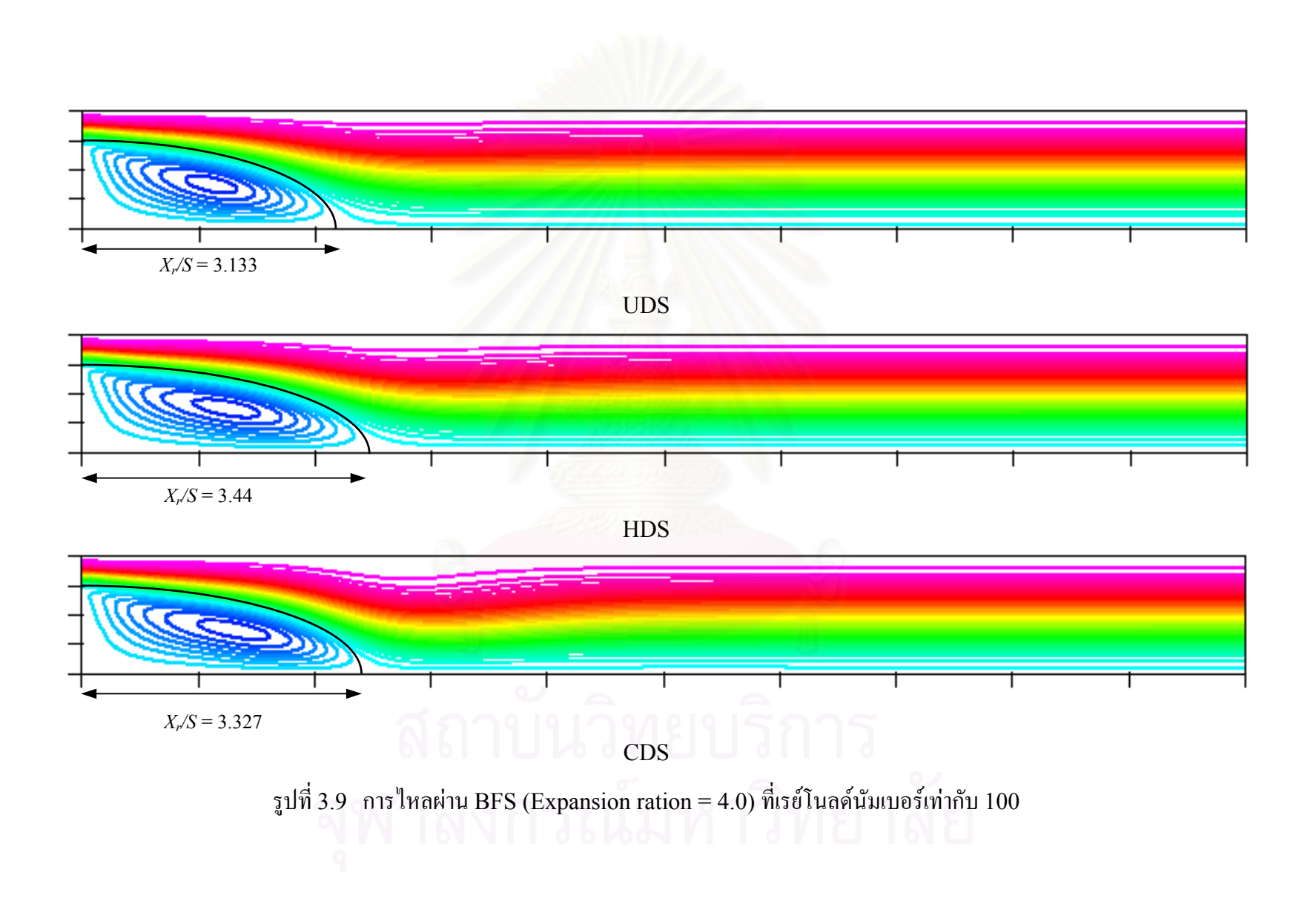

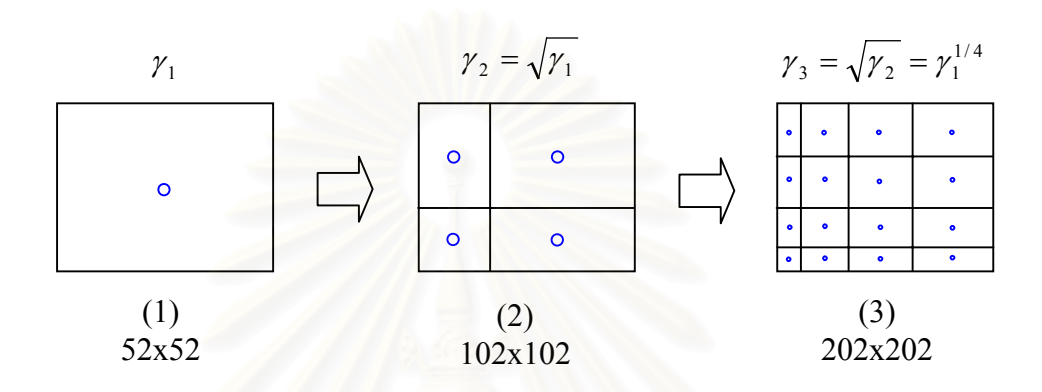

รูปที่ 3.10 ลักษณะและความสัมพันธของกริดทั้ง 3 ขนาด

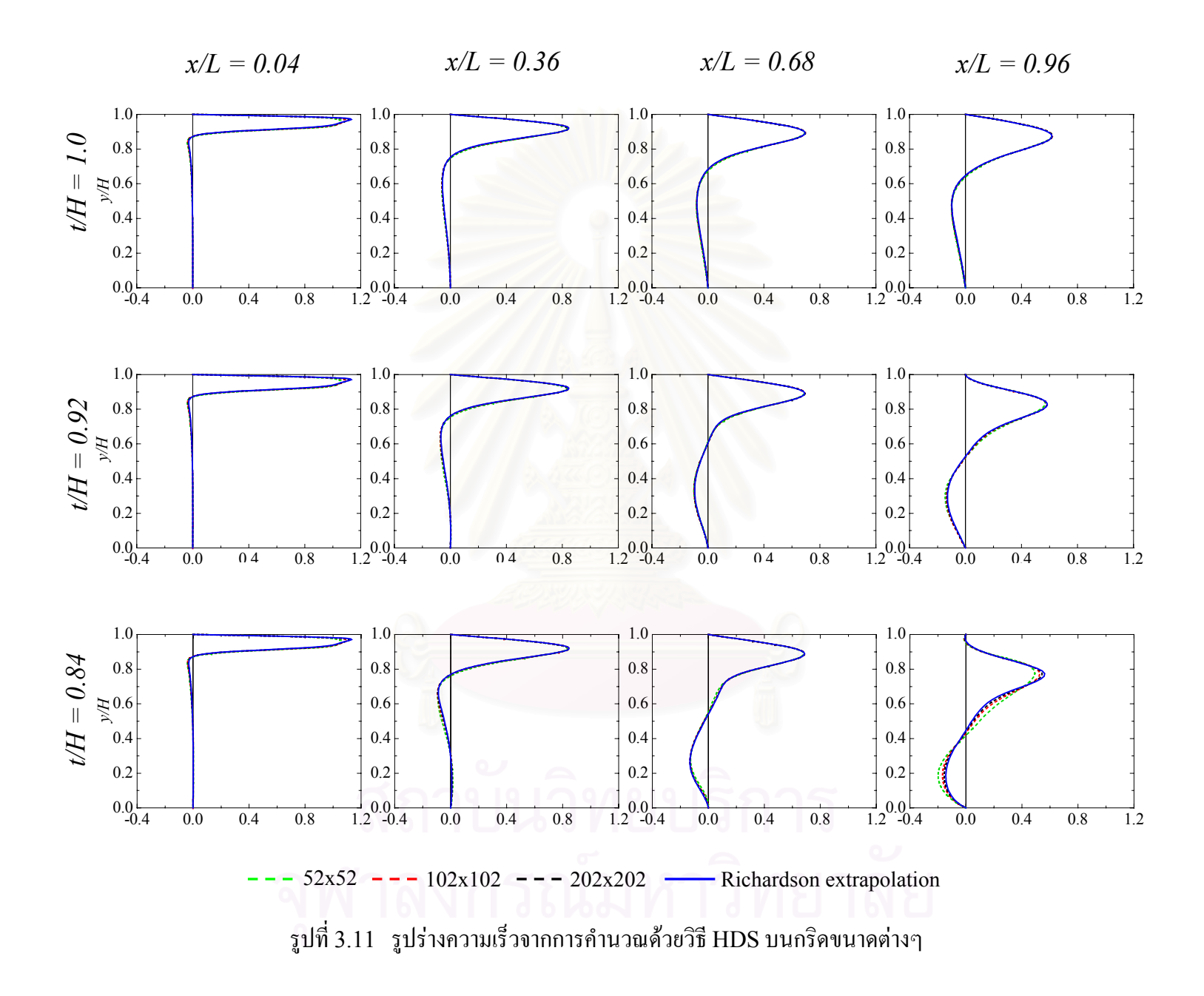

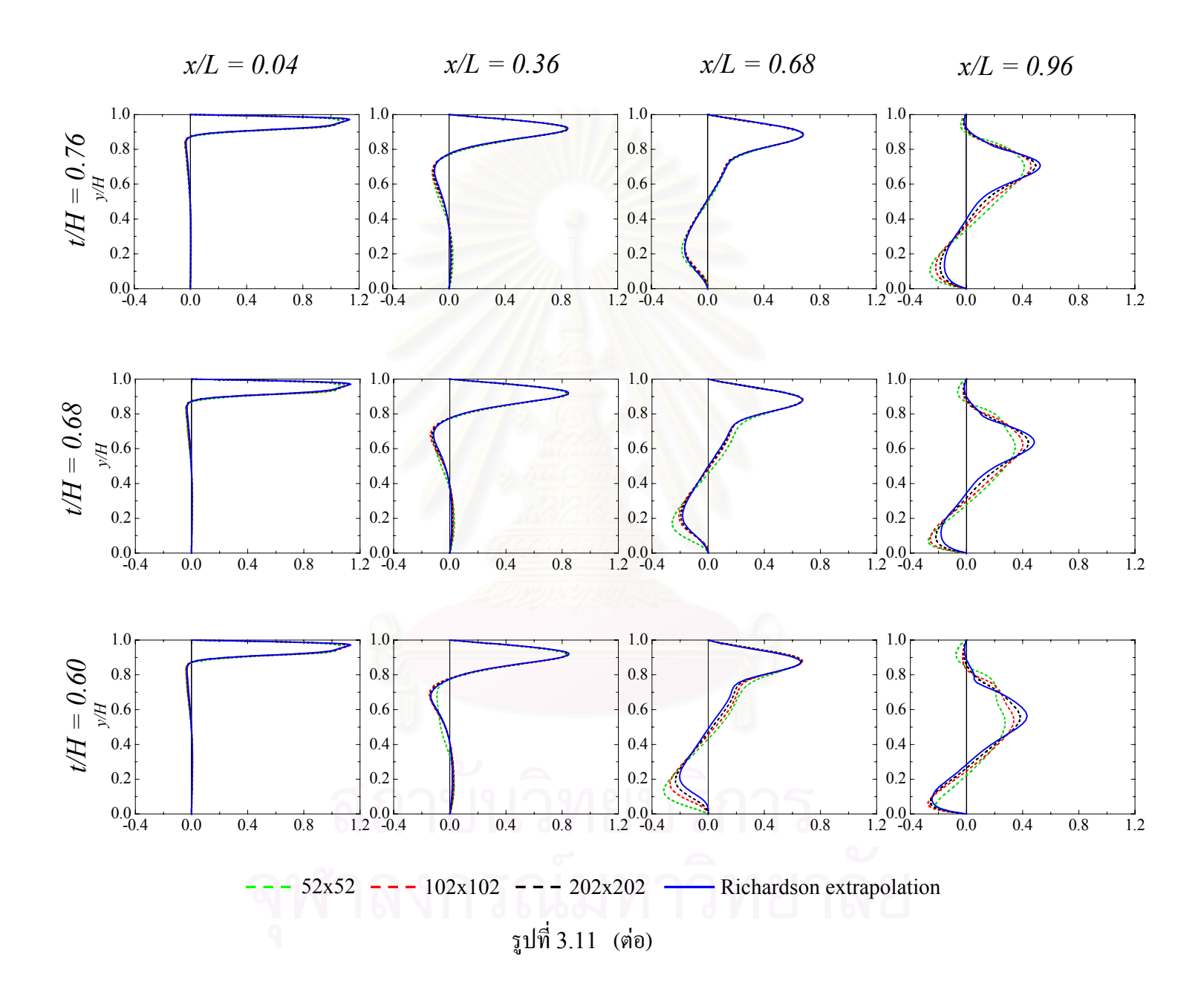

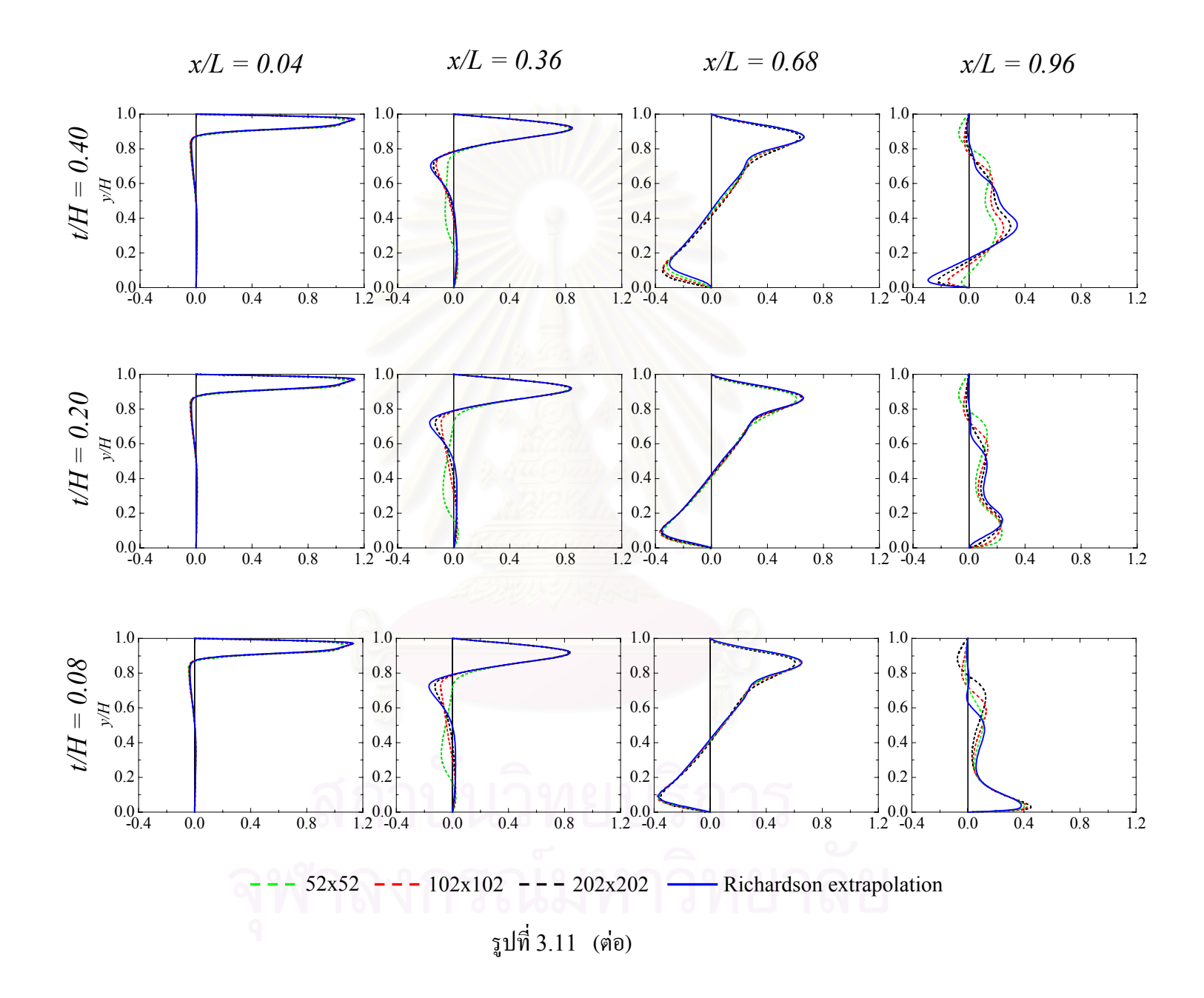

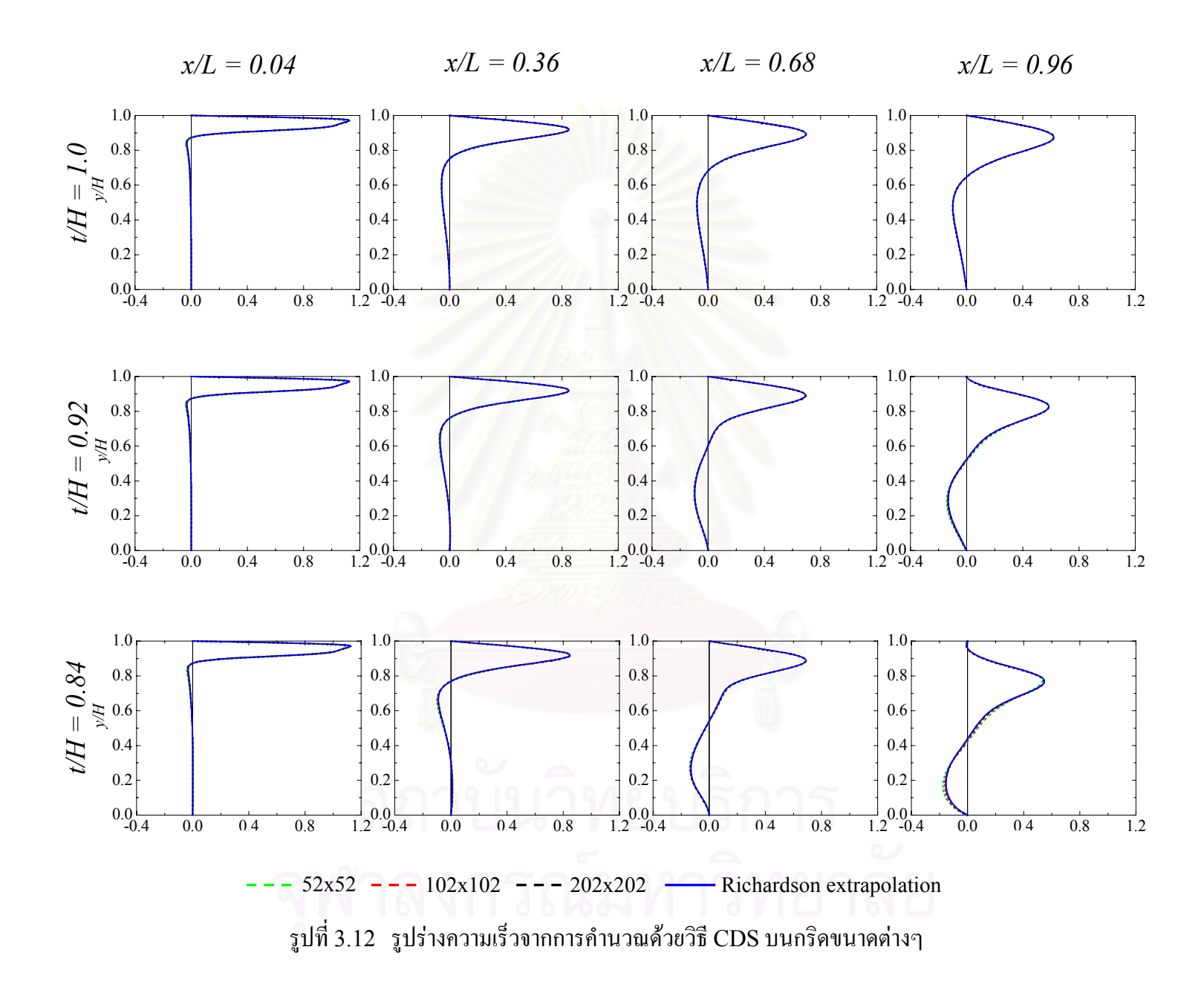

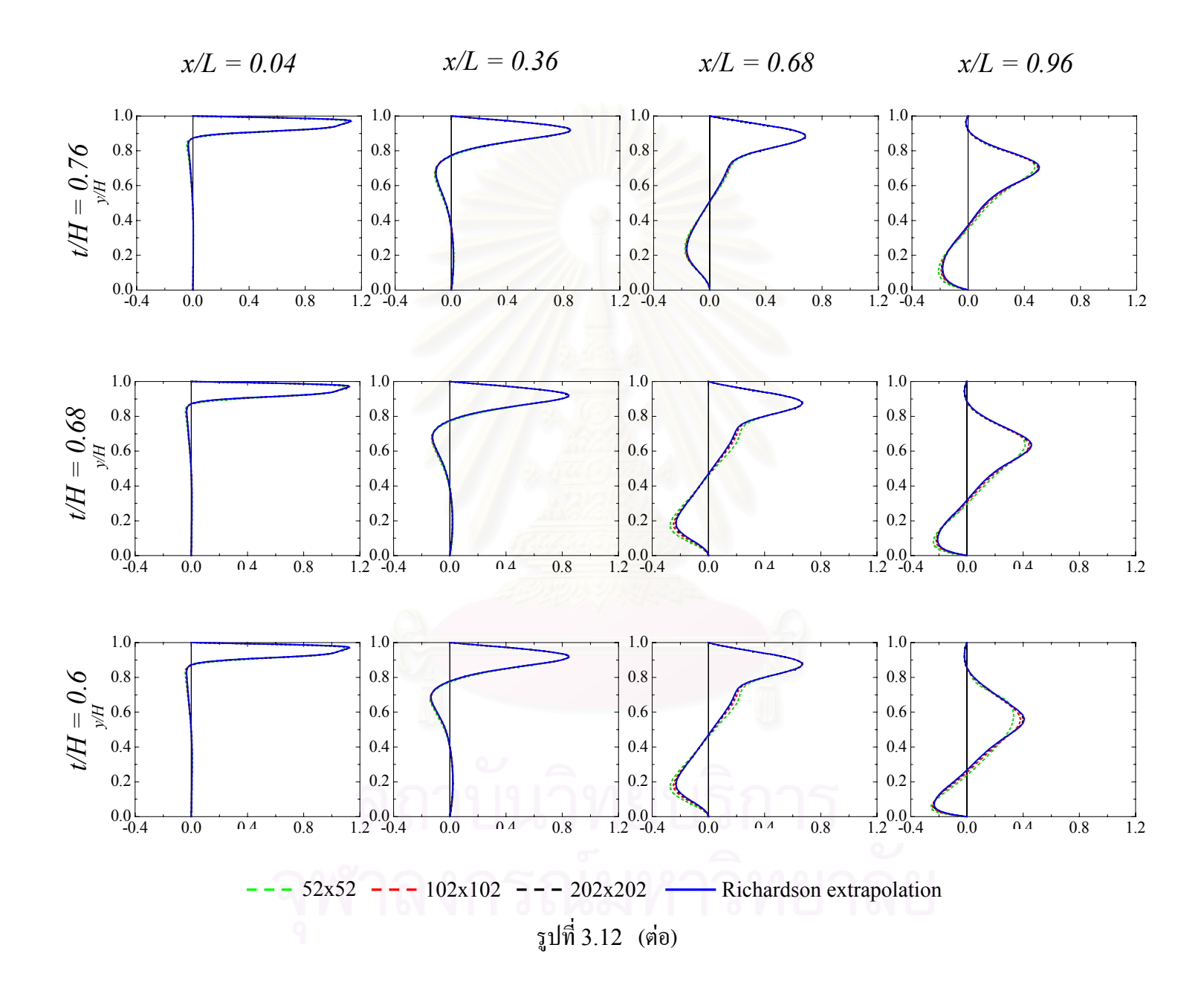

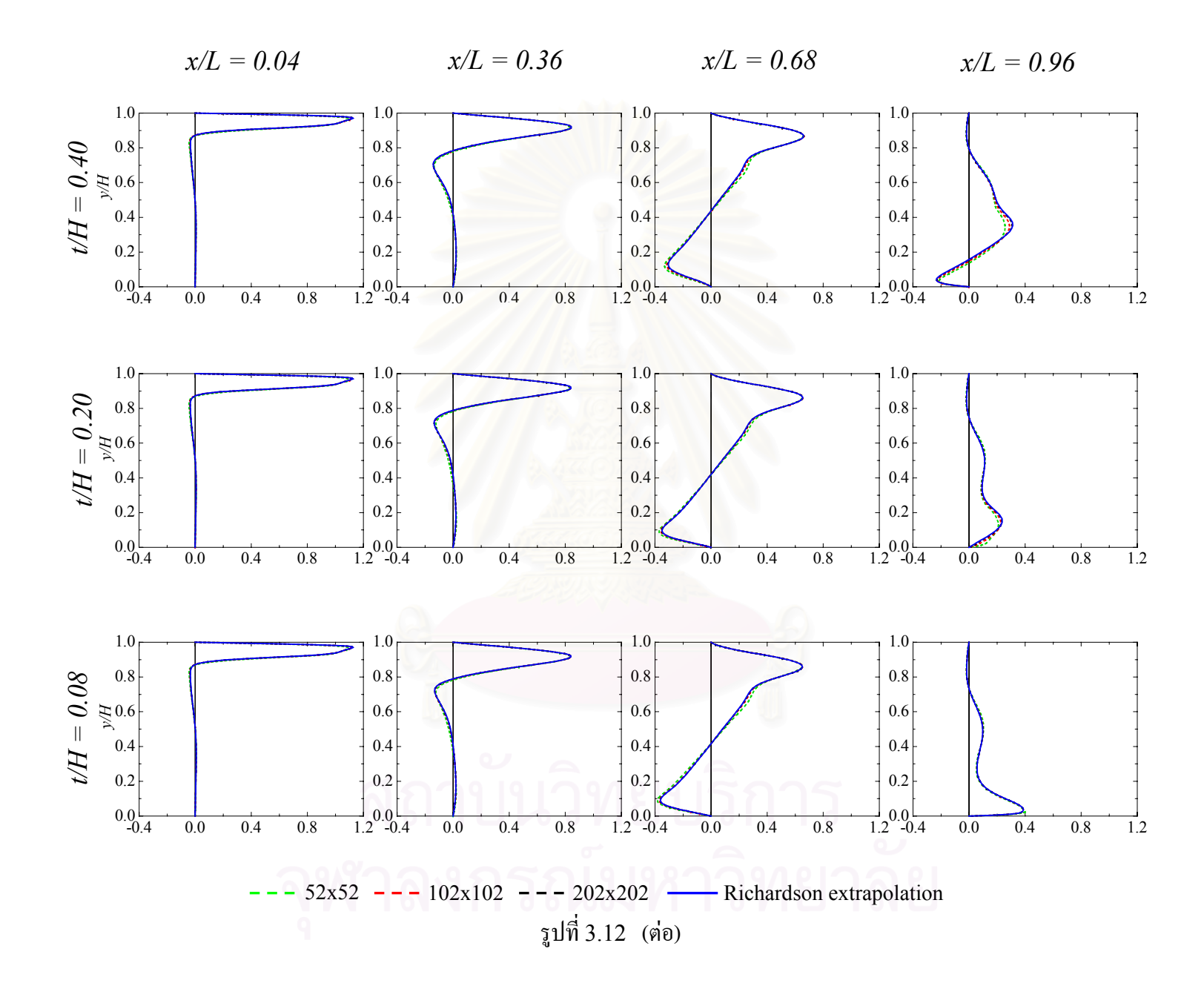

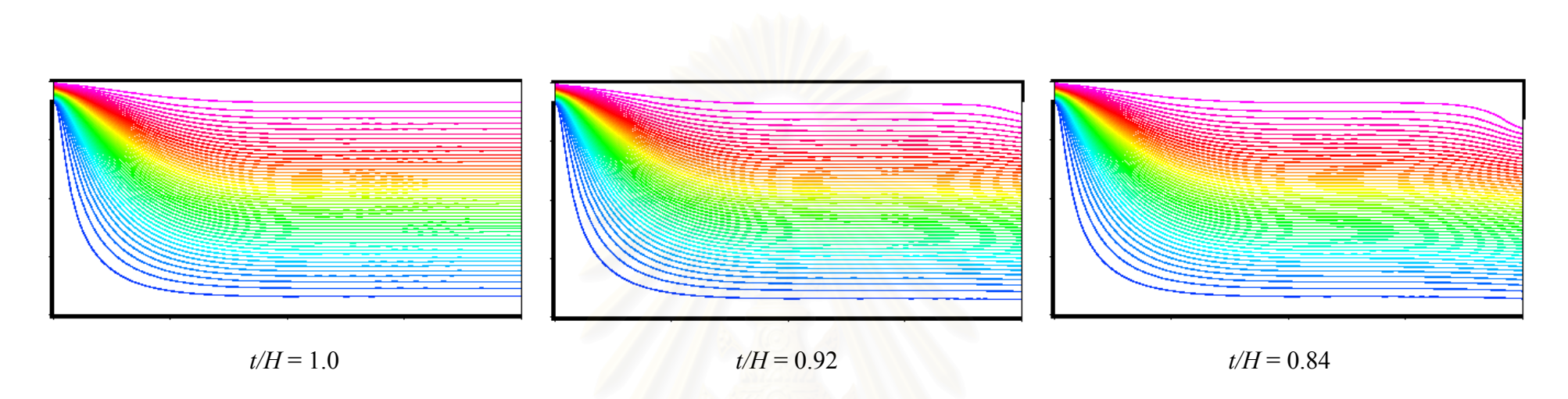

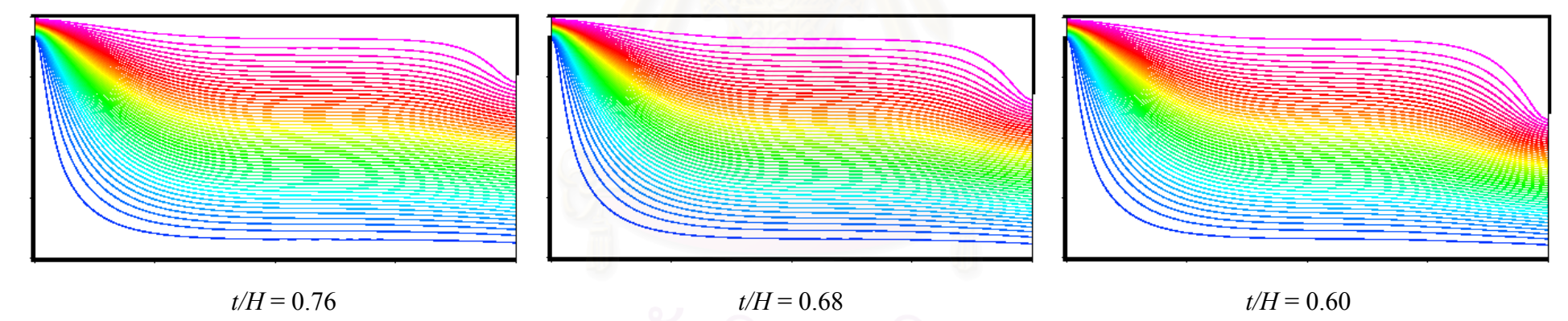

ร ู ปที่ 3.13 Stream line contourของการไหลภายในหองที่*Re* = 1 สําหรับชองเปดขนาดตางๆ

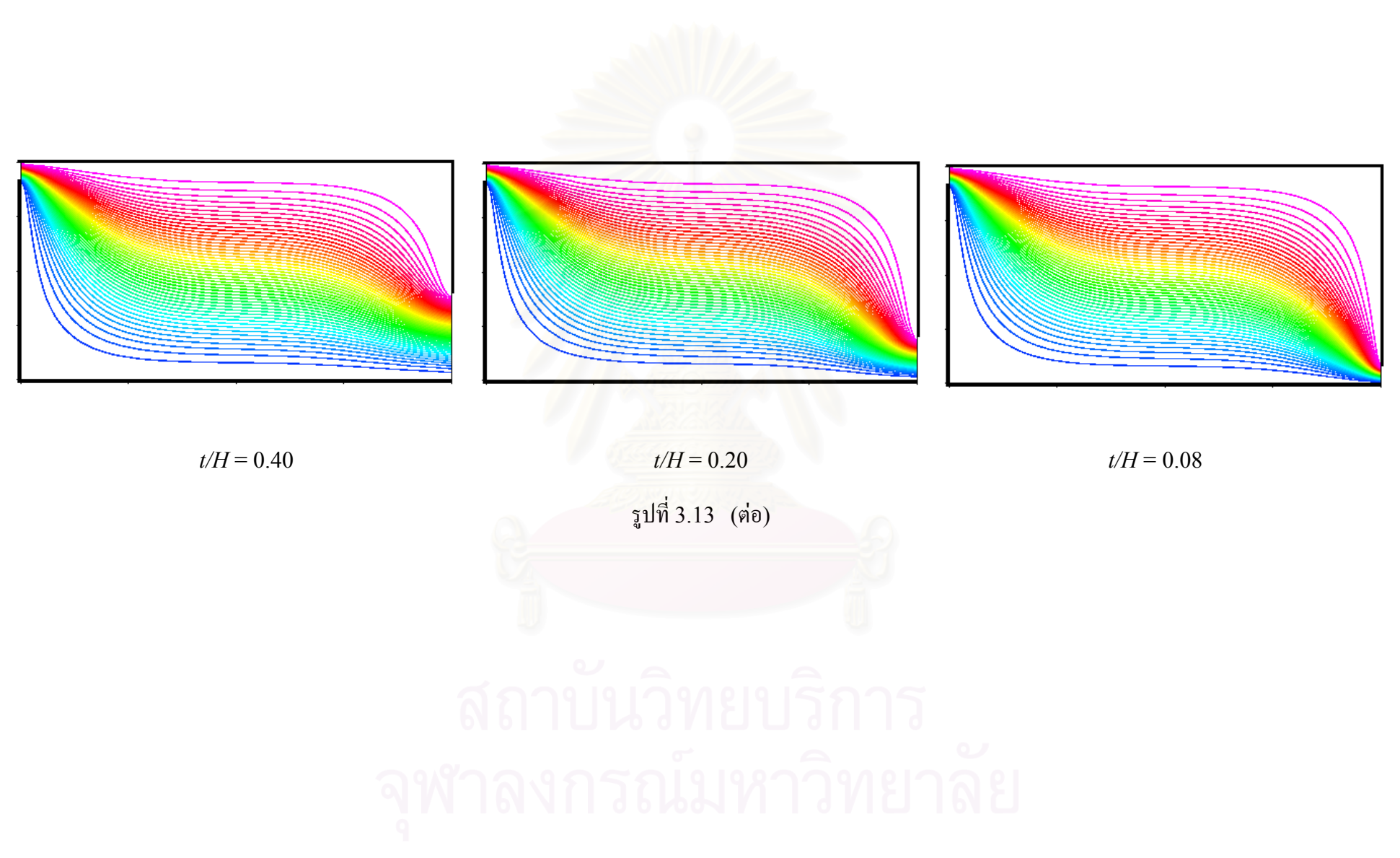

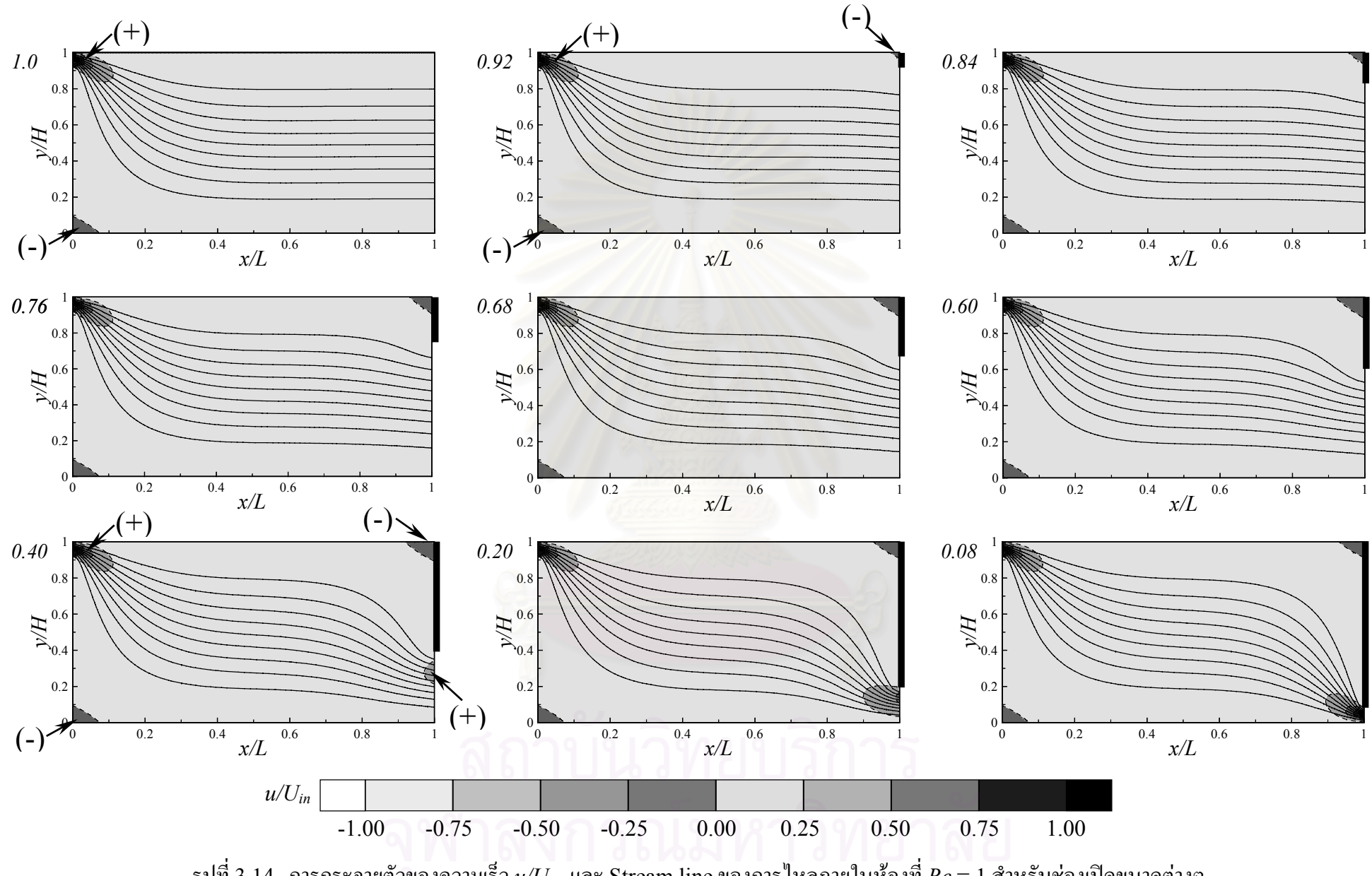

ร ู ปที่ 3.14 การกระจายตัวของความเร็ว *u/Uin* และ Stream line ของการไหลภายในหองที่*Re* = 1 สําหรับชองเปดขนาดตางๆ

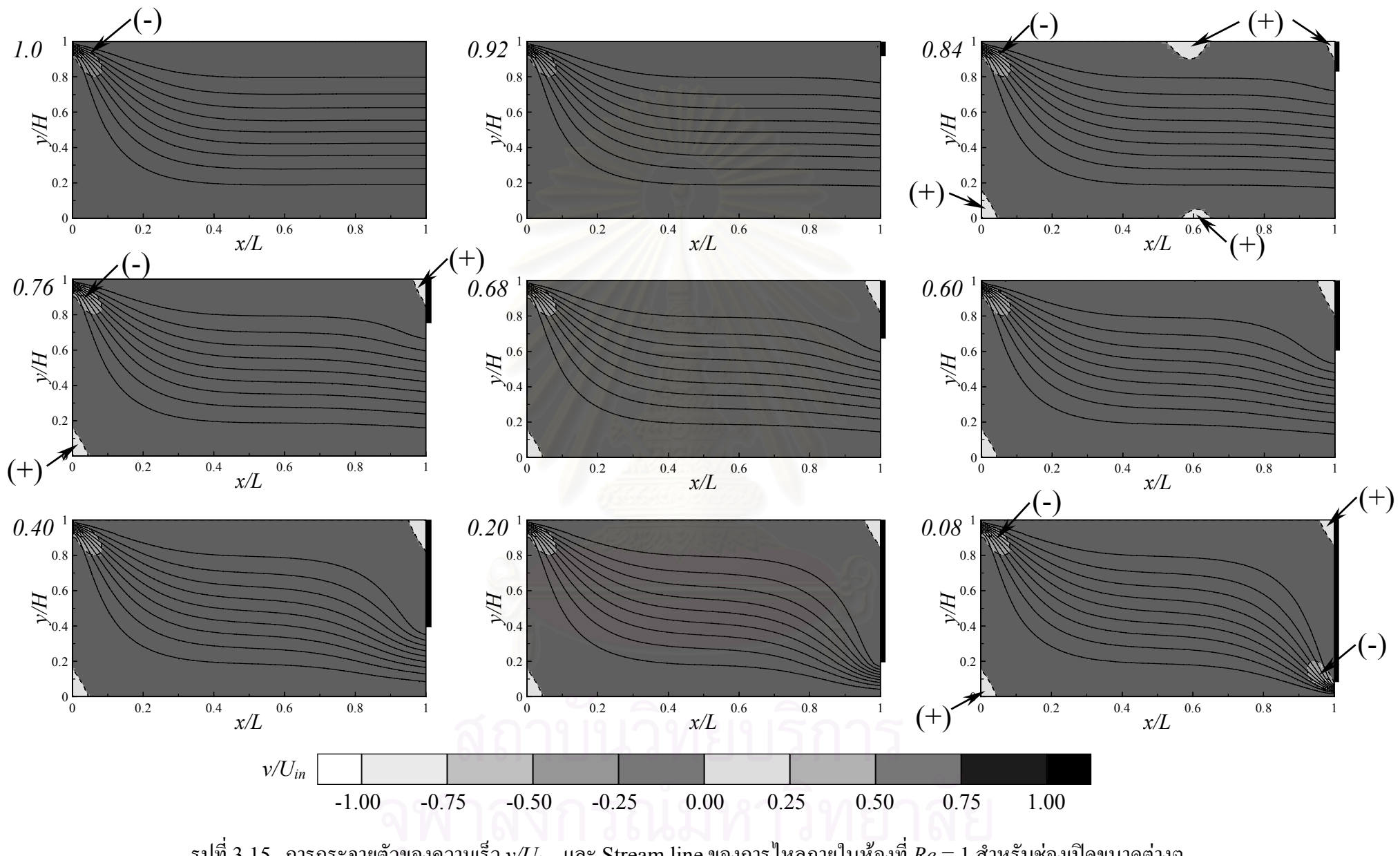

ร ู ปที่ 3.15 การกระจายตัวของความเร็ว *v/Uin* และ Stream line ของการไหลภายในหองที่*Re* = 1 สําหรับชองเปดขนาดตางๆ

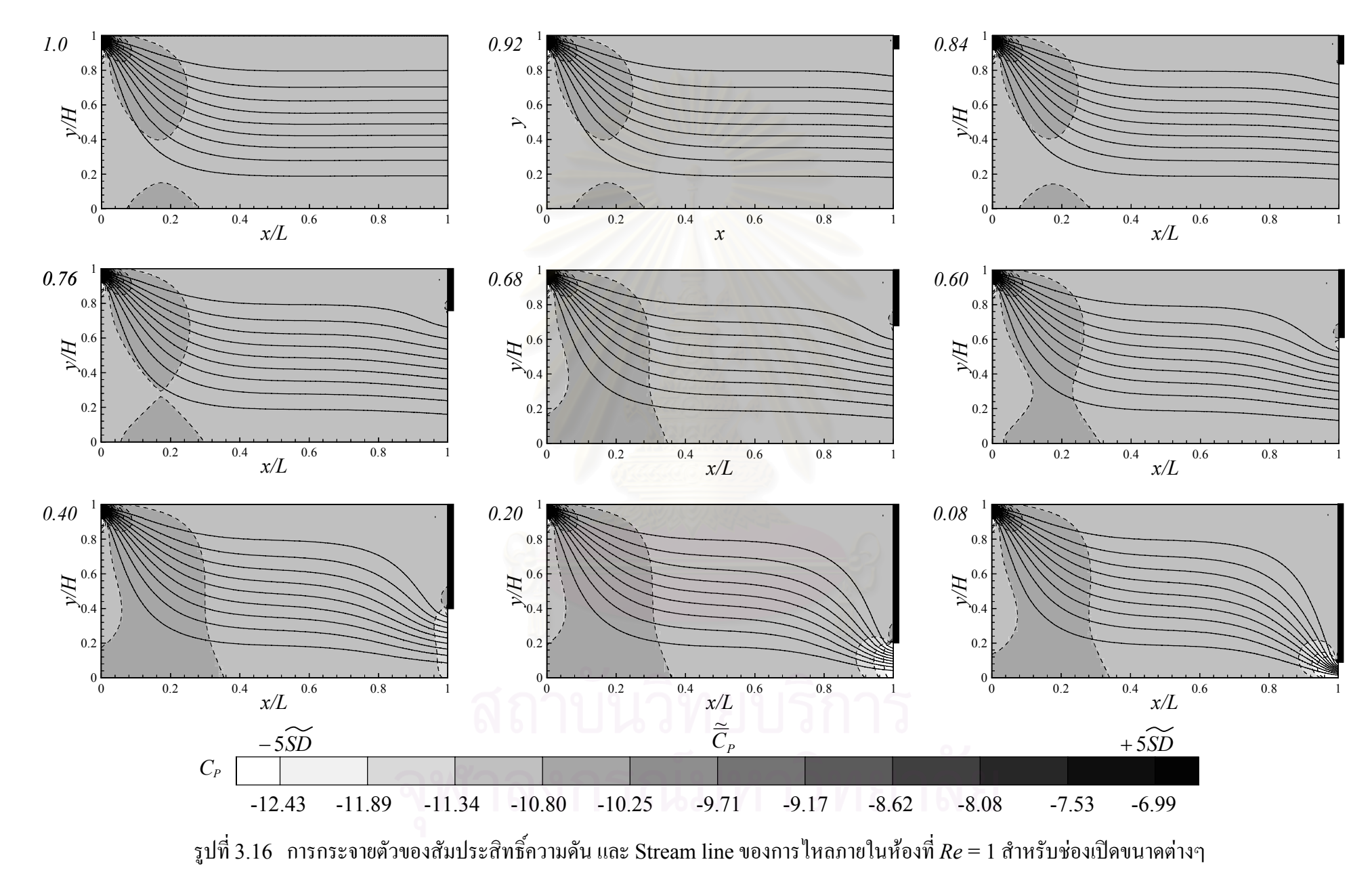
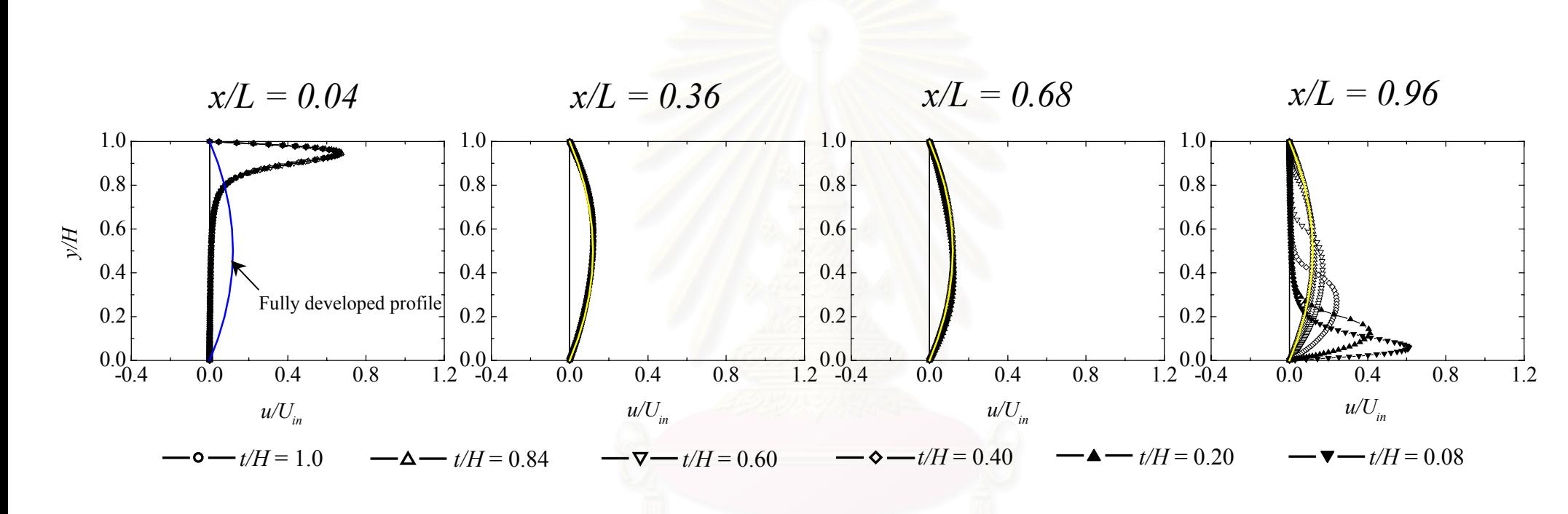

รูปที่ 3.17 ผลของขนาดช่องเปิดด้านท้ายต่อรูปร่างความเร็ว *น* ที่ตำแหน่งต่างๆ ตามแนวการไหล สำหรับการไหลที่ *Re* = 1

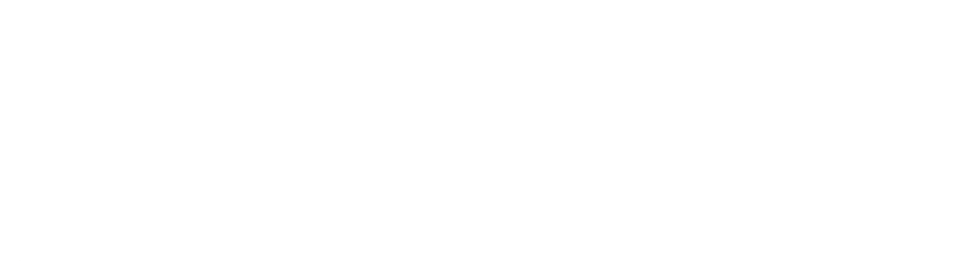

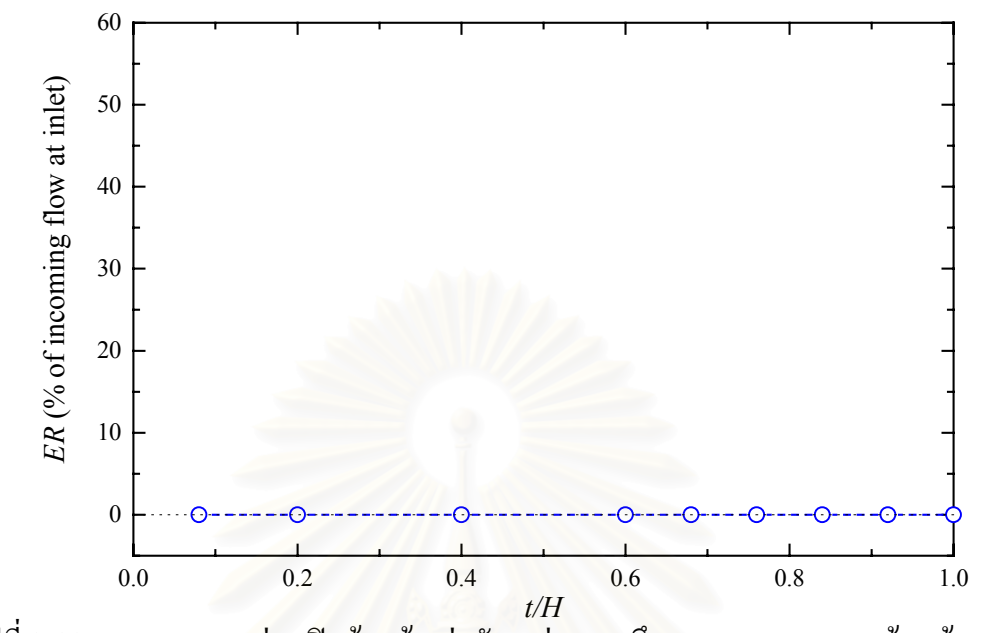

รูปที่ 3.18 ผลของขนาดช่องเปิดด้านท้ายต่ออัตราส่วนการดึงอากาศจากภายนอกห้องเข้ามาภายใน หอง (Entrainment ratio) สําหรับการไหลที่ *Re* = 1

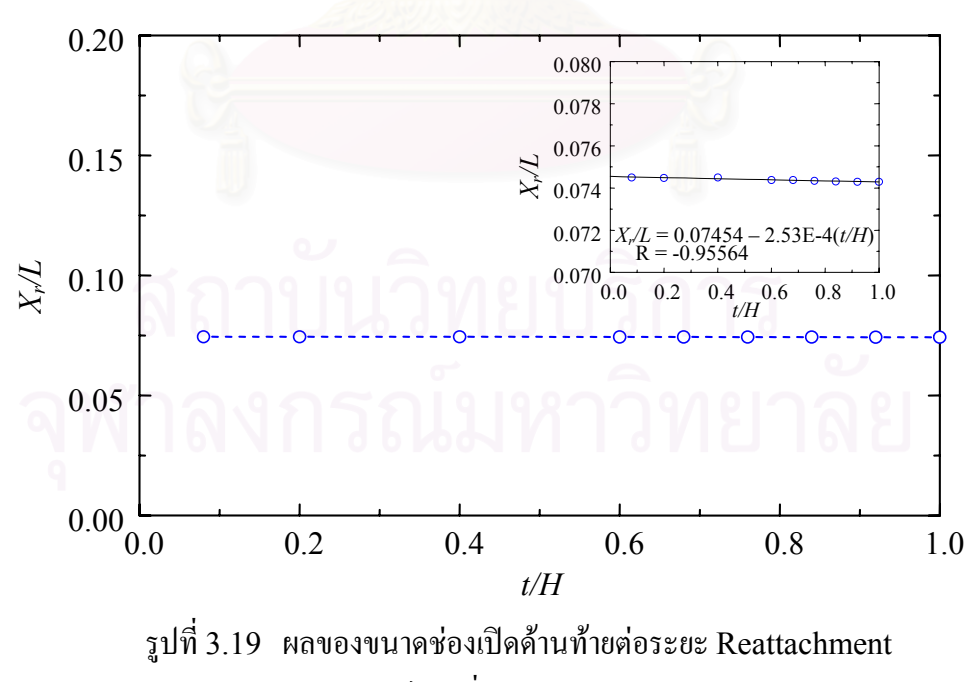

สําหรับการไหลที่ *Re* = 1

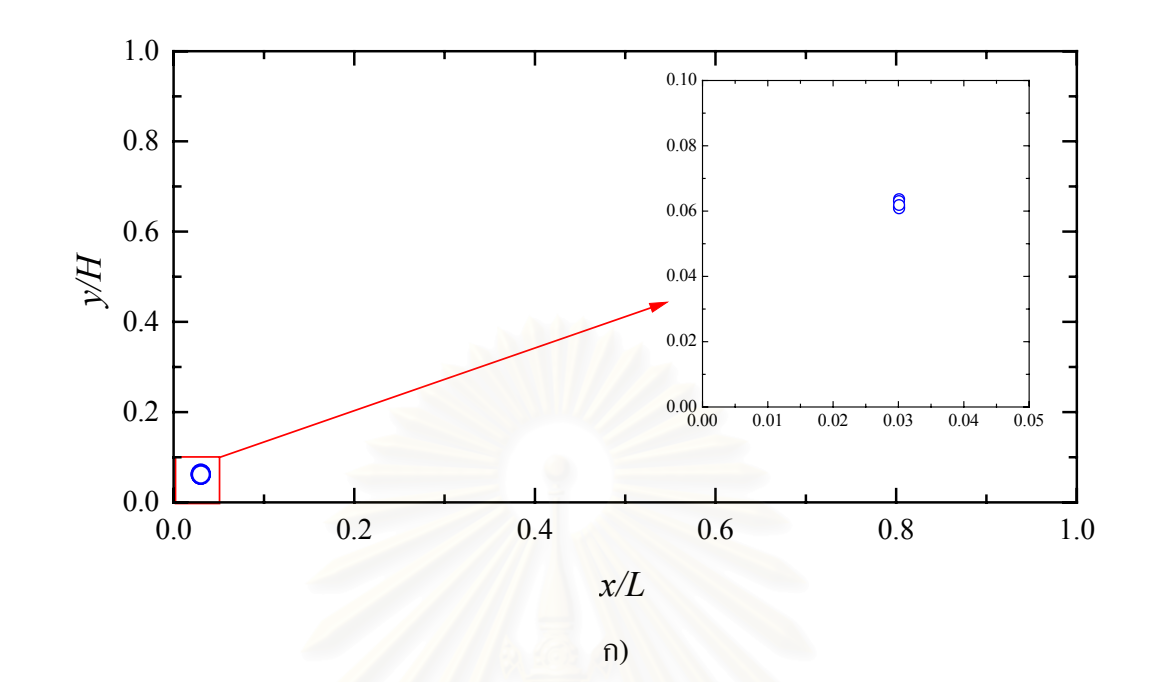

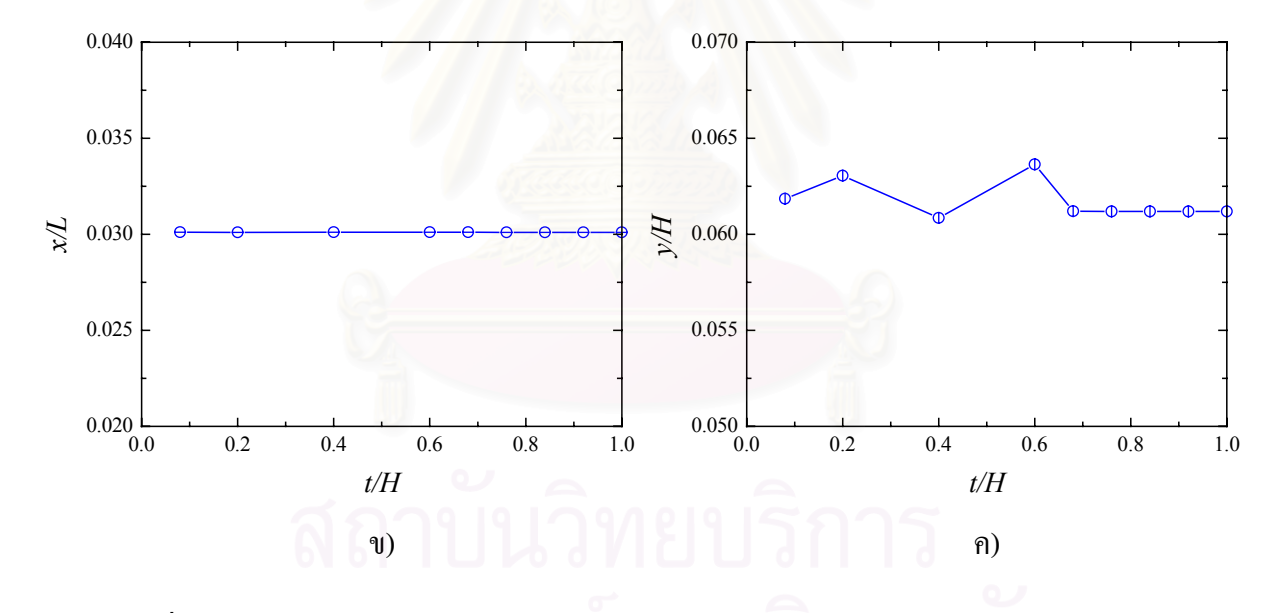

รูปที่ 3.20 ผลของขนาดช่องเปิดด้านท้ายต่อตำแหน่งศูนย์กลางของการไหลหมุนวนหลัก สำหรับ การไหลที่*Re* = 1

- ก ) ภาพรวมของตําแหนงของการไหลหมุนวนที่ทุกขนาดชองเปด
- ข ) การเปลี่ยนแปลงตําแหนงตามแนวแกน *x*
- ค ) การเปลี่ยนแปลงตําแหนงตามแนวแกน *y*

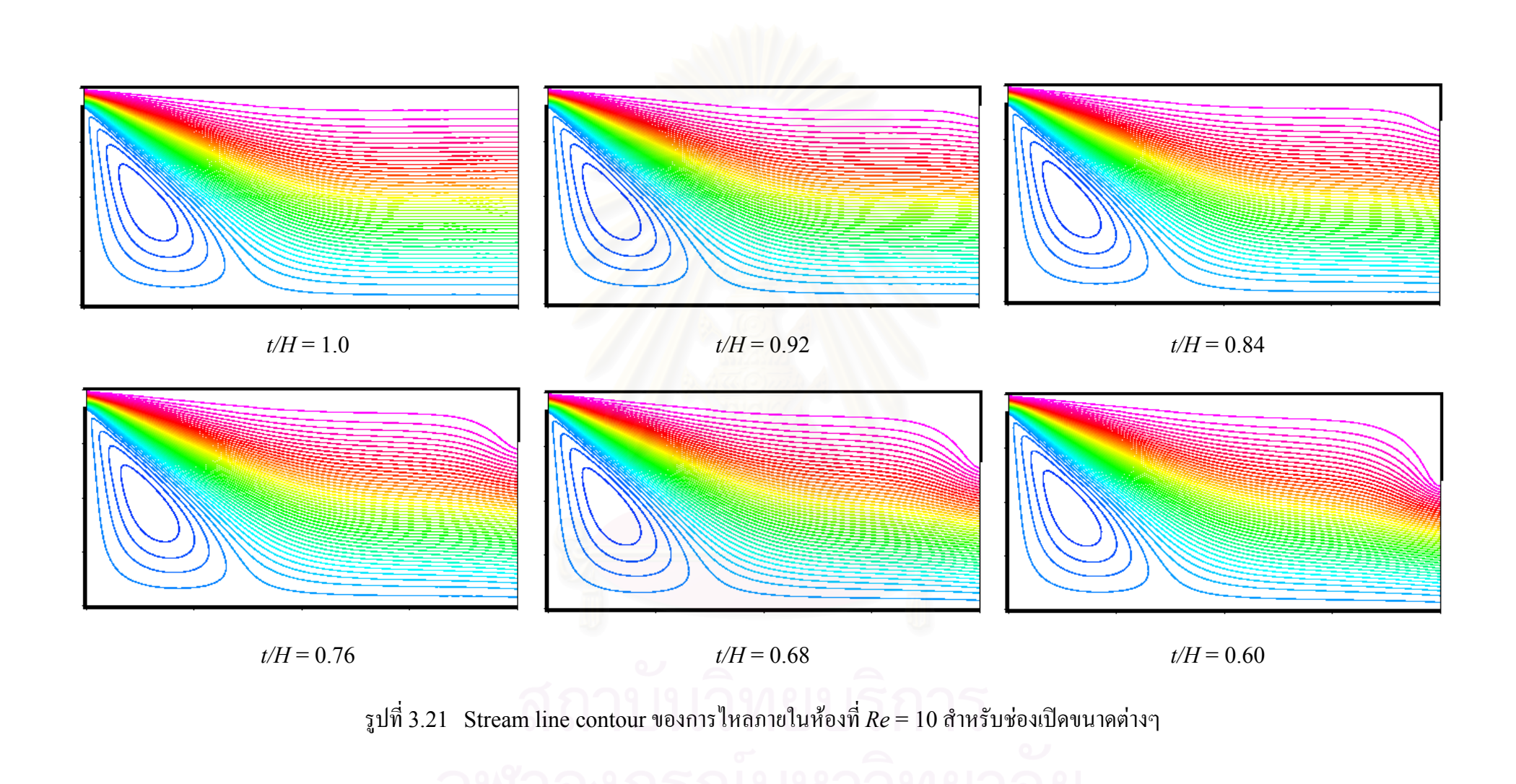

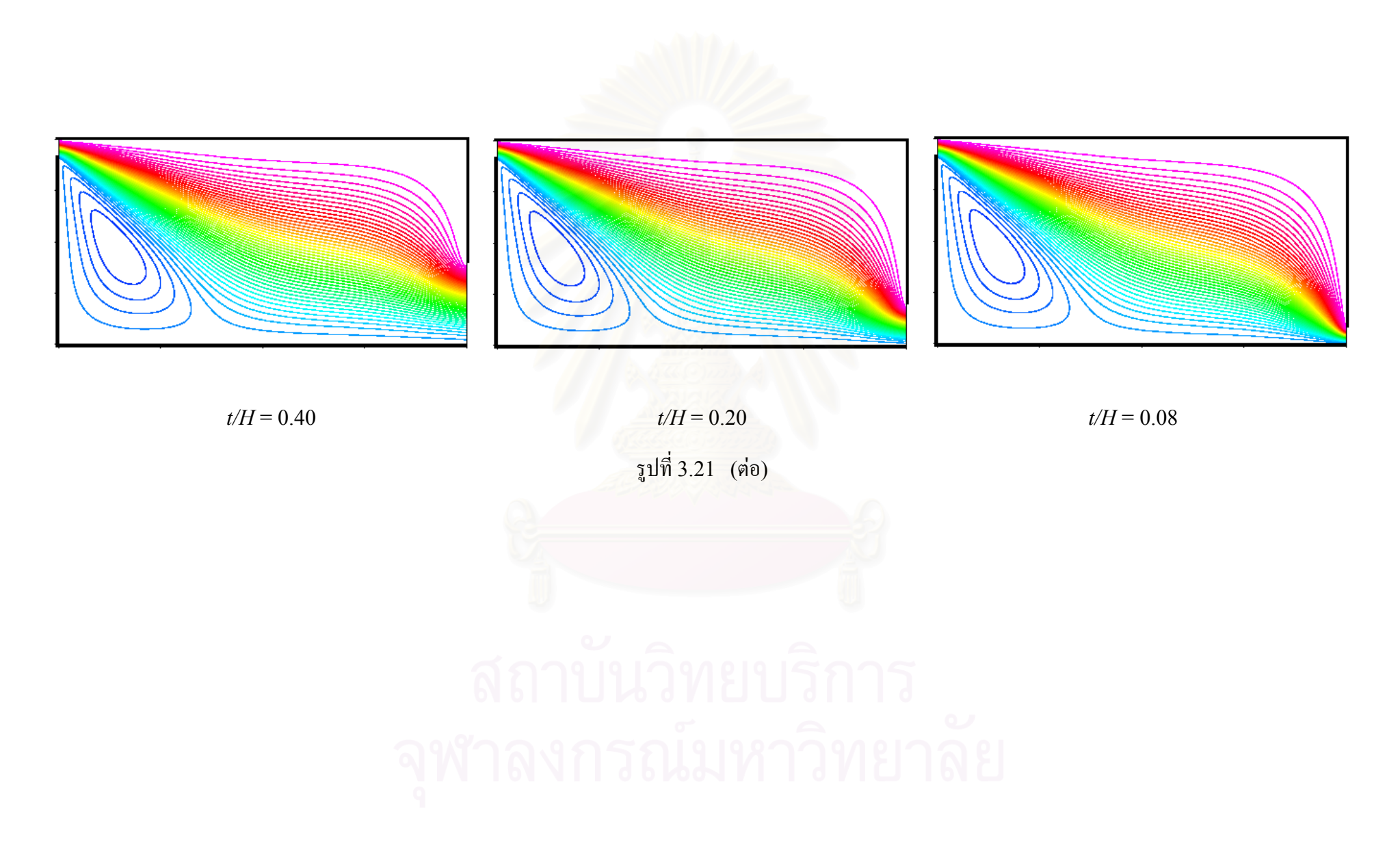

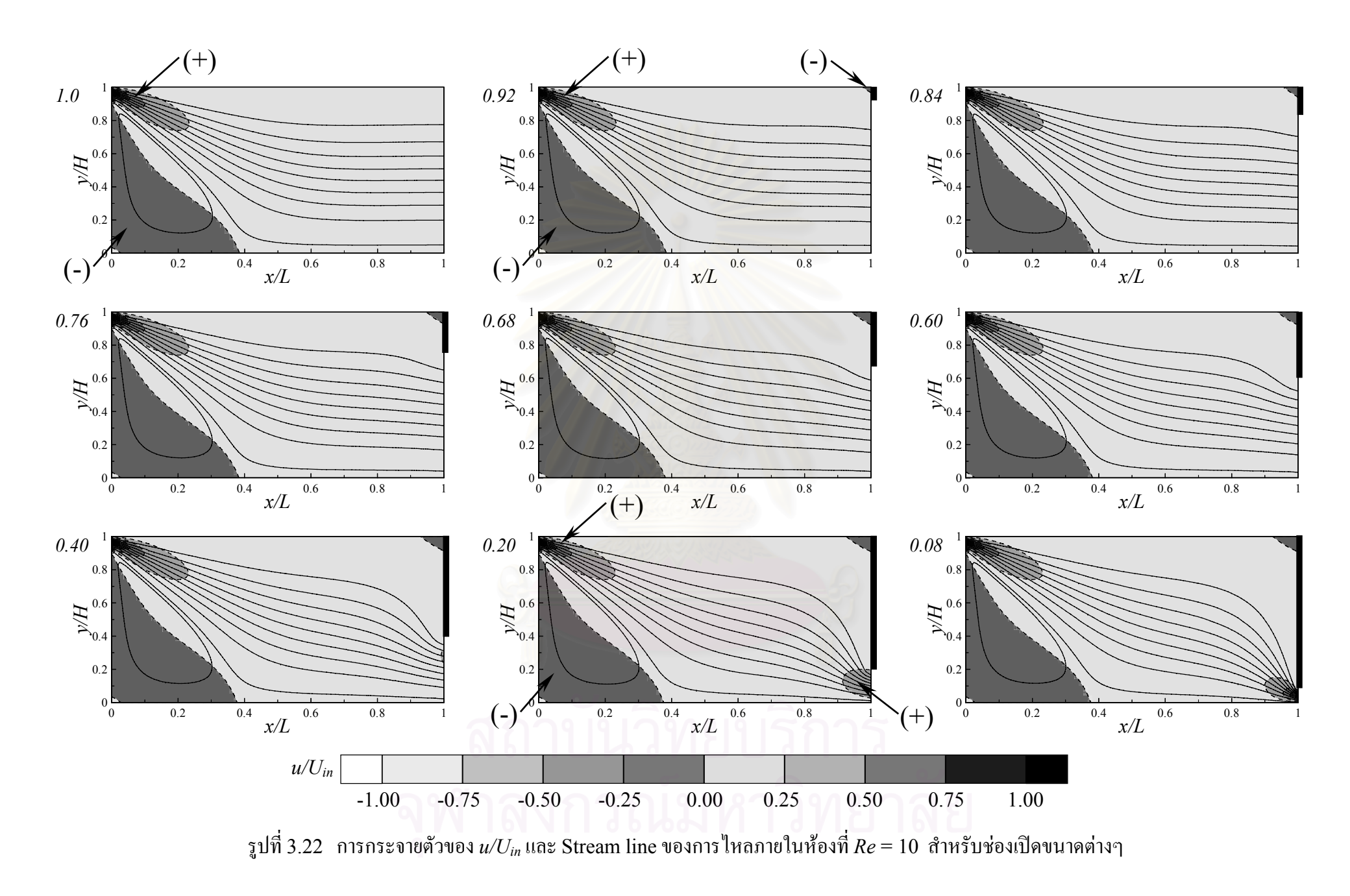

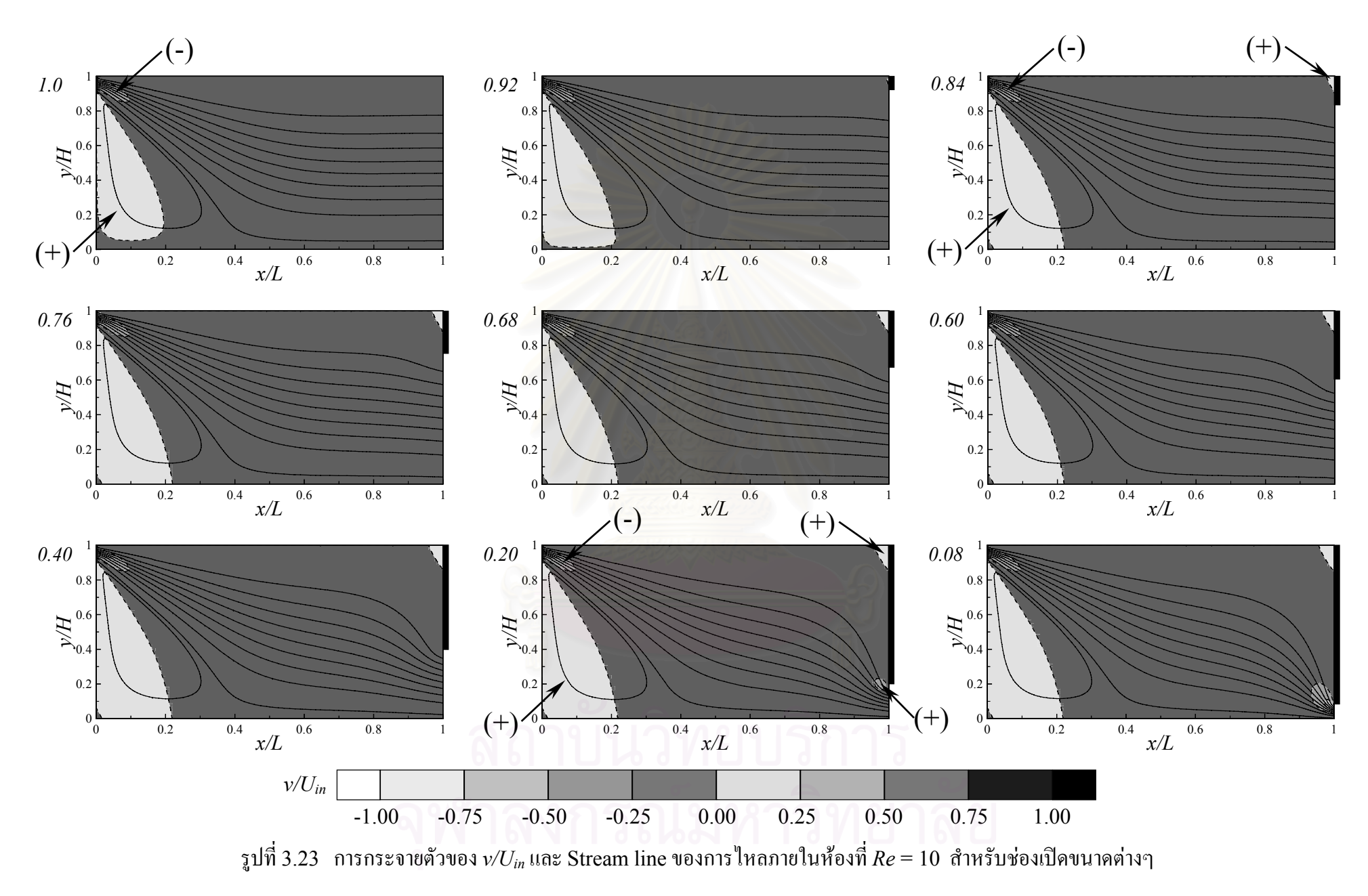

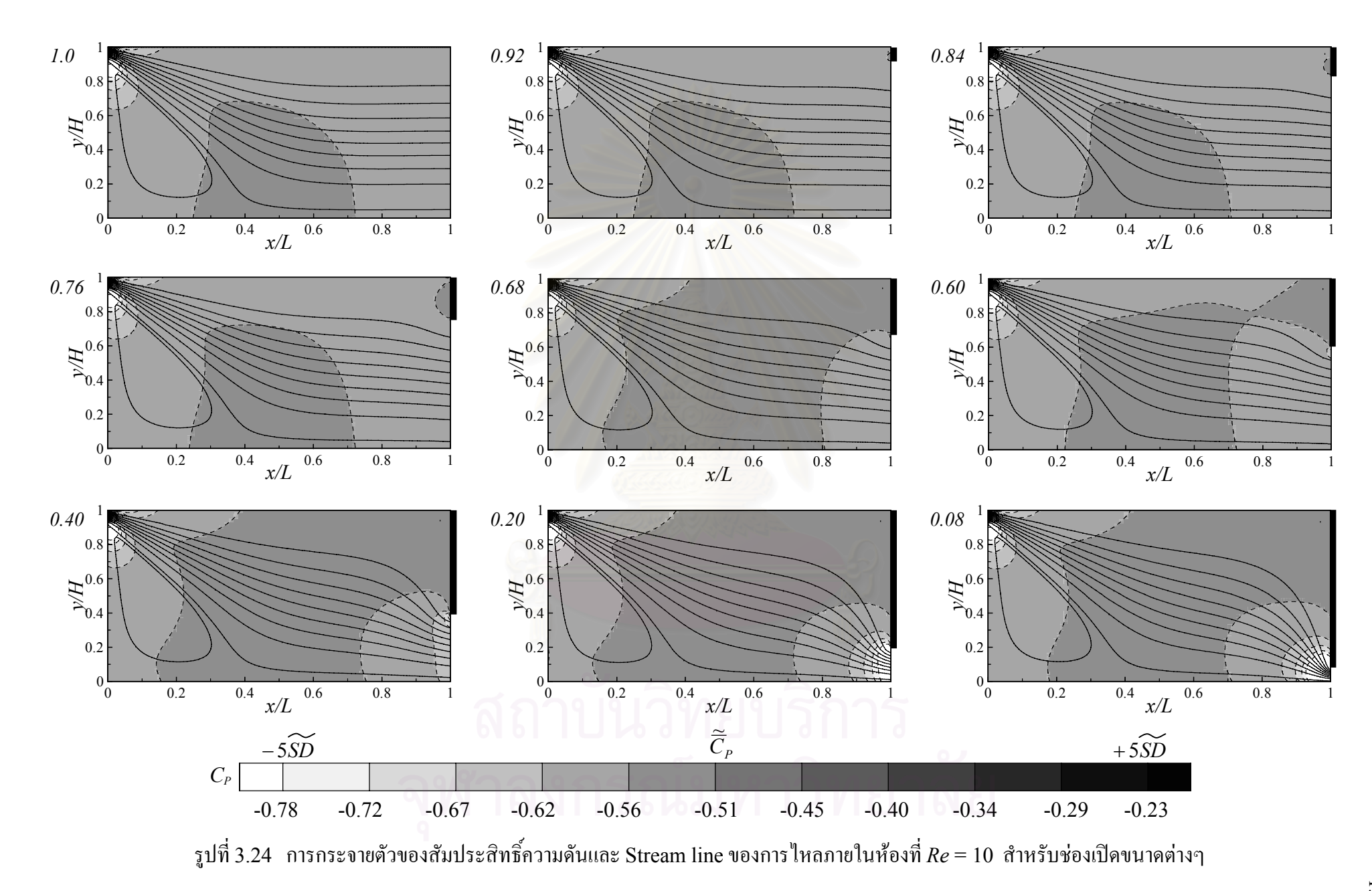

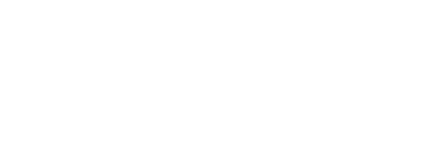

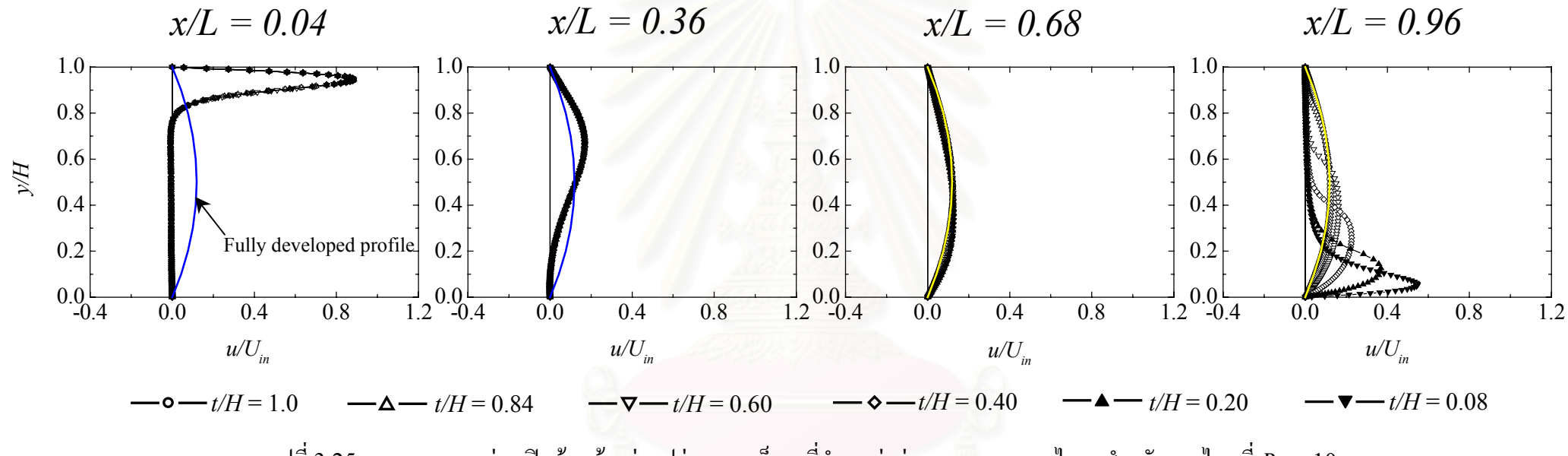

รูปที่ 3.25 ผลของขนาดช่องเปิดด้านท้ายต่อรูปร่างความเร็ว *น* ที่ตำแหน่งต่างๆ ตามแนวการไหล สำหรับการไหลที่ *Re* = 10

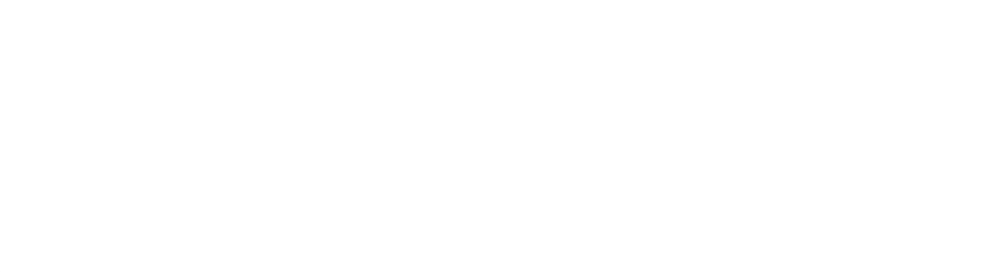

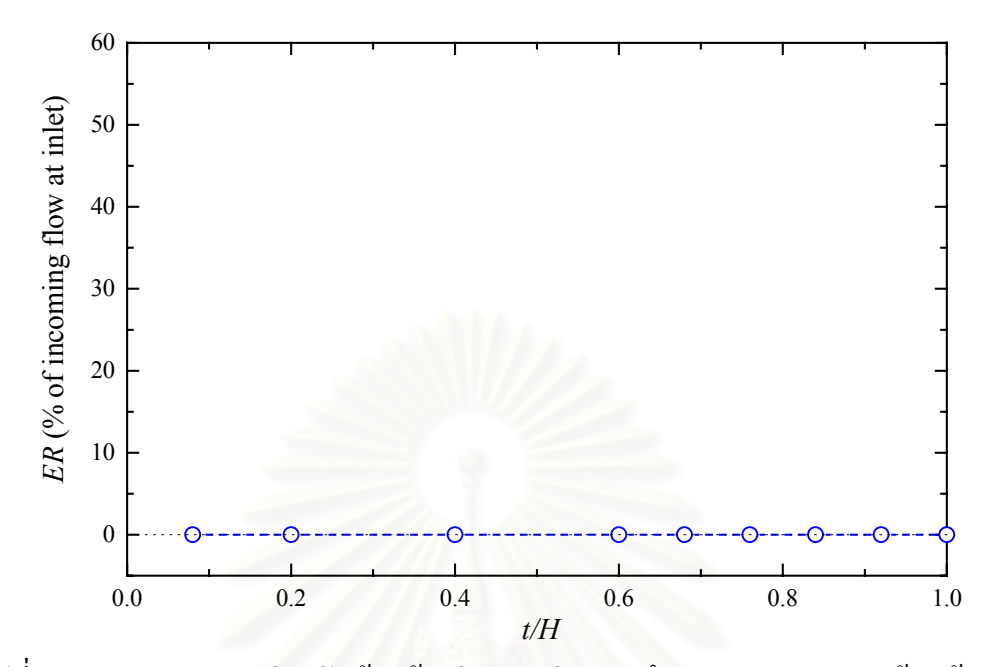

รูปที่ 3.26 ผลของขนาดช่องเปิดด้านท้ายต่ออัตราส่วนการดึงอากาศจากภายนอกห้องเข้ามาภายใน หอง (Entrainment ratio) สําหรับการไหลที่ *Re* = 10

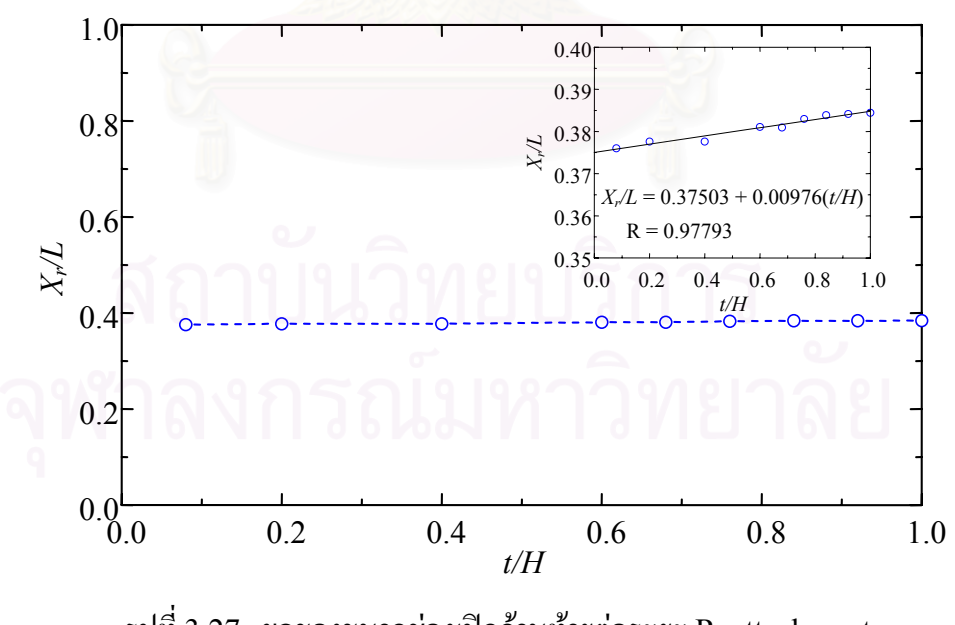

รูปที่ 3.27 ผลของขนาดชองเปดดานทายตอระยะ Reattachment สําหรับการไหลที่ *Re* = 10

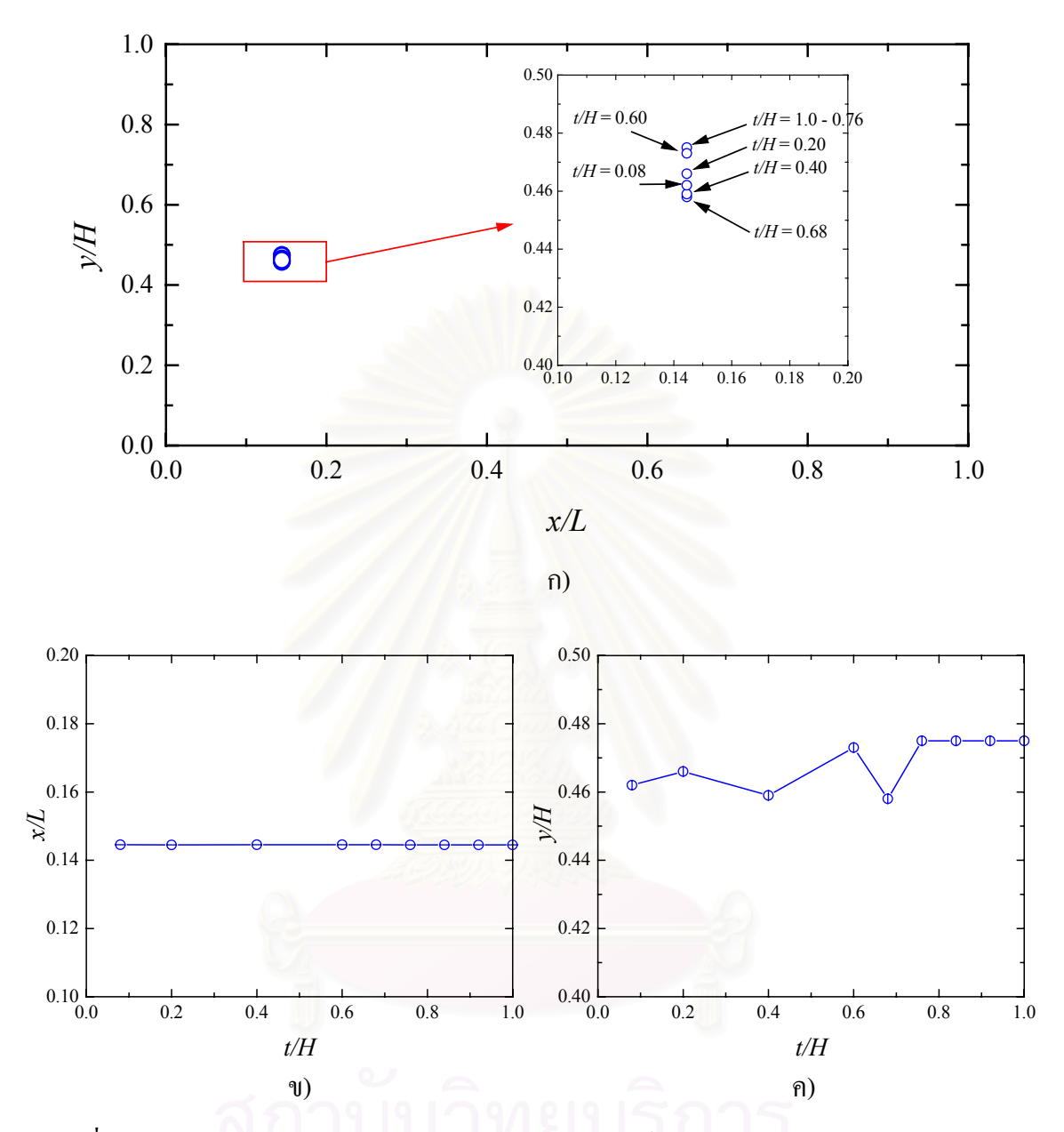

รูปที่ 3.28 ผลของขนาดช่องเปิดด้านท้ายต่อตำแหน่งศูนย์กลางของการไหลหมุนวนหลัก สำหรับ การไหลที่ *Re* = 10

- ก ) ภาพรวมของตําแหนงของการไหลหมุนวนที่ทุกขนาดชองเปด
- ข ) การเปลี่ยนแปลงตําแหนงตามแนวแกน *x*
- ค ) การเปลี่ยนแปลงตําแหนงตามแนวแกน *y*

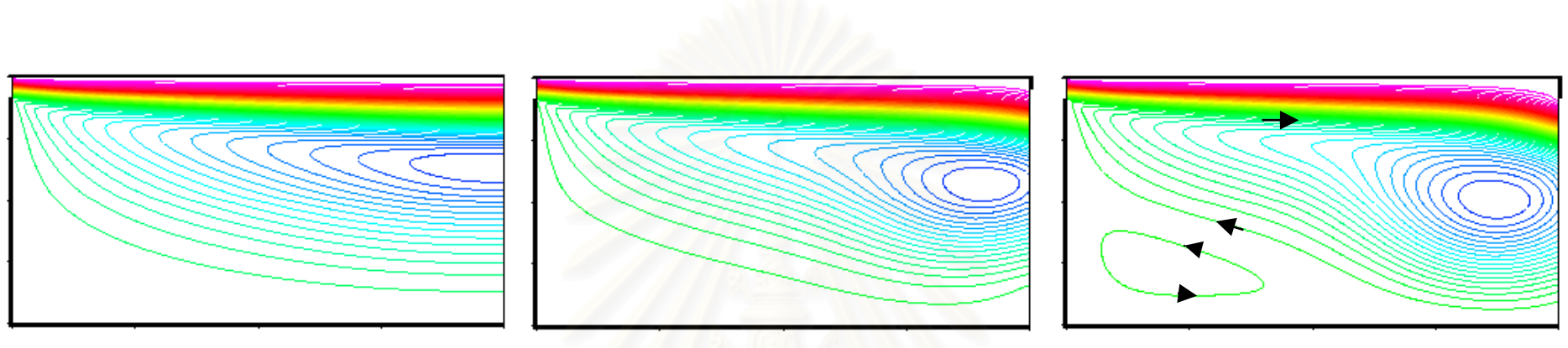

*t/H* = 1.0 *t/H* = 0.96 *t/H* = 0.92

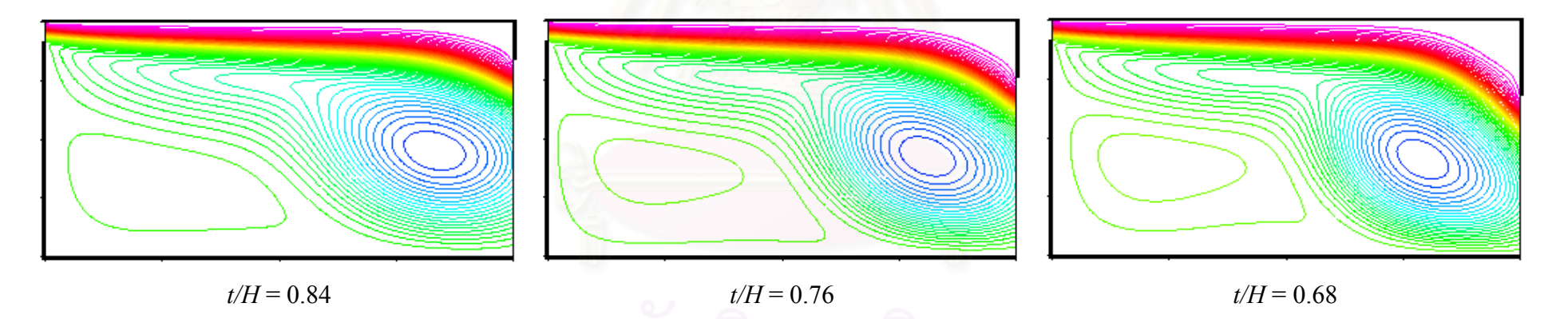

รูปที่ 3.29 Stream line contour ของการไหลภายในห้องที่ *Re* = 100 สำหรับช่องเปิดขนาดต่างๆ

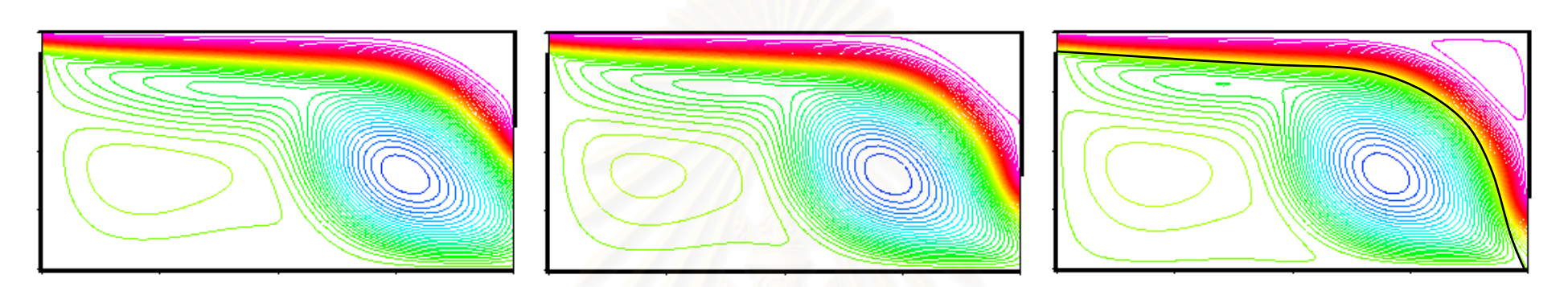

*t/H* = 0.60 *t/H* = 0.40 *t/H* = 0.30

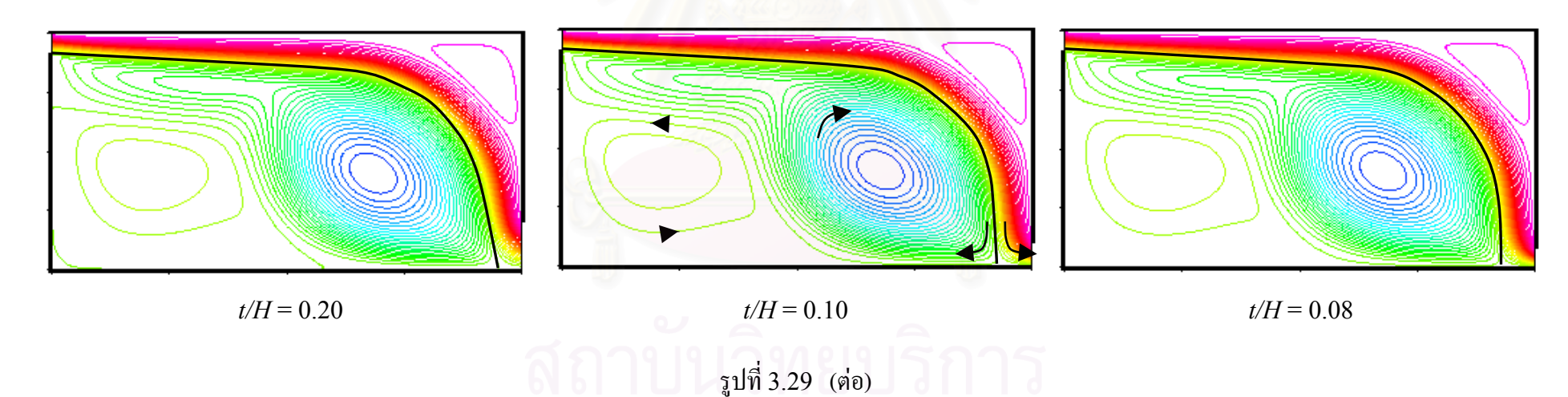

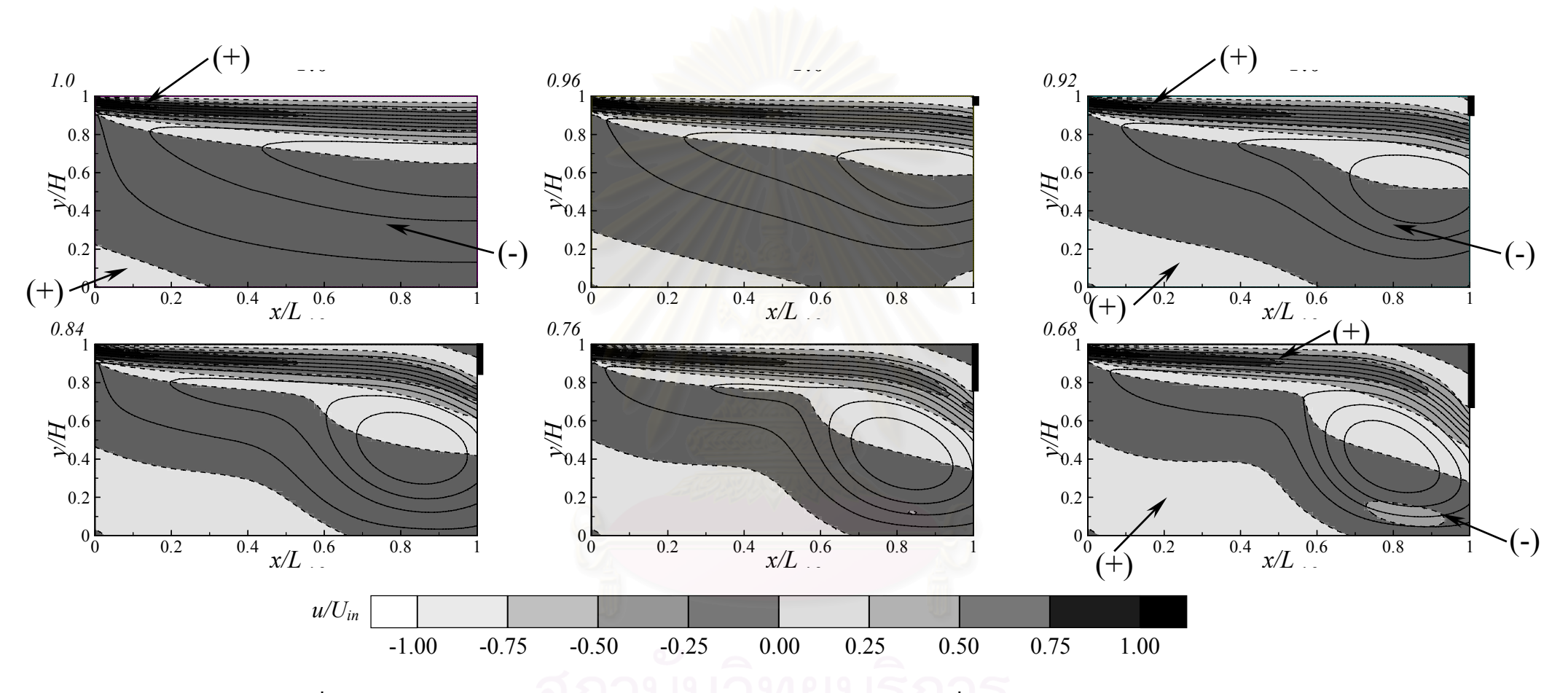

รูปที่ 3.30 การกระจายตัวของ  $u/U_{in}$ และ Stream line ของการไหลภายในห้องที่  $Re$  = 100 สำหรับช่องเปิดขนาดต่างๆ

142

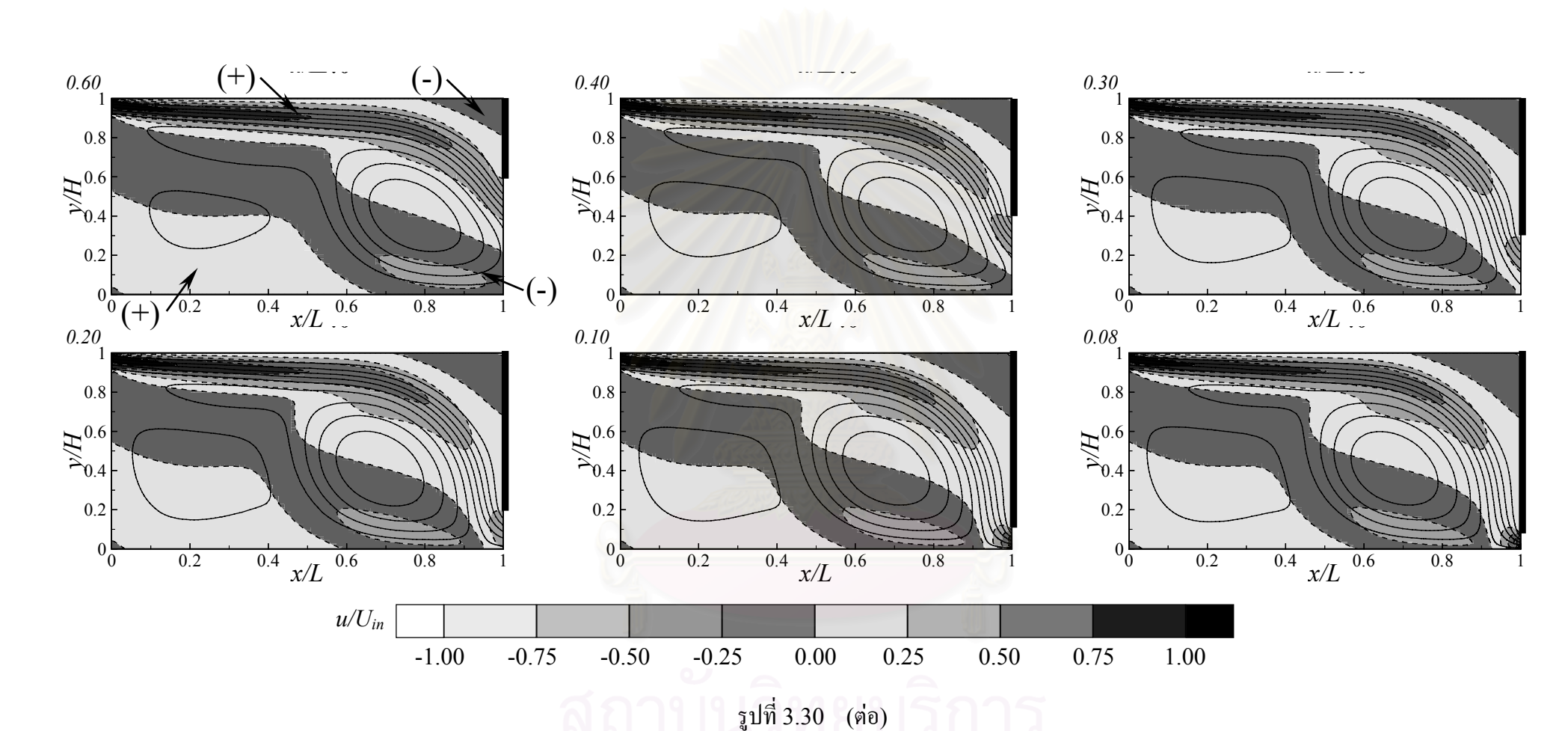

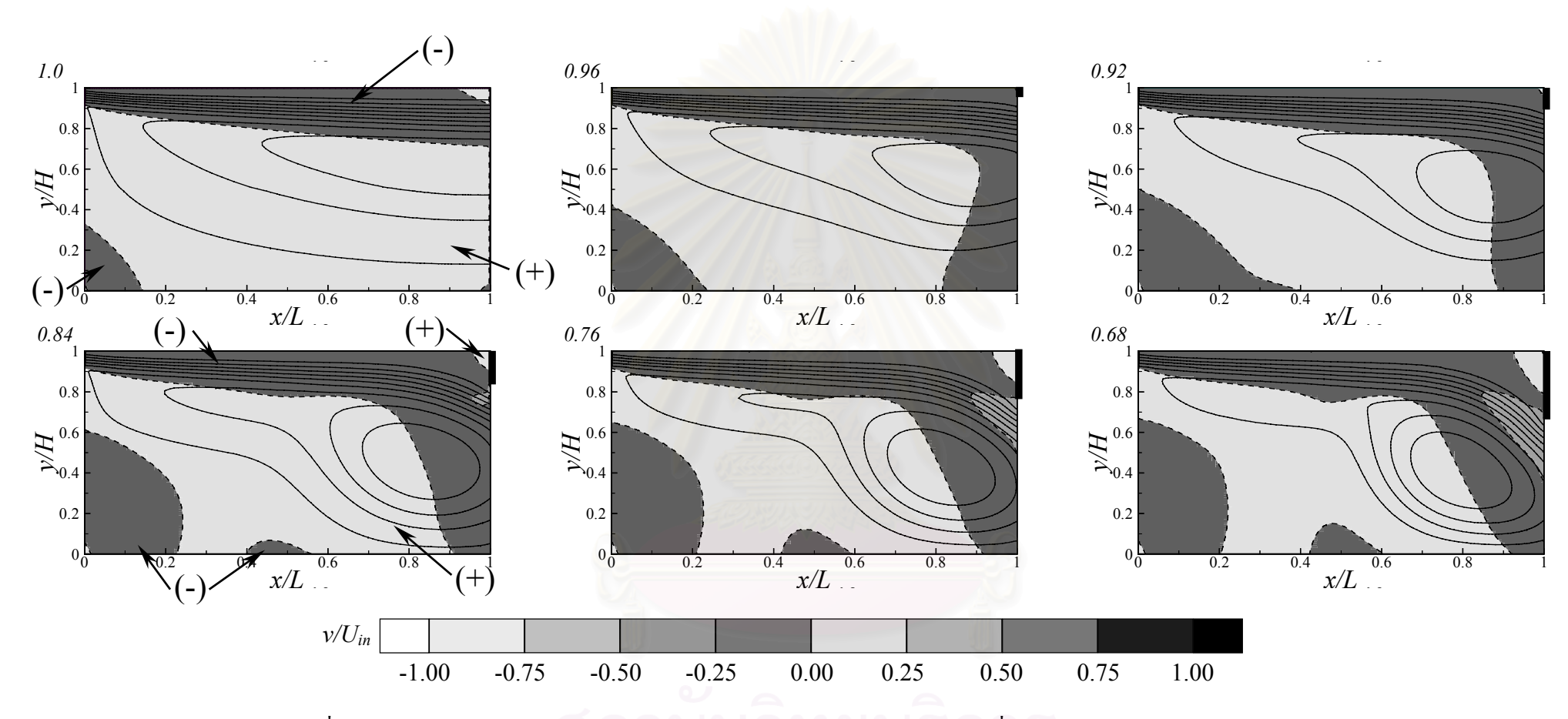

รูปที่ 3.31 การกระจายตัวของ v/ $U_{\textit{in}}$  และ Stream line ของการไหลภายในห้องที่  $\textit{Re}\,$  = 100 สำหรับช่องเปิดขนาดต่างๆ

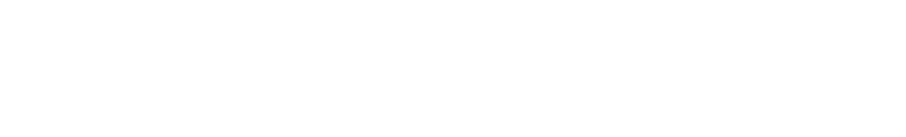

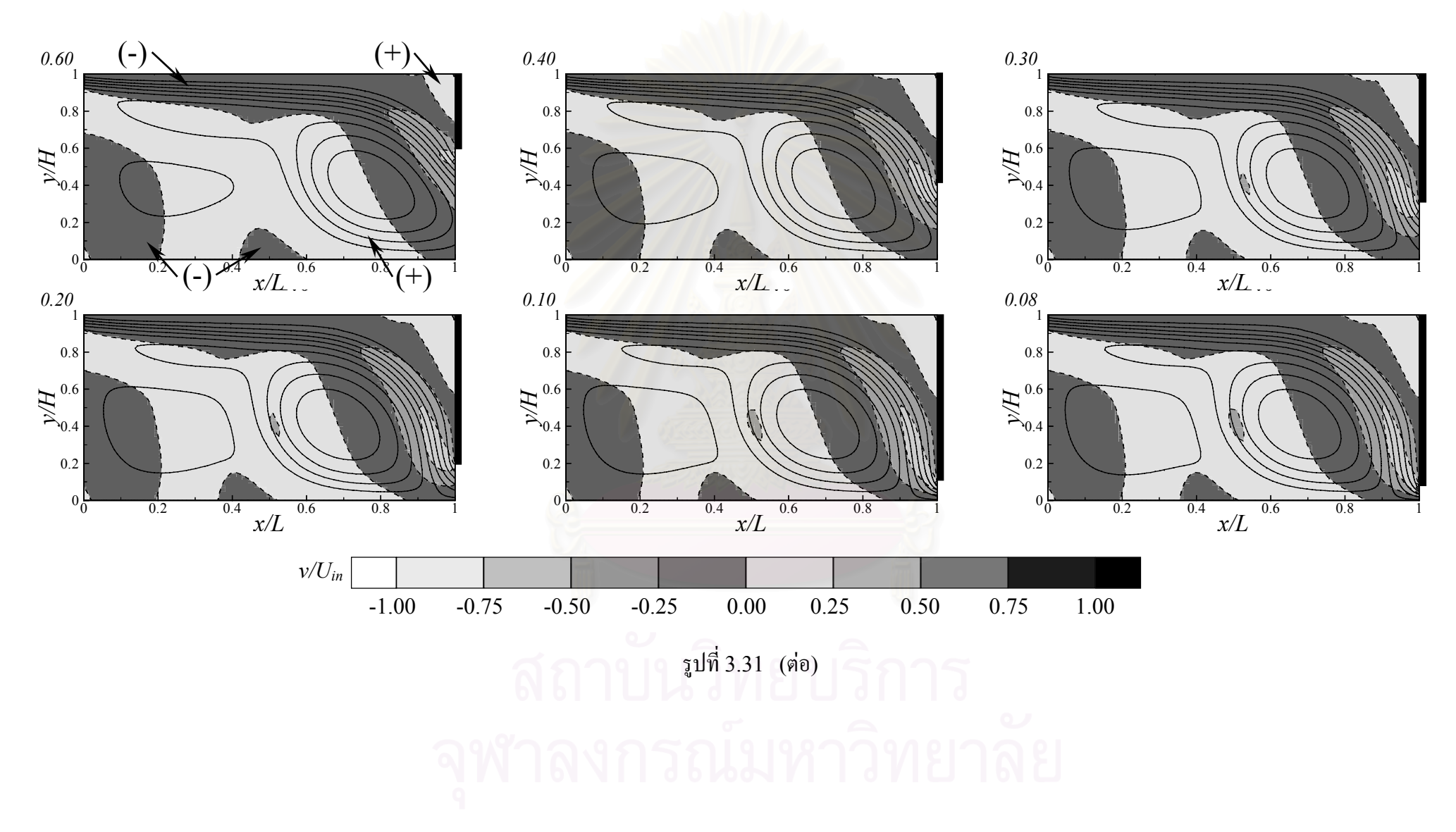

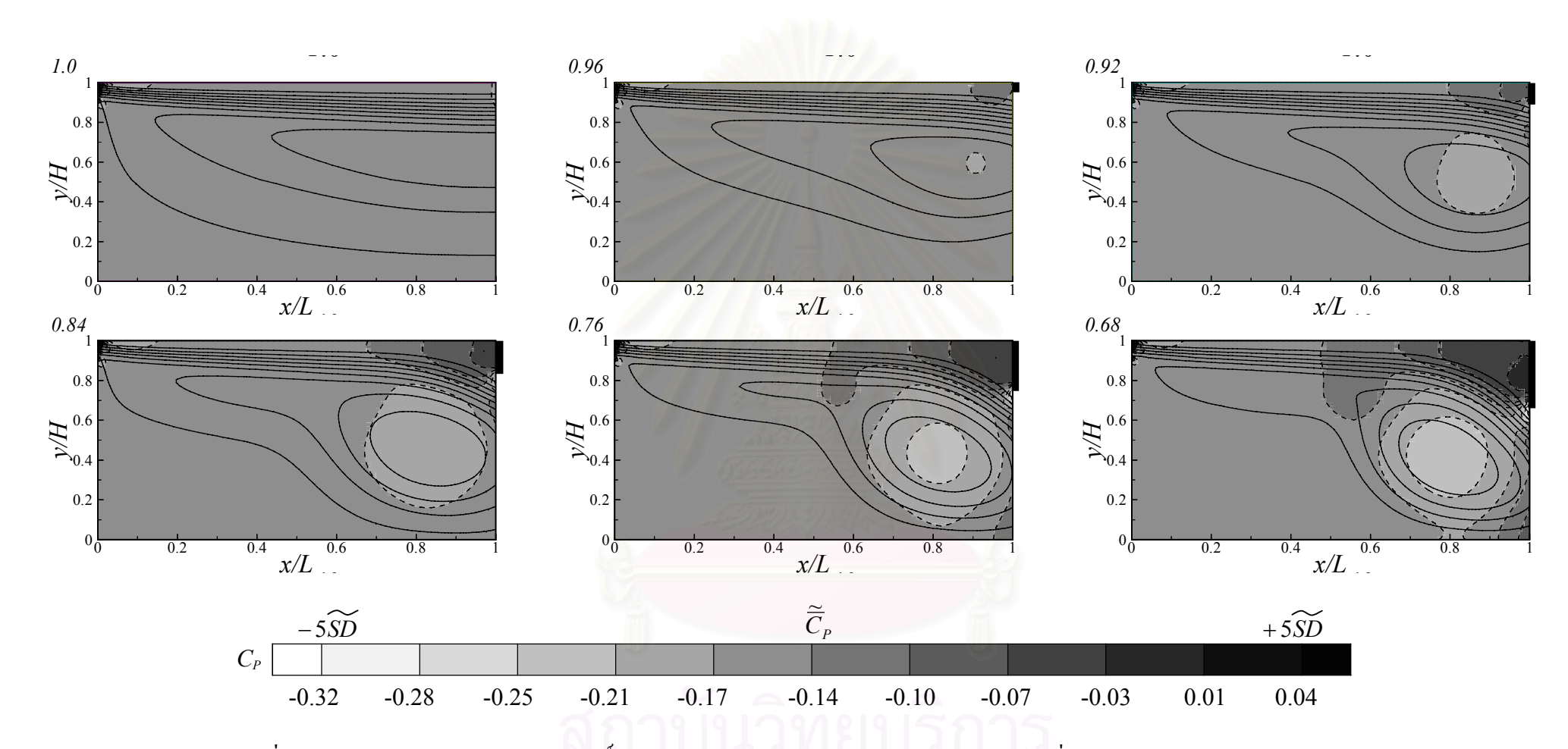

รูปที่ 3.32 การกระจายตัวของสัมประสิทธิ์ความดันและ Stream line ของการใหลภายในห้องที่ *Re* = 100 สำหรับช่องเปิดขนาดต่างๆ

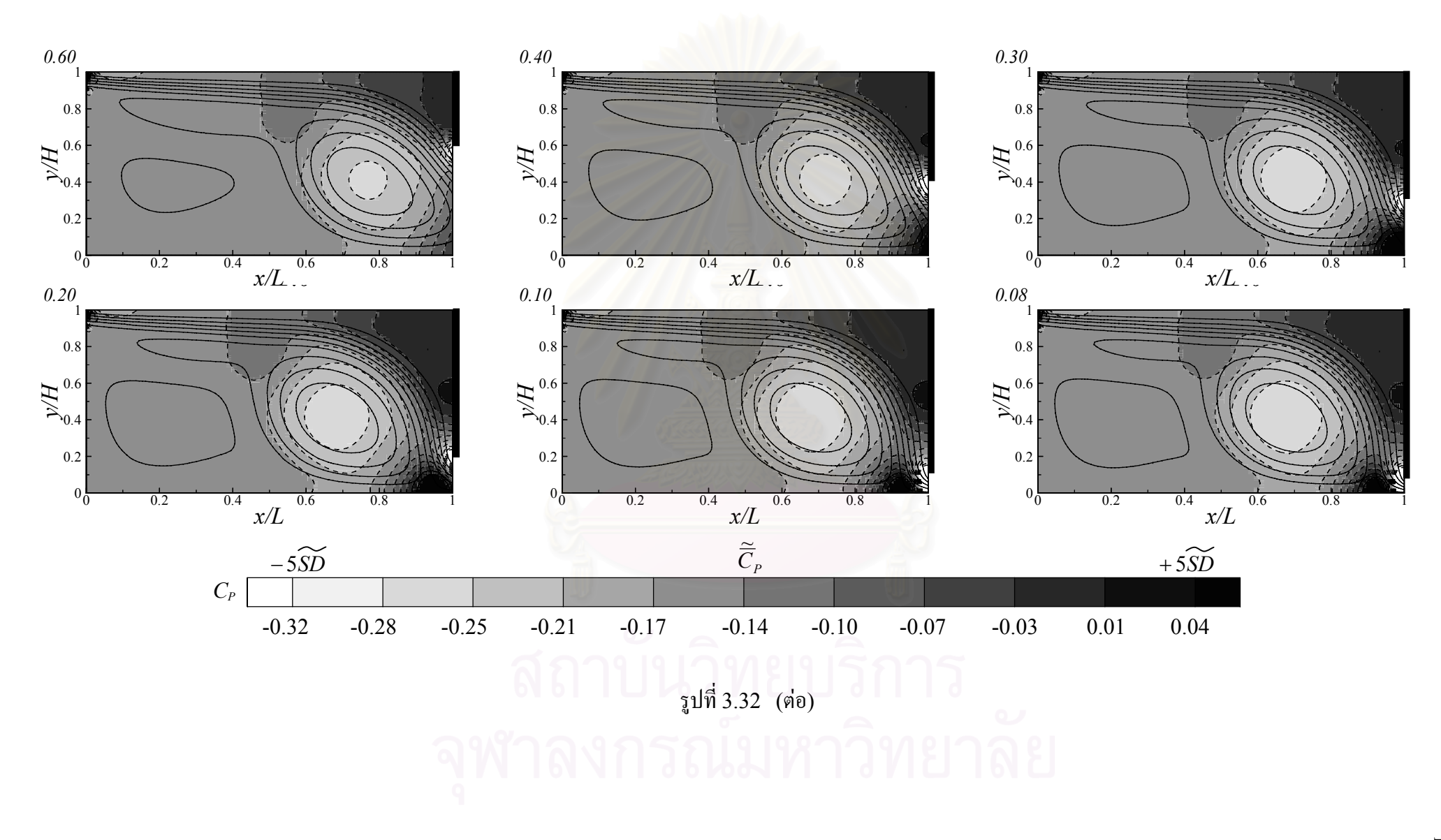

147

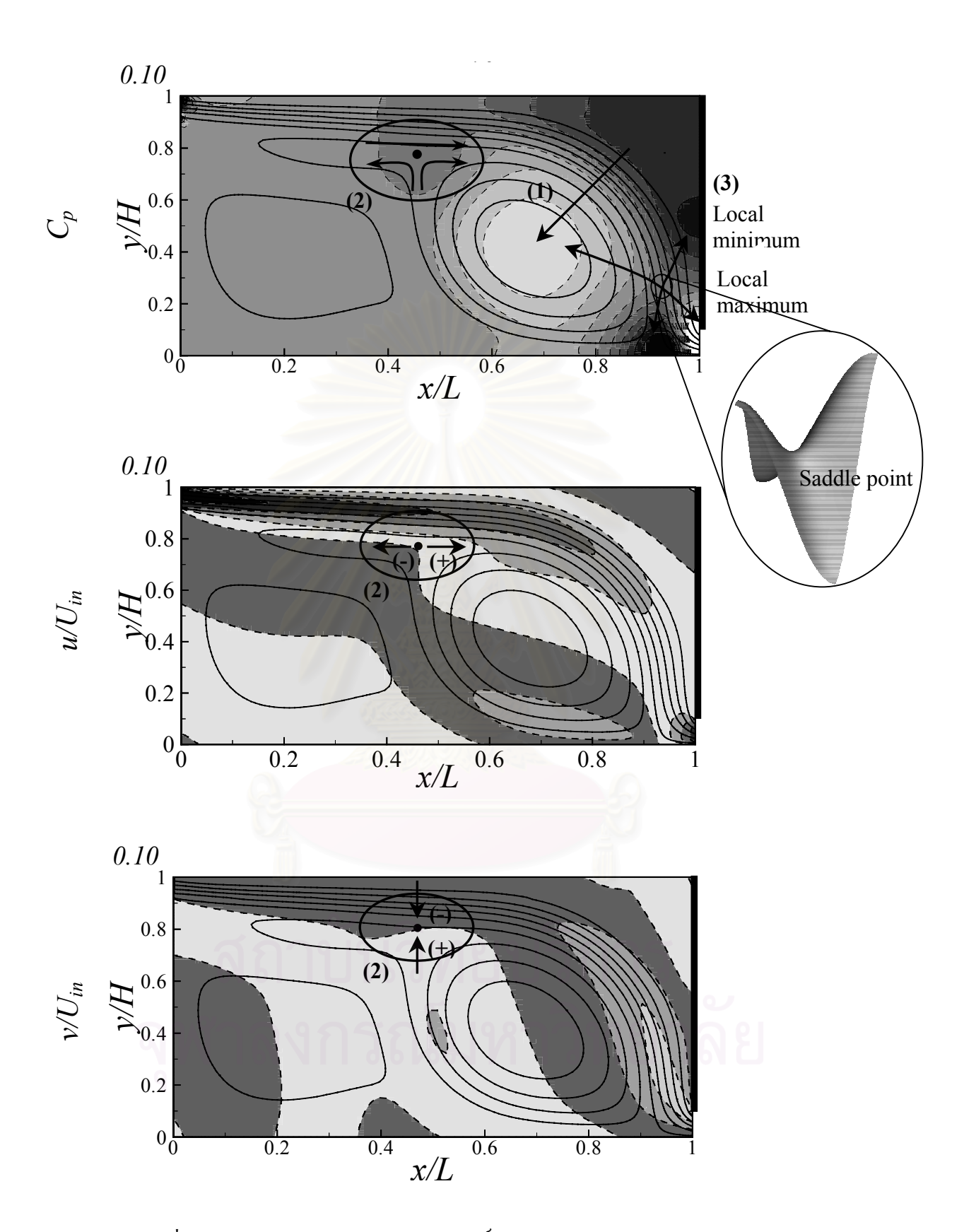

รูปที่ 3.33 การกระจายตัวของสัมประสิทธ ความดัน,ความเร็วตามแนว Stream wise, ์<br>เ Transverse และ Stream line สําหรับการไหลที่อัตราสวนชองเปดเทากับ 0.10

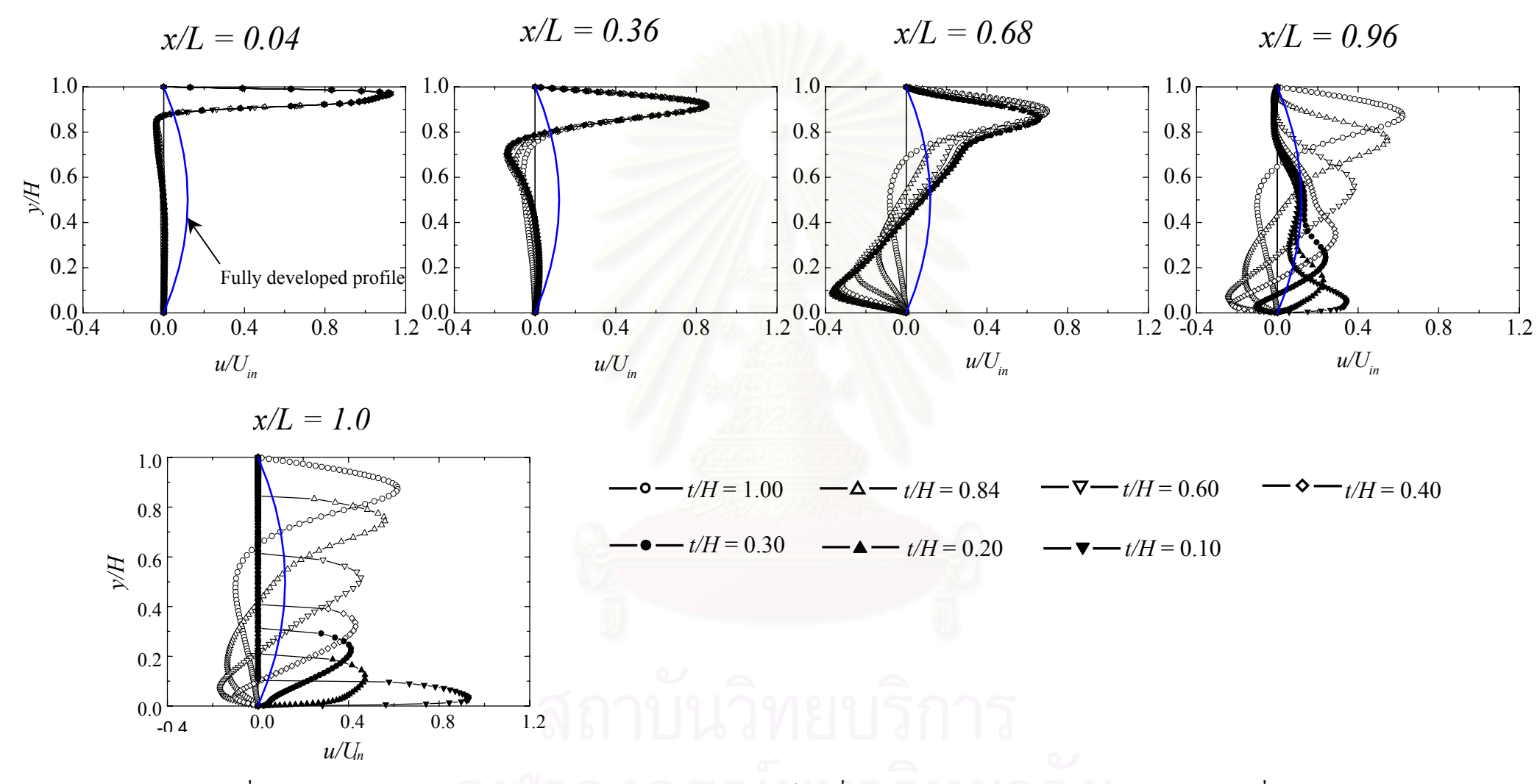

รูปที่ 3.34 ผลของขนาดช่องเปิดด้านท้ายต่อการกระจายรูปร่างความเร็ว  $u$  ที่ตำแหน่งต่างๆ ตามแนวการไหล สำหรับการไหลที่  $Re$  = 100  $\,$ 

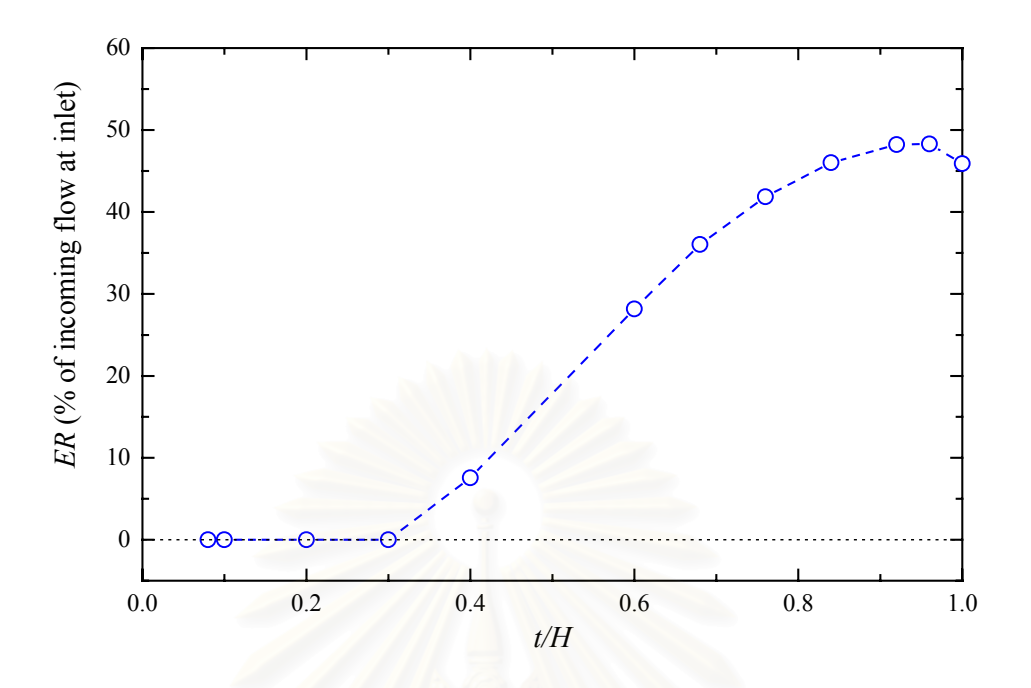

รูปที่ 3.35 ผลของขนาดช่องเปิดด้านท้ายต่ออัตราส่วนการดึงอากาศจากภายนอกห้องเข้ามา ภายในหอง (Entrainment ratio) สําหรับการไหลที่ *Re* = 100

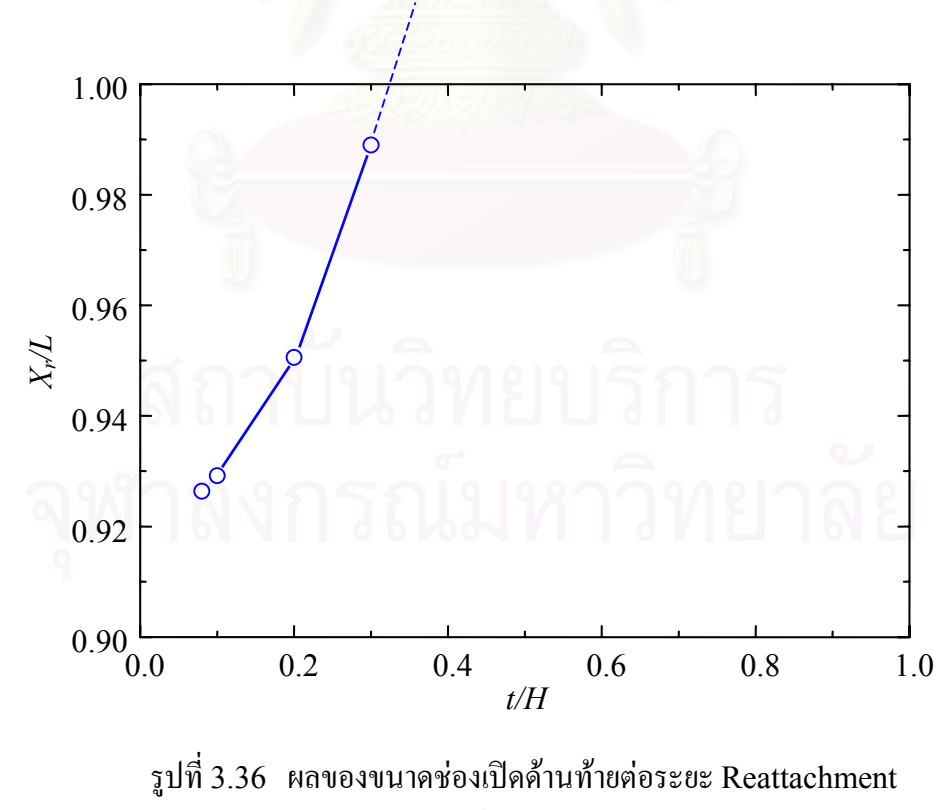

สําหรับการไหลที่ *Re* = 100

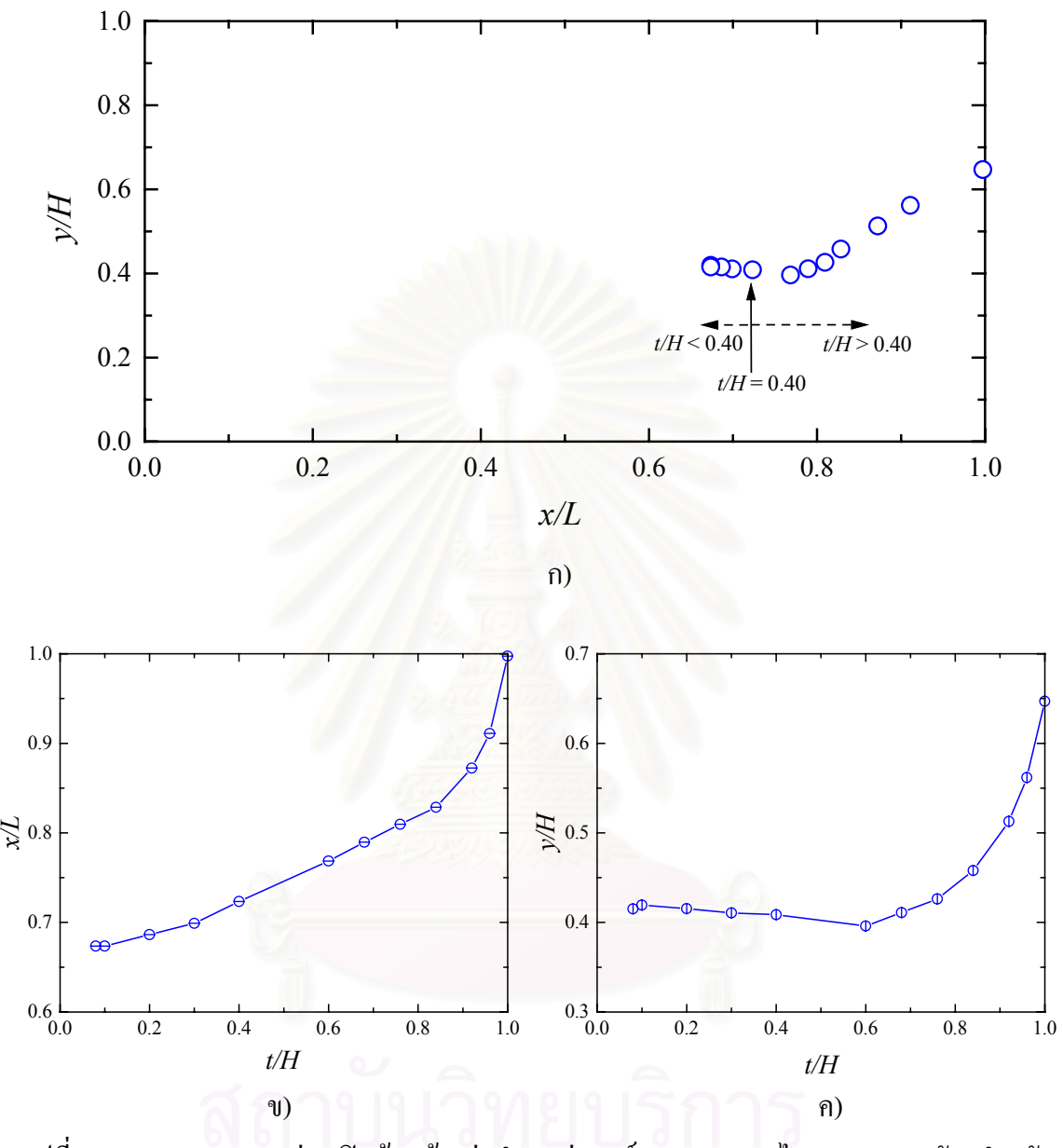

รูปที่ 3.37 ผลของขนาดช่องเปิดด้านท้ายต่อตำแหน่งศูนย์กลางของการไหลหมุนวนหลัก สำหรับการ ไหลที่*Re* = 100

- ก ) ภาพรวมของตําแหนงของการไหลหมุนวนที่ทุกขนาดชองเปด
- ข ) การเปลี่ยนแปลงตําแหนงตามแนวแกน *x*
- ค ) การเปลี่ยนแปลงตําแหนงตามแนวแกน *y*

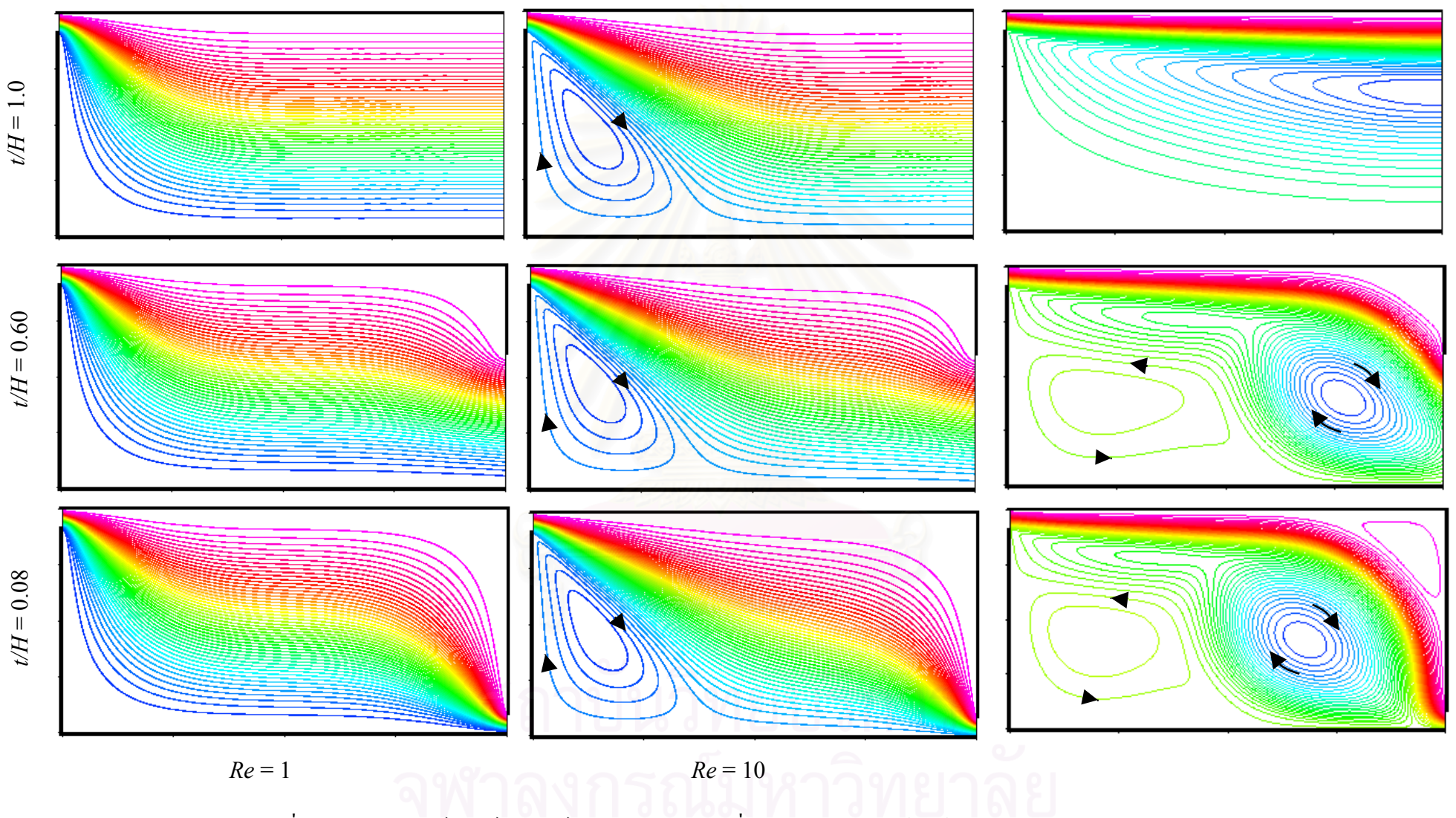

รูปที่ 3.38 ผลของเรย์โนลด์นัมเบอร์ต่อรูปแบบการไหลที่อัตราส่วนช่องเปิดด้านท้ายเท่ากับ 1.0, 0.60 และ 0.08

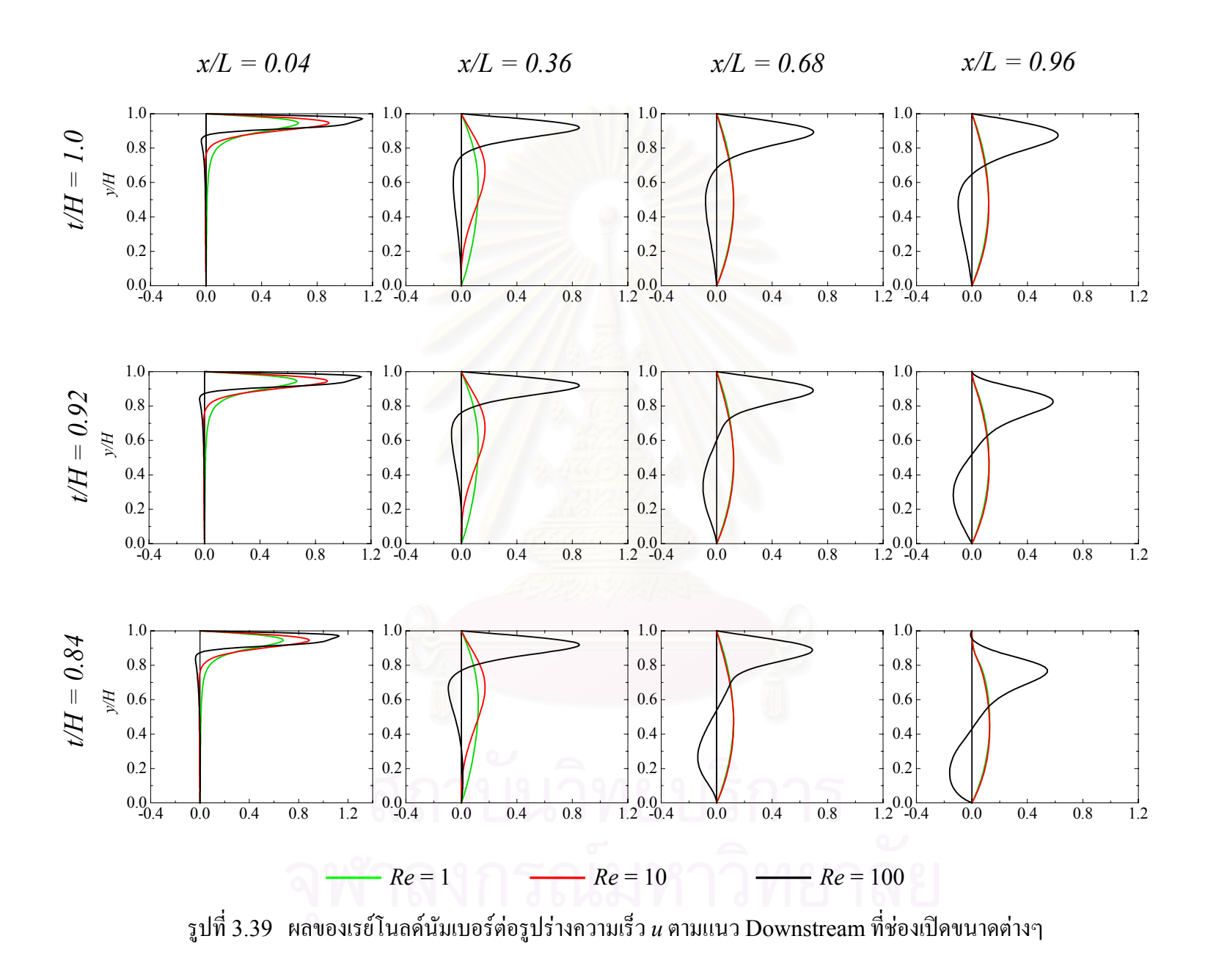

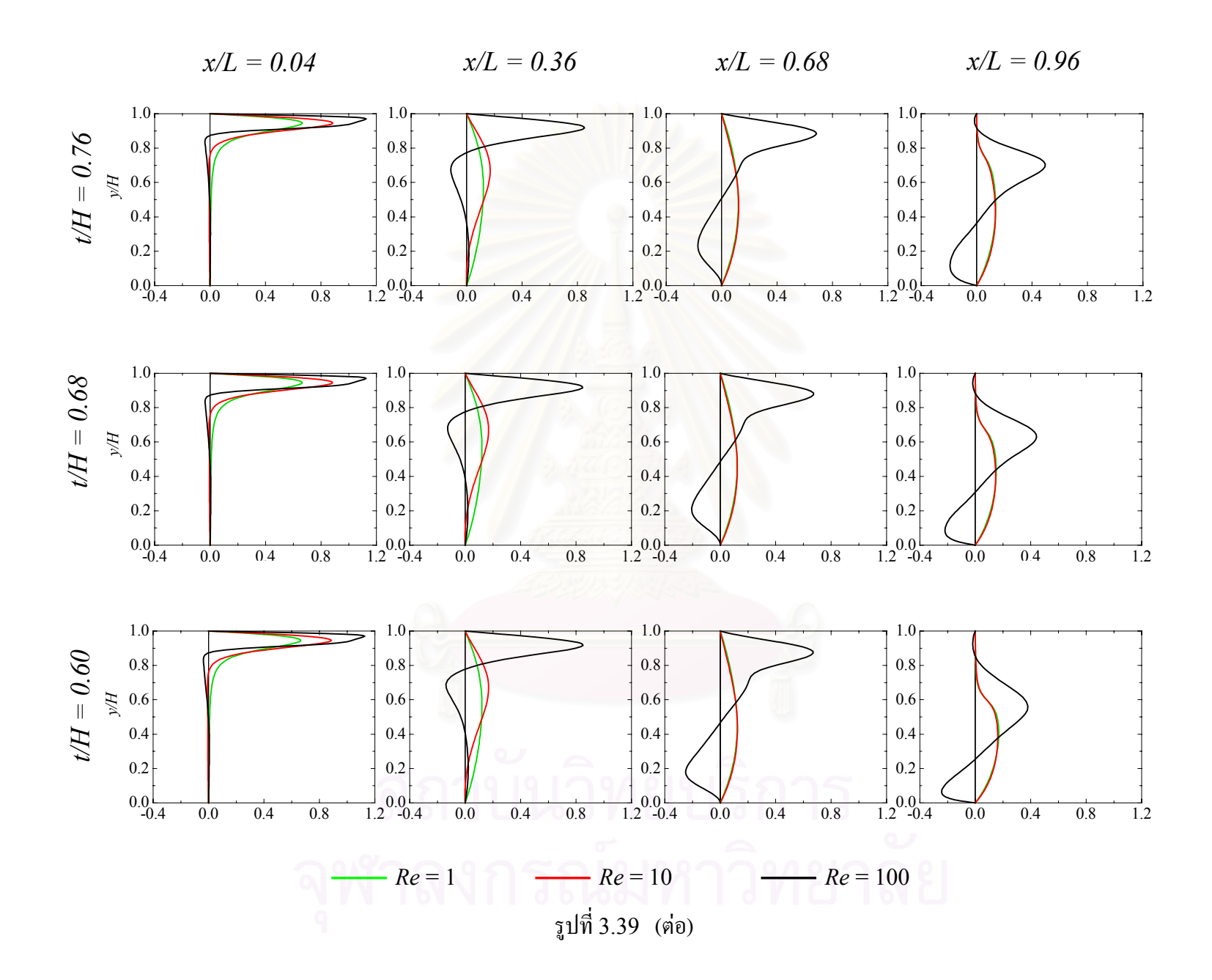

154

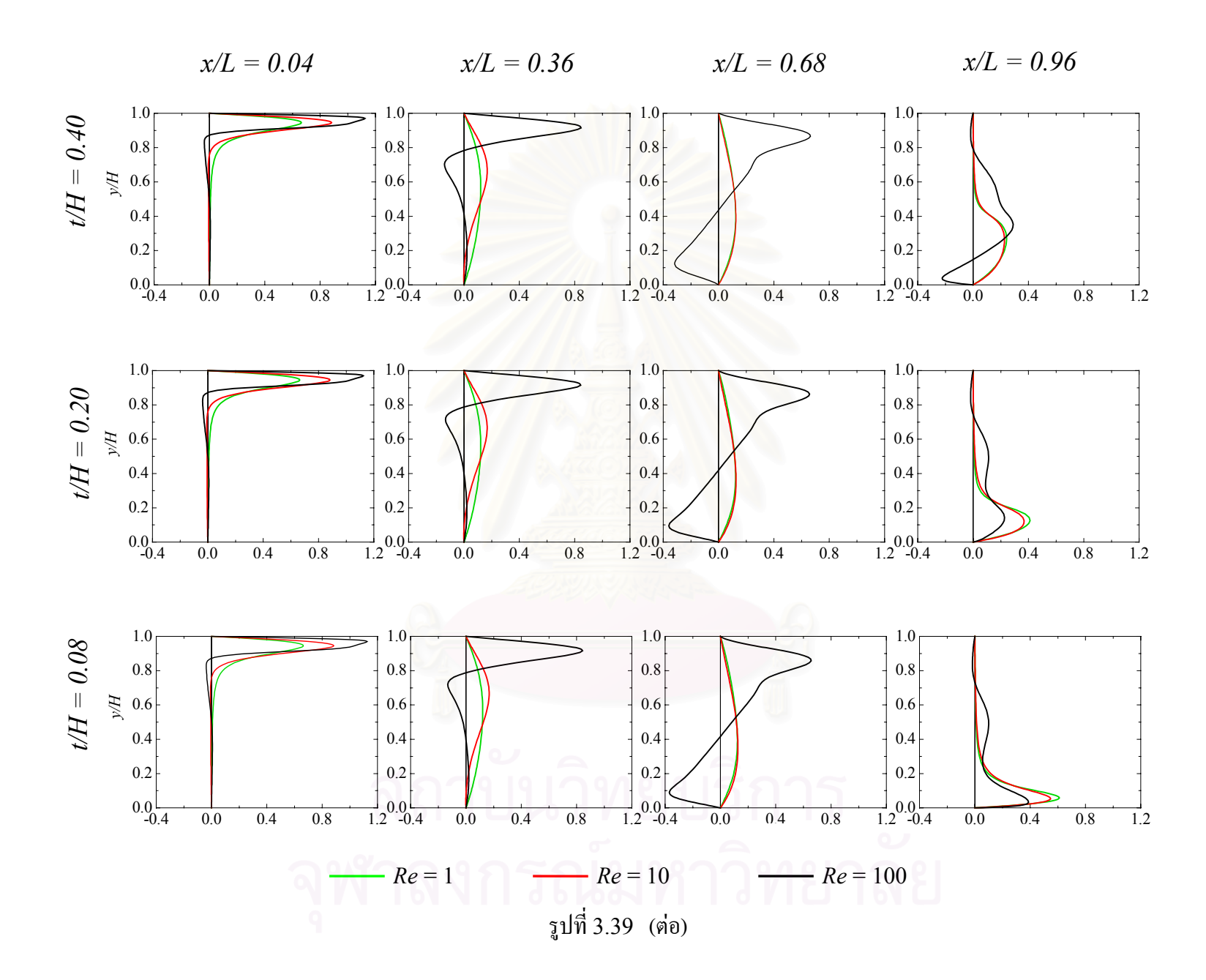

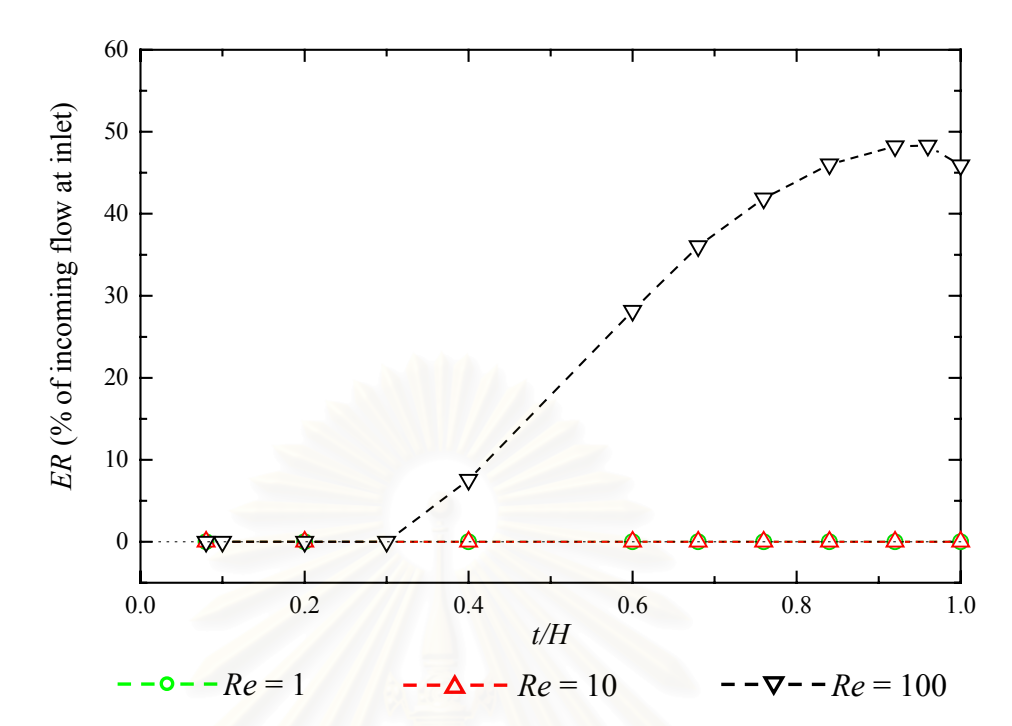

รูปที่ 3.40 ผลของเรย์โนลด์นัมเบอร์ต่ออัตราส่วนการดึงอากาศจากภายนอกห้องเข้ามาภายในห้อง (Entrainment ratio) ที่ชองเปดดานทายขนาดตางๆ

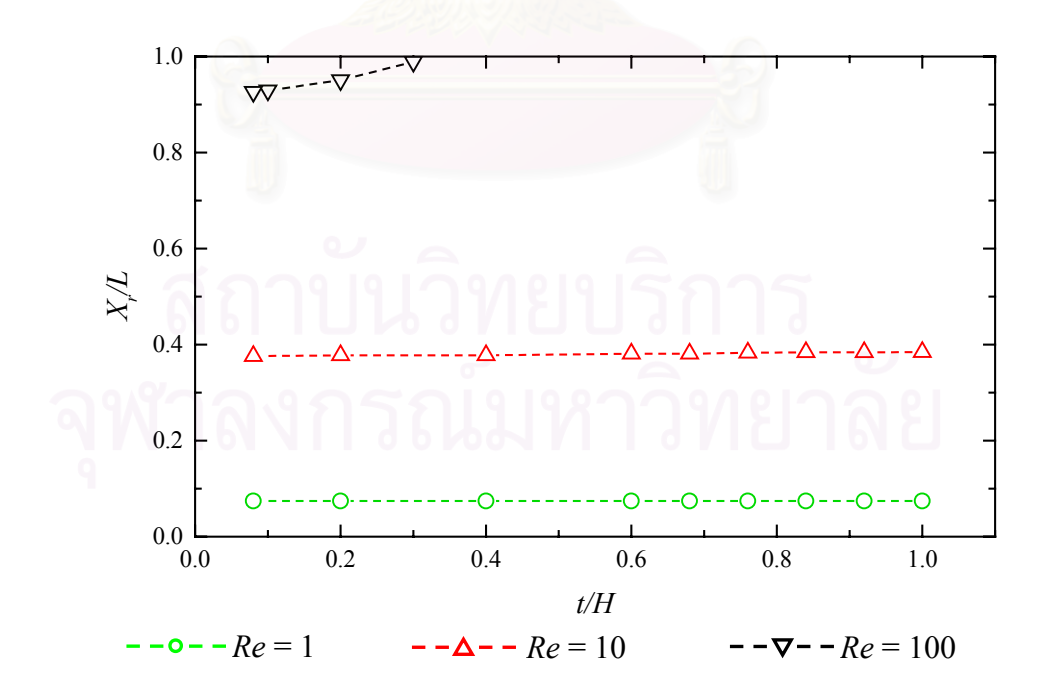

รูปที่ 3.41 ผลของเรย์โนลด์นัมเบอร์ต่อระยะ Reattachment ที่ช่องเปิดด้านท้ายขนาดต่างๆ

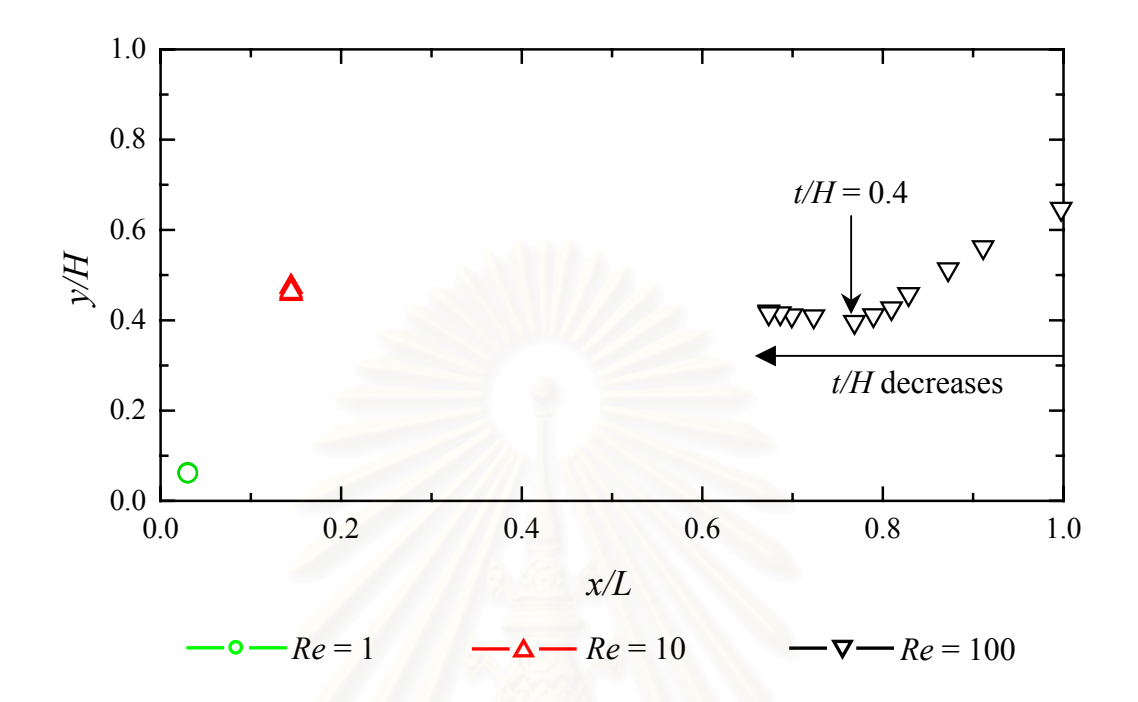

รูปที่ 3.42 ผลของเรยโนลดนัมเบอรตอตําแหนงศูนยกลางการไหลหมุนวนหลักที่ชองเปดดานทาย ขนาดต่างๆ

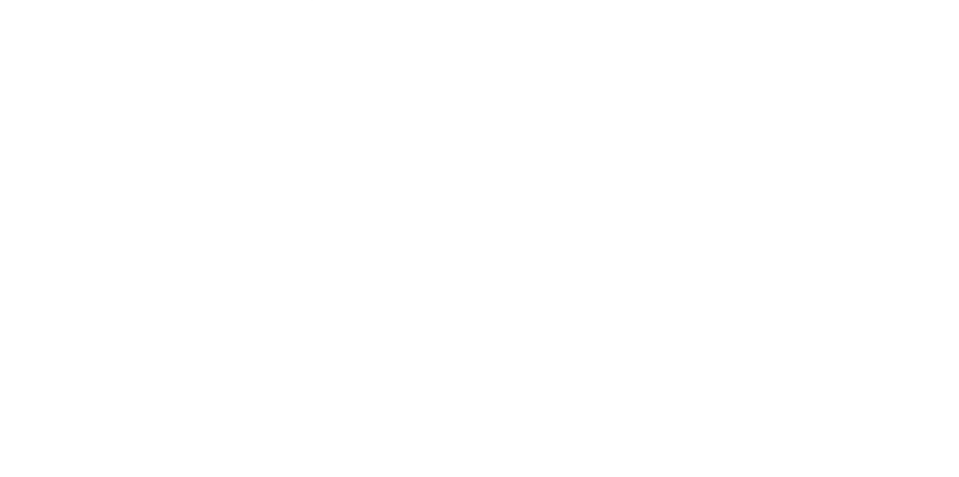

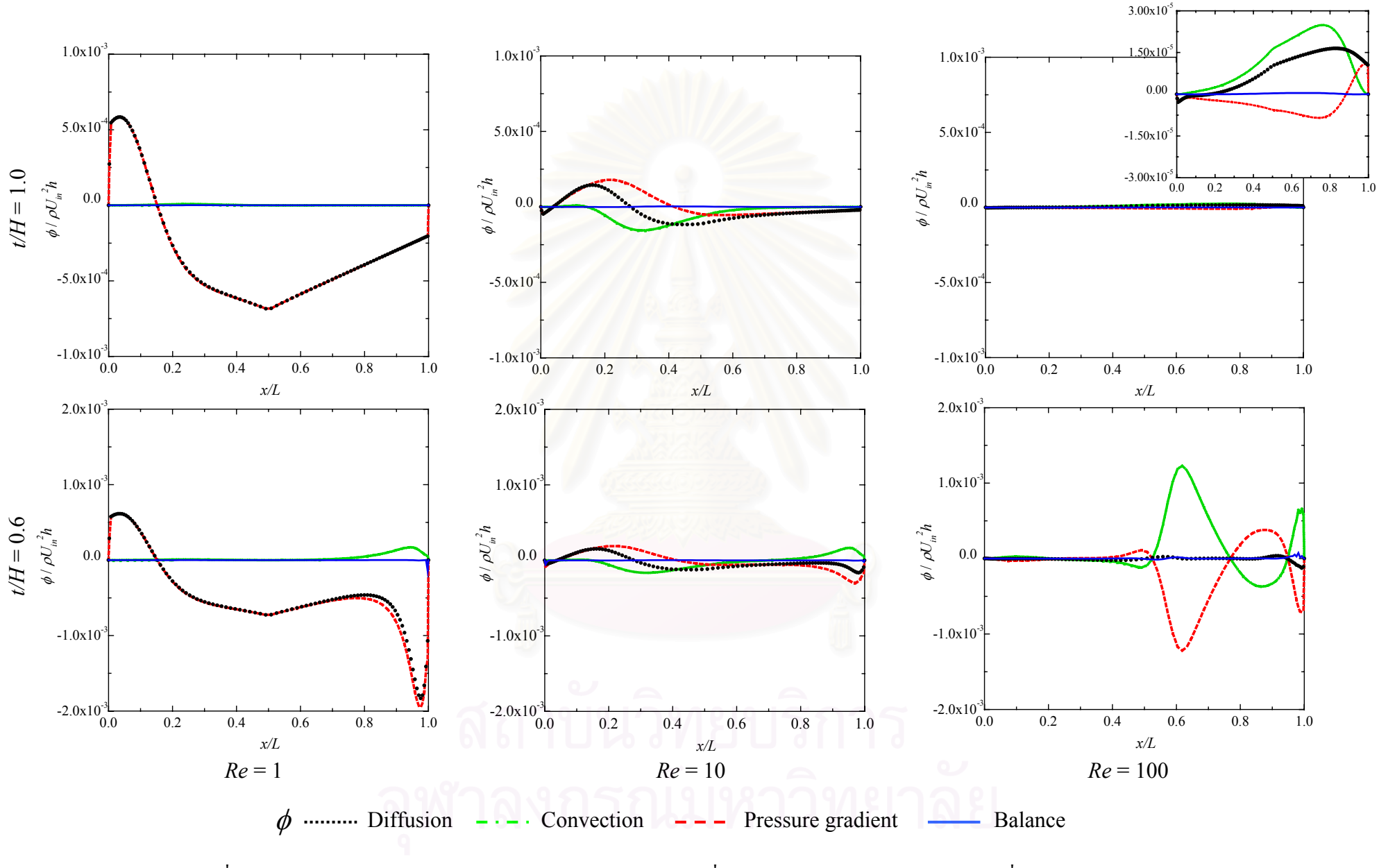

ร ู ปที่ 3.43 งบด ุ ลของสมการการถ ายเทโมเมนตัมตามแนวแกน *<sup>x</sup>* ที่ความสูง *y/H* = 0.5 สําหรับการไหลที่*Re* = 1, 10 และ <sup>100</sup>

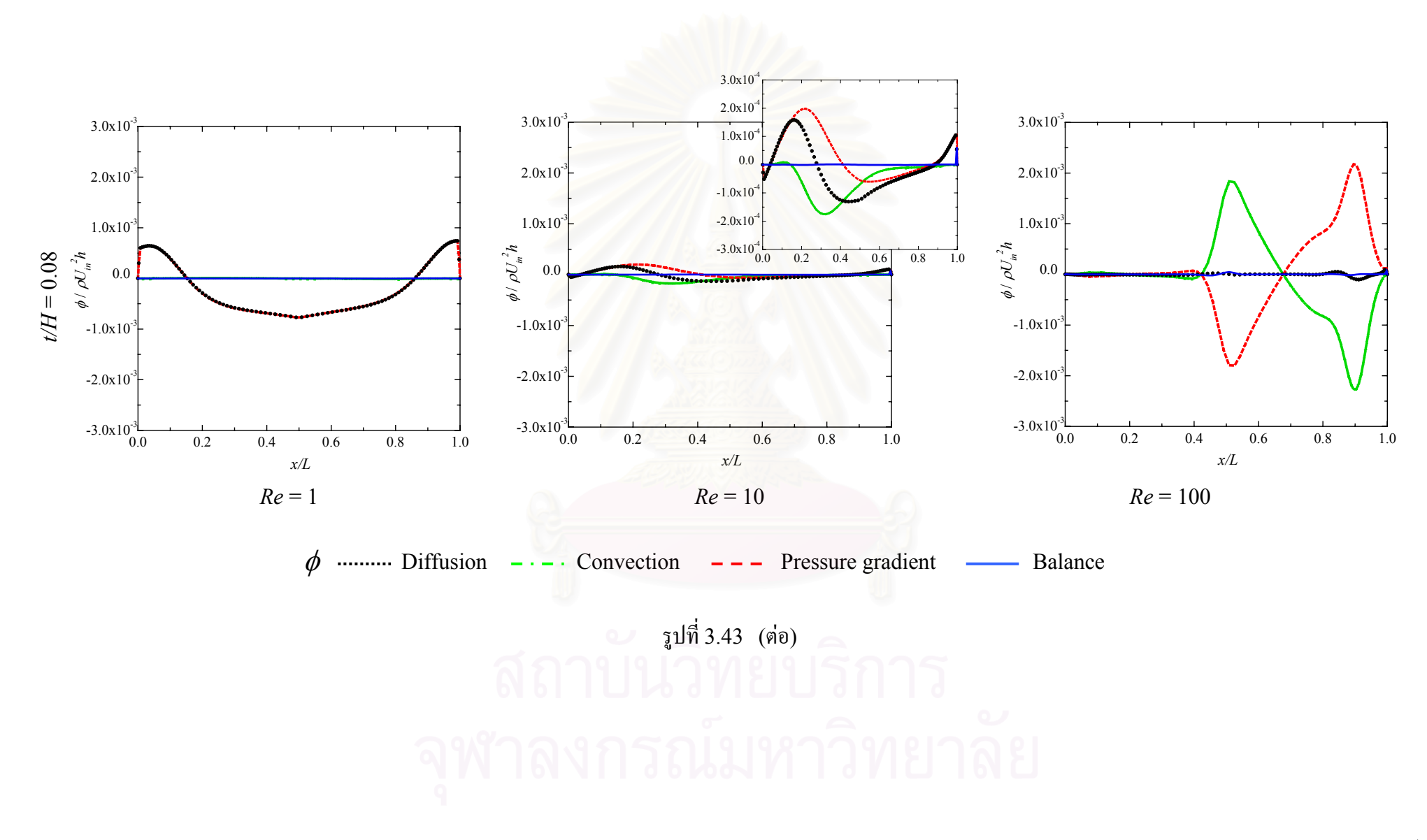

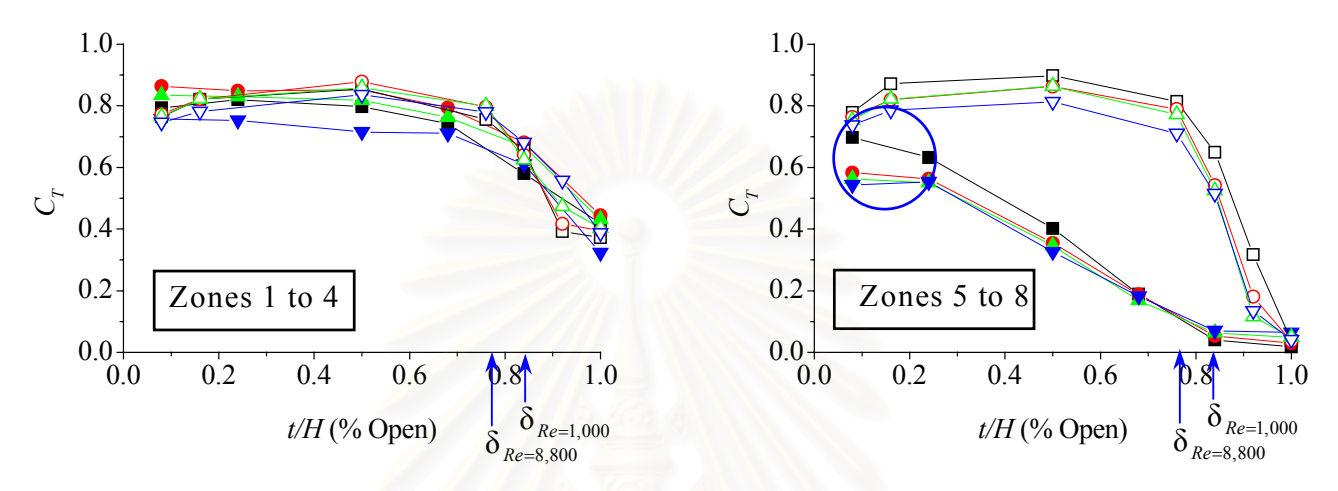

Fig. 8. Effects of supply-air velocity on the average temperatures in the upper and the lower zones for case L000; solid symbols - low supply-air velocity (present study), open symbols - high-supply air velocity (past study: Khuhiran et al., 1999). Note that each line represents the data for each zone

รูปที่ 4.1 กราฟแสดงผลของความเร็วที่ช่องทางอากาศเข้าต่อการกระจายตัวของอุณหภูมิเฉลี่ย ี่  $\mathcal{L}^{\mathcal{L}}(\mathcal{L}^{\mathcal{L}})$  and  $\mathcal{L}^{\mathcal{L}}(\mathcal{L}^{\mathcal{L}})$  and  $\mathcal{L}^{\mathcal{L}}(\mathcal{L}^{\mathcal{L}})$  $(C_{\scriptscriptstyle T})$  ในบริเวณค้านบนและค้านล่างของห้องในกรณีที่ ไม่มี Lobed nozzle (Stitsuwongkul and Bunyajitradulya, 2000)

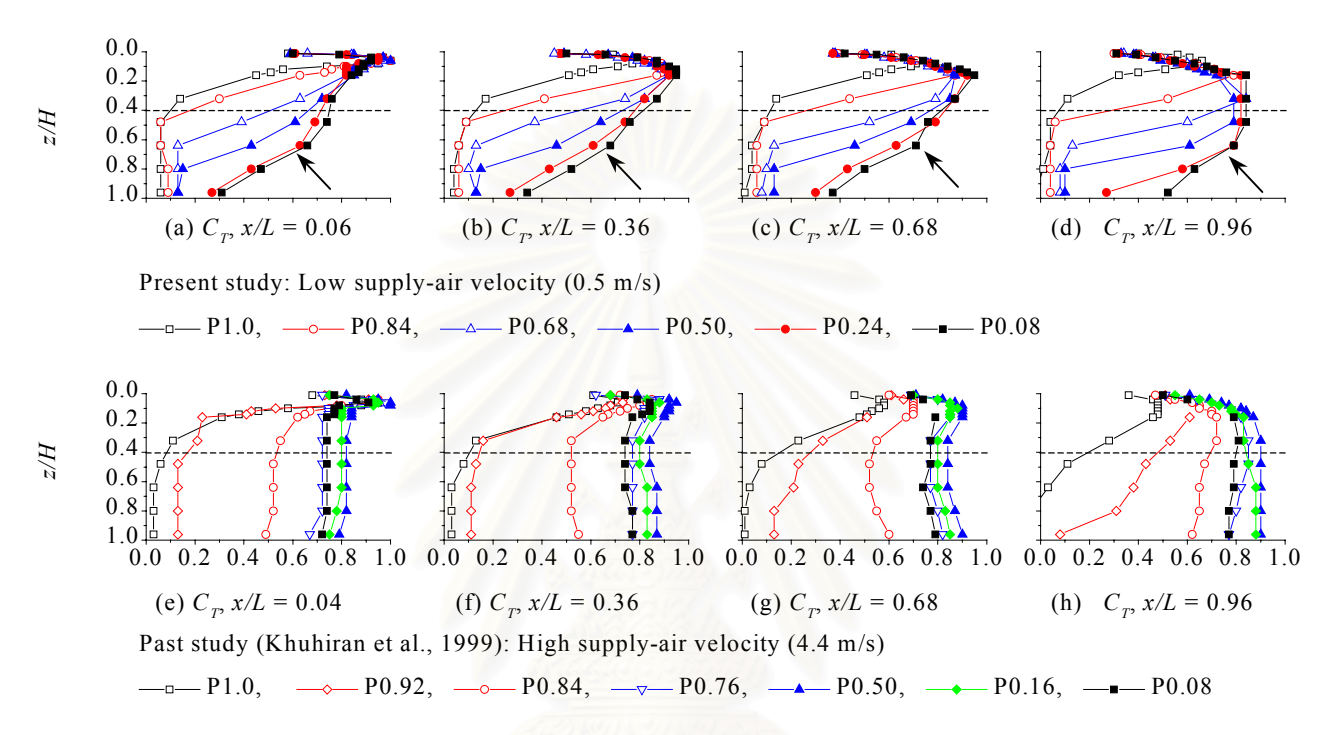

Fig. 9. Effect of supply-air velocity on temperature distribution inside the chamber for cases L000; (a)-(d) present study (velocity =  $0.5$  m/s), (e)-(h) past study (Khuhiran et al., 1999; velocity = 4.4 m/s). Dotted lines indicate the division between the upper and lower zones

รูปที่ 4.2 กราฟแสดงผลของความเร็วที่ช่องอากาศเข้าต่อลักษณะการกระจายตัวของอุณหภูมิเฉลี่ย ี่ ี่

> $(C_T)$  ที่ตำแหน่งต่างๆ ตามแนว Downstream บน Center plane (Stitsuwongkul and Bunyajitradulya, 2000)

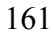

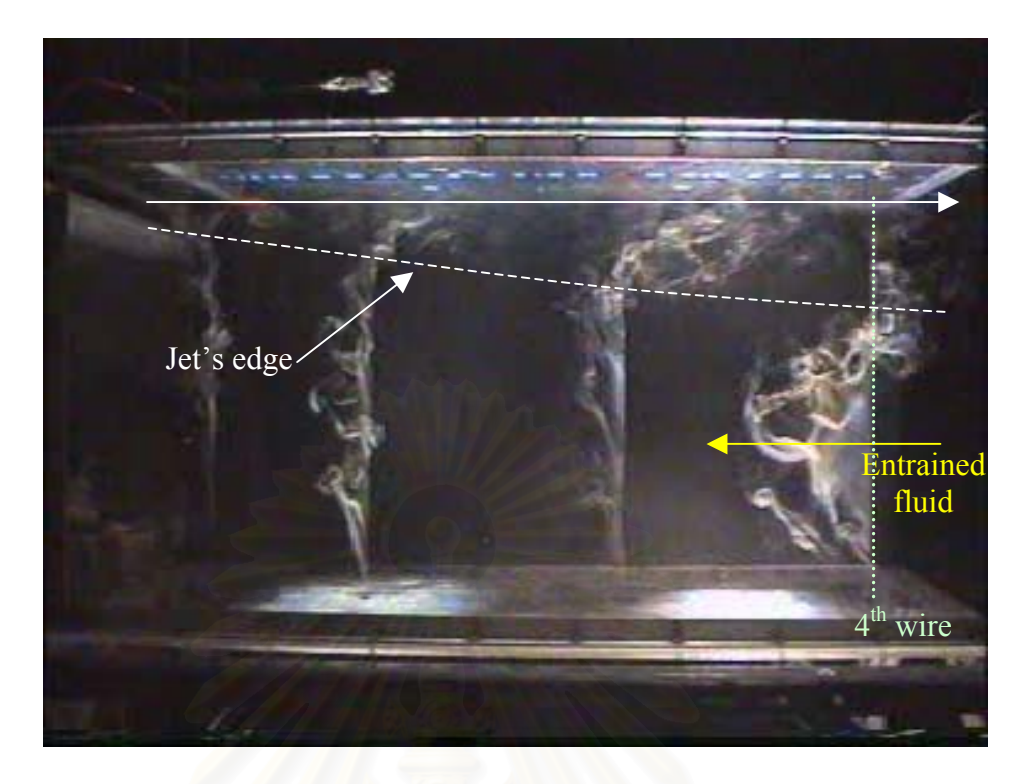

 $(n) t/H = 1.0$ 

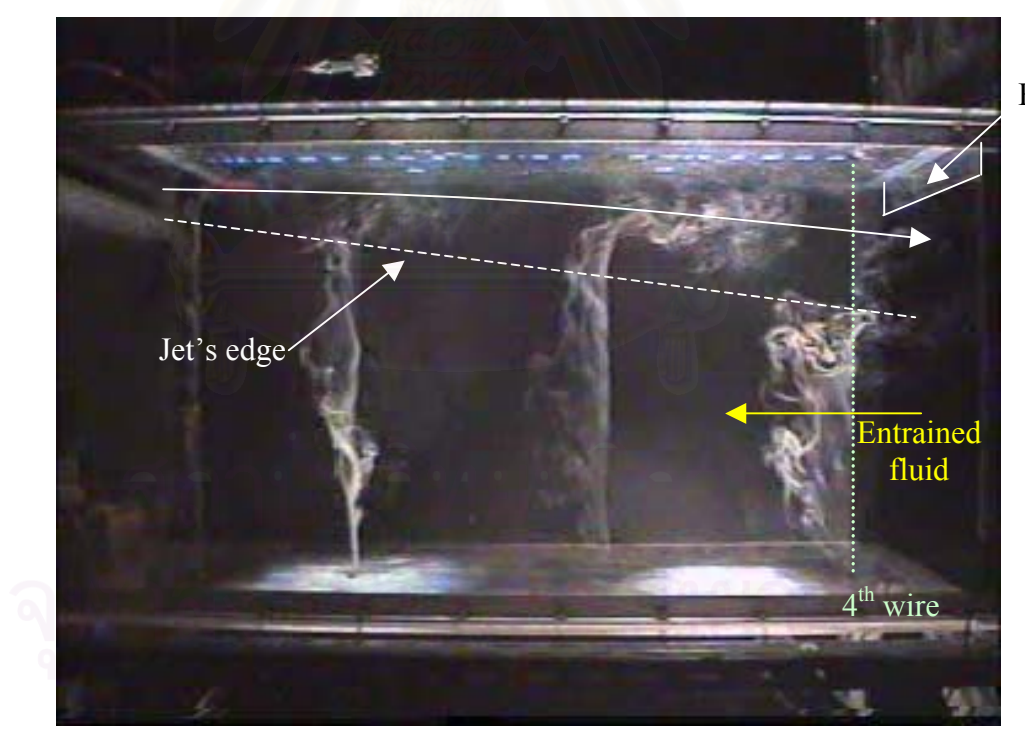

End – wall's edge

 $($ <sup>u</sup> $)$  *t*/*H* = 0.92

รูปที่ 4.3 ภาพ Flow visualization ดวยวิธีSmoke – wire (Stitsuwongkul, 2000) (ก) *t/H* = 1.0, (ข) *t/H* = 0.92, (ค) *t/H* = 0.76, (ง) *t/H* = 0.5, (จ) *t/H* = 0.24, (ฉ) *t/H* = 0.08

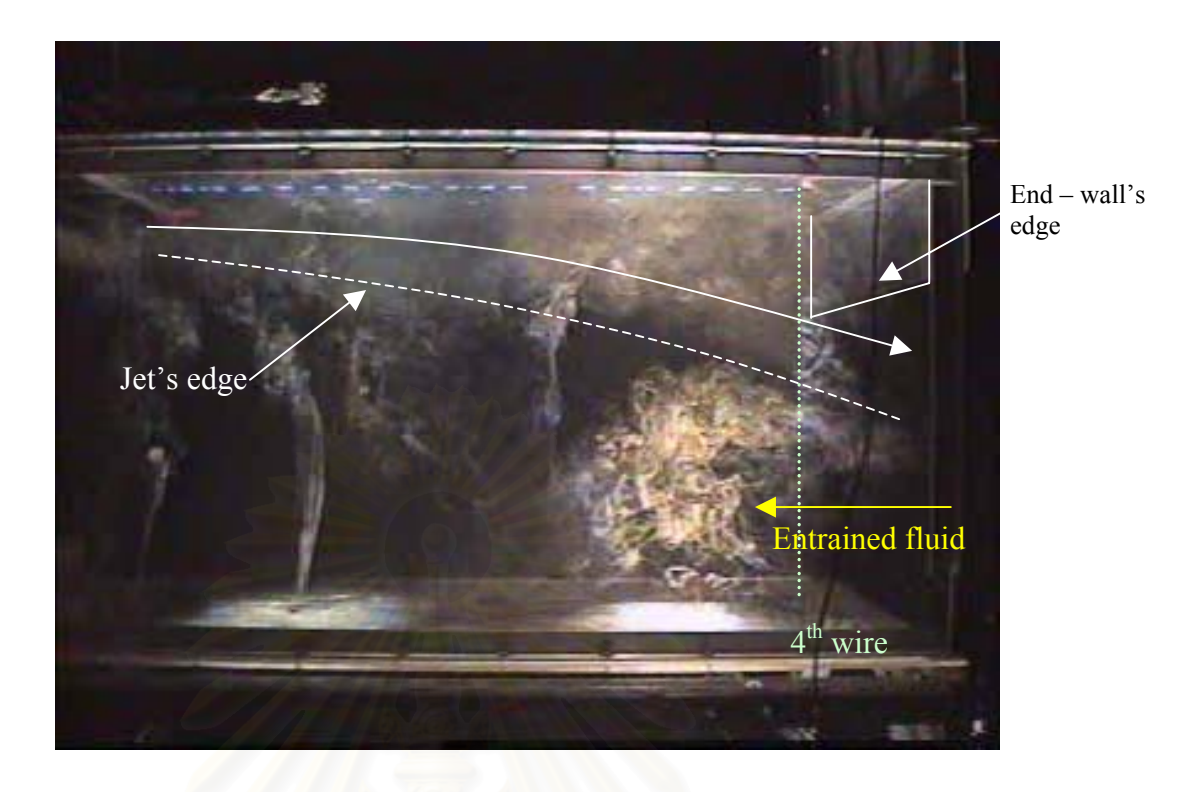

(ค) *t/H* = 0.76

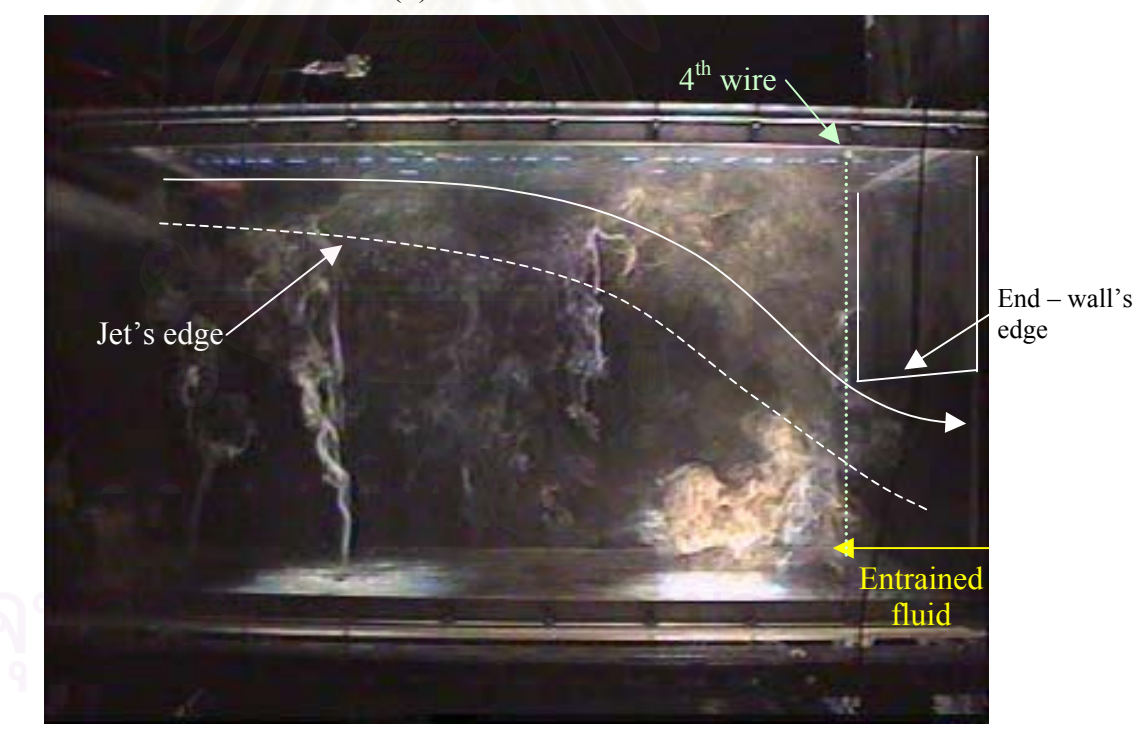

 $(3) t/H = 0.5$ รูปที่ 4.3 (ตอ)

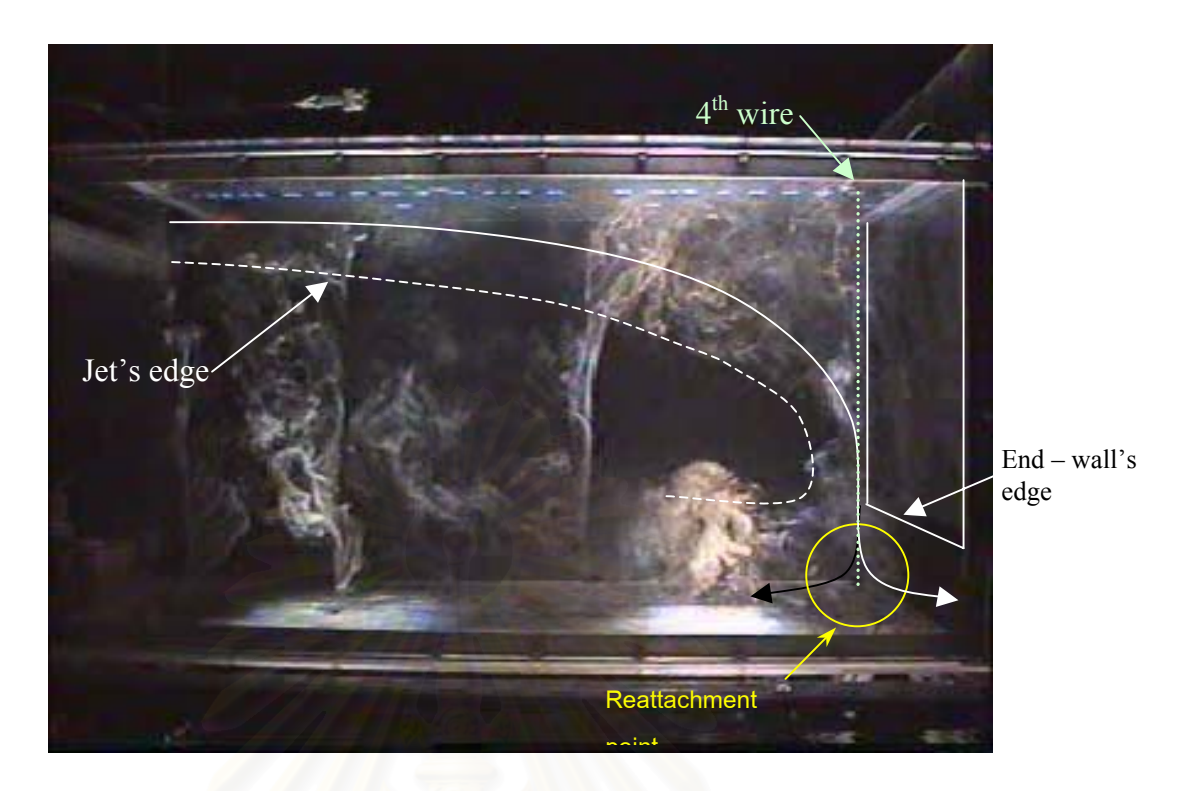

(จ) *t/H* = 0.24

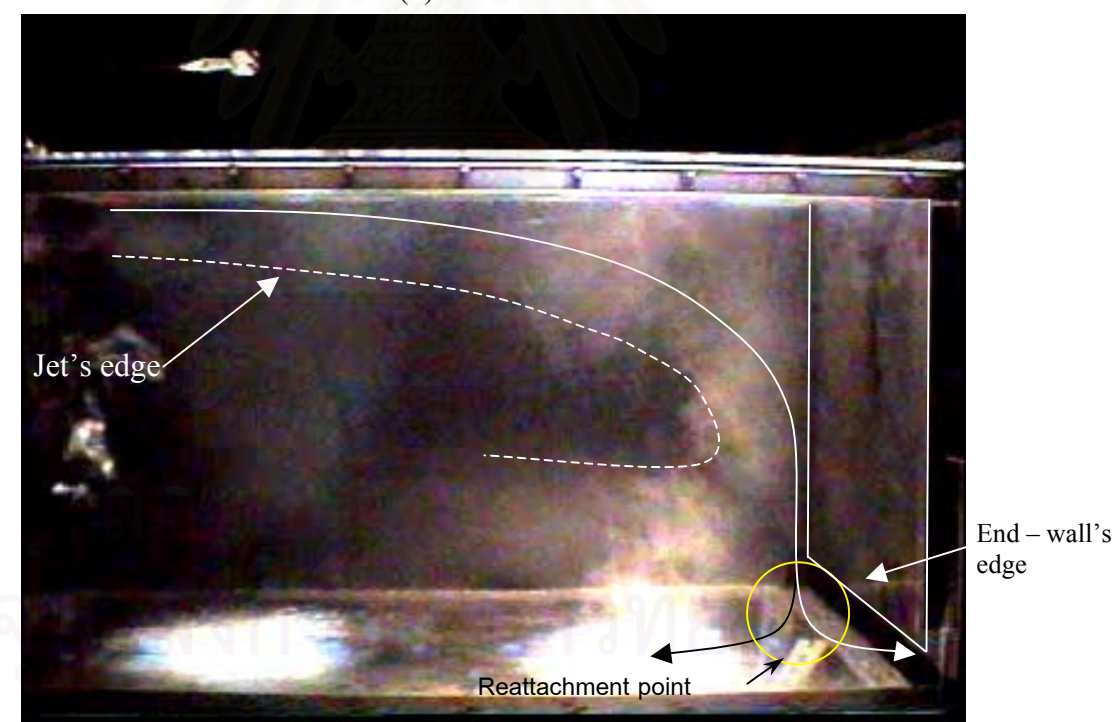

 $\pi$ ( $\Omega$ ) *t*/*H* = 0.08 รูปที่ 4.3 (ตอ)
## **รายการอางอิง**

- Abbott, D.E., and Kline, S.J., (1962), "Experimental investication of subsonic turbulent flow over single and double backward facing steps," *Trans. A.S.M.E.* D : *J.Basic Eng*., Vol. 84, pp. 317.
- Armaly, B.F., Durst, F., Pereira, J.C.F., and Schonung, B., (1983), "Experimental and Theoretical Investication of Backward – Facing Step Flow," *J.Fluid Mech*., Vol. 127, pp. 473-496.
- Bradshaw, P., and Wong, F.Y.F., (1972), "The Reattachment and Relaxation of a Turbulent Shear Layer," *J. Fluid Mech*., Vol. 52, pp. 113-135.
- Brederode, V. de, and Bradshow, P., (1972), "Three-dimensional flow in nominally two-dimensional separation bubbles," Flow behind a erarward-facing step. *I.C. Aero – Rep*., pp.72-19
- Davidson, L. and Nielsen, P.V., (1996), "Large Eddy Simulations of The Flow in a Three-dimensional Ventilated Room," *In 5<sup>th</sup> Int. Conf. On Air Distributions in Rooms, ROOMVENT'96*, July 17-19, Vol. 2, pp. 161-168, Yokohama, Japan.
- Davidson, L. and Nielsen, P.V., (1998), "A Study of Low-Reynolds Number Effects in Backward-Facing Step Flow Using Large Eddy Simulations," *In 6<sup>th</sup> Int. Conf. On Air Distributions in Rooms, ROOMVENT'98*,Vol. 1, pp. 125-132, Stockhom, Sweden.
- Davidson, L., (1996), "Implementation of Large Eddy Simulation Method Applied to Recirculating Flow in a Ventilated Room," *Report ISSN 1395-7953 R9611*, Dep. Of Building Technology and Structural Engineering, Aalborg University.
- Davidson, L., Nielsen, P.V. and Topp. C., (2000), "Low-Reynolds Number Effects in Ventilated Rooms : A Numerical Study," *In 7th Int. Conf. On Air Distributions in Rooms, ROOMVENT 2000*, pp. 307 – 312,Reading, U.K.
- Ferziger, J.H., and Peric, M., (1999), Computational Methods for Fluid Dynamics, 2<sup>nd</sup> Edition, Springer-Verlag.
- Germano, M., Piomelli, U., Moin, P. and Cabot, W.H., (1991), "A Dynamic Subgridscale Eddy Viscosity Model," *Phys. Fluids A* , Vol. 3, 1760 – 1765.
- Ghia, U., Ghia, K.N. and Shin, C.T., (1982), "High-Re solutions for incompressible flow using the Navier-Stokes equations and a multigrid method," *J.Comput. Phys.*, Vol. 48, pp. 387 – 411.
- Goldstein, R.J., Eriksen, V.L., Olson, R.M., and Eckert, E.R.G., (1970), "Laminar Separation, Reattachment, and Transition of the Flow over a Downstreamfacing Step," *J.Basic Eng., Trans. ASME*, Vol. 92, pp. 732 – 741.
- Gosman, A.D., and Pun, W.M., (1974), "Calculation of Recirculating Flows," Lecture notes for the course entitled, Imperial College, Heat Transfer Section, Report HTS/74/2
- Gosman, A.D., Khalil, E.E., and Whitelaw, J.H., (1979), "The Calculation of Two-Dimension Turbulent Recirculating Flows," Turbulent Shear Flow Ι, Springer-Verlag, New York, pp. 237-255.
- Gosman, A.D., Nielsen, P.V., Restivo, A., and Whitelaw, J.H., (1980), "The Flow Properties of Rooms With Small Ventilation Openings," *ASME Journal Fluids Engineering*, Vol. 102, pp. 316-323.
- Khuhiran, C., Mantajit, J., Wetchagarun, S., Boonrat, S., Katsuwon, T., Stitsuwongkul, T., and Bunyajitradulya, A. (1999), "Effect of End-Wall Opening on Temperature Distribution in A Ventilated Chamber," *Preceeding of*

*the 13th National Mechanical Engineering Conference*, 2-3 December 1999, Royal Cliff Beach Resort Hotel, South Pattaya, Chonburi.

- Launder, B.E., and Spalding, D.B., (1972), Mathematical Models of Turbulence, Academic Press, London.
- Melaaen, M.C., (1990), "Analysis of Curvilinear Non-Orthogonal Coordinates for Numerical Calculation of Fluid Flow in Complex Geometries," Ph.D. Thesis, University of Trondheim.
- Moss, W.D., Baker, S., and Bradbury, L.J.S., (1979), "Measurements of Mean Velocity and Reynolds Stresses in Some Regions of Recirculating Flow," Turbulent Shear Flow Ι, Springer-Verlag, New York, pp. 198-207.
- Nielsen, P.V., Restivo, A., and Whitelaw, J.H., (1978), "The Velocity Characteristics of Ventilated Rooms," *ASME Journal Fluids Engineering*, Vol. 100, pp. 291- 298.
- Otugen, M.V., (1991), "Expansion ratio effects on the seperated shear layer and reattachment downstream of a backward-facing step," *Experiments in fluids*, Vol. 10, pp. 273-280.
- Patankar, S.V.,(1980), Numerical Heat Transfer and Fluid Flow, Hemisphere Publishing Corporation.
- Peng, S.H., Davidson, L. and Holmberg, S., (1996), "The Two-Equation Turbulence  $k - \omega$  Model Applied to Recirculating Ventilated Flows," Report 96/13, Dept. of Thermo and Fluid Dynamics, Chalmers University of Technology, Gothenberg.
- Peng, S.H., Davidson, L., and Holmberg, S., (1997), "A Modified Low-Reynolds-Number *k* −ω Model for Recirculating Flows," *ASME Journal Fluids Engineering*, Vol. 119, pp. 867-875.
- Peric, M., Kessler, R. and Scheuerer, G., (1988), "Comparison of finite-volume numerical methods with staggered and collocated grids," *Computer & Fluids*, Vol. 16, No. 4, pp. 389-403.
- Restivo, A., (1979), "Turbulent Flow in Ventilation Rooms," Ph.D. Thesis, University of London, Imperial College of Science and Technology, Mechanical Engineering Department.
- Rhie, C.M. and Chow, W.L., (1982), "A numerical study of the turbulent flow past an isolated airfoil with trailing edge separation," *AIAA-82-0998*.
- Romano, G.P., Pomponio, S. and Querzoli, G., (1997), "An Investigation on the Fluctuations of the Reattachment Point Downstream Backward Facing Step Using Particle Tracking Velocimetry," *In 11th Int. Symp. on Turbulent Shear Flow*, *Grenoble*, Vol. 3, pp. 30.7-30.12.
- Sezai, I and Mohamad, A.A., (1998), "Three-dimensional Simulation of Natural Convection in Cavities with Side Opening," *Int. J. of Numerical Methods for Heat & Fluid Flow*, Vol. 8, No. 7, pp. 800-813.
- Smagorinsky, J., (1963), "General Circulation Experiments with the Primitive Equations," *Monthly Weather Review*, Vol. 91, pp. 99-165.
- Stitsuwongkul, T. and Bunyajitradulya, A., (2000), "Temperature Distribution Inside A Ventilated Chamber : Effects of Lobed Nozzle, Supply–Air Velocity and End–Opening," *R&D Journal of EIT*, Vol. 11, No. 3, pp. 57-68.

Stitsuwongkul, T., (2000), "Mixing Enhancement in a Ventilated Chambel by Means of Manipulation of a

Nozzle Exit," M. Thesis, Department of Mechanical Engineering, Faculty of Engineering, Chulalongkorn University.

Stone, H.L., (1968), "Iterative solution of implicit approximations of multidimensional partial differential equations," *SIAM J. Numer. Anal.*, Vol. 5, pp. 530-558.

- Thangam, S. and Knight, D. D., (1990), "A computational scheme in generalized coordinates for viscous incompressible flows," *Computers & Fluids*, Vol. 18, pp. 317 – 327.
- Topp. C., Nielsen, P.V. and Davidson, L, (2000), "Room Airflows with Low Reynolds Number Effects," *In 7<sup>th</sup> Int. Conf. On Air Distributions in Rooms*, *ROOMVENT 2000*, Reading, U.K.
- Versteeg, H.K. and Malalasekera, W., (1995), An Introduction to Computational Fluid Dynamics : The Finite Volume Method, Longman Scientific & Technical, Longman Group Limited.
- Wilcox, D.C., (1994), "Simulation of Transition with a Two-Equation Turbulence Model," *AIAA Journal*, Vol. 32, pp. 247-255.
- ี ปราโมทย์ เคชะอำไพ, (2538), <u>ระเบียบวิธีเชิงตัวเลขในงานวิศวกรรม,</u> สำนักพิมพ์จุฬาลงกรณ์ มหาวิทยาลัย

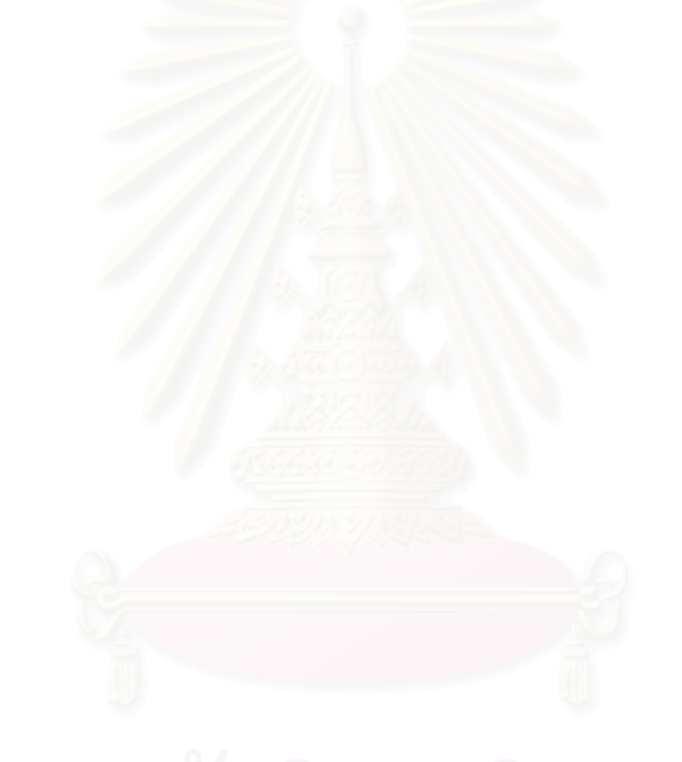

**ภาคผนวก**

# **ภาคผนวกก. โปรแกรมสวนการคํานวณกอนการวิเคราะห**

โปรแกรมส่วนการคำนวณก่อนการวิเคราะห์ ประกอบด้วยโปรแกรม GRID.for ซึ่งเป็น โปรแกรมที่ใช้ในการสร้างกริดสำหรับการคำนวณ จากรูปร่างของปัญหาที่สนใจ ในขั้นด้นนี้ โปรแกรมสามารถสร้างกริดรูปสี่เหลี่ยมที่มีการกระจายตัวแบบสม่ำเสมอ (Uniform grid) และ ไม่ ี่ ี่ ่ํ สม าเสมอ(Non-uniform grid) ในระบบแกนพิกัดฉาก(Cartesian coordinate) สําหรับปญหา ่ํ ใน 2 มิติ แตการปรับปรุงโปรแกรมใหสรางกริดสําหรับปญหาใน 3 มิติสามารถทําไดไมยากนัก

สําหรับการทํางานของโปรแกรม จะคํานวณตําแหนงของผิวปริมาตรควบคุมทีละแกนพิกัด โดยโหนดซึ่งเป็นตำแหน่งที่เก็บค่าของตัวแปรต่างๆ จะอยู่กึ่งกลางระหว่างผิวของปริมาตรควบคุม ี่

ในการคำนวณจะเริ่มจากแกน x แล้วจึงเป็นแกน y โดยในแต่ละแกนพิกัดจะแบ่งออกเป็น ิ่ ี ช่วงเล็กๆ (Sub-section) หลายๆ ช่วง และในแต่ละช่วงจะแบ่งออกเป็นปริมาตรควบคุมเล็กๆ อีก ทีหนึ่ง เพื่อให้โปรแกรมสามารถสร้างกริดที่เหมาะสมกับปัญหาได้หลากหลายรูปแบบ ดังนั้ ั้ ทีหนึ่ง เพื่อให้โปรแกรมสามารถสร้างกริดที่เหมาะสมกับปัญหาได้หลากหลายรูปแบบ ดังนั้น<br>โปรแกรม GRID.for จึงต้องการข้อมูลของ 1) จำนวนช่วงที่แบ่งในแต่ละแกนพิกัด 2) ความยาว ี่ ของแตละชวง 3)จํานวนปริมาตรควบคุมในแตละชวง และ 4)อัตราสวนการขยายตัว หรือหดตัว ของปริมาตรควบคุม (Expansion or compression ratio) เพ อควบคุมลักษณะการกระจายตัวของ ื่ ปริมาตรควบคุมในแตละชวง

สําหรับผลท ี่ไดจากโปรแกรม GRID.for จะเปนตําแหนงของผิวปริมาตรควบคุมในแกน พิกัด x และ y โดยเขียนลงใน ไฟล์ GRID.inp ซึ่งเป็น ไฟล์แบบ ASCII เพื่อนำ ไปใช้ในการ คํานวณ และแสดงผลตอไป

#### **ก.<sup>1</sup> ข นตอนการคํานวณ ั้**

ในการคำนวณจะใช้สมการที่ ก.1 ซึ่งเป็นสมการแสดงความสัมพันธ์พื้นฐานระหว่าง ตําแหนงของผิวปริมาตรควบคุม

 $X_{i+1} = X_i + \Delta X_{i+1}$  **i**  $\overrightarrow{u}$  **i** = 0,1,2,3,….,NI (n.1)

ดังบั๊บ

$$
X_1 = X_0 + \Delta X_1
$$
  
\n
$$
X_2 = X_1 + \Delta X_2
$$
  
\n
$$
X_3 = X_2 + \Delta X_3
$$

เพื่อควบคุมให้ขนาดของปริมาตรควบคุมมีการกระจายตัวที่คงที่ในแต่ละช่วง จึงต้องกำหนดอัตรา ื่ ี่ สวนการขยายตัว หรือหดตัวของปริมาตรควบคุม

$$
\gamma = \frac{\Delta X_{i+1}}{\Delta X_i} \tag{n.2}
$$

แทนคาสมการก.2 ลงในสมการก.1 แลวจัดรูปสมการใหมจะได

$$
X_1 = X_0 + \Delta X_1
$$
  
\n
$$
X_2 = X_1 + \Delta X_2 = X_1 + \gamma \Delta X_1 = X_0 + \Delta X_1 + \gamma \Delta X_1
$$
  
\n
$$
X_3 = X_2 + \Delta X_3 = X_2 + \gamma^2 \Delta X_1 = X_0 + \Delta X_1 + \gamma \Delta X_1 + \gamma^2 \Delta X_1
$$
  
\n
$$
\vdots
$$
  
\n
$$
X_{NI} = X_{NI-1} + \Delta X_{NI} = X_{NI-1} + \gamma^{NI-1} \Delta X_1 = X_0 + \Delta X_1 \sum_{M=1}^{NI} \gamma^{M-1}
$$

และเมื่อผลต่างระหว่าง  $X_{_N\!I}$  กับ  $X_{_0}$  กือระยะทางทั้งหมดในช่วงนั้น จะได้ ื่

$$
X_{\scriptscriptstyle N I} - X_0 = L = X_0 + \Delta X_1 \sum_{M=1}^{N I} \gamma^{M-1} - X_0
$$
  

$$
\Delta X_1 = \frac{L}{\sum_{M=1}^{N I} \gamma^{M-1}}
$$
 (n.3)

ดังนั้นในการคำนวณหาตำแหน่งของผิวปริมาตรควบคุม จึงต้องคำนวณ  $\Delta X_1$  จากอัตรา ส่วนการขยายตัว หรือหดตัวของปริมาตรควบคุมที่กำหนดสำหรับแต่ละช่วงเสียก่อน จากนั้นจึง ั้ คำนวณตำแหน่งของผิวปริมาตรควบคุมในช่วงนั้นๆ ตามสมการที่ ก.4 ั้

$$
X_{i+1} = X_i + \gamma^i \Delta X_1 \qquad \text{and} \qquad i = 0, 1, 2, 3, \dots, \text{NI} \tag{n.4}
$$

สําหรับข นตอนการทํางานของโปรแกรม GRID.forไดแสดงไวเปนแผนภูมิการทํางานในรูปที่ ก.1 ั้

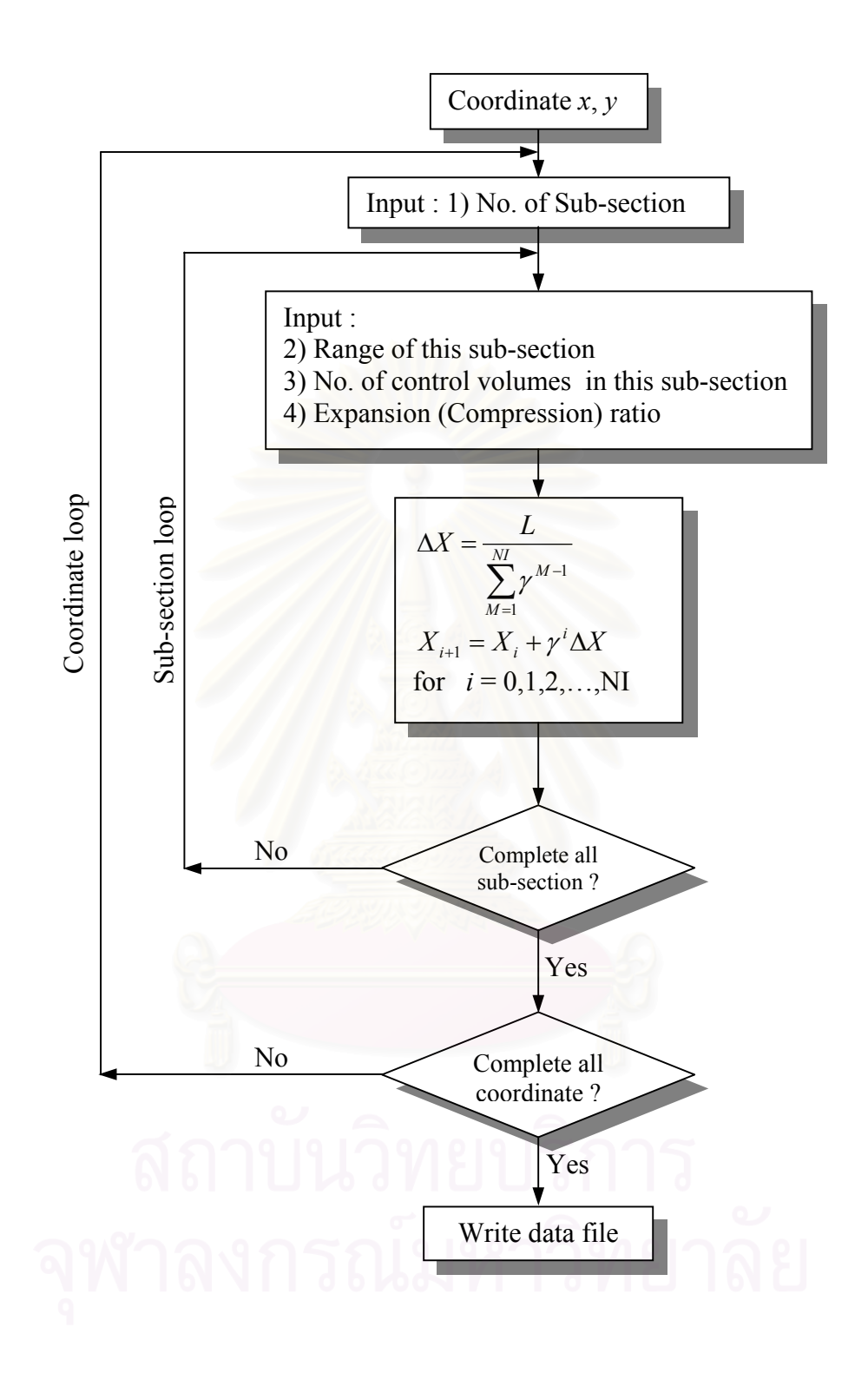

รูปที่ ก.1 ข นตอนการทํางานของโปรแกรม GRID.for ั้

## **ก.2 ผลท ี่ไดจากโปรแกรม**

รูปที่ ก.2 – ก.4 แสดงตัวอย่างกริดที่ได้จากโปรแกรม GRID.for สำหรับปัญหาการไหล แบบตางๆ โดย

รูปที่ ก.2 (ก) แสคงกริคที่มีการกระจายตัวอย่างสม่ำเสมอ (Uniform grid) และรูปที่ ก.2 ี่ ่ํ (ข) แสดงกริดที่มีการกระจายตัวอย่าง ไม่สม่ำเสมอ (Non-uniform grid) สำหรับปัญหาการ ไหล ี่ ่ํ ในชองวาง (Cavity flow)

รูปที่ ก.3 แสดงกริดที่ใช้ในการจำลองการไหลภายในห้องระบายอากาศ ในกรณีที่เปิดผนัง ทายหองเต็มท ี่(*t/H* = 1.0)

และรูปที่ ก.4 แสดงกริดสําหรับปญหาการไหลผานทรงกระบอกส เหล ยมจัตุรัส (Flow ี่ ี่ past a square cylinder)

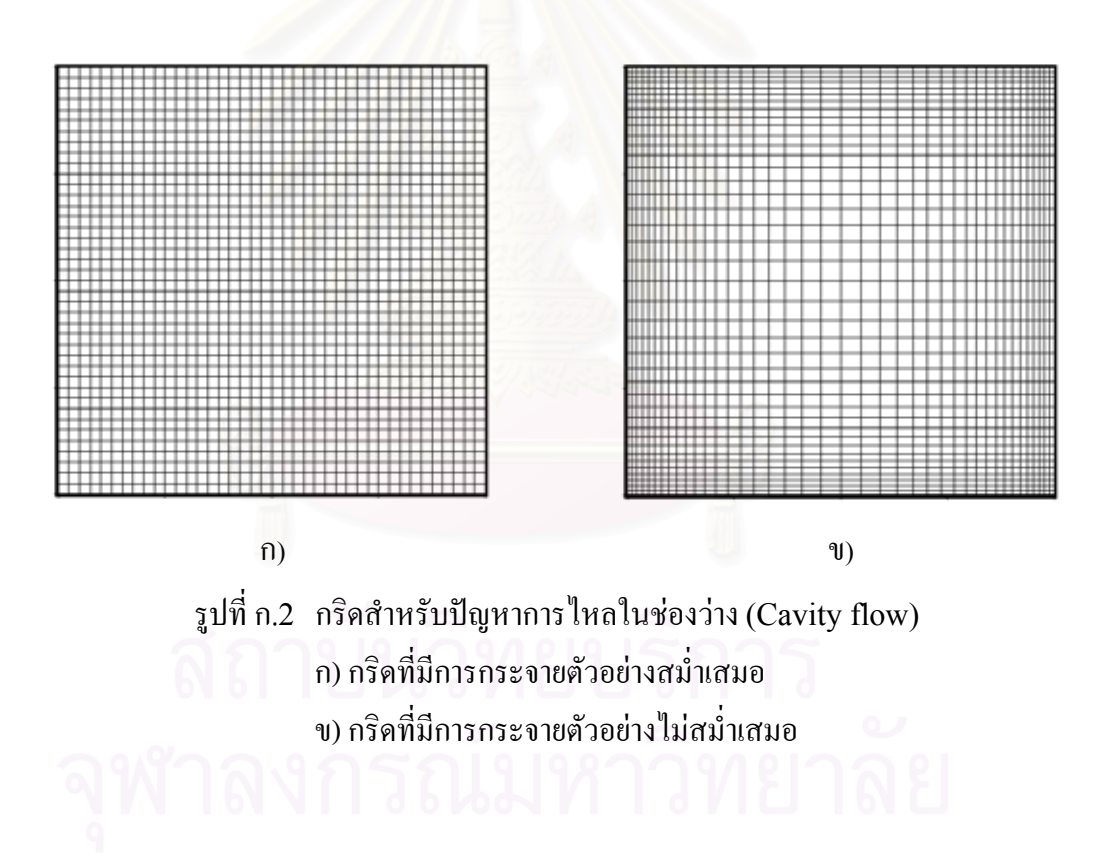

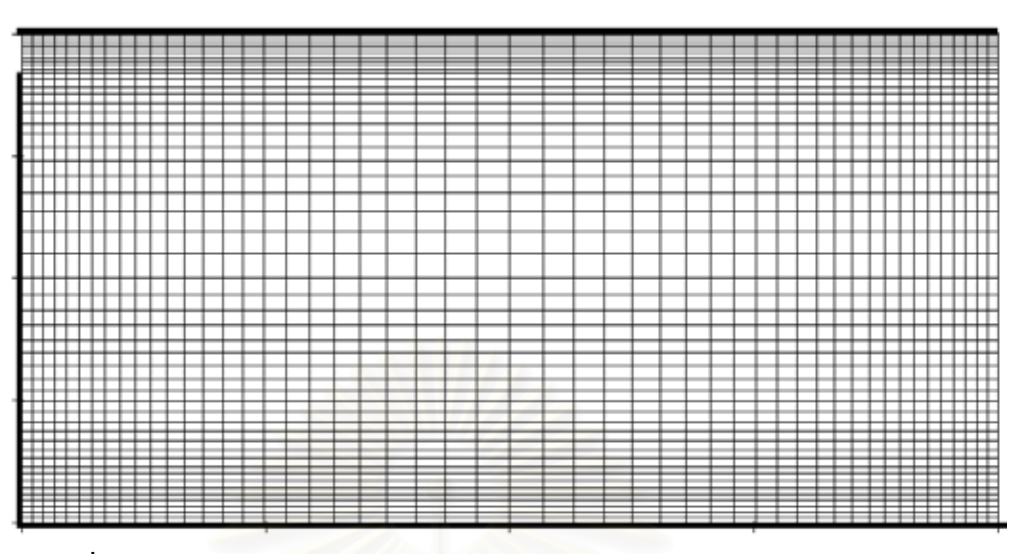

รูปที่ ก.3 กริดสําหรับปญหาการไหลภายในหองระบายอากาศ(กรณี*t/H* = 1.0)

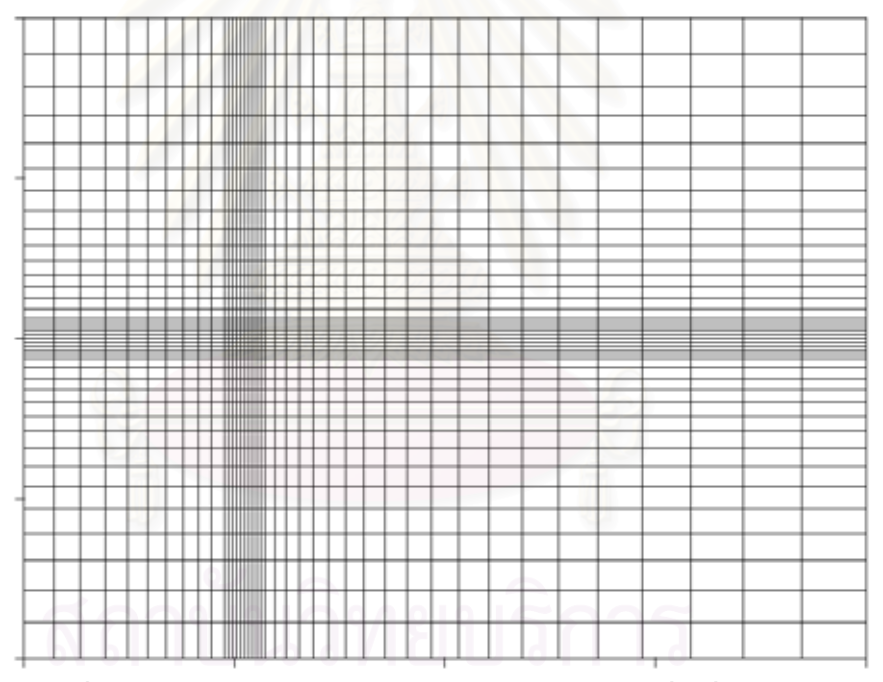

รูปที่ ก.4 กริดสำหรับปัญหาการไหลผ่านทรงกระบอกสี่เหลี่ยมจัตุรัส ี่

จากผลที่ได้ในรูปที่ ก.2 – ก.4 แสดงให้เห็นว่าโปรแกรม GRID.for สามารถสร้างกริดที่ เหมาะสมกับปัญหาการใหลในลักษณะต่างๆ ได้ ทั้งยังสามารถปรับเปลี่ยนจำนวน และลักษณะการ ั้ กระจายตัวของปริมาตรควบคุมให้เหมาะกับความละเอียดของการวิเคราะห์ใด้อีกด้วย และถึงแม้ว่า โปรแกรม GRID.forจะมีขอจํากัดในการสรางกริดไดเฉพาะในระบบแกนพิกัดฉาก(Cartesian coordinate) เท่านั้น แต่ก็เพียงพอสำหรับงานวิทยานิพนธ์ฉบับนี้ และการวิเคราะห์ปัญหาพื้นฐาน ั้ ื้ ท ั่วไป

## **ก.3 รายละเอียดโปรแกรม GRID.for**

PROGRAM GRID PARAMETER (NX=250,NY=250) IMPLICIT DOUBLE PRECISION (A-H,O-Z)<br>COMMON/GEO/XU(NX),YV(NY),JSTART(NX),JEND(NY),Z(NX)<br>COMMON/CONT/ NI,NJ,NIM1,NJM1,JWIN,JOUT C------------------------------------ C GENERATE NON-UNIFORM GRID C------------------------------------ WRITE(\*,\*) 'GENERATED GRID FOR FLOW IN VENTILATED CHAMBER' WRITE(\*,\*) 'ARE YOU READY TO GO ?' PAUSE  $XU(1) = 0.0$ <br> $XU(2) = 0.0$  $YY(1) = 0.0$ <br> $YY(2) = 0.0$ C------------------------------------ C READ DATA FROM MONITOR AND<br>C GENERATE X AND Y COORDINATI C GENERATE X AND Y COORDINATE BY C USE Z(NX) AS A TEMPORARY ARRAY C------------------------------------ C------------------------------------ C OPEN ECHO INPUT FILE C------------------------------------ OPEN (UNIT=5,FILE='ECHO.DAT') REWIND(5) DO L=1,2 IF (L.EQ.1) THEN WRITE(\*,\*) WRITE(\*,\*) 'X - COORDINATE' WRITE $(5, * )$ <br>WRITE $(5, * )$ 'X - COORDINATE' ELSE WRITE(\*,\*) WRITE(\*,\*) 'Y - COORDINATE' WRITE(5,\*) WRITE(5,\*) 'Y - COORDINATE' END IF WRITE(\*,\*) 'ENTER NUMBER OF SUB-SECTION' READ(\*,\*) NSUB N = 2 DO K=1,NSUB WRITE(\*,\*) 'ENTER LENGTH OF ',K,' SUB-SECTION' READ(\*,\*) RANGE WRITE(5,\*) 'LENGTH OF ',K,' SUB-SECTION' WRITE(5,\*) RANGE WRITE(\*,\*) 'ENTER NUMBER OF CONTROL VOLUME' READ(\*,\*) NISUB WRITE(5,\*) 'NUMBER OF CONTROL VOLUME' WRITE(5,\*) NISUB WRITE(\*,\*) 'ENTER EXPANSION RATIO AND CLUSTER SIDE' WRITE(\*,\*) '0 : NEAR ORIGIN, 1 : NEAR END'  $READ(*,*)$   $RZ, IZ$  WRITE(5,\*) 'EXPANSION RATIO AND CLUSTER SIDE' WRITE(5,\*) RZ,IZ  $NN = N + NISUB$ <br> $TOZ = 0.0$ DO I=N+1, NN  $TOZ = TOZ + RZ^* (I-N-1)$  END DO DZ = RANGE/TOZ IF (IZ.EQ.0) THEN<br>DO I=N+1,NN  $Z(I) = Z(I-1) + DZ^*RZ^{**}(I-N-1)$  END DO ELSE DO I=N+1, NN  $\begin{array}{rcl} \text{I}\text{I} & = & \text{N}+1+\text{NN}-\text{I} \ \text{Z}\text{I} & = & \text{Z}\text{I}-1 \text{I} \end{array} + \begin{array}{rcl} \text{DZ*RZ**}\text{I}\text{I}-\text{N}-1 \text{I} \end{array}$  END DO END IF  $N = NN$  END DO C------------------------------------ C COPY Z TO X OR Y C------------------------------------ IF (L.EQ.1) THEN NI = N NIM1 = NI - 1 DO I=1,NI  $XXU(I) = Z(I)$  END DO ELSE

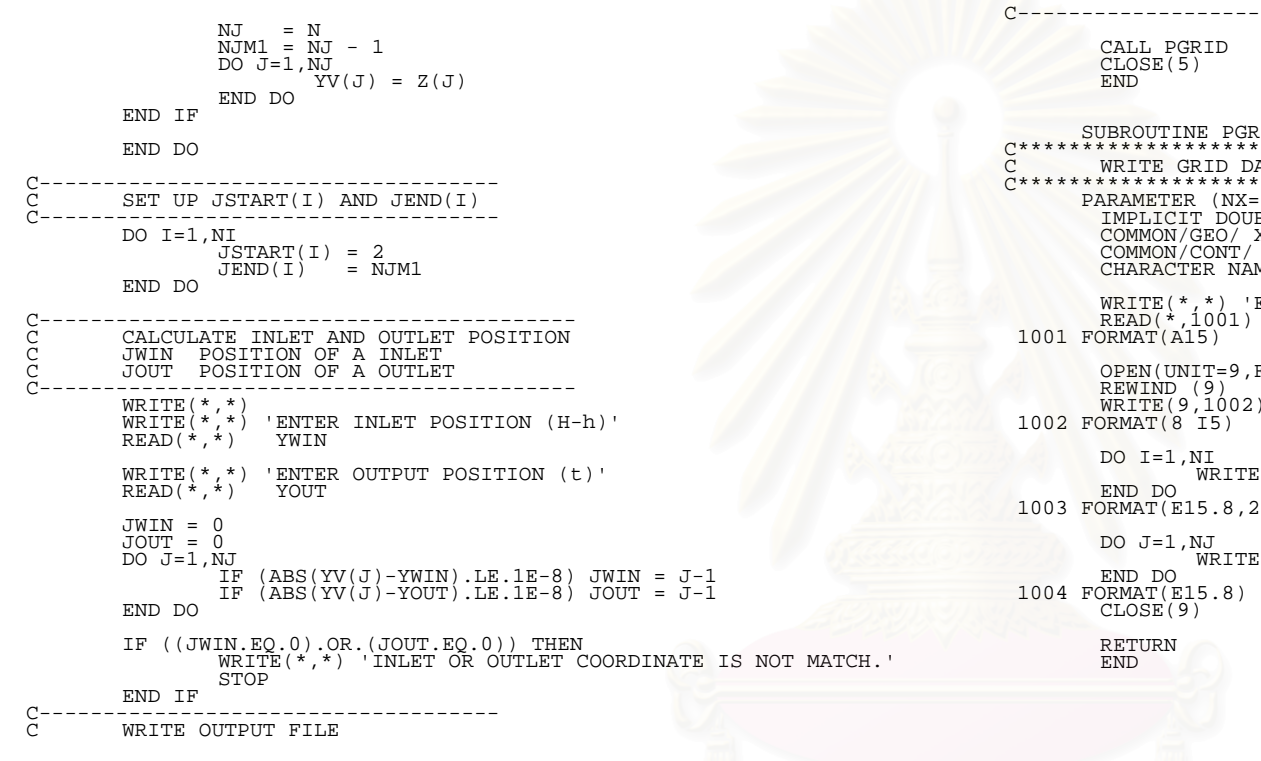

 SUBROUTINE PGRID C\*\*\*\*\*\*\*\*\*\*\*\*\*\*\*\*\*\*\*\*\*\*\*\*\*\*\*\*\*\*\*\*\*\*\*\*\*\*\*\*\*\*\*\*\*\* ATA FILE FOR PSplot.for<br>\*\*\*\*\*\*\*\*\*\*\*\*\*\*\*\*\*\*\*\*\*\*\*\*\*\*\*\* C\*\*\*\*\*\*\*\*\*\*\*\*\*\*\*\*\*\*\*\*\*\*\*\*\*\*\*\*\*\*\*\*\*\*\*\*\*\*\*\*\*\*\*\*\*\* PARAMETER (NX=250,NY=250) IMPLICIT DOUBLE PRECISION (A-H,O-Z) COMMON/GEO/ XU(NX),YV(NY),JSTART(NX),JEND(NY),Z(NX) COMMON/CONT/ NI,NJ,NIM1,NJM1,JWIN,JOUT CHARACTER NAME\*15 WRITE(\*,\*) 'ENTER GRID INPUT FILE NAME (Grid.inp)'<br>READ(\*,1001) NAME FILE=NAME) WRITE(9,1002) NI,NJ,JWIN,JOUT  $E(9,1003)$  XU(I),JSTART(I),JEND(I) 2I5)  $E(9,1004)$  YV(J)

C------------------------------------

# **ภาคผนวก ข. โปรแกรมสวนการวิเคราะหปญหา**

โปรแกรมส่วนการวิเคราะห์ปัญหา (SIMPLE) เป็นกลุ่มโปรแกรมที่ทำหน้าที่คำนวณหา ี่ ผลลัพธ์ของปัญหาการ ใหลที่สนใจค้วยระเบียบวิธีเชิงตัวเลขส่วนต่างๆ ดังที่ได้แสดง ไว้ในบทที่ 2 โปรแกรมนี้ประกอบไปดวยโปรแกรมหลักและกลุมของโปรแกรมยอย (Sub-routine) ซ งเขียน ึ่ แยกเป็นคอมพิวเตอร์ไฟล์ภาษา FORTAN จำนวน 10 ไฟล์ เพื่อความสะดวกในการตรวจสอบ แก้ ใบ หรือดัดแปลงโปรแกรมให้เหมาะสมกับแต่ละปัญหาที่สนใจ โดยรายชื่อ และหน้าที่ของ  $\mathcal{L}^{\mathcal{L}}(\mathcal{L}^{\mathcal{L}})$  and  $\mathcal{L}^{\mathcal{L}}(\mathcal{L}^{\mathcal{L}})$  and  $\mathcal{L}^{\mathcal{L}}(\mathcal{L}^{\mathcal{L}})$ คอมพิวเตอร์ไฟล์ทั้งหมดในโปรแกรมนี้ได้แสดงไว้ในตารางที่ ข.1 โปรแกรม SIMPLE จะมีไฟล์ ชื่อ SIMPLE.for เป็นโปรแกรมหลัก (Main program) ซึ่งจะทำหน้าที่เรียกใช้งานโปรแกรมย่อย ื่ ึ่ ี่ ที่ถูกเขียนแยกไว้ในแต่ละไฟล์ โดยมีไฟล์ Data.ref ทำหน้าที่อ้างอิงตัวแปรต่างๆ ที่เรียกใช้ในทุก ี่ ี่ ี่ โปรแกรมย่อย ส่วนผลที่ได้จากการคำนวณด้วยโปรแกรมส่วนนี้จะบันทึกไว้ในไฟล์ชื่อ Dat.inp ֺ<u>֚</u>֚֚֟ เพื่อใช้ในการแสดงผล <mark>แล</mark>ะคำนวณหาข้อมูลอื่นๆ ต่อไป ื่

#### **ข.<sup>1</sup> ข นตอนการคํานวณ ั้**

ในส่วนการทำงา<mark>นขอ</mark>งโปรแกรม SIMPLE จะเริ่มจากโปรแกรมหลักจะเรียกโปรแกรม ย่อย MODINP เพื่ออ่านข้อมูลของพารามิเตอร์ที่ใช้ควบคุมการทำงานของโปรแกรมจากใฟล์ ื่  ${\rm VC.}$ inp แล้วจึงเรียกโปรแกรมย่อย  ${\rm GRIDIN}\;$ เพื่ออ่านข้อมูลตำแหน่งของกริคสำหรับการคำนวณ ื่ จากไฟล์ GRID.inp ซึ่งเป็นผลที่ได้จากโปรแกรมส่วนการคำนวณก่อนการวิเคราะห์ (GRID.for)

ต่อมาโปรแกรมหลักจะเตรียมค่าของตัวแปรทุกตัว และคุณสมบัติของของไหล ก่อนการ คํานวณโดยเรียกโปรแกรมยอยINIT และ PROPS ตามลําดับ หลังจากนั้น การทํางานของ โปรแกรมหลักจะเขาสูวงรอบการคํานวณหลัก(Main iteration loop)

ในวงรอบการคำนวณหลัก จะเริ่มจากการเรียกโปรแกรมย่อย CALCU เพื่อคำนวณหา ิ่ ื่ สัมประสิทธ การคํานวณของสมการโมเมนตัมตามแนวแกน *x* ท มี*u* เปนตัวแปรบนทุกปริมาตร ิ์ ี่ ควบคุมที่ล้อมรอบโหนค *น* จากนั้นจึงประยุกต์เงื่อนใขขอบเขตเข้ากับระบบสมการ โดยเรียก ี่ ั้ โปรแกรมย่อย MODU แล้วจึงแก้ระบบสมการทั้งหมดเพื่อคำนวณค่าความเร็ว *น* ค่าใหม่ โดยเรียก ั้ ื่ โปรแกรมยอย LISOLV

หลังจากโปรแกรมย่อย CALCU ทำงานเสร็จเรียบร้อยแล้ว โปรแกรมหลักก็จะเรียก โปรแกรมย่อย CALCV และ CALCP ให้ทำงานต่อตามลำดับ ซึ่งโปรแกรมย่อยทั้งสองจะมีขั้น<br>ตอนการทำงานภายในเหมือนกับโปรแกรมย่อย CALCU โดย CALCV จะคำนวณหาค่า ั้ ั้

ความเร็ว *v* คาใหมจากสมการโมเมนตัมตามแนวแกน *y* ในขณะที่CALCP จะคํานวณหาคา ความดันแกไข( *P*′ ) จากสมการผลตางความดัน และแกไขคาความเร็ว *u*, *v* และความดัน

ต่อจากนั้นโปรแกรมจะตรวจสอบการลู่เข้าของการคำนวณ โดยพิจารณาจากค่าที่มากที่สุด ี่ ี่ ของค่าเศษคงเหลือจากสมการทั้งสาม หากว่าค่าเศษคงเหลือที่มากที่สุดนี้มีค่ามากกว่าค่าความผิด ั้ ี่ ี่ ี้ พลาดที่ยอมรับ ได้ (Convergence criteria,  $\varepsilon$  ) โปรแกรมจะเริ่มการคำนวณในวงรอบการ คำนวณหลักซ์ำอีกครั้ง จนกว่าค่าเศษคงเหลือที่มากที่สุดจะมีค่าน้อยกว่า  $\varepsilon$  จากนั้นโปรแกรมจึงจะ ้ํ ั้ ี่ ี่ เขียนผลลัพธ์ที่คำนวณใค้ทั้งหมดลงในไฟล์ Dat.inp ซึ่งเป็นไฟล์แบบ ASCII เพื่อนำไปใช้ในการ ี่ ื่ แสดงผลตอไป สําหรับข นตอนการทํางานของโปรแกรม ไดสรุปไวเปนแผนภูมิการทํางานในรูป ั้ ท ข.1

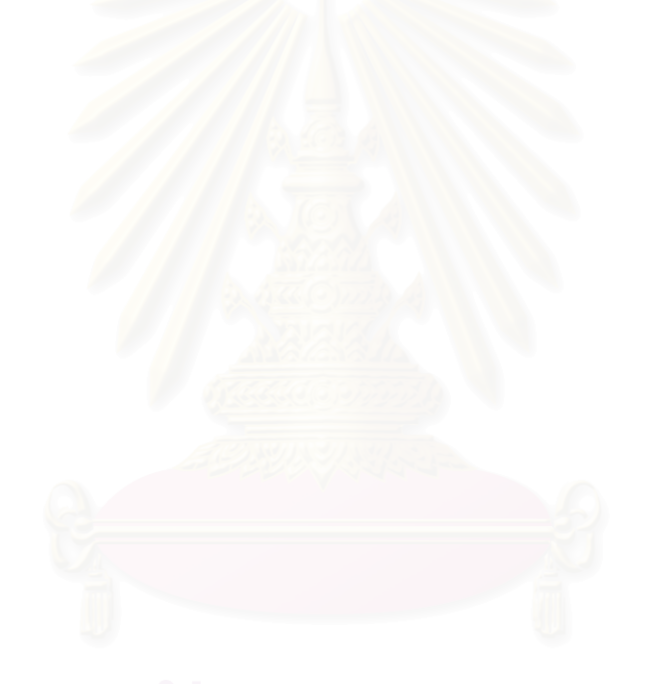

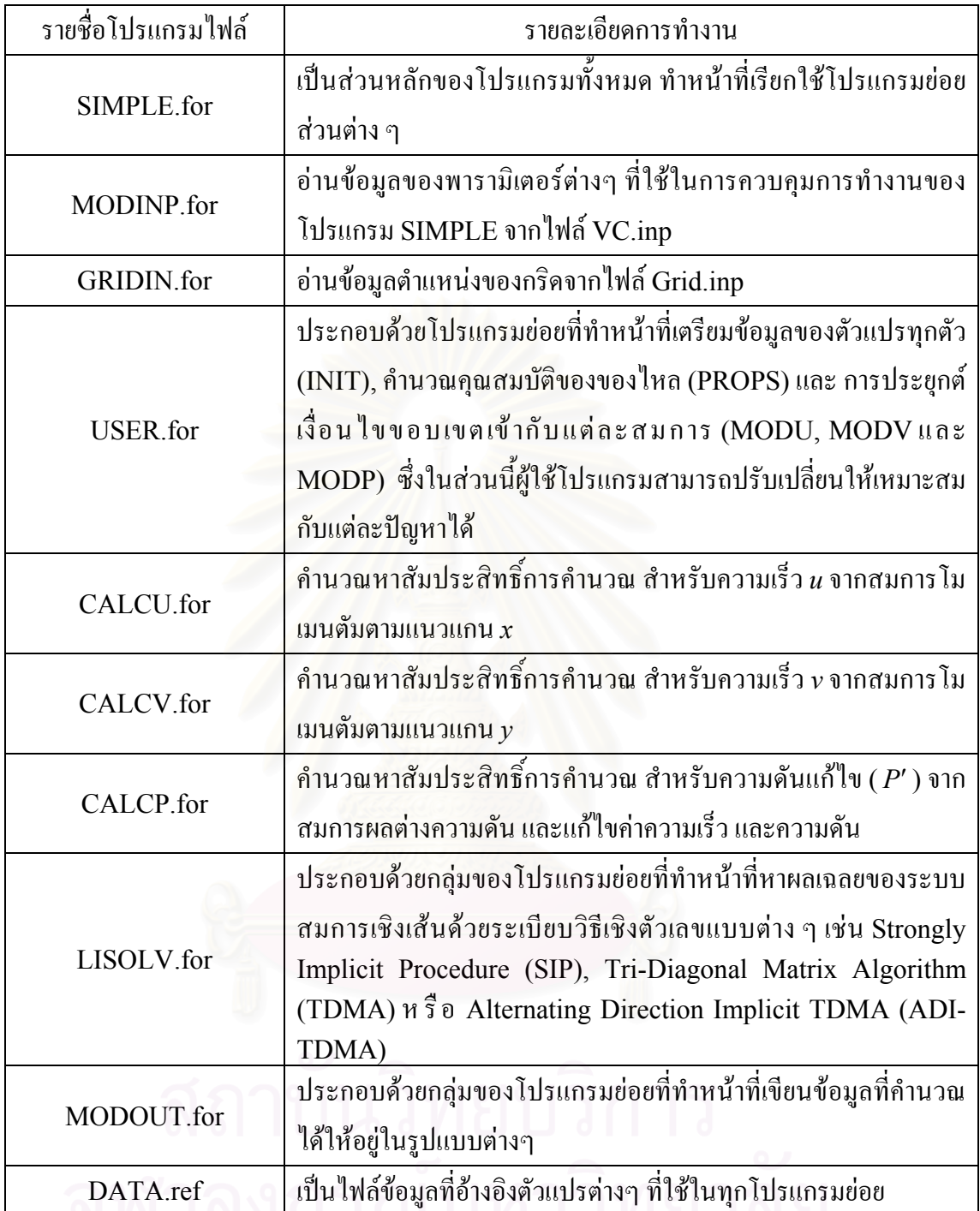

ตารางที่ ข.1 รายชื่อ และหน้าที่ของคอมพิวเตอร์ไฟล์ทั้งหมดในโปรแกรม SIMPLE ี่

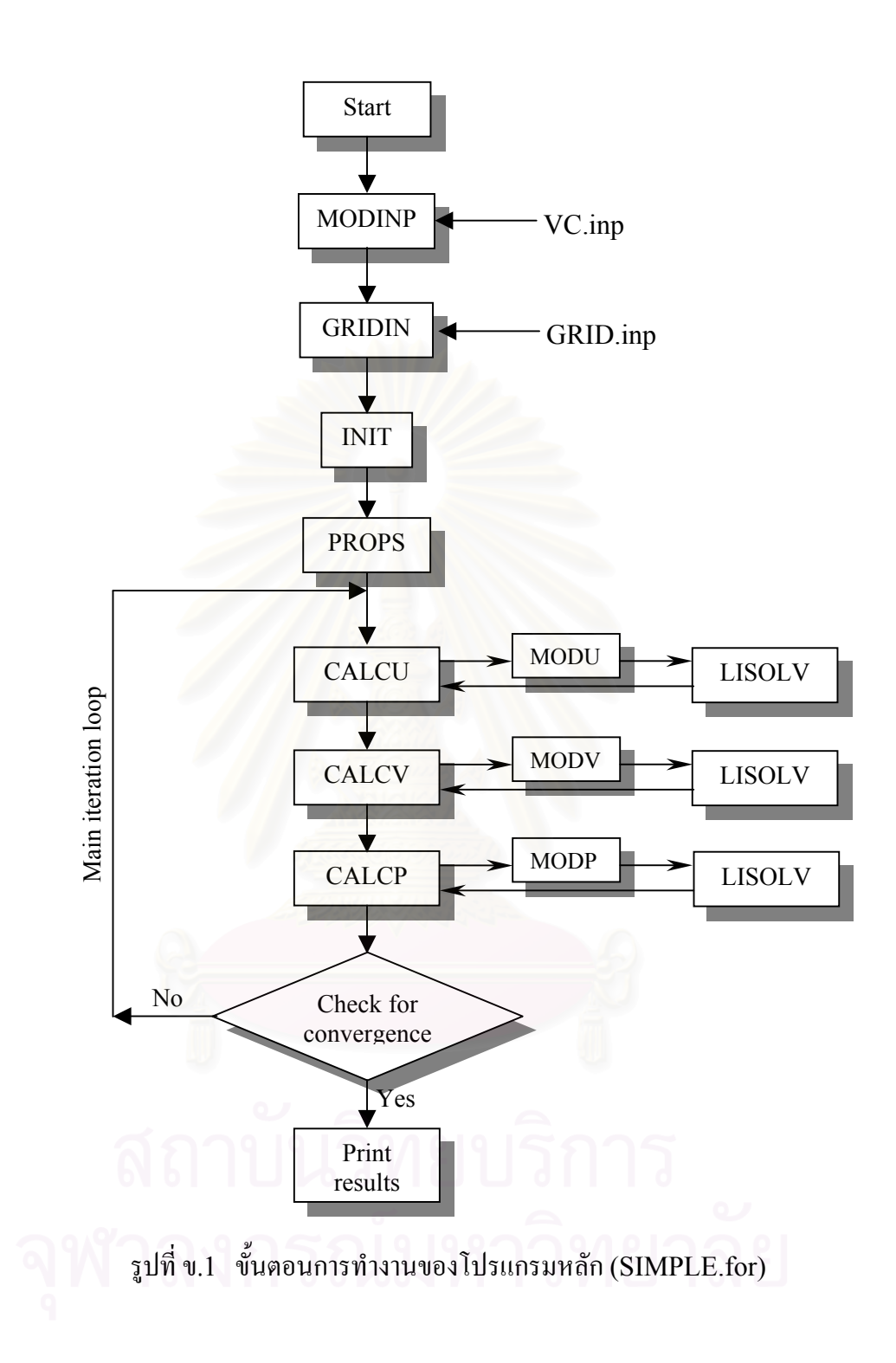

## **ข.<sup>2</sup> รายละเอียดของโปรแกรม**

## **VC.inp**

```
Flow in Ventilated Chamber (Re = 100, t/H = 0.08, CDS, Grid 102x102)<br>
TMCALU, INCALU, INCALP, INCALP, INCALPRO, IREAD<br>
0.2 0.2 0.1<br>
0.2 0.2 0.1<br>
1 1.0E-5 25000 2 1 1 1000<br>
1 1.0E-5 25000 2 1 1 1000<br>
1 1.225 1.781E-5<br>
0.036
```
## **Data.ref**

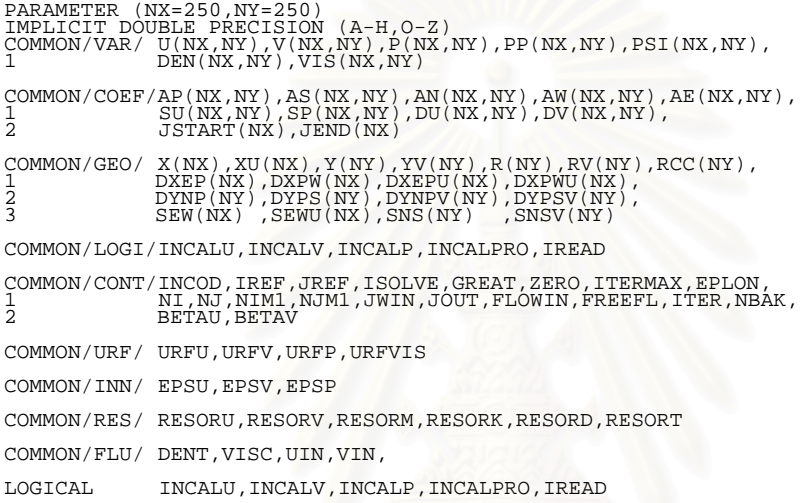

## **SIMPLE.for**

C---------------------------------------------------------- PROGRAM SIMPLE -----------------C---------------------------------------------------------- C This code solves the 2D Navier-Stokes equations by C Finite Volume Method. SIMPLE algorithm on stagger grid C is used.  $\check{\rm c}$  INCLUDE 'DATA.REF' OPEN(UNIT=7,FILE='DAT.OUT' ,STATUS='UNKNOWN')<br>OPEN(UNIT=8,FILE='SOURCE.DAT',STATUS='UNKNOWN') C C\*\*\*\*\*\*\* SECTION 1 PRELIMINARY \*\*\*\*\*\*\*\*\* C C READ INPUT DATA CALL MODINP C READ GRID DATA CALL GRIDIN C<br>C\*\*\*\*\*\*\* SECTION 2 INITIAL OPERATIONS \*\*\*\*\*\*\*\* C C INITINALIZED FLOW FIELD CALL INIT C INITINALIZED INLET CONDITIONS FLOWIN = 0.0 XMONIN = 0.0 XKININ = 0.0 DO J=2,NJM1 IF (J.GT.JWIN) THEN  $U(1, J) = UIN$ <br> $U(2, J) = U(1, J)$  $V(1,J) = VIN$  END IF ARDEN = DEN(1,J)\*R(J)\*SNS(J)<br>FLOWIN = FLOWIN + ARDEN\*U(1,J)<br>XMONIN = XMONIN + ARDEN\*U(1,J)\*U(1,J) END DO C CALCULATE FLUID PROPERTY IF(INCALPRO) CALL PROPS C C\*\*\*\*\*\*\*\*\*\*\*\* SECTION 3 ITERATION \*\*\*\*\*\*\*\*\*\*\*\*\*\* C C--------------------------------------------- C READ DATA FROM BACKUP FILE C--------------------------------------------- IF (IREAD) THEN OPEN(UNIT=11,FILE='BAK.OUT',STATUS='OLD',FORM='UNFORMATTED') CALL DATBAKIN CLOSE(11) ENDIF  $C-------$  5000 ITER = ITER + 1 IF(INCALU) CALL CALCU IF(INCALV) CALL CALCV IF(INCALP) CALL CALCP C UPDATE FLUID PROPERTY IF (INCALPRO) CALL PROPS C NORMALIZED RESIDUAL RESORM = RESORM/FLOWIN RESORU = RESORU/XMONIN RESORV = RESORV/XMONIN SOURCE = MAX(RESORM,RESORU,RESORV) WRITE(8,1510) ITER ,SOURCE, U(26,26) C---------------------------------------------------------------- C WRITE BACK UP DATA FILE AT EVERY ITERATION EQUAL TO NBAK C---------------------------------------------------------------- IF (MOD(ITER,NBAK).EQ.0) THEN OPEN(UNIT=11,FILE='BAK.OUT',STATUS='UNKNOWN',FORM='UNFORMATTE  $D'$ ) CALL DATBAKOUT CLOSE(11) WRITE(\*,1511) ITER ,SOURCE ENDIF C---------------------------------------------------------------- IF (ITER.GE.ITERMAX) THEN WRITE(\*,\*) ('ITER is equal to ITERMAX') GOTO 9000 END IF IF (SOURCE.GE.EPLON) GOTO 5000 C C\*\*\*\*\*\*\*\*\*\*\*\* SECTION 4 PREPARE OUTPUT \*\*\*\*\*\*\*\*\*\*\*\*\*  $\check{c}$ 9000 **CONTINUE**  WRITE(\*,\*) ITER,SOURCE FLOWOUT = 0.0 XMONOUT = 0.0

```
DO J=2,NJM1 
                       ARDEN = 0.5*(DEN(NIM1, J) +DEN(NI, J)) *SNS(J) *R(J)
 FLOWOUT = FLOWOUT + ARDEN*U(NI,J) 
 XMONOUT = XMONOUT + ARDEN*U(NI,J)*U(NI,J) 
            END DO C<br>C************* SECTION 5 CALCULATION OF THE STREAM FUNCTION PSI
************ DO I=2,NI 
 JS = JSTART(I-1) 
           JE = JEND(I-1)DO J=JS,JE 
 PSI(I,J) = 0.5*(DEN(I-
1,J)+DEN(I,J))*U(I,J)*R(J)*SNS(J) + 
 1 PSI(I,J-1) 
 END DO 
 END DO C NO NORMALIZATION 
C************ SECTION 6 PRINT OUTPUT ************* WRITE(7,1500) NI,NJ,JWIN,JOUT<br>WRITE(7,1501) DENT,VISC<br>WRITE(7,1502) FLOWIN ,XMONIN<br>WRITE(7,1503) FLOWOUT,XMONOUT
           WRITE(7,1504) ITER, SOURCE
 IF(ISOLVE.EQ.1) WRITE(7,1505) 
 IF(ISOLVE.EQ.2) WRITE(7,1506) 
 IF(ISOLVE.EQ.3) WRITE(7,1507) 
            IF (INCALU) WRITE(7,1508) 'ENABLE CALCU, URFU = ',URFU, 
        1  ' EPSU = ',EPSU, 
            2  ' BETAU = ',BETAU 
                                                                                                                                   IF (INCALV) WRITE(7,1508) 'ENABLE CALCV, URFV = ',URFV, 
                                                                                                                                  1  ' EPSV = ',EPSV, 
                                                                                                                                   2  ' BETAV = ',BETAV 
                                                                                                                        IF (INCALP) WRITE(7,1509) 'ENABLE CALCP, URFP = ',URFP, 
 1  ' EPSP = ',EPSP 
                                                                                                                                   IF (INCALPRO)WRITE(7,1509)'ENABLE PROPS, URFVIS = ',URFVIS 
                                                                                                                                   CALL PRINT(U,NI,NJ,XU,Y,' U ') 
                                                                                                                        CALL PRINT(V,NI,NJ,X,YV,' V ') 
 CALL PRINT(P,NI,NJ,X,Y ,' P ') 
                                                                                                                                 CALL PRINT(PSI, NI, NJ, XU, Y, 'PSI')
                                                                                                                                  CALL DATOUT  1500 FORMAT('NI = ',I5,3X,'NJ = ',I5,3X,'JWIN = ',I5,3X,'JOUT = 
                                                                                                                       ',I5) 
 1501 FORMAT('DENSITY = ',E15.5,/, 
 A 'VISCOSITY = ',E15.5) 
 1502 FORMAT('MASS FLOW IN = ',E15.8,' Kg/s',/, 
 A 'X MOMENTUM IN = ',E15.8,' N') 
 1503 FORMAT('MASS FLOW OUT = ',E15.8,' Kg/s',/, 
 A 'X MOMENTUM OUT = ',E15.8,' N') 
 1504 FORMAT('ITERATION = ',I5,' SOURCE = ',E15.5) 
 1505 FORMAT('SOLVER IS TDMA') 
 1506 FORMAT('SOLVER IS SIP') 
                                                                                                                        1507 FORMAT('SOLVER IS ADI-TDMA') 
 1508 FORMAT(A23,E15.5,A8,E15.5,A9,E15.5) 
 1509 FORMAT(A23,E15.5,A8,E15.5) 
 1510 FORMAT(3X,I6,3X,E15.5,3X,E15.5) 
                                                                                                                         1511 FORMAT(' Back Up File ',I5,3X,E15.5) 
                                                                                                                                  CLOSE(7) 
                                                                                                                                  CLOSE(8) 
                                                                                                                        END 
                                                                                                                      C------------END MAIN -------------------------------------
```
C

 $\Gamma$ 

C

#### **MODINP.for**

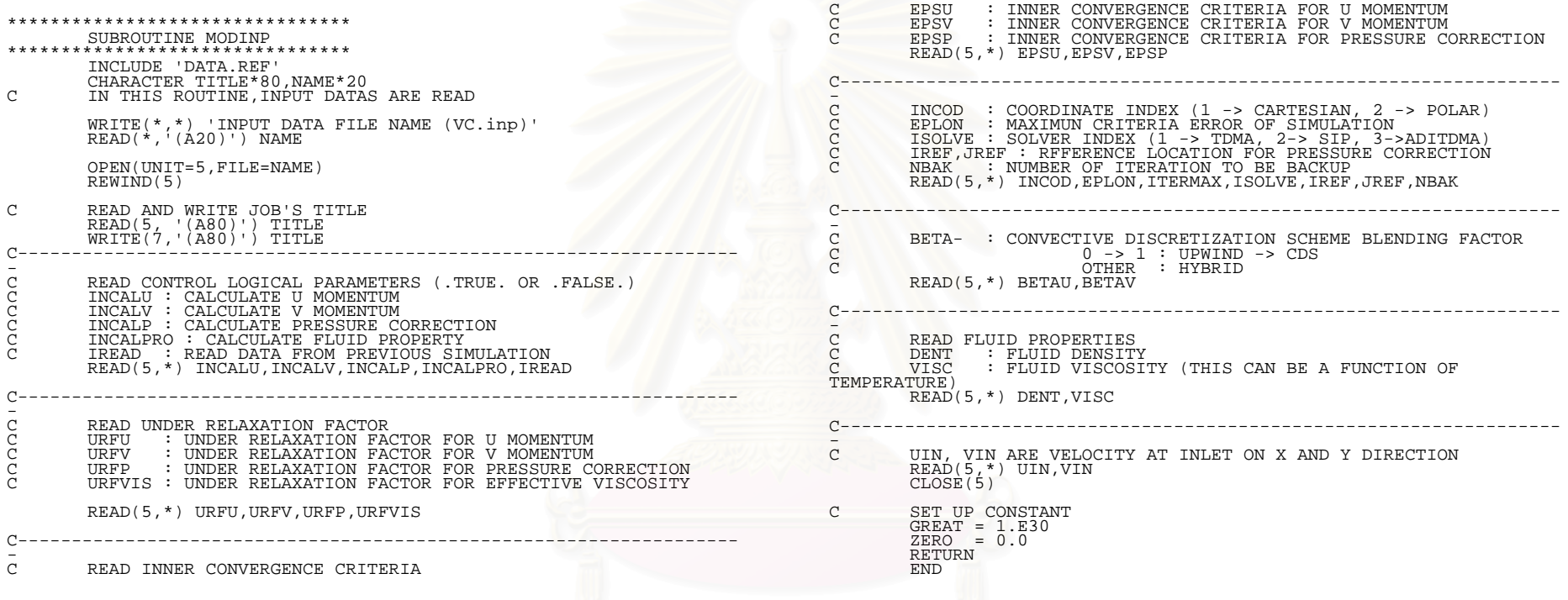

#### **GRIDIN.for**

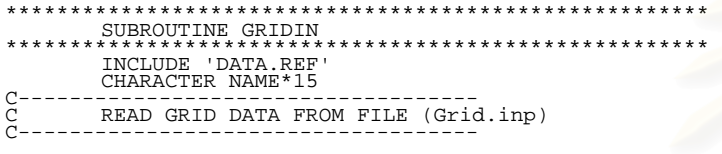

WRITE(\*,\*) 'ENTER GRIDINPUT FILE NAME'<br>READ(\*,1001) NAME<br>1001 FORMAT(A15)

OPEN(UNIT=9,FILE=NAME) REWIND(9)

READ(9,1002) NI,NJ,JWIN,JOUT 1002 FORMAT(8I5)

DO I=1,NI<br>
READ(9,1003) XU(I),JSTART(I),JEND(I)<br>
RND DO<br>
TORMAT(E15.8,2I5)

DO J=1,NJ READ(9,1004) YV(J) END DO 1004 FORMAT(E15.8)

CLOSE(9) RETURN END

#### **USER.for**

\*\*\*\*\*\*\*\*\*\*\*\*\*\*\*\*\*\*\*\*\*\*\*\*\*\*\*\*\*\*\*\*\*\*\*\*\*\*\* SUBROUTINE PROMOD \*\*\*\*\*\*\*\*\*\*\*\*\*\*\*\*\*\*\*\*\*\*\*\*\*\*\*\*\*\*\*\*\*\*\*\*\*\*\* INCLUDE 'DATA.REF' LOGICAL UNEG C FLOW IN VENTILATED CHAMBER C\*\*\*\*\*\*\* U MOMENTUM \*\*\*\*\*\*\* C ENTRY MODU C NORTH WALL DO I=3,NIM1  $J = JEND(I-1)$  $\overline{YP} = \overline{YV(J+1)}' - Y(J)$  TMULT = VISC/YP AN(I,J) = 0.0 SP(I,J) = SP(I,J) - TMULT\*SEWU(I)\*RV(J+1) U(I,J+1) = 0.0 END DO C SOUTH WALL DO I=3,NIM1  $J = JSTRRT(I-1)$  $YP = Y(J) - YV(J)$ <br>TMULT = VISC/YP AS(I,J) = 0.0 SP(I,J) = SP(I,J) - TMULT\*SEWU(I)\*RV(J)  $U(\dot{1}, \dot{J}-1) = 0.0$  END DO C WEST WALL  $I = 3$  JS = JSTART(I-1) JE = JWIN DO J=JS,JE  $AW(I,J) = 0.0$  $U(\dot{1} - \dot{1}, \dot{J}) = 0.0$  END DO RETURN ENTRY MODU1 C------------------------------------------------------------------- INTEGRAL CONTINUITY EQN. AT OUTLET C C OUTLET IS THE FLOW AT NIM1 BUT THAT DOES NOT BUMP INTO<br>C THE OUTWALL. FLOWM1, IS THE FLOW AT NIM1 FOR J=2 TO NJM1.<br>THE LATTER IS CALCULATED FOR CHECK PURPOSES.<br>C \*\*\* THE U-VELOCITY CORRECTION CAN BE DONE \*\*\*<br>C \*\*\* THE U-C B) SYSTEM IS USED IF ONE U<0 OR =0 C--------------------------------------------------------------------

 ARDENT = 0. FLOWM1 = 0.

 $FREFL = 0$ . UNEG = .FALSE. C - CALCULATE FLOW AT NIM1  $DO J=2, NJM1$ ARDEN = 0.5\*(DEN(NIM1,J)+DEN(NI-2,J))\*R(J)\*SNS(J)<br>FLOWM1 = FLOWM1 + ARDEN\*U(NIM1,J)<br>IF (U(NIM1,J).LT.0) UNEG = .TRUE. AE(NIM1,J) = 0.0 IF (J.GT.JOUT) U(NI,J) = 0.0 END DO C - CALCULATE FREE FLOW AT NI. DO J=2,JOUT<br>ARDEN = 0.5\*(DEN(NIM1,J)+DEN(NI,J))\*R(J)\*SNS(J) U(NI,J) = U(NIM1,J) FREEFL = FREEFL + ARDEN \* U(NI,J) ARDENT = ARDENT + ARDEN END DO C - CALCULATE NEW U(NI,J) USING A) OR B) SYSTEM<br>UINC = (FLOWIN - FREEFL)/ARDENT<br>IF (UNEG.AND.UINC.GE.0.) THEN  $C - B DO J=2,JOUT  
U(NI,J) = U(NI,J) + UINC$ END DO ELSE UFAC = FLOWIN/(FREEFL+1E-20)  $C - A -$ DO J=2,JOUT  $\bar{U}(N\dot{I},J) = U(NI,J) * UFAC$  END DO ENDIF RETURN

 $58$ 

C\*\*\*\*\*\*\* V MOMENTUM \*\*\*\*\*\*\* ENTRY MODV C NORTH WALL DO I=2,NIM1  $J = JEND(I)$  $AN(I,J) = 0.0$ <br> $V(I,J+1) = 0.0$  END DO C SOUTH WALL DO I=2,NIM1 J = JSTART(I)+1 AS(I,J) = 0.0 V(I,J-1) = 0.0 END DO C WEST WALL I = 2  $JS = JSTRRT(I) + 1$  $JE = JWIN+1$  $XP = X(I) - XU(I)$  DO J=JS,JE  $\text{TWULT} = \text{VISC}/\text{XP}$ <br> $\text{AW(L,J)} = 0.0$ IF (J.EQ.JE) TMULT = 0.5\*TMULT<br>SP(I,J) = SP(I,J) - TMULT\*SNSV(J)\*RCC(J)<br>V(I-1,J) = 0.0 END DO C EAST WALL  $I = NIM1$  $JS = JSTRRT(I) + 1$  $JE = JEND(I)$  JOUTP1 = JOUT+1 IF (JOUTP1.GE.NJ) GOTO 100 XP = XU(I+1) - X(I) DO J=JOUTP1, JE TMULT = VISC/XP  $AE(I,J) = 0.0$ IF (J.EQ.JOUTP1) TMULT = 0.5\*TMULT<br>SP(I,J) = SP(I,J) - TMULT\*SNSV(J)\*RCC(J)<br>V(I+1,J) = 0.0 END DO 100 DO J=JS,JOUT  $V(I+1,J) = V(I,J)$  END DO RETURN C\*\*\*\*\*\*\* PRESSURE CORRECTION \*\*\*\*\*\*\* ENTRY MODP RETURN END \*\*\*\*\*\*\*\*\*\*\*\*\*\*\*\*\*\*\*\*\*\*\*\*\*\*\*\*\*\*\*\*\*\*\*\*\*\*\* SUBROUTINE PROPS \*\*\*\*\*\*\*\*\*\*\*\*\*\*\*\*\*\*\*\*\*\*\*\*\*\*\*\*\*\*\*\*\*\*\*\*\*\*\* C UP DATE EFFECTIVE VISCOSITY INCLUDE 'DATA.REF' DO I=2,NIM1 JS = JSTART(I)  $JE = JEND(I)$ DO J=JS,JE

# END DO C\*\*\*\*\*\* Y DIRECTION \*\*\*\*\*\*  $DO$   $J=2$ ,  $NJM1$ END DO Y(1) = 0.0

 $VISOLD = VIS(I,J)$ <br>IF  $(ED(I,J).EQ.0.0)$  THEN  $VIS(I,\tilde{J}) = VISC$  ELSE  $VIS(I,J) = (DEN(I,J)*CMU*(TE(I,J)**2)/ED(I,J)) + VISC$  END IF C UNDER-RELAX VISCOSITY VIS(I,J) = URFVIS\*VIS(I,J) + (1.-URFVIS)\*VISOLD END DO END DO RETURN END \*\*\*\*\*\*\*\*\*\*\*\*\*\*\*\*\*\*\*\*\*\*\*\*\*\*\*\*\*\*\*\*\*\*\*\*\*\*\*\*\*\*\*\*\*\*\*\*\* SUBROUTINE INIT \*\*\*\*\*\*\*\*\*\*\*\*\*\*\*\*\*\*\*\*\*\*\*\*\*\*\*\*\*\*\*\*\*\*\*\*\*\*\*\*\*\*\*\*\*\*\*\*\* INCLUDE 'DATA.REF' C CALCULATION DOMAIN GEOMETRY  $NIM1 = NI-1$  $NJM1 = NJ-1$ C SCALAR CELL  $\overline{C}$  C\*\*\*\*\*\* X DIRECTION \*\*\*\*\*\* DO I=2,NIM1  $X(I) = 0.5*(XU(I) + XV(I+1))$  END DO  $X(1) = 0.0$ <br> $X(NI) = XU(NI)$  $DXPW(1) = 0.0$  DXEP(NI) = 0.0 DO I=1,NIM1  $DXEP(I) = X(I+1)-X(I)$ <br>DXPW(I+1) = DXEP(I)  $Y(J) = 0.5*(YY(J) + YY(J+1))$ 

```
Y(NJ) = YV(NJ) DYPS(1) = 0.0 
 DYNP(NJ) = 0.0 
         DO J=1, NJM1 DYNP(J) = Y(J+1)-Y(J) 
 DYPS(J+1) = DYNP(J) 
 END DO 
C<br>C<br>C
C U CELL 
 DXPWU(1) = 0.0 
 DXPWU(2) = 0.0 
 DXEPU(1) = 0.0 
 DXEPU(NI) = 0.0 
 DO I=2,NIM1 
 DXEPU(I) = XU(I+1)-XU(I) 
 DXPWU(I+1) = DXEPU(I) 
 END DO 
C<br>C<br>C
C V CELL 
 DYPSV(1) = 0.0 
 DYPSV(2) = 0.0 
 DYNPV(NJ) = 0.0 
 DO J=2,NJM1 
 DYNPV(J) = YV(J+1)-YV(J) 
 DYPSV(J+1) = DYNPV(J) 
 END DO 
C 
           C CALCULATE RADIOUS FOR POLAR COORDINATE C RCC IS CENTER OF V CELL 
         DO J=1, NJ RV(J) = YV(J) 
 IF(INCOD.EQ.1) RV(J) = 1.0 
 END DO 
 DO J=2,NJM1 
 R(J) = 0.5*(RV(J)+RV(J+1)) 
 IF(J.NE.2) RCC(J) = 0.5*(R(J)+R(J-1)) 
 END DO 
C<br>C<br>C
           C CELL LENGTH AND HIGHT  SEW(1) = 0.0E0 
 SEW(NI) = 0.0E0 
 SNS(1) = 0.0E0 
 SNS(NJ) = 0.0E0 
 SEWU(1) = 0.0E0 
 SNSV(1) = 0.0E0 
           DO I = 2, NIM1SEW(I) = XU(I+1) - XU(I)SEWU(I) = X(I) - X(I-1) END DO  DO J=2,NJM1 
                                                                                                                                                   SNS(J) = YV(J+1) - YV(J)SNSV(J) = Y(J) - Y(J-I) END DO  OPEN(UNIT=11,FILE='G.DAT') 
                                                                                                                                       REWIND(11)
                                                                                                                                       DO I=1, NI WRITE(11,1000) X(I),XU(I) 
 END DO 
                                                                                                                                       DO J=1,NJ\overline{\text{WRTTE}}\left(11,1001\right) Y(J), R(J), YV(J), RV(J), RCC(J)
                                                                                                                                        END DO 
 1000 FORMAT(3X,2E15.5) 
                                                                                                                             1001 FORMAT(3X,5E15.5) 
 CLOSE(11) 
                                                                                                                            C<br>C<br>C
                                                                                                                                       INITIALIZE ALL VARIABLES
                                                                                                                                      DO I=1,NI 
                                                                                                                                    DO J=1, NJV(I,J) = 0.0<br>V(I,J) = 0.0P(T,J) = 0.0<br>
T(T,J) = 0.0<br>
PP(T,J) = 0.0<br>
TE(T,J) = 0.0\text{ED}(I,J) = 0.0<br>
\text{OEM}(I,J) = 0.0<br>
\text{GEN}(I,J) = \text{DENT}<br>
VIS(I,J) = DENT<br>
VIS(I,J) = VIS(I,J) = 0.0<br>
\text{AN}(I,J) = 0.0<br>
\text{AN}(I,J) = 0.0<br>
\text{AN}(I,J) = 0.0<br>
\text{AN}(I,J) = 0.0AP(T,J) = 0.0<br>
SD(T,J) = 0.0<br>
SP(T,J) = 0.0<br>
DU(T,J) = 0.0DV(\begin{array}{rcl} I,J) & = & 0.0 \ \text{SUMD}(\begin{array}{rcl} I,J) & = & 0.0 \ \text{SPKD}(\begin{array}{rcl} I,J) & = & 0.0 \ \end{array} \end{array}) END DO 
 END DO 
                                                                                                                             RETURN 
                                                                                                                             END 
C********************************
```
#### **CALCU.for**

 \*\*\*\*\*\*\*\*\*\*\*\*\*\*\*\*\*\*\*\*\*\*\*\*\*\*\*\*\*\*\*\*\*\*\*\*\*\*\*\*\*\*\*\*\*\*\*\*\* SUBROUTINE CALCU \*\*\*\*\*\*\*\*\*\*\*\*\*\*\*\*\*\*\*\*\*\*\*\*\*\*\*\*\*\*\*\*\*\*\*\*\*\*\*\*\*\*\*\*\*\*\*\*\* INCLUDE 'DATA.REF'  $\Gamma$  C\*\*\*\*\*\*\*\*\*\*\*\* SECTION 1 PRELIMINARY \*\*\*\*\*\*\*\*\*\*\* C DO 10 I=3,NIM1  $JS = JSTRRT(I-1)$  $JE = JEND(I-1)$ DO 20 J=JS,JE C CALCULATE AREAS AND VOLUME  $AREAN = RV(J+1)*SEWU(I)$  AREAS = RV(J)\*SEWU(I) AREAEW = R(J)\*SNS(J)  $VOL = \overrightarrow{R}(\overrightarrow{J}) * \overrightarrow{SEWU}(\overrightarrow{I}) * \overrightarrow{SNS}(J)$ C CALCULATE CONVECTION COEFFICIENTS<br>C MOTE : DENSITY MAY NEED TO MODIFY C NOTE : DENSITY MAY NEED TO MODIFY INTERPOLATION  $*V(I,J+1)$  $GNE = 0.5*(DEN(I, J+1) + DEN(I, J))$  $\text{GNW}$  = 0.5\*( $\text{DEN}\left(1{-}1,J\right)$  +  $\text{DEN}\left(1{-}1,J{+}1\right)$ )\* $\text{V}\left(1{-}1,J{+}1\right)$ <br> $\text{GSE}$  = 0.5\*( $\text{DEN}\left(1,J{-}1\right)$  +  $\text{DEN}\left(1,J\right)$ ) \* $\text{V}\left(1,J\right)$  GSW = 0.5\*(DEN(I-1,J) + DEN(I-1,J-1))\*V(I-1,J) GE = 0.5\*(DEN(I+1,J) + DEN(I,J)) \*U(I+1,J) GP = 0.5\*(DEN(I,J) + DEN(I-1,J)) \*U(I,J) GW = 0.5\*(DEN(I-1,J) + DEN(I-2,J)) \*U(I-1,J) C  $F = (XU(I)-X(I-1))/SEWU(I)$  CN = (F\*GNE + (1.-F)\*GNW)\*AREAN CS = (F\*GSE + (1.-F)\*GSW)\*AREAS CE = 0.5\*(GP+GE)\*AREAEW CW = 0.5\*(GP+GW)\*AREAEW C CALCULATE DIFFUSION COEFFICIENTS<br>C MOTE : VISCOSITY MAY NEED TO MOD C NOTE : VISCOSITY MAY NEED TO MODIFY INTERPOLATION VISN = 0.25\*(VIS(I,J)+VIS(I,J+1)+VIS(I-1,J)+VIS(I-1,J+1)) VISS = 0.25\*(VIS(I,J)+VIS(I,J-1)+VIS(I-1,J)+VIS(I-1,J-1)) DN = VISN\*AREAN/DYNP(J)<br>DS = VISS\*AREAS/DYPS(J)  $DS = VISS*AREAS/DYPS(J)$ <br>  $DE = VIS(I,J)*AREAEW/DY$  DE = VIS(I,J)\*AREAEW/DXEPU(I) DW = VIS(I-1,J)\*AREAEW/DXPWU(I) C CALCULATE COEFFICIENTS OF SOURCE TERMS  $SMP = CN-CS+CE-CW$  $CP = MAX(ZERO, SMP)$  $CPO = CP$  DU(I,J) = AREAEW SU(I,J) = CPO\*U(I,J) + DU(I,J)\*(P(I-1,J)-P(I,J))  $SP(I,J) = -CP$ C CALCULATE MAIN COEFFICIENTS IF (BETAU.GT.1.0) THEN C ASSEMBLE MAIN COEFFICIENTS BY HYBRID SCHEME AN(I,J) = MAX(ABS(0.5\*CN),DN) - 0.5\*CN<br>AS(I,J) = MAX(ABS(0.5\*CS),DS) + 0.5\*CS<br>AE(I,J) = MAX(ABS(0.5\*CW),DE) - 0.5\*CE<br>AW(I,J) = MAX(ABS(0.5\*CW),DW) + 0.5\*CW C ELSE C ASSEMBLE MAIN COEFFICIENTS BY UPWIND SCHEME AN1 = MAX(-CN,ZERO) AS1 = MAX(CS,ZERO)  $AE1 = MAX(-CE, ZERO)$  $AW1 = MAX(CW, ZERO)$  $AN(I,J) = AN1 + DN$ <br> $AS(I,J) = AS1 + DS$  $AE(I,J) = AE1 + DE$ <br> $AW(I,J) = AW1 + DW$ C CALCULATE MOMENTUM FLUX BY DEFERRED CORRECTION METHOD C BLENDING BETWEEN UPWIND AND CDS BLENDING BETWEEN UPWIND AND CDS  $FUDS = (AN1+AS1+AE1+AW1)*U(I,J)$  $\frac{1}{2}$  -  $\frac{\text{N1*U}(I,J+1)}{\text{A}}$  -  $\frac{\text{N1*U}(I,J+1)}{\text{A}}$  -  $\frac{\text{N1*U}(I,J-1)}{\text{A}}$  -  $\frac{\text{N1*U}(I+1,J)}{\text{A}}$  $-$  AE1\*U(I+1,J) - AW1\*U(I-1,J)  $\begin{array}{lcl} \text{FN} & = & (\text{YY}(\text{J}+1) & - & \text{Y}(\text{J}) \end{array} \text{ )} / \text{DYNP}(\text{J}) \ \text{FS} & = & (\text{Y}(\text{J}) & - & \text{YY}(\text{J}) \text{ )} / \text{DYPS}(\text{J}) \ \end{array}$  $\begin{array}{cccc} \text{FCDS} & = & \text{CN*}(\text{FN*U}(1,J+1) + (1-\text{FN}) * \text{U}(1,J)) & - \\ & \text{CS*}(\text{FS*U}(1,J-1) + (1-\text{FS}) * \text{U}(1,J)) & + \\ & \text{CE*0}(\text{TS*U}(1+1,J) + \text{U}(1,J)) & - \\ & \text{CE*0}(\text{U+1,J}) + \text{U}(1,J) & + \text{U}(1,J) & - \\ & \text{CE*0}(\text{U+1,J}) + \text{U}(1,J) & - \text{U}(1,J) & - \end{array}$  $SU(I,J) = SU(I,J) + BETAU* (FUDS - FCDS)$  END IF C CALCULATE DIFFUSION SOURCE TERM  $\begin{array}{lcl} \text{DUDXP} & = & (\text{U(I+1},\text{J}) \ - & \text{U(I)},\text{J}) \end{array} \hspace{0.2cm} \begin{array}{lcl} & \text{J(T, J)} \end{array} \hspace{0.2cm} \begin{array}{lcl} & \text{J(T, J)} \end{array} \hspace{0.2cm} \begin{array}{lcl} & \text{J(T, J)} \end{array} \hspace{0.2cm} \end{array} \hspace{0.2cm} \begin{array}{lcl} \text{J(T, J)} \end{array} \hspace{0.2cm} \begin{array}{lcl} & \text{J(T, J)} \end{array} \hs$  $SU(I,J) = (VIS(I,J)*DUDXP - VIS(I-I,J)*DUDXM)/SEWU(I)*VOL$  $+ SU(I,J)$ C GAMP =  $0.25*(VIS(I,J) + VIS(I-I,J) + VIS(I-I,J+1))$ 1  $VIS(I,J+1) + VIS(I-1,J+1))$ <br>DVDXP =  $RV(J+1) * (V(I,J+1) - V(I-1,J+1)) / DXPW(I)$ C  $GAMM = 0.25*(VIS(I,J) + VIS(I-I,J) + 1$ <br>VIS(I,J-1) + VIS(I-1,J-1)) DVDXM =  $\overline{RV}(J) * (V(I,J) - V(I-I,J)) / DXPW(I)$ 

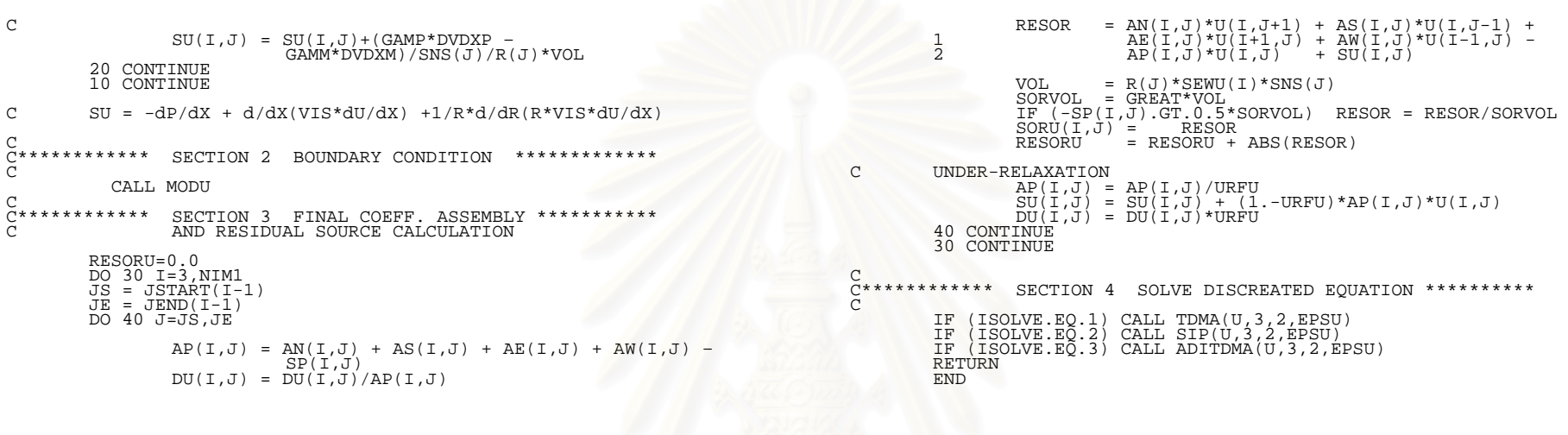

189

#### **CALCV.for**

\*\*\*\*\*\*\*\*\*\*\*\*\*\*\*\*\*\*\*\*\*\*\*\*\*\*\*\*\*\*\*\*\*\*\*\*\*\*\*\*\*\*\*\*\*\*\*\*\* SUBROUTINE CALCV \*\*\*\*\*\*\*\*\*\*\*\*\*\*\*\*\*\*\*\*\*\*\*\*\*\*\*\*\*\*\*\*\*\*\*\*\*\*\*\*\*\*\*\*\*\*\*\*\* INCLUDE 'DATA.REF'  $\mathcal{C}$  C\*\*\*\*\*\*\*\*\*\*\*\* SECTION 1 PRELIMINARY \*\*\*\*\*\*\*\*\*\*\* C DO 10 I=2,NIM1  $JS = JSTRRT(I) + 1$  $JE = JEND(I)$ DO 20 J=JS,JE C CALCULATE AREAS AND VOLUME AREAN = R(J)\*SEW(I) AREAS = R(J-1)\*SEW(I)  $AREAEW = RCC(\bar{J}) * SNSV(\bar{J})$  $VOL = RCC(J)*SEW(I)*SNSV(J)$ C CALCULATE CONVECTION COEFFICIENTS<br>C CONTE : DENSITY MAY NEED TO MODIFY C NOTE : DENSITY MAY NEED TO MODIFY INTERPOLATION  $*V(I,J+1)$  $\begin{array}{ll} \textrm{GN} & = \textrm{0.5*} \textrm{(DEM (I, J+1) + DEM(I, J)) } & * \textrm{V(I, J+1)} \ \textrm{GP} & = \textrm{0.5*} \textrm{(DEN (I, J) + DEM(I, J-1)) } & * \textrm{V(I, J)} \ \textrm{GS} & = \textrm{0.5*} \textrm{(DEN (I, J-1) + DEM(I, J)) } & * \textrm{V(I, J-1)} \ \textrm{GNE} & = \textrm{0.5*} \textrm{(DEN (I, J) + DEM(I+1, J)) } & * \textrm{V(I, I-1$  GSE = 0.5\*(DEN(I,J-1) + DEN(I+1,J-1))\*U(I+1,J-1) GNW = 0.5\*(DEN(I,J) + DEN(I-1,J)) \*U(I,J)  $GSW = 0.\overline{5} * (DEFi(\overline{1}, \overline{J-1}) + 1) + 1.(\overline{J-1}, \overline{J-1}) * \overline{U}(\overline{1}, \overline{J-1})$  $\mathcal{C}$  $\begin{array}{lcl} \mathrm{CN} & = & 0 \cdot 5^{\star}\,(\mathrm{GP+GN})\ ^{\star}\mathrm{AREAN} \ \mathrm{CS} & = & 0 \cdot 5^{\star}\,(\mathrm{GP+GS})\ ^{\star}\mathrm{AREAS} \end{array}$  $\begin{array}{lcl} \mathrm{F} & = & \left( \mathrm{YV}(\mathrm{J})-\mathrm{Y}(\mathrm{J}-\mathrm{1}) \ \right)/\mathrm{SNSV}(\mathrm{J}) \ \mathrm{C}\mathrm{E} & = & \left( \mathrm{F}^{\star}\mathrm{GNE} \ + & \left( 1 \cdot \mathrm{-F} \right){}^{\star}\mathrm{GSE} \ \right){}^{\star}\mathrm{AREA}\mathrm{E}\mathrm{W} \end{array}$  $CW = (F * GNW + (1 - F) * GSW) * AREAEW$ C CALCULATE DIFFUSION COEFFICIENTS<br>C MOTE : VISCOSITY MAY NEED TO MOD C NOTE : VISCOSITY MAY NEED TO MODIFY INTERPOLATION  $VISE = 0.25*(VIS(I,J)+VIS(I,J-T))$ 1)+VIS(I+1,J)+VIS(I+1,J-1)) VISW = 0.25\*(VIS(I,J)+VIS(I,J-1)+VIS(I-1,J)+VIS(I- $1, J-1)$ )  $DN = VIS(I,J)*AREAN/DYNPV(J)$ <br> $DS = VIS(I,J-1)*AREAS/DYPSV($  $DS = VIS(\overline{I}, \overline{J}-1) * AREAS/DYPSV(\overline{J})$ <br>  $DF = VISF * APREAFW/DXFD(T)$ DE = VISE\*AREAEW/DXEP(I)<br>DW = VISW\*AREAEW/DXPW(I)  $= \overline{VISW*AREAEW/DXPW(I)}$ C CALCULATE COEFFICIENTS OF SOURCE TERMS  $SMP = CN-CS+CE-CW$  $CP = MAX(ZERO, SMP)$  $CPO = CP$  $DV(I,J) = 0.5*(AREAN + AREAS)$  $\overline{SU(I,J)} = \overline{CPO*V(I,J)} + \overline{DV(I,J)*}(P(I,J-I)-P(I,J))$  $SP(I,J) = -CP$ C CALCULATE MAIN COEFFICIENTS IF (BETAV.GT.1.0) THEN<br>C ASSEMBLE MAIN COEFFICI ASSEMBLE MAIN COEFFICIENTS BY HYBRID SCHEME AN(I,J) = MAX(ABS(0.5\*CN),DN) - 0.5\*CN AS(I,J) = MAX(ABS(0.5\*CS),DS) + 0.5\*CS

 $AE(I,J) = MAX(ABS(0.5*CE), DE) - 0.5*CE$  $AW(I,J) = MAX(ABS(0.5*CW),DW) + 0.5*CW$ C<br>
ELSE<br>
ASSE C ASSEMBLE MAIN COEFFICIENTS BY UPWIND SCHEME  $AN1 = MAX(-CN,ZERO)$  AS1 = MAX(CS,ZERO) AE1 = MAX(-CE,ZERO)  $AW1 = MAX(CW, ZERO)$  AN(I,J) = AN1 + DN AS(I,J) = AS1 + DS AE(I,J) = AE1 + DE AW(I,J) = AW1 + DW C CALCULATE MOMENTUM FLUX BY DEFERRED CORRECTION METHOD CONNECTION OF BETWEEN UPWIND AND CDS BLENDING BETWEEN UPWIND AND CDS  $FUDS = (AN1+AS1+AE1+AW1)*V(I,J)$ <br>1 -  $AN1*V(I,J+1) - AS1*V(I,J-1)$  $\overline{2}$  - AE1\*V(I+1,J) - AW1\*V(I-1,J)  $\begin{array}{rcl} \texttt{FE} & = & (\texttt{XU(I+1)} ~ - ~ \texttt{X(I)} ~) / \texttt{DXEP(I)} \\ \texttt{FW} & = & (\texttt{X(I)} ~ - ~ \texttt{XU(I)} ) / \texttt{DXPW(I)} \end{array}$  $\text{FCDS} = \text{CN*0.5*}(V(I,J+1) + V(I,J))$  -  $\text{CS*0.5*}(V(I,J-1) + V(I,J))$  + 2 CE\*(FE\*V(I+1,J) + (1-FE)\*V(I,J)) - 3 CW\*(FW\*V(I-1,J) + (1-FW)\*V(I,J))  $SU(I,J) = SU(I,J) + BETAV* (FUDS - FCDS)$  END IF C CALCULATE SOURCE FOR CYLINDICAL COORDINATE IF (INCOD.EQ.2)  $SP(I,J) = SP(I,J) - 2.*VIS(I,J)*VOL/RCC(J)**2.$ C CALCULATE DIFFUSION SOURCE TERM DUDYP = (U(I+1,J) - U(I+1,J-1))/DYPS(J)<br>
DUDYM = (U(I,J) - U(I,J-1) )/DYPS(J)<br>
GAMP = 0.25\*(VIS(I,J)+VIS(I,J-1)+VIS(I+1,J)+VIS(I+1,J-1))<br>
GAMM = 0.25\*(VIS(I,J)+VIS(I,J-1)+VIS(I-1,J)+VIS(I-1,J-1))  $SU(I,J) = SU(I,J)+(GAMP*DUDYP-GAMM*DUDYM)/SEW(I)*VOL$  $DVDYP = (V(I,J+1) - V(I,J) ) / SNS(J)$ DVDYM =  $(\overline{V}(I,\overline{J})$  -  $\overline{V}(I,\overline{J-1}))/$ SNS( $\overline{J-1})$ 

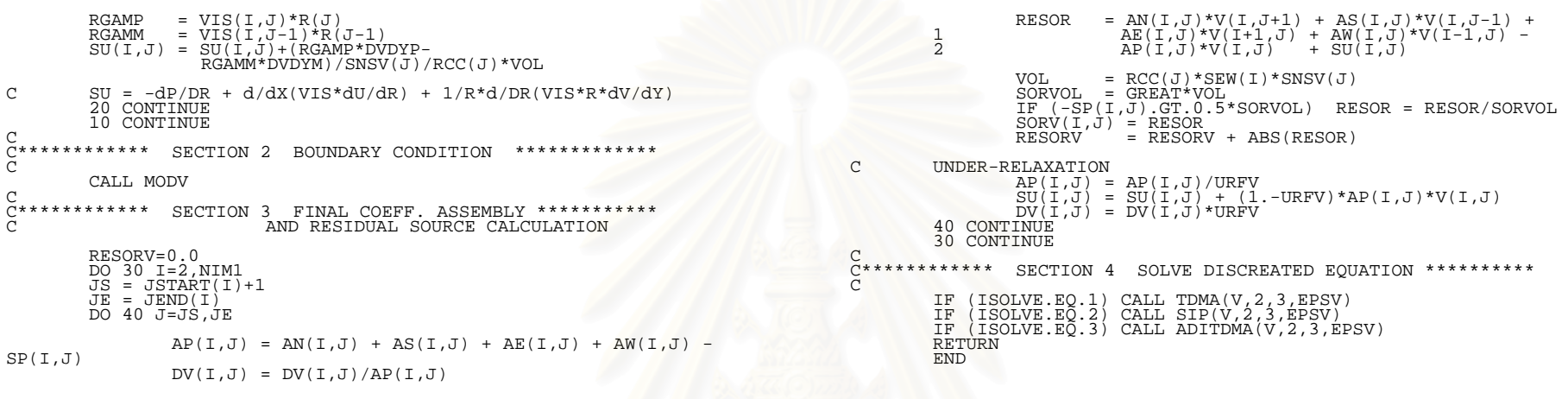

#### **CALCP.for**

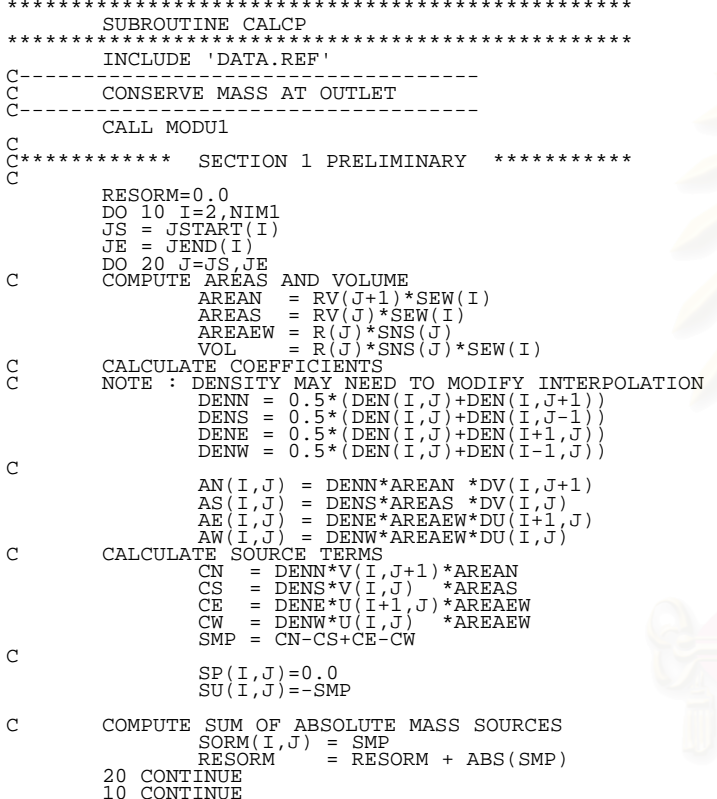

```
C<br>C************* SECTION 2 BOUNDARY CONDITION *************<br>C
          CALL MODP C<br>C************** SECTION 3 FINAL COEFF. ASSEMBLY ***********<br>C<br>C
           DO I=2,NIM1 
DO J=2,NJM1 
AP(I,J)=AN(I,J)+AS(I,J)+AE(I,J)+AW(I,J)-SP(I,J) 
 END DO 
 END DO 
C C************* SECTION 4 SOLVE DISCREATED EQUATION ***********<br>C
 IF (ISOLVE.EQ.1) CALL TDMA(PP,2,2,EPSP) 
 IF (ISOLVE.EQ.2) CALL SIP(PP,2,2,EPSP) 
 IF (ISOLVE.EQ.3) CALL ADITDMA(PP,2,2,EPSP) 
C<br>C*<br>C
                      SECTION 5 CORRECTION VELOCITY ****************
          DO I=2,NIM1 
 JS = JSTART(I) 
 JE = JEND(I) 
DO J=JS,JE 
IF(I.NE.2) U(I,J) = U(I,J) + DU(I,J)*(PP(I-1,J) - PP(I,J))<br>
IF(J.NE.JS) V(I,J) = V(I,J) + DV(I,J)*(PP(I,J-1) - PP(I,J)) END DO 
 END DO 
C 
C************ SECTION 6 CORRECTION PRESSURES *************** 
          (WITH PROVISION FOR UNDER-RELAXATION)
          PPREF=PP(IREF,JREF) 
DO I=2,NIM1<br>JS = JSTART(I)<br>DO J=JS,JE<br>DO J=35,JE<br>P(I,J) = P(I,J) + URFP*(PP(I,J)-PPREF)<br>PP(I,J) = 0.0<br>END DO
```
**RETURN** END

### **LISOLV.for**

\*\*\*\*\*\*\*\*\*\*\*\*\*\*\*\*\*\*\*\*\*\*\*\*\*\*\*\*\*\*\*\*\*\*\*\*\*\*\*\*\*\*\*\*\*\*\*\*\*\*\*\*\*\*\*\*\*\*\* SUBROUTINE TDMA(PHI,IS,JS,EPS) \*\*\*\*\*\*\*\*\*\*\*\*\*\*\*\*\*\*\*\*\*\*\*\*\*\*\*\*\*\*\*\*\*\*\*\*\*\*\*\*\*\*\*\*\*\*\*\*\*\*\*\*\*\*\*\*\*\*\* INCLUDE 'DATA.REF' DIMENSION PHI(NX,NY),A(NY),B(NY),C(NY),D(NY),JST(NX),JFIN(NX) DATA NSWEEP/ 50/  $\begin{matrix} C & & & \text{IS} \\ C & & & 2 \end{matrix}$ JS<br>2  $\begin{array}{ccccc} 2 & 2 & & \text{---} & > & p & \text{OR} & \text{SCALAR} \\ 3 & 2 & & \text{---} & > & U \\ 2 & 3 & & \text{---} & > & V \end{array}$  $\bar{2}$  ------>  $\bar{U}$  2 3 ------> V  $\overline{C}$ C------------------------------------------------------------ THIS PART CHECK FOR REARWARD-STEP GEOMETRY THAT DEPEND ON JSTART(I) AND JEND(I). C C IF IN CASE THAT HAVE FORWARD-STEP GEOMETRY TOO. C IT NEEDS TO USE JSTART(I) AND JEND(I) FOR U,V C AND P CELL SEPERATELY. C------------------------------------------------------------ IF (IS.EQ.2) THEN IF (JS.EQ.2) THEN DO I=IS,NIM1 JST(I) = JSTART(I) JFIN(I) = JEND(I) END DO  $\begin{array}{ccc}\n\text{CLSE} \\
\text{C}\n\end{array}$  $\text{CS} = 3$  DO I=IS,NIM1 JST(I) = JSTART(I) + 1 JFIN(I) = JEND(I) END DO ENDIF  $\begin{array}{ccc}\n\text{C} & \text{ELSE} \\
\text{IS} & = & \n\end{array}$  $C$  IS = 3 DO I=IS,NIM1  $JST(I)$  = JSTART(I-1)  $JFIN(I) = JEND(I-1)$  END DO ENDIF C========== INNER ITERATION ========= DO LOOP=1,NSWEEP  $RESN = 0.0$ C---------- N-S TRANSVERT ------------ DO I=IS,NIM1 JSS = JST(I) JEE = JFIN(I) JSM1 = JSS - 1 A(JSM1) = 0.0  $C(JSM1) = PHI(I, JSM1)$ DO J=JSS,JEE B(J) = AS(I,J) D(J) = AP(I,J) A(J) = AN(I,J)

 $C(J) = SU(I,J) + AE(I,J)*PHI(I+1,J) + AW(I,J)*PHI(I-$ 1,J) TEMP =  $1./(D(J) - B(J) * A(J-1))$  $A(J) = A(J) * T EMP$  $\vec{C}(\vec{J}) = (\vec{B}(\vec{J}) \cdot \vec{C}(\vec{J} - 1) + C(\vec{J})) * \text{TEMP}$  END DO DO JJ=JSS,JEE  $J = JSS+JEE-JJ$ <br> $PHI(I,J) = A(J)*PHI(I,J+1) + C(J)$  END DO END DO C---------- END OF N-S TRANSVERT --------------- C---------- CALCULATION RESIDUAL --------------- DO I=IS,NIM1 JSS = JST(I)  $JEE = JFIN(1)$  DO J=JSS,JEE RES = AE(I,J)\*PHI(I+1,J) + AW(I,J)\*PHI(I-1,J) +<br>AN(I,J)\*PHI(I,J+1) + AS(I,J)\*PHI(I,J+1)<br>2 AP(I,J)\*PHI(I,J)  $RESN = RESN + ABS(RES)$  END DO END DO IF(LOOP.EQ.1) RES0 = RESN  $RESN = RESN/(RES0+1.E-20)$ C CHECK CONVERGENCE FOR INNER ITERATION IF(RESN.LT.EPS) RETURN C----------------------------------------------- END DO RETURN

END

\*\*\*\*\*\*\*\*\*\*\*\*\*\*\*\*\*\*\*\*\*\*\*\*\*\*\*\*\*\*\*\*\*\*\*\*\*\*\*\*\*\*\*\*\*\*\*\*\*\*\*\*\*\*\*\*\*\*\* SUBROUTINE ADITDMA (PHI, IS, JS, EPS) \*\*\*\*\*\*\*\*\*\*\*\*\*\*\*\*\*\*\*\*\*\*\*\*\*\*\*\*\*\*\*\*\*\*\*\*\*\*\*\*\*\*\*\*\*\*\*\*\*\*\*\*\*\*\*\*\*\*\* INCLUDE 'DATA.REF' DIMENSION PHI(NX,NY),A(NY),B(NY),C(NY),D(NY),JST(NX),JFIN(NX) DATA NSWEEP/ 50/  $\frac{IS}{2}$  $\frac{1}{2}$ S  $\begin{array}{ccccc} 2 & 2 & & \text{---} & > & p & \text{OR} & \text{SCALAR} \\ 3 & 2 & & \text{---} & > & U \\ 2 & 3 & & \text{---} & > & V \end{array}$  $----> U$  2 3 ------> V **COO** C------------------------------------------------------------ C THIS PART CHECK FOR REARWARD-STEP GEOMETRY THAT DEPEND ON JSTART(I) AND JEND(I). C C IF IN CASE THAT HAVE FORWARD-STEP GEOMETRY TOO. C IT NEEDS TO USE JSTART(I) AND JEND(I) FOR U,V AND P CELL SEPERATELY. C------------------------------------------------------------ IF (IS.EQ.2) THEN IF (JS.EQ.2) THEN DO I=IS,NIM1<br>JST(I) = JSTART(I)<br>JFIN(I) = JEND(I) END DO  $\begin{array}{ccc}\n\text{CLSE} \\
\text{C}\n\end{array}$  $\texttt{CS} = 3$  DO I=IS,NIM1 JST(I) = JSTART(I) + 1 JFIN(I) = JEND(I) END DO ENDIF ELSE C IS = 3 DO I=IS,NIM1<br>JST(I) = JSTART(I-1)<br>JFIN(I) = JEND(I-1) END DO ENDIF C========== INNER ITERATION ========== DO LOOP=1,NSWEEP  $C------N-S$  TRANSVERT  $--$  DO I=IS,NIM1  $JSS = JST(I)$  $JEE = JFIN(I)$  JSM1 = JSS - 1 A(JSM1) = 0.0 C(JSM1) = PHI(I,JSM1) DO J=JSS,JEE  $B(J) = AS(I,J)$ <br> $D(J) = AP(I,J)$  A(J) = AN(I,J) C(J) = SU(I,J) + AE(I,J)\*PHI(I+1,J) + AW(I,J)\*PHI(I-1,J) TEMP =  $1./(D(J) - B(J) * A(J-1))$  $\begin{array}{lcl} \mathrm{A}\,(\,\mathrm{J}\,) & = & \mathrm{A}\,(\,\mathrm{J}\,) \, \,^{\star}\mathrm{TEMP} \ \mathrm{C}\,(\,\mathrm{J}\,) & = & (\mathrm{B}\,(\,\mathrm{J}\,) \, \,^{\star}\mathrm{C}\,(\,\mathrm{J}{-}\, \mathrm{1}\,) \, \, + \, \mathrm{C}\,(\,\mathrm{J}\,) \, ) \, \,^{\star}\mathrm{TEMP} \end{array}$ 

```
 DO JJ=JSS,JEE 
                        J = JSS+JEE-JJ PHI(I,J) = A(J)*PHI(I,J+1) + C(J) END DO  END DO C---------- END OF N-S TRANVEART --------------- C---------- W-E TRANSVERT ------------  DO J=JS,NJM1 
           ISM1 = IS-1A(ISM1) = 0.0C(\overline{ISM1}) = \overline{PHI}(ISM1, J) DO I=IS,NIM1 
B(I) = AW(I,J)<br>D(I) = AP(I,J)A(I) = AE(I,J)<br>C(I) = SU(I,J) + AN(I,J)*PHI(I,J+1) +
AS(I,J)*PHI(I,J-I)\begin{array}{rcl} \text{TEMP} & = & 1 \, . \, / \, (D(\,I \, ) \, \, - \, B\,(\,I \, ) \, * A\,(\,I \, - \, 1 \, ) \, ) \ \text{A}(\,I \, ) & = & A(\,I \, ) \, * \text{TEMP} \end{array}\overrightarrow{C}(\overrightarrow{I}) = (\overrightarrow{B}(\overrightarrow{I}) \cdot \overrightarrow{C}(\overrightarrow{I}-1) + C(I)) \cdot \overrightarrow{T} EMP
            END DO \texttt{DO}\texttt{I=NIM1,IS,-1}\ \texttt{PHI}(\texttt{I},\texttt{J}) = \texttt{A}(\texttt{I}) * \texttt{PHI}(\texttt{I+1},\texttt{J}) + \texttt{C}(\texttt{I}) END DO  END DO C---------- END OF W-E TRANSVERT --------------- --------- CALCULATION RESIDUAL ---------------
            DO I=IS,NIM1 
           JSS = JST(I)JEE = JFIN(I) DO J=JSS,JEE 
RES = AE(I,J)*PHI(I+1,J) + AW(I,J)*PHI(I-1,J) +<br>AN(I,J)*PHI(I,J+1) + AS(I,J)*PHI(I,J-1) +
```
2  $SU(I,J)$  - AP(I,J)\*PHI(I,J)  $RESN = RESN + \overline{ABS}$  (RES) END DO END DO IF(LOOP.EQ.1) RES0 = RESN  $RESN = RESN/(RES0+1.E-20)$ C CHECK CONVERGENCE FOR INNER ITERATION IF(RESN.LT.EPS) RETURN END DO RETURN END \*\*\*\*\*\*\*\*\*\*\*\*\*\*\*\*\*\*\*\*\*\*\*\*\*\*\*\*\*\*\*\*\*\*\*\*\*\*\*\*\*\*\*\*\*\*\*\*\*\*\*\*\*\*\*\*\*\*\* SUBROUTINE SIP(PHI,IS,JS,EPS) \*\*\*\*\*\*\*\*\*\*\*\*\*\*\*\*\*\*\*\*\*\*\*\*\*\*\*\*\*\*\*\*\*\*\*\*\*\*\*\*\*\*\*\*\*\*\*\*\*\*\*\*\*\*\*\*\*\*\* INCLUDE 'DATA.REF' PARAMETER (NXY=NX\*NY) REAL LW,LS,LPR DIMENSION PHI(NX,NY),JST(NX),JFIN(NX)<br>DIMENSION LW(NX,NY),LS(NX,NY),LPR(NX,NY)<br>DIMENSION UN(NX,NY),UE(NX,NY),RES(NX,NY)<br>DATA UN,UE,RES / NXY\*0.,NXY\*0.,NXY\*0./ C IS JS C 2 2 ------> P OR SCALAR  $\begin{array}{ccccc}\n2 & 2 & ----& & P \\
3 & 2 & ----& & U \\
2 & 3 & ----& & V\n\end{array}$  2 3 ------> V CC------------------------------------------------------------ C THIS PART CHECK FOR REARWARD-STEP GEOMETRY THAT DEPEND ON JSTART(I) AND JEND(I). C IF IN CASE THAT HAVE FORWARD-STEP GEOMETRY TOO IT NEEDS TO USE JSTART(I) AND JEND(I) FOR U, V AND P CELL SEPERATELY. C------------------------------------------------------------ IF (IS.EQ.2) THEN IF (JS.EQ.2) THEN DO I=IS,ÑIMÍ  $JST(I) = JSTART(I)$  $JFIN(I) = JEND(I)$  END DO ELSE C JS = 3 DO I=IS,NIM1  $JST(I) = JSTRRT(I) + 1$  $JFIN(I) = JEND(I)$  END DO ENDIF ELSE  $IS = 3$  DO I=IS,NIM1  $JST(I) = JSTRRT(I-1)$  $JFIN(I) = JEND(I-1)$  END DO ENDIF C--------------------------------- C CALCULTE L AND U MATRIX C--------------------------------- DO I=IS,NIM1  $JSS = JST(I)$  $JEE = JFIN(I)$  DO J=JSS,JEE LW(I,J) = -1.\*AW(I,J)/(1. + ALFA\*UN(I-1,J)) LS(I,J) = -1.\*AS(I,J)/(1. + ALFA\*UE(I,J-1)) P1 = ALFA\*LW(I,J)\*UN(I-1,J) = ALFA\*LS(I,J) = 1./(AP(I,J) + UE(I,J-1)<br>
LPR(I,J) = 1./(AP(I,J) + P1 + P2 - LW(I,J) \* UE(I-1,J)<br>
UN(I,J) = (-1.\*AN(I,J) - P1)\*LPR(I,J)<br>
UE(I,J) = (-1.\*AE(I,J) - P2)\*LPR(I,J) END DO END DO C================================= C CALCULATION IN INNER LOOP C================================= DO 100 LOOP=1,NSWEEP C--------------------------------- C CALCULATE RESIDUAL MATRIX C CALCULATE RESIDUAL MATRI.<br>C AND FORWARD SUBSTITUTION C---------------------------------  $RESN = 0.0$  DO I=IS,NIM1  $JSS = JST(I)$  $JEE = JFIN(I)$  DO J=JSS,JEE RES(I,J) = SU(I,J) + AN(I,J)\*PHI(I,J+1) + 1 AS(I,J)\*PHI(I,J-1) + AE(I,J)\*PHI(I+1,J) +  $\overline{2}$  AW(I,J)\*PHI(I-1,J) - AP(I,J)\*PHI(I,J)  $RESN = RESN + ABS(RES(I,J))$ RES(I,J) =  $(RES(I,J) - LS(I,J)*RES(I,J-1)$ <br>1  $-IM(T,J)*RES(I-1,J))*LPR(T-1)$  $-$  LW(I,J)\*RES(I-1,J))\*LPR(I,J) END DO END DO

195

# C------------------------------------------------ C CALCULATE INCLEMENT AND OBTAINED NEW PHI C------------------------------------------------ DO I=NIM1,IS,-1 JSS = JST(I) JEE = JFIN(I) DO J=JEE,JSS,-1 RES(I,J) = RES(I,J) - UN(I,J)\*RES(I,J+1) - UE(I,J)\*RES(I+1,J) PHI(I,J) = PHI(I,J) + RES(I,J) END DO C CHECK CONVERGENCE FOR INNER ITERATION<br>IF(LOOP.EQ.1) RES0 = RESN<br>RSM = RESN/(RES0 + 1.E-30)<br>IF (RSM.LT.EPS) RETURN 100 CONTINUE RETURN<br>END

END DO

### **MODOUT.for**

\*\*\*\*\*\*\*\*\*\*\*\*\*\*\*\*\*\*\*\*\*\*\*\*\*\*\*\*\*\*\*\*\*\*\*\*\*\*\*\*\*\*\*\*\*\*\*\*\*\*\*\*\*\*\*\*\*\*\* SUBROUTINE PRINT(PHI, IE, JE, XX, YY, TITLE) \*\*\*\*\*\*\*\*\*\*\*\*\*\*\*\*\*\*\*\*\*\*\*\*\*\*\*\*\*\*\*\*\*\*\*\*\*\*\*\*\*\*\*\*\*\*\*\*\*\*\*\*\*\*\*\*\*\*\* PARAMETER (NX=250,NY=250) IMPLICIT DOUBLE PRECISION (A-H,O-Z) DIMENSION PHI(NX,NY),XX(NX),YY(NY) CHARACTER TITLE\*3 C---------------------------------- C WRITE DATA IN TO DAT.OUT C---------------------------------- WRITE(7,\*) TITLE  $WRITE(7,1000) (XX(I), I=1,IE)$ DO 10 J=1,JE  $JJ = JE-J+1$  WRITE(7,1100) YY(JJ), (PHI(I,JJ) , I=1,IE) 10 CONTINUE WRITE(7,1200) 1000 FORMAT(1X,' Y/X',15X,250E15.5) 1100 FORMAT(5X,250E15.5) 1200 FORMAT(/) RETURN END \*\*\*\*\*\*\*\*\*\*\*\*\*\*\*\*\*\*\*\*\*\*\*\*\*\*\*\*\*\*\*\*\*\*\*\*\*\*\*\*\*\*\*\*\*\*\*\*\*\*\*\*\*\*\*\*\*\*\* SUBROUTINE DATBAKOUT \*\*\*\*\*\*\*\*\*\*\*\*\*\*\*\*\*\*\*\*\*\*\*\*\*\*\*\*\*\*\*\*\*\*\*\*\*\*\*\*\*\*\*\*\*\*\*\*\*\*\*\*\*\*\*\*\*\*\* INCLUDE 'DATA.REF' C---------------------------------------------------------- C THIS SUBROUTINE USE FOR WRITE A BACK UP FILE,'Bak.out' C---------------------------------------------------------- WRITE(11) ITER, NI, NJ WRITE(11) U,V,P,VIS,TE,ED,T RETURN END \*\*\*\*\*\*\*\*\*\*\*\*\*\*\*\*\*\*\*\*\*\*\*\*\*\*\*\*\*\*\*\*\*\*\*\*\*\*\*\*\*\*\*\*\*\*\*\*\*\*\*\*\*\*\*\*\*\*\* SUBROUTINE DATBAKIN \*\*\*\*\*\*\*\*\*\*\*\*\*\*\*\*\*\*\*\*\*\*\*\*\*\*\*\*\*\*\*\*\*\*\*\*\*\*\*\*\*\*\*\*\*\*\*\*\*\*\*\*\*\*\*\*\*\*\* INCLUDE 'DATA.REF' C--------------------------------------------- C READ DATA FROM BACK UP FILE,'Bak.out' C--------------------------------------------- READ(11) ITER,NI,NJ READ(11) U,V,P,VIS,TE,ED,T RETURN END

```
*********************************************************** SUBROUTINE DATOUT

***********************************************************  INCLUDE 'DATA.REF' C----------------------------------------------- 
C WRITE DATA IN TO 'Dat.inp' FOR PSPlot.for 
C-----------------------------------------------  OPEN(UNIT=9,FILE='Dat.inp') 
       REWIND (9) 
       WRITE(9,1002) NI,NJ 
 1002 FORMAT(2I5) 
       DO I=1,NI 
      DO J=1,NJUPC = 0.5*(U(I,J) + U(I+1,J))PSIC = 0.5*(PSI(I,J) + PSI(I+1,J)) IF (I.EQ.1.OR.I.EQ.NI) THEN 
             UPC = U(I,J)PSIC = PSI(I,J) END IF VPC = 0.5*(V(I,J) + V(I,J+1)) IF (J.EQ.1.OR.J.EQ.NJ) THEN 
             VPC = V(I,J) END IF WRITE(9,1003) UPC, VPC, P(I, J), PSIC,
       END DO 
 END DO 
 1003 FORMAT(4E15.8) 
       CLOSE(9) 
       RETURN  END
```
 $\overline{S}$ 

# **ภาคผนวก ค. โปรแกรมสวนการคํานวณหลังการวิเคราะห**

โปรแกรมส่วนการคำนวณหลังการวิเคราะห์ ประกอบด้วยโปรแกรม PSPlot.for, PSPlot.ref และ PSPlot.inp โดยโปรแกรม PSPlot.for เป็นโปรแกรมที่ทำหน้าที่คำนวณหาคุณ ี่ สมบัติของการ ไหลอื่นๆ จากข้อมูลความเร็วและความดัน ที่คำนวณ ได้จากโปรแกรมส่วนการ ี่ วิเคราะห์ปัญหา แล้วแสดงผลของข้อมูลต่างๆ เป็น Vector plot และ Contour plot ส่วน PSPlot.ref เป็น ใฟล์ที่ทำหน้าที่อ้างอิงตัวแปรต่างๆ ที่เรียกใช้ในทุกโปรแกรมย่อย และ PSPlot.inp เป็นไฟล์ที่บันทึกข้อมูลพารามิเตอร์ ที่ควบคุมการทำงานของโปรแกรม PSPlot.for

#### **ค.1 ข นตอนการทํางาน ั้**

ื่

ในการทำงานของโปรแกรม PSPlot.for จะเริ่มจากการอ่านพารามิเตอร์ที่ควบคุมการ ์<br>เพื่อน เพราะ (พ.ศ. 1955)<br>เพราะ (พ.ศ. 1955) ทำงานจากไฟล์ PSPlot.inp แล้วจึงอ่านข้อมูลตำแหน่งของกริดจากไฟล์ GRID.inp และผลการ คำนวณจากไฟล์  $\mathrm{D}$ at.inp

จากน ั้นโปรแกรมจะคํานวณหาคาของคุณสมบัติของการไหลอื่ นๆ เชน Stream line, สัมประสิทธิ์ความดัน, อัตราส่วนการดึงอากาศจากภายนอกห้องเข้ามาภายในห้อง (Entrainment ิ์ ratio)และตําแหนงศูนยกลางของการไหลหมุนวนหลัก(Recirculation eye)จากขอมูลความเร็ว และความดันที่คํานวณไดจากโปรแกรม SIMPLE โดย

1) Stream line  $(\psi)$  คำนวณจากสมการ

$$
\frac{\partial \psi}{\partial y} = u
$$
เมื่ออินทิเครตสมการข้างต้นจะได้

$$
\psi = \psi_0 + u(y - y_0)
$$

2) สัมประสิทธิ์ความดัน (Pressure Coefficient,  $\overline{C_P}$ ) คำนวณจากสมการ ์<br>เ

$$
C_P = \frac{P - P_{ref}}{\frac{1}{2}\rho U_{in}^2}
$$

เมื่อ *P<sub>ref</sub>* คือความดันอ้างอิงอยู่ที่ตำแหน่งกึ่งกลางของช่องทางอากาศเข้า ึ่ 3) อัตราส่วนการดึงอากาศจากภายนอกห้องเข้ามาภายในห้อง (Entrainment ratio) คำนวณ จากสมการ

$$
ER = \frac{\dot{m}_{\text{Oullet}}}{\dot{m}_{\text{Inlet}}} \times 100\%
$$

เมื่อ *m<sub>outlet</sub>* คือ อัตราการไหลเชิงมวลที่ไหลเข้ามาภายในห้องจากช่องเปิดด้านท้าย *m<sub>Inlet</sub>* คือ อัตราการใหลเชิงมวลที่ใหลเข้ามาภายในห้องจากช่องทางเข้า

4) ตำแหน่งศูนย์กลางของการใหลหมุนวนหลัก คำนวณจาก ตำแหน่งที่ Stream line มีค่า นอยที่สุด

เมื่อคำนวณหาค่าคุณสมบัติต่างๆ เหล่านี้เรียบร้อยแล้ว โปรแกรมจะส่งผ่านข้อมูล ที่ ต้องการจะแสดงผลให้กับโปรแกรมย่อยที่ทำหน้าที่วาด Vector plot และ Contour plot ซึ่งรูปที่ ี่ ี่ ึ่ วาคขึ้นนี้จะบันทึกเป็น Postscrip ไฟล์ที่มีขนาดเล็กและสะควกต่อการนำไปใช้งานต่อไป ขั้นตอน ึ้ ี้ ั้ การทํางานของโปรแกรม PSPlot.for ไดแสดงไวเปนแผนภูมิการทํางานในรูปที่ ค.1

สำหรับโปรแกรมย่อยที่ทำหน้าที่วาด Vector plot และ Contour plot นั้นใด้ดัดแปลงมา ี่ ี่ จากส่วนหนึ่งของโปรแกรม Plot.f ซึ่งเป็นโปรแกรมแสดงผลที่ผู้พัฒนาอนุญาติให้นำมาแก้ไขได้ (Open source program) และโปรแกรมนี้ยังเปนสวนหน งของ Ferziger and Peric, (1999) ึ่

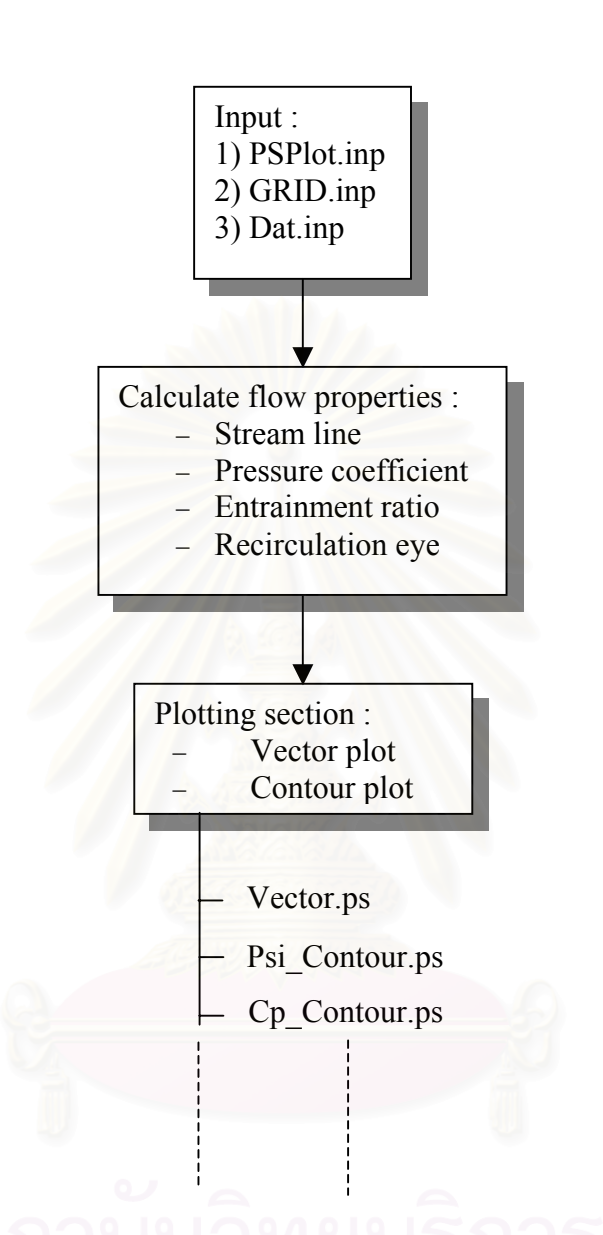

รูปที่ ค.1 แผนภูมิการทํางานของโปรแกรม PSPlot.for

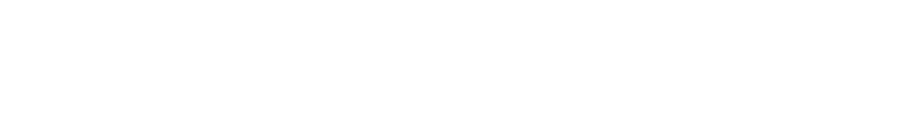
## **ค.2 ผลท ี่ไดจากโปรแกรม**

ในการทดสอบ ไดเปรียบเทียบผลท ี่ไดจากโปรแกรม PSPlot.forกับผลท ี่ไดจากโปรแกรม Matlab โดยเลือกลักษณะการไหลแบบ Free vortex และการไหลในชองวาง (Cavity flow) เปน ตัวอยางเพื่อการเปรียบเทียบ

## **การไหลแบบ Free vortex**

สําหรับการไหลแบบ Free vortex จะกําหนดคาของความเร็วตามแนวแกน *x* และ *y* จาก สมการ

ในชวง

 $-1 \le x \le 1, -1 \le y \le 1$ 

 $u = -2y$ ,  $v = 2x$ 

ผลที่ได้แสดงไว้ในรูปที่ ค.2 โดยรูป ค.2 (ก) เป็น Vector plot จากโปรแกรม PSPlot.for และรูป ค.2 (ข) เปน Vector plotจากโปรแกรม Matlab

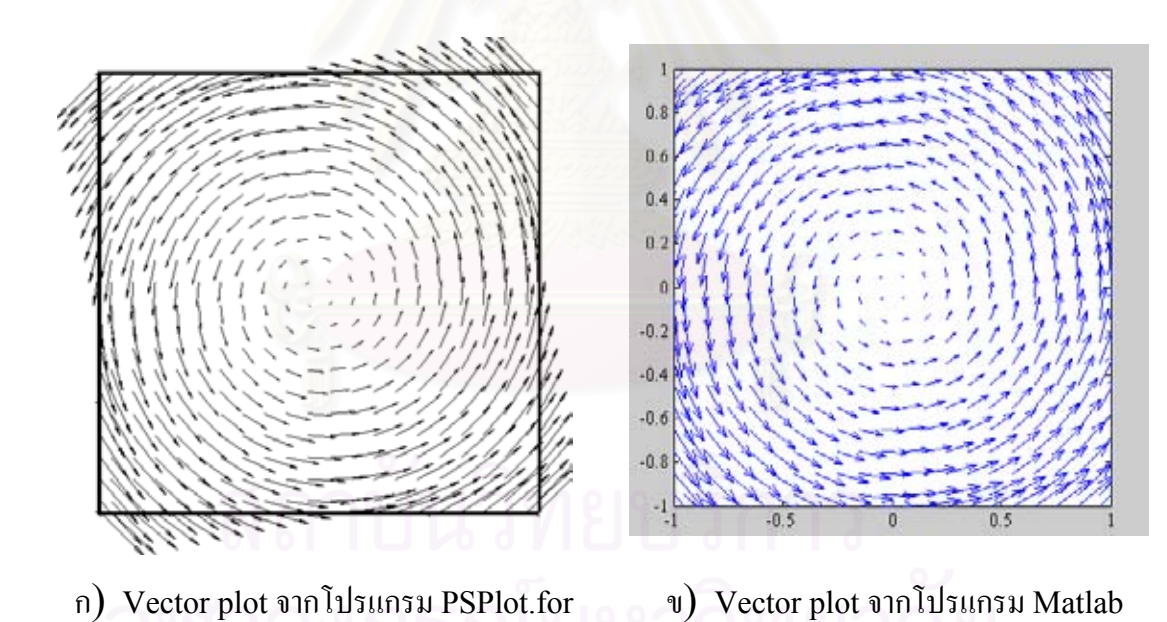

รูปที่ ค.2 Vector plotของการไหลแบบ Free vortex ท ี่ไดจากโปรแกรม PSPlot.for และ Matlab

## **การไหลภายในชองวาง (Cavity flow)**

สำหรับการใหลภายในช่องว่าง จะนำผลการคำนวณที่ได้จากโปรแกรมส่วนการวิเคราะห์ ปัญหามาใช้เพื่อการเปรียบเทียบ โดยช่องว่างมีลักษณะเป็นรูปสี่เหลี่ยมจุตรัสขนาด 1 หน่วย การ ี่ ไหลมีคาเรยโนลดนัมเบอรเทากับ 100 ผลท ี่ไดแสดงไวในรูปที่ ค.3

รูปที่ ค.3(ก)และ ค.3(ข)แสดง Vector plot ท ี่ไดจากโปรแกรม PSPlot.for และ Matlab ตามลําดับ สวนรูปที่ ค.3(ค) และค.3(ง)แสดง Contour plotของ Stream line จาก โปรแกรม PSPlot.forและ Matlab ตามลําดับ

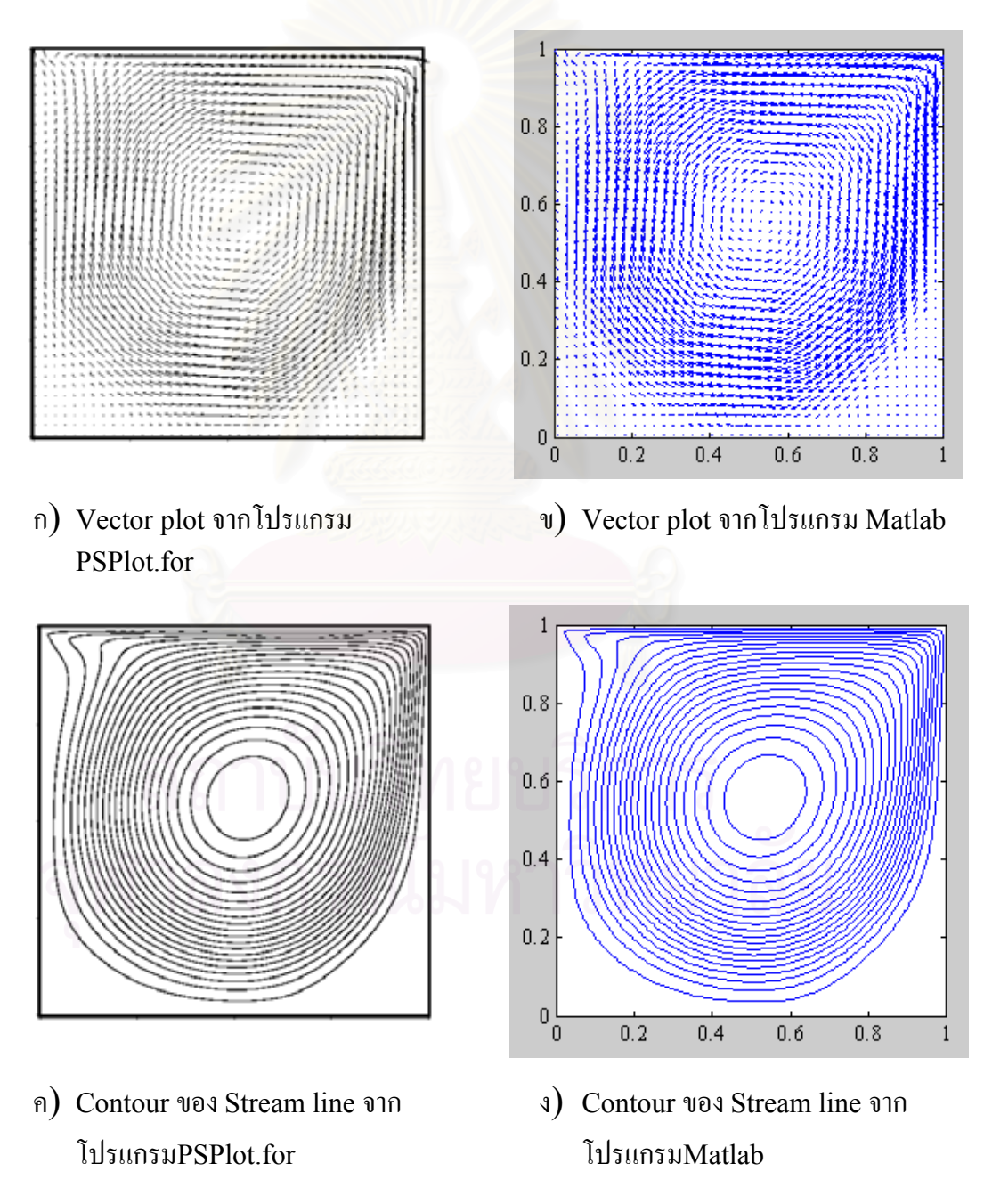

รูปที่ ค.3 ลักษณะการไหลภายในชองวางท ี่ไดจากโปรแกรม PSPlot.for และ Matlab

จากรูปที่ ค.2 – ค.3 แสดงใหเห็นวาโปรแกรม PSPlot.for สามารถแสดงผลของตัวแปร ต่างๆ ในรูปของ Vector plot และ Contour plot ใด้ดีไม่ต่างจากผลที่ได้จากโปรแกรม Matlab โดยที่โปรแกรม PSPlot.for สามารถทํางานรวมกับโปรแกรมสวนการคํานวณกอนการวิเคราะห และโปรแกรมส่วนการวิเคราะห์ปัญหาใด้สะดวกกว่าการใช้ Matlab เนื่องจากเขียนเป็นภาษา FORTRAN เช่นเดียวกัน นอกจากนี้รูปของ Vector plot และ Contour plot ที่ได้จะเก็บเป็น ไฟล์แบบ Postscrip ซึ่งมีขนาดเล็ก ง่ายต่อการถ่ายโอน และนำไปใช้ประกอบงานเอกสารต่างๆ ึ่

## **ค.<sup>3</sup> รายละเอียดของโปรแกรม**

#### **Psplot.inp**

5 5 IX,IY : LABEL TICKS NUMBER 40 2 2 1.5 NCOL,IAR,JAR,AROMAX : VECTOR PLOT 40 1 NCON,ICOL : CONTOUR PLOT 1.225 1.781E-5 0.003634 DENT,VISC,UREF : REFFERENCE PROPERTIES T T T T IGRIDPL, IDATA, IQDATA, IVEL : CONTROL PARAMETER T T T IPRESS, IPSI, IVOR

### **Psplot.ref**

PARAMETER (NX=250,NY=250)<br>IMPLICIT DOUBLE PRECISION (A-H,O-Z)<br>ILOGICIT DOUBLE PRECISION (A-H,O-Z)<br>ILOGICAL IGRIDPL,IDATA,IQDATA,IVEL,IPRESS,IRSI,IVOR,ITEM,<br>COMMON/GRID/ X(NX),XV(NY),XU(NX),VY(NY),JSTART(NX),JEND(NX)<br>COMMON

## **Psplot.for**

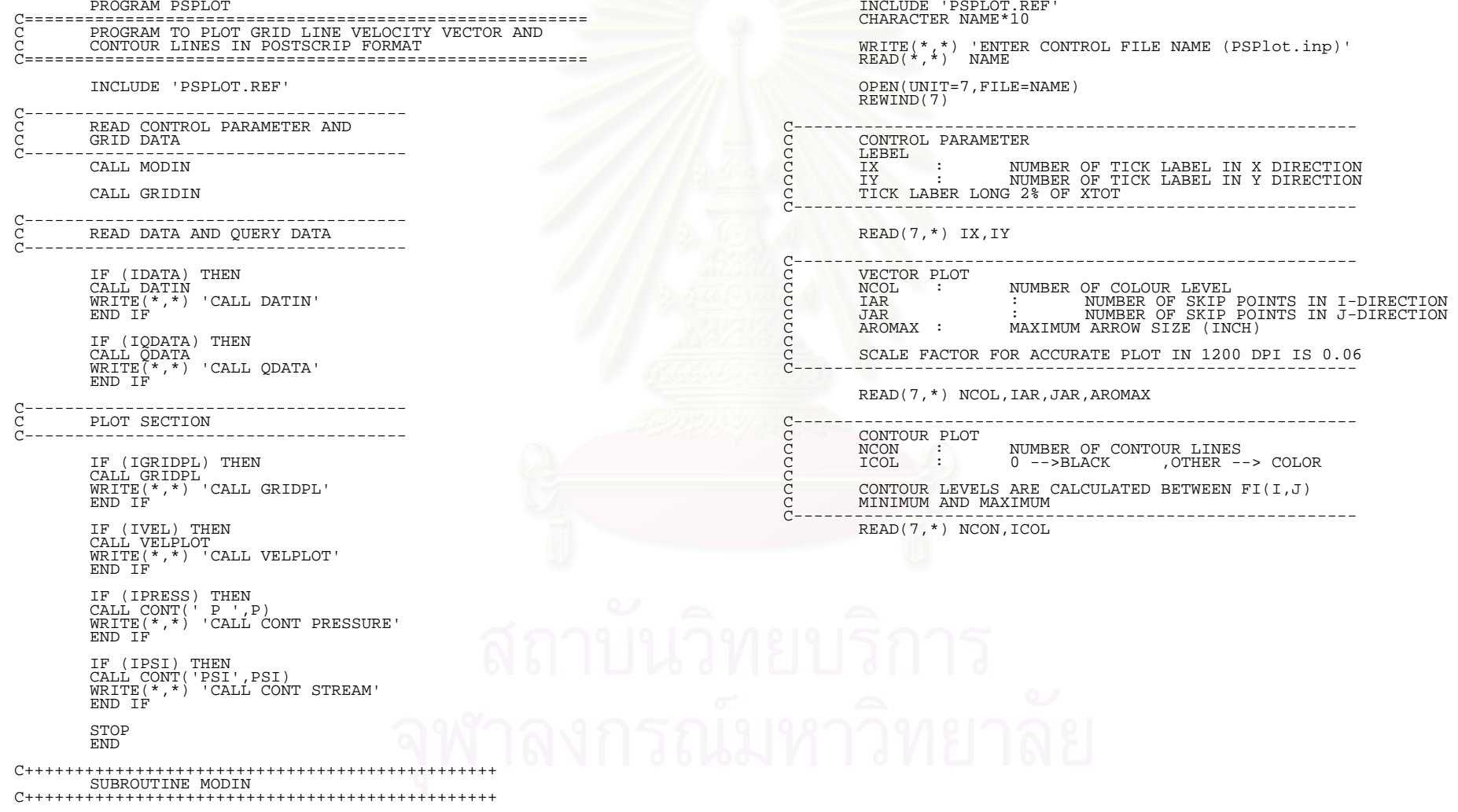

C-------------------------------------------------------- C----------------------------<br>C REFFERENCE PROPERTIES<br>C DENT : REFFERENCE DENT<br>C VISC : REFFERENCE VISC<br>C UREF : REFFERENCE VEL C DENT : REFFERENCE DENSITY C VISC : REFFERENCE VISCOSITY C UREF : REFFERENCE VELOCITY USED TO SCALED VECTOR PLOT C IF UREF = 0.0 , MAXIMUM MEAN VELOCITY IS USED C-------------------------------------------------------- READ(7,\*) DENT, VISC, UREF C-------------------------------------------------------- C CONTROL PARAMETER C C IGRIDPL : PLOT GRID LINE C IDATA : READ DATA C IQDATA : QUERY DATA C IVEL : PLOT VELCITY VECTOR C C IPRESS : PRESSURE CONTOUR C IPSI : STREAM LINE CONTOUR C IVOR : VORTEX CONTOUR C-------------------------------------------------------- READ(7,\*) IGRIDPL, IDATA, IQDATA, IVEL<br>READ(7,\*) IPRESS , IPSI , IVOR<br>CLOSE(7) RETURN END C+++++++++++++++++++++++++++++++++++++++++++++++ SUBROUTINE GRIDIN C+++++++++++++++++++++++++++++++++++++++++++++++ INCLUDE 'PSPLOT.REF' CHARACTER TITLE\*20 WRITE(\*,\*) 'ENTER GRID INPUT FILE NAME (Grid.inp)' READ(\*,1001) TITLE 1001 FORMAT(A20) OPEN(UNIT=9,FILE=TITLE) REWIND (9) READ(9,1002) NI,NJ,JWIN,JWOUT 1002 FORMAT(4I5) DO I=1,NI  $RED(9,1003)$  XU(I), JSTART(I), JEND(I) END DO 1003 FORMAT(E15.8,2I5) DO J=1,NJ READ(9,1004) YV(J) END DO 1004 FORMAT(E15.8) CLOSE(9) C------------------------------------ CALCULATE SCALAR CV LOCATION C------------------------------------ NIM1 = NI - 1 NJM1 = NJ - 1 DO I=2,NIM1  $X(I) = 0.5*(XU(I)+XU(I+1))$ END DO

```
X(1) = 0.0<br>X(NI) = XU(NI) DO J=2,NJM1 
                Y(J) = 0.5*(YY(J) + YY(J+1)) END DO Y(1) = 0.0\overline{Y}(NJ) = \overline{Y}V(NJ) RETURN END<sup>1</sup>
C+++++++++++++++++++++++++++++++++++++++++++++++  SUBROUTINE DATIN 
C+++++++++++++++++++++++++++++++++++++++++++++++  INCLUDE 'PSPLOT.REF'  CHARACTER TITLE*20 WRITE(*,*) 'ENTER DATA INPUT FILE NAME (dat.inp)'<br>READ(*,1001) TITLE
 1001 FORMAT(A20) 
         OPEN(UNIT=9,FILE=TITLE) 
         REWIND(9) 
READ(9,1002) NII, NJJ<br>1002 FORMAT(215)
 IF(NI.NE.NII.OR.NJ.NE.NJJ) THEN 
 WRITE(*,*) 'NI OR NJ FROM GRID.INP DATA IS 
   1 MILLEY , WE CONSIDER TO NI OR NJ FROM DATA.INP
         STOP ENDIF
         DO I=1,NI 
        DO J=1,NJRED(9,1003) U(I,J),V(I,J),P(I,J)PSI(I,J) END DO 
 END DO 
 1003 FORMAT(11E15.8) 
         CLOSE(9) 
 RETURN 
 END
```

```
C+++++++++++++++++++++++++++++++++++++++++++++++ SUBROUTINE ODATA
C+++++++++++++++++++++++++++++++++++++++++++++++  INCLUDE 'PSPLOT.REF' C-------------------------------------------------- C SET BOUNDARY PRESSURE<br>C---------------------------
C--------------------------------------------------  DYS = (Y(2) -Y(1) )/(Y(3) - Y(2) ) 
 DYN = (Y(NJ)-Y(NJM1))/(Y(NJM1) - Y(NJ-2)) 
           DO I=1,NI P(I,1) = P(I,2) - (P(I,3) - P(I,2) )*DYS 
 P(I,NJ) = P(I,NJM1) + (P(I,NJM1) - P(I,NJ-2))*DYN 
            END DO  DXW = (X(2) - X(1) )/(X(3) - X(2) ) 
 DXE = (X(NI) - X(NIM1))/(X(NIM1) - X(NI-2)) 
           DOJ=2,NJP(1,J) = P(2,J) - (P(3,J) - P(2,J)) + DXW
                      P(\overline{NI}, \overline{J}) = P(\overline{NIM1}, J) + (P(\overline{NIM1}, J) - P(\overline{NI-2}, J)) * DXE END DO C-------------------------------------------------- C NORMALIZED STREAM LINE BY 
C PSI' = (PSI - PSImin)/(PSImax - PSImin) 
C--------------------------------------------------  DO I=1,NI 
                     PSI(I,NJ) = PSI(I,NIM1) END DO PSTMIN = 1E20PSIMAX = 1E-20 DO I=1,NI 
           DO J=1, NJ
                       PSIMAX = MAX(PSIMAX,PSI(I,J)) 
                      PSIMIN = MIN(PSIMIN, PSI(I,J)) END DO 
 END DO  DO I=1,NI 
           DO J=1, NJ
                      PSI(I,J) = (PSI(I,J) - PSIMIN)/(PSIMAX - PSIMIN) END DO 
 END DO C-------------------------------------------------- C CALCULATE MASS FLUX AT EACH CROSS SECTION 
C NOTE : U,V VELOCITY IN THIS PROGRAM ARE STORE IN 
C SCALAR GRID (COLOCATE GRID) 
                         C--------------------------------------------------  OPEN(UNIT=7,FILE='QDATA.DAT') 
           REWIND(7) 
            DO I=1,NI 
           FLOW = 0.0
 DO J=2,NJM1 
                      AREANS = (YY(J+1) - YY(J))FLIUXM = DENY+U(I,J) * AREANS<br>FLOW = FLOW + FLIIXM= FLOW +FLUXM END DO  WRITE(7,1001) X(I),FLOW 
                                                                                                                            END DO 
 1001 FORMAT(2E15.8) 
                                                                                                                            CLOSE(7) 
                                                                                                                 C------------------------------- C CALCULATE VORTICITY<br>C CORTIVITY = DV/DX -

C VORTIVITY = DV/DX - DU/DY 
                                                                                                                C------------------------------- DO I = 2.NIM1\overline{DO} \overline{J} = \overline{2}, NJM1
                                                                                                                \begin{array}{lcl} \text{FE} & = & (X(\texttt{I}+\texttt{1})-X\texttt{U}(\texttt{I}+\texttt{1}))/(X(\texttt{I}+\texttt{1})-X(\texttt{I})) \\ \text{VE} & = & \text{FE} \times \text{V}(\texttt{I},J) + \texttt{V}(\texttt{I}+\texttt{1},J)*(\texttt{1-FE}) \\ \text{FW} & = & (X\texttt{U}(\texttt{I})-X(\texttt{I}-\texttt{1})) / (X(\texttt{I})-X(\texttt{I}-\texttt{1})) \end{array}VW = FW*V(I,J) + V(I-1,J)*(1-FW)<br>DVDX = (VE-VW)/(XU(I+1)-XU(I))
                                                                                                                FN = (Y(J+1)-YV(J+1))/(Y(J+1)-Y(J))<br>
UN = FN*U(I,J) + U(I,J-1)*(1-FN)<br>
FS = (YV(J)-Y(J-1))/(Y(J)-Y(J-1))<br>
US = FS*U(I,J) + U(I,J-1)*(J-1)<br>
DUDY = (UN-US)/(YV(J+1)-YV(J))
                                                                                                                                      VOR(I,J) = DVDX - DUDY END DO 
 END DO C------------------------------- 
C CALCULATE ABSOLUTE SOURCE 
                                                                                                                C-------------------------------  DO I=2,NIM1 
                                                                                                                           JS = JSTRART(I)JE = JEND(I) DO J=JS,JE 
                                                                                                                SORU(I,J) = ABS(SORU(I,J))<br>
SORV(I,J) = ABS(SORV(I,J))SORM(\overline{I}, \overline{J}) = ABS(SORM(\overline{I}, \overline{J})) END DO END DO
                                                                                                                            RETURN END<sup>1</sup>
```
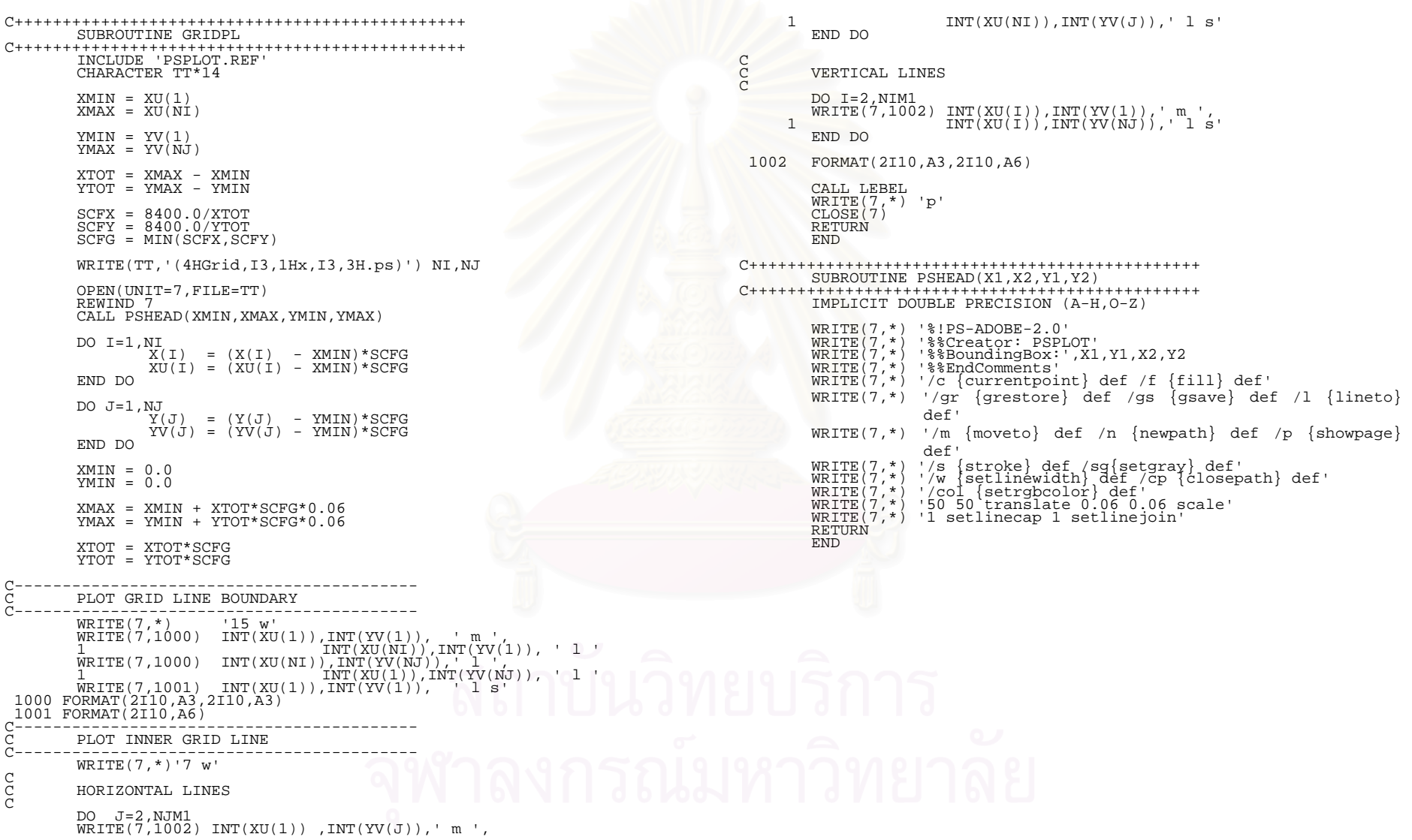

207

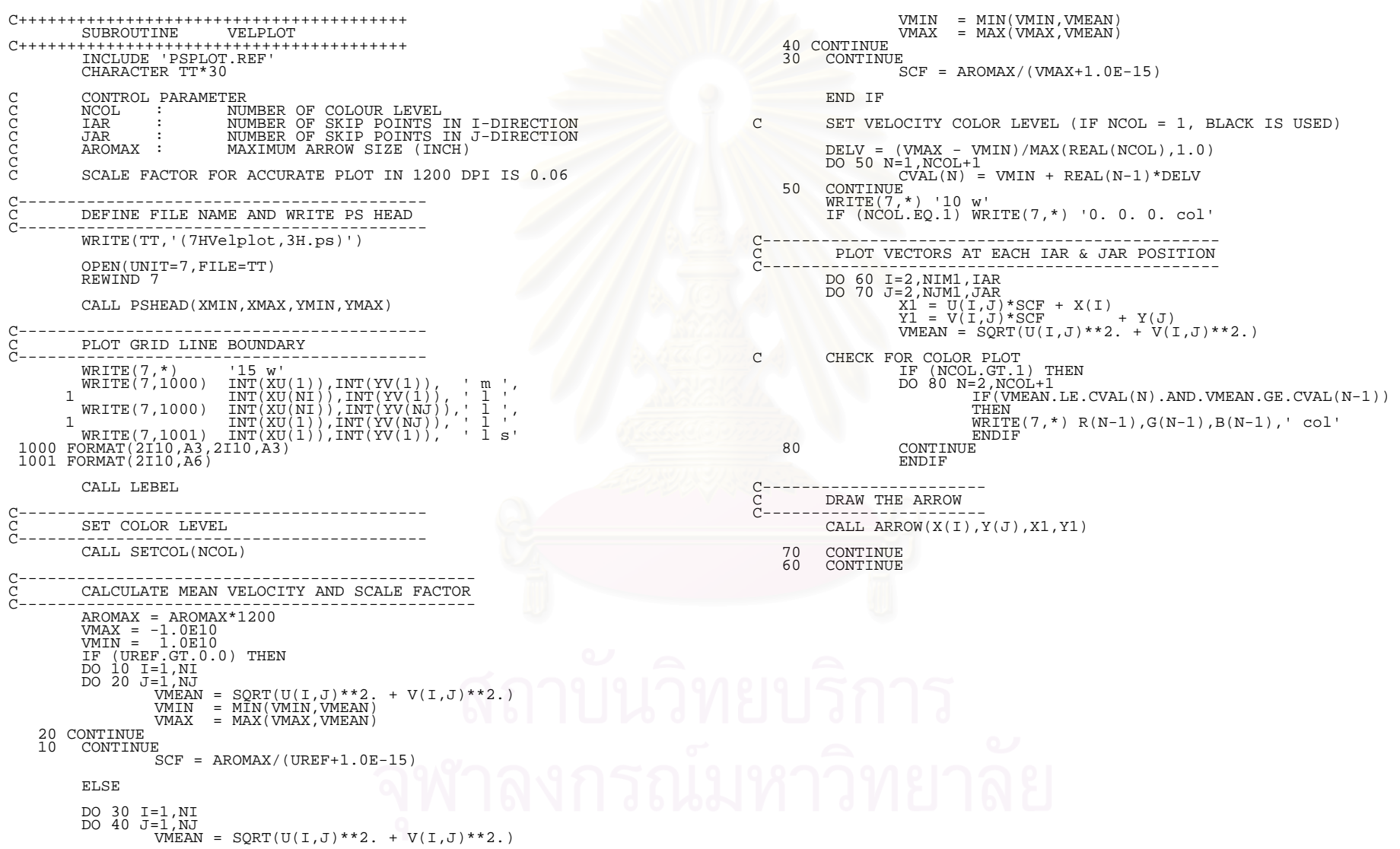

```
C--------------------------------------- C WRITE TITLE AND VECTOR SCALE 
C---------------------------------------  TSIZE = 300 
 X1 = 0.35*XTOT 
 Y1 = YTOT + 3.*TSIZE  X2 = X1 + AROMAX 
 Y2 = Y1  CALL ARROW(X1,Y1,X2,Y2) 
X2 = X2 + TSIZE<br>Y2 = Y2 - 0.5*TSIZE<br>WRITE(7,*) INT(X2),INT(Y2),' m'<br>WRITE(7,*) '/Times-Roman findfont 250.00 scalefont setfont'
 IF (UREF.GT.0.0) THEN 
 WRITE(TT,'(21H U/Uref = 1 , Uref = ,1PE8.2)') UREF 
 ELSE WRITE(TT,' (4H = 1PE8.2,5H m/s)') VMAX
          END IF WRITE(7,*) '(',TT,') show'<br>Y1 = Y1 + 2.*TSIZE<br>WRITE(7,*) INT(X1),INT(Y1),' m'
WRITE(7,*) '0. 0. 0. col'<br>WRITE(7,*) '/Helvetica findfont 300.00 scalefont setfont'<br>WRITE(TT,'(17HVelocity Vectors )')<br>WRITE(7,*) '(',TT,') show s'
         WRITE(7,*) 'p'
          CLOSE(7) 
          RETURN  END C++++++++++++++++++++++++++++++++++++++++ 
          SUBROUTINE SETCOL(NCOL) 
C++++++++++++++++++++++++++++++++++++++++ IMPLICIT DOUBLE PRECISION (A-H,O-Z)<br>COMMON/RGB/ R(255),G(255),B(255),<br>DIMENSION RT(255),GT(255),BT(255)
         IF (NCOL.LT.5) RETURN
C---------------------------------------- C SET COLOR LEVEL INTO 5 RANGES

C---------------------------------------- NDC = NCOL/5DC = 1. / REAL(NDC)C RANGE 1 : PINK --> RED 
          DO L=1,NDC 
                  RT(L) = 1.0GT(L) = 0.0BT(L) = 1. - (L-1)*DC END DO 
 NL = NDC C RANGE 2 : RED --> YELLOW  DO L=1,NDC 
                   RT(NL+L) = 1.
                   GT(NL+L) = \overline{(L-1)*DC}BT(NL+L) = 0. END DO  END DO  END DO  END DO  END DO RETURN
                                                                                                          END
```

```
NL = NL + NDCC RANGE 3 : YELLOW --> GREEN 
 DO L=1,NDC 
                RT(NL+L) = 1. - (L-1)*DCGT(NL+L) = 1.
                BT(NL+L) = 0.NL = NL + NDCC RANGE 4 : GREEN --> LIGHT BLUE 
 DO L=1,NDC 
                RT(NL+L) = 0.
                GT(NL+L) = 1.BT(NL+L) = \overline{(L-1)*DC}NL = NL + NDCNDC = NCOL - 4 * NDCDC = 1. / REAL(NDC)C RANGE 5 : LIGHT BLUE --> DARK BLUE  DO L=1,NDC 
RT(NL+L) = 0.<br>GT(NL+L) = 1.- (L-1)*DC
                BT(NL+L) = 1.C SWAP THE ORDER OF COLOR RANGE : DARK BLUE TO BE MINIMUM VALUE 
         DO L=1,NCOL 
\begin{array}{rcl} \textrm{LL} & = & \textrm{NCOL-L+1} \\ \textrm{R(L)} & = & \textrm{RT(LL)} \end{array}G(L) = GT(LL)<br>B(L) = BT(LL)
```

```
C++++++++++++++++++++++++++++++++++++++++ 
 SUBROUTINE ARROW(XC1,YC1,XC2,YC2) 
C++++++++++++++++++++++++++++++++++++++++ 
 IMPLICIT DOUBLE PRECISION (A-H,O-Z) 
 VL = SQRT((XC2-XC1)**2. + (YC2-YC1)**2.)<br>IF (VL.GT.1.E-8) THEN<br>WRITE(7,*) INT(XC1),INT(YC1),'m',INT(XC2),INT(YC2),'l'<br>DX = XC2 - XC1
  DY = YC2 - YC1 
 X1 = XC2 - 0.2*DX 
 Y1 = YC2 - 0.2*DY 
 DA = 0.025*VL 
                        SAL = DY/VLCAL = DX/VLDX = DA*SALDY = DA*CALX1 = X1 - DX<br>
X2 = X1 + 2*DX<br>
X2 = Y1 - 2.*DX<br>
Y2 = Y1 - 2.*DY<br>
WRITE(7,*) INT(X1),INT(Y1),' l',INT(X2),INT(Y2),' l',<br>
INTE INT(XC2),INT(YC2), ' 1 s'

 RETURN 
 END C++++++++++++++++++++++++++++++++++++++++++++++  SUBROUTINE LEBEL 
C++++++++++++++++++++++++++++++++++++++++++++++  INCLUDE 'PSPLOT.REF' C CONTROL PARAMETER<br>C IX : NU<br>C TICK LABEL LONG I

C IX : NUMBER OF TICK LABEL IN X DIRECTION 
C IY : NUMBER OF TICK LABEL IN Y DIRECTION C TICK LABEL LONG 1% OF XTOT 
  DX = XTOT/REAL(IX-1) 
 DY = YTOT/REAL(IY-1) 
            DL = 0.01*XTOTWRITE(7,*) '15 w' 
 WRITE(7,*) '0. 0. 0. col' 
            DO I=1, IXX1 = XMIN + DX*(I-1)<br>Y1 = YMINX2 = X1<br>Y2 = Y1 - DI\texttt{WRITE}(7,\texttt{*}) \texttt{INT}(X1),\texttt{INT}(Y1),' m ',\texttt{INT}(X2),\texttt{INT}(Y2),' \texttt{l} \texttt{s}'END DO
  DO J=1,IY 
 X1 = XMIN Y1 = YMIN + DY*(J-1)X2 = X1 - DL\overline{Y2} = \overline{Y1}\texttt{WRITE}(7,\texttt{*}) \texttt{INT}(X1),\texttt{INT}(Y1),' m ',\texttt{INT}(X2),\texttt{INT}(Y2),' \texttt{l} \texttt{s}' END DO C DRAW BORDER BW = 50
 WRITE(7,*) '15 w' 
 WRITE(7,*) '0. 0. 0. col' 
                                                                                                                          C NORTH BORDER - RW
                                                                                                                          X1 = XU(1) - BW<br>
Y1 = YV(NJ)<br>
X2 = XU(1) - BW\overline{Y2} = \overline{YV}(\overline{NJ}) + \overline{BW} X3 = XU(NI) 
 Y3 = YV(NJ) + BW 
 X4 = XU(NI) 
 Y4 = YV(NJ) 
                                                                                                                          WRITE(7,*) INT(X1),INT(Y1), ' m'<br>WRITE(7,*) INT(X2),INT(Y2), ' l'<br>WRITE(7,*) INT(X3),INT(Y3), ' l'<br>WRITE(7,*)INT(X4),INT(Y4), ' l'<br>WRITE(7,*)INT(X1),INT(Y1), ' l cp f s'
                                                                                                                          C SOURTH BORDER - BW
                                                                                                                          X1 = XU(1) - BW<br>
Y1 = YV(1)X2 = XU(1) - BW<br>
Y2 = YV(1) - BWX3 = XU(NI)<br>
Y3 = YV(1) - BW
                                                                                                                          X4 = XU(NI)<br>Y4 = YV(1)WRITE(7,*) INT(X1),INT(Y1), ' m'<br>
WRITE(7,*) INT(X2),INT(Y2), ' l'<br>
WRITE(7,*)INT(X3),INT(Y3), ' l'<br>
WRITE(7,*)INT(X4),INT(Y4), ' l'<br>
WRITE(7,*)INT(X1),INT(Y1), ' l cp f s'
                                                                                                                          C WEST BORDER X1 = XU(1)<br>Y1 = YV(1)X2 = XU(1) - BW<br>Y2 = YV(1)X3 = XU(1) - BW<br>Y3 = YV(JWIN+1) X4 = XU(1) 
 Y4 = YV(JWIN+1) 
                                                                                                                                                       INT(X1), INT(Y1), ' m'
                                                                                                                          WRITE(7,*) INT(X2),INT(Y2), ' l'<br>WRITE(7,*) INT(X3),INT(Y3), ' l'<br>WRITE(7,*) INT(X4),INT(Y4), ' l'<br>WRITE(7,*) INT(X1),INT(Y1), ' l cp f s'
```
C EAST BORDER IF (JWOUT+1.LT.NJ) THEN  $X_1 = XU(NI)$ <br> $Y_1 = YV(NJ) + BW$  $Y1 = YV(NJ)$  $\overline{X2} = \overline{XU}(\overline{N1}) + \overline{BW}$  Y2 = YV(NJ) + BW X3 = XU(NI) + BW Y3 = YV(JWOUT+1) X4 = XU(NI)  $X^4 = X0(\lambda W)$ <br>
WRITE  $(7,*)$  INT  $(X$ <br>
WRITE  $(7,*)$  INT  $(X$ <br>
WRITE  $(7,*)$  INT  $(X$ <br>
WRITE  $(7,*)$  INT  $(X$ <br>
WRITE  $(7,*)$  INT  $(X$  $\text{INT}(\text{X1})$ , INT(Y1), ' m'<br>INT(X2), INT(Y2), ' 1' WRITE(7,\*) INT(X2),INT(Y2), ' l' WRITE(7,\*) INT(X3),INT(Y3), ' l' WRITE(7,\*) INT(X4),INT(Y4), ' l' WRITE(7,\*) INT(X1),INT(Y1), ' l cp f s' END IF

#### RETURN END

C++++++++++++++++++++++++++++++++++++++++++++++ SUBROUTINE CONT(TITLE,FI) C++++++++++++++++++++++++++++++++++++++++++++++ PARAMETER (NX=250,NY=250) IMPLICIT DOUBLE PRECISION (A-H,O-Z)<br>COMMON/GRID/ X(NX),Y(NY),XU(NX),YV(NY),JSTART(NX),JEND(NX)  $COMMON/PARA1/ NI, NJ, NJ, NIM1, NJM1, SCFG, CVAL(128), CVX(20), CYY(20)$ COMMON/PARA2/ NCOL, IAR, JAR, AROMAX, IX, IY, NCON, ICOL, DENT, VISC, UREF COMMON/XY/ XMIN,XMAX,YMIN,YMAX,XTOT,YTOT,JWIN,JWOUT COMMON/RGB/ R(255),G(255),B(255) COMMON/CONTOUR/ FI1 DIMENSION FI(NX,NY) CHARACTER TT\*20,TITLE\*3

- C WRITE PS HEAD WRITE(TT,'(A3,I3,1Hx,I3,3H.ps)') TITLE,NI,NJ OPEN(UNIT=7,FILE=TT) REWIND 7 CALL PSHEAD(XMIN,XMAX,YMIN,YMAX)
- C FIND MAX AND MIN  $FIMAX = -1.E20$  $FIMIN = 1.E20$

 DO I=1,NI DO J=1,NJ  $FIMAX = MAX(FIMAX, FI(I,J))$ FIMIN =  $MIN(FIMIN, FI(I,J))$  END DO END DO

- C BACK UP MAX AND MIN VALUE  $FMAX = FIMAX$ FMIN = FIMIN
- C SET CONTOUR LEVELS DFI = (FIMAX - FIMIN)/REAL(NCON) C CVAL(1) = FIMIN + 0.5\*DFI CVAL(1) = FIMIN

 DO N=2,NCON  $CVAL(N) = CVAL(N-1) + DFI$ 

```
 END DO
```

```
C SET LINE THICKNESS 
 WRITE(7,*) '20 w' 
 IF (ICOL.EQ.0) THEN 
                   WRTTE(7,*) '0. 0. 0. col'
           ELSE  CALL SETCOL(NCON) 
           ENDIF C SEARCH EACH CONTROL VOLUME
```

```
 DO 10 K=1,NCON 
                  IF (ICOL.GT.0) WRITE(7,*) R(K),G(K),B(K),' col'
          DO 20 I=1,NIM1 
         DO 30 J=1, NJM1FI1 = CVAL(K) FIMIN = MIN(FI(I,J),FI(I+1,J),FI(I,J+1),FI(I+1,J+1)) 
 FIMAX = MAX(FI(I,J),FI(I+1,J),FI(I,J+1),FI(I+1,J+1)) 
                    IF((FI1.GT.FIMIN).AND.(FI1.LT.FIMAX)) THEN 
                  \overline{IVC} = 0(CALL NEWC(I ,J ,I+1,J ,IVC,FI)<br>CALL NEWC(I+1,J ,I+1,J+1,IVC,FI)
CALL NEWC(I+1,J+1,I ,J+1,IVC,FI)<br>CALL NEWC(I ,J+1,I ,J ,IVC,FI)<br>IF (IVC.GT.1) THEN
                  \overline{\text{WRTTE}}(7,*) INT(CVX(1)), INT(CVY(1)), 'm'
          DO 40 KK=2,IVC 
                  W\text{RITE}(7,*) INT(CVX(KK)), INT(CVY(KK)), ' l'
    40 CONTINUE IF (IVC.GT.2) WRITE(7,*) INT(CVX(1)),INT(CVY(1)),' l'<br>WRITE(7,*) ' s'
                  ENDIF
ENDIF
   30 CONTINUE<br>20 CONTINUE

 20 CONTINUE
```
 10 CONTINUE C WRITE THE BOX WITH CONTOUR LEVELS AND COLOR SCALE WRITE(7,\*) 0. 0. 0. col

CALL PLBOX(TITLE,FMAX,FMIN)

C WRITE LEBEL LINE CALL LEBEL

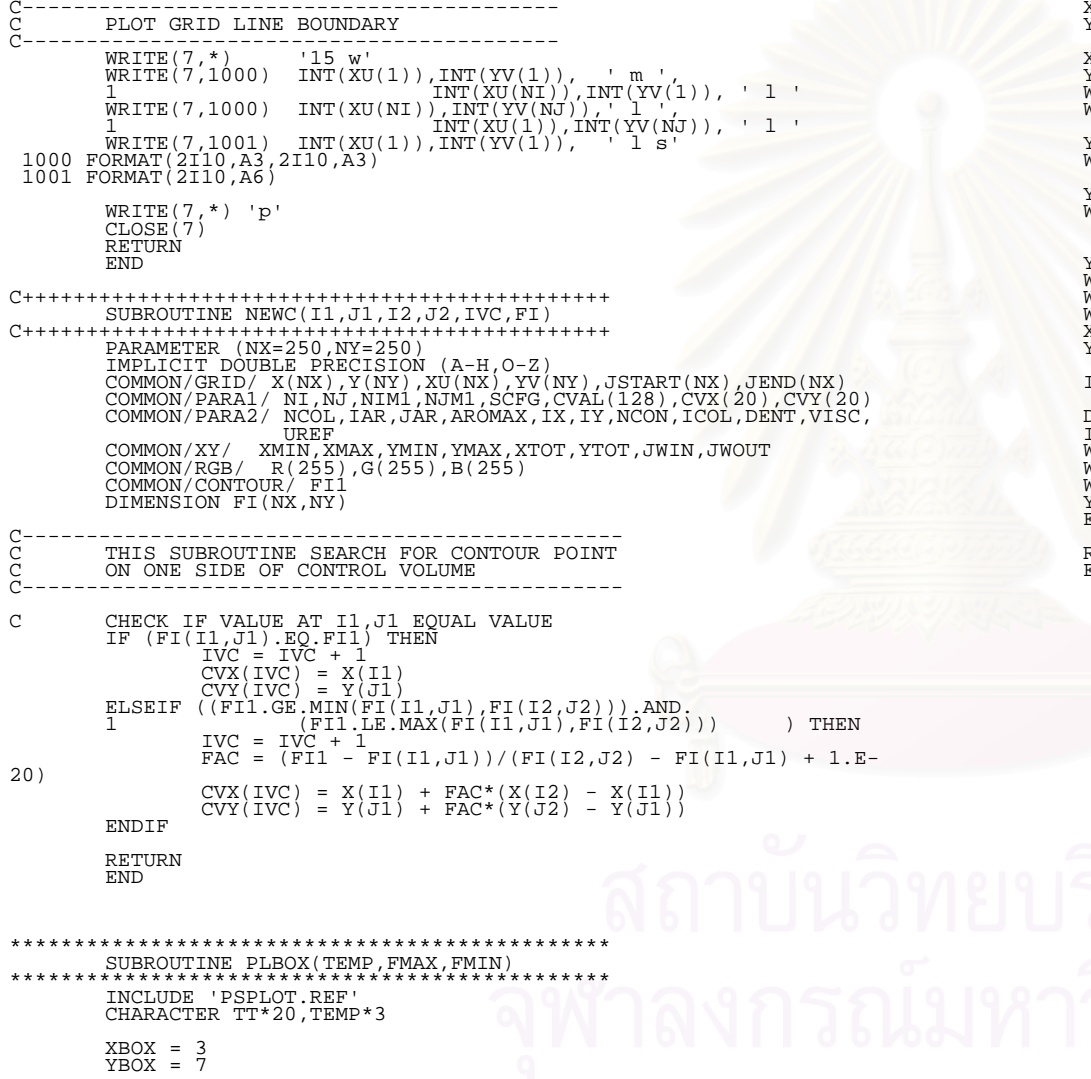

 $X$ BOX =  $X$ BO $X$ \*1200 YBOX = YBOX\*1200 X1 = XBOX Y1 = YTOT + 3900 WRITE(7,\*) '/Times-Roman findfont 250.0 scalefont setfont' WRITE(7,\*) INT(X1),INT(Y1),' m (',TEMP,') show'  $Y1 = Y1 - 300$  WRITE(7,\*) INT(X1-300),INT(Y1),' m (',TEMP,'max = ',FMAX,') show'  $Y1 = Y1 - 300$  WRITE(7,\*) INT(X1-300),INT(Y1),' m (',TEMP,'min = ',FMIN,') show' Y1 = Y1 - 300 WRITE(7,\*) '/Helvetica findfont 200.0 scalefont setfont' WRITE(7,\*) INT(X1),INT(Y1),' m (Contour Levels :) show' WRITE(7,\*) '100 w' X2 = X1 + 700  $Y1 = Y1 - 270$  $ISTEP = (NCON + 5)/10$ DO N=1,NCON,ISTEP<br>IF(ICOL.EQ.1) WRITE(7,\*) R(N),G(N),B(N),' col'<br>WRITE(7,\*) INT(X1),INT(Y1),' m',INT(X2),INT(Y1),' l s'<br>WRITE(7,\*) INT(X2+200),INT(Y1-80),' m','(',TT,') show'  $Y1 = Y1 - 250$  END DO RETURN END

# **ประวัติผูเขียนวิทยานิพนธ**

นาย สุทธิโชค นันทสุขเกษม เกิดวันท ี่ 14 พฤษภาคม พ.ศ.2520 ท กรุงเทพมหานคร ี่ สำเร็จการศึกษาวิศวกรรมศาสตรบัณฑิต สาขาวิศวกรรมเครื่องกล คณะวิศวกรรมศาสตร์ สถาบัน ื่ เทคโนโลยีพระจอมเกล้าเจ้าคุณทหารลาดกระบัง ในปีการศึกษา 2540 และเข้าศึกษาต่อในหลัก สูตรวิศวกรรมศาสตรมหาบัณฑิต สาขาวิศวกรรมเครื่องกล จุฬาลงกรณ์มหาวิทยาลัย ในปีการ ื่ ศึกษา 2541

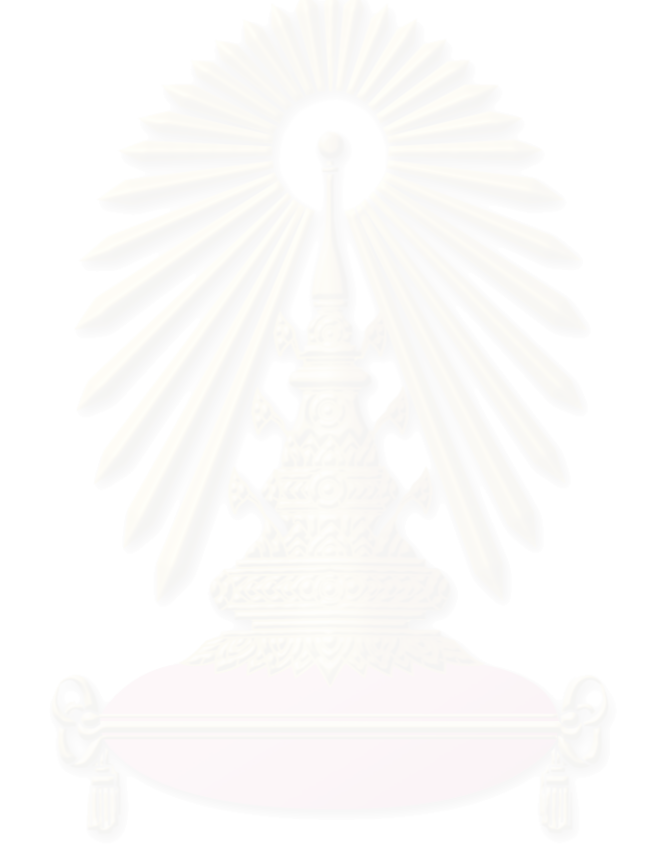